ФИО: Худин Александр Н<mark>МИННИ</mark>СТЕРСТВО НАУКИ И ВЫСЦ<mark>ІЕГО ОБРАЗОВАНИЯ РОССИЙСКОЙ</mark> ФЕДЕРАЦИИ Документ подписан простой электронной подписью Информация о владельце: Должность: Ректор Дата подписания: 03.07.2023 11:02:17 Уникальный программный ключ:

Федеральное государственное образовательное учреждение высшего образования 08303ad8de1c60b987361de7085acb509ac3da143f415362ffaf0ee37e73fa19"Курский государственный университет"

> УТВЕРЖДЕНО Протокол заседания ученого совета КГУ от 19 апреля 2019 г. № 9

**Образовательная программа высшего образования – программа бакалавриата направление подготовки 01.03.02 Прикладная математика и информатика направленность Математическое и компьютерное моделирование**

> Оценочные материалы для проведения текущего контроля по дисциплинам (*приложения к рабочим программам дисциплин)*

> > Курск 2019

# *Оценочные материалы для проведения текущего контроля по дисциплине «Web-дизайн»*

# Тема 1. Разработка брифа на сайт

## **Контрольные вопросы**

- 1. Что такое бриф, ТЗ?
- 2. Каковы основные функции брифа/ТЗ?

## **Варианты индивидуального задания**

Вариант 1. Туристическое агентство "Европа-Тур"

Вариант 2. Гостиница "Дом на набережной"

Вариант 3. Информационное агентство "MassMedia"

Вариант 4. Личная страница преподавателя вуза

Вариант 5. Промосайт дизайнерского агенства "Интерьер++"

Вариант 1. Туристическое агентство "Европа-Тур"

### Описание

"Европа-Тур" - туристическое агентство, которое специализируется на организации отдыха в Европе граждан России. "Европа-Тур" предлагает самые низкие цены.

Цель создания сайта:

Продвижение online-продаж туров.

Минимальная информация на сайте:

Каталог туров с поиском и возможностью сделать заказ

Горящие туры

Статьи

О компании

Контактная информация

#### Новости компании

Баннеры, например, gismeteo, отображающий погоду в столицах Европы

Вариант 2. Гостиница "Дом на набережной"

Описание

"Дом на набережной" - по-домашнему уютная гостиница. Наши гости смогут комфортно отдохнуть в номерах со всеми удобствами. Скидки транзитным пассажирам.

Цель создания сайта:

Представление компании в сети Интернет. Продвижение online-бронирования номеров

Минимальная информация на сайте:

Услуги (заказ номеров, проведение банкетов, свадеб, конференций)

Тарифы на связь из гостиницы

Описание номеров с возможностью бронирования

О нас

Контактная информация со схемой проезда

Вариант 3. Информационное агентство "MassMedia"

Описание

"MassMedia" - информационное агентство Челябинской области. Освещает основные события в политике, экономике, общественной жизни, спорте и культуре Челябинской области.

Цель создания сайта:

Привлечение большого количества посетителей сайта. Использование сайта в качестве рекламной площадки. Размещение баннерной и контекстной рекламы. Расширение штата авторов, сотрудничество с вузами, пришлашение студентов-журналистов на практику.

Минимальная информация на сайте:

Новости по категориям: политика, экономика, общество, спорт, культура

"Горячие новости"

Фоторепортажи

О нас

Контактная информация со схемой проезда

Рекламные баннеры

Приглашаем авторов

Подписка на новости

Поиск по сайту

Вариант 4. Личная страница преподавателя вуза

Цель создания сайта:

Размещение личных данных: ФИО, должность, контакты. Предоставление студентам информации о курсах.

Минимальная информация на сайте:

ФИО, должность, контакты преподавателя

Информация о проводимых курсах: название, количество часов, краткое описание, конспекты лекций, задания для практических занятий

Информация о научной работе преподавателя

Поиск по сайту

Вариант 5. Промосайт дизайнерского агенства "Интерьер++"

Описание

"Интерьер++" - дизайнерское агенство, специализирующееся на создании интерьеров. Включает полный цикл работ от создания дизайн-проекта до сопровождения ремонтных работ и закупки материалов.

Цель создания сайта:

Создание яркого и креативного образа компании в сети Интернет. Впечатлить посетителя с целью обращения в агенство и получения всей необходимой информации в личном общении с дизайнером.

Минимальная информация на сайте:

Контакты

Портфолио

Награды

Возможность отправки заявки. В заявке клиент указывает ФИО, тип помещения (квартира, собственный дом, дачный участок), количество комнат, телефон, по которому дизайнер сможет с клиентом связаться

### **Вариант 1. Туристическое агентство "Европа-Тур"**

#### **Описание**

"Европа-Тур" - туристическое агентство, которое специализируется на организации отдыха в Европе граждан России. "Европа-Тур" предлагает самые низкие цены.

#### **Цель создания сайта:**

Продвижение online-продаж туров.

#### **Минимальная информация на сайте:**

- 1. Каталог туров с поиском и возможностью сделать заказ
- 2. Горящие туры
- 3. Статьи
- 4. О компании
- 5. Контактная информация
- 6. Новости компании
- 7. Баннеры, например, gismeteo, отображающий погоду в столицах Европы

### **Вариант 2. Гостиница "Дом на набережной"**

#### **Описание**

"Дом на набережной" - по-домашнему уютная гостиница. Наши гости смогут комфортно отдохнуть в номерах со всеми удобствами. Скидки транзитным пассажирам.

#### **Цель создания сайта:**

Представление компании в сети Интернет. Продвижение online-бронирования номеров

#### **Минимальная информация на сайте:**

- 1. Услуги (заказ номеров, проведение банкетов, свадеб, конференций)
- 2. Тарифы на связь из гостиницы
- 3. Описание номеров с возможностью бронирования
- 4. О нас

#### **Вариант 3. Информационное агентство "MassMedia"**

#### **Описание**

"MassMedia" - информационное агентство Челябинской области. Освещает основные события в политике, экономике, общественной жизни, спорте и культуре Челябинской области.

#### **Цель создания сайта:**

Привлечение большого количества посетителей сайта. Использование сайта в качестве рекламной площадки. Размещение баннерной и контекстной рекламы. Расширение штата авторов, сотрудничество с вузами, пришлашение студентов-журналистов на практику.

#### **Минимальная информация на сайте:**

- 1. Новости по категориям: политика, экономика, общество, спорт, культура
- 2. "Горячие новости"
- 3. Фоторепортажи
- 4. О нас
- 5. Контактная информация со схемой проезда
- 6. Рекламные баннеры
- 7. Приглашаем авторов
- 8. Подписка на новости
- 9. Поиск по сайту

#### **Вариант 4. Личная страница преподавателя вуза**

#### **Цель создания сайта:**

Размещение личных данных: ФИО, должность, контакты. Предоставление студентам информации о курсах.

#### **Минимальная информация на сайте:**

- 1. ФИО, должность, контакты преподавателя
- 2. Информация о проводимых курсах: название, количество часов, краткое описание, конспекты лекций, задания для практических занятий
- 3. Информация о научной работе преподавателя

### **Вариант 5. Промосайт дизайнерского агенства "Интерьер++"**

#### **Описание**

"Интерьер++" - дизайнерское агенство, специализирующееся на создании интерьеров. Включает полный цикл работ от создания дизайн-проекта до сопровождения ремонтных работ и закупки материалов.

#### **Цель создания сайта:**

Создание яркого и креативного образа компании в сети Интернет. Впечатлить посетителя с целью обращения в агенство и получения всей необходимой информации в личном общении с дизайнером.

#### **Минимальная информация на сайте:**

- 1. Контакты
- 2. Портфолио
- 3. Награды
- 4. Возможность отправки заявки. В заявке клиент указывает ФИО, тип помещения (квартира, собственный дом, дачный участок), количество комнат, телефон, по которому дизайнер сможет с клиентом связаться

## Тема 2. Разработка элементов фирменного стиля

#### **Контрольные вопросы**

- 1. Перечислите основные графические типы файлов
- 2. Назовите основные инструменты изучаемого графического редактора

# ТЕМА 3. РАЗРАБОТКА ЛЕЙАУТА

## **КОНТРОЛЬНЫЕ ВОПРОСЫ**

- 1. Дайте определения терминам "модуль", "модульная сетка".
- 3. Графическиеобъекты Microsoft Expression Design.
- 4. Объясните, в чем заключаются основные принципы дизайна: единство, равновесие, контраст, динамика, нюансировка.
- 5. Назовите элементы фирменного стиля.
- 6. Поясните свойство логотипа "компактность".

7. Поясните свойство логотипа "масштабируемость".

## **Оценочные материалы для проведения текущей аттестации по дисциплине**  *«Аналитическая геометрия»*

Раздел 1. Основы векторной алгебры

**Темы занятий:** 1. Векторы. Линейно зависимые и линейно независимые системы векторов. Базис. Координаты вектора в базисе.

> 2. Скалярное, векторное и смешанное произведение векторов.

> 3. Проекция отрезка. Расстояние между точками. Длина вектора. Угол между векторами.

Текущая аттестация уровня знаний, умений и владения навыками студентов по темам Раздела 1. «Векторная алгебра на плоскости и в пространстве», указанным в рабочей программе дисциплины «Аналитическая геометрия», осуществляется после изучения студентами всех тем данного раздела. Текущий контроль по всем темам Раздела 1 проводится в форме контрольной работы. Контрольная работа содержит следующий перечень задач:

## **Задача 1**

Вычислить площадь параллелограмма, построенного на векторах *a* и *<sup>b</sup>* .

 $a=3 p-22 q, b=p+5 q;$   $|p|=4$ ,  $|q|=1/2$ ,  $(pq)$ =5  $\pi/6$ .

### **Задача 2**

Дан тетраэдр *ABCD, M* – центр тяжести грани *АВС, N* и *K* – середины ребер *BD* и *DA* соответственно. Найти координаты векторов  $\overrightarrow{DM}$ ,  $\overrightarrow{AD}$ ,  $\overrightarrow{CN}$  и  $\overrightarrow{NK}$  в базисе  $\overrightarrow{BA}$ *,*  $\overrightarrow{BC}$ *,*  $\overrightarrow{BD}$ *.* 

## **Задача 3**

Дан треугольник *АВС* такой, что координаты векторов  $\overline{BA}$ (-2,3),  $\overline{BC}$ (0,1) в ортонормированном базисе. Найти длину высоты *ВН* и угол между векторами  $\overrightarrow{BH}$  и  $\overrightarrow{BA}$ .

## **Задача 4**

По координатам вершин пирамиды  $A_1A_2A_3A_4$  найти: длину ребра  $A_1A_2$ , угол между рёбрами  $A_1A_2$  и  $A_1A_4$ , площадь грани  $A_1A_2A_3$ , объём пирамиды.

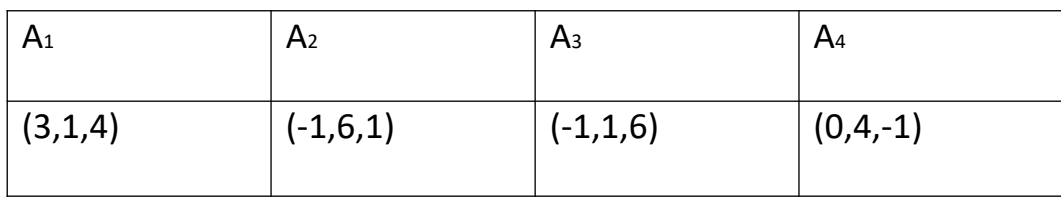

## **Задача 5**

Доказать, что средние линии четырехугольника и отрезок, соединяющий середины его диагоналей, пересекаются в одной точке и делятся ею пополам.

## Раздел 2. Прямая на плоскости и в пространстве. Плоскость

**Темы занятий:** 1. Уравнения прямых на плоскости. Взаимное расположение.

Условие параллельности и перпендикулярности. 2. Уравнения прямых и плоскостей в пространстве. Взаимное расположение прямых и плоскостей в пространстве.

3. Расстояние от точки до прямой на плоскости, от точки до плоскости в пространстве, между параллельными прямыми на плоскости, между параллельными плоскостями в пространстве.

4. Скрещивающиеся прямые. Общий перпендикуляр. Расстояние между скрещивающимися прямыми.

Текущая аттестация уровня знаний, умений и владения навыками студентов по темам Раздел 2. «Прямая на плоскости и в пространстве. Плоскость», указанным в рабочей программе дисциплины «Аналитическая геометрия», осуществляется после изучения студентами всех тем данного раздела. Текущий контроль по всем темам Раздела 2 проводится в форме домашней контрольной работы. Домашняя контрольная работа содержит следующий перечень задач:

## **Задача 1.**

Найти расстояние от точки *<sup>М</sup>*<sup>0</sup> до плоскости, проходящей через точки  $M_1, M_2, M_3$  *,*  $M_1(3, -4, -7)$ *,*  $M_2(1,5,4)$ *,*  $M_3(5, -2,0)$ *,*  $M_0(-2,7, -1)$ *.* 

## **Задача 2.**

Написать уравнение плоскости, проходящей через точку *<sup>А</sup>* перпендикулярно вектору  $\overline{BC}$  .  $A(-1,0,-2)$ ,  $B(2,1,3)$ ,  $C(0,-3,-2)$ .

**Задача 3.**

Найти угол между плоскостями. *<sup>x</sup>*−<sup>4</sup> *<sup>y</sup>*−5=0*,*<sup>6</sup> *<sup>x</sup>*<sup>+</sup> *<sup>y</sup>*+<sup>5</sup> *<sup>z</sup>*−16=<sup>0</sup> .

## **Задача 4.**

На оси Oz найти координаты точки *<sup>А</sup>* , равноудаленной от точек *<sup>B</sup>* и *<sup>C</sup>* . *B*(5*,*−1,0 )*,C*(0*,*−2,3 ).

## **Задача 5.**

Написать канонические уравнения прямой.  $|i\rangle$ 

#### Залача 6.

Найти точку пересечения прямой и плоскости  $\frac{x-2}{1} = \frac{y-3}{-1} = \frac{z+1}{-5}, \quad x-2y-5z-14=0.$ 

## Задача 7.

 $M'$ , симметричную точке  $M$  относительно плоскости. Найти точку  $M(1,0,-1)$ ,  $4x-5y+4z-20=0$ .

#### Задача 8.

 $M'$ , симметричную точке  $M$  относительно прямой. Найти точку

 $M(0,-3,2), \frac{x-1}{-3} = \frac{y+5}{1} = \frac{z-3}{-4}.$ 

#### Залача 9.

Одной из вершин квадрата является точка А(-3; 4), одна из сторон квадрата лежит на прямой  $l: x + y + 4 = 0$ . Вычислить площадь квадрата.

#### Задача 10.

Даны точки  $A(2;-1)$ ,  $B(1;-7)$ ,  $C(-3;-13)$ . Составить уравнение средней линии треугольника АВС, параллельной стороне ВС.

#### Задача 11.

- Бадача 11.<br>Hайти угол между прямыми  $\begin{cases} 8x-2y+z-47=0 & x-5 \ 9x-3y+z-56=0 & x \end{cases} = \frac{y-1}{2} = \frac{z+2}{-4}$ 

Найти расстояние между прямыми:  $\frac{x-2}{2} = \frac{y+1}{1} = \frac{z-2}{2}$  и  $\frac{x+3}{6} = \frac{y}{1} = \frac{z+4}{4}$ .

#### Задача 13

Вычислить расстояние между плоскостями: x-3y+2z-1=0, -2x+6y-4z+6=0. Залача 14

Составить параметрические уравнения общего перпендикуляра двух прямых,

заданных уравнениями: L1:  $\begin{cases} x=3t-7 \\ y=-2t+4, L2: \begin{cases} x=t+1 \\ y=2t-9 \\ z=3t+4 \end{cases} \end{cases}$ 

### Раздел 3. Кривые и поверхности второго порядка

#### Темы занятий: 1. Эллипс, гипербола, парабола.

 $2.$ Поверхности второго порядка. Прямолинейные образующие.

Текущая аттестация уровня знаний, умений и владения навыками студентов по темам Раздел 3. «Кривые и поверхности второго порядка», указанным в рабочей программе дисциплины «Аналитическая геометрия», осуществляется после изучения студентами всех тем данного раздела. Текущий контроль по всем темам Раздела 3 проводится в форме домашней самостоятельной работы. Самостоятельная работа содержит следующий перечень задач:

- 1. Составить каноническое уравнение эллипса, если фокусами являются точки  $(\pm 1,0)$ , а точка  $\ell$ ) принадлежит эллипсу.
- 2. Составить каноническое уравнение гиперболы, если действительная полуось равна 5, а вершины делят расстояние между центром и фокусом пополам.
- 3. Вычислить эксцентриситет гиперболы, если ее полуоси равны.
- 4. Составить каноническое уравнение параболы, проходящей через точку  $(5, -5)$ .
- 5. Определить тип кривой второго порядка, заданной уравнением:  $6x^2+6y^2+6x-2y-1=0$ .
- 6. Записать уравнение окружности, проходящей через правый фокус эллипса  $33x^2 + 49y^2 = 1617$  и имеющей центр в точке A(1, 7).
- 7. Составить уравнение линии, каждая точка М которой удовлетворяет условиям: сумма квадратов расстояний от точки М до точек А(-5, 3) и  $B(2, -4)$  равно 65.
- 8. Составить уравнения цилиндра, если его направляющая имеет уравнения  $2y^2 + 3z^2 - 1 = 0, x = 1$ , а образующая параллельна вектору  $\vec{p}(-1, 2, 3)$

## Критерии оценивания контрольных и самостоятельных работ

Показатель оценивания - владеет алгоритмами решения классических залач аналитической геометрии, готов использовать знания в области аналитической геометрии для анализа задач, разработки математической решения задач, связанных прикладной математикой модели  $\mathbf{c}$  $\overline{M}$ информатикой.

Шкала оценивания - «отлично», «хорошо», «удовлетворительно», «неудовлетворительно».

Оценка «отлично» выставляется студенту, продемонстрировавшему в контрольной (самостоятельной) работе знание всех алгоритмов решения классических задач аналитической геометрии, рассматриваемых в ходе изучения дисциплины, необходимых для дальнейшей учебы и предстоящей работы по профессии.

Оценка «хорошо» выставляется студенту, допустившему неточности в при выполнении контрольной (самостоятельной) работы, но обладающими необходимыми знаниями ЛЛЯ ИХ устранения ПОД руководством преподавателя.

Оценка «удовлетворительно» выставляется студенту, обнаружившему пробелы в знаниях основного учебно-программного материала, допустившему ошибки в выполнении предусмотренных программой заданий контрольной (самостоятельной) работы.

Оценка «неудовлетворительно» выставляется студенту, не сдавшему контрольной (самостоятельной) работы или выполнившему менее половины варианта заданий.

## Оценочные материалы

## для проведения текущей аттестации по дисциплине

## Архитектура компьютеров

Текущая аттестация уровня знаний, умений и владения навыками студентов по темам дисциплины «Архитектура компьютеров» осуществляется в процессе выполнения студентами лабораторного практикума. Текущий контроль по всем темам проводится в форме защиты отчёта по выполненной лабораторной работе. Лабораторные работы выполняются в компьютерном классе на программной модели учебной ЭВМ. Перечень лабораторных работ, описание заданий, методические указания к выполнению содержатся в издании<sup>1</sup>.

#### Тема 1. Программная модель учебной ЭВМ

- 1. Из каких основных частей состоит ЭВМ и какие из них представлены в модели?
- 2. Что такое «система команд ЭВМ»?
- 3. Какие классы команд представлены в модели?
- 4. Какие действия выполняют команды передачи управления?
- 5. Какие способы адресации использованы в модели ЭВМ? В чем отличие между ними?
- 6. Какие ограничения накладываются на способ представления данных в модели  $\Theta$ BM?
- 7. Как заполнить информацией оперативную память модели? Как отредактировать ее содержимое?
- 8. Какие режимы работы предусмотрены в модели и в чем отличие между ними?

#### Тема 2. Система команд ЭВМ

- 1 Дайте определение понятия «Команда (инструкция) ЭВМ».
- 2 Какие форматы команд Вам известны?
- 3 Что такое «командный цикл процессора»?
- 4 Как записать программу в машинных кодах в память модели ЭВМ?
- 5 Как просмотреть содержимое регистров процессора и изменить содержимое некоторых регистров?
- 6 Как просмотреть и, при необходимости, отредактировать содержимое ячейки памяти?

<span id="page-13-0"></span><sup>&</sup>lt;sup>1</sup>Основы функционирования ЭВМ: методические указания к выполнению цикла лабораторных работ / сост. А. П. Жмакин; Курск. гос. ун-т. – Курск, 2014. 53 с.

- 7 Как запустить выполнение программы в режиме приостановки работы после выполнения каждой команды?
- 8 Какие способы адресации операндов применяются в командах ЭВМ?
- 9 Какие команды относятся к классу команд передачи управления?

#### Программирование разветвляющегося процесса Tема 3.

- 1. Как работают команды передачи управления? Содержимое каких регистров процессора может изменяться при их выполнении?
- 2. Чем отличается работа команд условных переходов от команды ЈМР ххх?
- 3. Какие флаги могут анализироваться при выполнении команд условных переходов?
- 4. Будет ли осуществлена передача управления на адрес 099 командой JS 99, если Z  $= 0?$
- 5. Как определить, одинаковы ли значения, хранящиеся в двух заданных ячейках  $O<sub>3</sub>Y$ ?
- 6. Как найти максимальное число из хранящихся в заданной группе ячеек ОЗУ?
- 7. Что входит в понятие «отладка программы»?
- 8. Какие способы отладки программы можно реализовать в программной модели учебной ЭВМ?
- 9. Каким образом можно сообщить пользователю об ошибке, возникшей при выполнении запускаемой на программной модели программе?

#### Тема 4. Программирование цикла с переадресацией

- 1. Как работает механизм косвенной адресации?
- 2. Какая ячейка будет адресована в команде с косвенной адресацией через ячейку 043, если содержимое этой ячейки равно 102347?
- 3. Как организовать цикл в программе?
- 4. Что такое «параметр цикла»?
- 5. Как поведет себя программа, отлаженная Вами в рамках выполнения лабораторной работы №3, если в программе заменить все команды с косвенной адресацией на соответствующие команды с прямой адресацией?

#### Tema<sub>5</sub>. Подпрограммы и стек

1. Какие способы адресации РОН используются в программной модели учебной  $B<sub>BM</sub>$ 

- 2. Как работает команда  $MOV$   $R3, R7$ ?
- 3. Какие действия выполняет процессор при реализации команды  $CALL$   $xxx$ ?
- 4. Как поведет себя программа, отлаженная Вами в рамках выполнения лабораторной работы №4, если
	- подпрограму завершить двумя подряд стоящими командами  $RET$ ?
	- две подряд стоящие команды  $CALLxxx$  после задания подпрограмме параметров 1-го массива?
	- перейти к полпрограмме не команлой CALL xxx, а команлой JMP xxx?
- 5. После начальной установки процессора (сигнал Сброс) указатель стека  $SP$  устанавливается в 000. По какому адресу будет производится запись в стек первый раз, если не загружать  $SP$  командой  $WRSP$ ?
- 6. Как, используя механизмы постинкрементной и преддекрементной адресации, организовать дополнительный стек пользователя в произвольной области памяти, не связанный с  $SP?$

#### Тема 6. Командный цикл процессора

- 1. Из каких стадий состоит командный цикл процессора?
- 2. Какие микрокоманды связаны с изменением состояния аккумулятора программной модели учебной ЭВМ?
- 3. Какие действия выполняются в модели по микрокоманде MRd? RWr?
- 4. Попробуйте составить микропрограмму (последовательность микрокоманд, реализующих команду) для несуществующей команды «Умножение модулей чисел».
- 5. Составьте микропрограмму команды безусловного перехода по адресу, содержащемуся в трёх младших разрядах указанного в команде РОН.
- 6. Что изменится в работе процессора, если в каждой микропрограмме микрокоманду увеличения программного счетчика  $PC := PC+1$  переместить в самый конец микропрограммы?

#### Тема 7. Внешние устройства

- 1. При каких условиях устанавливается и сбрасывается флаг готовности клавиатуры RDY?
- 2. Возможно ли в блоке таймеров организовать работу всех трёх таймеров с разной тактовой частотой?
- 3. Как при получении запроса на прерывание от блока таймеров определить номер таймера, достигшего состояния 99999 (00000)?
- 4. Какой текст окажется на экране дисплея, если после нажатия в окне обозревателя дисплея кнопки *Очистить* и загрузки по адресу CR (11) константы #10, вывести

по адресу DR (10) последовательно пять ASCII-кодов русских букв A, Б, В, Г, Д?

- 5. В какой области памяти модели ЭВМ могут располагаться программы обработчики прерываний?
- 6. Чем отличается действие процессора при выполнении команды INT  $xx$  от действий при выполнении команды  $CALL$   $xxx$ ?
- 7. Какая информация сохраняется в стеке при обслуживании процессором запроса на прерывание?
- 8. Какие изменения в работе отлаженной Вами программы произойдут, если завершить обработчик прерываний командой RET, а не IRET?

#### Тема 8. Сасће-память

- 1) В чем смысл включения cache-памяти в состав ЭВМ?
- 2) Как работает cache-память в режиме обратной записи? сквозной записи?
- 3) Как зависит эффективность работы ЭВМ от размера cache-памяти?
- 4) В какую ячейку cache-памяти будет помещаться очередное слово, если свободные ячейки отсутствуют?
- 5) Какие алгоритмы замещения ячеек cache-памяти Вам известны?
- 6) Как работает алгоритм замещения  $O$ чередь при установленном флаге с учетом бита записи?
- 7) Какой алгоритм замещения будет наиболее эффективным в случае применения cache-памяти большого объема (в cache-память целиком помещается программа)?
- 8) Как скажется на эффективности алгоритмов замещения учет значения бита записи W при работе cache-памяти в режиме обратной записи? сквозной записи?
- 9) Для каких целей в структуру ячейки cache-памяти включен бит использования. Как устанавливается и сбрасывается этот бит?

#### Критерии оценивания защит лабораторных работ

Показатель оценивания – умение осуществлять низкоуровневое программирование заданных функций и, главное, осознавать процессы, происходящие в устройствах ЭВМ при выполнении составленной программы. Шкала оценивания – «зачтено», «не зачтено».

Оценка «зачтено» выставляется студенту, который при защите лабораторной работы:

- предоставил письменный отчёт о результатах выполнения лабораторной работы по установленной форме;
- продемонстрировал правильно работающую программу;
- показал умение ориентироваться в написанной программе, по просьбе преподавателя вносить в неё изменения, связанные с изменением условия задачи;
- продемонстрировал понимание процессов, происходящие в устройствах ЭВМ при выполнении отдельных команд составленной программы.

Оценка «не зачтено» выставляется студенту, не сдавшему отчет с результатами лабораторной работы, или не показавшему правильно работающую программу, или не умеющему ориентироваться в предъявленной программе.

## **Оценочные материалы для проведения текущей аттестации по дисциплине**  *«Базы данных»*

### **Контрольная работа**

Предусмотрена одна контрольная работа.

Целью выполнения контрольной работы является приобретение и закрепление знаний и навыков проектирования простых баз данных, состоящих из 5 – 8 таблиц. Задание на выполнение контрольной работы определяется предметной областью базы данных. Примерный перечень вариантов заданий приведен в следующей таблице.

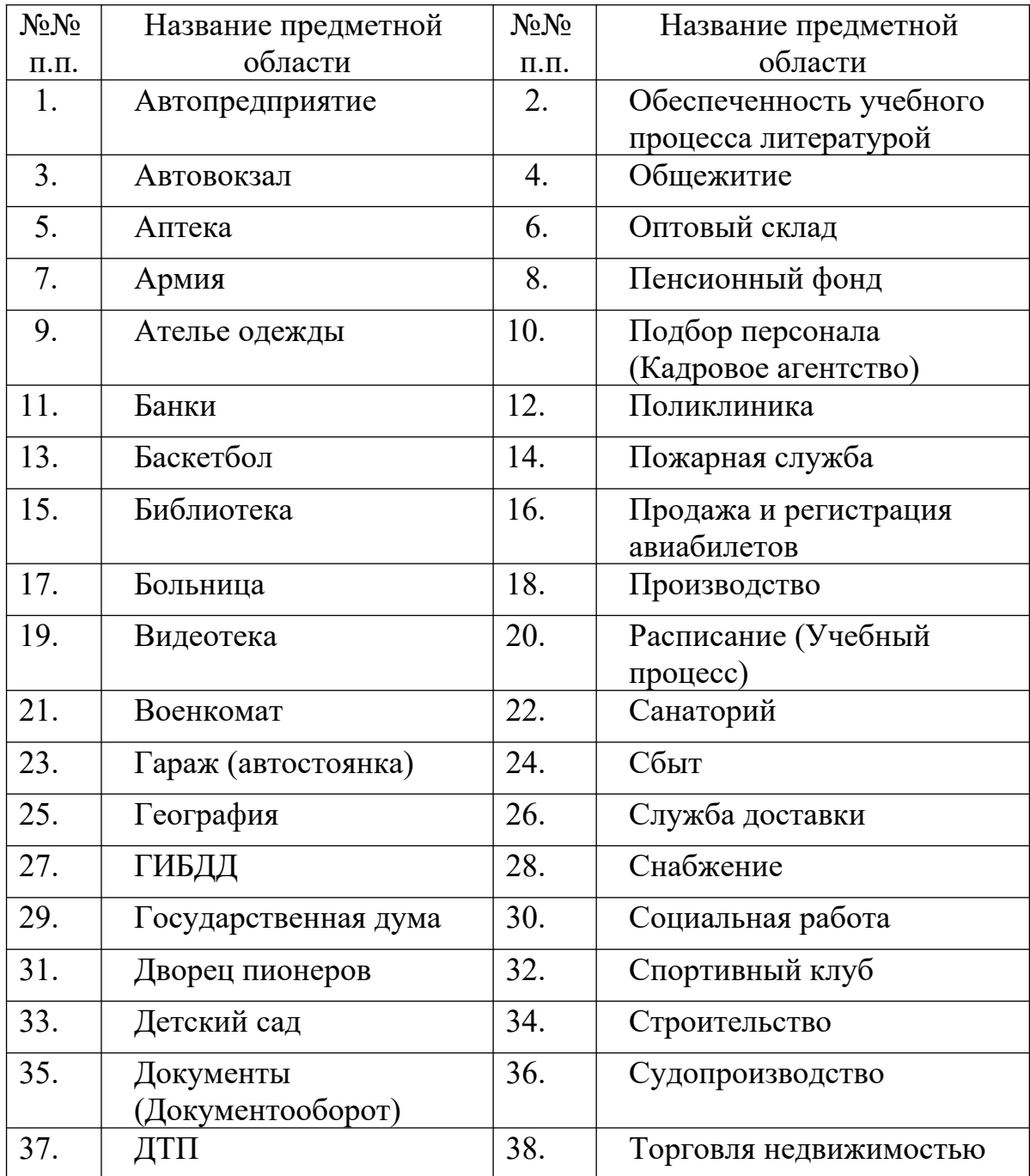

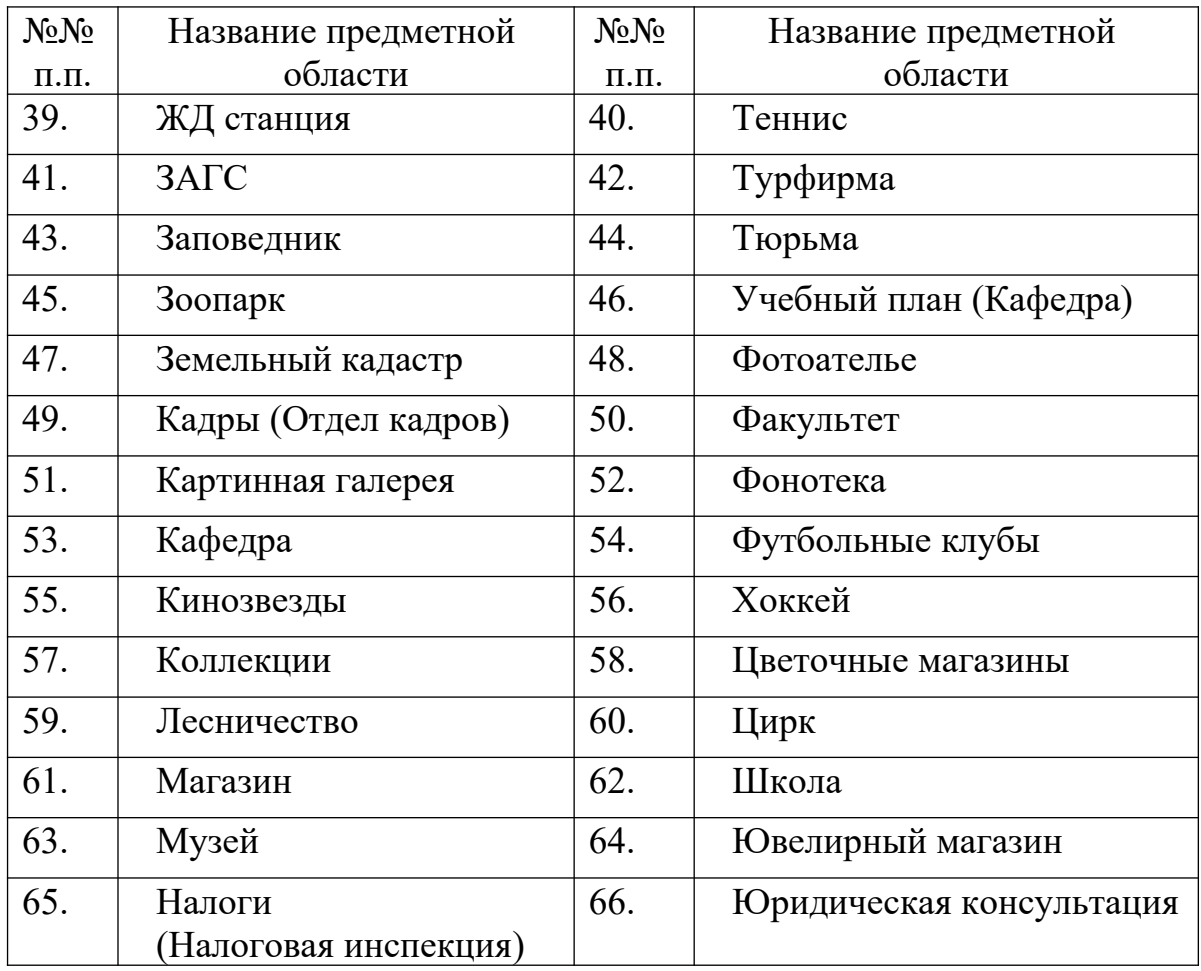

Студент должен выбрать предметную область, которую достаточно хорошо представляет, составить содержательное описание предметной области и согласовать его с преподавателем. Контрольная работа состоит из восьми последовательно выполняемых работ.

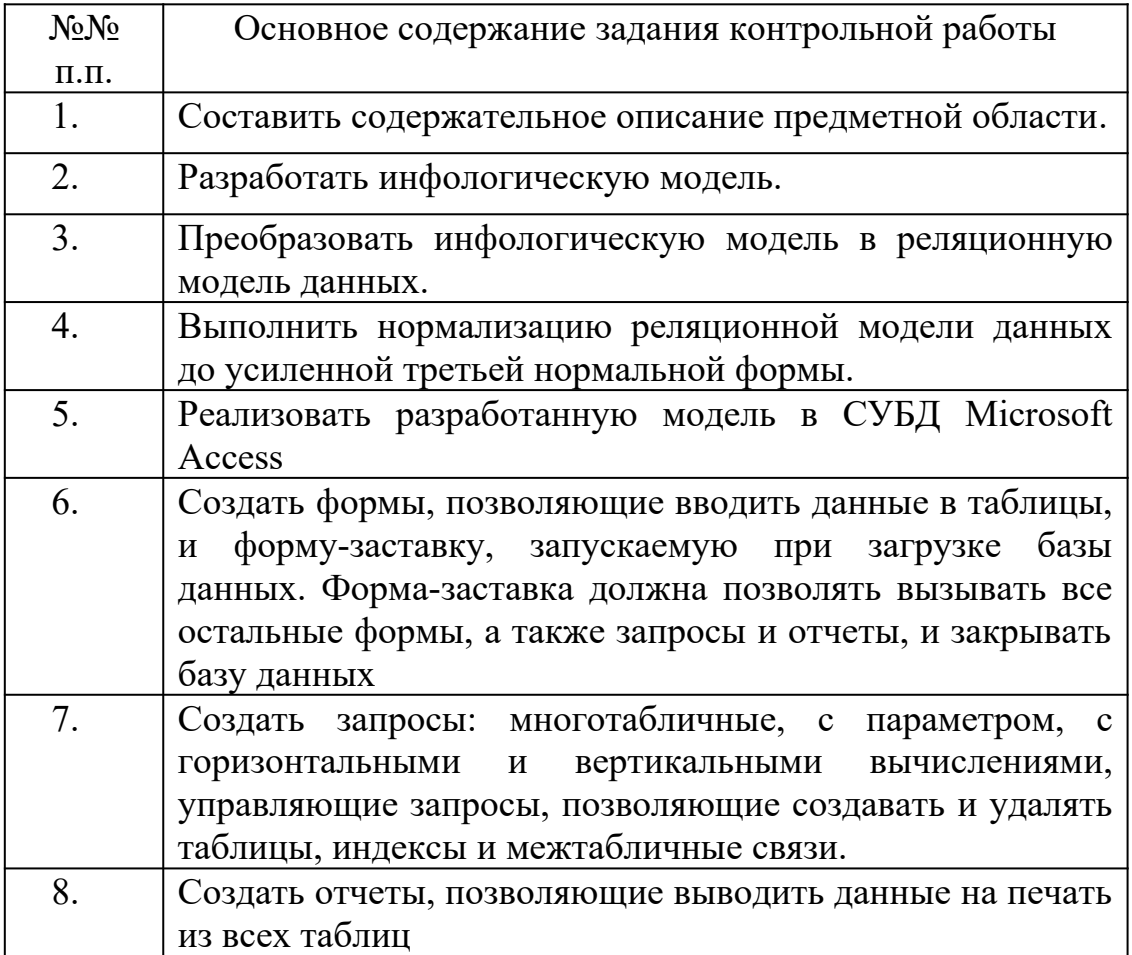

Результаты выполнения заданий контрольной работы представляются в виде отчета в соответствии с требованиями.

Оценка контрольной работы производится по следующим критериям:

– оценка «зачтено» выставляется, если студент выполнил задание полностью или сделал ошибки при решении задачи, но исправил их после указаний преподавателя;

– оценка «незачтено» выставляется, если студент неверно решил задачу или не выполнил один из этапов разработки.

# **Оценочные материалы для проведения текущей аттестации по дисциплине «Безопасность жизнедеятельности»**

## **Планы практических занятий семинарского типа по дисциплине «Безопасность жизнедеятельности»**

### **Тема 1. Природные ЧС**

- 1. Классификация ЧСПХ. Взаимосвязь ЧСПХ.
- 2. Науки, изучающие природные явления. Прогноз природных ЧС и защита населения.
- 3. Землетрясения. Статистика. Естественные и искусственные причины землетрясений. Методы снижения сейсмической опасности. Последствия землетрясений.
- 4. Причины извержения вулканов. Виды вулканических извержений. Типы вулканических извержений. Поражающие факторы вулканических извержений. Защита населения от поражающих факторов вулканических извержений. Методы прогноза вулканических извержений.
- 5. Геологические опасные явления и их последствия. Правила поведения.
- 6. Метеорологические опасные явления и их последствия. Правила поведения.
- 7. Гидрологические опасные явления и их последствия. Правила поведения.
- 8. Стихийные бедствия, характерные для нашей страны, их возникновение, протекание, последствия, прогнозирование.
- 9. Природные пожары: Поражающие факторы. Способы тушения лесных пожаров. Методы профилактики и предупреждения лесных, торфяных и степных пожаров.
- 10. Биологические ЧС, их классификация. Меры предупреждения, профилактики и ликвидации БЧС.
- 11.Космические ЧС: Падение небесных тел (метеоры, метеориты, астероиды, кометы). Статистика. Возможные последствия.
- 12.Магнитные бури. Влияние магнитных бурь на живые организмы.

## **Тема 2. Техногенные ЧС**

1. Понятие техносферы. Структура техносферы и ее основных компонентов. Этапы формирования техносферы. Современное состояние техносферы и техносферной безопасности.

2. Основные причины техногенных аварий и катастроф. Виды, источники основных опасностей техносферы и ее отдельных компонентов.

3. Классификация ЧС техногенного происхождения. Поражающие факторы источников чрезвычайных ситуаций техногенного характера.

4. Аварии на АЭС. Причины. Последствия. Меры радиационной защиты населения.

5. Аварии на ХОО. Причины. Последствия. Защита населения.

6. Аварии на биологически опасных объектах. Причины. Последствия. Защита населения.

7. Спасательные средства, применяемые при авариях на транспорте.

8. Автотранспорт. Причины аварий. Статистика. Безопасное поведение участников дорожного движения.

9. Железнодорожный транспорт. Причины аварий. Статистика. Безопасное поведение на железнодорожном транспорте.

10. Авиатранспорт. Причины аварий. Статистика. Безопасное поведение на воздушном транспорте.

11. Речной и морской транспорт. Причины аварий. Статистика. Безопасное поведение.

12. Пожарная безопасность. Классы пожаров. Источники пожаров. Действия населения.

13. Взрывы. Причины. Поражающие факторы. Действия населения.

14. Аварии на коммунальных системах жизнеобеспечения. Их причины и последствия.

15. Гидродинамические аварии. Их причины и последствия.

16. Техногенные аварии и катастрофы на территории нашей страны

# **Тема 3. Чрезвычайные ситуации социального характера. Правила поведения.**

1.Демографическая проблема. Причины. Последствия.

2.Безработица как социальная опасность. Причины. Последствия

3.Организованная и профессиональная преступность.

4.Детская и подростковая преступность.

5.Коррупция.

6.Терроризм. Формы терроризма и его причины. Способы защиты.

7.Суицид как форма реагирования на экстремальные ситуации социального характера.

8.Проблема зависимости. Природа зависимого поведения.

9.Массовое распространение социально-биологических опасных явлений.

## **Тема 4. Гражданская оборона.**

1. История создания РСЧС. Задачи РСЧС. Структура РСЧС, её уровни и органы управления. Режимы функционирования РСЧС

2. Права и обязанности граждан России в соответствии с Федеральным законом "О защите населения и территории от чрезвычайных ситуаций природного и техногенного характера".

3. Основные задачи МЧС России.

4. Аварийно-спасательные и поисково-спасательные формирования постоянной готовности.

5. Организационная структура комиссий по ЧС в Курской области.

6. ГО: основные понятия и определения, Задачи ГО, История создания ГО.

7. Сигналы гражданской обороны. Система оповещения объекта, города, области. Технические средства оповещения, аппаратура связи. Порядок действия населения по сигналам гражданской обороны.

8. Организация штаба ГО и ЧС в образовательных учреждениях.

9. Ядерное оружие, его боевые свойства. Поражающие факторы ядерного взрыва.

10. Химическое оружие, его боевые свойства и поражающие факторы.

11. Биологическое оружие, его свойства и поражающие факторы.

### **Тема 5. Защита населения от ЧС**

1. Предназначение и основные характеристики фильтрующих противогазов.

2. Предназначение и основные характеристики изолирующих противогазов.

3. Предназначение и основные характеристики респираторов. Простейшие средства защиты дыхательной системы.

4. Средства защиты кожи.

5. Повышение защитных свойств дома (квартиры) от проникновения радиоактивной пыли и химически опасных веществ.

6. Организация и проведение эвакомероприятий. Принципы и способы эвакуации населения.

7. Организация защиты с/х животных и растений, продуктов сельскохозяйственного производства, воды и обеззараживания продовольствия.

8. Виды защитных сооружений: убежища, противорадиационные укрытия, укрытия простейшего типа. Укрытие населения в защитных сооружениях.

9. Действия учителя при возникновении ЧС.

**Тема 6. Охрана труда и техника безопасности применительно к сфере профессиональной деятельности.**

1. Производственная среда. Понятие.

2. Опасные производственные факторы (ОПФ) и вредные производственные факторы (ВПФ). Классификация. ПДК.

3. Пути проникновения вредных веществ в организм человека, действие вредных веществ на организм человека.

4. Психофизиологические факторы производственной среды.

5. Нормативно-правовые акты в области безопасности труда.

6. Производственная санитария.

7. Расследование и учет несчастных случаев на производстве.

8. Классификация тяжести и напряженности труда

9. Работоспособность. Утомление. Переутомление. Профилактика.

10. Физиология и гиена труда. Эргономика.

## **Тема 7. Автономное пребывание человека в природе**

- 1. Добровольная автономия
- 2. Вынужденная автономия
- 3. Факторы выживания в условиях автономного существования
- 4. Обеспечение водой
- 5. Обеспечение питанием.
- 6. Добыча огня. Виды костров.
- 7. Временные укрытия.
- 8. Способы ориентирования на местности.
- 9. Способы подачи сигналов бедствия.

## **Тема 8. Первая доврачебная помощь при неотложных состояниях**

1. Виды кровотечений. Первая медицинская помощь при кровотечениях.

2. Виды переломов. Первая медицинская помощь при переломах, ушибах, вывихах, растяжениях.

- 3. Первая медицинская помощь при отравлении.
- 4.Первая медицинская помощь при ожогах и обморожениях.
- 5.Первая медицинская помощь при обмороках, тепловом и солнечном ударе, утоплении, удушении.
- 6. Первая медицинская помощь при укусах насекомых, животных.
- 7. Первая помощь при электротравмах.
- 8. Реанимация. Признаки клинической и биологической смерти.

9. Последовательность и правила проведения реанимационных мероприятий.

## **Тема 9. ЗОЖ и его компоненты**

- 1. История формирования идей о сохранении здоровья на Руси.
- 2. Распространенность и структура заболеваний в России, их динамика.
- 3. Социально-педагогические аспекты здорового образа жизни.

4. Роль учителя в сохранении, укреплении здоровья и предупреждении заболеваний у детей.

5. Принципы здорового образа жизни. Условия здорового образа жизни.

6. Показатели и критерии здорового образа жизни.

7. Значение ЗОЖ в профилактике психических расстройств, и аддиктивного поведения.

8. Деятельность Всемирной организации здравоохранения (ВОЗ) по пропаганде и внедрению ЗОЖ.

Устный ответ оценивается по пятибалльной шкале:

- полнота и содержательность раскрытия вопроса (0-1 балл);
- доказательность и аргументированность (0-1 балл);
- логичность и структурированность содержания ответа (0-1 балл);
- обоснованность применения терминологии (0-1 балл);
- культура речи (0-1 балл).

# **ЗАДАНИЯ В ТЕСТОВОЙ ФОРМЕ**

## **Теоретические основы безопасности жизнедеятельности.**

## **1.Предметом безопасности жизнедеятельности являются:**

1) массовые заболевания;

2) взаимодействия между людьми;

3) дисциплина, изучающая опасности и защиту от них.

# **2.Что представляет собой безопасность жизнедеятельности как научная дисциплина:**

1) область знаний, обхватывающих теорию и практику повседневной жизни человека;

2) область практических знаний, о безмятежном и благоустроенном существовании современного человека;

3) область научных знаний, охватывающих теорию и практику защиты человека от опасных и вредных факторов во всех сферах человеческой деятельности, сохранение безопасности и здоровья в среде обитания;

4) область теоретических знаний о сохранении здоровья человека;

5) область теоретических знаний о деятельности службы безопасности и охранных предприятий.

## **3.Безопасность жизнедеятельности – это:**

1) безмятежный и благоустроенный быт современного человека;

2) наука о комфортном и безопасном взаимодействии человека с техносферой;

3) вся сумма факторов, воздействующих на человека в быту;

4) деятельность службы безопасности;

5) совокупность факторов, воздействующих на человека в процессе трудовой деятельности.

# **4. Безопасность жизнедеятельности призвана интегрировать комплекс знаний, необходимых для обеспечения:**

1) комфортного состояния человека;

2) безопасности человека в окружающей среде;

3) комфортного состояния человека и безопасности во взаимодействии его со средой обитания;

4) безопасности среды обитания;

5) условий для высокоэффективной трудовой деятельности.

## **5. Какие вопросы решает безопасность жизнедеятельности?**

- 1) обеспечение безопасности в бытовой и производственной среде;
- 2) обеспечение безопасности жизнедеятельности в городской среде;
- 3) обеспечение безопасности в окружающей природной среде;
- 4) обеспечение безопасности в чрезвычайных ситуациях мирного и военного времени

5) все перечисленные.

# **6. Основным направлением в практической деятельности в области безопасности жизнедеятельности является:**

1) мониторинг среды и контроль источников опасностей;

2) формирование требований безопасности и экологичности к источникам опасностей;

3) разработка и использование средств защиты от опасностей;

4) профилактика причин и предупреждения условий возникновения опасных ситуаций;

5) использование системы льгот и компенсаций и др.

# **7. Что выступает правовой основой охраны окружающей среды и обеспечения необходимых условий жизнедеятельности человека:**

а) федеральный закон «Об охране атмосферного воздуха»;

б) строительные нормы и правила;

в) федеральный закон «О санитарно-эпидемиологическом благополучии населения»;

г) система стандартов «Охрана природы».

# **8. Какая организация осуществляет общее наблюдение за состоянием окружающей среды:**

а) Росгидромет;

б) Министерство природных ресурсов РФ;

в) Министерство здравоохранения РФ;

г) Министерство РФ по атомной энергии.

## **9. Служба охраны труда должна создаваться на предприятиях или в**

## **организациях с численностью персонала:**

- а) 100 и менее человек;
- б) больше 100 человек;
- в) больше 300 человек.

## **10. Какой орган управления РФ осуществляет координацию**

## **деятельности государственных и местных органов в области**

## **предупреждения и ликвидации чрезвычайных ситуаций**:

а) Министерство финансов РФ;

б) Министерство РФ по делам ГО и ЧС и ликвидации последствий стихийных бедствий (МЧС);

- в) Министерство здравоохранения РФ;
- г) Министерство внутренних дел РФ.

# **11. Как называется величина возможного уровня экономического ущерба, причиненного аварией или катастрофой:**

а) опасность;

б) риск;

в) уязвимость;

г) экономический ущерб.

**12. Какой метод оценки опасности чрезвычайной ситуации применяется при отсутствии массива данных или малой изученности объекта оценки:**

а) экономико-статистический;

б) комбинированный;

в) экспертных оценок.

**13. К какому виду экономического ущерба относятся расходы на приобретение необходимых медикаментов и оборудования в процессе ликвидации последствий аварий, катастроф и стихийных бедствий:**

а) к косвенному;

б) к прямому.

**14. В каком году было создано Министерство Российской Федерации по делам гражданской обороны, чрезвычайным ситуациям и ликвидации последствий стихийных бедствий:**

- а) в 1961 г.;
- б) в 1990 г.;

в) в 1994 г.

# **15. Какие задачи выполняет РСЧС в режиме повседневной деятельности:**

а) оперативное управление ходом аварийно-спасательных и других неотложных работ;

б) подготовку к конкретным ЧС и смягчению их последствий;

в) наблюдение и контроль за состоянием природной среды и

потенциальноопасных объектов.

# **16. На какой режим работы переходит РСЧС при ухудшении радиационной, химической или сейсмической обстановки:**

а) повседневной деятельности;

б) повышенной готовности;

в) чрезвычайный режим.

**17. Для чего создана Единая Государственная система пре дупреждения и ликвидации последствий чрезвычайных си туаций (РСЧС)?**

а) создана на случай возникновения массовых беспорядков;

 б) создана для проведения мероприятий по предупреждению чрезвычайных ситуаций;

в) создана для снижения возможного размера ущерба;

 г) создана для максимально возможного снижения размеров потерь в случае возникновения чрезвычайных ситуаций.

**18. Какие задачи призвана решать Российская Единая Государственная система предупреждения и ликвидации последствий чрезвычайных ситуаций (РСЧС)?**

а)самые разнообразные задачи;

б)задачи, охватывающие все сферы деятельности народного хозяйства страны;

в)задачи обеспечения безопасности населения и защиты окружающей среды, а также сил быстрого реагирования на все чрезвычайные ситуации, где бы они не происходили;

**19. Что представляет собой организация Российская Единая Государственная система предупреждения и ликвидации последствий чрезвычайных ситуаций (РСЧС)?**

 а) состоит из хорошо законспирированных сотрудников, работающих в тылу противника;

б) состоит из вооруженных отрядов;

в) состоит из функциональных подсистем;

г)состоит из территориальных подсистем и имеет пять уровней: федеральный, региональный, территориальный, местный и объектовый

## **20. Что такое Гражданская оборона (ГО)?**

а)оборона от терроризма, бандитизма силами мирных граждан; б)система мероприятий, направленных на сохранение, бережное использование и воспроизводство природных ресурсов; в)система оборонных заказов, которые выполняются на гражданских предприятиях и военно-промышленных комплексах; г)система оборонных, инженерно-технических и организационных мероприятий, осуществляемых в целях защиты гражданского населения и объектов народного хозяйства от опасностей, возникающих при военных действиях.

# **21. Что представляет собой организация и ведение Гражданской обороны в Российской Федерации?**

- а) это борьба с терроризмом и бандитизмом силами граждан;
- б) это одна из важнейших функций государства;
- в) это одна из составных частей оборонного строительства;
- г) это важнейший элемент национальной безопасности.

# **22. Для ведения спасательных и других неотложных работ имеются силы ГО, которые включают:**

а)войска ГО и невоенизированные формирования, а так же могут привлекаться ведомственные формирования

б)войска МОРФ

в)Российское космическое агентство

г)ФСБ

# **23. В министерствах и ведомствах РФ созданы самостоятельные подразделения**

а)штабы ГО и ЧС

б)спецуправление

в)группы

г)секторы

## **24. РСЧС состоит из следующих уровней**

а)региональный и глобальный

б)частный, объектовый, местный

в)федеральный, региональный, территориальный, местный, объектовый

г)федеральный, краевой, республиканский

## **25. РСЧС состоит из**

а)региональных и местных подсистем

б)краевых и областных подсистем

в)республиканских и областных подсистем

г)территориальных и функциональных подсистем

## **26.Органом управления ГО на федеральном уровне является**

а)Государственный комитет по ГО и ЧС

б)Правительство РФ

в)Федеральная служба России по гидрометеорологии и мониторингу окружающей среды

г)МЧС России

## **Организация защиты населения в мирное и военное время**

**1. Сирены и прерывистые гудки предприятий и транспортных средств означают сигнал оповещения:**

- а) «Внимание! Опасность!»
- б) «Внимание всем!»

в) «Тревога».

# **2. Находясь дома, вы слышите прерывистые гудки предприятия и машин. Ваши действия:**

а) немедленно покинете помещение и спуститесь в убежище;

б) плотно закроете все форточки и двери;

в) немедленно включите телевизор, радиоприемник и будите слушать сообщение.

# **3. Если сигнал об угрозе нападения противника застал вас дома, необходимо:**

а) оставаться дома, плотно закрыв окна и двери;

б) быстро покинуть здание и спуститься в ближайшее убежище;

в) покинуть здание и отойти от него на безопасное расстояние.

# **4. Если сигнал об угрозе нападения противника застал вас в общественном месте, необходимо:**

а) покинуть общественное место и отойти от него на безопасное расстояние;

б) покинуть общественное место, попытаться доехать до дома и укрыться там;

в) выслушать указания администратора о месте нахождения укрытия и быстро направиться туда.

# **5. Если сигнал об угрозе нападения противника застал вас на улице, необходимо:**

а) быстро попасть домой;

б) укрыться в том районе, где застал сигнал;

в) сообщить родственникам о тревоге.

## **6. При объявлении эвакуации граждане обязаны взять с собой:**

а) личные вещи, документы, продукты питания, хозяйственные и туалетные принадлежности, необходимый ремонтный инструмент;

б) документы, продукты питания, спальные и туалетные принадлежности, средства индивидуальной защиты;

в) личные вещи, документы, продукты питания, туалетные принадлежности, средства индивидуальной защиты.

# **7. Что необходимо сделать в квартире перед убытием на сборный**

## **эвакуационный пункт:**

а) закрыть и забить досками окна и форточки, отключить все осветительные и электронагревательные приборы, вывернуть электоролампочки, закрыть краны водопроводный и газовой сетей;

б) закрыть окна и форточки, закрыть краны водопроводный и газовой сетей, произвести влажную уборку помещений, все вещи с балкона и коридоров внести в комнату, закрыть квартиру на замок;

в) закрыть окна и форточки, отключить все осветительные и

электронагревательные приборы, закрыть краны водопроводной и газовой сетей.

## **8. К коллективным средствам защиты относятся:**

а) убежище и противорадиационные укрытия;

б) противогазы и респираторы;

в) средства защиты кожи и респираторы на всех работников предприятия.

## **9. Противорадиационное укрытие защищает:**

а) от ударной волны;

б) от АХОВ;

в) от радиоактивного заражения.

## **10. Противогаз служит для защиты органов дыхания, лица и глаз:**

а) от отравляющих веществ и высоких температур внешней среды при пожаре;

б) от отравляющих, радиоактивных веществ и бактериальных средств;

в) от радиоактивных веществ и бактериальных средств.

## **11. К простейшим средствам защиты органов дыхания относятся:**

а) фильтрующие гражданские и промышленные противогазы;

б) ватно-марлевая повязка и противопыльная тканевая маска;

в) фильтрующие детские, изолирующие противогазы и респираторы.

## **12. Из предметов бытовой одежды наиболее пригодны для защиты кожи:**

а) плащи и накидки из прорезиненной ткани или покрытые хлорвиниловой плёнкой;

б) любая верхняя одежда;

в) короткие куртки, пиджаки.

## **13. Цель йодной профилактики не допустить:**

а) поражение щитовидной железы;

б) возникновение лучевой болезни;

в) внутреннего облучения.

# **14. Для обеззараживания АХОВ, попавших на тело и одежду человека, на средства индивидуальной защиты и инструмент, нужно использовать:**

а) индивидуальные противорадиационные пакеты;

б) индивидуальные перевязочные пакеты;

в) индивидуальные противохимические пакеты.

**15. Для удаления с наружных покровов животных радиоактивной пыли, обезвреживание вредных и ядовитых веществ, а также возбудителей инфекционных болезней проводятся:**

а) санитарная обработка;

б) специальная обработка;

в) ветеринарная обработка.

# **16. Дезинфекция зараженных продуктов растениеводства проводится с помощью:**

а) химических средств, повышенной температуры или проварки;

б) биологических средств, пониженной температуры или прожаривания;

в) проветривание и замораживания.

**17. Что включает в себя комплекс основных мероприятий, способствующий обеспечению безопасности населения в чрезвычайных ситуациях:**

а)своевременное оповещение, мероприятия противорадиационной и противохимической защиты, укрытие в защитных сооружениях, использование средств индивидуальной защиты и эвакуации;

б)телевизионное вещание, радиовещание;

в)электросирены, различные сигнальные устройства

г)использование бомбоубежищ
#### **18. Основными способами защиты населения являются:**

а)Укрытие людей в приспособленных под нужды защиты населения помещениях производственных, общественных и жилых зданий, специальных защитных сооружениях, эвакуация населения из зон чрезвычайных ситуаций;

б) использование населением знаний об основах гражданской обороны и средствах массовой защиты;

в) использование населением средств индивидуальной защиты органов дыхания и кожных покровов, а также проведение мероприятий медицинской защиты;

г) проведение аварийно-спасательных и других неотложных работ в зонах чрезвычайных ситуаций

**19. Каким основным способом осуществляется оповещение населения о чрезвычайных ситуациях в мирное время и в условиях войны:**

а) передачей информации по телефонной сети;

б) передачей информации от человека к человеку;

в) речевой информацией с использованием государственных сетей проводного радиовещания;

г) речевой информацией с использованием местных сетей проводного телевизионного вещания.

#### **20.По сигналу "Внимание всем!" необходимо:**

а)надеть средства индивидуальной защиты, покинуть помещение, быстро направиться в убежище;

б)быстро спуститься на лифте на улицу;

в) включить радио и телевизор и прослушать информацию органов управления ГО и ЧС

#### **21.К средствам коллективной защиты относятся:**

а)противогаз, противопылевая тканевая маска;

б)ватно-марлевые повязки

в)костюм Л-1

г)убежище, противорадиационное укрытие, открытые и перекрытые щели

#### **22.Эвакуация населения это**

а)организованный вывоз(вывод) людей из зоны ЧС в безопасную зону;

б)приспособление людей к новым климатогеографическим условиям;

в)состояние людей после длительного физического напряжения;

г)воздействие на поверхность тела разных температур посредством водных и воздушных масс

### **23. Сирены и прерывистые гудки предприятий и транспортных средств означают сигнал оповещения:**

а) «Внимание! Опасность!»

б) «Внимание всем!»

в) «Тревога».

### **24. При объявлении эвакуации граждане обязаны взять с собой:**

а) личные вещи, документы, продукты питания, хозяйственные и туалетные принадлежности, необходимый ремонтный инструмент;

б) документы, продукты питания, спальные и туалетные принадлежности, средства индивидуальной защиты;

в) личные вещи, документы, продукты питания, туалетные принадлежности, средства индивидуальной защиты.

# **25. Что необходимо сделать в квартире перед убытием на сборный эвакуационный пункт:**

а) закрыть и забить досками окна и форточки, отключить все осветительные и электронагревательные приборы, вывернуть электоролампочки, закрыть краны водопроводный и газовой сетей;

б) закрыть окна и форточки, закрыть краны водопроводный и газовой сетей, произвести влажную уборку помещений, все вещи с балкона и коридоров внести в комнату, закрыть квартиру на замок;

в) закрыть окна и форточки, отключить все осветительные и электронагревательные приборы, закрыть краны водопроводной и газовой сетей.

#### **26.К индивидуальным средствам защиты относятся:**

а) убежище и противорадиационные укрытия;

б) противогазы и респираторы;

в) средства защиты кожи

#### **27. Противорадиационное укрытие защищает:**

а) от ударной волны;

б) от СДЯВ;

в) от радиоактивного заражения.

### **28. Для чего необходимы средства индивидуальной защиты человека:**

а) для защиты от бытовых травм;

б) предохраняют от попадания на кожные покровы радиоактивных, отравляющих веществ и бактериальных средств;

в) предохраняют от попадания внутрь организма зараженного воздуха;

г) предохраняют от попадания внутрь организма радиоактивных, отравляющих веществ и бактериальных средств.

### **29. На какие группы подразделяются средства индивидуальной защиты человека:**

а) на средства индивидуальной защиты эндокринной и лимфатической систем;

б) на средства индивидуальной защиты органов дыхания;

в) на медицинские средства: пакет перевязочный, аптечка индивидуальная

АИ - 2, индивидуальный противохимический пакет ИПП - 8;

г) на средства индивидуальной защиты кожи.

#### **30. Что относится к средствам защиты органов дыхания:**

а)специальная салфетка;

б)фильтрующие противогазы;

в)респираторы;

г)ватно-марлевая повязка и противопыльная тканевая маска ПТМ-1; д)накидки, резиновые сапоги и перчатки

### **31. Для чего предназначен пакет перевязочный медицинский:**

- а) для удаления пыли и грязи;
- б) для очищения зараженных участков кожи;
- в) для наложения стерильных повязок на раны;
- г) для наложения стерильных повязок на ожоги.

#### **Чрезвычайная ситуация и защита населения от их последствий.**

### **1. Признаками приближающегося землетрясения могут быть:**

 а) голубоватое свечение внутренней поверхности домов, искрение близко расположенных (но не соприкасающихся) электрических проводов, запах газа в районах, где раньше этого не намечалось, вспышки в виде рассеянного света зарниц;

б) резкое изменение погодных условий, самовоспламенение и самовозгорание горючих веществ и материалов, выпадение обильных осадков в виде дождя или снега;

в) короткое замыкание электросети, непонятный гул, качание люстры и дрожание стекол в окнах.

### **2. Наиболее подходящие места для укрытия в здании при землетрясении:**

а) места под подоконником, внутри шкафов, гардеробов, углы, образованными внутренними перегородками;

б) места под прочно закрепленными столами, рядом с кроватями, у колонн, проемы в капитальных внутренних стенах, углы, образованными капитальными внутренними стенами, дверные проемы;

в) вентиляционные шахты и короба, балконы и лоджии, места внутри кладовок и встроенных шкафов.

# **3.При извержении вулкана, находясь в непосредственной близости от него, необходимо:**

а) убегать перпендикулярно направлению движения потоков лавы;

б) защищать органы дыхания, следовать в укрытие;

в) укрыться за большим камнем.

### **4. Наибольшую опасность при извержении вулкана представляют:**

а) взрывная волна и разброс обломков;

б) водяные и грязекаменные потоки;

в) резкие колебания температуры;

г) тучи пепла и газов («палящая туча»).

#### **5. Наиболее безопасные места при сходе оползней, обвалов, лавин:**

а) склоны гор, где оползневые процессы не очень интенсивны, ущелья и выемки между горами;

б) возвышенности, расположенные с противоположной стороны селеопасного направления, склоны гор и возвышенностей, не расположенные к оползневому процессу;

в) долины между гор с селе- и лавиноопасными участками, большие деревья с толстыми стволами, большие камни, за которыми можно укрыться.

### **6.Находясь дома в селеопасном районе, вы услышали сообщение об угрозе схода селя. Ваши действия:**

а) соберете все ценное имущество во дворе и укроете его в помещении, сами укроетесь в погребе;

б) плотно закроете вентиляционные и другие отверстия, все двери и окна, будите выходить на склон горы через ущелье или небольшую долину; в) выйдете из здания и направитесь в безопасное место, предупредите соседей об угрозе селя, будите выходить на склон горы, находящийся на

селебезопасном направлении.

### **7. Во время прохождения лавиноопасного участка в горах вы с группой туристов увидели внезапный сход снежной лавины. Ваши действия:**

а) быстро начнете организованный выход из лавиноопасного участка;

б) разделитесь на несколько групп, каждая из которых начнет

самостоятельно спускаться в долину;

в) при помощи веревок закрепитесь за большие камни;

г) укроетесь за скалой или ее выступом, ляжете и прижметесь к земле, закрыв голову руками.

# **8. Принцип работы одного из указанных приборов напоминает принцип действия смерча:**

а) пылесос;

б) утюг;

в) газовая плита;

г) холодильник.

### **9. Безопасные естественные укрытия на улице во время урагана и бури:**

а) большие отдельно стоящие деревья, крупные камни;

б) столбы, мачты, линии электропередачи;

в) овраги, ямы, рвы, канавы, кюветы дорог.

### **10. При внезапном возникновении урагана, бури, смерча вы должны:**

а) закрыть двери и встать у оконных проемов, чтобы можно было увидеть окончание урагана, бури, смерча;

б) отойти от окон, перейти в наиболее безопасное место, дождаться снижения порыва ветра, перебраться в наиболее надежное укрытие;

в) подняться на чердак, закрыться окна, переждать стихийное бедствие.

### **11. При угрозе наводнения и получении информации о начале эвакуации населения необходимо взять с собой:**

а) документ, удостоверяющий личность, водительские права, удостоверение или пропуск с места работы, сберегательную книжку, бланки квитанций на оплату квартиры;

б) однодневный запас продуктов питания, паспорт или свидетельство о рождении; комплект нижней одежды, средства индивидуальной защиты органов дыхания или кожи;

в) пакет с документами и деньгами, медицинскую аптечку, трехдневный запас продуктов, постельное белье, туалетные принадлежности, комплект верхней одежды и обуви.

### **12.При внезапном наводнении до прибытия помощи следует:**

а) оставаться на месте и ждать указаний по телевидению (радио), при этом вывесить белое или цветное полотенце, чтобы вас обнаружили;

б) быстро занять ближайшее возвышенное место и оставаться там до схода воды, при этом подавать сигналы, позволяющие вас обнаружить;

в) спуститься на нижний этаж здания и подавать световые сигналы.

### **13. Одним из последствий наводнения являются:**

а) нарушение сельскохозяйственной деятельности и гибель урожая;

б) взрывы промышленных объектов в результате действия волны прорыва;

в) возникновение местных пожаров, изменение климата.

### **14. При заблаговременном оповещении о приближении цунами необходимо:**

а) включить телевизор, радио, выслушать сообщения и рекомендации;

б) открыть окна и двери нижних этажей;

в) выйти из здания и направиться как можно ближе к побережью.

### **15. Действие цунами не опасно:**

а) в открытом океане;

б) на равнинных побережьях;

в) на побережьях с пологим берегом;

г) в открытых бухтах и заливах.

### **16. Если вы оказались в лесу, где возник пожар, то необходимо:**

а) оставаться на месте до приезда пожарных;

б) определить направление ветра и распространение огня быстро выходить из леса в наветренную сторону;

в) определить направление ветра и распространение огня быстро выходить из леса в подветренную сторону.

# **17.При движении по зараженной радиоактивными веществами местности необходимо:**

а) периодически снимать средства индивидуальной защиты органов дыхания и кожи и отряхивать их от пыли, двигаться по высокой траве и кустарнику, принимать пищу и пить только при ясной безветренной погоде.

б) находиться в средствах индивидуальной защиты, избегать движения по высокой траве и кустарнику, без надобности не садиться и на прикасаться к местным предметам, не принимать пищу, не пить, не курить, не поднимать пыль и не ставить вещи на землю;

в) находиться в средствах индивидуальной защиты, периодически снимать их и отряхивать от пыли, двигаться по высокой траве и кустарнику, не принимать пищу, не курить, не поднимать пыль и не ставить вещи на землю.

### **18.Наиболее сильной проникающей способностью обладает:**

а) альфа-излучение

б) бета-излучение;

в) гамма-излучение.

### **19.Проникающая радиация может вызвать:**

а) лучевую болезнь;

б) поражение центральной нервной системы.

в) поражение опорно-двигательного аппарата.

### **20. В случае оповещения об аварии с выбросом АХОВ**

### **последовательность ваших действий будут следующей:**

а) включить радио, выслушать рекомендации, надеть средства защиты, закрыть окна, отключить газ, воду, электричество, взять необходимые вещи, документы и продукты питания, укрыться в убежище или покинуть район аварии;

б) включить радио, выслушать рекомендации, надеть средства защиты, взять необходимые вещи, документы и продукты питания, укрыться в убежище или покинуть район аварии;

в) надеть средства защиты, закрыть окна, отключить газ, воду, электричество, погасить огонь в печи, взять необходимые вещи, документы и продукты питания, укрыться в убежище или покинуть район аварии;

# **21**. **Каковы будут ваши действия при аварии на химическом предприятии, если отсутствуют индивидуальные средства защиты, возможность укрытия в убежище и выхода из зоны аварии:**

а) выключить радио, отойти от окон и дверей и загерметизировать жилище;

б) включит радио, и прослушать информацию, закрыть окна и двери,

входные двери завесить плотной тканью и загерметизировать жилище;

в) включит радио, перенести ценные вещи в подвал или отдельную комнату и подавать сигнал о помощи.

#### **22.Выходить из зоны химического заражения следует:**

а) перпендикулярно направлению ветра;

б) по направлению ветра;

в) навстречу потоку ветра.

### **23.При герметизации помещений в случае аварий с выбросом АХОВ необходимо:**

а) закрыть, заклеить и уплотнить подручными материалами двери и окна;

б) закрыть входные двери и окна, заклеить вентиляционные отверстия,

заложить дверные проемы влажной тканью, заклеить и уплотнить

подручными материалами оконные проемы;

в) закрыть, заклеить и уплотнить подручными материалами двери и окна; при этом ни в коем случае не заклеивать вентиляционные отверстия.

### **24.Для приведения огнетушителя ОХП-10 в действие необходимо:**

а) поднести огнетушитель к очагу пожара, прочистить спрыск (отверстие),

поднять рукоятку до отказа на  $180^{\rm 0}$ , перевернуть огнетушитель вверх дном,

встряхнуть и направить струю на очаг загорания;

б) поднести огнетушитель к очагу пожара, перевернуть огнетушитель вверх дном, не трогая рукоятку, встряхнуть и направить струю на очаг загорания;

в) поднести огнетушитель к очагу пожара, поднять рукоятку до отказа на

 $180^{\circ}$ , не переворачивая его вверх дном, встряхнуть и направить струю на очаг загорания;

### **25.Для приведения в действие огнетушителя ОУ необходимо:**

а) сорвать пломбу и выдернуть чеку, направить раструб на пламя и нажать на рычаг;

б) прочистить раструб, нажать на рычаг и направить на пламя;

в) нажать на рычаг, взяться за раструб рукой, направить на пламя и держать до прекращения горения.

### **26.При работе с углекислотным огнетушителем ОУ не разрешается:**

а) прикасаться к раструбу руками без защитных перчаток;

б) прикасаться к баллону огнетушителя в резиновых перчатках;

в) при тушении электроустановок подводить раструб близко к пламени.

#### **27. К поражающим факторам взрыва относятся:**

а) высокая температура и волна прорыва;

б) осколочные поля и ударная волна;

в) сильная загазованность местности.

### **28.Как должен действовать пассажир, если автомобиль, в котором он ехал, упал в воду с моста и погружается на дно:**

а) ухватиться за водителя и ждать пока он вытащит пассажира из автомобиля;

б) сделать глубокий вдох, подождать пока автомобиль полностью наполниться водой, открыть дверь и выбить стекло, выбраться из автомобиля и плыть вверх;

в) быстро избавиться от верхней одежды, сделать несколько вдохов и выдохов, при заполнении автомобиля водой на половину выбраться через дверь или разбить лобовое стекло, резко всплыть.

**29.Вы едете на заднем сиденье автомобиля один, в результате резкого торможения, автомобиль занесло, неизбежен удар о столб. Ваши действия:**

а) не дожидаясь удара, попытаетесь открыть двери и выбраться из автомобиля;

б) лечь на сиденье закрыть голову руками, после удара и остановки, если возможно, выбраться наружи, вызвать «скорую помощь» и ДПС, при необходимости начать оказание помощи потерпевшим;

в) упереться руками в переднее сидение, а ногами в пол, подсказать водителю, что следует делать, после удара выбраться наружу, вызвать «скорую помощь» и ДПС.

# **30.При столкновении движущегося автомобиля с неподвижным препятствием безопаснее удариться:**

а) левым крылом;

б) правым крылом;

в) серединой бампера.

# **31.Выберите наиболее лучшую точку опоры внутри движущегося трамвая, троллейбуса или автобуса:**

а) горизонтальный поручень над головой;

б) поручень спинки кресла;

в) вертикальный поручень у дверей.

### **32. Зонами опасности в метро являются:**

а) турникеты на входе, эскалатор, перрон, вагон поезда

б) вход в метро и выход из него, площадка перед эскалатором;

в) вагон поезда, эскалатор, переходы с одной станции на другую.

# **33.Вагон метрополитена, в котором вы едите, заполняется дымом. Ваши действия:**

а) попытаться открыть двери вагона и форточки, чтобы поступал свежий воздух, а затем осторожно передвигаться ближе к выходу;

б) по внутренней связи передать сообщение машинисту, найти под сиденьем в вагоне огнетушитель, сохранять спокойствие, при остановке поезда в тоннеле и открытии дверей не выходить на пути;

в) сообщить машинисту о необходимости экстренной остановки поезда и быстро занять место у выхода, как только поезд остановиться в тоннеле, немедленно покинуть аварийный вагон.

### **34.Самые безопасные места в вагоне поезда – это:**

а) места у окон в коридоре купейного вагона;

б) полки купе, расположенные против движения поезда;

в) полки купе, расположенные в сторону движения поезда.

### **35.Какие вагоны поезда представляют наибольшую угрозу пассажирам при столкновении:**

а) средние вагоны;

б) первый и последний вагон;

в) два предпоследних вагона.

### **36.Назовите аварийные выходы в вагоне поезда:**

а) открываемые окна в третьем и в шестом купе со стороны поперечных полок;

б) окна в туалетах;

в) переходы через тамбуры в соседние вагоны.

### **37.В каких случаях нельзя скрывать стоп-кран и останавливать поезд даже в случаях крайней необходимости, например при пожаре:**

а) когда поезд едет со скоростью более 50км/ч;

б) на мосту, в тоннеле и других местах, где может осложниться эвакуация людей;

в) в пределах санитарной зоны населенного пункта.

### **38.При аварийной посадке самолета необходимо:**

а) руки сложить на животе, согнуться и поджать ноги;

б) надеть спасательный жилет, руками упереться в спинку переднего

сиденья, а голову зажать между коленями;

в) согнуться, наклонить голову как можно ниже и прикрыть ее руками,

упереться ногами в спинку переднего сиденья.

### **39.Действия пассажиров при пожаре на борту самолета:**

а) немедленно наденете кислородную маску, защитите от ожогов тело и будите ждать спасателей;

б) защититесь от ожогов, закрыв открытые участки тела, пригнетесь и поползете к выходу на четвереньках, прикрыв рот и нос платком или элементами одежды, смоченными жидкостью; оказавшись за бортом, быстро отойдете от самолета;

в) попросите бортпроводницу принести бутылку с минеральной водой, по спинкам кресла проберетесь к выходу, обливая себя водой на ходу, оказавшись за бортом, встанете около самолета на случай, если понадобиться помощь.

#### **40.Самолет произвел вынужденную посадку на воду. Вам необходимо**:

а) надеть спасательный жилет и надуть его, взять с собой или надеть теплую одежду, идти к выходу для посадки в спасательный плот;

б) взять с собой спасательный жилет и теплую одежду, подойти к выходу, спуститься в спасательный плот, надеть теплую одежду и спасательный жилет;

в) надеть и надуть спасательный жилет, взять запас продуктов, пройти в соседний салон и ждать помощи бортпроводницы.

#### **41.При нарушении герметичности в салоне самолета необходимо:**

а) пристегнуть ремень безопасности и, закрыв голову руками, наклониться вперед;

б) немедленно надеть кислородную маску, пристегнуть ремень безопасности и приготовиться к быстрому снижению;

в) пристегнуть ремень безопасности, помочь пристегнуться соседям, надеть кислородную маску.

#### **42. Действия пассажира при прыжке в воду с терпящего бедствие судна:**

а) закрыть лицо обеими руками, прыгнуть в воду ногами вниз прижатыми друг к другу, быстро отплыть от судна;

б) вдохнуть и задержать дыхание, зажать рот рукой, прыгнуть в воду слегка согнув ноги, приводнившись, отплыть от судна;

в) осмотреть место приводнения, вдохнуть и задержать дыхание, зажать рукой рот и нос, другой рукой оттянуть вниз спасательный жилет, прыгнуть в воду ногами вниз, слегка согнув их, приводнившись, отплыть от судна.

### **43.Гидродинамические аварии – это:**

а) аварии на химически опасных объектах, в результате которых может произойти заражение воды;

б) аварии на гидродинамически опасных объектах, в результате которых могут произойти катастрофические затопления;

в) аварии на пожаро-, взрывоопасных объектах, в результате которых может произойти взрыв.

**44.Двери на путях эвакуации из производственного помещения должны открываться**

а)внутрь;

б)наружу;

в)быть раздвижными.

### **45.Горение - это**

а)процесс окисления (химической реакции окислителя с веществом),

сопровождающийся выделением тепла и пламени;

б)неконтролируемое горение, наносящее вред жизни и здоровью человеку, интересам государства, сопровождающееся огнем, искрами, токсическими продуктами горения, дымом, повышенной температурой;

в)мгновенное горение с разложением горючего вещества.

### **46.Пожар - это**

а)процесс окисления (химической реакции окислителя с веществом), сопровождающийся выделением тепла и пламени;

б)неконтролируемое горение, наносящее вред жизни и здоровью человеку, интересам государства, сопровождающееся огнем, искрами, токсическими продуктами горения, дымом, повышенной температурой;

в)мгновенное горение с разложением горючего вещества.

### **47.Взрыв - это**

а)процесс окисления (химической реакции окислителя с веществом), сопровождающийся выделением тепла и пламени;

б)неконтролируемое горение, наносящее вред жизни и здоровью человеку, интересам государства, сопровождающееся огнем, искрами, токсическими продуктами горения, дымом, повышенной температурой;

в)мгновенное горение с разложением горючего вещества.

### **48.Способы прекращения горения**

а)прекращение (уменьшение) доступа окислителя, уменьшение температуры в очаге, торможение скорости реакции и т.п.;

б)пожарные спасательные устройства, средства пожарной и пожарно-

охранной сигнализации и др.;

в)вода, пена, инертные и негорючие газы и т.д.

### **49.Средствами тушения пожара являются**

а)прекращение (уменьшение) доступа окислителя, уменьшение температуры

в очаге, торможение скорости реакции и т.п.;

б)пожарные спасательные устройства, средства пожарной и пожарно-

охранной сигнализации и др.;

в)вода, пена, инертные и негорючие газы и т.д.

### **50.Для тушения пожара в электроустановках, находящихся под**

### **напряжением, можно использовать**

а)воду;

б)огнетушитель химически-пенный;

в)огнетушитель углекислотный.

### **51.Для вызова подразделений пожарной охраны необходимо позвонить**

- а)01;
- б)02;
- в)93;
- г)112.

### **52.Поражающие фактора пожара:**

а)открытый огонь;

б)интенсивное излучение гамма-лучей, поражающее людей;

в)токсичные продукты горения, поражающие органы дыхания человека;

г)разрушение зданий и поражение людей за счет смещения поверхностных слоев земли;

д)образование облака зараженного воздуха

# **53. Передача каких инфекций осуществляется воздушно – капельным или воздушно – пылевым путем:**

а) кишечные инфекции;

б) инфекции дыхательных путей;

в) кровяные инфекции.

### **54. Возбудитель каких инфекций передается через укусы кровососущих насекомых:**

а) инфекции наружных покровов;

б) кишечные инфекции;

в) кровяные инфекции.

### **55. Эпидемия-**

а) это широкое распространение инфекционной болезни, значительно превышающие обычно регистрируемый на данной территории уровень заболеваемости;

б) это не широкое распространение инфекционных заболеваний.

### **ЗОЖ и первая медицинская помощь**

### **1.Порядок действий при определении признаков клинической смерти:**

а) убедиться в отсутствии сознания, реакции зрачка на смерть, дыхания и пульса на сонной артерии;

б) определить наличие отечности нижних и верхних конечностей,

реагирование зрачков глаз на свет, отсутствие речи у пострадавшего;

в) убедиться в полной дыхательной активности, наличие у пострадавшего слуха, а также ушибов, травм головы или позвоночника;

#### **2. При реанимационной помощи пострадавшему необходимо**

а) положить пострадавшего на спину на мягкую поверхность, приступить к не прямому массажу сердца искусственной вентиляции легких;

б) приступить к не прямому массажу сердца и искусственной вентиляции легких;

в) положить пострадавшего на спину на жесткую поверхность и приступить к непрямому массажу сердца и искусственной вентиляции легких.

#### **3. Ваши действия при непрямом массаже сердца:**

а) положить пострадавшего на твердую ровную поверхность, встать на колени с левой стороны от пострадавшего параллельной его продольной оси, на область сердца положить сразу две ладони при пальцы рук должны быть разжаты, поочередно надавливать на грудину с начала правой, потом левой ладонью;

б) положить пострадавшего на кровать или на диван и встать от него с левой стороны, в точку проекции сердца на грудине положить ладони, давить на грудину руками с полусогнутыми пальцами поочередно и ритмично через каждые 2-3 секунды;

в) положить пострадавшего на ровную твердую поверхность, стать на колени с левой стороны от пострадавшего параллельно его продольной оси; в точку проекции сердца на грудине положить ладони, пальцы должны быть приподняты, большие пальцы смотреть в разные стороны, давить на грудь только прямыми руками используя массу тела, ладони не отрывать от грудины пострадавшего, каждое следующее движение производить после того, как грудная клетка вернется в исходное положение;

#### **4. Артериальное кровотечение возникает:**

а) при повреждении какой-либо артерии в результате глубокого ранения;

- б) при поверхностном ранении в случае повреждения сосуда;
- в) при глубоком ранении в случае повреждения любого из сосудов.

### **5. Если кровь изливается на поверхность тела, то такое кровотечение**

### **называется:**

- а) открытым;
- б) наружным;
- в) поверхностным.

### **6. Максимальное время наложения жгута летом не более:**

- а) 30 мин.;
- б) 60 мин.;
- в) 90 мин.;
- г) 120 мин.

# **7. Какую информацию необходимо указать в записке, прикрепляемой к**

### **кровоостанавливающему жгуту:**

- а) Ф.И.О. пострадавшего;
- б) дату и время получения ранения;
- в) время наложения жгута (часы, минуты и секунды);
- г) дату и точное время (часы и минуты).

### **8. Признаками перелома являются:**

а) нарушение функций конечности, сильная боль при попытке движения ею, деформация и некоторая её укорочение, подвижность костей в необычном месте;

б) тошнота и рвота, нарушение функции конечности ее деформация и подвижность;

в) временная потеря зрения и слуха, появление сильной боли при попытке движения конечностью.

### **9. При открытом переломе прежде всего необходимо:**

а) дать обезболивающее средство;

б) провести иммобилизацию конечности в том положении, в котором она находиться в момент повреждения;

в) на рану в области перелома наложить стерильную повязку;

г) остановить кровотечение.

### **10. Какова последовательность оказания первой помощи при ушибах:**

а) на место ушиба положить тёплую грелку, обеспечить покой пострадавшему и доставить его в медицинское учреждение;

б) на место ушиба наложить холод, тугую повязку обеспечить покой пострадавшему, доставить в медицинское учреждение;

в) на место ушиба нанести йодную сетку, обеспечить покой пострадавшему и доставить в медицинское учреждение.

### **11. При вывихе прежде всего необходимо:**

а) попытаться вправить сустав;

б) доставить пострадавшего в медицинское учреждение;

в) сделать тугую повязку;

г) дать пострадавшему обезболивающее средство.

### **12. При ожоге необходимо:**

а) срезать ножницами одежду, на поврежденную поверхность на 5-10 мин. наложить холод, здоровую кожу вокруг ожога продезинфицировать, на обожжённую поверхность наложить стерильную повязку и направить в медицинское учреждение;

б) срезать ножницами одежду, поврежденную поверхность смахать йодам, а затем маслом, наложить стерильную повязку и направить пострадавшего в медицинское учреждение;

в) не срезая ножницами одежды залить обожженную поверхность маслом, наложить стерильную повязку и направить пострадавшего в медицинское учреждение.

### **13. При обморожении прежде всего необходимо:**

а) согреть отмороженный участок тела и пострадавшего в целом;

б) дать пострадавшему горячий чай или кофе;

в) дать пострадавшему одну таблетку аспирина или анальгина;

г) на отмороженный участок тела наложить стерильную повязку.

### **14. Какова последовательность оказания первой помощи при обмороке:**

а) пострадавшего уложить на спину с несколько откинутой назад головой, расстегнуть воротник и дать доступ свежего воздуха, обрызгать лицо холодной водой и предать ногам возвышенное положение;

б) пострадавшего положить на живот, голову повернуть набок, расстегнуть воротник и дать доступ свежего воздуха, обрызгать лицо холодной водой и предать ногам возвышенное положение;

в) пострадавшего уложить на спину с несколько откинутой назад головой, расстегнуть воротник дать воздух свежего воздуха, обрызгать лицо холодной водой

и опустить ноги ниже уровня туловища.

# **15. При оказании помощи пострадавшему от теплового или солнечного удара в первую очередь следует:**

- а) дать ему обильное питьё;
- б) вызвать «скорую помощь»;
- в) перенести его в прохладное место.

### **16.Общие признаки острой кровопотери:**

- а) бледная кожа; е) желтые кожа и склеры;
- б) частый пульс ж) сухость во рту;
- в) холодный пот; з) пузыри на кожи;
- г) учащенное дыхание; и) жажда;
- д) нарастающая слабость к) кожный зуд.

### **17.Способы временной остановки кровотечения:**

- а) приподнятое положение конечностей;
- б) обработка краев раны спиртом;
- в) давящая повязка на область кровоточащей раны;
- г) тепло к ране;
- д) максимальное сгибание конечностей;
- е) пальцевое прижатие крупных сосудов к костям;
- ж) наложение жгута;
- з) холод к ране;

и) промывание раны струей воды.

### **18.Жгут накладывают:**

- а) при капиллярном кровотечении;
- б) при артериальном кровотечении;
- в) при венозном кровотечении.

### **19.Мероприятия первой помощи при массивном наружном**

### **кровотечении:**

- а) измерение температуры тела;
- б) круговое сдавление конечности;
- в) антропометрия;
- г) тщательный осмотр места происшествия;
- д) бережная транспортировка пострадавшего в ближайшее лечебное

учреждение.

# **20.С чего необходимо начать оказывать первую медицинскую помощь?** *(выберите правильные ответы и расположите их в порядке первостепенной значимости)*:

а) повернуть пострадавшего набок

б) поднести к носу ватку с нашатырным спиртом

- в) определить в сознании ли пострадавший
- г) положить пострадавшего на спину и подложить под ноги валик
- д) определить наличие дыхания
- е) проверить реакцию зрачков на свет и наличие пульса на самой артерии

### **21.Определяя наличие дыхания надо:***(выберите все правильные ответы)*

а) посмотреть на грудную клетку пострадавшего, одновременно положив на нее руки, определяя ее движение

- б) измерить артериальное давление
- в) определить частоту пульса
- г) наклониться ухом ко рту и носу пострадавшего

# **22.Если пострадавший без сознания, и у него отсутствует дыхание, надо***(выберите все правильные ответы)*:

- а) поднести к носу ватку с нашатырным спиртом
- б) восстановить проходимость дыхательных путей
- в) сделать искусственную вентиляцию легких
- г) придать пострадавшему устойчивое боковое положение

# **23.Если пульса на самой артерии нет, и реакции зрачков на свет нет, то нужно** *(выберите ответ)***:**

- а) измерить артериальное давление
- б) положить холод на голову
- в) приступить к сердечно-легочной реанимации

### **24.Выберите правильный ответ: « Иммобилизация – это…»**

- а) призыв в ряды Вооруженных сил
- б) создание неподвижности конечности
- в) обособление в специально оборудованное помещение

### **25.Выберите правильный ответ « Асфиксия – это …»**

а) Состояние, возникающее в результате резкого недостатка кислорода и накопления углекислого газа в организме

б) Хроническое воспалительное заболевание суставов

в) Состояние, наступающие вследствие повышения артериального давления

### **26.Выберите правильный ответ « Отравление – это…»**

а) Нарушение здоровья, возникающие при взаимодействии организма с поступающими в него вредными (ядовитыми) веществами

б) Повреждение тканей организма под влиянием холода

в) Избыточное скопление жидкости в тканях и полостях организма

### **27.Выберите правильный ответ « Рана — это …»**

а) механическое повреждения тканей с нарушением целостности кожи и слизистых оболочек

б) повреждение связочно-суставного аппарата, связанное с их перерастяжением

в) заболевание, обусловленное недостатком витамина Д в организме

### **28.Выберите правильный ответ: «Эпидемия – это…»**

**а)** сложный биологический процесс взаимодействия патогенных микробов с организмом человека

б) это одномоментное распространение какого-либо инфекционного заболевания в отдельной местности или стране, захватывающее большое количество населения

в) специфическая защитная реакция организма

#### **29.Выберите правильный ответ : «Инфекция – это:**

а) внедрение и размножение микроорганизмов в макроорганизме

б) наука, изучающая строение и физиологию микроорганизмов

в) совокупность процессов в организме, обеспечивающих

невосприимчивость к патогенным агентам

#### **30.Выберите правильный ответ: « Иммунитет – это …»**

а) совокупность процессов в организме, направленных на защиту его от чужеродных агентов

б) процесс распространения инфекционных болезней в человеческом коллективе

в) сложный биологический процесс взаимодействия патогенных микробов с организмом человека

### **31.Выберите правильный ответ: « Основные задачи профилактического направления медицины – это**:

а) санитарно-гигиеническое воспитание, формирование здорового образа жизни

б) увеличение средней продолжительности жизни

в) увеличение средней заработной платы

#### **32.Выберите правильный ответ: « Профилактика заболеваний – это:**

- а) мероприятия по эвакуации населения
- б) мероприятия по предотвращению заболевания
- в) переход острого заболевания в хроническое

#### **33.Выберите правильный ответ : « гиподинамия – это …**

а) Ограничение двигательной активности

- б) Пониженное артериальное давление
- в) Пониженный уровень давления жидкости

**34.О недостатке в пище, какого витамина может идти речь, если у человека в детском возрасте наблюдается рахит (деформация костей), а в зрелом размягчение костей (остеомаляция), ломкость костей** 

**(остеопороз)?**

- а) Витамин Е
- б) Витамин D
- в) Витамин А
- г) Витамин С

**35.О недостатке в пище, какого витамина может идти речь, если у человека возникает сыпь поражающая полость рта, анемия, спутанность сознания, тошнота, рвота?**

- а) Витамин В1
- б) Витамин B6
- в) Витамин В2
- г) Витамин В12

**36.О недостатке в пище, какого витамина может идти речь, если у** 

#### **человека возникает цинга?**

- а) Витамин В1
- б) Витамин D
- в) Витамин А
- г) Витамин С

**37.О недостатке в пище, какого витамина может идти речь, если у человека возникает анемия и атрофия мышц?**

- а) Витамин В1
- б) Витамин E
- в) Витамин А
- г) Витамин С

# **38.О недостатке в пище, какого витамина может идти речь, если у человека возникают язвы во рту и на языке, сухая кожа, анемия,**

# **депрессия?**

- а) Витамин В1
- б) Витамин B6
- в) Витамин В2
- г) Витамин В12

**39.О недостатке в пище, какого витамина может идти речь, если у человека возникает болезнь бери-бери – (поражение нервов, параличи, сердечная недостаточность)?**

- а) Витамин В1
- б) Витамин B6
- в) Витамин В2
- г) Витамин В12

**40.О недостатке в пище, какого витамина может идти речь, если у** 

#### **человека возникает нарушение свертывания крови?**

- а) Витамин В1
- б) Витамин K
- в) Витамин Е

**41.О недостатке в пище какого витамина может идти речь, если у** 

**человека возникает плохое сумеречное зрение, сухая кожа?**

- а) Витамин В1
- б) Витамин D
- в) Витамин А
- г) Витамин С

### **42. Закаливание - это:**

а) процесс приспособления организма к изменяющимся условиям

окружающей среды;

б) процесс поддержания какого-либо свойства организма на постоянном уровне;

в) воздействие на организм в целях повышения его возможности адаптироваться к неблагоприятному воздействию внешней среды;

г) отдых, необходимый для восстановления сил после трудовой деятельности.

### **43. Систематическое закаливание рекомендуется начинать:**

а) с приема воздушных ванн;

б) купания в холодной воде;

в) продолжительного пребывания на открытом солнце;

г) искусственного ультрафиолетового облучения.

### **44. Перечислите основные методы закаливания:**

а) воздухом;

б) водой;

в) солнцем.

# **45.Выберите из следующих определений понятие «здоровья», которое принято ВОЗ.**

а) Здоровье – это не просто отсутствие болезней, а состояние физического,

психического и социального благополучия.

б) Здоровье – это эпизод между двумя болезнями.

в) Здоровье – это то, что не купишь и чем можно только расплачиваться

г) Здоровье – это если вам за пятьдесят, и вы только что проснулись, и у вас ничего не болит, значит, вы уже умерли.

д) Здоровье – это то, что люди больше всего стремятся сохранить и меньше сего берегут.

е) Здоровье – это первое богатство.

ж) Здоровье – это мудрых гонорар.

з) Здоровье – это главное жизненное благо.

### **46. Наука, изучающая человека в процессе трудовой деятельности:**

а) экономика;

б) психология;

в) эргономика;

г) физиология.

# **47. Характеристика трудового процесса, отражающая преимущественно нагрузку на опорно-двигательный аппарат и функциональные системы организма, называется**:

а) напряженностью труда;

б) тяжестью труда.

### **48. Опасный производственный фактор (ОПФ) - это:**

а)производственный фактор, воздействие которого на человека приводит к травме или другому внезапному резкому ухудшению здоровья;

б) несчастный случай на производстве;

в)производственный фактор, воздействие которого на работающего приводит

к заболеванию или снижению трудоспособности;

г)профессиональное заболевание.

### **49. Вредные производственные факторы (ВПФ) - это:**

а)производственный фактор, воздействие которого на работающего приводит

к заболеванию или снижению трудоспособности;

б)несчастный случай на производстве;

в)производственный фактор, воздействие которого на человека приводит к травме или другому внезапному резкому ухудшению здоровья;

г)профессиональное заболевание

**50. Какой вид ионизирующего излучения имеет наибольшую проникающую способность:**

а)альфа-излучение

б)бета-излучение

г)гамма-излучение

**51. Совокупность факторов производственной среды и трудового процесса, оказывающих влияние на здоровье и работоспособность человека в процессе труда, – это:**

а)условия труда

б)производственный риск

г)вредные факторы

д) параметры рабочего места.

**52. Состояние, сопровождающееся чувством усталости, вызванное интенсивной или длительной деятельностью, выражающееся в ухудшении количественных и качественных показателей работы и прекращающееся после отдыха, называется:**

а)утомлением

б)переутомлением

- в) профессиональным заболеванием
- г) апатией.

**53. Стойкое снижение работоспособности, которое в дальнейшем ведёт к развитию болезней, снижению сопротивляемости организма инфекционным заболеваниям, называют:**

- а) переутомлением
- б) утомлением
- в) профессиональным заболеванием
- г) апатией.

### **54. К какому фактору относится шум:**

- а)и к опасному, и к вредному
- б) только к опасному
- в) только к вредному
- г) к мешающему

#### **55. К излучениям относятся (указать правильные ответы):**

- а) ультрафиолетовое;
- б) электромагнитное;
- в) лазерное;
- г) шумовое;
- д) вибрационное.

### **56. Вибрация по источнику возникновения подразделяется (указать неправильный ответ):**

- а) транспортная;
- б) производственная;
- в) транспортно-технологическая;
- г) технологическая.

### **57. Что такое вибрация:**

1) акустические колебания с частотой более 20 кГц;

2) электромагнитные волны с частотой от 16 Гц до 20 кГц;

3) механические колебания упругой среды с частотой 1 - 100 Гц;

4) механические колебания упругой среды с частотой менее 16 Гц;

5) электрические колебания с частотой от 30-125 Гц.

### **58. Какое состояние внешне среды называется комфортным:**

а) состояние внешней среды, обеспечивающее оптимальную динамику работоспособности, хорошее самочувствие и сохранение здоровья работающего человека;

б) состояние внешней среды на рабочем месте, которое обеспечивает работоспособность и сохранение здоровья, но вызывает у человека неприятные субъективные ощущения и функциональные изменения, не выходящие за пределы нормы;

в) состояние внешней среды на рабочем месте, которое приводит к снижению работоспособности человека и вызывает функциональные изменения, выходящие за пределы нормы, но не ведущие к патологическим нарушениям;

г) состояние внешней среды на рабочем месте, которое приводит к возникновению в организме человека патологических изменений (или невозможности выполнения работы).

д) все перечисленное.

### **59. Что понимают под микроклиматическими условиями:**

а) уровень шума;

б) температуру рабочей зоны;

в) относительную влажность;

г) освещение;

д) сочетание температуры, относительной влажности и скорости движения воздуха.

### **60. Каким опасным и вредным производственным факторам**

### **подвергается человек при работе с компьютером:**

а) всем перечисленным;

б) воздействию электромагнитных полей (диапазон радиочастот - ВЧ, УВЧ, СВЧ);

в) воздействию инфракрасного и ионизирующего излучений,

- г) шума и вибраций;
- д) воздействию статического электричества.

#### **Критерии оценивания результатов тестирования:**

50% правильных ответов – «удовлетворительно»;

70% правильных ответов – «хорошо»;

более 75% правильных ответов – «отлично».

#### **Контрольные задания**

#### **для текущей аттестации по дисциплине**

#### **Исследование операций**

Текущая аттестация уровня знаний, умений и владения навыками студентов по темам разделов. Текущий контроль по всем темам проводится в форме контрольной работы в компьютерном классе и сдается студентом на бумажном носителе. Контрольная работа содержит следующий перечень задач:

#### Контрольная работа №1

Задание 1. Решить задачу линейного программирования графическим и симплекс-методом и решить двойственную задачу

$$
\begin{bmatrix}\nf(x)=3x_1+2x_2 \rightarrow \max(\min) & f(x)=2x_1+x_2 \rightarrow \max(\min) \\
[2x_1+x_2 \ge 12 \text{ i.i} & i \\
\vdots & \vdots\n\end{bmatrix}
$$

Задание 2. Решить транспортную задачу

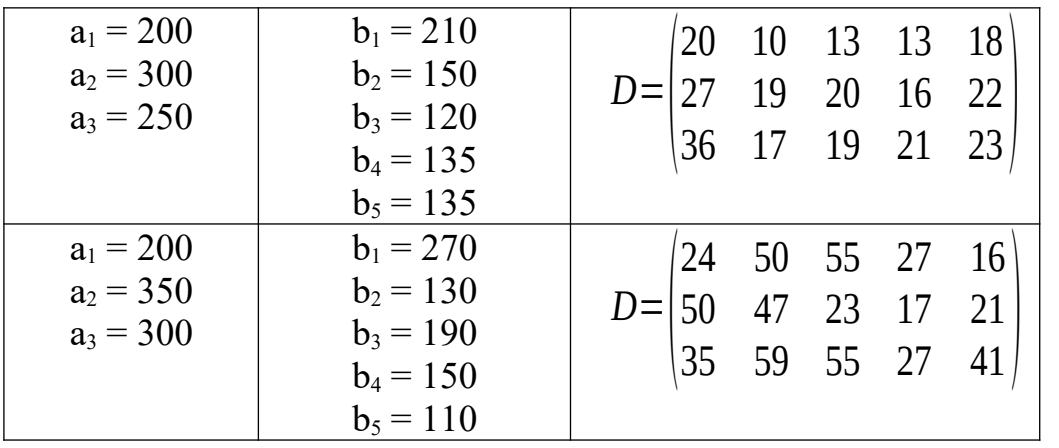

Контрольная работа №2

Задание 1. Решить задачу линейного программирования графическим и симплекс-методом и решить двойственную задачу

$$
\frac{f(x)=3x_1+2x_2 \to \max(\min)}{\left[2x_1+x_2 \ge 12i\ i\ i\right]} \cdot \frac{f(x)=2x_1+x_2 \to \max(\min)}{\left[-2x_1+x_2 \ge 10i\ i\ i\right]}
$$

Задание 2. Решить транспортную задачу

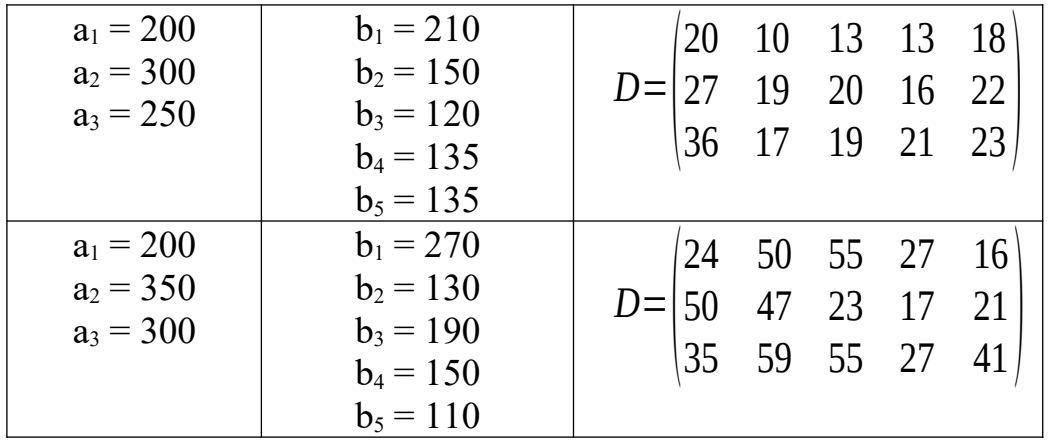

### Контрольная работа №2

### 1. Решить задачу целочисленного программирования

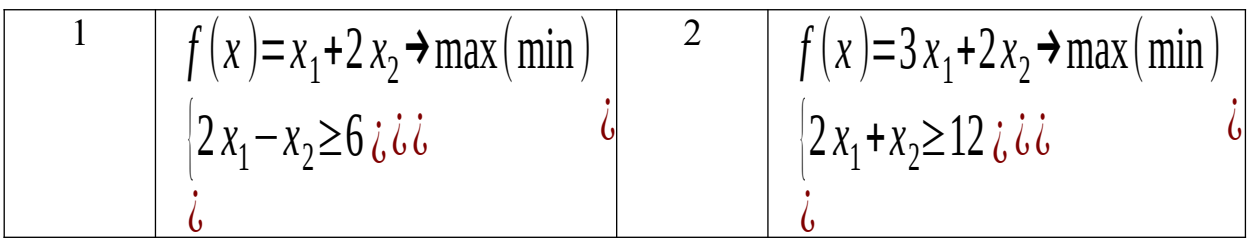

### 2. Решить задачу о коммивояжёре

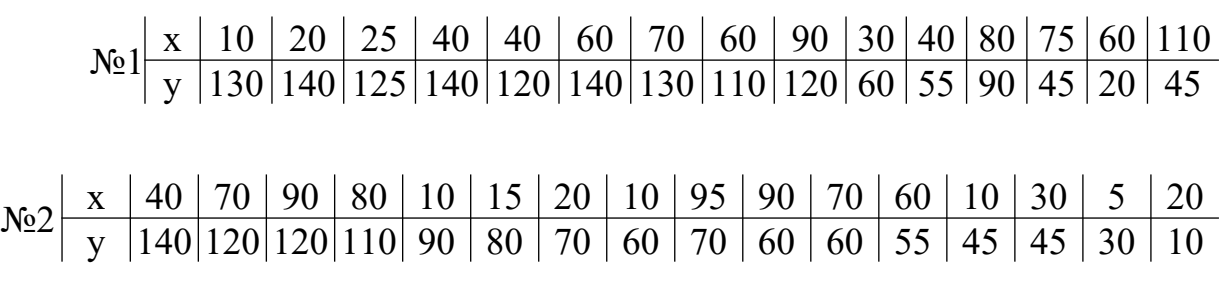

3. Решить задачу нелинейного программирования

1. 
$$
f(x) = -3x_1^2 - x_2^2 + 4x_1 + 4x_2 - 2x_1x_2 \rightarrow max
$$
  
\n
$$
\begin{cases}\n3x_1 + 4x_2 \le 12i \text{ is } 1 \\
\frac{1}{2}i \\
2\n\end{cases}
$$

2.  $f(x) = -3x_1^2 - x_2^2 + 12x_1 + 4x_2$  → max  $\{x_1 + x_2 \le 0 \text{ i} \text{ i} \text{ i}$  $\mathsf{C}^{\mathsf{C}}$  $\mathfrak{b}$ 

3.

*Шкала оценивания* **–** «отлично», «хорошо», «удовлетворительно», «неудовлетворительно».

- 1. Оценка «отлично» выставляется студенту, продемонстрировавшему в отчете контрольной работы знания основного учебно-программного материала в объеме, необходимом для дальнейшей учебы и предстоящей работы по профессии, справляющемуся с выполнением практических заданий, предусмотренных программой.
- 2. Оценка «хорошо» выставляется студенту допустившему неточности в отчете за выполнение практического задания контрольной работы, но обладающими необходимыми знаниями для их устранения под руководством преподавателя.
- 3. Оценка «удовлетворительно» выставляется студенту обнаружившему существенные пробелы в знаниях основного учебно-программного материала, допустившему принципиальные ошибки в выполнении предусмотренных программой заданий контрольной работы.
- 4. Оценка «неудовлетворительно» выставляется студенту, не сдавшему отчет с результатами контрольной работы или отчет, который не соответствует контрольным заданиям.

### **Оценочные материалы для проведения текущей аттестации по дисциплине «Введение в информационные технологии»**

#### **Раздел «Технология обработки текстовой информации»**

#### *Лабораторная работа №1 Тема «Форматирование текста»*

*Цель: научиться вводить и форматировать текст в текстовом редакторе MSWord.*

#### Задание 1

Наберите текст и выполните соответствующее форматирование документа:

- 1. Ориентация страницы *Книжная* (на **Ленте** выберите вкладку **Разметка страницы**, далее воспользуйтесь кнопкой **EX** Opиентация из группы команд **Параметры страницы**).
- 2. Задайте междустрочный интервал 1,5 пункта (кнопка  $\frac{\frac{1}{2}x}{1}$  из группы команд **Абзац**).
- 3. Сделайте отступ первой строки 1,25 (на **Линейке** оттяните верхний бегунок вправо).
- 4. Наберите весь текст типом шрифта *TimesNewRoman* и размером *14* пунктов. Осуществите форматирование по следующим пунктам:
- Для заголовка задайте стиль *Название* (группа команд **Стили**). Расположите его *по центру .*
- Для всего основного текста выберите форматирование *По ширине* .
- Для первой строки основного текста задайте цвет выделения текста (кнопка из группы команд **Шрифт**).
	-
- Оформите *Маркированный список* <sup> $\equiv$  -</sup> для второй и третьей строк текста (группа команд **Абзац**).
- Для отображения оснований систем счисления и степеней чисел используйте кнопки *Подстрочный* <sup>A<sub>2</sup> и</sub> *Надстрочный* <sup>A<sup>2</sup> символ</sup></sup> соответственно.

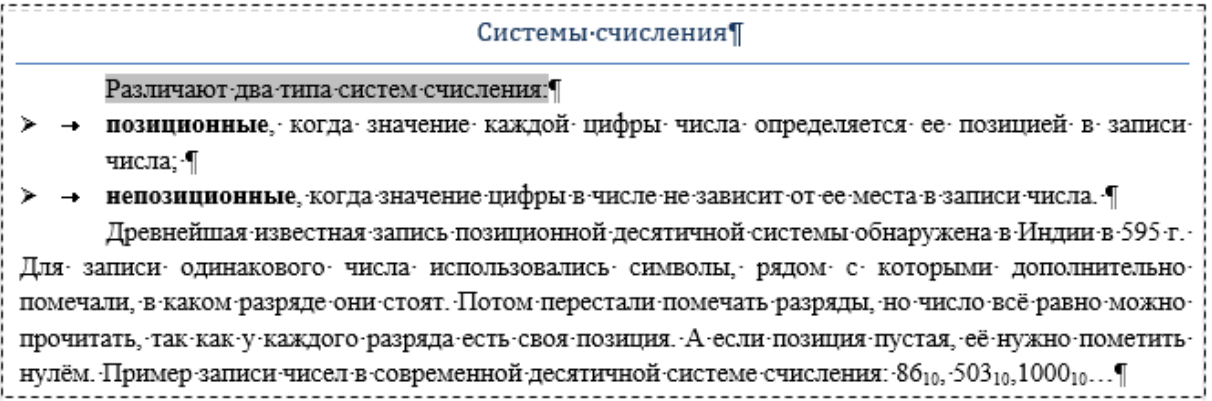

Задание 2

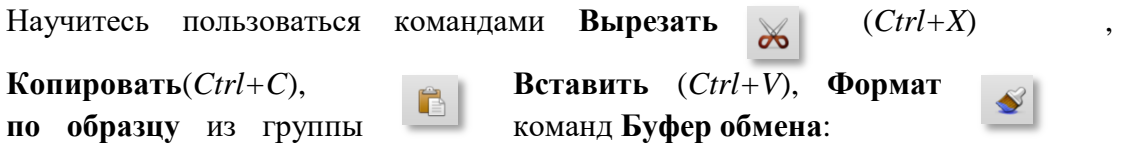

1. Поменяйте в набранном вами тексте последние 2 абзаца местами.

**First F** 

2. Определите в качестве образца формата строку текста с фоновой заливкой (вторая строка по порядку или первая строка основного текста). Примените данный формат для последнего абзаца текста.

#### Задание 3

Оформите следующую таблицу (на **Ленте** выберите вкладку **Вставка**, далее

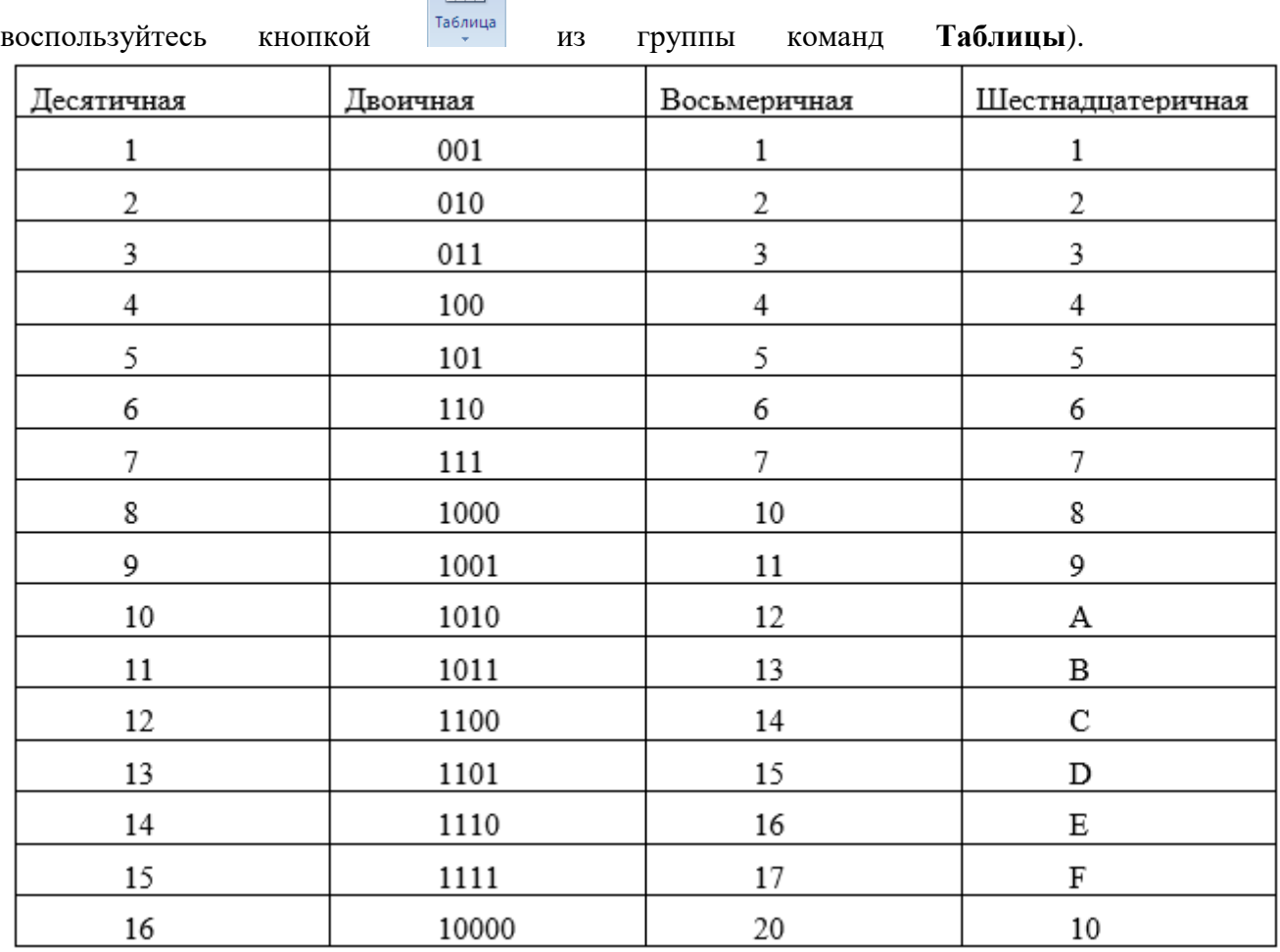

#### **Контрольные вопросы:**

- 1. Как установить шрифт, размер и цвет текста в набираемом документе?
- 2. Как отформатировать набранный текст.
- 3. Как осуществляется одновременная работа с несколькими фрагментами документа (копирование, вырезание, вставка)?
- 4. Как применить формат по образцу для текста?
- 5. Как вставить таблицу?

#### *Лабораторная работа №2 Тема «Вставка объектов»*

*Цель: научиться преобразовывать текст в таблицу, создавать математические формулы и объекты SmartArt в текстовом редакторе MSWord.*

Задание 1

Наберите текст, расположенный в рамке. Должно быть по восемь символьных позиций в строке, между позициями ставьте пробел.

n(степень)0123456

16<sup>n</sup> 116256409665536104857616777216

Выделите набранный текст и преобразуйте его в таблицу (на **Ленте**

выберите вкладку **Вставка**, далее воспользуйтесь кнопкой **паблица** из группы команд **Таблицы**, в контекстном меню выберите пункт *Преобразовать текст в таблицу*). В диалоговом окне задайте Разделитель – пробел, количество столбцов – 8, строк – 2.

Оформите таблицу в соответствии с рисунком:

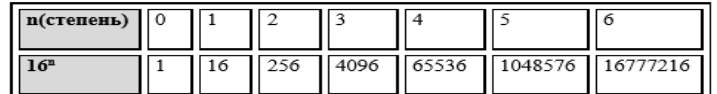

Для задание границ таблицы на **Ленте** выберите вкладку **Конструктор**, в группе команд **Нарисовать границы** выберите соответствующий тип, цвет и ширину линий.

Для задания фона определённым ячейкам, выделите их и нажмите на кнопку **<u>В Заливка -</u>** в группе команд Стили таблиц.

Задание 2

Наберите формулу, расположенную в рамке (на **Ленте** выберите вкладку

**Вставка**, далее воспользуйтесь кнопкой **II Формула** из группы команд **Символы**).

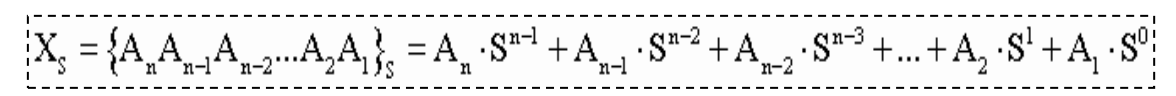

#### Задание 3

Cоздайте схему, находящуюся в рамке, по пунктам:

- На **Ленте** выберите вкладку **Вставка**, далее нажмите ⊟ Фигуры \* из группы команд **Иллюстрации**. Нарисуйте первую и вторую фигуры в соответствии со схемой в рамке (прямоугольник с закруглёнными углами и стрелку).
- При выделенной какой-либо иллюстрации открывается вкладка **Формат**. Она содержит команды редактирования

Последние использованные фигуры **⁄□⊝□**◎⊥<del>1</del>⇒↑  $\gg$   $\equiv$ るなへへく } Линии くエエエミスたいのく ╲.' Основные фигуры **ED ZVAOA AN AAA** 

 $0.75 \text{ m}$ <u>- / Цвет</u> пера \*

E

Нарисовать г Ширин  $0.5m$ 

> $0,25 \text{ m}$  $0.5 \text{ m}$  $0.75 \text{ m}$  $1,5m$
иллюстрации. Для первого объекта на схеме выполнена *Градиентная заливка*, а для второго объекта-стрелки выполнен С*оставной контур* из группы команд **Стили фигур**.

- Для добавления текста к фигуре, щёлкните по ней правой кнопкой мыши и выберите в контекстном меню *Добавить текст*.
- Третий, самый нижний объект это объект SmartArt. Выберите вкладку

Вставка, далее нажмите **FEI SmartArt** из группы команд Иллюстрации. Выберите форму *Цикл,* далее *Простая радиальная.* Нужно увеличить количество кругов. Сделать это можно на открывшейся вкладке Конструктор с помощью кнопки **Дебавить фигуру \*** Чтобы поменять линии между кругами на двунаправленные стрелки, необходимо выделить их все, удерживая SHIFT, нажать кнопку  $\mathbb{Z}$  контур фигуры  $\mathbb{Z}$ , выбрать *Стрелки* и конкретный вид стрелок.

Выполним группировку первого и второго объекта схемы (выделите их

мышью, удерживая SHIFT, нажмите кнопку **Группировать Fig.**, команду *Группировать*).

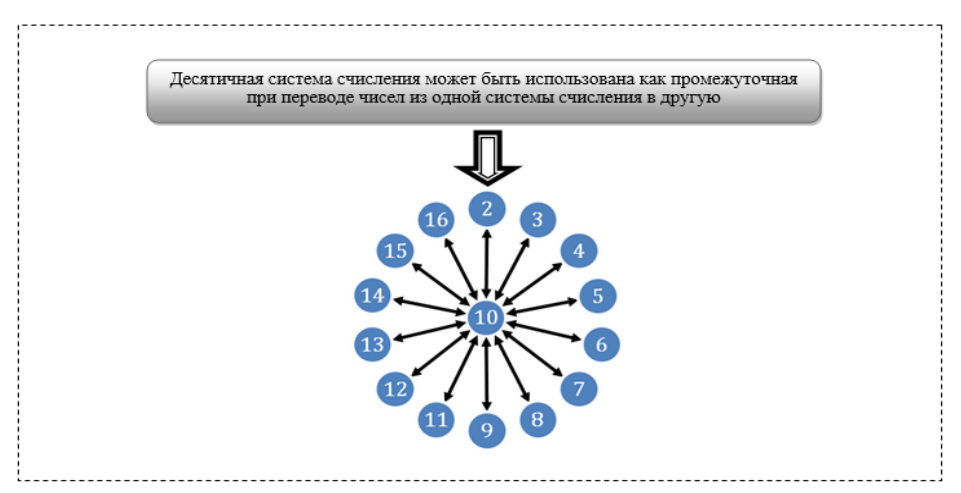

#### **Контрольные вопросы:**

- 1. Как преобразовать текст в таблицу?
- 2. Как создать математическую формулу?
- 3. Как добавить фигуру?
- 4. Как задать стиль фигуры?
- 5. Как добавить текст для фигуры?
- 6. Как вставить объект SmartArt?
- 7. Как вставить дополнительную фигуру в объект SmartArt

#### *Лабораторная работа №3 Тема «Видоизменение объектов и рисунков»*

*Цель: получить навыки видоизменения объектов, в том числе объектов SmartArt, создания и редактирования рисунков в текстовом редакторе MSWord.*

#### Задание 1

Cоздайте схему, находящуюся в рамке, по пунктам:

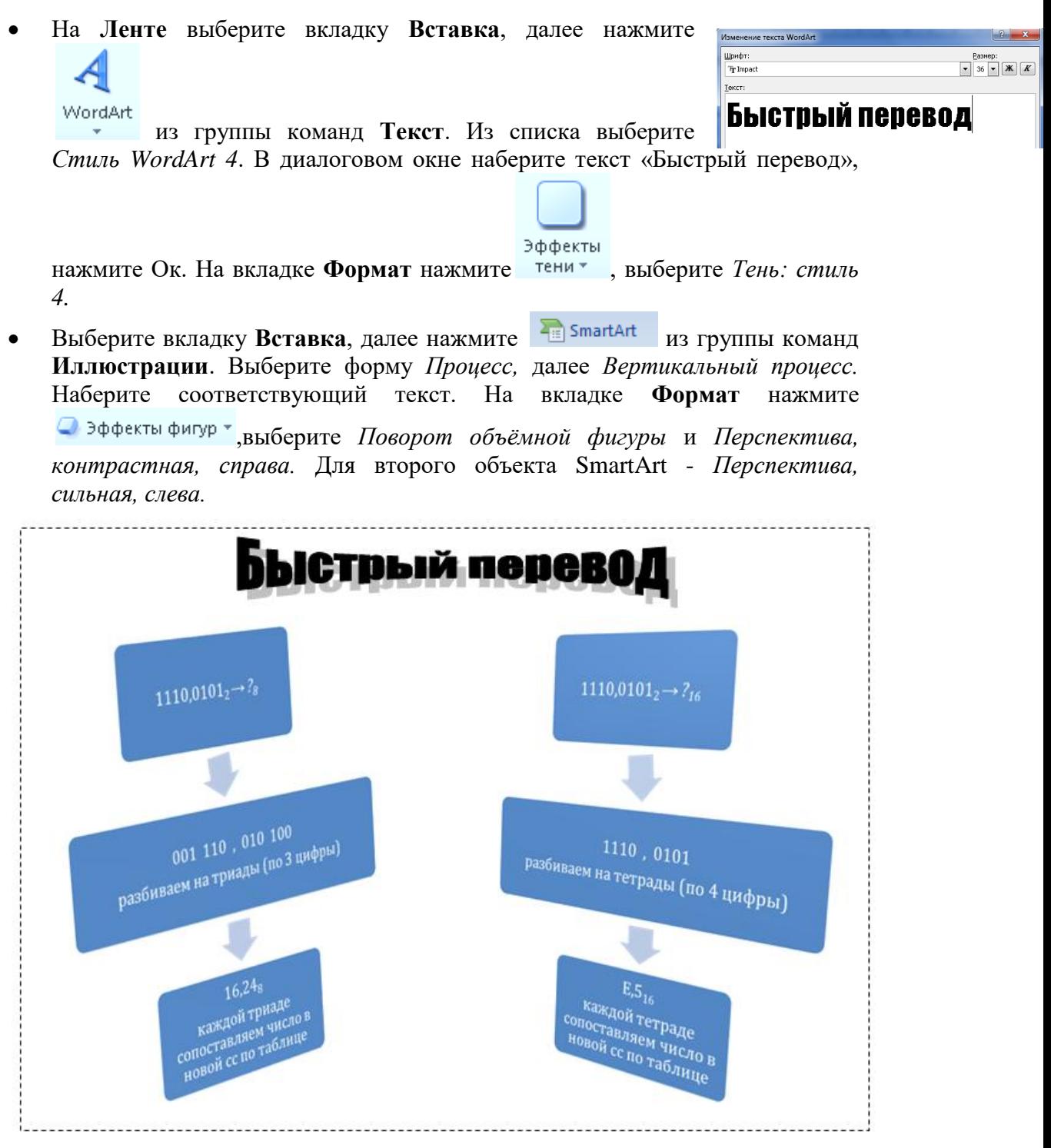

# Задание 2

Cоздайте свою визитную карточку по пунктам:

- Для вставленной фигуры *Прямоугольник* добавьте соответствующее оформление: на вкладке **Формат** выберите **Заливка фигуры**, задайте цвет заливки и узор *Крупная сетка*.
- Наберите своё имя.

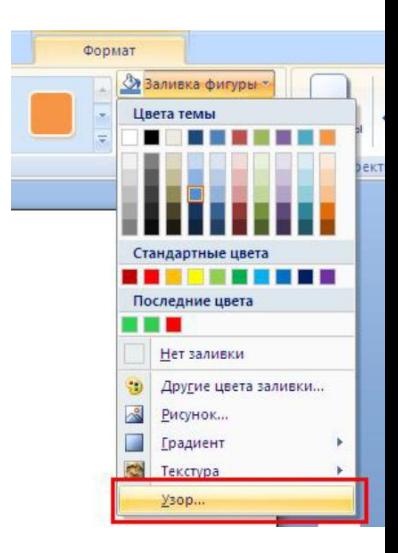

Наберите слово «студент». Выделите его, откройте диалоговое окно *Шрифт.*

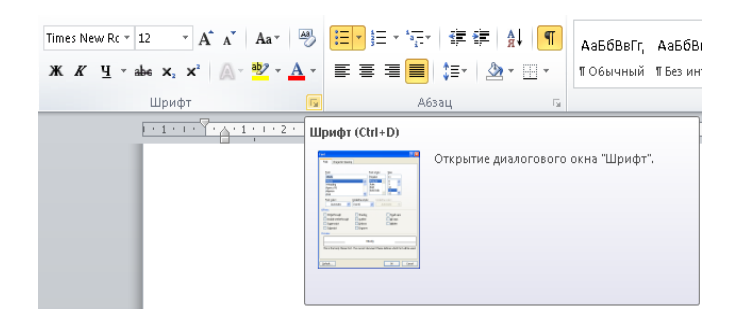

В разделе *Видоизменение* отметьте к*онтур.*

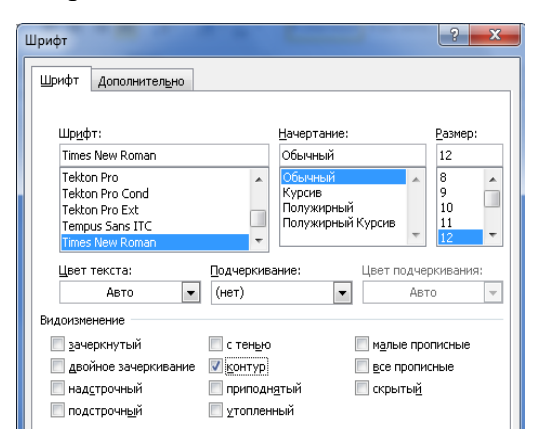

 Наберите оставшийся текст. Для вставки изображения телефона на вкладке **Вставка** нажмите , выберите *Другие символы*. Задайте *Шрифт "Wingdings"* и выберите нужный символ.

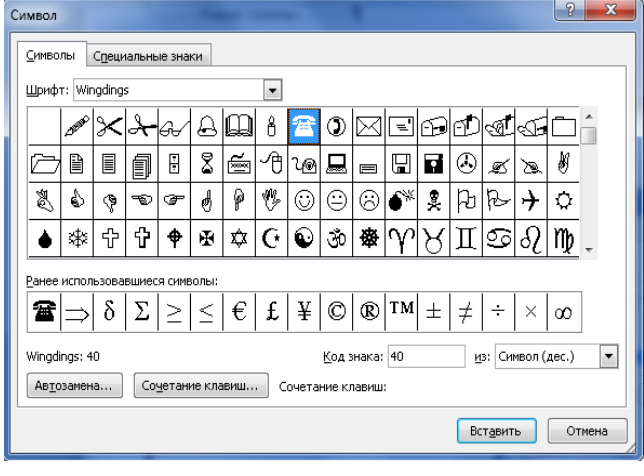

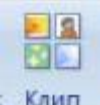

×

• Для вставки картинки на вкладке **Вставка** нажмите **Клип**, в панели справа нажмите кнопку **Начать, выберите из списка подходящую картинку**. Для

Обтекание вставленной картинки на вкладке Формат нажмите <sup>текстом</sup> и выберите

*Сквозное*. Переместите картинку в подходящее место. Для оформления картинки на вкладке **Формат** активизируйте группу команд **Стили рисунков** и выберите подходящий вариант:

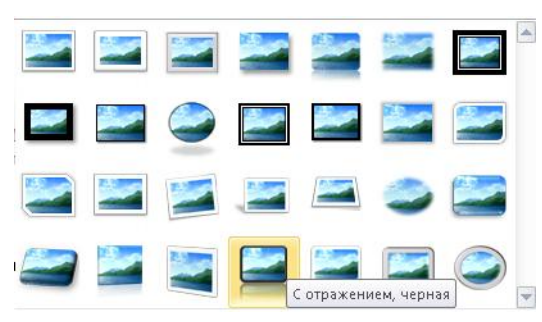

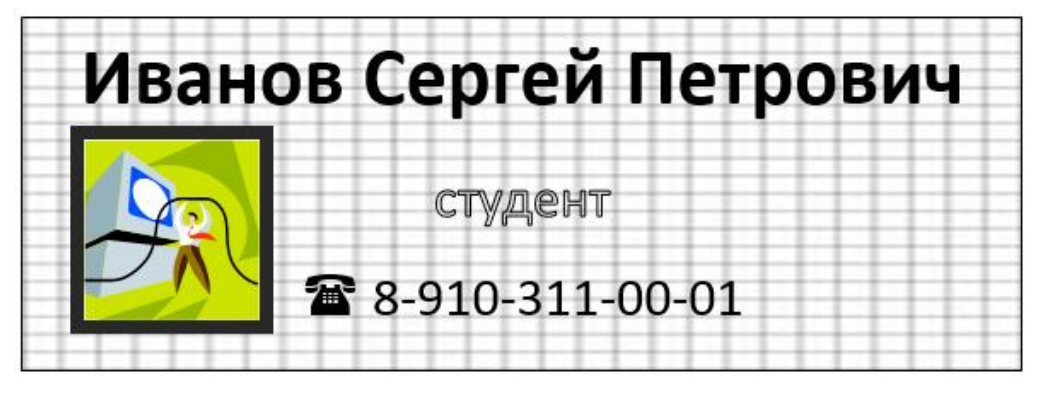

### **Контрольные вопросы:**

- 1. Как вставить объект WordArt?
- 2. Как вставить символ?
- 3. Как добавить поворот для объекта SmartArt?
- 4. Как вставить рисунок?
- 5. Как задать для вставленного рисунка обтекание текстом?
- 6. Как поменять стиль рисунка?

# *Лабораторная работа №4 «Разметка с помощью специальных элементов»*

*Цель: получить навыки представления текста в нескольких колонках, создания специальных элементов, таких как колонтитулы, сноски в текстовом редакторе MSWord.*

# Задание 1

Найдите в Интернет информацию по следующему вопросу: «История появления и развития ноутбуков». Выделите и скопируйте найденную информацию.

Оформите в виде текстового документа найденную информацию. Обязательно используйте следующие элементы форматирования:

Для заголовка используйте стиль «Заголовок 1» (на **Ленте** на вкладке

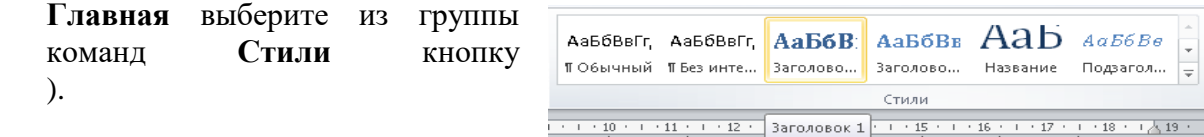

- Вставьте скопированный текст. Используйте для него тип шрифта **Georgia** и размер 14 пунктов.
- Основной текст оформите в виде двух колонок (выделите текст, на **Ленте**

во вкладке **Разметка страницы** нажмите **Колонки** из группы команд **Параметры страницы**, далее выберите *Две***)**.

 Вставьте подходящую по смыслу картинку (клип). Выделите её и на  $\mathbf{x}$ 

Обтекание вкладке **Формат** нажмите , выберите *Вокруг рамки*.

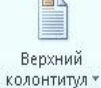

- Вставьте верхний колонтитул (на **Ленте** во вкладке **Вставка** нажмите из группы команд **Колонтитулы**, далее выберите *Пустой***)**. Наберите сегодняшнюю дату, например «16 февраля 2015 г.»
- Вставьте нижний колонтитул (на **Ленте** во вкладке **Вставка** нажмите

Нижний кнопку из группы команд **Колонтитулы**, далее выберите *Алфавит***)**. Наберите вместо слов [Введите текст] своё имя. Текст нижнего колонтитула справа оставьте без изменений.

#### Задание 2

 $\mathbf{x}$ Обтекание

Наберите текст и выполните соответствующее форматирование документа. Обязательно используйте следующие элементы форматирования:

 Используйте следующие параметры для документа *Поля (по 2 см)* и *Интервал ( по 6 пунктов)* (на **Ленте** во вкладке **Разметка страницы**

нажмите из группы команд **Параметры страницы** и ċ  $\frac{1}{2}$   $\equiv$   $\Delta$ o:  $6nT$ 

 $\frac{1}{2}$  После: 6 пт из группы команд **Абзац**).

- Используйте тип шрифта **Arial** и размер 14 пунктов.
- Для слова «ЭНИАК» примените сноску (на **Ленте** во вкладке **Ссылки**  $AB^1$

Вставить нажмите <sup>сноску</sup> из группы команд Сноски).

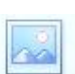

Вставьте фото (на **Ленте** во вкладке Вставка нажмите <sup>Рисунок</sup> из группы команд **Иллюстрации**).Выделите фото и на вкладке **Формат** нажмите

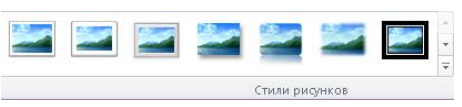

, выберите *Вокруг рамки,*  примените какой-либо стиль .

 Оформите *Нумерованный список (*на **Ленте** во вкладке **Вставка** нажмите 証・

из группы команд **Абзац***).*

Основные принципы построения **ВЫЧИСЛИТЕЛЬНЫХ** машин (компьютеров) заложил фон Нейман в 1944 году, когда подключился к созданию первого в мире лампового компьютера ЭНИАК<sup>1</sup>. В последствие на основе этих принципов производились первые два поколения компьютеров. По сути, Нейману удалось обобщить научные разработки и открытия многих других ученых и сформулировать на их основе принципиально новое. Это следующие принципы:

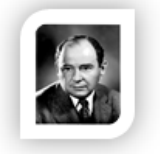

 $\mathbf{1}$ Принцип однородности памяти.

Команды и данные хранятся в одной и той же памяти и внешне в памяти неразличимы. Распознать их можно только по способу использования; то есть одно и то же значение в ячейке памяти может использоваться и как данные, и как команда, и как адрес в зависимости лишь от способа обращения к нему.

-2 Принцип адресности.

Структурно основная память состоит из пронумерованных ячеек, причем процессору в произвольный момент доступна любая ячейка. Двоичные коды команд и данных разделяются на единицы информации, называемые словами, и хранятся в ячейках памяти, а для доступа к ним используются номера соответствующих ячеек - адреса.

-3 Принцип программного управления.

Все вычисления, предусмотренные алгоритмом решения задачи, должны быть представлены в виде программы, состоящей из последовательности управляющих слов - команд.

Принцип двоичного кодирования.

Согласно этому принципу, вся информация, как данные, так и команды, кодируются двоичными цифрами 0 и 1.

<sup>1</sup> эниак – электронный числовой интегратор и вычислитель, первый электронный цифровой компьютер общего назначения, который можно было перепрограммировать для решения широкого спектра задач.

#### **Контрольные вопросы:**

- 1. Как создать колонки для текста?
- 2. Как вставить колонтитул?
- 3. Как вставить символ?
- 4. Как добавить поворот для объекта SmartArt?
- 5. Как вставить рисунок?
- 6. Как задать для вставленного рисунка обтекание текстом?
- 7. Как поменять стиль рисунка?

#### *Задания для самостоятельной работы:*

*Указание для всех заданий: создайте текстовый документ в редакторе MSWord, соблюдая элементы форматирования текста и используя вставку необходимых объектов.*

1.

«Холодильное оборудование» Горину Р.Г. сотрудника фирмы Козинцева Петра Олеговича, проживающего по адресу г. Курск, ул. К. Маркса 41/12, кв. 56

#### ЗАЯВЛЕНИЕ.

Прошу предоставить мне отпуск без сохранения заработной платы с 4.02.05г. по 18.02.05 в связи с болезнью отца. 1 февраля 2005г. П. Козинцев

подпись

Деятельностные компоненты:

- $\blacktriangleright$ изучение теоретических вопросов, необходимых для выполнения лабораторных работ и индивидуальных заданий;
- выполнение лабораторных работ с указанием по их выполнению;  $\triangleright$
- выполнение индивидуальных заданий;
- самостоятельная работа; ⋗
- выполнение различных видов заданий для текущего контроля; ⋗
- групповая работа над проектом;  $\triangleright$
- $\triangleright$ выполнение заданий для защиты отдельного модуля, в том числе тестовых;
- ⋗ осуществление научно-исследовательской деятельности;
- выполнение заданий итогового контроля.

3.

#### МЕТАГРАММЫ

метаграмме зашифровано определенное слово. Его нужно отгадать. Затем в расшифрованном слове следует одну из указанных букв заменить другой и значение слова изменится. Например:

С "Д" - давно я мерой стала, С "Т" - уж нет и выше бала.  $(na\partial b - nnmb)$ 

 $\begin{array}{l} \mbox{C}\ \text{''}\mbox{J}\text{''}-\mbox{B}$ етвистый,  $\mbox{C}\ \text{''}\mbox{3''}-\mbox{K}$ от<br/>  $\mbox{''}\mbox{K}''-\mbox{p}$ ебристый.  $(\partial y\tilde{o}-yy\tilde{o}-\kappa y\tilde{o}) \end{array}$ 

4.

#### Вариант 1

Решить уравнение  $2^{x} + 2^{x-\frac{1}{2}} = 1 + \frac{\sqrt{2}}{2}$  $\overline{1}$ .

2. Найдите наименьшее положительное х, удовлетворяющее неравенству  $\left(\frac{35-x^2}{x}\right) \geq -\frac{1}{2}$  $\log_{1}$ 

3. Найдите произведение корней уравнения $3\sqrt[3]{81}-10\sqrt[3]{9}+=0$ 

4. В треугольнике АВС проведена медиана АК, равная  $\frac{13\sqrt{2}}{4}$  и составляющая со стороной АС угол 30<sup>0</sup>. найдите <u>ВС</u>, если  $\angle BCA = 45^{\circ}$ 

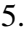

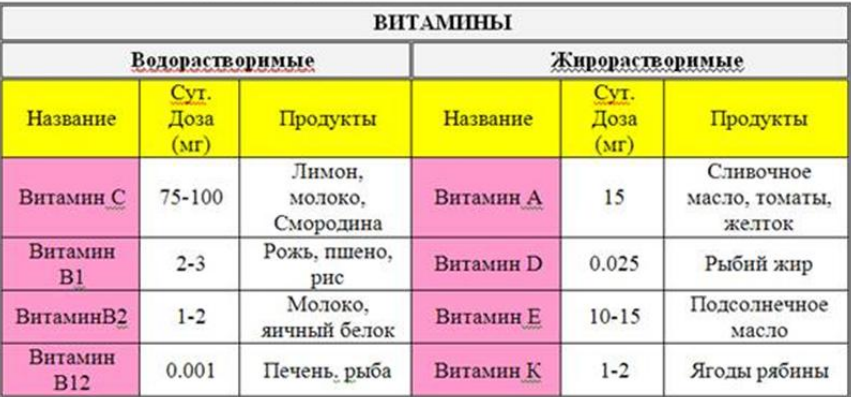

2.

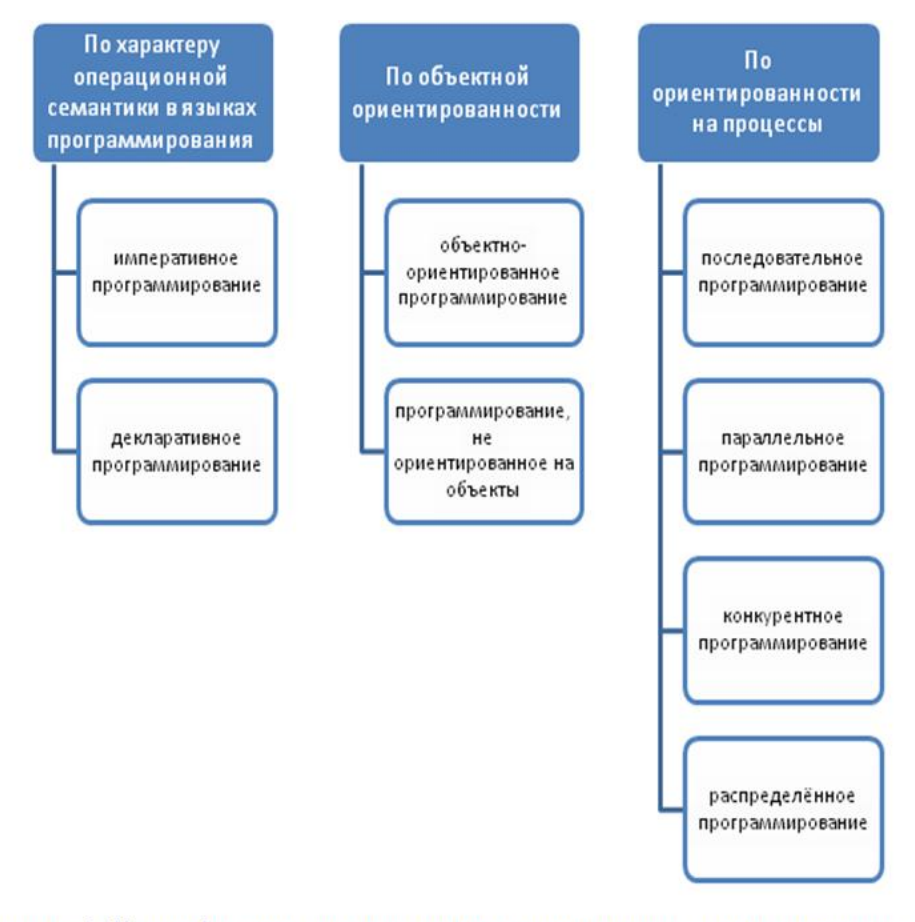

Рисунок 3. Классификация парадигм программирования на основе значимых оснований.

7.

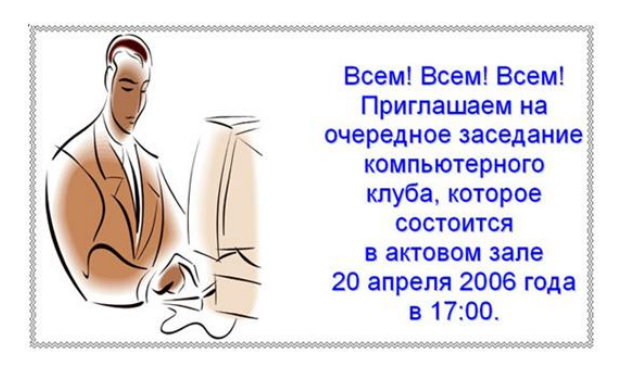

8.

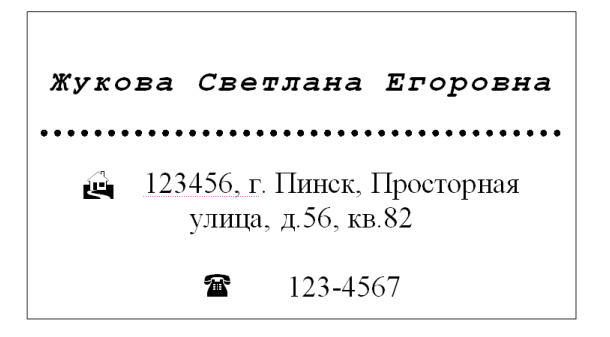

6.

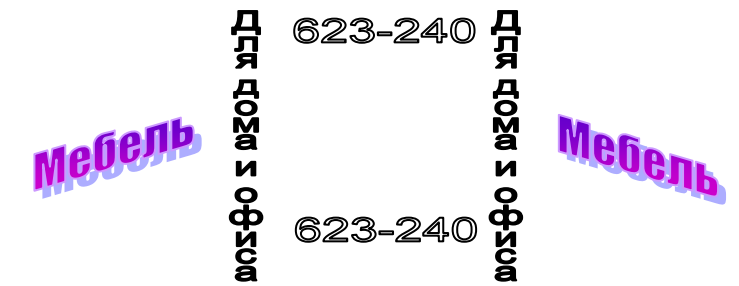

### 10. Оформите текст с использованием сносок.

*Язык программирования Pascal назван в честь выдающегося французского математика, физика, литератора и философа [Блеза](http://ru.wikipedia.org/wiki/%D0%9F%D0%B0%D1%81%D0%BA%D0%B0%D0%BB%D1%8C,_%D0%91%D0%BB%D0%B5%D0%B7)  [Паскаля](http://ru.wikipedia.org/wiki/%D0%9F%D0%B0%D1%81%D0%BA%D0%B0%D0%BB%D1%8C,_%D0%91%D0%BB%D0%B5%D0%B7)<sup>1</sup> , который создал первую в мире механическую машину, складывающую два числа.*

*Язык Паскаль был создан [Никлаусом Виртом](http://ru.wikipedia.org/wiki/%D0%92%D0%B8%D1%80%D1%82,_%D0%9D%D0%B8%D0%BA%D0%BB%D0%B0%D1%83%D1%81)<sup>2</sup> в 1968—1969 годах после его участия в работе комитета разработки стандарта языка [Алгол-](http://ru.wikipedia.org/wiki/%D0%90%D0%BB%D0%B3%D0%BE%D0%BB-68)[68.](http://ru.wikipedia.org/wiki/%D0%90%D0%BB%D0%B3%D0%BE%D0%BB-68) Он был опубликован в 1970 году Виртом как небольшой и эффективный язык, чтобы способствовать хорошему стилю программирования, использовать [структурное программирование](http://ru.wikipedia.org/wiki/%D0%A1%D1%82%D1%80%D1%83%D0%BA%D1%82%D1%83%D1%80%D0%BD%D0%BE%D0%B5_%D0%BF%D1%80%D0%BE%D0%B3%D1%80%D0%B0%D0%BC%D0%BC%D0%B8%D1%80%D0%BE%D0%B2%D0%B0%D0%BD%D0%B8%D0%B5) и структурированные данные.*

*Текст сносок:*

*<sup>1</sup>Блез Паскаль — [французскийматематик,](http://ru.wikipedia.org/wiki/%D0%A4%D1%80%D0%B0%D0%BD%D1%86%D0%B8%D1%8F) [механик,](http://ru.wikipedia.org/wiki/%D0%9C%D0%B5%D1%85%D0%B0%D0%BD%D0%B8%D0%BA%D0%B0) [физик,](http://ru.wikipedia.org/wiki/%D0%A4%D0%B8%D0%B7%D0%B8%D0%BA) [литератор](http://ru.wikipedia.org/wiki/%D0%9B%D0%B8%D1%82%D0%B5%D1%80%D0%B0%D1%82%D1%83%D1%80%D0%B0) и [философ.](http://ru.wikipedia.org/wiki/%D0%A4%D0%B8%D0%BB%D0%BE%D1%81%D0%BE%D1%84) Классик французской литературы, один из основателей [математического анализа,](http://ru.wikipedia.org/wiki/%D0%9C%D0%B0%D1%82%D0%B5%D0%BC%D0%B0%D1%82%D0%B8%D1%87%D0%B5%D1%81%D0%BA%D0%B8%D0%B9_%D0%B0%D0%BD%D0%B0%D0%BB%D0%B8%D0%B7) [теории вероятностей](http://ru.wikipedia.org/wiki/%D0%A2%D0%B5%D0%BE%D1%80%D0%B8%D1%8F_%D0%B2%D0%B5%D1%80%D0%BE%D1%8F%D1%82%D0%BD%D0%BE%D1%81%D1%82%D0%B5%D0%B9) и [проективной геометрии,](http://ru.wikipedia.org/wiki/%D0%9F%D1%80%D0%BE%D0%B5%D0%BA%D1%82%D0%B8%D0%B2%D0%BD%D0%B0%D1%8F_%D0%B3%D0%B5%D0%BE%D0%BC%D0%B5%D1%82%D1%80%D0%B8%D1%8F) создатель первых образцов счётной техники, автор [основного](http://ru.wikipedia.org/wiki/%D0%9E%D1%81%D0%BD%D0%BE%D0%B2%D0%BD%D0%BE%D0%B9_%D0%B7%D0%B0%D0%BA%D0%BE%D0%BD_%D0%B3%D0%B8%D0%B4%D1%80%D0%BE%D1%81%D1%82%D0%B0%D1%82%D0%B8%D0%BA%D0%B8)  [законагидростатики.](http://ru.wikipedia.org/wiki/%D0%9E%D1%81%D0%BD%D0%BE%D0%B2%D0%BD%D0%BE%D0%B9_%D0%B7%D0%B0%D0%BA%D0%BE%D0%BD_%D0%B3%D0%B8%D0%B4%D1%80%D0%BE%D1%81%D1%82%D0%B0%D1%82%D0%B8%D0%BA%D0%B8)*

*<sup>2</sup>Никлаус Вирт — [швейцарский](http://ru.wikipedia.org/wiki/%D0%A8%D0%B2%D0%B5%D0%B9%D1%86%D0%B0%D1%80%D0%B8%D1%8F) учёный, специалист в области [информатики,](http://ru.wikipedia.org/wiki/%D0%98%D0%BD%D1%84%D0%BE%D1%80%D0%BC%D0%B0%D1%82%D0%B8%D0%BA%D0%B0) один из известнейших теоретиков в области разработки [языков программирования,](http://ru.wikipedia.org/wiki/%D0%92%D1%8B%D1%81%D0%BE%D0%BA%D0%BE%D1%83%D1%80%D0%BE%D0%B2%D0%BD%D0%B5%D0%B2%D1%8B%D0%B9_%D1%8F%D0%B7%D1%8B%D0%BA_%D0%BF%D1%80%D0%BE%D0%B3%D1%80%D0%B0%D0%BC%D0%BC%D0%B8%D1%80%D0%BE%D0%B2%D0%B0%D0%BD%D0%B8%D1%8F) [профессор](http://ru.wikipedia.org/wiki/%D0%9F%D1%80%D0%BE%D1%84%D0%B5%D1%81%D1%81%D0%BE%D1%80) компьютерных наук [\(ETH\)](http://ru.wikipedia.org/wiki/%D0%A8%D0%B2%D0%B5%D0%B9%D1%86%D0%B0%D1%80%D1%81%D0%BA%D0%B0%D1%8F_%D0%B2%D1%8B%D1%81%D1%88%D0%B0%D1%8F_%D1%82%D0%B5%D1%85%D0%BD%D0%B8%D1%87%D0%B5%D1%81%D0%BA%D0%B0%D1%8F_%D1%88%D0%BA%D0%BE%D0%BB%D0%B0_%D0%A6%D1%8E%D1%80%D0%B8%D1%85%D0%B0), Лауреат [премии Тьюринга](http://ru.wikipedia.org/wiki/%D0%9F%D1%80%D0%B5%D0%BC%D0%B8%D1%8F_%D0%A2%D1%8C%D1%8E%D1%80%D0%B8%D0%BD%D0%B3%D0%B0) 1984 года.*

11. Подготовить реферат по одной из тем:

- История понятия информация.
- Классификация информации.
- Информация в материальном мире.
- Информация в живой природе.
- Информация в человеческом обществе.
- Информация в науке.
- Дезинформация.
- Система кодирования информации.
- Кодирование текстовой информации.
- Кодирование графической информации.
- Кодирование звуковой информации.
- Основные понятия и виды систем счисления.

# **Оценочные материалы для проведения текущей аттестации по дисциплине «Введение в информационные технологии»**

### **Раздел «Технология обработки числовой информации»**

#### *Лабораторная работа №1 Тема «Создание и редактирование электронной таблицы»*

*Цель: изучить особенности создания электронных таблиц, принципы выделения и форматирования ячеек таблицы в редакторе MSExcel.*

#### Задание 1

Создайте на рабочем листе «Лист 1» следующую таблицу:

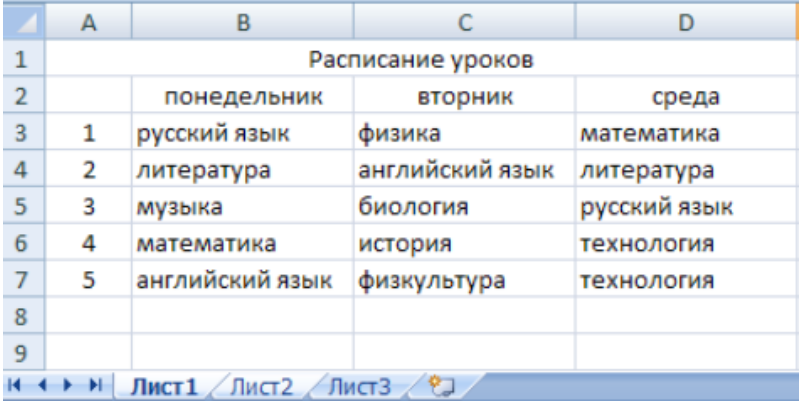

 Выделите ячейки A1, B1, C1, D1, нажмите кнопку «Объединить и поместить в центре», наберите соответствующий текст «Расписание уроков».

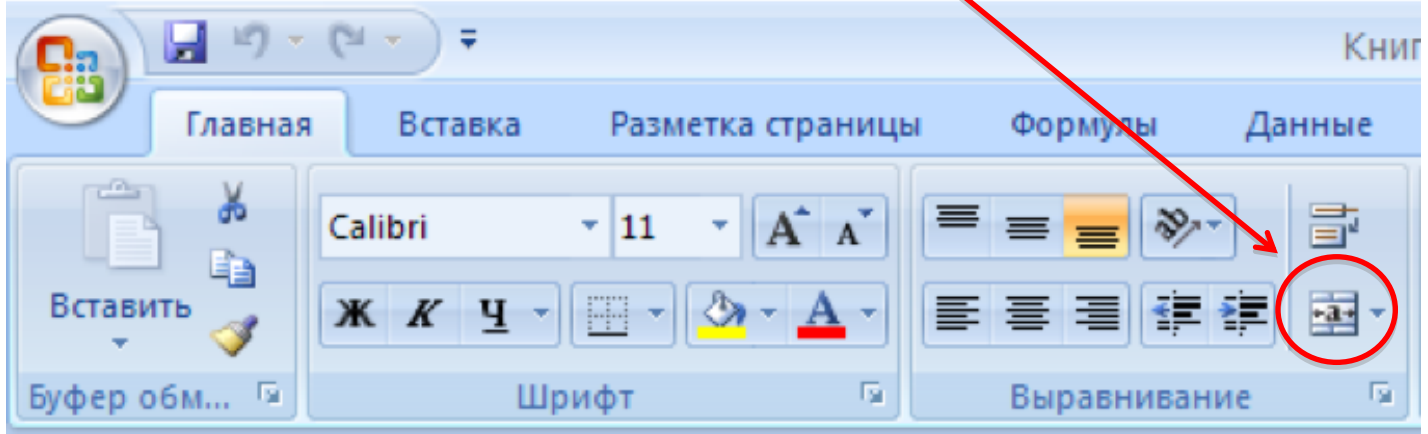

 Заполните таблицу соответствующими данными. Сделайте подходящее форматирование (по центру или по правому краю).

Задание 2

- Научитесь выделять ячейки:
	- выделите одну ячейку;

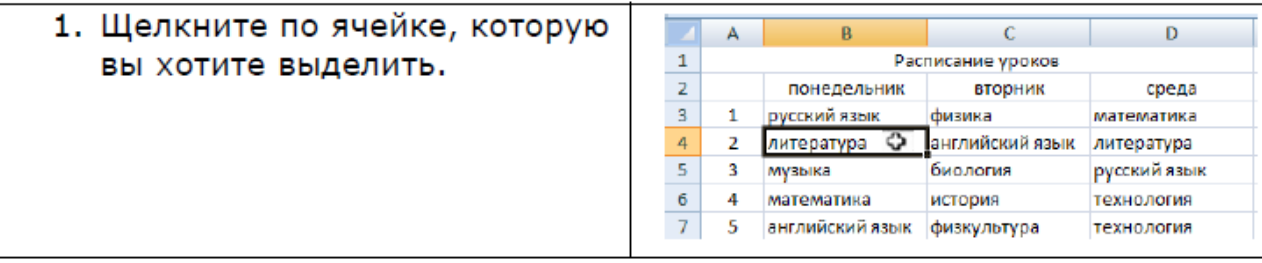

выделите несколько ячеек, находящиеся рядом;

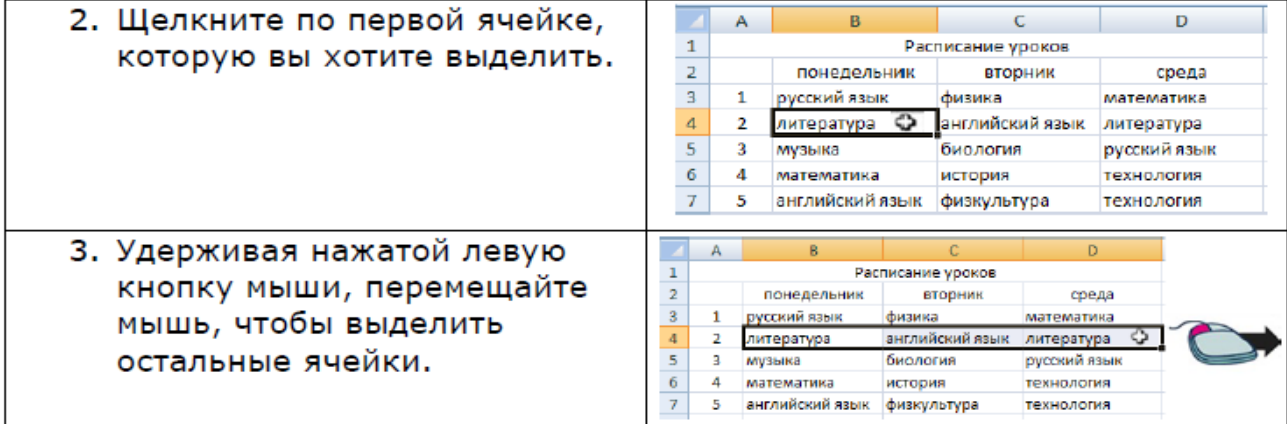

#### выделите несколько ячеек, не находящиеся рядом

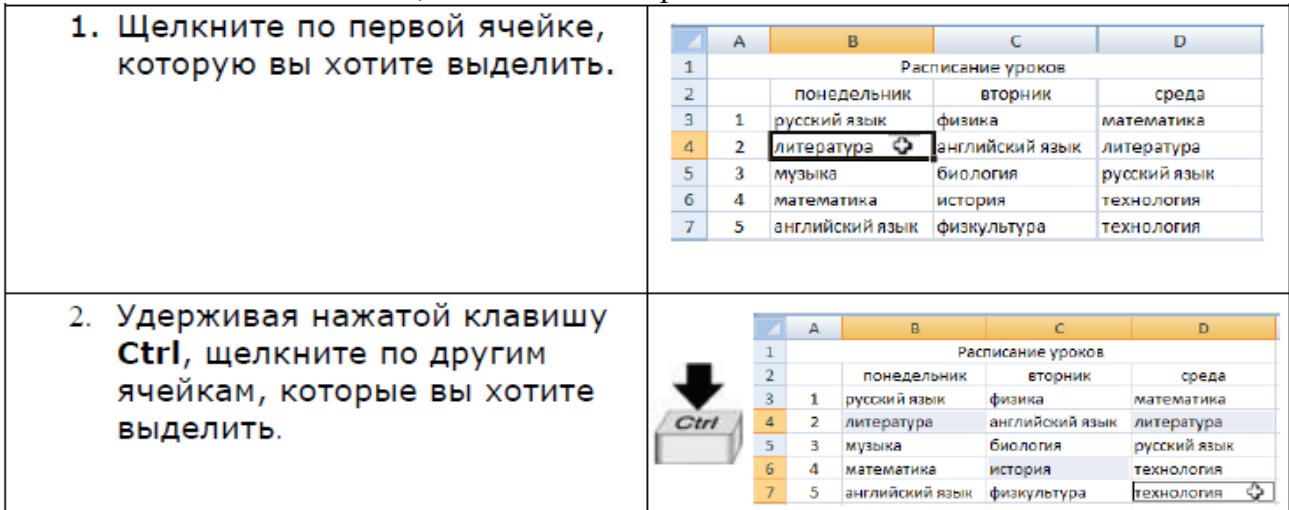

# Научитесь выделять строки:

выделите одну строку;

1. Щелкните по заголовку B  $\mathsf{C}$ D строки, которую вы хотите Расписание уроков  $\mathbf{1}^ \overline{2}$ понедельник вторник среда выделить.  $3Q1$ русский язык физика математика английский язык иитература  $4\overline{2}$ литература биология  $\sqrt{5}$  $\overline{\mathbf{3}}$ музыка русский язык технология  $\langle 6 \rangle$  $\overline{4}$ математика история  $\mathcal{T}$ английский язык физкультура  $\overline{\mathbf{5}}$ технология

#### выделите несколько строк, находящиеся рядом;

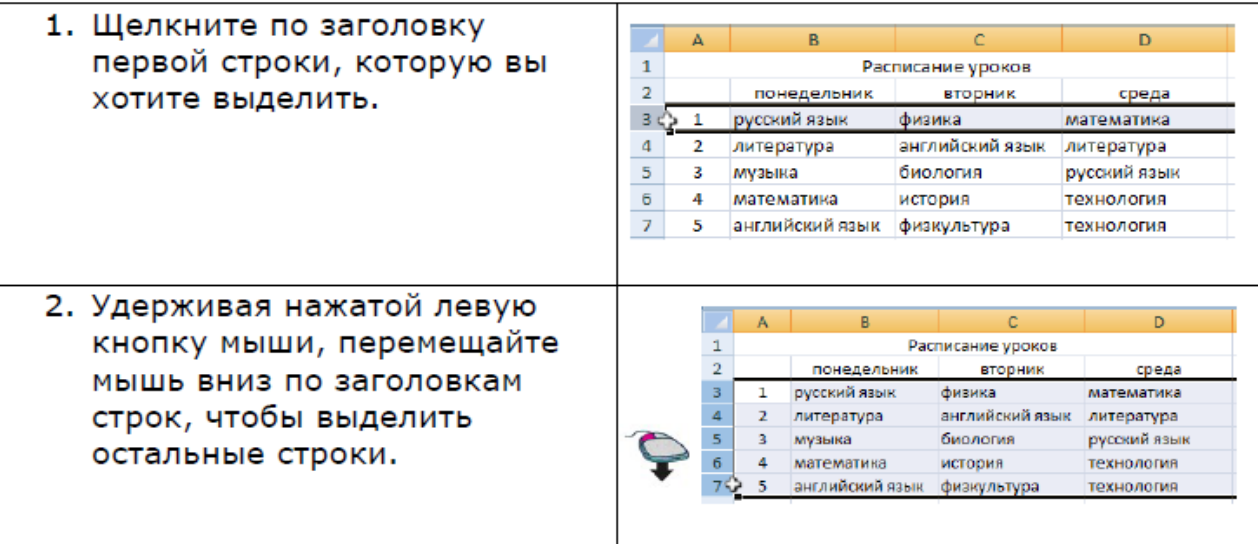

### выделите несколько строк, не находящиеся рядом;

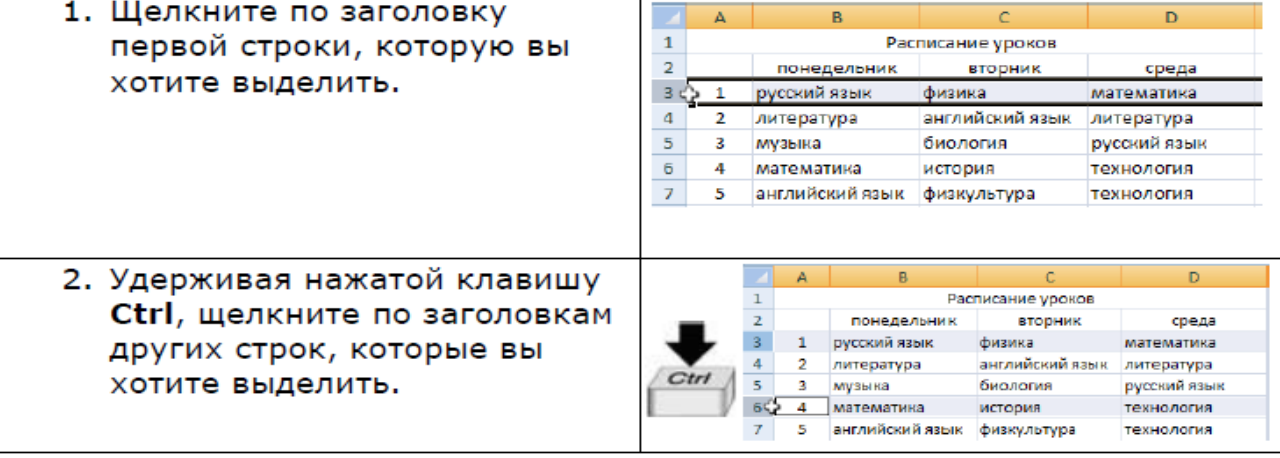

#### Научитесь выделять столбцы: выделите один столбец;

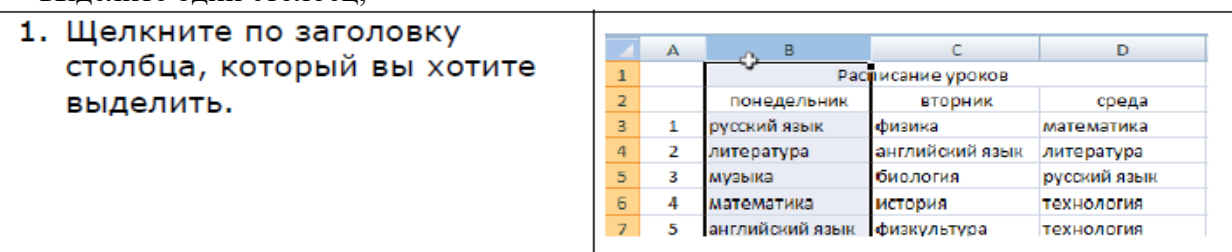

# выделите несколько столбцов, находящиеся рядом;

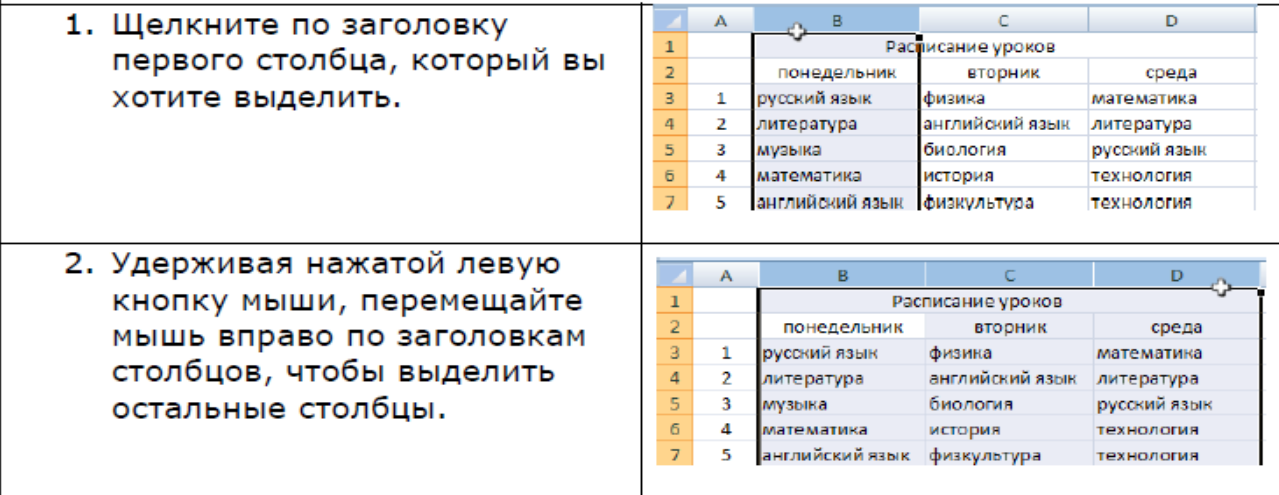

# выделите несколько столбцов, не находящиеся рядом.

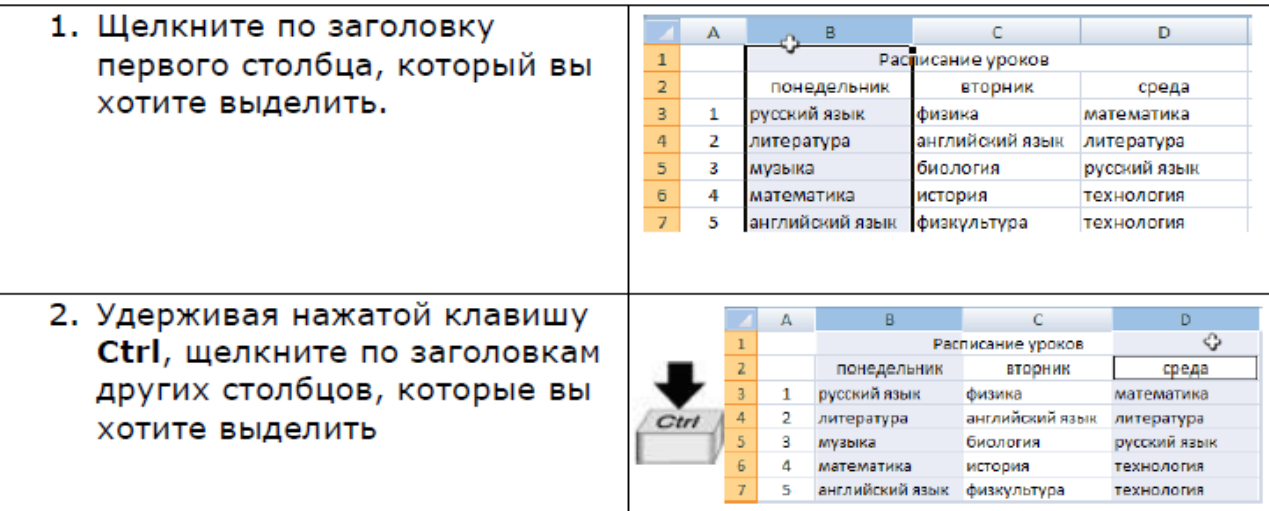

## **Контрольные вопросы:**

- 1. Как объединить ячейки?
- 2. Как выделить одну ячейку?
- 3. Как выделить несколько ячеек?
- 4. Как выделить несколько подряд идущих строк или столбцов?
- 5. Как выделить строки или столбцы через одну (один)?

# *Лабораторная работа №2 Тема «Математические формулы»*

*Цель: получить навыки создания математических формул, осуществления автозаполнения ячеек, изменения формата содержимого ячеек таблицы в редакторе MSExcel.*

# Задание 1

• Использование формулы при нахождении суммы в MSExcel:

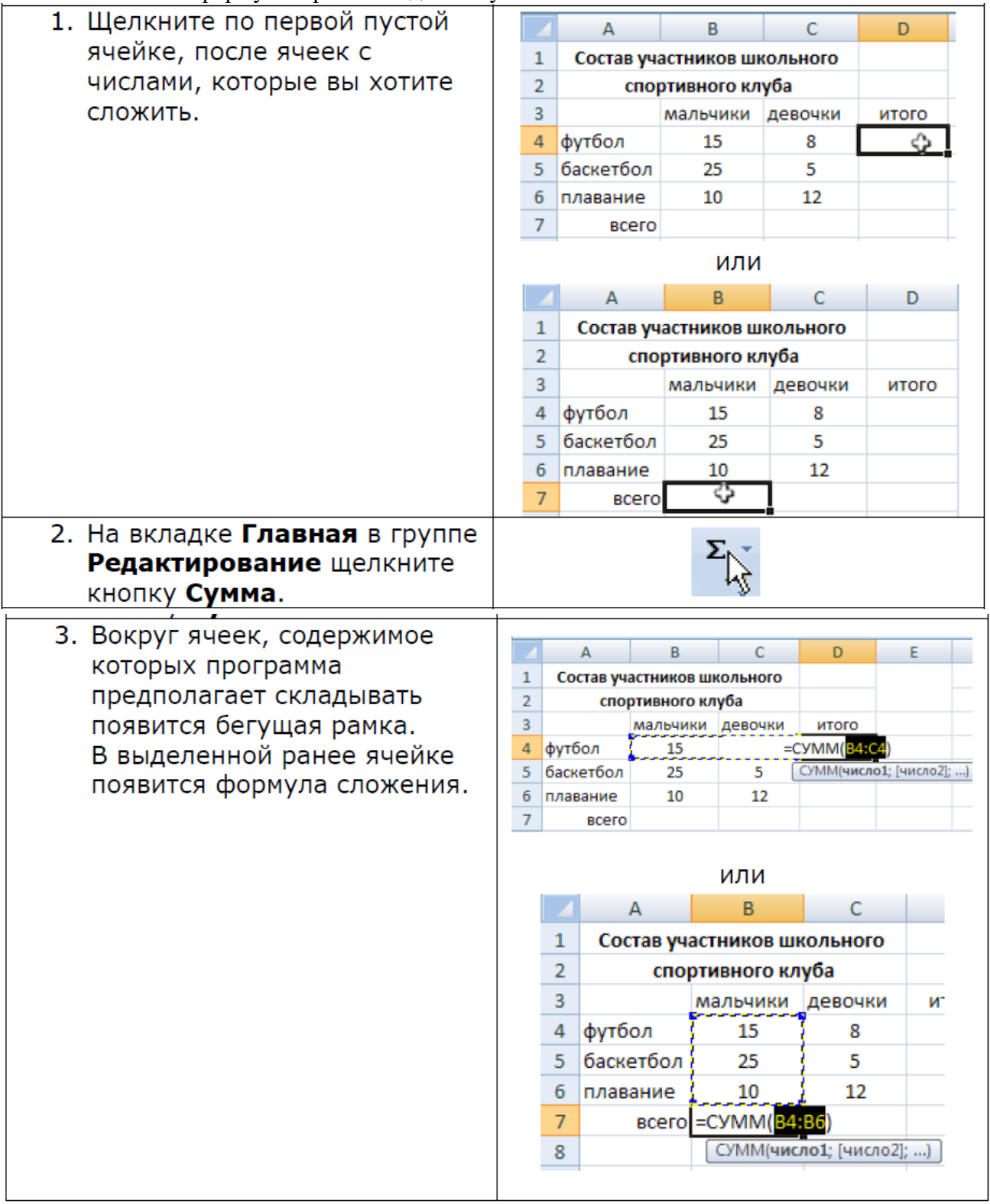

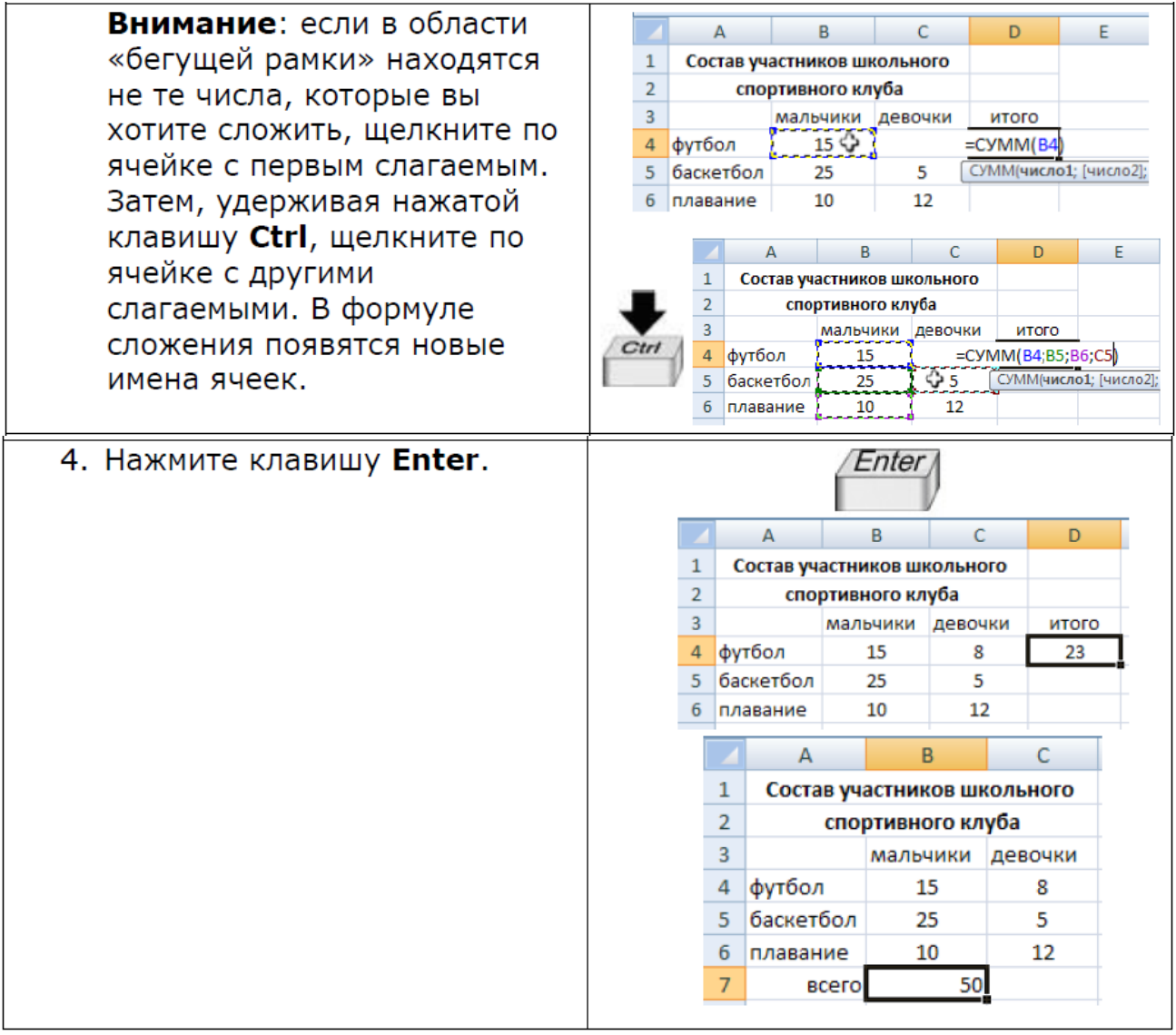

Использование формулы при нахождении среднего значения в MS Excel:

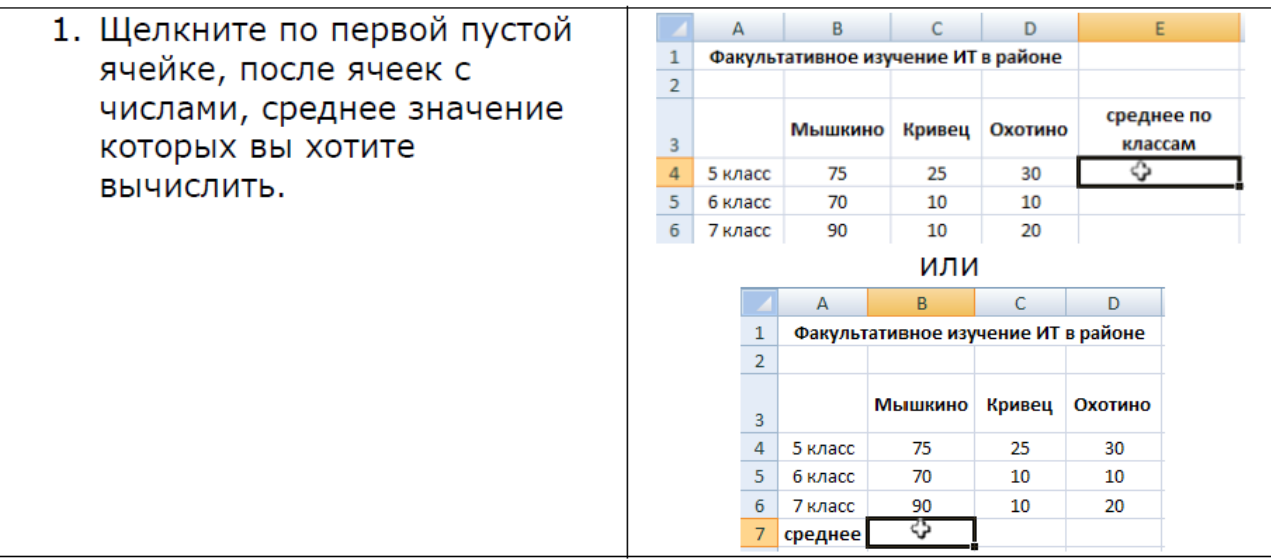

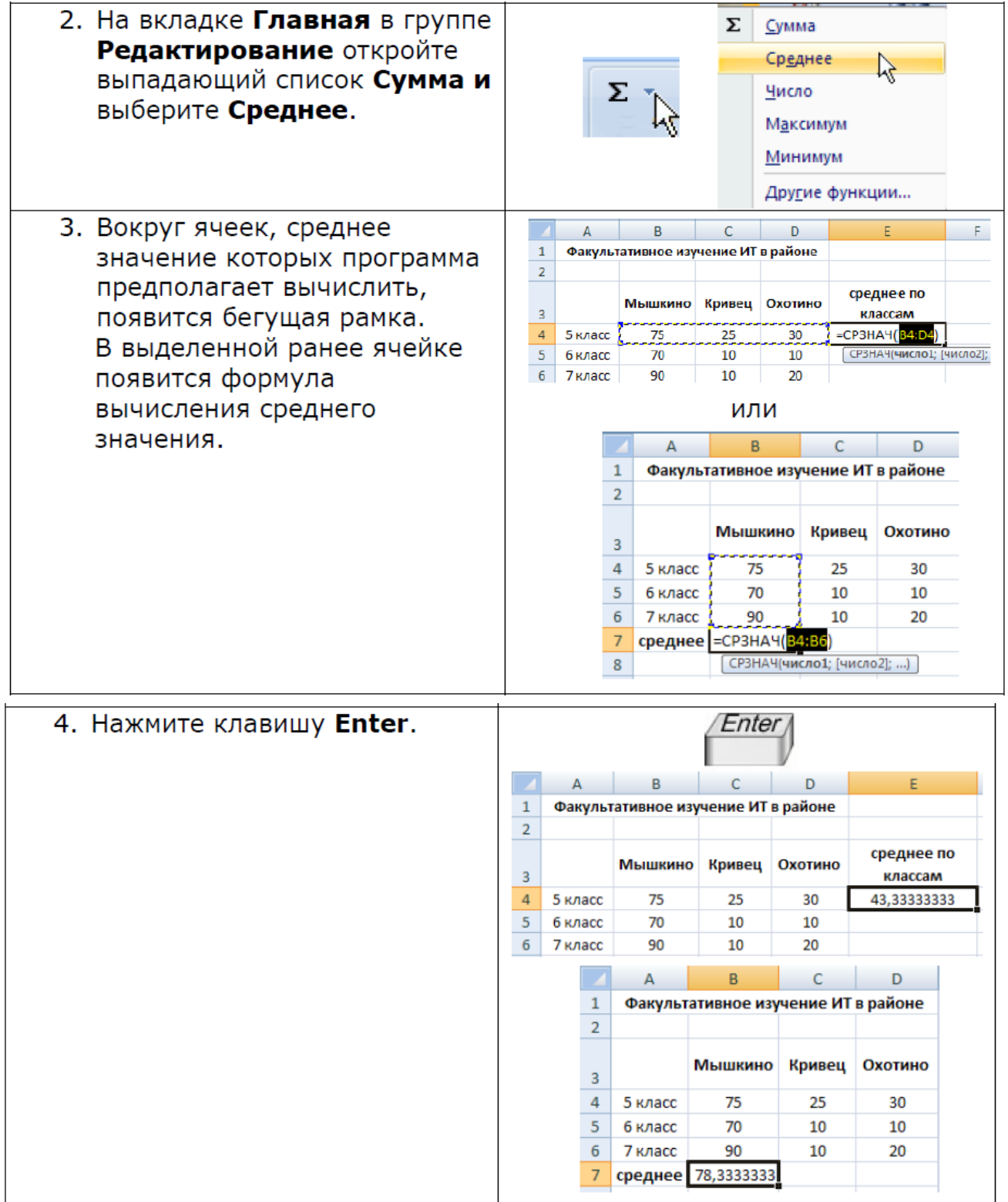

Создайте в программе MSExcel таблицу расчёта расходов (сумма по каждой позиции за несколько месяцев). Планируемый результат работы приведен на рисунке:

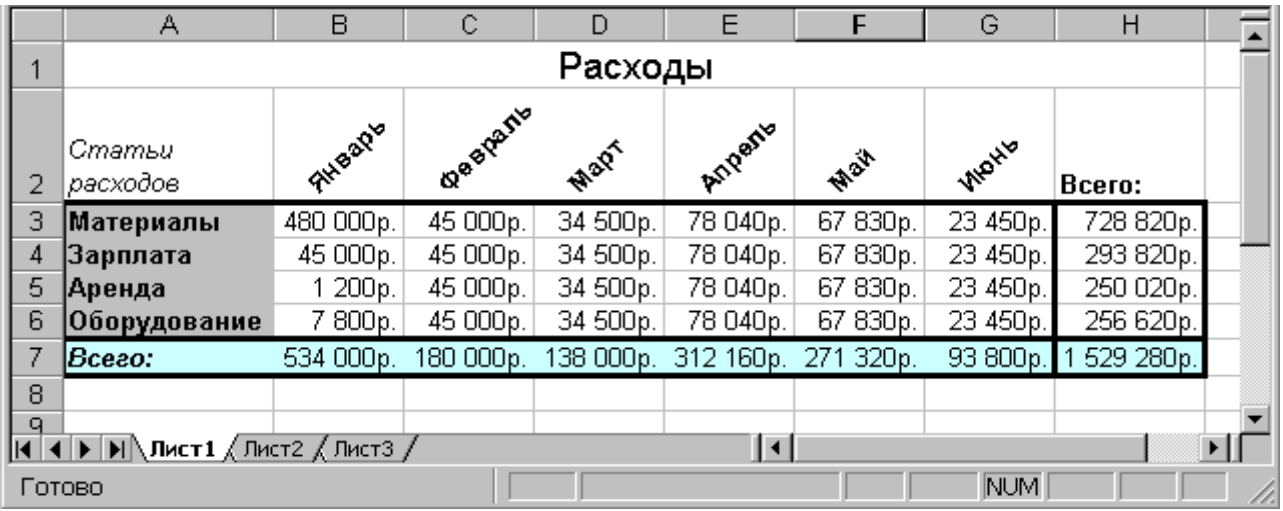

1. Ввести информацию в таблицу. Для этого:

Ввести в ячейку А1 название таблицы «Расходы»

В ячейку А2 – «Статьи расходов». Увеличить ширину столбца А: навести указатель мыши на разделитель между столбцами А и В в строке с именами ячеек. Указатель станет двунаправленной стрелкой. Нажать левую кнопку мыши и, удерживая ее, переместить границу вправо.

 $\rightarrow$ В ячейки В2 – G2 занести названия месяцев.

 $\rightarrow$ В ячейку Н2 – «Всего»

В ячейки А3-А6 – «Материалы», «Зарплата», «Аренда», «Оборудование».

 $\rightarrow$ В ячейку А7 – «Всего»

В ячейки В3-В6 – придумать суммы расходов.

Скопировать в ячейку С3 значение из В4: выделить В4 щелчком мыши, скопировать в буфер, выделить С3, вставить из буфера значение.

Использовать функцию автозаполнения для размножения значения С3 на ячейки от С4 до С6: выделить ячейку С3, навести указатель мыши на маркер заполнения – квадратик в нижнем правом углу рамки, выделяющей ячейку С3. Нажать и, удерживая левую клавишу мыши, обвести рамкой ячейки С3- С6 и после этого отпустить клавишу мыши.

 $\rightarrow$ В ячейку D3 – сумму расходов.

 $\rightarrow$ С помощью автозаполнения размножить это значение на ячейки D4 – D6.

Аналогично заполнить ячейки E3-Е6, F3-Е6,G3-G6.

Ввести в ячейку Н3 формулу для подсчета суммы расходов по статьям. Для этого: выделить мышью ячейку Н3, набрать «=», мышью щелкнуть ячейку В3, набрать «+», затем щелкнуть С3 и т.д. по аналогии до ячейки G3.

Размножить формулу на ячейки Н4:Н7.

Ввести формулу для подсчета суммы по месяцам с помощью автосуммы. Для этого Нужно выделить мышью ячейку В7, нажать кнопку . При  $\overline{\overline{\Sigma}}$  этом пунктирной линией выделяются ячейки В3:В6. Затем нажать клавишу Enter.

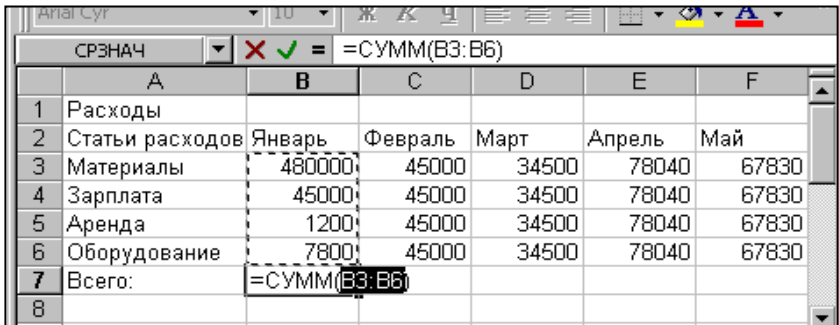

- Аналогично заполнить ячейки С7:Н7.
- 2. Выполнить оформление таблицы. Для этого:
- Оформить название таблицы по центру таблицы. Для этого выделить ячейки А1:Н1 и нажать кнопку «Объединить и поместить в центе». Название помещается в центре таблицы. **Fax**

Для названия таблицы задать размер шрифта 14.

Для ячейки А2 задать перенос по словам и текст курсивом. На вкладке **Главная** щёлкнуть по кнопке **Вормат**, выбрать **Формат ячеек**, активизировать вкладку **Выравнивание**, установить флажок *«переносить по словам»*. Затем выбрать вкладку **Шрифт** и задать начертание *Курсив*.

 $\rightarrow$ Для ячеек B2:G2 задать ориентацию текста 45<sup>0</sup>. На вкладке **Главная** щёлкнуть по кнопке , выбрать **Формат ячеек**, активизировать вкладку **Выравнивание**, в правой части окна задать ориентацию 45 $^0$  путем перемещения красного маркера.

**Э**Для ячеек В2:Н2 задать полужирный способ начертания **«Веромное символов.**  $\rightarrow$  По аналогии выделить названия строк (ячейки А3:А6) и сделать полужирным начертанием.

По аналогии ячейку А7 выделить полужирным курсивом.

Задать единицы измерения числовых величин в рублях. Выделить ячейки B3:H7. На вкладке

**Главная** щёлкнуть по кнопке **Вормат**, выбрать **Формат ячеек**, активизировать вкладку Число, в списке *Числовые форматы* выбрать *Денежный* и задать *Обозначение* «р.» и *Число Десятичных Знаков* 0.

 $\rightarrow$ Задать вокруг рамку таблицы. Для этого выделить ячейки А3:Н7, нажать кнопку  $\Box$ , выбрать *Внешние*.

 $\rightarrow$  По аналогии сделать рамки вокруг ячеек Н3:Н7, затем вокруг А7:Н7.

 $\rightarrow$ Задать фон ячеек А7:Н7. . На вкладке Главная щёлкнуть по кнопке  $\Box$  Формат  $\Box$ , выбрать Формат **ячеек**, активизировать вкладку **Заливка**, выбрать цвет заливки.

По аналогии задать фон ячейкам А3:А6.

#### **Контрольные вопросы:**

- 1. Как добавить формулу суммирования?
- 2. Как изменить диапазон суммирования
- 3. Как добавить формулу нахождения среднего значения?
- 4. Как осуществляется автозаполнение ячеек?
- 5. Как поменять формат содержимого ячеек?

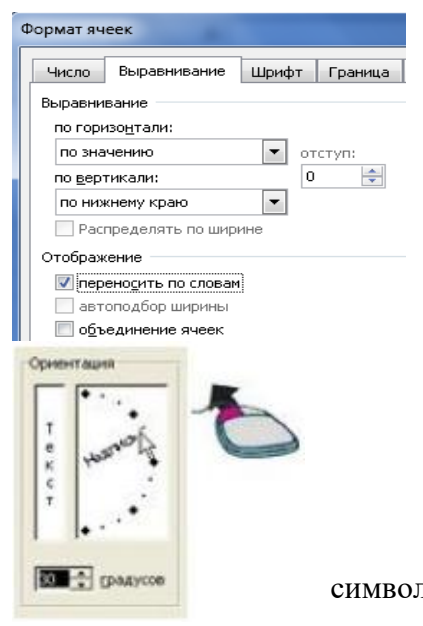

# *Лабораторная работа №3 Тема «Операции над формулами. Адресация в формулах»*

*Цель: получить навыки копирования, размножения математических формул, создания абсолютной и относительной адресации в формулах таблицы в редакторе MSExcel.*

Задание 1

Копирование математической формулы:

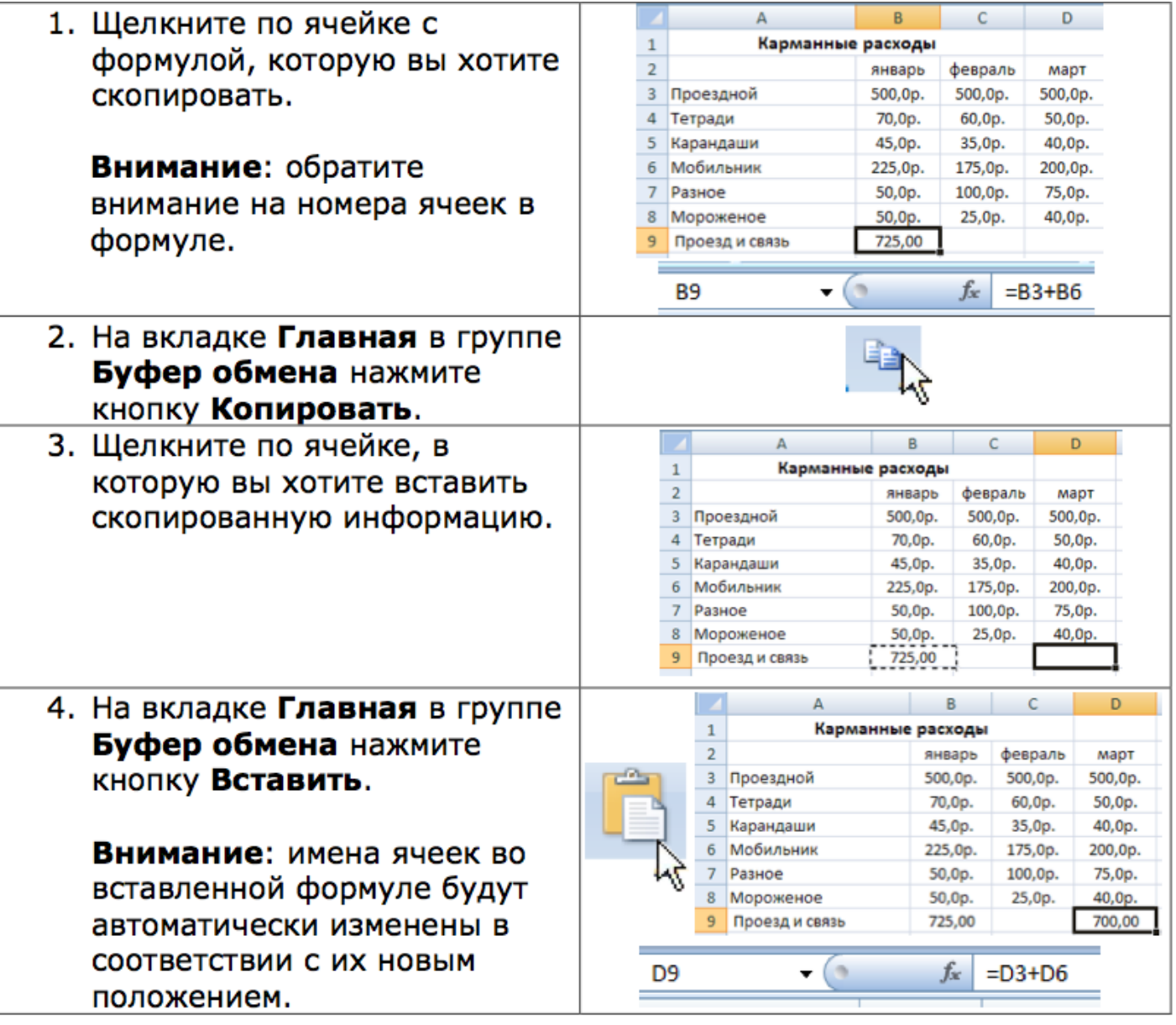

Использование относительной и абсолютной адресации:

**Относительная** - это адресация, при которой формула читается относительно текущего положения ячейки.

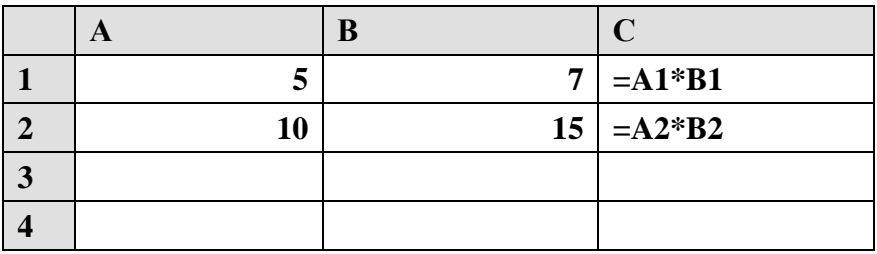

**Абсолютная** – это адресация, при которой идёт указание на конкретную ячейку, адрес которой не изменяется.

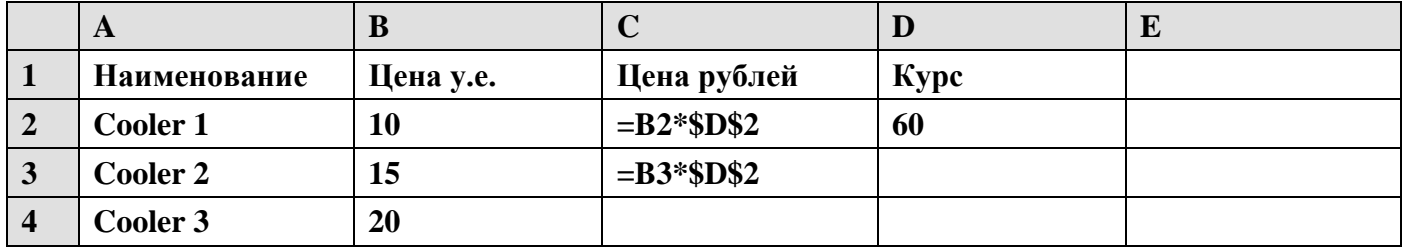

# Задание 2

Cоставить таблицу расчета оплаты за квартиру для жильцов четырех квартир, которая облегчает расчет оплаты при изменении тарифов за коммунальные услуги. Изучить особенности абсолютной и относительной адресации Excel.

*Исходные данные:* известны площадь каждой квартиры и количество проживающих. Известны также тарифы оплаты за газ и отопление.

*Правила расчета:*

Оплата = количество жильцов \* тариф за газ + площадь квартиры \* тариф за отопление. Планируемый результат работы приведен на рисунке:

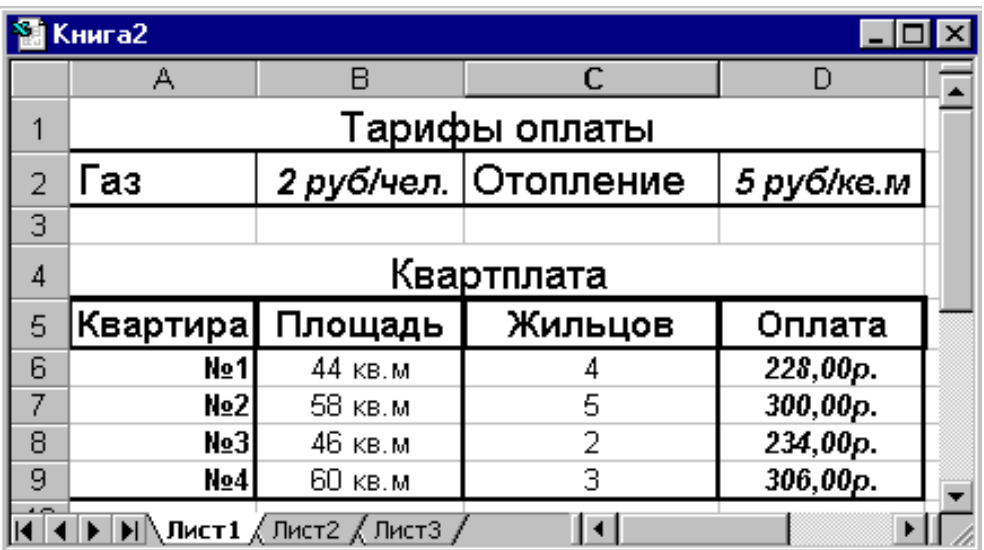

1. Занести исходные данные в таблицу. Для этого:

Ввести в ячейку А1 название таблицы «Тарифы оплаты»

Ввести в ячейку А2 название услуги «Газ»

 $\rightarrow$  Ввести в ячейку В2 тариф за газ - 2.

Ввести в ячейку С2 название услуги «Отопление». При необходимости задать ширину столбца так, чтобы название полностью помещалось в ячейке.

- $\rightarrow$ Ввести в ячейку D2 тариф за отопление 5
- Ввести в ячейку А4 название таблицы «Квартплата»

Ввести в ячейку А5 название столбца таблицы «Квартира». Подобрать ширину столбца так, чтобы название полностью помещалось в ячейке.

Ввести в ячейку В5 название столбца «Площадь». Подобрать ширину столбца.

Ввести в ячейку С5 название столбца «Оплата». Подобрать ширину столбца.

Ввести в ячейку D5 название столбца «Жильцов». Подобрать ширину столбца.

Ввести в ячейки A6-A9 номер квартир с помощью автозаполнения следующим образом: в ячейку А6 ввести №1, в А7 - №2; выделить эти ячейки, «взяться» за маркер заполнения в правом нижнем углу выделения и охватить рамкой ячейки А8 и А9. При этом справа от указателя мыши отображается следующий номер.

Ввести в ячейки В6-В9 значения площади соответствующих квартир.

Ввести в ячейки С6-С9 количество жильцов каждой квартиры.

2. Занести в таблицу формулу для расчета оплаты квартиры №1.

В ячейку D6 для начала формирования формулы расчета оплаты первой квартиры ввести знак равенства.

Щелкнуть левой кнопкой мыши ячейку с количеством жильцов квартиры №1 – это С6. Адрес С6 отобразиться в строке формул после знака равенства.

Ввести в формулу с клавиатуры знак умножения \*.

Щелкнуть левой кнопкой мыши ячейку с тарифом за газ – это В2. Адрес В2 отобразиться в строке формул после знака \*.

Ввести в формулу с клавиатуры знак сложения +.

Щелкнуть левой кнопкой мыши ячейку с площадью первой квартиры – это В6. Адрес В6 отобразиться в строке формул после знака +.

Ввести в формулу с клавиатуры знак умножения \*.

Щелкнуть левой кнопкой мыши ячейку с тарифом за отопление – это D2. Адрес D2 отобразиться в строке формул после знака \*.

Завершить ввод формул нажатием Enter.

*Замечание*. Получившаяся формула использует только относительную адресацию.

3. Изучить особенности абсолютной и относительной адресации.

Введенная в ячейку D6 формула теперь должна повториться в ячейках D7-D9 с корректировкой на площадь и количество жильцов. Пробуем ее скопировать.

Скопировать содержимое ячейки D6 в буфер обмена.

Выделить ячейки D7-D9.

Вставить содержимое буфера обмена в выделенные ячейки. Вид экрана представлен на рис.:

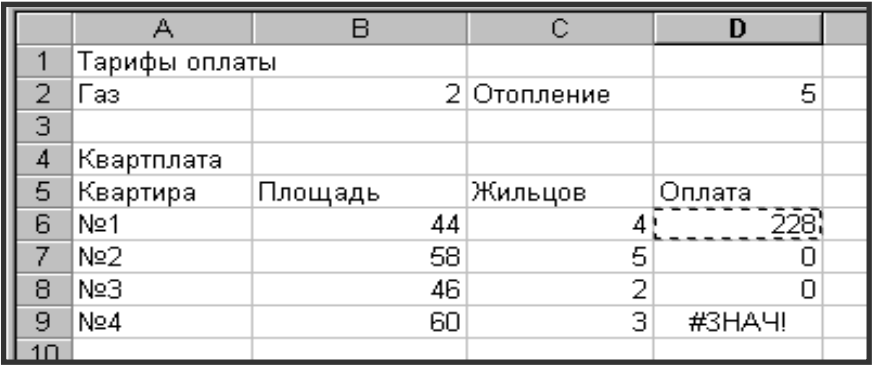

Видим, что расчет оплаты остальных квартир производится неверно. Рассмотрим, почему. Сравним, из каких ячеек выбираются данные для расчета квартир №1 и №2. Для этого:

Активизировать ячейку D6.

Щелкнуть в строке формул. Excel цветными рамками выделяет ячейки, значения которых используются в формуле. Получившийся вид экрана на рис.:  $\sqrt{\frac{C}{C}}$ 

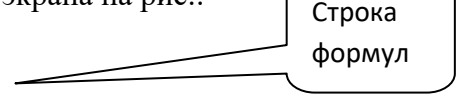

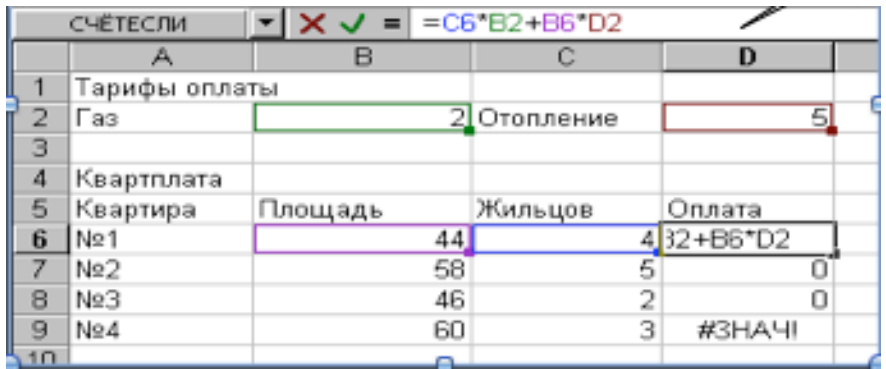

Получившийся вид экрана на рис.:

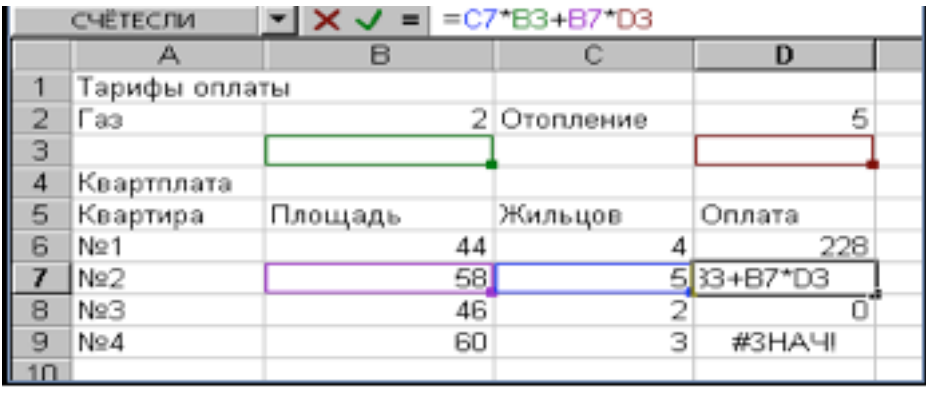

Видим, что для формулы первой квартиры все данные выбираются правильно. Сравним с формулой для второй квартиры.

Активизировать ячейку D7.

Щелкнуть в строке формул левой кнопкой мыши. Excel цветными рамками выделяет ячейки, используемые в формуле ячейки D7.

Видим, что формула изменилась. Рассмотрим и проанализируем эти изменения.

На первом и третьем местах в формуле должны подставляться данные о количестве жильцов и площадь соответствующей квартиры: в исходной формуле – для квартиры №1, в формуле ячейки D7 – квартиры №2. При копировании исходной формулы в ячейку D7 эти ссылки изменились:

В6 на В7, а С6 на С7. Это произошло потому, что они были заданы с помощью относительной адресации. Формула из D6 была скопирована по вертикали вниз на одну строку в ячейку D7. Поэтому номера строк увеличились на 1, а номера столбцов не изменились. Это изменение нас полностью устраивает

На втором и четвертом местах в формуле должны подставляться данные о тарифах оплаты за коммунальные услуги из ячеек В2 и D2. Для ячейки D7 мы видим, что тарифы выбираются неправильно из пустых ячеек В3 и D3., т.к. при копировании исходной формулы в относительных ссылках В2 и D2 произошло увеличение на 1 номеров строк.

Это нас не устраивает, т.к. эти данные общие для всех квартир и при копировании формулы расчета оплаты ссылки на ячейки B2 и D2 не должны меняться. Поэтому для них нужно применить абсолютную адресацию. Для этого:

Активизировать ячейку D6.

Щелкнуть в строке формул левой кнопкой мыши.

В строке формул подвести текстовый курсор к ссылке В2 и нажать на клавиатуре клавишу F4. В ссылке В2 перед адресом столбца и номером строки появляются значки \$.

В строке формул подвести текстовый курсор к ссылке D2 и нажать на клавиатуре клавишу F4. В ссылке D2 перед адресом столбца и номером строки появляются значки \$.Вид формулы должен быть таким: =C6\*\$B\$2+B6\*\$D\$2

Скопировать полученную формулу в ячейки D7-D9. Вид экрана после копирования представлен на рис.:

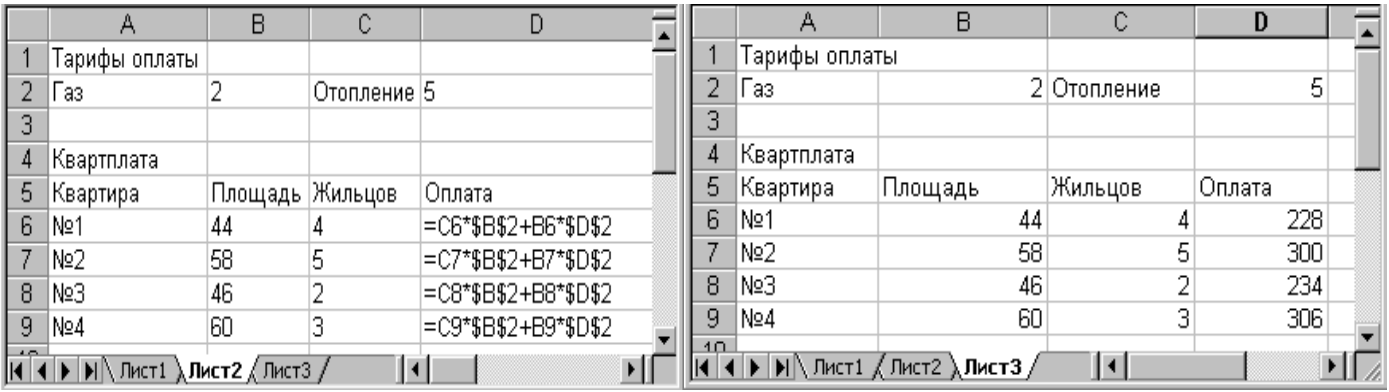

4. Оформление и сохранение документа.

Для задания формата тарифа за газ, задающего подпись «руб/чел.» использовать возможность создания формата пользователя. Для этого:

Выделить ячейку В2. Выбрать меню *Формат ячеек*, выбрать вкладку *Число*. Вид окна *Формат ячеек* представлен на рис.:

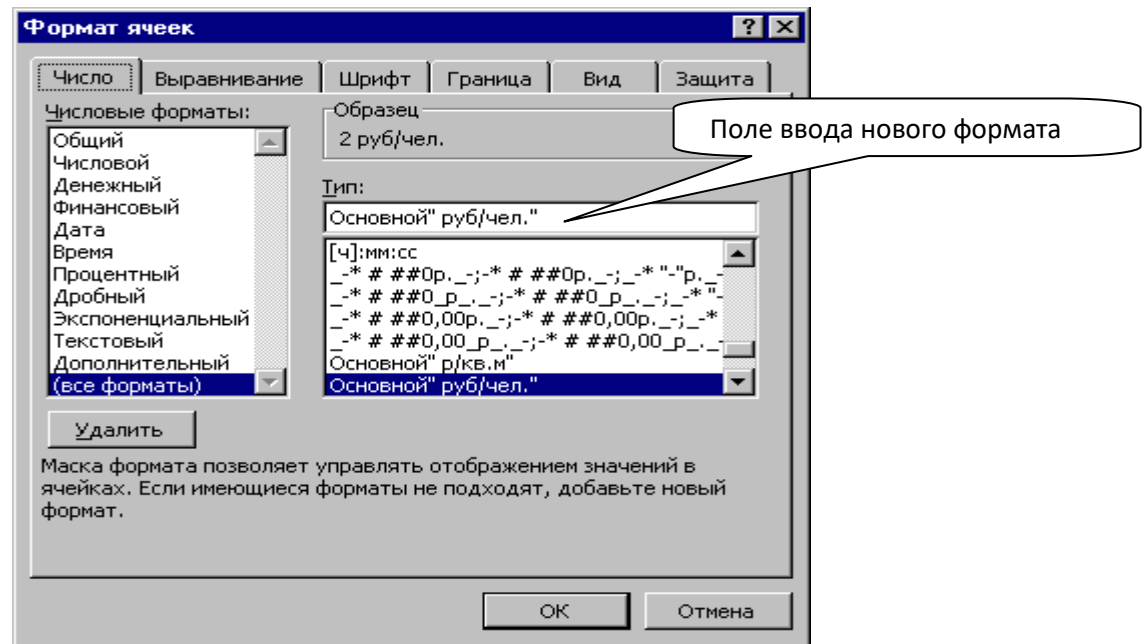

- В списке *Числовые форматы* данного окна выбрать строку *(Все форматы)*.
- В списке под строкой *Тип* набрать слова *Основной* "руб/чел." (кавычки обязательны!). В поле Нажать ОК.
- По аналогии задать форматы для ячеек D5 (руб/кв.м), B6:B9 (кв.м).
- Задайте оформление остальной таблицы.

Сохраните законченный документ.

# **Контрольные вопросы:**

- 1. Как скопировать и вставить формулу?
- 2. Как размножить формулу?
- 3. Когда применяется абсолютная адресация и как она оформляется?
- 4. Когда применяется относительная адресация и как она оформляется

# *Лабораторная работа №4 «Диаграммы»*

*Цель: получить навыки создания диаграмм различных типов, изменения внешнего вида и содержимого диаграмм в редакторе MSExcel.*

Задание 1

MSExcel позволяет строить различные диаграммы, выбрав на **Ленте** вкладку **Вставка** и группу команд **Диаграммы**.

**Диаграмма** – это графическое изображение, в котором числовые данные представляются в виде геометрических фигур.

Прочитайте информацию о типах диаграмм и найдите в программе Excel все названные ниже типы.

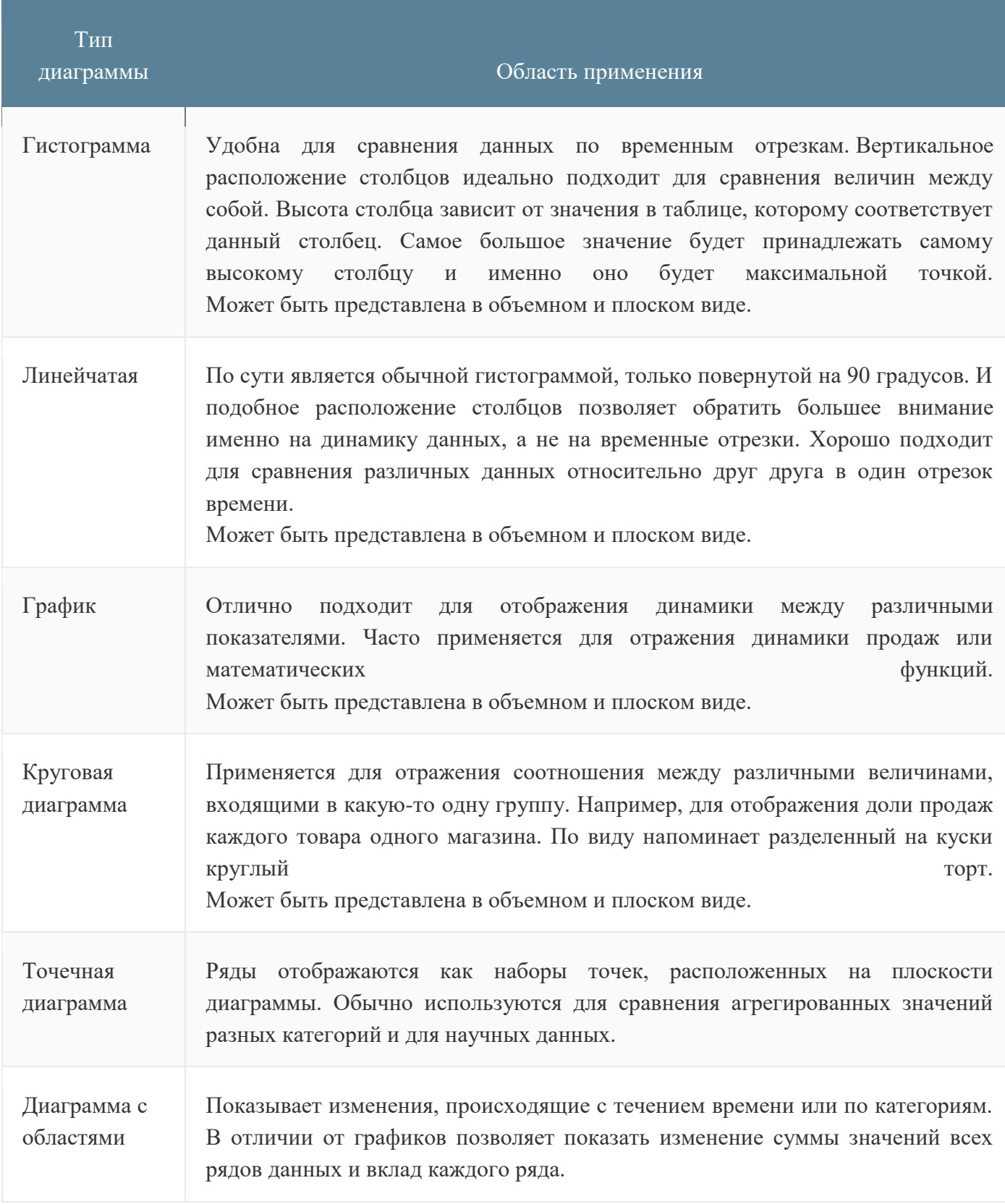

# *Задание 2*

Создание гистограммы:

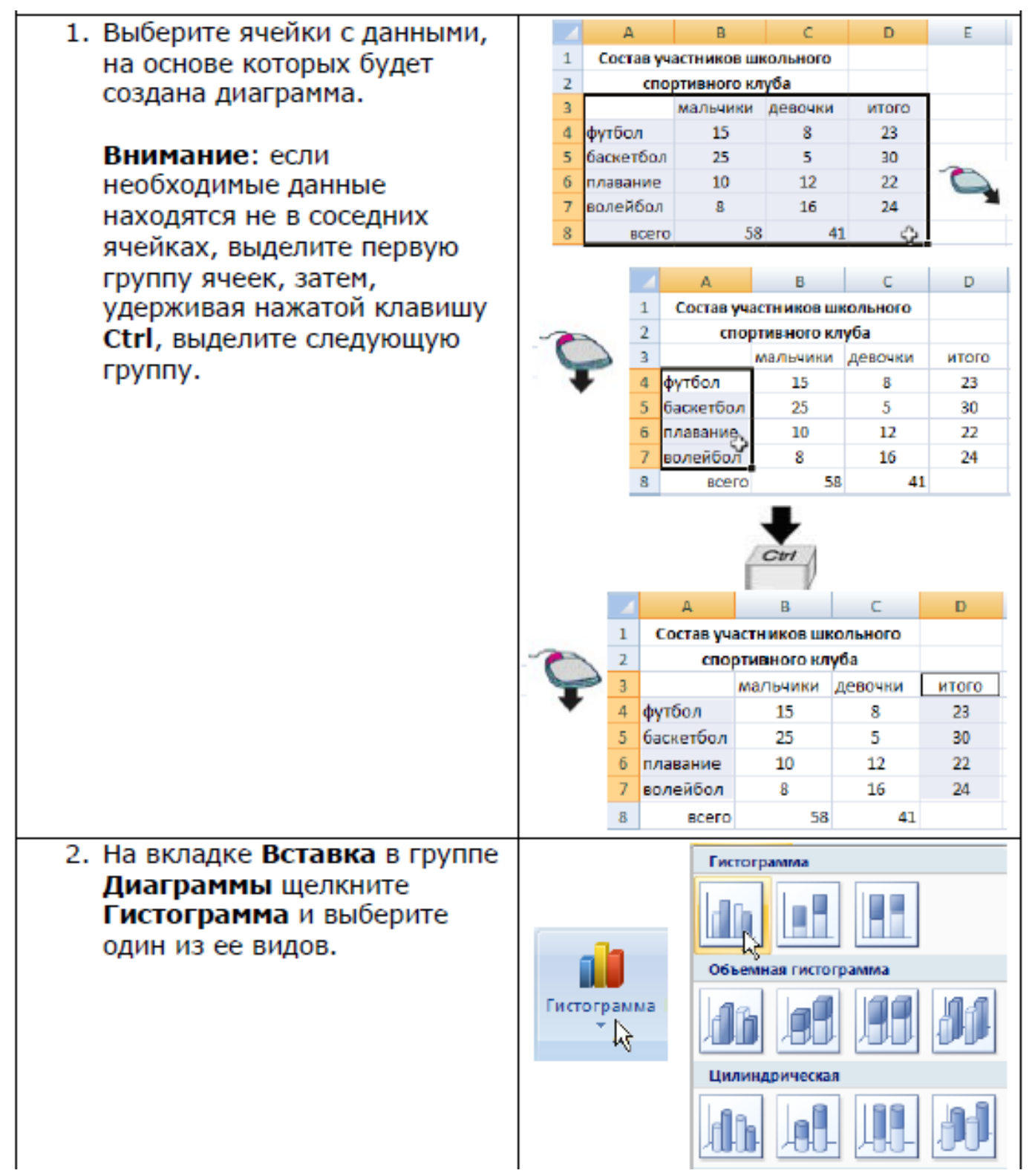

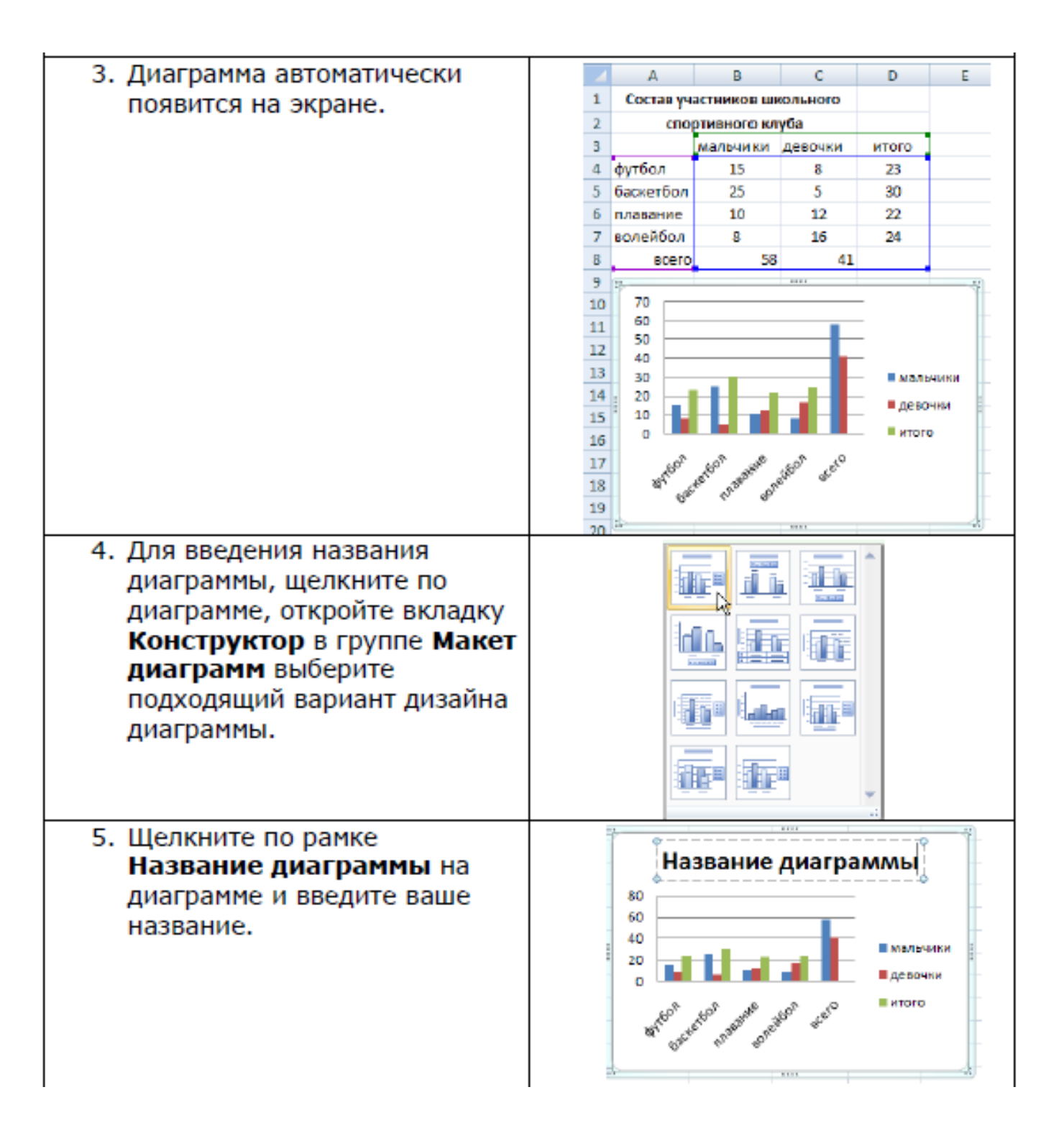

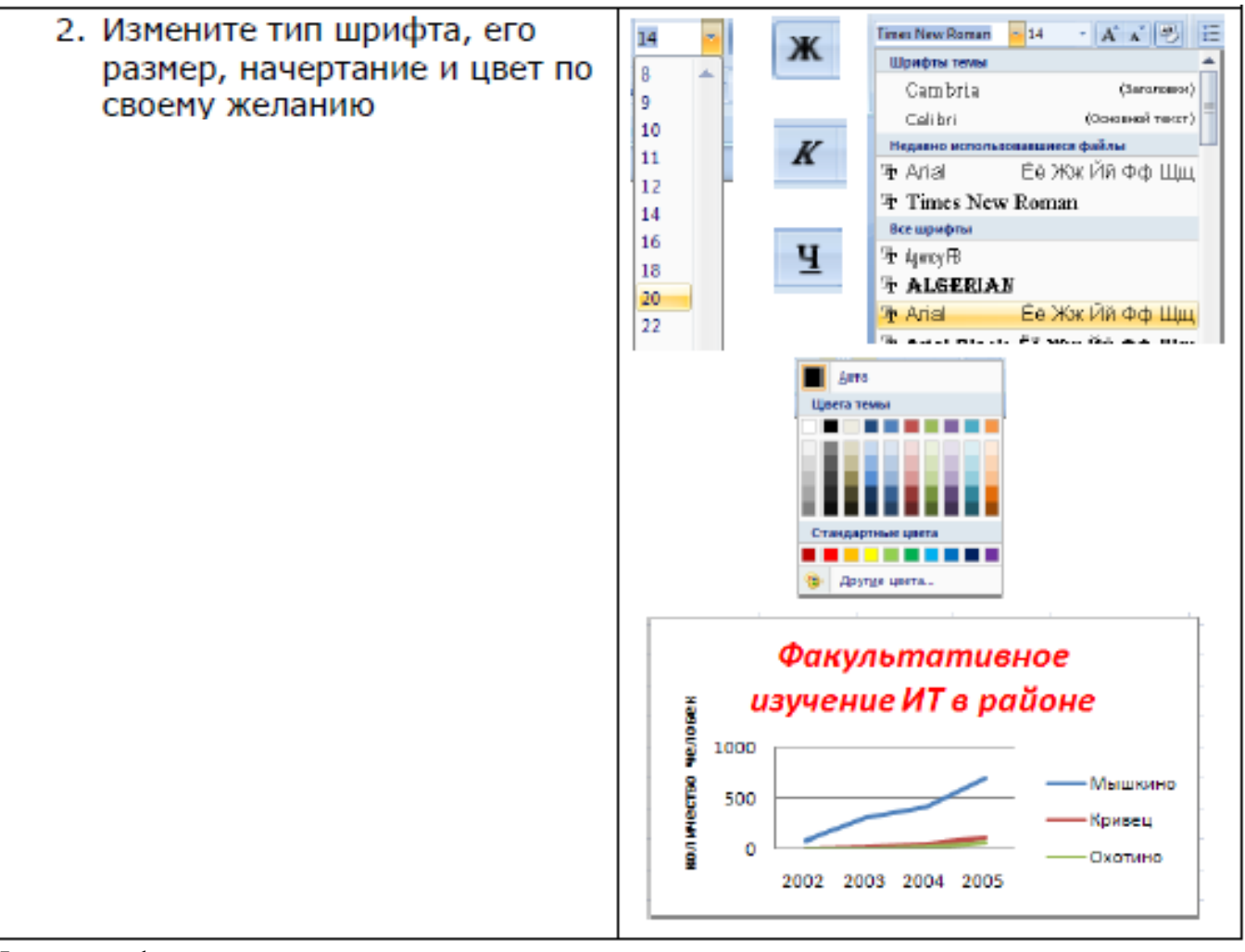

Изменение фона диаграммы:

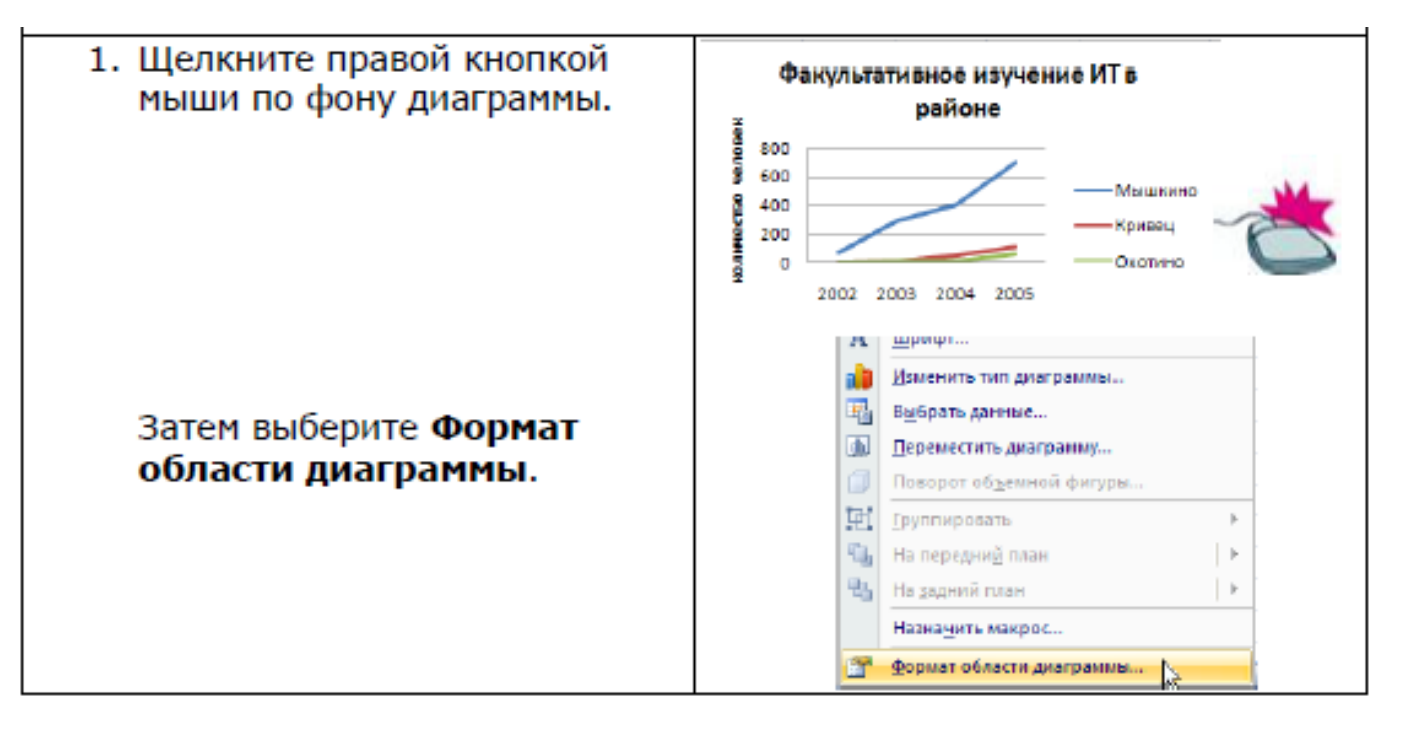

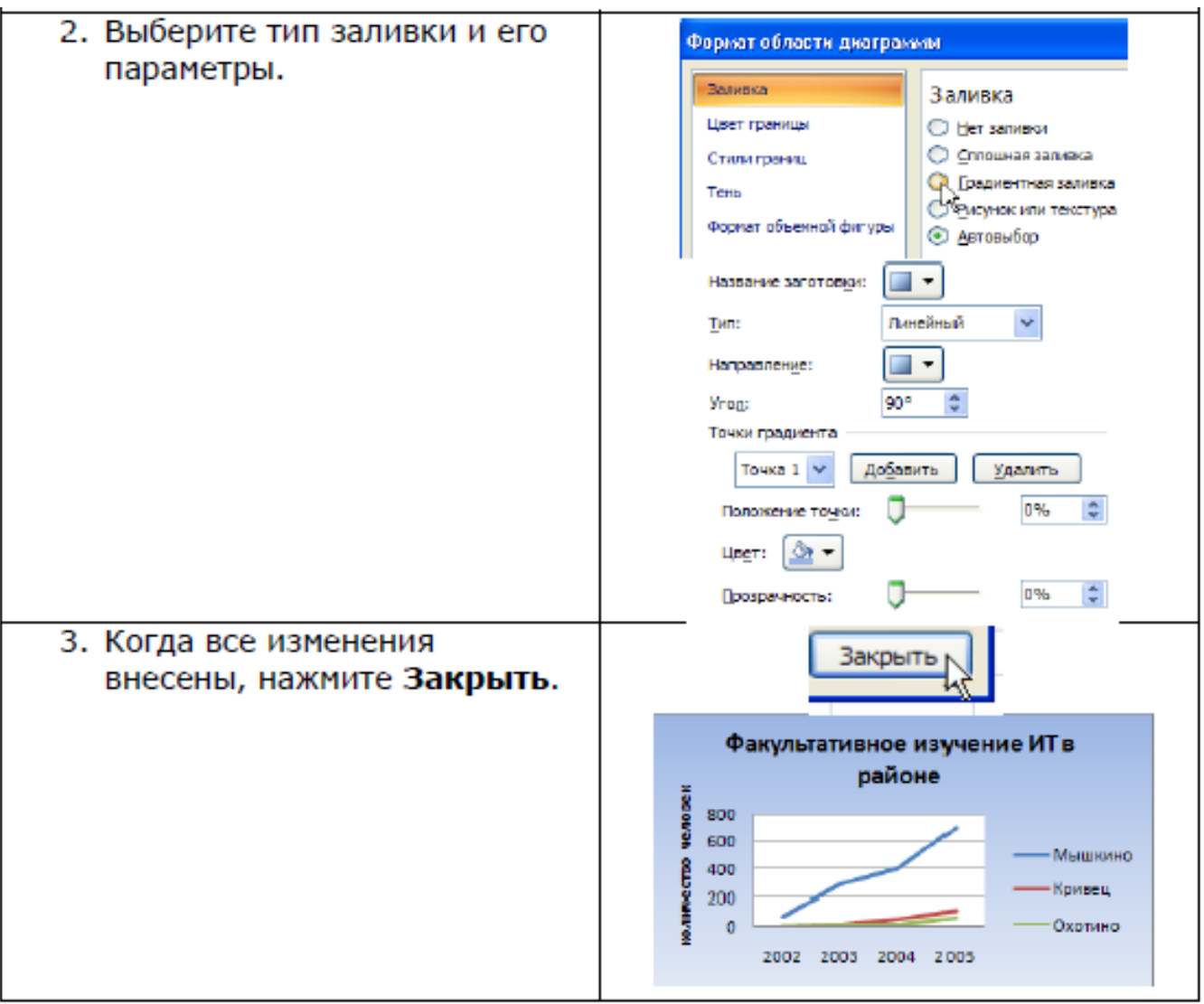

# *Задание 3*

Пользуясь возможностями Excel создать таблицу для расчета годовой премии вкладчикам банка.

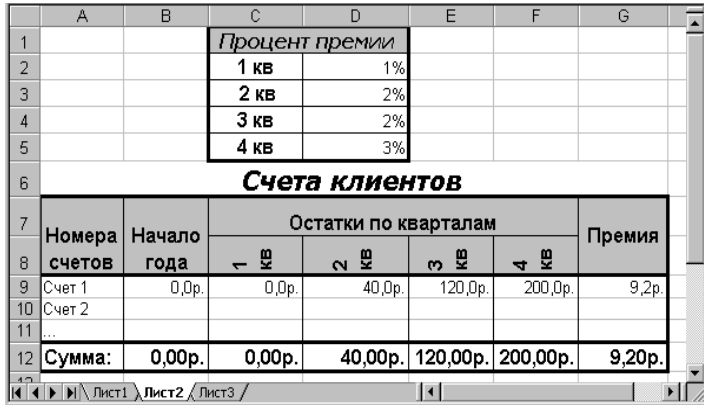

*Исходные данные:* проценты премии по кварталам за год, остатки на вкладах по кварталам (1 кв., 2кв., 3 кв., 4 кв.). Количество вкладов – 10.

#### *Правила расчета:*

*Премия* = остаток 1 кв \* процент 1 кв + остаток 2 кв \* процент 2 кв + остаток 3 кв \* процент 3 кв + остаток 4 кв \* процент 4 кв.

**1.** *Составить таблицу* по образцу для расчета годовой премии 10 вкладчикам банка. Значения столбца «Премия» и строки «Сумма»

вычисляются по формулам и заполняются позднее.

**2.** *Построить гистограмму, круговую диаграмму*, *график*.Добавить названия диаграмм, названия осей, изменить фон для всех диаграмм*.*

#### **Контрольные вопросы:**

- 1. Как создать диаграмму?
- 2. Какие типы диаграмм могут быть созданы в MSExcel?
- 3. Как изменить внешний вид диаграммы?
- 4. Как добавить названия диаграммы, названия осей, изменить фон диаграммы?

*Лабораторная работа №5 Тема «Связывание листов»*

*Цель: изучить принципы создания дополнительных листов электронной таблицы, организации связи между листами и добавления данных с различных листов таблицы в итоговую формулу в редакторе MSExcel.*

Задание 1

Связывание информации между рабочими листами:

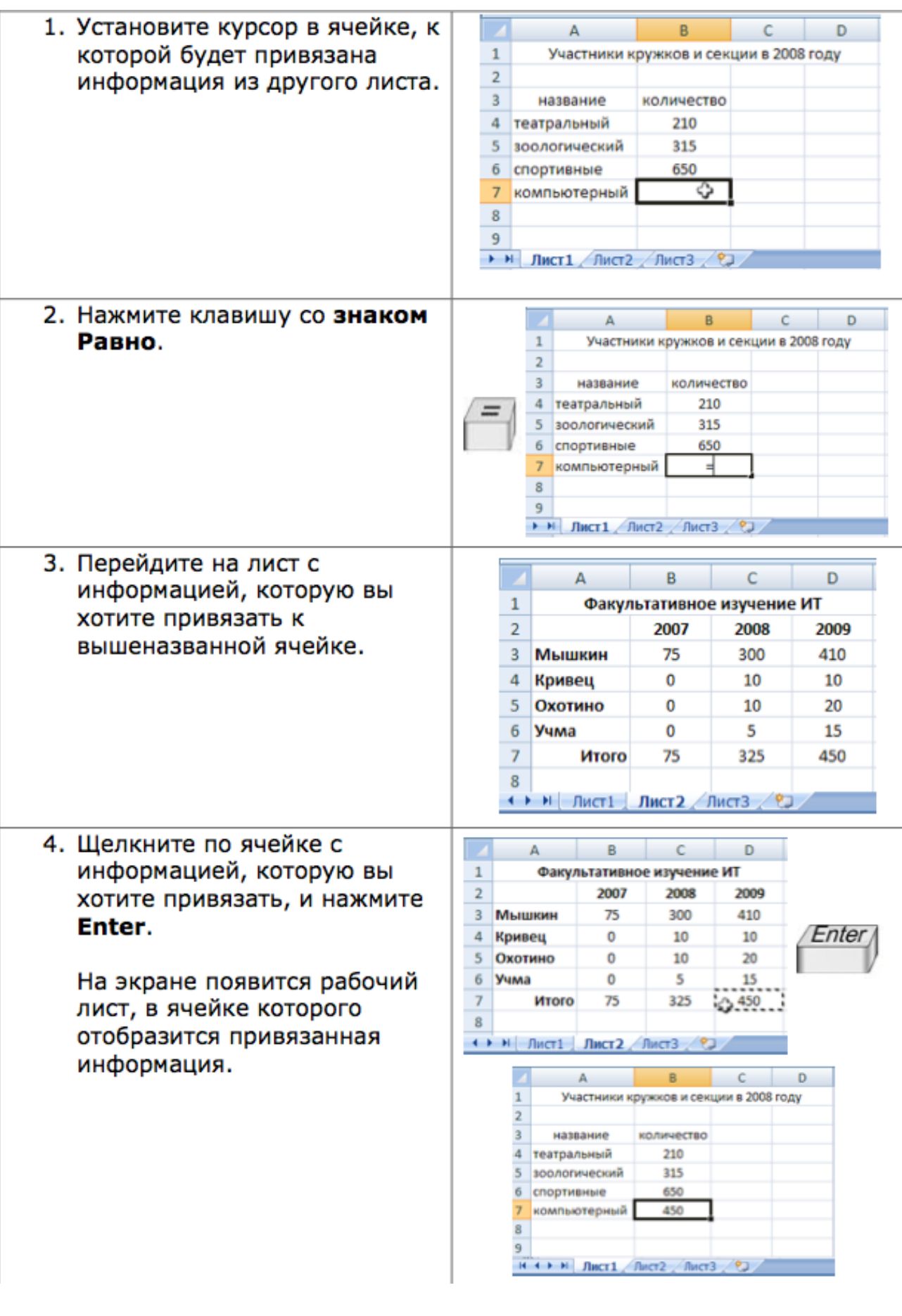

# Задание 2

1. Сформировать рабочую книгу Excel из 4-х листов. Для этого:

Скопировать Лист3 в конец рабочей книги Excel с помощью контекстного меню. Для этого:

- 1) Вывести контекстное меню листа, щелкнув правой кнопкой мыши на ярлыке Листа3.
- 2) Выбрать пункт *Переместить/Скопировать*. На экране появится диалоговое окно *Переместить или скопировать*
- 3) В списке *Перед листом* выбрать *В конец книги*, установить флажок «Создавать копию». Результирующий вид окна *Переместить или скопировать* см. на рис.
- 4) Нажать кнопку ОК. В книге появится четвертый лист с именем Лист3(2).

Переименовать Лист1. Для этого:

- 1) По аналогии с действиями выше вывести контекстное меню Лист1, выбрать пункт Переименовать. В ярлыке Лист1 появится текстовый курсор.
- 2) Вместо названия «Лист1» ввести «Канцтовары» и нажать Enter.

 $\rightarrow$  Переименовать остальные листы: «Лист2» - «Оргтехника», «Лист3» – «Компьютеры», «Лист3(2)» – «Итого». Результирующий вид ярлыков в левом нижнем углу окна Excel представлен на рис.

| 4 | • | • | Канцтовары / Оргтехника / Компьютеры ) Итого /

2. Оформление листов рабочей книги:

 Ввести данные на лист «Канцтовары» согласно рис.

 Заполнить ячейку С7 формулой автосуммы для сложения данных столбца «Стоимость».

Путем копирования содержимого листа «Канцтовары» на лист «Оргтехника» оформить его путем редактирования согласно рис. Для этого:

- 1) Выделить ячейки А1:С7 на листе «Канцтовары».
- 2) Скопировать выделение в буфер.
- 3) Перейти на лист «Оргтехника», выполнив щелчок на ярлыке листа «Оргтехника» в нижней левой части окна Excel.
- 4) Активизировать ячейку А1 и вставить содержимое буфера.
- 5) Отредактировать содержимое листа «Оргтехника» согласно рис.
- 6) Ввести формулу для расчета итоговой стоимости в ячейку С7.

По аналогии оформить лист «Компьютеры» согласно рис.

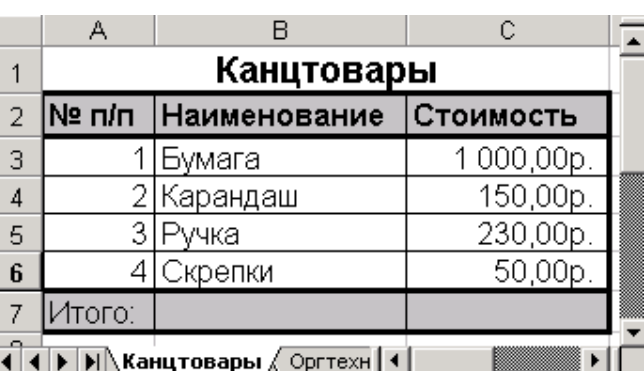

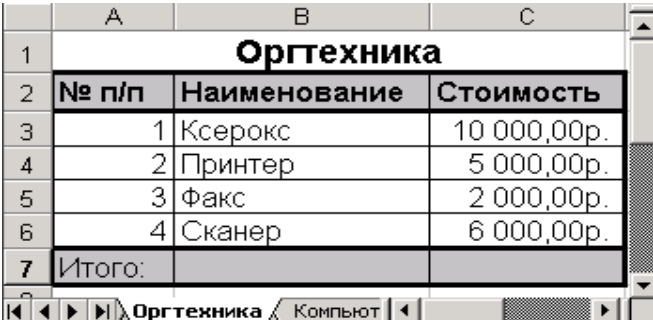

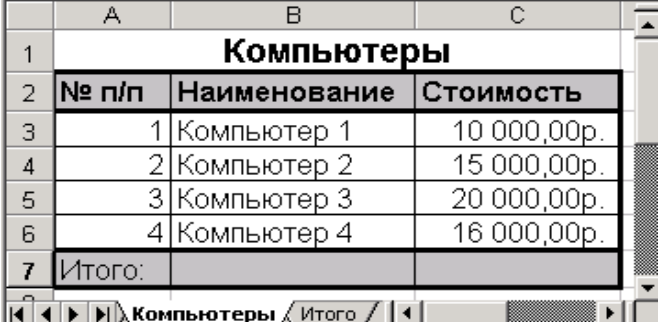

||4 | 4 | ▶ | № ||}, Компьютеры / Итого / || 4 || —|

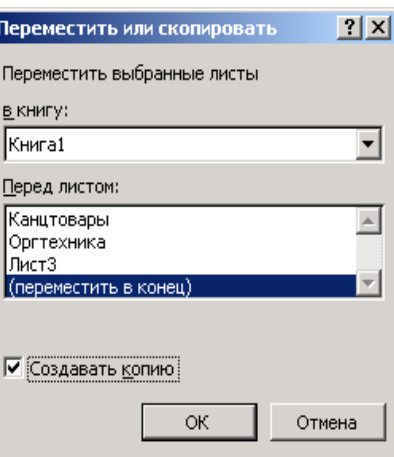

Оформить лист «Итого» согласно внешнему виду, представленному на рис.

3. Вычисление итоговой стоимости товаров:

В ячейке В1 листа «Итого» подсчитать итоговую стоимость товара.

1) Для этого активизировать ячейку В1 и на панели инструментов нажать кнопку

*f<sup>x</sup>* для вызова мастера функций.

2) В открывшемся окне «Мастера функций – шаг 1 из 2» из списка «Категории» выбрать «Математические», из списка «Функции» - СУММ.

3) Нажать ОК. Разворачивается панель ввода и изменения функций. Примерный вид на рис.

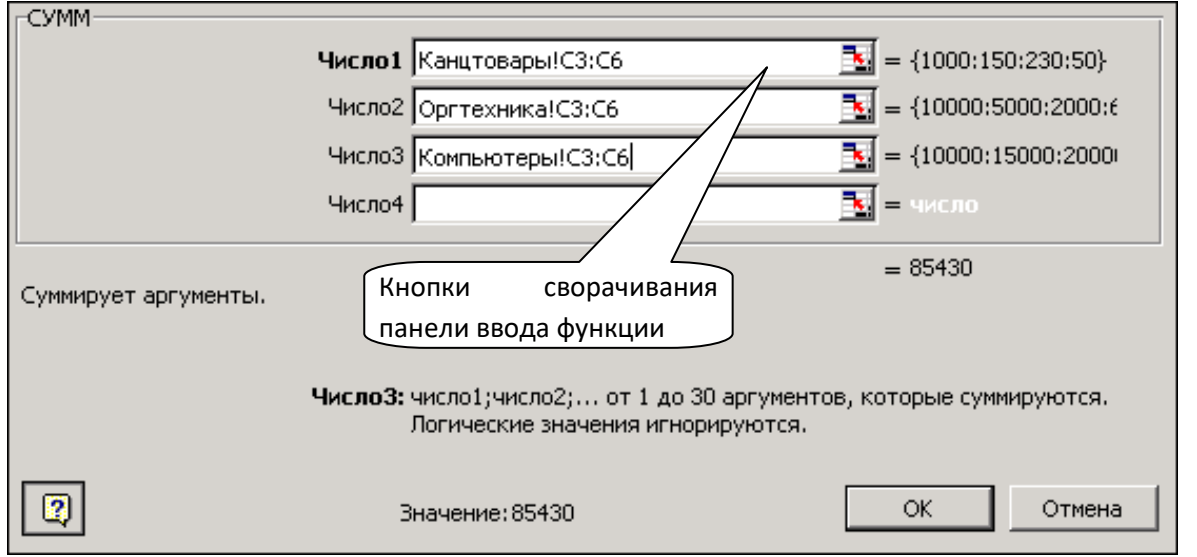

4) В панели ввода для функции СУММ в строке «Число1» указать диапазон ячеек, содержащих цену канцтоваров следующим образом: нажать кнопку сворачивания панели. Окно уменьшается в размере до одной строки. Далее мышью перейти на лист «Канцтовары» и выделить диапазон С3:С6,

содержащий стоимости товаров. Адрес диапазона с указанием на название листа поместится в строку панели ввода функций.

5) Развернуть окно ввода функции СУММ нажатием на кнопку  $\Box$ , расположенную в оставшейся

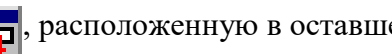

от панели ввода функции строке.

6) Перейти в строку «Число2» и по аналогии заполнить ее ценами оргтехники с листа «Оргтехника».

7) Перейти в строку «Число3» и по аналогии заполнить ее ценами компьютеров с листа «Компьютеры». Получившийся вид панели ввода функции СУММ представлен на рис.

8) Нажать ОК. Результирующий вид листа «Итого» приведен на рис.

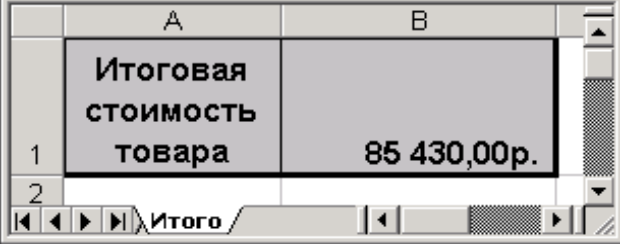

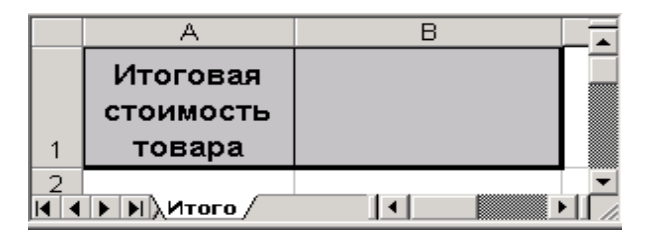

# Задание 3

Пользуясь возможностями Excel, создать рабочую книгу из 5 листов, содержащих расписание занятий 3-х классов школы:

- Первые 3 листа содержат расписание уроков классов каждого класса.
- Четвертый лист содержит сводное расписание уроков.
- Пятый лист содержит расписание звонков.

Создать с помощью команды «Вставка/Лист» книгу Excel из 5 листов. Задать названия листов «Класс 1а», «Класс 1б», «Класс 1в», «Расписание», «Звонки».

Создать внешний вид листа «Класс 1а» согласно рис.

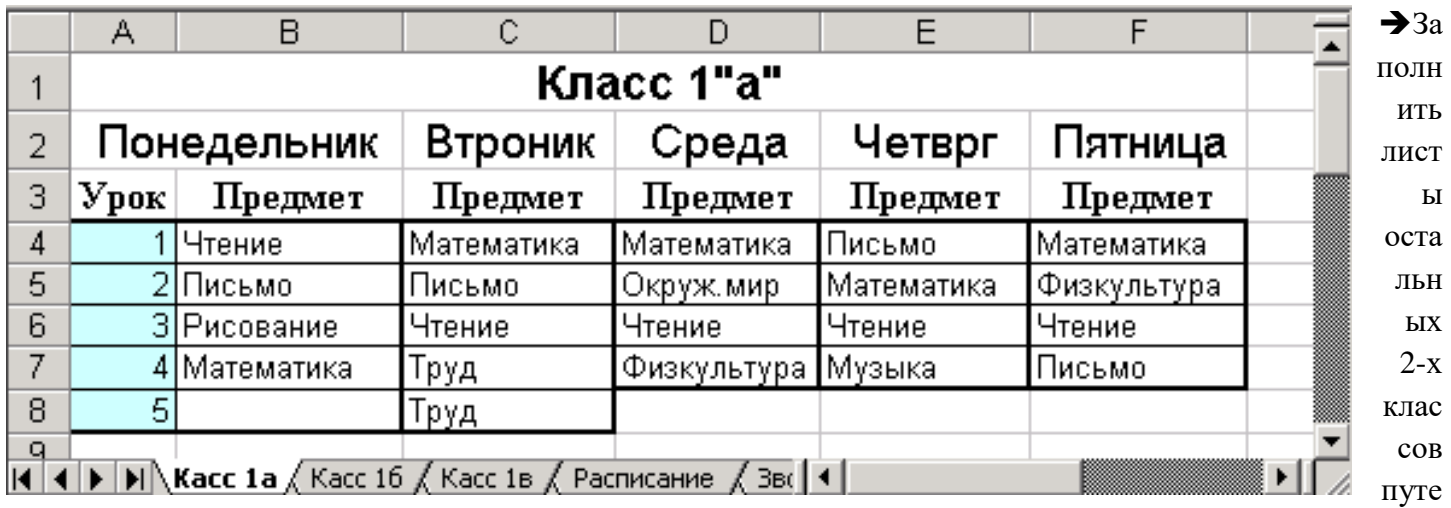

м копирования и последующего редактирования содержимого листа «Класс 1а» на остальные листы.

Создать внешний вид листа «Звонки» согласно рис.

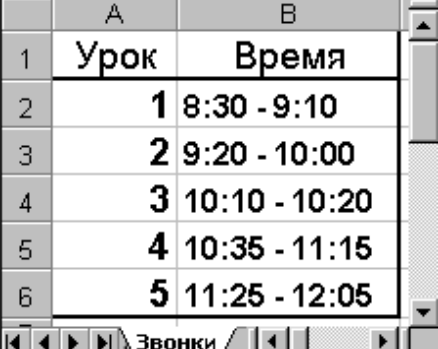

Создать внешний вид листа «Расписание» согласно рис., создав таблицы для трех классов.

Задать связь между листами «Звонки» и «Расписание» для вывода времени уроков в столбец время

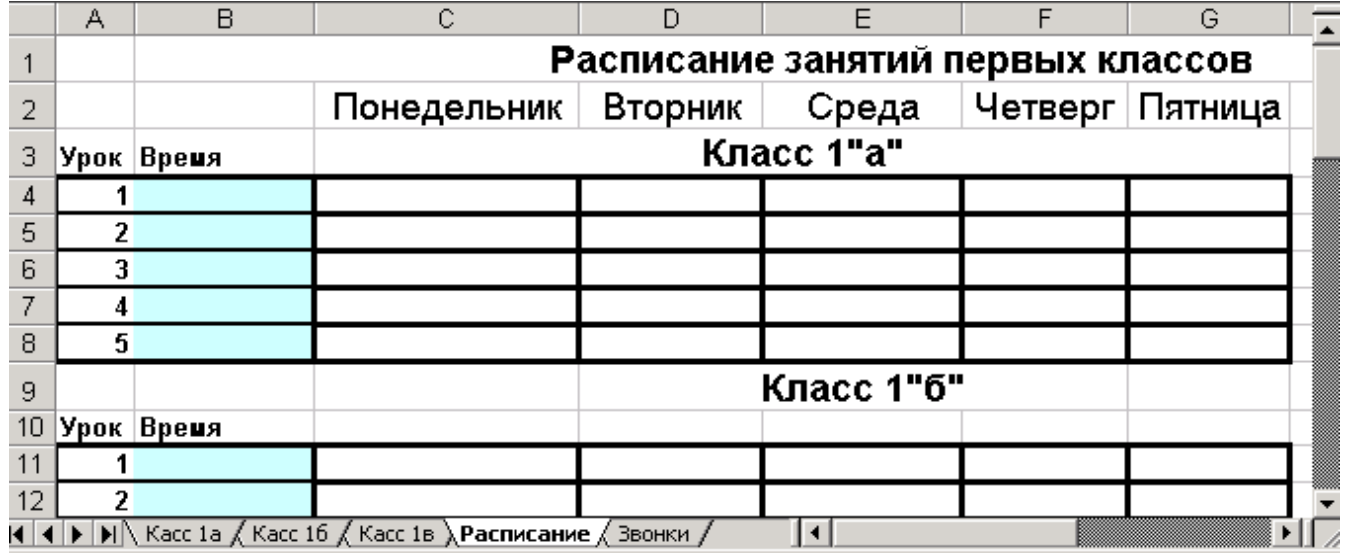

сводного расписания. Для этого активизировать ячейку B4 на листе «Расписание», ввести знак

равенства, перейти на лист «Звонки», щелкнуть мышью ячейку со временем урока 1 (в строку формул помещается ссылка на эту ячейку) и затем нажать Enter.

Размножить полученную формулу на столбец «Время» для 1«а» класса.

По аналогии заполнить столбец «Время» для оставшихся двух классов.

 $\rightarrow$ Заполнить расписание 1 «а» класса путем задания связей между листами. Для этого активизировать ячейку С4, ввести знак равенства, перейти с помощью мыши на лист «Класс 1а» и щелкнуть ячейку с названием предмета первого урока понедельника (в строку формул помещается ссылка на эту ячейку) и затем нажать Enter.

Размножить полученную формулу на столбец «Понедельник» для класса 1«а». Расписание понедельника 1«а» класса будет заполнено.

Выделить полученный столбец и размножить его на оставшиеся дни 1«а» класса. Расписание для этого класса будет заполнено.

 $\rightarrow$  По аналогии с 1 «а» классом заполнить расписание 1 «б» и 1 «в».

Проверить связь листов: на листе «Класс 1а» изменить расписание понедельника. Затем перейти на лист «Расписание» и убедиться, что сводное расписание изменилось.

Изменить расписание звонков на листе «Звонки». Затем перейти на лист «Расписание» и убедиться, что сводное расписание изменилось.

# **Контрольные вопросы:**

- 1. Как создать новый лист?
- 2. Как переименовать лист?
- 3. Как создать ссылку на данные другого листа?
- 4. Как размножить формулу, содержащую ссылку на данные другого листа ?

## *Лабораторная работа №6 Тема «Логические функции»*

*Цель: изучить структуру логических функций, получить навыки реализации логических операций над данными в редакторе MSExcel.*

# Задание 1

В ячейки А1 и А2 введены числа. В ячейке С1 написать какое из чисел больше. Результат получить как:

- выражение текстового типа;
- выражение числового типа.

# *Решение.*

1. Формула в ячейке С1, где результат текстового типа выглядит следующим образом:

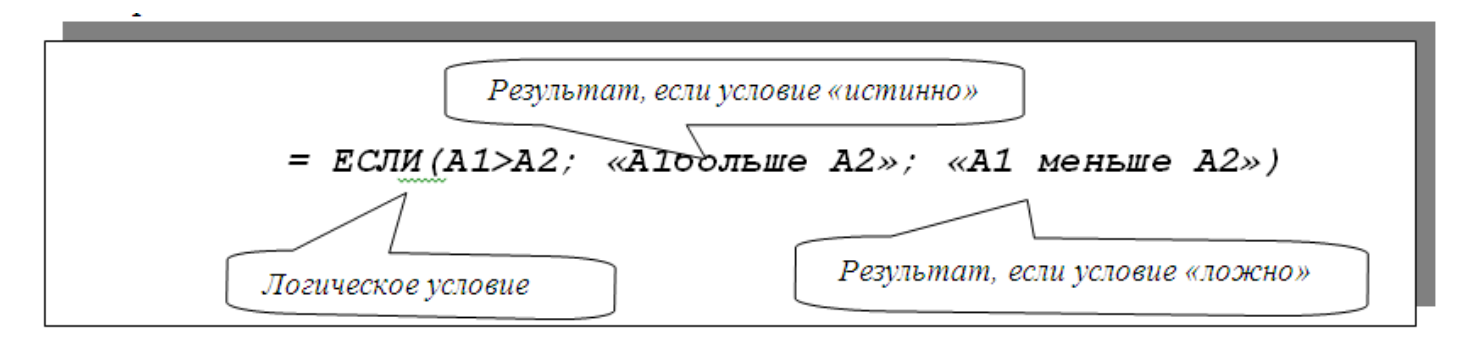

*2.* Формула в ячейке С1, где результат числового типа выглядит следующим образом: *=ЕСЛИ(А1>А2; А1; А2)*

#### Задание 2

В ячейки А1, А2, А3 введены числа. В ячейке С1 написать ответ на вопрос: «Правда ли, что значение в ячейке А1 больше остальных?»

#### *Решение.*

Формула в ячейке С1 выглядит следующим образом:

### *=ЕСЛИ(А1>А2;ЕСЛИ(А1>А3;«А1 самое большое»; «А1 не самое большое»); «А1 не самое большое»)* Здесь вторая функция *ЕСЛИ()* является вторым аргументом первой функции *ЕСЛИ()*. Задание 3

Составить таблицу для автоматизации вычисления размера заработка продавцов фирмы.

*Исходные данные:* фиксированный оклад продавцов; сумма, на которую «продано» товара; норма объема продаж; процент «премии», в зависимости от объема продаж.

# *Правила расчета:*

*Если «Продано» меньше «Нормы» или «Норма», то «Премия»* = 0руб. *Если «Продано» больше «Нормы», то «Премия»* = «Продано» \*20% *Если «Продано» больше двух «Норм», то «Премия»* = «Продано» \*20%+1000руб.

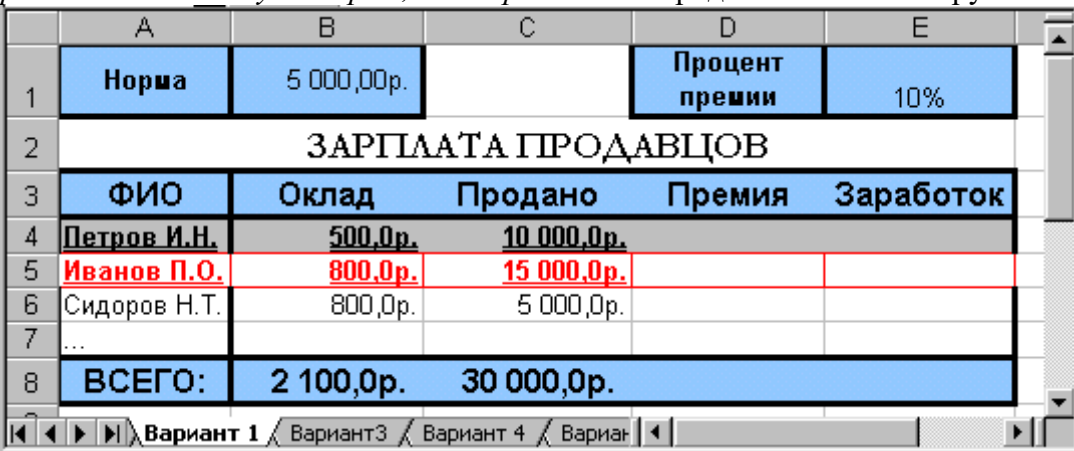

Подготовить исходное состояние документа согласно *рис.*

В ячейку D4 введите формулу для расчета «Премии» для Петрова И.Н.

**=ЕСЛИ(С4>2\*B\$1;C4\*20%+1000;ЕСЛИ(С4>B\$1;C4\*20%;0))**

или **=ЕСЛИ(С4<=B\$1;0; ЕСЛИ(С4>2\*B\$1; C4\*20%+1000; C4\*20%))** 

 Размножить формулу ячейки D4 на диапазон соответствующий списку фамилий, используя маркер заполнения, или через буфер обмена.

В ячейку Е4 ввести формулу для расчета Заработка для Петрова И.Н.: **=В4+D4**

Размножить формулу ячейки Е4 на диапазон соответствующий списку фамилий.

В ячейках строки «Всего» получить суммы по столбцам: «Оклад», «Продано», «Премия», «Заработок», применив функцию автосуммирования.

Изменить исходные данные в столбце «Продано» и проанализировать новые результаты.

# *Задания для самостоятельной работы:*

*Указание для всех заданий: создайте и оформите таблицу по образцу в MSExcel.* 1.

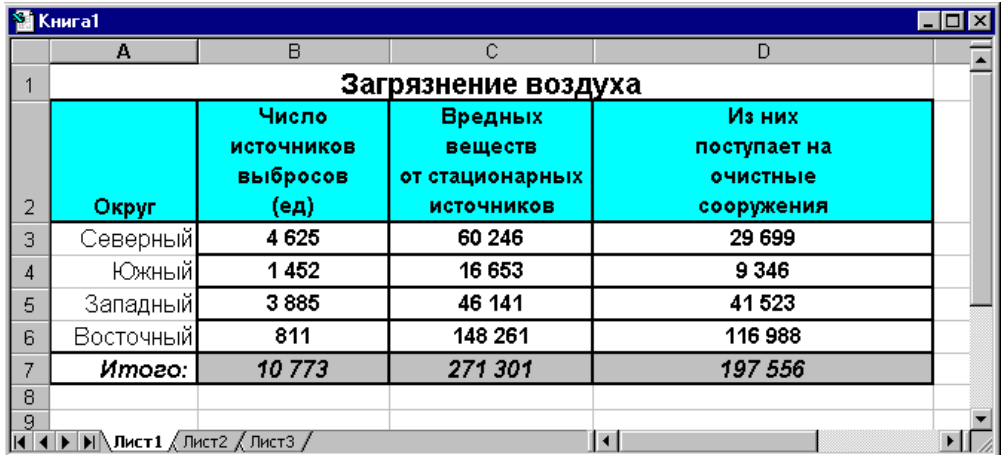

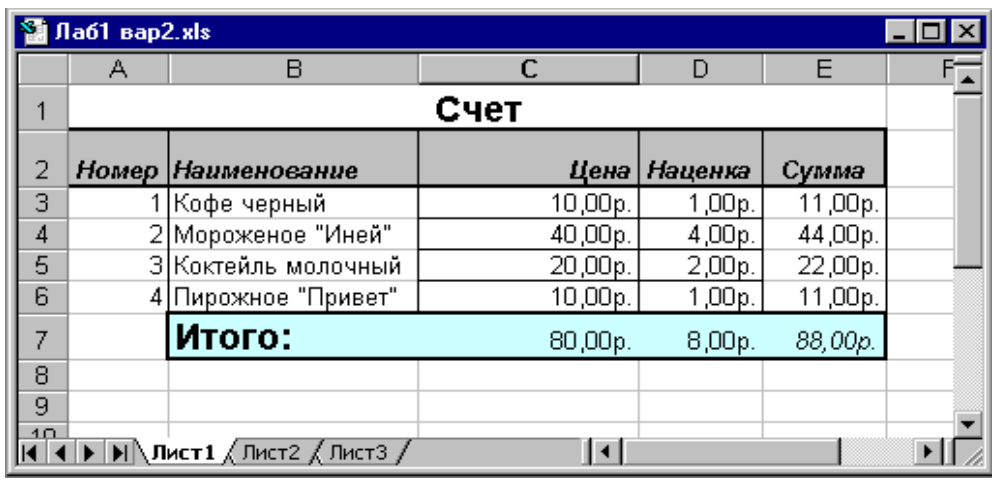

3.

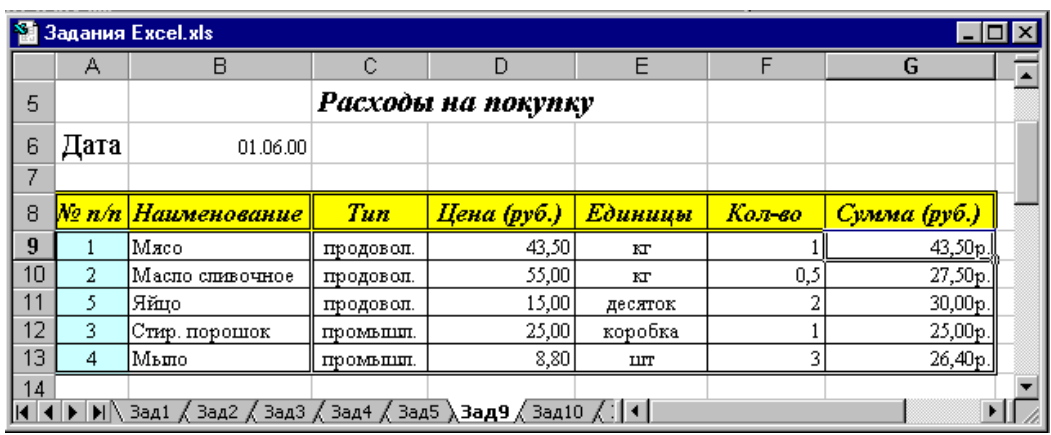

4. *Создать таблицу для недельного заработка рабочего.* Ежедневно он может находиться как на обычном производстве, так и на вредном. Часы работы по дням недели указаны в двух стоках для каждого человека. По итогам недели вычисляется количество часов, отработанных на вредном и обычном производстве. Заработок рассчитывается как сумма заработанного на вредном производстве и на обычном и надбавки за молоко за каждый полный день, отработанный на вредном производстве.

*Исходные данные:* часовая оплата для каждого производства, процент сверхурочных и надбавка за молоко, часы работы по дням. Кол-во рабочих – 5.

# *Правила расчета:*

*Всего часов* = сумма часов по строке

*Оплата труда* = всего часов \* часовая оплата

*Всего каждого рабочего* = оплата вредных работ + оплата обычных работ + ЦЕЛОЕ(часов на вредном производстве / 8) \* молоко

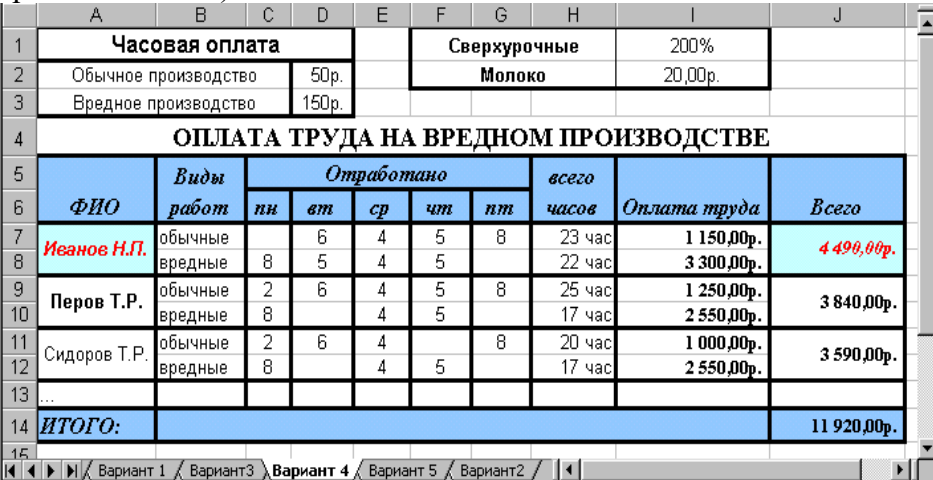

5. Создать таблицу и диаграмму.

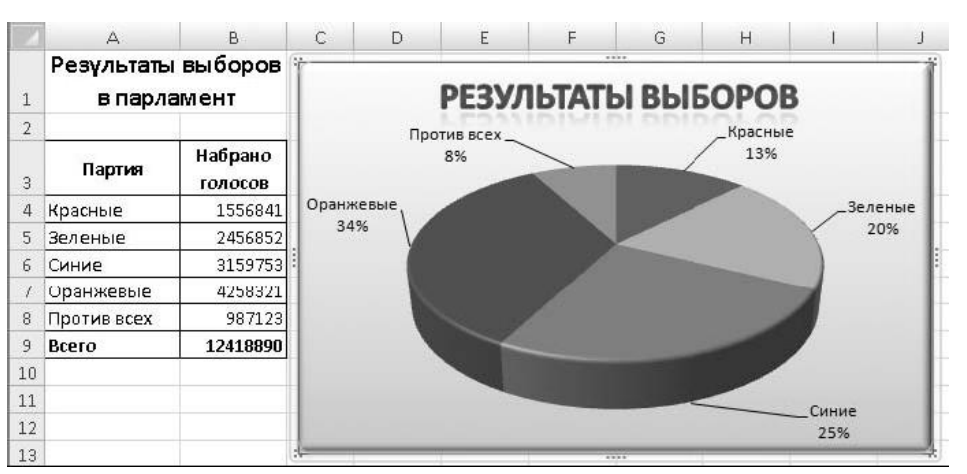

6. Создать таблицу, выбрав одну из списка. Построить гистограмму, круговую диаграмму, график в соответствии с таблицей, определив самостоятельно выбор данных для построения диаграмм. Добавить названия диаграмм, названия осей, изменить фон для всех диаграмм.

1) Электронная таблица "Табель-календарь на текущий год"

2) Электронная таблица "Графики тригонометрических функций" (варианты: "Таблица показательных и логарифмических функций", "Графики функций прямой, обратной, квадратичной и корневой пропорциональности")

3) Электронная таблица "Обработка обстоятельств полного солнечного затмения"

4) Электронная таблица "Шестнадцатеричные таблицы сложения и умножения однозначных чисел" (вариант: "Восьмеричные таблицы сложения и умножения однозначных чисел")

- 5) Электронная таблица "График биоритмов"
- 6) Электронная таблица "Обработка метеорологических данных"

7) Электронная таблица "Обработка статистических данных по странам Европы"

8) Электронная таблица "Вычисление степени девальвации денег в результате инфляции"

- 7. Создать рабочую книгу из 6 листов, содержащих листы классного журнала. Первые 4 листа содержат листы журнала по предметам. На каждом из них имеются:
	- Список класса.
	- Текущие оценки.
	- Итоговая оценка за четверть.

Пятый лист содержит ведомость итоговых оценок за четверть, заполненная оценками с использованием ссылок на соответствующие листы по предметам.

Шестой лист содержит сведения об учащихся.

*Примечание.* Символом помечено задание для выполнения.

# *Правила расчета*

*1 четверть = среднее значение по строке ученика.*

# *Исходные данные и порядок работы.*

Создать с помощью команды «Вставка/Лист» книгу Excel из 6 листов. Задать названия листов согласно рис.

, Русский язык *√* Математика √ Литература √История √ Ведомость Сведения £

Создать внешний вид листа «Сведения» согласно рис.18 на 10 учащихся.
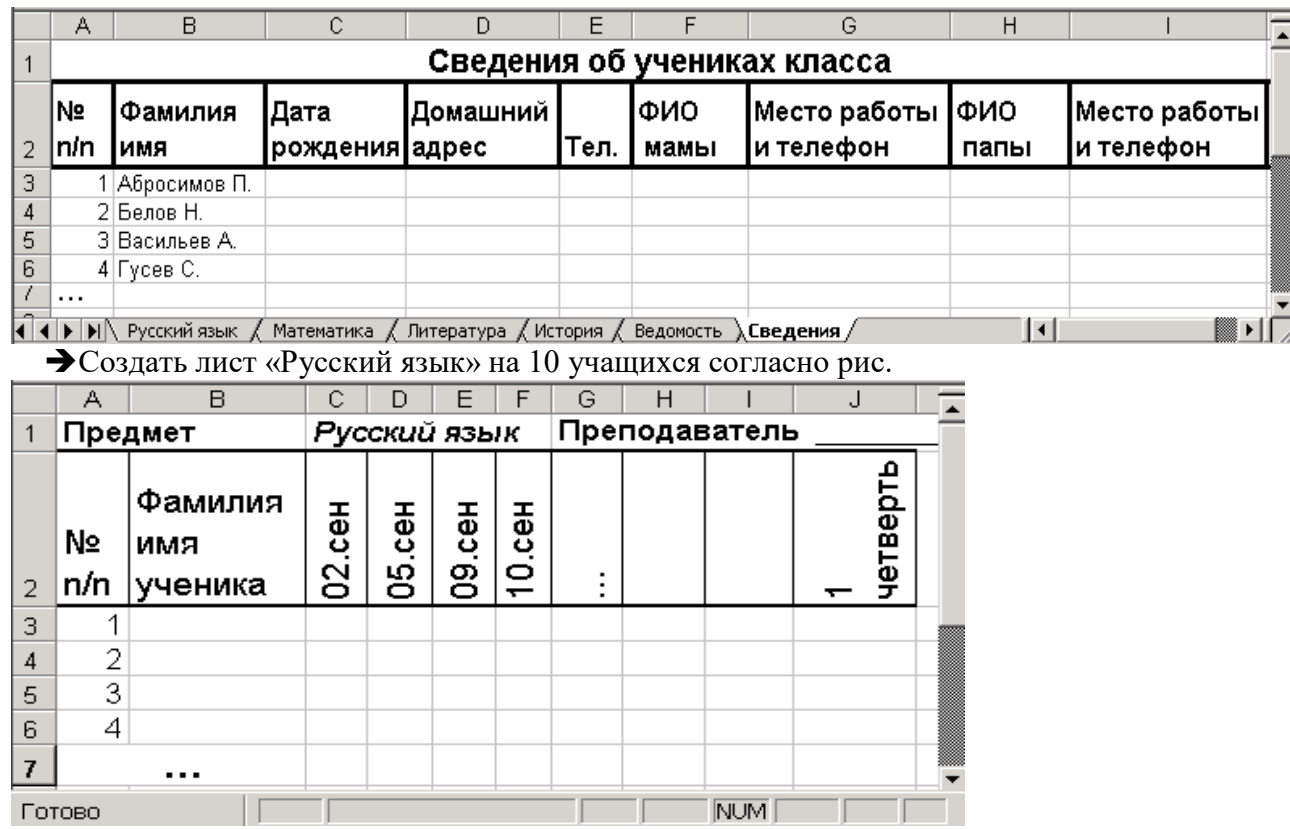

Задать связь между листами «Сведения» и «Русский язык» для выбора фамилии первого ученика: в ячейке с фамилией первого ученика ввести знак равенства, перейти с помощью мыши на лист «Сведения», щелкнуть мышью ячейку с фамилией первого ученика (в строку формул помещается ссылка на эту ячейку) и затем нажать Enter.

Размножить полученную формулу на столбец «Фамилия имя ученика».

Заполнить листы сведениями об оценках и посещаемости.

В столбце «1 четверть» для первого ученика ввести формулу для подсчета среднего балла по соответствующей ему строке, используя функцию СРЗНАЧ и панель ввода функций (см.рис.8). Для этой ячейки задать числовой формат без знаков после запятой.

Заполнить листы остальных 3-х предметов путем копирования и последующего редактирования содержимого листа «Русский язык» на остальные листы.

Заполнить лист «Ведомость» согласно рис.

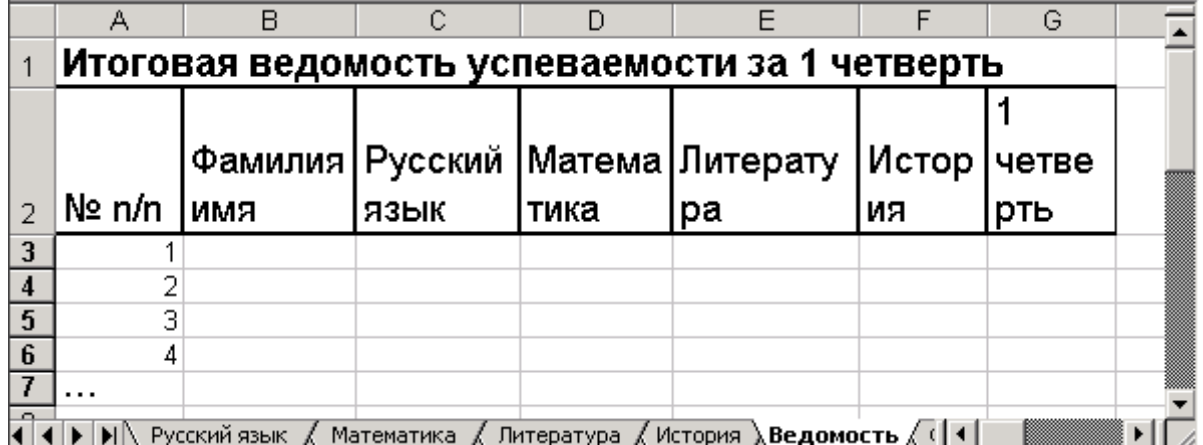

• По аналогии с листами предметов заполнить столбец «Фамилия имя» фамилиями учащихся с листа «Сведения».

Столбцы предметов заполнить ссылками на ячейки с четвертными оценками соответствующих листов предметов.

Данные столбца «1 четверть» рассчитать как среднее значение итоговых оценок каждого учащегося по предметам с помощью функции СРЗАЧ.

• Проверить связь листов: на листе «Русский язык» изменить текущие оценки одному из учеников так, чтобы изменилась четвертная оценка. Затем перейти на лист «Ведомость» и убедиться, что новая оценка появилась в ведомости и отразилась на значении среднего балла.

8. Вычислить значения кусочно-ломаной функции Y(x) следующего вида:

 $\begin{cases} 10 - 0.5x, & npux \ge 10 \end{cases}$  $\int$  $y(x) = \begin{cases} 5, & n \in \mathbb{R} \\ 0, & n \in \mathbb{R} \end{cases}$  в диапазоне изменения аргумента X от -6 до+16 с шагом  $\begin{cases} 5 + x, & n \text{p} u x < 0, \end{cases}$ 

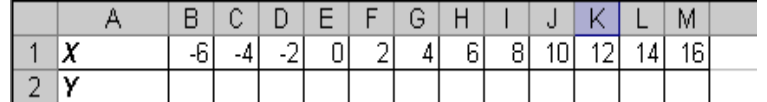

Значения Х и Y находятся в строках 1 и 2 таблицы:

В ячейку **В2** ввести формулу для расчета значения функции Y(x) в зависимости от значения аргумента функции Х – ячейки **В1**.

Размножить формулу ячейки **B2** на диапазон ячеек **С2:М2**.

9. Требуется построить таблицу для начисления праздничной премии женщинам организации ко дню 8 Марта в размере 300 руб.(величина премии может меняться)

### *Правила расчета:*

Если значение текущего месяца – ячейки **В1** *–«март*»**,** то женщинам назначается премия в размере 300руб.

### *Правила оформления:*

Столбец «Премия» должен выделяться фоном и красным курсивом, если назначена премия.

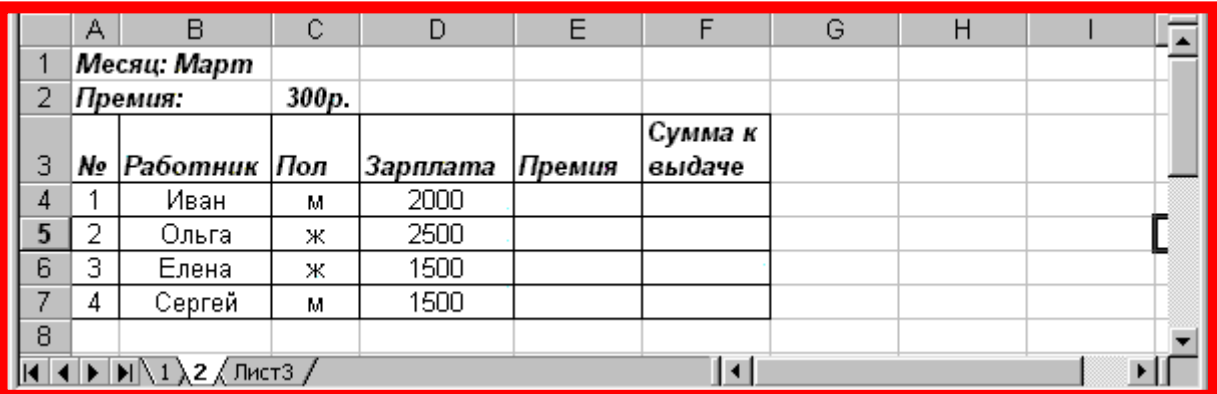

1

# **Оценочные материалы для проведения текущей аттестации по дисциплине «Введение в информационные технологии»**

### **Раздел «Технология создания мультимедийной презентации» Лабораторная работа № 1. «Основных приемы работы в Power Point»**

### *Цели:*

- *1. Научиться добавлять и удалять слайды*
- *2. Научиться работать со структурой презентации*
- *3. Научиться изменять дизайн слайдов*
- *4. Научиться размещать на слайдах графические объекты*
- *5. Научиться осуществлять переходы между слайдами*

### Краткие теоретические сведения

### **Выбор ориентации слайда –** Дизайн → Ориентация слайда → Альбомная (Книжная)

**Добавить новый слайд** можно двумя способами:

1 способ

Файл → Создать слайд

2 способ

В области слайдов и структуры щелкнуть правой кнопкой мыши и из контекстного меню выбрать Создать слайд (Дублировать слайд).

Если область слайдов структуры отсутствует на экране нужно войти Вид  $\rightarrow$  Обычный.

**Удалить слайд** можно так: выделить нужный слайд, нажать на ножницы В области Структура можно вводить заголовки и подзаголовки слайдов. Чтобы повысить уровень

можно воспользоваться кнопкой  $\overline{\overline{\overline{}}\hspace{-0.1cm}=\hspace{-0.1cm}=\hspace{-0.1cm}}\overline{\overline{\overline{}}\hspace{-0.1cm}\overline{\overline{\overline{}}\hspace{-0.1cm}\overline{\overline{\overline{}}\hspace{-0.1cm}\overline{\overline{\overline{}}\hspace{-0.1cm}\overline{\overline{\overline{}}\hspace{-0.1cm}\overline{\overline{\overline{}}\hspace{-0.1cm}\overline{\overline{\overline{}}\hspace{-0.1cm}\overline{\overline{\overline{}}\hspace{-0.1$ различные фигуры. Нужную фигуру выбирают щелкнув по соответствующей кнопке. Затем разместить фигуру на слайде в нужном месте и потом растянуть до нужного размера. Чтобы изменить цвет фигуры нужно нажать Формат → Заливка фигуры (Контур фигуры, Эффекты фигур). Чтобы подписать фигуру нужно щелкнуть Формат → Надпись.

В строке меню Дизайн можно выбрать готовые наборы форматирования для всех элементов слайда, например, нужную тему.

### **Задание 1. Заполнить шесть слайдов данными**

Набрать заголовок первого слайда «Внешние устройства ПК». Перейти в область Структура и набрать заголовок второго слайда «Устройства для хранения и переноса информации». Нажать Enter. Затем

понизить уровень, для этого щелкнуть  $\equiv$  и набрать следующий текст:

Накопитель на жестких магнитных дисках (винчестер).

Накопитель на гибких магнитных дисках (дисковод).

Накопители на оптических дисках (CD – ROM, DVD – ROM, Blu - Ray).

Накопители на магнитной ленте (стримеры).

Накопители на сменных дисках.

После набора каждой строки нажимать Enter. После набора последней строки щелкнуть по кнопке

Enter и Повысить уровень

Появится заголовок третьего слайда. Перейти в область Структура и набрать заголовок третьего слайда «Устройства управления», затем понизить уровень и набрать: Мышь. Трекбол. Джойстик. Аналогично заполнить 4 слайд «Устройства ввода». Клавиатура. Сканер. Графический планшет (дигитайзер). MIDI – клавиатура. Web – камера. 5 слайд «Устройства вывода». Монитор. Принтер. Плоттер. Акустическая система. Устройства «виртуальной реальности». Понизить уровень и набрать: Трехмерные очки. Виртуальный шлем. 6 слайд «Средства связи и системы телекоммуникаций». Системы управления связью. Системы защиты информации, каналов и объектов связи. Телефония. Модем. Сетевая карта. Wi-Fi Перейти Вид → Сортировщик слайдов.

### **Задание 2. Вставить рисунки на 6 слайд**

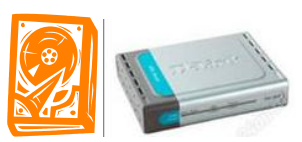

Найти подходящие рисунки жесткого диска и модема в интернете. Например, Вставить их на 6 слайд.

### **Задание 3. Работа с фигурами**

Щелчком мыши перейти к первому слайду «Внешние устройства ПК». Вставка → Фигуры. Из предложенного списка выбрать Звезды и ленты, затем одну из двух фигур «Лента лицом вверх» или

«Лента лицом вниз» **PLR 2004**. Щелкнуть по первому слайду и растянуть фигуру до нужного размера.Фигура по умолчанию будет синяя. Изменить цвет на белый, для этого выделить фигуру, выбрать Формат  $\rightarrow$  Заливка фигуры  $\rightarrow$  Белый цвет. Выделить надпись «Внешние устройства ПК» и перетащить ее на фигуру «Лента лицом вверх».Перейти Вставка → Фигуры → Овал. Цвет изменить на

белый. Выделить овал. Копировать, для этого щелкнуть по кнопке

Затем перейти к первому слайду и щелкнуть по кнопке «Копировать».

Овал будет вставлен на первый слайд, его нужно перенести ниже на другое место. Аналогично вставить еще три овала. Всего получится пять овалов. Разместить их на слайде равномерно по краям слайда.

Щелкнуть по овалу. Выбрать Главная → Цвет текста → Черный → Размер шрифта → 14. Затем выбрать Формат → Надпись → Устройства для хранения и переноса информации (см. рисунок ).

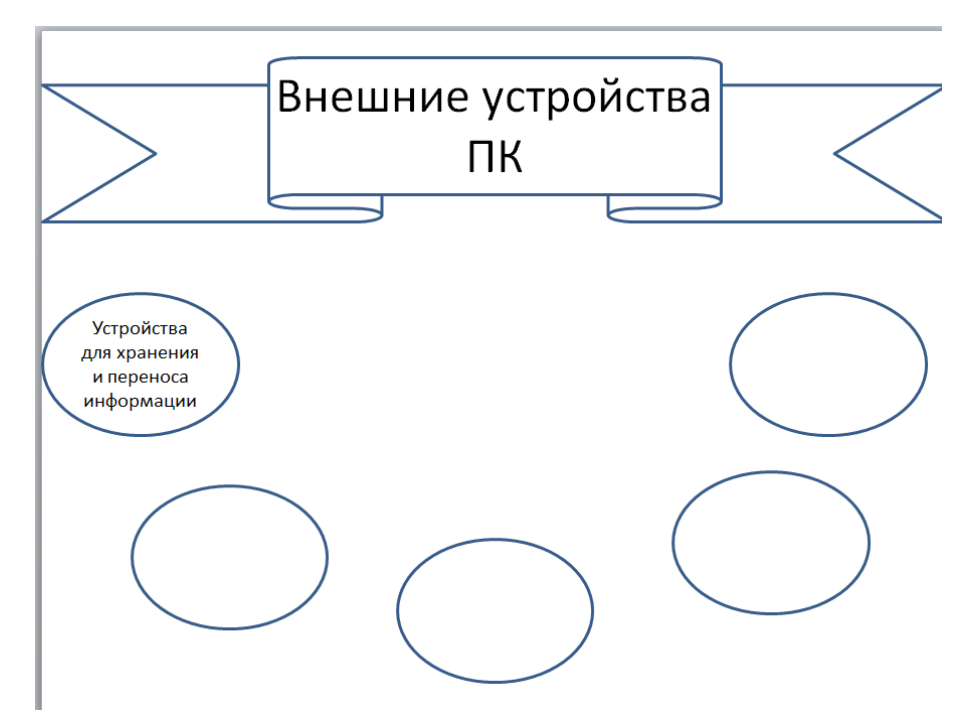

Аналогично добавить надпись для остальных овалов.

- Овал 2. Устройства управления.
- Овал 3. Устройства ввода информации.
- Овал 4. Устройства вывода информации

Овал 5. Средства связи и устройства телекоммуникаций.

Перейти Вставка → Фигуры → Фигурные стрелки → Стрелка вниз. Цвет изменить на белый. Скопировать стрелку и размножить ее 4 раза, для этого воспользоваться Главная  $\rightarrow$  Копировать →Вставить. Уменьшить размер стрелок и повернуть их в нужном направлении, для этого выделить нужную стрелку, щелкнуть по зеленому кружочку и не отпуская мыши, повернуть в нужную сторону (см. Рисунок).

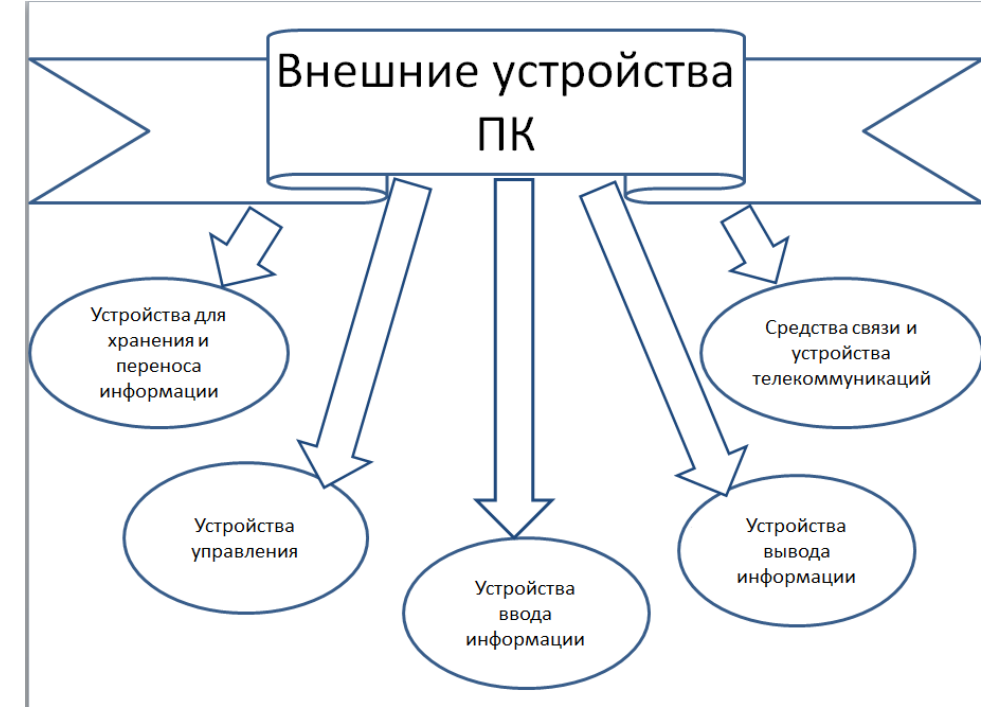

#### **Задание 4. Дизайн слайдов.**

Найти в строке меню Дизайн. Выбрать дизайн «Волна», для этого щелкнуть по нему. Уменьшить на первом слайде на ленте заголовок «Внешние устройства ПК», для этого его выделить и в строке меню выбрать Главная  $\rightarrow$  Размер шрифта  $\rightarrow$  32. Слайды примут вид на рисунке . Готовая презентация.

Сохранить презентацию «Внешние устройства ПК» в папке «Мои документы».

Найти в строке меню Показ слайдов  $\rightarrow$  С начала. После просмотра презентации показать преподавателю.

#### **Контрольные вопросы**

- 1. Как добавить в презентацию новый слайд?
- 2. Как удалить слайд?
- 3. Как изменить ориентацию слайда?
- 4. Как добавить рисунок в слайд?
- 5. Что можно делать в области Структура?
- 6. Как добавить фигуру? Как ее подписать?
- 7. Как повернуть фигуру?
- 8. Как придать слайдам привлекательный внешний вид?
- 9. Как изменить дизайн слайда?

### *Лабораторная работа № 2. «Управление слайдами в PowerPoint»*

#### Цели:

- 1. Научиться осуществлять переходы между слайдами
- 2. Научиться устанавливать простейшие эффекты поведения объектов на слайдах
- 3. Научиться осуществлять анимацию объектов слайда

#### Краткие теоретические сведения

**Переходы** – назначаемые специальные эффекты, которые управляют сменой слайдов на экране. Во время просмотра презентации эффект перехода выводит на экран следующий слайд, используя разнообразные приемы. Эффекты перехода назначаются в меню Переходы, здесь же можно установить время смены слайдов, установить звук из списка или Другой звук (Любой звук с расширением wav).

**Эффекты анимации**: тип анимационного процесса при появлении объекта на слайде и звук, которым будет сопровождаться заданное действие.

Можно анимировать текст, графику, звук, фильм, диаграммы и другие элементы на слайде, чтобы выделить значимые объекты на слайде или «оживить» презентацию. Эффекты анимации позволяют настроить для каждого объекта:

Вход. Выделение. Выход. Пути перемещения.

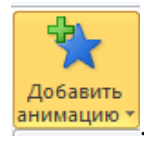

Находятся в строке меню Анимация → Добавить анимацию . Внимацию

**Триггер** – выбор определенного начального условия для анимации (объект на слайде, щелчок по которому анимирует его или другие объекты слайда).

#### **Задание 1. Выполнить переходы между слайдами**

#### Ход работы

Открыть презентацию «Внешние устройства ПК» из папки «Мои документы».

Найти в строке меню Переходы. Выбрать переход «Появление», щелкнуть по кнопке Применить ко всем.

Смену слайдов сделать через 10 секунд. Найти в строке меню Показ слайдов  $\rightarrow$  С начала. Просмотреть презентацию.

### **Задание 2. Выполнить анимацию объектов первого слайда**

### Ход работы

Перейти к первому слайду. Найти в строке меню Анимация. Щелкнуть по объекту «Внешние устройства ПК». Выбрать эффект «Панорама» в меню Анимация. При этом около объекта «Внешние устройства ПК» появляется цифра 2. Щелкнуть по объекту «Устройство для хранения и переноса

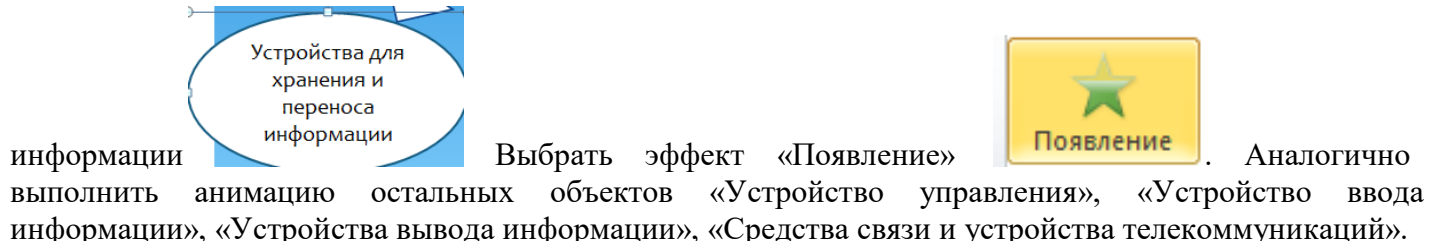

информации», «Устройства вывода информации», «Средства связи и устройства телекоммуникаций». Сохранить и просмотреть презентацию.

### **Задание 3. Добавить новые слайды**

Ход работы Добавить шесть новых слайдов: 7, 8, 9, 10, 11, 12 слайд. 7 слайд «Внутреннее содержимое системного блока» оформить следующим образом (рисунок)

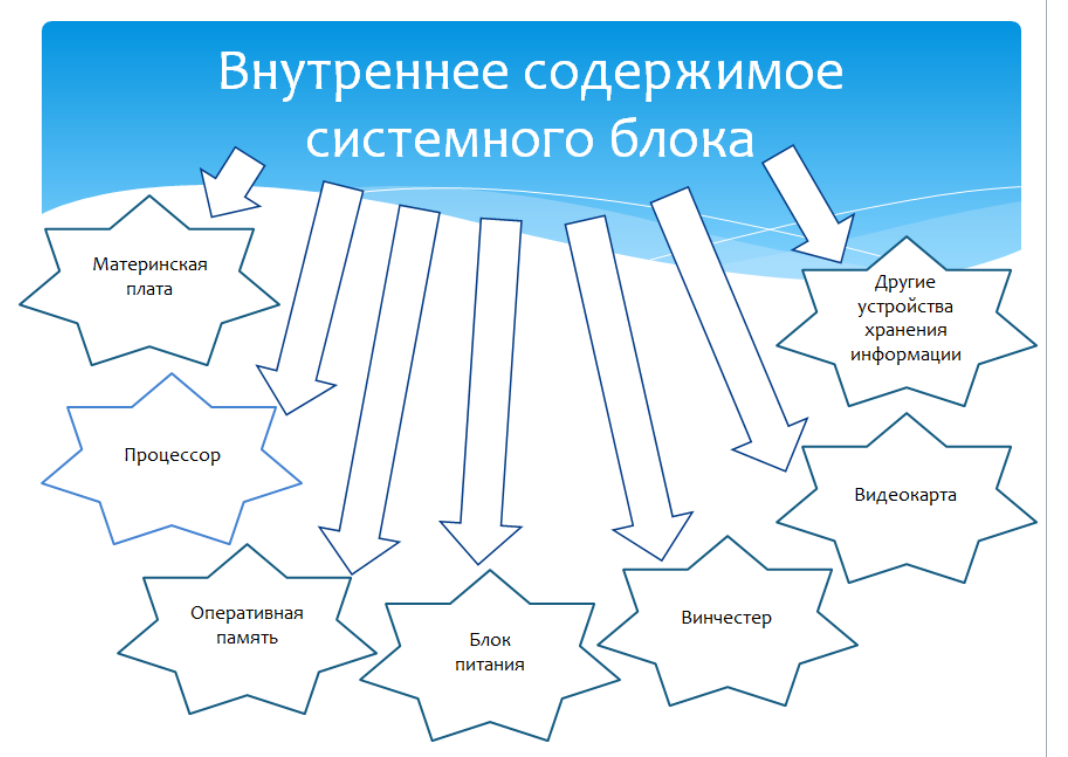

Перейти Вставка  $\rightarrow$  Фигуры  $\rightarrow$  Звезды и ленты  $\rightarrow$  7-конечная звезда. Добавить надпись «Материнская плата» и цвет текста изменить на черный. Заливку фигуры изменить на белую. Контур фигуры оставить без изменений. Скопировать звезду и размножить ее 7 раз, для этого воспользоваться меню  $\Gamma$ лавная  $\rightarrow$  Копировать  $\rightarrow$ Вставить. На остальных звездах изменить надписи на «Процессор», «Оперативная память», «Блок питания», «Винчестер», «Видеокарта», «Другие устройства хранения информации». Скопировать все фигурные стрелки из первого слайда и вставить в 7 слайд. Добавить недостающие стрелки и разместить их на слайде.

8 слайд имеет заголовок «Материнская плата» и следующий текст «Материнская плата это сложная многослойная печатная плата, на которой устанавливаются основные компоненты персонального компьютера».

9 слайд имеет заголовок «Оперативная память» и следующий текст «Оперативная память предназначена для временного хранения и передачи данных и команд процессору, для выполнения им операций».

10 слайд имеет заголовок «Процессор» и следующий текст «Работа процессора состоит в выборе из памяти в определенной последовательности команд и данных и их выполнении».

11 слайд имеет заголовок «Винчестер».

12 слайд имеет заголовок «Видеокарта».

13 слайд имеет заголовок «Другие устройства хранения информации».

Сохранить презентацию.

Итак, презентация «Внешние устройства ПК» имеет вид в сортировщике слайдов (см. рисунок).

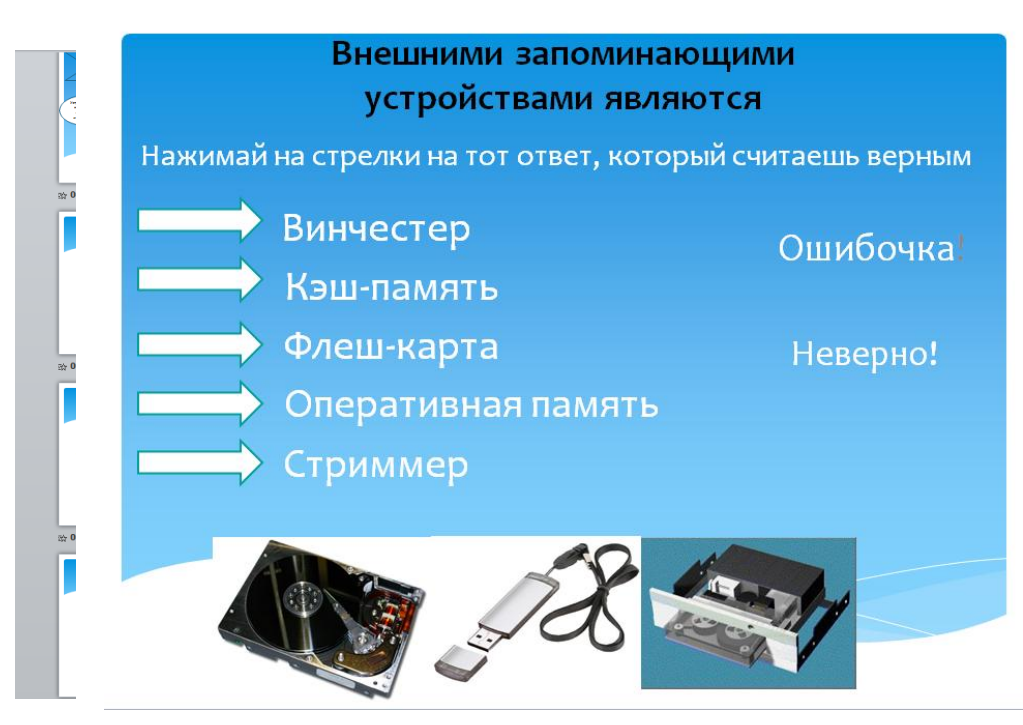

Найти в строке меню

Переходы. Выбрать переход «Появление», щелкнуть по кнопке Применить ко всем. **Задание 4. Выполнить анимацию объектов седьмого слайда**

Перейти к седьмому слайду. Найти в строке меню Анимация. Щелкнуть по объекту «Внутренее содержимое системного блока». Выбрать эффект «Панорама» в меню Анимация. Щелкнуть по объекту «Внутренее содержимое системного блока». Выбрать эффект «Увеличение». Аналогично выполнить анимацию остальных объектов - 7-конечных звезд. Для всех фигурных стрелок выполнить анимацию «Цвет объекта». Сохранить презентацию. Просмотреть что получилось. **Задание 5. Анимировать объект с помощью триггера**

Создать 14 слайд с заголовком «Внешними запоминающими устройствами являются», выделив текст черным цветом, кегль (размер шрифта) - 29. Добавьте на слайд надписи:

- 1. «Нажимай на стрелки на тот ответ, который считаешь верным», выделив текст белым цветом, кегль– 24.
- 2. Винчестер.
- 3. Кэш-память.
- 4. Флеш-карта.
- 5. Оперативная память.
- 6. Стриммер.
- 7. Ошибочка.
- 8. Неверно!

*На этот слайд вставить стрелки (Вставка → Фигуры →Фигурные стрелки → Стрелка вправо) и три рисунка – изображение винчестера, флеш-карты и стриммера. Все элементы разместить на слайде согласно рисунку . Найти в строке меню Анимация. Щелкнуть по объекту* 

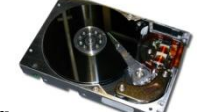

*изображения винчестера . Выбрать эффект Появление. В строке меню Анимация* 

*найти Триггер , щелкнуть по треугольнику, выбрать По щелчку → Стрелка* 

*вправо. При этом появится флажок .*

Найти в строке меню Анимация. Щелкнуть по объекту изображения флэш-карты .

Триггер Выбрать эффект Появление. В строке меню Анимация найти Триггер  $\mathcal{F}$  приптер, щелкнуть по треугольнику, выбрать По щелчку → Стрелка вправо.

7

Выбрать эффект Появление. В строке меню Анимация найти Триггер , щелкнуть по треугольнику, выбрать По щелчку  $\rightarrow$  Стрелка вправо 11. При этом появится флажок

(см. рисунок ). Аналогично добавить триггер к изображению стриммера, надписи «Ошибочка» и надписи «Неверно!» (см. рисунок .)

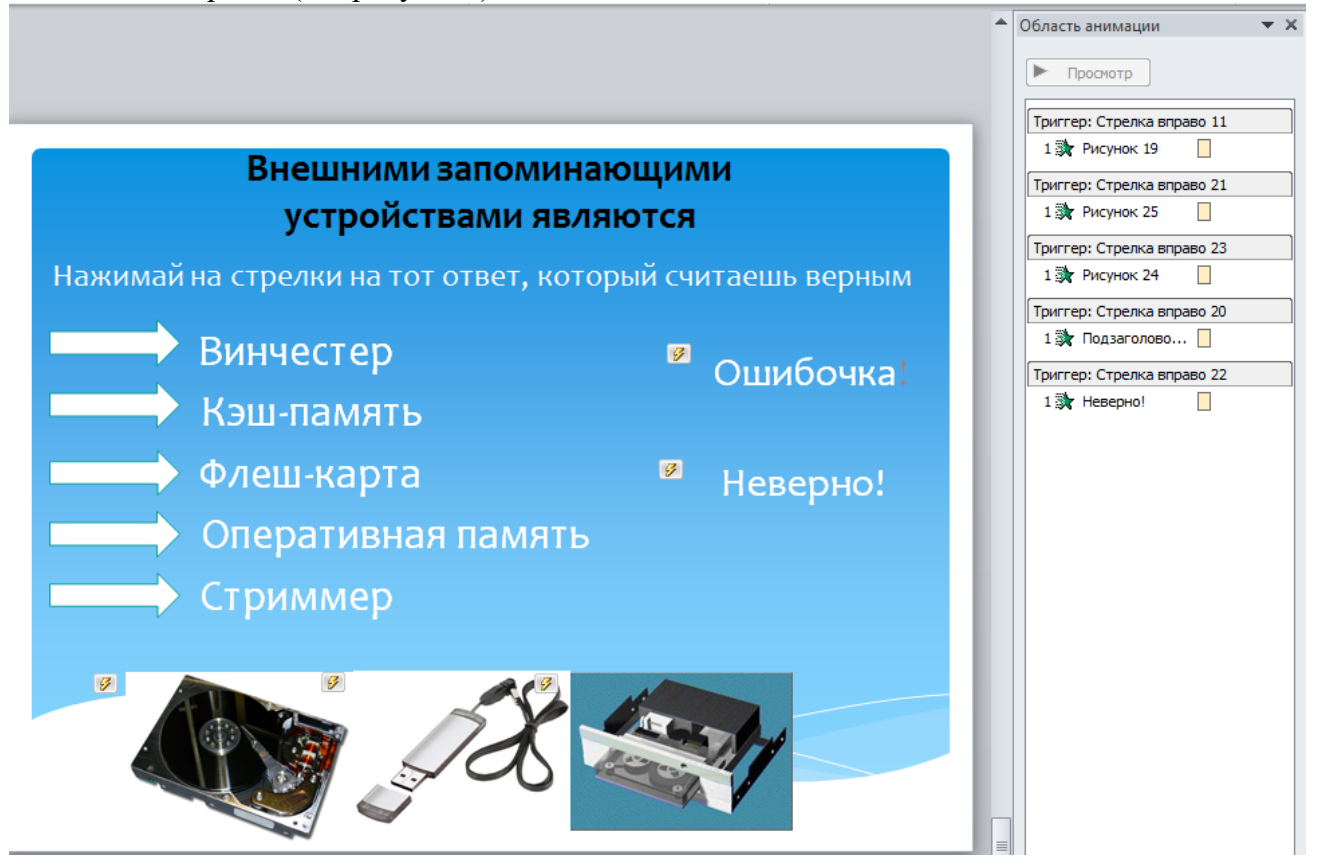

Щелкнуть Переходы → Смена слайда → Снять флажки По щелчку и После. В этом случае при просмотре презентации при появлении 14 слайда программа PowerPoint будет столько времени ждать – сколько нужно для ответа на тестовый вопрос. Просмотреть презентацию и ответить на вопрос теста. Сохранить презентацию. Показать преподавателю.

### **Контрольные вопросы**

- 1. Как изменить переход между слайдами?
- 2. Как добавить анимацию и спецэффекты?
- 3. Для чего используется триггер?

#### **Лабораторная работа №3. «Гиперссылки и управляющие кнопки в PowerPoint»**

#### Цели:

- 1. Научиться выполнять гиперссылки
- 2. Научиться создавать управляющие кнопки
- 3. Научиться размещать презентацию в интернете

Краткие теоретические сведения

**Гипертекст** – текст, позволяющий отображать смысловые связи между основными разделами или понятиями. Гипертекст позволяет структурировать документ путем выделения в нем слов ссылок (гиперссылок). При активизации гиперссылки (например, с помощью щелчка мышью) происходит переход на фрагмент текста, заданный в ссылке. Гиперссылка состоит из двух частей: указателя ссылки и адресной части ссылки.

**Указатель ссылки** – объект (фрагмент текста или рисунок), который визуально выделяется в документе (обычно синим цветом и подчеркиванием).

**Адресная часть** представляет собой название закладки в документе, на который указывает ссылка.

**Закладка** – элемент документа, которому присвоено уникальное имя.

В качестве указателей ссылок и закладок могут использоваться не только фрагменты текста, но и графические изображения, поэтому такие структуры называют **гипермедиа**.

**Гиперссылки** находятся в строке меню Вставка → Гиперссылка (Действие).

**Управляющие элементы** (находятся в строке меню Вставка → Фигуры → Управляющие кнопки) включают в себя: управляющие кнопки назад, далее, в начало, в конец, домой, сведения, возврат, фильм, документ, звук, справка, настаиваемая.

#### **Задание 1. Выполнить гиперссылки между слайдами**

#### Ход работы

Открыть презентацию «Внешние устройства ПК» из папки «Мои документы», состоящую из 14 слайдов.

Гиперссылки, реализующие прямые переходы со слайда 1 на слайды 2,3,4,5,6 и со слайда 7 на слайды 8, 9,10. На слайде 1 выделить надпись первого овала «Устройства для хранения и переноса информации» и щелкнуть Вставка  $\rightarrow$  Действие. При этом появится окно Настройка действия. Выбрать переключатель [Перейти по гиперссылке], выбрать Следующий слайд (устанавливается по умолчанию), нажать ОК.

Выделить надпись второго овала «Устройства управления» и щелкнуть Вставка → Действие. Выбрать переключатель [Перейти по гиперссылке], из раскрывающегося списка выбрать Слайд, затем Гиперссылка на слайд  $\rightarrow$  3. Устройства управления), затем нажать ОК.

Аналогично выполнить гиперссылки на слайды 4,5,6.

На слайде 7 выделить надпись 7 - конечной звезды «Материнская плата» и щелкнуть Вставка  $\rightarrow$  Действие  $\rightarrow$  Перейти по гиперссылке  $\rightarrow$  Следующий слайд  $\rightarrow$  Слайд  $\ldots \rightarrow$  9. Материнская плата  $\rightarrow$ ОК → ОК. Аналогично выполнить гиперссылки на слайды 8 и 10.

### **Задание 2. Выполнить переходы между слайдами с помощью управляющих кнопок**

Возврат с одних слайдов на другие слайды можно реализовать с помощью кнопок, которые должны располагаться на соответствующих слайдах. Щелчок по кнопке будет приводить к переходу на слайд 1 или 7 или 14. Для этого нужно вставить управляющие кнопки:

- кнопки, реализующие возврат из вышеперечисленных слайдов  $(2,3,4,5,6,8,9,10)$  на слайды 1 и 7 соответственно.
- кнопку, реализующую переход со слайда 1 на слайд 7.
- кнопку, реализующую переход со слайда 7 на слайд 14.

Открыть слайд 2. В строке меню щелкнуть Вставка  $\rightarrow$  Фигуры  $\rightarrow$  Управляющие кнопки  $\rightarrow$ Управляющая кнопка в начало. При этом откроется окно Настройка действия → Перейти по гиперссылке  $\rightarrow$  Первый слайд  $\rightarrow$  ОК. Для остальных слайдов 3,4,5,6 добавить кнопку Управляющая кнопка: в начало. Просмотреть презентацию и проверить действие кнопок и гиперссылок.

Открыть слайд 8. В строке меню щелкнуть Вставка  $\rightarrow$  Фигуры  $\rightarrow$  Управляющие кнопки  $\rightarrow$ Управляющая кнопка: назад. При этом нужно нарисовать кнопку, после этого откроется окно Настройка действия  $\rightarrow$  Перейти по гиперссылке  $\rightarrow$  Слайд ...  $\rightarrow$  7. Внутреннее содержимое системного блока  $\rightarrow$  ОК  $\rightarrow$  ОК. Для остальных слайдов 9, 10 добавить кнопку Управляющая кнопка на слайд 7. Проверить работу добавленных управляющих кнопок.

Открыть слайд 1. В строке меню щелкнуть Вставка  $\rightarrow$  Фигуры  $\rightarrow$  Управляющие кнопки  $\rightarrow$ Управляющая кнопка: назад. При этом нужно нарисовать кнопку, после этого откроется окно Настройка действия → Перейти по гиперссылке → Слайд …→ 7. Внутреннее содержимое системного блока  $\rightarrow$  ОК  $\rightarrow$  ОК. Открыть слайд 7 и добавить управляющую кнопку для перехода на слайд 14.

Просмотреть презентацию и проверить действие всех кнопок и гиперссылок.

**Задание 3. Разместить презентацию в интернете с помощью [www.slideboom.com/](http://www.slideboom.com/)** Перейти по ссылке [www.slideboom.com/.](http://www.slideboom.com/) При этом откроется программа (см. рис. ), в которой можно зарегистрироваться для того, чтобы загруженные презентации всегда можно было найти. Для этого щелкнуть по Register.

При этом откроется регистрационная форма, в которой необходимо ввести e-mail, имя пользователя, пароль повторить два раз, выбрать переключатель Free (Свободно, можно размещать до 100 презентаций бесплатно), ввести символы на картинке, поставить галочку (означает согласие с правилами использования) и нажать на кнопку Register. После регистрации зайти под именем пользователя (username) и паролем (password). Для того, чтобы запомнить логин и пароль на данном компьютере - поставить галочку и нажать на кнопку SignIn.

При этом откроется программа slideboom.com с введенным логином вверху и списком всех загруженных презентаций.

В верхнем правом углу щелкнуть по кнопке Upload (загрузка), щелкнуть по кнопке Browse… и найти файл презентации на компьютере (объем файла должен не превышать 100 Mb). Options (Опции) оставить без изменения. Затем нажать на кнопку Upload. При этом пойдет процесс загрузки. В появившемся окне Topic (Тема) выбрать из списка Internet и Language (Язык) выбрать из списка Russian. Далее поставить галочки как показано ниже.

- $\Box$  I want my presentation to be available to  $\degree$ anyone online (Яхочу, чтобы мои презентации должны быть доступны · **лля**<sup>о</sup>
	- любого онлайн)
- $\Box$  I allow to download my PowerPoint presentation<sup>®</sup> ö to anyone online (Я разрешаю скачать мои PowerPoint презентации любому онлайн)¤
- □ Allow embedding this presentation at other sites (Разрешить выложить · презентацию на других сайтах)¤
- **区** Show Presentation Transcript (Показать презентацию)
- □ Comment Allowed (Комментарии)
- ⊡ Vote Allowed (Голосование)

Нажать на кнопку Submit после завершения загрузки на 100%. Посмотреть загруженную презентацию.

Пример выполненной работы можно увидеть по ссылке http://www.slideboom.com/presentations/775912/Внешние-устройства-ПК\_4-лаба **Контрольные вопросы**

- 1. Что такое гипертекст?
- 2. Что такое гипермедиа?
- 3. Как добавить гиперссылку?
- 4. Для чего используются управляющие кнопки?
- 5. Какие виды управляющих кнопок вы знаете?
- 6. Как разместить презентацию в интернете?

#### *Задания для самостоятельной работы:*

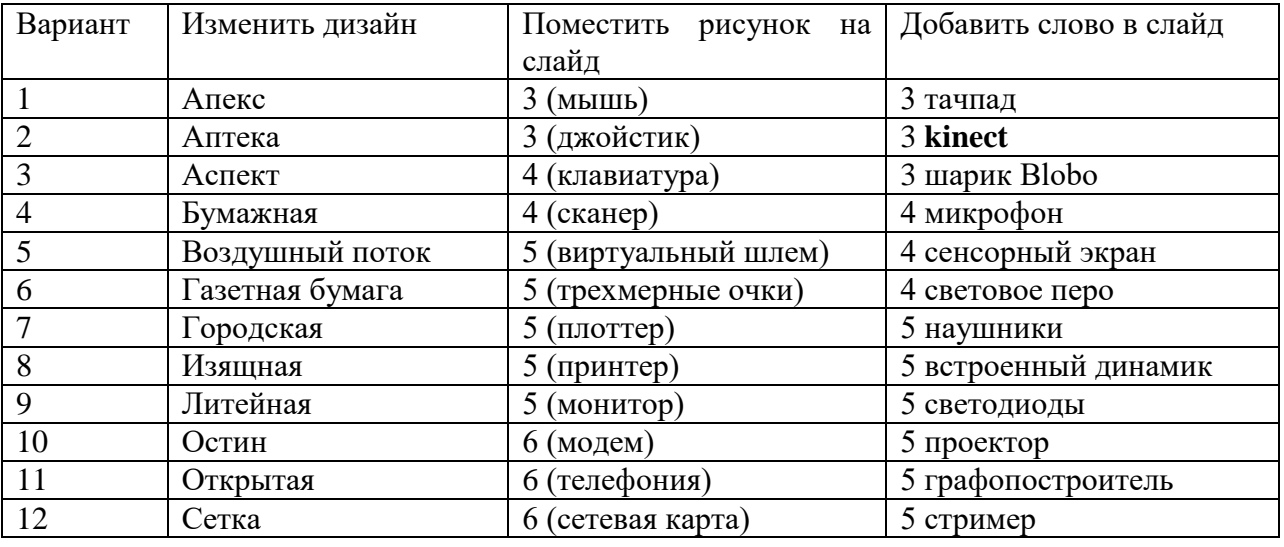

1. Создать презентацию, пользуясь шагами лабораторной работы №1 согласно своему варианту.

2. Создать презентацию, пользуясь шагами лабораторной работы №2 согласно своему варианту.

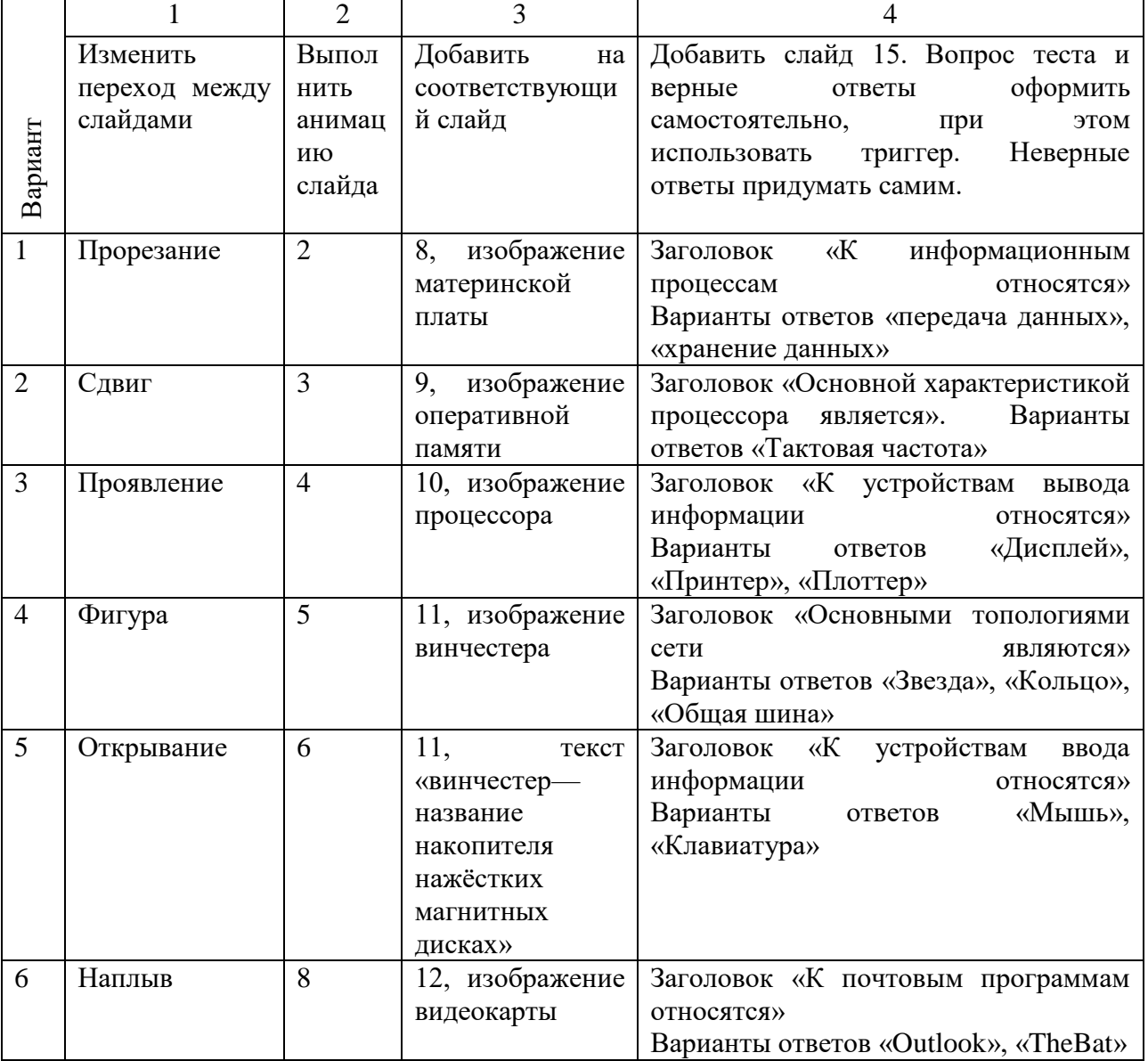

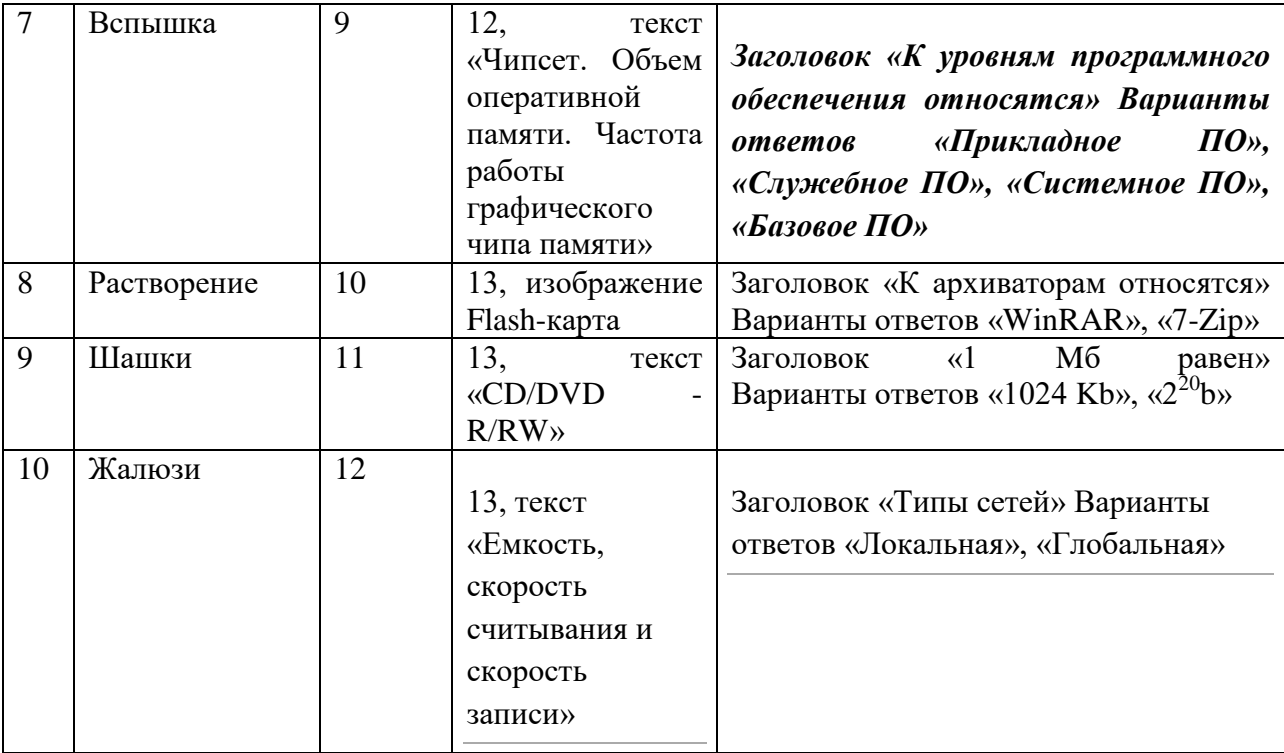

- 3. Создать презентацию, пользуясь шагами лабораторной работы №3 следующим образом:
	- ― Выполнить гиперссылки со слайда 7 на слайды 11, 12, 13.
	- ― Выполнить переходы с помощью кнопок со слайдов 11, 12, 13 на слайд 7.
	- ― В 15 слайд по соответствующей теме (см. лаб. 4) добавить управляющую кнопку перехода с 14 слайда на 15.
	- ― Разместить полученную презентацию в slideboom.com.
- 4. Создать мультимедийную презентацию для сопровождения доклада по одной из выбранных тем:
	- История развития компьютера. Путь от арифмометра до современного ПК.
	- Ключевые «продажные» характеристики компьютера.
	- Компьютеры бывают разные...
	- История развития и применения операционной системы Windows.
	- История развития операционной системы Linux, плюсы и минусы современных версий.
	- История развития глобальной компьютерной сети Интернет.
	- Безопасная работа в Интернет или как не подхватить вирус.
	- Интернет и авторское право.
	- Обзор онлайн сервисов, предоставляемых Google.
	- Обзор онлайн сервисов, предоставляемых Yandex.
	- Социальные сети и их особенности.
	- Как сделать собственный блог.

# **Оценочные материалы для проведения текущей аттестации по дисциплине**

*«*Введение в объектно-ориентированное программирование*»*

Раздел 1. «**Структурированные типы данных языка программирования высокого уровня:**

**одномерные массивы**»

### **Темы занятий:**

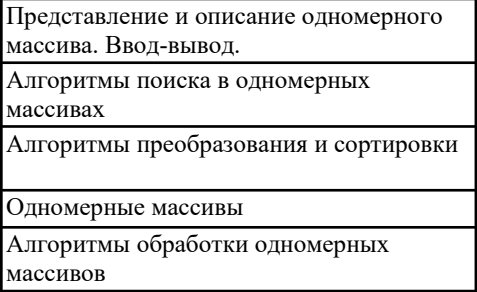

Текущая аттестация уровня знаний, умений и владения навыками студентов осуществляется после изучения студентами всех тем данного раздела. Текущий контроль по всем темам Раздела 1 проводится в форме контрольной работы в компьютерном классе и сдается студентом в электронном виде. Контрольная работа содержит следующий перечень задач:

Задан массив из целых положительных чисел размерности 10.

- 1. Найти количество четных элементов массива.
- 2. Вычислить среднее арифметическое значение элементов массива.
- 3. Найти количество нечетных элементов массива.
- 4. Вычислить сумму четных элементов массива.
- 5. Вычислить сумму нечетных элементов массива.
- 6. Вычислить среднее арифметическое значение четных элементов массива.
- 7. Вычислить среднее арифметическое значение нечетных элементов массива.
- 8. Найти количество положительных элементов массива.
- 9. Найти количество отрицательных элементов массива.
- 10. Вычислить среднее арифметическое значение положительных элементов массива.
- 1. Заполнить массив A[1..10] по формуле A[i]=cos i и упорядочить его по убыванию.
- 2. Заполнить массив A[1..10] по формуле A[i]=sin (i+6) и упорядочить его по убыванию.
- 3. Заполнить массив A[1..10] по формуле A[i]=cos (i-1) и упорядочить его по убыванию.
- 4. Заполнить массив A[1..10] по формуле A[i]=sin i<sup>2</sup> и упорядочить его по убыванию.
- 5. Заполнить массив A[1..10] по формуле A[i]=cos  $i^2$  и упорядочить его по убыванию.
- 6. Заполнить массив A[1..10] по формуле A[i]=sin (i+2) и упорядочить его по убыванию.
- 7. Заполнить массив A[1..10] по формуле A[i]=cos (i-2) и упорядочить его по убыванию.

*i*

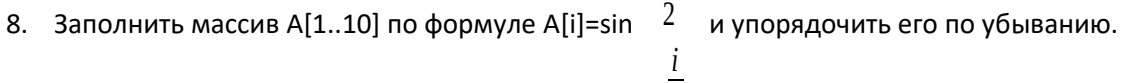

- 9. Заполнить массив A[1..10] по формуле A[i]=cos  $\frac{2}{3}$  и упорядочить его по убыванию.
- 10. Заполнить массив A[1..10] по формуле A[i]=sin i<sup>3</sup> и упорядочить его по убыванию.

### Раздел 2. «Структурированные типы данных языка программирования высокого уровня:

двумерные массивы>>

### Темы занятий:

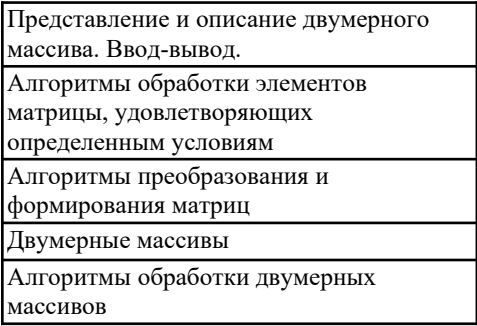

Текущая аттестация уровня знаний, умений и владения навыками студентов осуществляется после изучения студентами всех тем данного раздела. Текущий контроль проводится в форме контрольной работы в компьютерном классе и сдается студентом в электронном виде. Контрольная работа содержит следующий перечень задач:

- 1. Дана матрица размера N х М. Вывести количество строк, элементы которых монотонно возрастают.
- 2. Дана матрица размера N х М. Найти минимальный и максимальный среди элементов тех строк, которые упорядочены либо по возрастанию, либо по убыванию.
- 3. Дана квадратная матрица. Составить программу, которая прибавила бы каждому элементу данной строки элемент, который принадлежит этой строке и главной диагонали.
- 4. Дана матрица размера N х M. Все элементы матрицы различны. Поменять местами строки, содержащие минимальный и максимальный элементы матрицы.
- 5. В матрице А размера N х М найти строку с максимальной суммой элементов и строку с минимальной суммой элементов. Далее сформировать вектор В размера 2М, который образован чередующимися элементами этих двух строк.
- 6. Дана действительная квадратная матрица. Требуется преобразовать матрицу: поэлементно вычесть последнюю строку из всех строк, кроме последней.
- 7. В данной целочисленной квадратной матрице указать индексы всех элементов, имеющих наибольшее значение.
- 8. Задана квадратная матрица порядка N. Найти местоположение столбца (номер L) и строки (номер К) с минимальной суммой элементов, а также элемент с минимальным значением в матрице А. Далее сформировать вектор Р (N), каждый элемент которого равен разности соответствующих элементов L-столбца и Кстроки, деленной на минимальный элемент матрицы А.
- 9. Задана прямоугольная матрица размера N х M. Найти местоположение (номер K) строки с максимальной суммой элементов. Далее сформировать матрицу В

размером N х M, каждый элемент строки которой равнялся бы элементу соответствующей строки матрицы А, деленному на соответствующий элемент К-й строки.

10. Задана квадратная матрица R (n, n). Найти номер столбца К и строки L с максимальным произведением элементов. Сформировать вектор В (2n), элементы которого чередуются: нечетные равны сумме, а четные - разности элементов К-го столбца и L-й строки.

### Критерии оценивания контрольных работ

оценивания - умение Показатель составлять  $\mathbf{M}$ отлаживать программный код.

Шкала оценивания - «отлично», «хорошо», «удовлетворительно», «неудовлетворительно».

Оценка «отлично» выставляется студенту, продемонстрировавшему в отчете контрольной работы знания основного учебно-программного материала в объеме, необходимом для дальнейшей учебы и предстоящей работы по профессии, справляющемуся с выполнением практических заданий, предусмотренных программой.

Оценка «хорошо» выставляется студенту допустившему неточности в отчете за выполнение практического задания контрольной работы, но обладающими необходимыми знаниями для их устранения под руководством преподавателя.

Оценка «удовлетворительно» выставляется студенту обнаружившему существенные пробелы  $\bf{B}$ основного учебно-программного знаниях ошибки  $\mathbf{B}$ материала, допустившему принципиальные выполнении предусмотренных программой заданий контрольной работы.

Оценка «неудовлетворительно» выставляется студенту, не сдавшему отчет с результатами контрольной работы или отчет, который не соответствует контрольным заданиям.

# **Оценочные материалы для проведения текущей аттестации по дисциплине**

*«*Введение в программирование*»*

### Раздел 1. «**Структурированные типы данных языка программирования высокого уровня:**

#### **одномерные массивы**»

### **Темы занятий:**

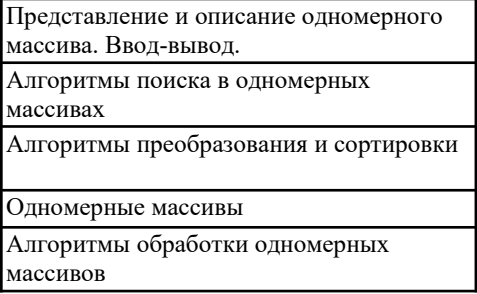

Текущая аттестация уровня знаний, умений и владения навыками студентов осуществляется после изучения студентами всех тем данного раздела. Текущий контроль по всем темам Раздела 1 проводится в форме контрольной работы в компьютерном классе и сдается студентом в электронном виде. Контрольная работа содержит следующий перечень задач:

Задан массив из целых положительных чисел размерности 10.

- 1. Найти количество четных элементов массива.
- 2. Вычислить среднее арифметическое значение элементов массива.
- 3. Найти количество нечетных элементов массива.
- 4. Вычислить сумму четных элементов массива.
- 5. Вычислить сумму нечетных элементов массива.
- 6. Вычислить среднее арифметическое значение четных элементов массива.
- 7. Вычислить среднее арифметическое значение нечетных элементов массива.
- 8. Найти количество положительных элементов массива.
- 9. Найти количество отрицательных элементов массива.
- 10. Вычислить среднее арифметическое значение положительных элементов массива.
- 1. Заполнить массив A[1..10] по формуле A[i]=cos i и упорядочить его по убыванию.
- 2. Заполнить массив A[1..10] по формуле A[i]=sin (i+6) и упорядочить его по убыванию.
- 3. Заполнить массив A[1..10] по формуле A[i]=cos (i-1) и упорядочить его по убыванию.
- 4. Заполнить массив A[1..10] по формуле A[i]=sin i<sup>2</sup> и упорядочить его по убыванию.
- 5. Заполнить массив A[1..10] по формуле A[i]=cos  $i^2$  и упорядочить его по убыванию.
- 6. Заполнить массив A[1..10] по формуле A[i]=sin (i+2) и упорядочить его по убыванию.
- 7. Заполнить массив A[1..10] по формуле A[i]=cos (i-2) и упорядочить его по убыванию.

*i*

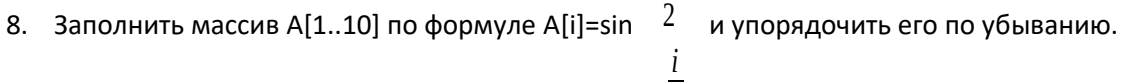

- 9. Заполнить массив A[1..10] по формуле A[i]=cos  $\frac{2}{3}$  и упорядочить его по убыванию.
- 10. Заполнить массив A[1..10] по формуле A[i]=sin i<sup>3</sup> и упорядочить его по убыванию.

### Раздел 2. «Структурированные типы данных языка программирования высокого уровня:

двумерные массивы>>

### Темы занятий:

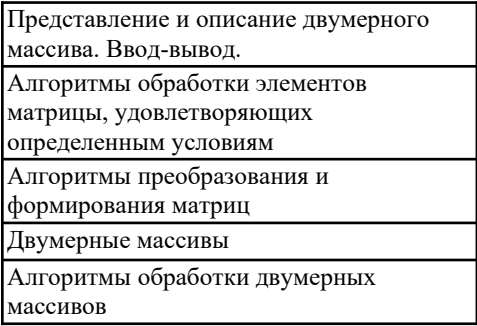

Текущая аттестация уровня знаний, умений и владения навыками студентов осуществляется после изучения студентами всех тем данного раздела. Текущий контроль проводится в форме контрольной работы в компьютерном классе и сдается студентом в электронном виде. Контрольная работа содержит следующий перечень задач:

- 1. Дана матрица размера N х М. Вывести количество строк, элементы которых монотонно возрастают.
- 2. Дана матрица размера N х М. Найти минимальный и максимальный среди элементов тех строк, которые упорядочены либо по возрастанию, либо по убыванию.
- 3. Дана квадратная матрица. Составить программу, которая прибавила бы каждому элементу данной строки элемент, который принадлежит этой строке и главной диагонали.
- 4. Дана матрица размера N х M. Все элементы матрицы различны. Поменять местами строки, содержащие минимальный и максимальный элементы матрицы.
- 5. В матрице А размера N х М найти строку с максимальной суммой элементов и строку с минимальной суммой элементов. Далее сформировать вектор В размера 2М, который образован чередующимися элементами этих двух строк.
- 6. Дана действительная квадратная матрица. Требуется преобразовать матрицу: поэлементно вычесть последнюю строку из всех строк, кроме последней.
- 7. В данной целочисленной квадратной матрице указать индексы всех элементов, имеющих наибольшее значение.
- 8. Задана квадратная матрица порядка N. Найти местоположение столбца (номер L) и строки (номер К) с минимальной суммой элементов, а также элемент с минимальным значением в матрице А. Далее сформировать вектор Р (N), каждый элемент которого равен разности соответствующих элементов L-столбца и Кстроки, деленной на минимальный элемент матрицы А.
- 9. Задана прямоугольная матрица размера N х M. Найти местоположение (номер K) строки с максимальной суммой элементов. Далее сформировать матрицу В

размером N х M, каждый элемент строки которой равнялся бы элементу соответствующей строки матрицы А, деленному на соответствующий элемент К-й строки.

10. Задана квадратная матрица R (n, n). Найти номер столбца К и строки L с максимальным произведением элементов. Сформировать вектор В (2n), элементы которого чередуются: нечетные равны сумме, а четные - разности элементов К-го столбца и L-й строки.

### Критерии оценивания контрольных работ

оценивания - умение Показатель составлять  $\mathbf{M}$ отлаживать программный код.

Шкала оценивания - «отлично», «хорошо», «удовлетворительно», «неудовлетворительно».

Оценка «отлично» выставляется студенту, продемонстрировавшему в отчете контрольной работы знания основного учебно-программного материала в объеме, необходимом для дальнейшей учебы и предстоящей работы по профессии, справляющемуся с выполнением практических заданий, предусмотренных программой.

Оценка «хорошо» выставляется студенту допустившему неточности в отчете за выполнение практического задания контрольной работы, но обладающими необходимыми знаниями для их устранения под руководством преподавателя.

Оценка «удовлетворительно» выставляется студенту обнаружившему существенные пробелы  $\bf{B}$ основного учебно-программного знаниях ошибки  $\mathbf{B}$ материала, допустившему принципиальные выполнении предусмотренных программой заданий контрольной работы.

Оценка «неудовлетворительно» выставляется студенту, не сдавшему отчет с результатами контрольной работы или отчет, который не соответствует контрольным заданиям.

# Оценочные материалы для проведения текущей аттестации по дисциплине

# «Верификация программного обеспечения»

Текущая аттестация уровня знаний, умений и владения навыками студентов осуществляется в ходе защиты лабораторных и контрольных работ по средствам проверки выполненного задания, ответов на вопросы по пройденным разделам дисциплины и проведения тестирования.

# Лабораторная работа № 1: «Обзор общих подходов к тестированию, верификация требований к разрабатываемой системе»

Темы занятий:

«Задачи и цели процесса верификации. Жизненный цикл разработки программного обеспечения. Модели жизненного цикла»;

«Обзор общих подходов к тестированию, верификация требований к разрабатываемой системе»;

«Типы процессов тестирования и верификации и их место в различных моделях жизненного цикла».

Контрольные вопросы:

1. Дайте определение верификации.

2. В чём заключается разница между верификацией и отладкой?

3. Что такое жизненный цикл программного обеспечения?

4. Назовите модели жизненного цикла программного обеспечения и приведите их особенности.

5. Перечислите ВИДЫ процессов жизненного цикла программного обеспечения.

6. Перечислите ролевой состав коллектива разработчиков.

7. В чём заключается цель и состоят задачи процесса верификации?

# Контрольная работа № 1: «Тестовые примеры. Классы эквивалентности. Ручное тестирование в MVSTE»

Темы занятий:

«Задачи  $\mathbf{M}$ цели тестирования программного кода. Методы тестирования»:

«Тестовое окружение (драйверы и заглушки, тестовые классы, генераторы сигналов). Тестовые примеры. Тест-планы»;

«Оценка качества тестируемого кода - статистика выполнения тестов. Покрытие программного кода (понятие покрытия, уровни покрытия и т.д.)».  $Tecm 1$ :

I. В основные обязанности тестировщика входят:

- $1_{\cdot}$ выявление ошибки;
- $2<sub>1</sub>$ исправление ошибки;
- $\mathfrak{Z}$ . составление отчёта об ошибке;
- $\overline{4}$ . объяснение причины ошибки;
- $5<sub>1</sub>$ написание тестов.
- II. Одному тест-требованию может соответствовать:
	- 1. только один тестовый пример;
	- $2^{1}$ несколько тестовых примеров;
	- $\overline{3}$ . не более двух тестовых примеров.
- III. Два тестовых примера проверяют один и тот же класс эквивалентности:
	- $1.$ если от них получен один и тот же результат;
	- $2.$ если от них получена одинаковая реакция системы;
	- $3.$ если они построены по одному тест-требованию;
	- $\overline{4}$ . если от них ожидается получить одинаковую реакцию системы.

IV. Сколько классов эквивалентности в общем случае выделяют для функции с двумя целочисленными входными параметрами и одним целочисленным выходным значением?

- $1<sup>1</sup>$  $9:$
- $2^{1}$  $14:$
- $3.$  $4:$
- $\overline{4}$ .  $7:$
- 5. 11.

V. Ручное тестирование целесообразно применять:

если тестовый пример не может быть выполнен в автоматическом 1. режиме;

- 2. если тестовый пример построен по одному тест-требованию;
- $3<sub>1</sub>$ если автоматизация выполнения тестового примера очень сложна;
- $\overline{4}$ . если автоматическое выполнение тестового примера требует много времени.

# Контрольные вопросы:

1. Дайте определение тестированию программного кода.

2. В чём заключается цель и состоят задачи тестирования программного кола?

3. Перечислите основные методы тестирования и укажите их особенности.

- 4. В чём состоит задача тестового окружения?
- 5. Из чего состоит тестовое окружение?
- 6. Что такое тестовый пример, и из каких основных компонент он состоит?
- 7. В чём состоит цель выполнения тестового примера?
- 8. Назовите основные источники для формирования тестовых примеров.
- 9. Приведите основные типы тестовых примеров.
- 10. Что такое робастность системы и в чём заключается её проверка?

11. Что такое классы эквивалентности и в чём состоит смысл разбиения тестовых примеров на классы эквивалентности?

12. Что представляет собой тест-план?

13. Назовите причины для объединения описаний тестовых примеров.

14. Приведите основные степени подробности статистики выполнения тестов.

15. Дайте определение понятию покрытия программного кода.

16. Представьте основные методы покрытия программного кода.

17. В чём состоит цель анализа полноты покрытия программного кода?

# Контрольная работа № 2: «Тестовое окружение»

# Темы занятий:

«Подходы к проектированию тестового окружения. Организация модульного тестирования»;

«Задачи и цели модульного тестирования. Понятие модуля и его границ. Тестирование классов».

Tecm  $2$ :

I. Тестовое окружение может использоваться для:

- 1. запуска и выполнения тестируемого модуля;
- 2. передачи входных данных;
- 3. сбора ожидаемых выходных данных;
- 4. сравнения реальных выходных данных с ожидаемыми;
- 5. поддержки отчуждения отдельных модулей системы от всей системы.

II. Тестовое окружение для программного кода на структурных языках программирования состоит из:

- $1<sub>1</sub>$ драйвера;
- 2. тестов;
- $3.$ заглушек;
- 4. исходного кода.
- III. Модульное тестирование проводится для того, чтобы:
	- удостовериться в корректной работе системы в целом; 1.
	- удостовериться в корректной работе набора модулей;  $2.$
	- $3.$ удостовериться в корректной работе отдельного модуля.
- IV. Модуль это:

 $1<sub>1</sub>$ часть программного кода, выполняющая одну функцию с точки зрения функциональных требований;

программный модуль, то есть минимальный компилируемый 2. элемент программной системы;

- $3.$ задача в списке задач проекта;
- $\overline{4}$ . участок кода, который может уместиться на одном экране или одном листе бумаги;
- 5. один класс или их множество с единым интерфейсом.
- V. Какие основные задачи решаются в ходе модульного тестирования?
	- 1. поиск и документирование несоответствий требованиям;
	- $2^{1}$ поддержка разработки и рефакторинга низкоуровневой

архитектуры системы и межмодульного взаимодействия;

- $3.$ рефакторинг модулей;
- 4. поддержка рефакторинга модулей;
- $5<sub>1</sub>$ отладка;
- 6. поддержка устранения дефектов и отладки.

Контрольные вопросы:

1. Приведите основные уровни процесса верификации.

2. Что такое модульное тестирование?

3. В чём состоит цель и заключаются задачи модульного тестирования?

4. Дайте определение тестируемому модулю.

5. Назовите особенности модульного тестирования систем, написанных на процедурных языках и объектно-ориентированных систем.

6. Что понимается под компонентным тестированием?

7. Перечислите основные проблемы компонентного тестирования.

8. Назовите основные подходы к модульному тестированию и укажите их особенности.

9. Перечислите основные фазы и этапы процесса модульного тестирования и их основные задачи.

10. В чём состоят работы по оценке проведённого тестирования?

# Контрольная работа № 3: «Модульное тестирование»

Темы занятий:

«Задачи и цели обеспечения повторяемости тестирования при промышленной разработке программного обеспечения»;

«Предусловия для выполнения теста, настройка тестового окружения, оптимизация последовательностей тестовых примеров»;

«Зависимость между тестовыми примерами, настройки по умолчанию для тестовых примеров и их групп»;

«Технологические процессы верификации роли  $\mathbf{M}$ проекте,  $\bf{B}$ документация, создаваемая в ходе жизненного цикла проекта, eë назначение»:

«Стратегия и планы верификации. Тест-требования. Тест-планы»;

«Отчёты о прохождении тестов. Отчёты о покрытии программного кода. Отчёты о проблемах. Трассировочные таблицы».

Tecm  $3$ :

I. Полная система тестов позволяет утверждать, что:

 $1_{-}$ система реализует всю функциональность, указанную  $\bf{B}$ требованиях;

2. система работает корректно;

3. система не реализует функциональность, которая не указана в требованиях;

 $4.$ система работает правильно;

5. система реализует функциональность, которая не указана в требованиях;

6. система не реализует функциональность, которая указана в требованиях.

II. Выберите верные утверждения:

 $1_{-}$ полное покрытие по веткам даёт полное покрытие по строкам;

2. полное покрытие по веткам не даёт полного покрытия по строкам;

 $3.$ полное покрытие по строкам без ветвления даёт полное покрытие кода по веткам.

полное покрытие по МС/DC не даёт полного покрытия по строкам.  $\mathbf{4}_{\cdot}$ 

Какие условия должны быть выполнены для обеспечения полного III. покрытия по методу МС/DC?

должно быть показано зависимое влияние каждой из компонент на  $\mathbf{1}$ . значение логического условия;

каждое логическое условие должно принимать все возможные 2. значения:

 $3.$ каждая компонента логического условия должна хотя бы один раз принимать все возможные значения;

любая часть логического условия должна принимать хотя бы раз 4. все возможные значения;

 $5<sub>1</sub>$ лолжно быть показано независимое влияние каждой из компонент на значение логического условия.

Согласно методу МС/DС для тестирования логической функции с IV. тремя входами и одним выходом достаточно:

 $1<sub>1</sub>$ 3-х тестовых примеров;

- 2. 4-х тестовых примеров;
- 3. 5-ти тестовых примеров;
- 4. 6-ти тестовых примеров.

 $V_{\cdot}$ Одной из основных задач анализа полноты покрытия кода является:

1. выявление участков кода, которые выполняются при выполнении тестовых примеров;

2. выявление участков кода, которые содержат ошибки;

3. выявление участков кода, которые не выполняются при выполнении тестовых примеров;

выявление участков кода, которые не содержат ошибок. 4.

Контрольные вопросы:

1. В чём состоят основные задачи повторяемости тестирования?

2. Перечислите основные варианты результатов повторного выполнения Tector.

3. Дайте определение регрессионного тестирования и представьте его основные стадии.

4. Что такое тестовая зависимость, и какие существуют основные виды тестовой зависимости?

5. В чём состоит назначение проектной документации?

6. Приведите структурный состав проектной документации.

7. В чём состоит назначение тестовой документации?

8. Что такое план верификации?

9. Назовите основные виды документации, сопровождающей процесс тестирования.

10.Что содержат в себе отчёты о результатах выполнения тестов и отчёты о покрытии?

11. Что такое отчёты о проблемах?

12. Что представляет собой запрос на изменение системы?

13. Что определяет стратегия верификации?

14. Что такое план верификации (тестирования), и в чём состоит его основная задача?

15. Назовите минимально необходимые элементы, которые должен включать план верификации.

16. Перечислите основные подходы к написанию тестовых требований и укажите на чём основываются тестовые требования, написанные в рамках перечисленных подходов.

17. Назовите основные группы тестовых требований.

18. Перечислите свойства, которыми должна обладать совокупность тестовых требований.

19. Из чего должен состоять каждый пункт тест-плана?

20. Перечислите основные формы представления тест-планов.

21. Из каких основных пунктов состоит тест-план в форме представления в виде сценариев тестов?

22. Что представляют собой генераторы тестов и какие известны основные способы генерации тестов?

23. Приведите основные формы представления отчётов о прохождении тестов.

24. Из каких основных частей состоит отчёт о прохождении тестов, и какая информация в них содержится?

25. В чём заключаются особенности проведения ручного и автоматического тестирования?

26. Что включает в себя отчёт о покрытии?

27. Перечислите основные формы представления отчётов о покрытии.

28. Назовите основные элементы структуры отчётов о проблеме.

29. Что представляют собой трассировочные таблицы и каково их назначение?

# **Контрольная работа № 4: «Возможности MVSTE по автоматизации модульного тестирования»**

*Темы занятий:* 

«Задачи и цели проведения формальных инспекций. Этапы формальной инспекции и роли её участников»;

«Документирование процесса формальной инспекции. Бланк инспекции. Жизненный цикл инспектируемого документа»;

«Формальные инспекции программного кода. Формальные инспекции проектной документации»;

«Задачи и цели тестирования пользовательского интерфейса»;

«Функциональное тестирование пользовательских интерфейсов»;

«Тестирование удобства использования пользовательских интерфейсов»;

«Методы разработки устойчивого кода»;

«Критические точки и допущения. Обработка исключений. Сбор и обработка информации о сбоях и отказах»;

«Классификация проблем, возникающих при работе программных систем (сбои, отказы и аварии)».

Контрольные вопросы:

1. Что представляет собой формальная инспекция?

2. Из каких основных этапов состоит процедура формальной инспекции и в чём их особенности?

3. Что представляет собой бланк инспекции, и из каких основных частей он состоит?

4. Перечислите основные этапы жизненного цикла инспектируемого документа в процессе формальной инспекции.

5. Перечислите основные этапы формальной инспекции программного кода и укажите их особенности.

6. Перечислите основные этапы формальной инспекции проектной документации и укажите их особенности.

7. Приведите классификацию проблем, возникающих при работе программных систем.

8. Представьте основные признаки классификации сбоев и основанную на них классификацию.

9. Представьте основные признаки классификации отказов и основанные на них системы классификации.

10. Что понимается под методами разработки устойчивого кода (защитным программированием)?

11. Перечислите основные механизмы защитного программирования и укажите их особенности.

12. Назовите причины использования допущений в критических точках.

13. Перечислите типы допущений в зависимости от соответствующей критической точки.

14. Что представляет собой обработка исключений?

15. В чём заключаются особенности отчёта о проблеме, содержащего информацию о сбое, отказе или аварии?

16. В чём заключается цель и состоят задачи тестирования пользовательского интерфейса?

 $17.$ Перечислите функционального основные фазы тестирования пользовательского интерфейса.

18. Что понимается под полнотой покрытия пользовательского интерфейса?

19. Что включают в себя отчёты о проблемах в пользовательском интерфейсе?

20. Приведите классификацию типов требований к пользовательскому интерфейсу.

21. Приведите примеры тестонепригодных требований к пользовательскому интерфейсу.

22. Приведите уровни покрытия пользовательского интерфейса.

 $23.$ Перечислите факторы, влияющие на удобство использования пользовательского интерфейса.

тестирования удобства 24. Приведите этапы использования пользовательского интерфейса.

25. Перечислите основные эвристические характеристики удобства использования интерфейса.

# Контрольная работа № 5: «Интеграционное тестирование»

Темы занятий:

«Организация интеграционного тестирования»;

«Задачи и цели интеграционного тестирования»;

«Системное тестирование, приёмо-сдаточные и сертификационные испытания при разработке сертифицируемого программного обеспечения»;

«Залачи и цели системного тестирования. Вилы системного тестирования»;

«Управление качеством. Задачи и цели управления качеством. Система менеджмента качества по ISO 9000. Аудит процессов разработки и верификации»;

«Конфигурационное управление. Задачи процесса конфигурационного управления. Процедуры процесса конфигурационного управления»;

«Управление качеством и конфигурационное управление при разработке сертифицируемого программного обеспечения».  $Tecm 4$ :

 $\mathbf{I}$ При использовании какого метода интеграционного тестирования сначала все программные модули, входящие в состав системы, тестируются и только затем объединяются для интеграционного тестирования.

- восходящего;  $1.$
- $2.$ монолитного;
- $3.$ нисходящего;
- 4. с поздней интеграцией;
- $5<sub>1</sub>$ с постоянной интеграцией;
- 6. с регулярной интеграцией.

При использовании какого метода интеграционного тестирования  $II.$ подразумевается, что, как, как только разрабатывается новый модуль системы, он сразу же интегрируется со всей остальной системой?

- $1.$ восходящего;
- $2^{1}$ монолитного;
- $3.$ нисходящего;
- с поздней интеграцией; 4.
- 5. с постоянной интеграцией;
- 6. с регулярной интеграцией.

# III. Для каких видов интеграционного тестирования нужен драйвер?

- $1<sup>1</sup>$ восходящего;
- 2. монолитного;
- $\mathcal{E}$ нисходящего;
- 4. с поздней интеграцией;
- 5. с постоянной интеграцией;
- 6. с регулярной интеграцией.
- IV. Для каких видов интеграционного тестирования нужны заглушки?
	- 1. восходящего;
	- 2. монолитного;
	- 3. нисходящего;
	- 4. c поздней интеграцией;
	- 5. c постоянной интеграцией;
	- 6. c регулярной интеграцией.

V. Для каких видов интеграционного тестирования при разработке часто выполняется интеграцией?

- 1. восходящего;
- 2. монолитного;
- 3. нисходящего;
- 4. с поздней интеграцией;
- 5. с постоянной интеграцией;
- 6. с регулярной интеграцией.

*Контрольные вопросы:*

1. Что понимается под интеграционным тестированием?

2. В чём заключается цель интеграционного тестирования?

3. Назовите основные методы проведения интеграционного тестирования (на основе структурной классификации) и укажите их особенности.

4. Назовите основные методы проведения интеграционного тестирования (на основе классификации по времени интеграции) и укажите их особенности.

5. Что представляет собой концепция и стратегия интеграции?

6. Что включает в себя интеграционный тест-план (на примере интеграционного тест-плана кластерного типа)?

7. Какие основные факторы должны учитываться в процессе организации и планирования интеграционного тестирования?

8. Что понимается под системным тестированием?

9. В чём заключается цель системного тестирования?

10. Перечислите основные виды системного тестирования и укажите их особенности.

11. Назовите критерии полноты тестировании при функциональном виде системного тестирования.

12. Перечислите группы свойств программной системы, подлежащие проверке, согласно стандарту РД СВТ.

13. Что представляют собой приёмо-сдаточные испытания?

14. Дайте определение процесса сертификации программного обеспечения и назовите роли его участников.

15. Перечислите основные разделы, которые должен включать в себя план сертификационных испытаний (согласно требованиям стандарта DO-178B).

16. Что представляет собой итоговое заключение по программному обеспечению, и какие основные разделы оно должно включать?

17. Перечислите данные жизненного цикла, которые могут понадобиться при сертификации программной системы.

18. Что представляет собой сертификат качества?

19. Что представляет собой сертификат соответствия?

20. В чём состоит основное назначение стандартов качества?

21. Что представляет собой система качества?

22. Назовите основные принципы, лежащие в основе группы стандартов ISO 9000.

23. Перечислите основные процессы, которые определяет ISO 9000.

24. Что представляет собой аудит процессов разработки и верификации?

25. Назовите основные задачи и цели процесса конфигурационного управления.

26. Укажите основные особенности процесса конфигурационного управления в рамках DO-178B.

27. Что понимается под объектами конфигурационного управления?

28. Что представляет собой базовая конфигурация?

29. Перечислите основные подпроцессы конфигурационного тестирования и укажите их особенности.

30. Укажите основные особенности управления качеством и конфигурационного управления при разработке сертифицируемого программного обеспечения (на примере стандарта DO-178B).

31. Назовите основные цели процесса конфигурационного управления согласно стандарту DO-178B.

### **Критерии оценивания лабораторных и контрольных работ**

*Показатель оценивания* **–** способность к верификации разработанного программного обеспечения

*Шкала оценивания* **–** «отлично», «хорошо», «удовлетворительно», «неудовлетворительно».

Результаты выполнения заданий лабораторных и контрольных работ представляются в виде отчетов в соответствии с требованиями.

Оценка лабораторных и контрольных работ производится по следующим критериям.

Оценка «отлично» выставляется студенту, продемонстрировавшему в ходе защиты лабораторной или контрольной работы знания основного учебно-программного материала в объеме, необходимом для дальнейшей учебы и предстоящей работы по профессии, справляющемуся с выполнением практических заданий, предусмотренных программой.

Оценка «хорошо» выставляется студенту, допустившему неточности при выполнении практического задания лабораторной или контрольной работы, при ответе на контрольные вопросы и допустившему не более одной ошибки при выполнении тестового задания, но обладающему необходимыми знаниями для их устранения под руководством преподавателя.

Оценка «удовлетворительно» выставляется студенту, обнаружившему в ходе защиты работ существенные пробелы в знаниях основного учебнопрограммного материала, допустившему ошибки в выполнении предусмотренных программой заданий лабораторной или контрольной работы.

Оценка «неудовлетворительно» выставляется студенту, не сдавшему отчет с результатами лабораторной или контрольной работы или сдавшему отчет, который не соответствует контрольным заданиям.

# Оценочные материалы для проведения текущей аттестации по дисциплине «Действительный анализ»

Текущая аттестация уровня знаний, умений и владения навыками студентов по темам осуществляется после изучения студентами всех тем данного раздела. Текущий контроль по всем темам проводится в форме контрольной работы в аудитории и сдается студентом на бумажном носителе. Контрольная работа содержит следующий перечень задач:

# Контрольная работа №1

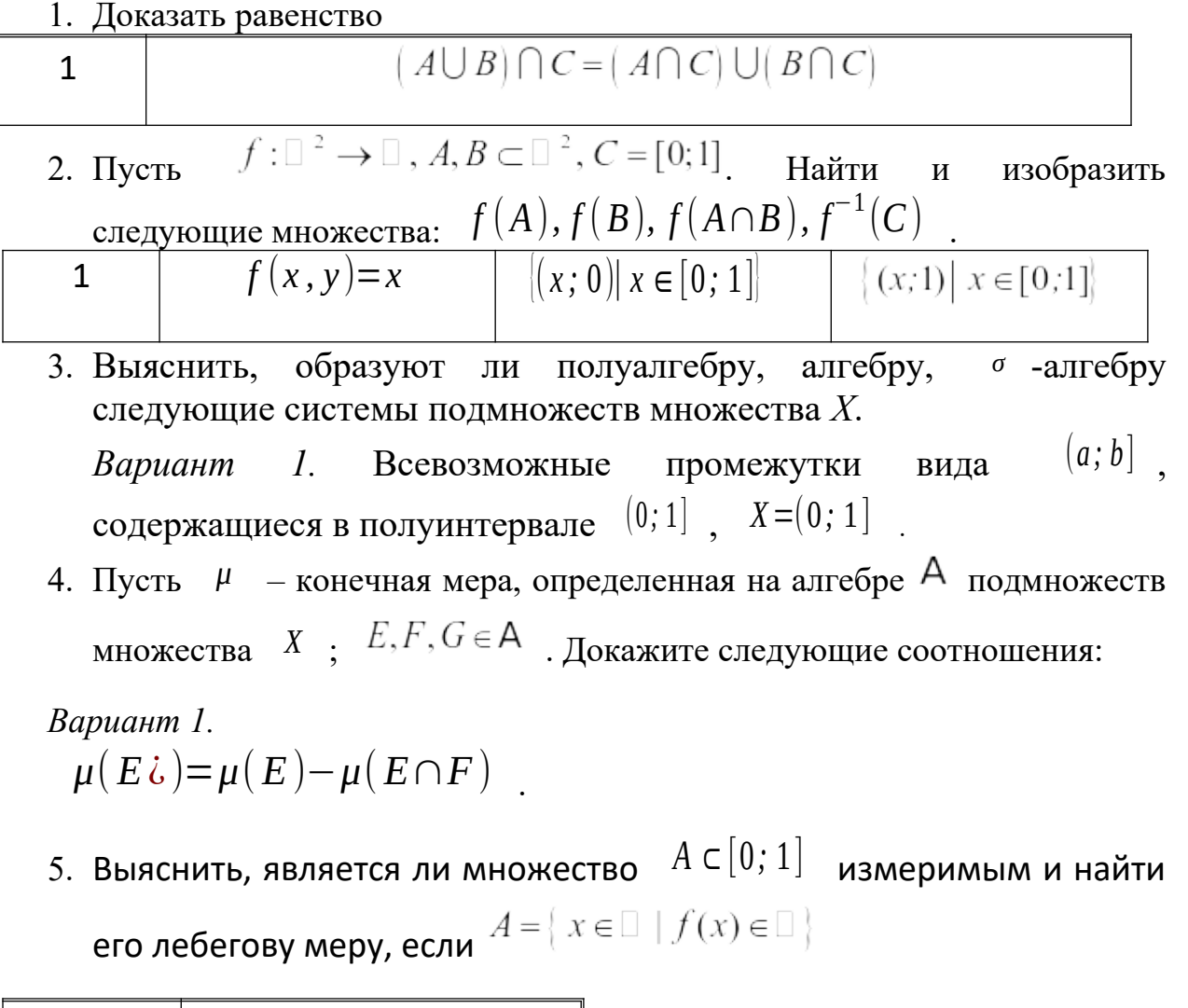

 $\sin 2x$  $\mathbf{1}$ 

Контрольная работа №2

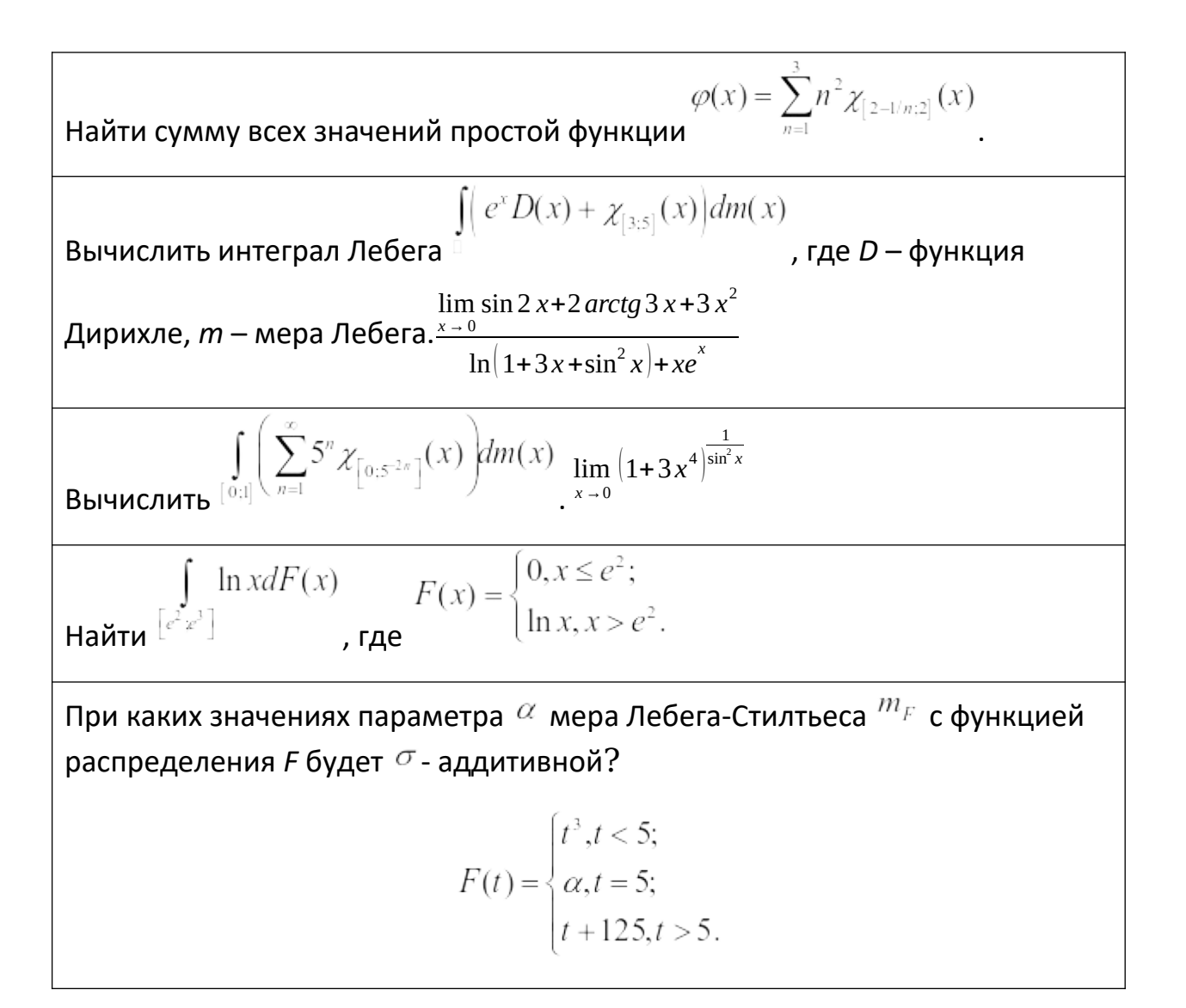

### Критерии оценивания контрольных работ

Показатель оценивания - умение представлять формализованное описание задач для построения математических моделей.

Шкала оценивания - «отлично», «хорошо», «удовлетворительно», «неудовлетворительно».

Оценка «отлично» выставляется студенту, продемонстрировавшему в отчете контрольной работы знания основного учебно-программного материала в объеме, необходимом для дальнейшей учебы и предстоящей работы по профессии, справляющемуся с выполнением практических заданий, предусмотренных программой.

Оценка «хорошо» выставляется студенту допустившему неточности в отчете за выполнение практического задания контрольной работы, но обладающими необходимыми знаниями для их устранения под руководством преподавателя.

Оценка «удовлетворительно» выставляется студенту, обнаружившему существенные пробелы в знаниях основного учебно-программного материала, допустившему принципиальные ошибки в выполнении предусмотренных программой заданий контрольной работы.

Оценка «неудовлетворительно» выставляется студенту, не сдавшему отчет с результатами контрольной работы или отчет, который не соответствует контрольным заданиям.

# **Оценочные материалы для проведения текущей аттестации по дисциплине «Дискретная математика»**

# **Раздел 1. Элементы множества** *Контрольная работа № 1*

Вариант  $\qquad$  0

1. Найти множеств $\overline{A \cup B}$ , если

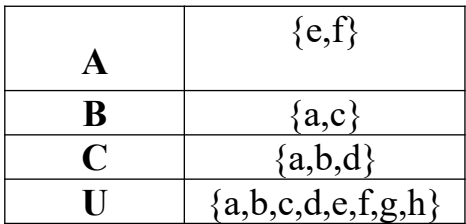

2. Доказать аналитически и с помощью диаграммы Эйлера-Венна  $A \setminus (A \setminus B) = A \cap B$ 

3. На заданном множестве М= $\{9,11,13,15\}$ задать отношение  $R \subset M^2$  $R = \{(a,b): a + 2 = b$ . Найти  $||P \circ P^{-1}||$ .

4. В офисе 103 сотрудников. 56 из них ездили в командировку в Брянск, 60 – в Орел, 59 – в Белгород. 39 человек ездили только в 2 из указанных городов. Только в Брянск ездили 10 человек, только в Белгород – 15 человек. Среди сотрудников офиса есть те, которые не ездят в командировки: 2 работника отдела кадров, 2 уборщицы, 2 охранника и 1 дворник. Найти число сотрудников офиса, побывавших в командировке только в Орле и Брянске.

# **Раздел 2. Комбинаторика**

# *Контрольная работа № 2*

Вариант $\qquad 0$ 

- 1. Из цифр 1,2,3,4 составляют различные пятизначные телефонные номера. Определить количество таких номеров .
- 2. Среди 15 участников фестиваля надо распределить дипломы: 1 обладателю Гран-при, 3 – победителям, остальные – лауреатам. Сколькими способами это можно сделать?
- 3. В киоске имеются открытки 10 видов. Сколькими способами можно купить 5 открыток.
- 4. В почтовом отделении продаются открытки 10 сортов. Сколькими способами можно купить в нем 12 открыток?
- 5. Сколькими способами можно расположить 9 книг на круглой вращающейся полке?
- 6. Из букв «Б», «Б», «Л», «Л», «О», «О», «О» составляют слово БОЛОБОЛ. Сколькими способами это можно слелать.
- 7. В студенческой группе 25 студентов. Из них 15 знают язык Паскаль, 10 - язык Си и 14 - язык Бэйсик. Кроме того, 7 студентов знают Паскаль и Си, 10 студентов - Паскаль и Бэйсик, 8 студентов - Си и Бэйсик, а 5 студентов знают все три языка. Сколько студентов не знают ни одного из трех языков программирования?
- 8. Найти общее решение рекурретных соотношений  $f(n+2)+3 f(n+1)-10 f(n)=0$

Раздел 3. Графы

Контрольная работа № 2

Вариант 0

1. Даны графы  $G_1$ и  $G_2$ . Найдите  $G_1 \cup G_2$ ,  $G_1 \cap G_2$ . Для графа  $G_1 \cup G_2$ найдите матрицы смежности, инцидентности, сильных компонент.

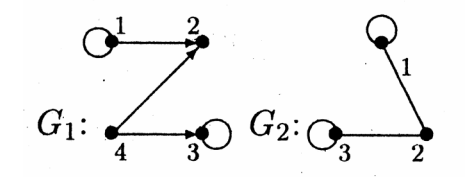

2. Найдите эксцентриситеты вершин, радиус и диаметр, периферийные, центральные вершины. Является ли изображенный граф Эйлеровым? Является ли изображенный граф планарным?

# Оценочные материалы для проведения текущей аттестации по дисциплине «Математический анализ (Функции многих переменных)»

# Тема 1. Рялы

# Залания:

1. Доказать сходимость ряда и найти его сумму  $\sum_{n=1}^{\infty} \frac{1}{(3n+1)(3n+4)}$ <br>2. Исследовать на силь

2. Исследовать на сходимость ряд с положительными членами:

$$
\sum_{n=1}^{\infty} \frac{3n-1}{(2n+1)!}
$$

3. Найти область сходимости степенного ряда  $n=1$   $\sum_{n=1}^{\infty} \frac{(x-7)^n}{(n+1) \cdot 6^n}$ .<br>4. Разложить функцию  $f(x) = 3x -$ 4. Разложить функцию  $f(x)=e^{3x}$  в ряд Маклорена и указать область сходимости полученного ряда.

# Тема 2. Дифференциальное исчисление функций многих переменных

### Задания.

1. Найти частные производные первого порядка функции

$$
z = arctg(x + y)
$$

- **2.** Найти полный дифференциал функции  $z = \ln(y^2 3x^2 + 4)$ .
- **3.** Найти  $d^2z$  функции  $z = \sin(2x y)$
- **4.** Исследовать на экстремум функцию  $z = x^2 xy + y^2 + x + y + 1$
## **Оценочные материалы для проведения текущей аттестации по дисциплине**  *«Математический анализ (Функции одной переменной)»*

#### **Тема 1. Уравнения и неравенства с модулями**

## **Задания.** Решить неравенства:

- 1. |<sup>2</sup> *<sup>x</sup>*+1|+|<sup>7</sup> *<sup>x</sup>*−6|≥<sup>3</sup> ;
- 2.  $|2x^2-5x+1|≥3$ ;
- **3.**  $|3x^2+4x-2|<5$ .

#### **Тема 2. Предел функции**

#### **Задания.** Найти значения пределов:

$$
\lim_{x \to x_0} \frac{3x^2 + 11x + 10}{x^2 - 5x - 14}
$$
, eclu a) x<sub>0</sub>=-2; 6) x<sub>0</sub>=1; b) x<sub>0</sub>= $\infty$ .  
\n
$$
\lim_{x \to -5} \frac{\sqrt{3x+17} - \sqrt{2x+12}}{x^2 + 8x + 15}
$$
;  
\n
$$
\lim_{x \to \pi} \frac{\sin x}{1 + \cos x}
$$
;  
\n
$$
\lim_{x \to \infty} \left( \frac{x^2 + 5}{x^2 - 3} \right)^{3x^2 - 1}
$$
.

## **Тема 3.Непрерывность функции**

**Задания.** Исследовать функцию на непрерывность, установить характер точек разрыва и построить график.

$$
f(x) = \begin{cases} x^2 & \text{impl } x < 0, \\ x & \text{impl } 0 \le x \le 1, \\ \frac{1}{x-1} & \text{normal } 1 < x \le 5, \\ x - 3 & \text{normal } x > 5. \end{cases}
$$

## **Тема 4. Производная функции**

**Задания.** Вычислить производные функций:

1) 
$$
y = 7^{\lg x} \cdot \arctg 5x
$$
;  
\n2)  $y = \frac{x^2 + 1}{x^4 + x^2 + 3}$ .

3) Используя логарифмическую производную, продифференцировать функцию  $y = (\cos 2x)^{\ln \cos 2x}$ .

5) Найти  $y_x'$  функции, заданной параметрически:  $\begin{cases} x = t^3 - 1; \\ y = \ln t. \end{cases}$ 

 $\mathcal{L}=\mathcal{L}=\mathcal{$ 

# **Оценочные материалы для проведения текущей аттестации по дисциплине «Иностранный язык»**

## **Раздел 1. Семья и семейные ценности.**

## **Лексико-грамматический тест**

## **Английский язык**

#### **1. Put these sentences into negative and interrogative forms.**

1. My brother is a journalist. 2. Nick is a pupil. 3. They are students.4. Kate's mother is a teacher. 5. I am a schoolgirl. 6. His father is a driver. 7. Our friends are journalists. 8. My mother is a housewife. 9. Her father is a doctor. 10. My father's friend is a manager.

#### **2. Complete the sentences with the correct form of the verb** *to be***.**

- 1 *Is* there a washing machine in your kitchen?
- 2 There \_\_\_\_\_\_\_ some books in my bag.
- 3 \_\_\_\_\_\_ there any towels outside, near the swimming pool?
- 4 There \_\_\_\_\_\_\_ any flowers in the living room.
- 5 There \_\_\_\_\_\_\_\_ a café opposite the post office.
- 6 No, there  $\frac{1}{\sqrt{2\pi}}$  a garden in our school.
- $7$  There some milk in the fridge.

## **3. Write the Present Simple (3-rd person singular) of the following verbs.**

Leave

Match

Miss

Catch

Open

Go

Buy

**Try** See Do Have Be Spend Wish Reach

#### 4. **Complete the text with the correct form of the verbs in the box.**

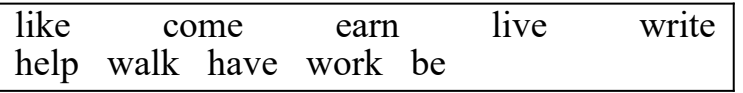

Erica is 28 years old. She (1) *\_\_\_* two children, Will and Eloise. She (2) from Georgia, USA, but now she  $\overline{(3)}$  with her family in Durham, North Carolina. She  $(4)$  \_\_\_\_\_\_\_ in a hospital and  $(5)$  \_\_\_\_\_\_\_\_ \$100 a day. She  $(6)$ working in the hospital – and she says: 'I always want to  $(7)$  \_\_\_\_\_\_ people. I am never tired!' In her free time she  $(8)$  \_\_\_\_\_\_\_ her dog, Horace, in the park. 'I  $(9)$  \_\_\_\_\_\_ children's books, too', she adds. 'It  $(10)$  \_\_\_\_\_ difficult, but my family help me!'

## **5. Translate these sentences using the Present Indefinite.**

- 1. Моё хобби катание на велосипеде.
- 2. Его папа бухгалтер. Он любит работать с деньгами.
- 3. -Который час? -Половина десятого.
- 4. Моя племянница работает 5 дней в неделю.
- 5. Наши друзья предпочитают оставаться дома по выходным.
- 6. Вы часто звоните родителям?
- 7. Я чищу зубы утром и вечером.
- 8. Моя бабушка любит вязать.
- 9. Моя сестра ложится спать в 10 часов вечера.

10. Летом мы часто отправляемся в походы.

#### **6. Read the text and fill in the gaps with the suitable parts of the sentences.**

One thousand years ago, in the desert of the Chako Canyon, New Mexico, USA, the Anasazi people built 1

They used stone for the walls and wood for the floors, doors and roofs. They transported 2 almost 80 km away. How did they move the trees? We don't know.

In some buildings there are huge circular rooms, the biggest one is underground and it is **3**\_\_\_\_\_\_\_\_\_\_\_\_\_\_. Why did the Anasazi build circular rooms? We don't know. Perhaps they **4**\_\_\_\_\_\_\_\_\_\_\_\_\_\_\_\_\_\_or for storing crops. We know **5** Network Why did they leave? Hunger? War? We really don't know.

A. about 26 meters wide

B. used them for religious ceremonies

C. the Anasazi people abandoned the Great Houses

D. more than 200,000 trees from forests

E. nine multi-storey buildings called Great Houses

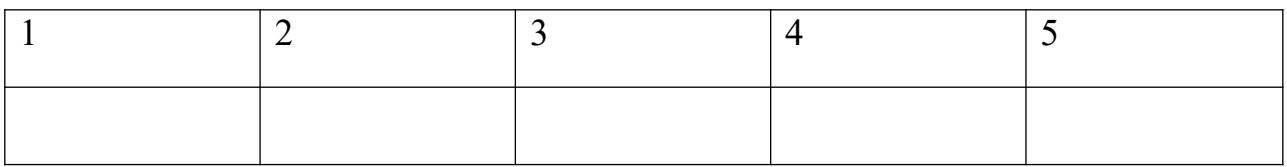

## **Немецкий язык**

*I. Bitte finden Sie die richtige Variante und markieren Sie auf dem Testblatt, ob die Lösung a), b), c) oder d) richtig ist. Übersetzen Sie die Sätze ins Russische.*

- 1. Während ... Winterferien liefen die Studenten oft Schi und Schlittschuh. a) der b) den c) die
- 2. Die Bilder ... sind schön. a) mein Bruder b) meinen Bruder c) meines Bruders

3. Sie legte ihm ein Kissen unter ... Kopf. a) der b) den c) dem 4. Sagen Sie bitte, wo der Bus Nummer 28...? a) hält b) halt c) haltet 5. ... Unterricht gehe ich heute zu meinen Großeltern. а) nach dem b) bei dem с) vom dem 6. … wir ... Bus! a) Fahren … auf dem b) Fahren … mit dem c) Fahrt … mit dem 7. Ich möchte mit ... Krause sprechen. a) dem Herrn b) des Herrn c) den Herrn 8. Zum Geburtstag hat man ... einen Ball geschenkt. a) dem Jungen b) die Jungen c) der Junge 9. Ich habe ... dieses berühmten Sportlers vergessen. a) der Name b) den Namen c) dem Namen 10. Unsere Mannschaft ... das Spiel. a) gewinne b) gewannt c) gewann 11. Meine Tante kennt (er) gut. a) er b) ihm c) ihn 12. Im Lesesaal bereiten sich die Studenten ... die Seminare vor. а) auf b) von c) mit 13. Die Studenten arbeiten … dem Thema "Grundfragen der Wirtschaft". а) mit b) von c) an 14. Das Studium … ihm sehr. а) schwerfallt b) fällt… schwer c) fallt.. schwer 15. Was … dein Freund gern? а) isst b) esst c) esse 16. Warum … du so lange? а) schlafst b) schläfst c) schlafe 17. Ich … den griechischen Salat und eine Pizza а) nehme b) nimmst c) nehmt 18. Wir … … heute mit Klaus. а) treffen euch b) treffen uns c) treffe mich 19. Mein Onkel … früher in dieser Straße. а) wohnte b) wohnt c) wohntet 20. Ich … vor kurzem von seiner Krankheit. а) erfahrt b) erfuhre c) erfuhr 21. … du im Sommer in Moskau? a) war b) hattest c) warst 22. Vor der Prüfung … mein Freund alles … . a) wird … wiederholen b) werdet … wiederholen c) wird … wiederholt 23. … Wochenende gehe ich gewöhnlich ins Theater. a) am b) in der c) zur 24. In zwei Wochen … unsere Familie. a) ziehen …auf b) zieht … ein c) zieht … um 25. Ich lade meine Freunde zum Tennisspiel … .

a) ein b) her c) auf

- 26. Bei der Übersetzung dieses Textes … man das Wörterbuch benutzen. a ) durft b) darfc) darft
- 27. Du … zu früh …, du hast noch Zeit.

```
 a) bist…aufstanden b) ist … aufgestanden c) bist… aufgestanden
```
28. Ich … im Ausland noch nie … .

a) bist… gewesen b) bin … geseinen c) bin .. gewesen

29. November ist ... Monat des Jahres.

a) der elf b) der elfste c) der elfte

30. In der Nacht am ... Dezember feiern alle Menschen der Welt das Neujahr. a) einunddreißigen b) einunddreißigsten c) einunddreißigten

*II. Leseverstehen*

Lesen Sie den folgenden Text!

#### Mein Freund

Die Freundschaft nimmt einen besonderen Platz in unserem Leben ein. Es ist wichtig, einen treuen Freund zu haben. Man kann immer auf seine Hilfe rechnen, man kann ihm ein Geheimnis anvertrauen und bloß mit ihm zusammen die Zeit verbringen.

Ich stehe in guten Beziehungen zu vielen Menschen, aber ich möchte von meinem besten Freund erzählen. Er heißt Paul. Wir sind Altersgenossen. Paul ist 20 Jahre alt. Er ist Student. Er studiert Jura. Er ist im dritten Studienjahr.

 Seine Familie besteht aus 4 Personen. Das sind die Eltern, sein Bruder und er.

 Seine Mutter ist 38 Jahre alt. Sie ist Kinderärztin und arbeitet in einem Krankenhaus. Seine Mutter kann alles machen: sie kann stricken, nähen, gut kochen.

 Sein Vater ist 40 Jahre alt. Er ist als Ingenieur in einem Betrieb tätig. In einem Werk arbeitet er über 20 Jahre.

 Sein Bruder Peter ist 15 Jahre alt. Er geht noch zur Schule in die neunte Klasse. Er lernt gut. Das Lernen fällt ihm leicht. Sein Bruder treibt Sport gern. Er interessiert sich für Basketball.

 Paul hat noch einen Familienangehörigen. Das ist ein Hund. Er wohnt bei Paul schon 6 Jahre und er liebt ihn sehr. Ich und Paul gehen oft mit dem Hund in den Wald spazieren.

 Paul begeistert sich für Kunst, Literatur und Geschichte. Viel Zeit verbringen wir zusammen. Wir besuchen mit ihm Museen, Ausstellungen und Kinos. Das macht uns beiden großen Spaß. Wir besprechen Filme, Kunstwerke, Bücher. Wir vertragen uns mit Paul sehr gut. Wir streiten nicht. Und wenn zwischen uns manchmal ein Missverständnis entsteht, so bemühen wir uns, es zu beseitigen. Dafür achte ich ihn sehr. Ich glaube, dass wir Freunde für unser ganzes Leben bleiben.

*Markieren Sie die Sätze, die richtig den Inhalt des Textes übergeben!*

- 1. Ich habe eine beste Freundin.
- 2. Ich und Paul haben uns vor neun Jahren befreundet.
- 3. Peter steht im dritten Studienjahr.
- 4. Seine Mutter arbeitet als Krankenschwester.
- 5. Paul hat keine Geschwister.
- 6. Mein Freund treibt gern Sport.
- 7. Wir interessieren uns für Kunst.

## **Французский язык**

*I.. Choisissez le pronom:*

a) je b) tu c) il d) nous e) vous f) ils (elles) 1. ... oublies toujours tout.

- 2. ... achetons les billets.
- 3. ... sortez ce soir ?
- 4. ... lit seulement des romans.
- 5. ... apprend à lire.
- 6. ... vivez en Europe ?
- 7. ... ai trois soeurs et un frère.
- 8. ... viennent ici.
- *II. Choisissez la réponse :*
	- a) oui  $\overline{6}$ ) si c) non
- 1. Tu ne dines pas chez tes parents ce soir ? ... , je dine chez eux.
- 2. Tu n' aimes pas le café ? ... , j'adore le café.
- 3. Vous allez au cinéma ? ... , nous allons voir le dernier film de Georges Lucas.
- 4. Guy a raté son train ? ... , il est arrivé trop tard.
- 5. Ta soeur n'est pas malade ? ..., elle a une bronchite.
- 6. Avez-vous soif ? ... , je n'ai pas soif.

7. Cyril, as-tu cherché tes clés dans ta chambre ? ..., je ne les ai pas clés dans ma chambre.

*III.Choisissez le groupe du verbe:*

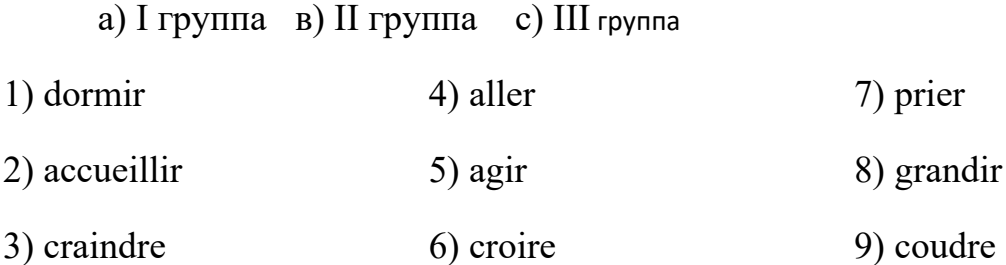

#### *IV. Posez une question:*

1. Le train démarre.

... démarre ?

a) qui ? b) qu'est-ce qui ? c) qui est-ce qui ? 2. Le 14 juillet, les drapeaux ornent les maisons.

... orne les maisons ?

a) qui ? b) qu'est-ce qui ? c) qu'est-ce que ? 3. Les spectateures applaudissent les acteures.

... applaudisse les acteures ?

a) qu'est-ce qui ? b) qui est-ce que ? c) qui ? 4. Les enfants vont à l'école.

... va à l'école ?

a) qui est-ce que ? b) qui ? c) qu'est-ce qui ? 5. Les voyageures sont arrivés les derniers.

... est arrivé le dernier ?

a) qui est-ce qui ? b) qu'est-ce qui ? c) qui est-ce que ?

*VI. Lisez le texte et faites les devoires.*

#### Ma famille

Ma famille n'est pas grande: moi, ma femme et ma fille. Ma femme s'appelle Anne. Elle a trente et un an. Elle travaille comme professeur dans une université. Elle aime bien apprendre des langues étrangères. Anne parle anglais et, en plus, elle apprend l'espagnol. Ma fille s'appelle Natalie. Natalie a sept ans. Elle me ressemble beaucoup. Ma fille aime dessiner et écouter la musique. Elle va à l'école et elle fait ses études très bien. J'aime beaucoup ma famille.

*Vrai ou faux ?*

- 1. Ma famille est grande.
- 2. Ma femme s'appelle Anne.
- 3. Elle aime bien apprendre des langues étrangères.
- 4. Ma fille s'appelle Anne.

# **Раздел 2. Здоровый образ жизни.**

## **Лексико-грамматический тест**

## **Английский язык**

#### **1. Complete the sentences with a verb from the box in the Past Simple. Make one of the verbs negative.**

marry earn die stay come be born become have help work study speak stop like

My grandparents  $(1)$  \_\_\_\_\_\_\_\_\_\_\_\_\_\_ in Hungary in the 1920s. They  $(2)$ to England in 1946, after the war. My grandfather worked in a factory in Birmingham and he (3) \_\_\_\_\_\_\_\_\_\_\_\_\_\_ English at night. My grandmother (4) at home because she only (5) Hungarian and so she couldn't get a job. Life was difficult because my grandfather (6) much money in the factory. My grandparents (7) three children, my

mother and my two uncles. They (8) \_\_\_\_\_\_\_\_\_\_\_\_\_ their parents as much as they could. My grandparents  $(9)$  work when they were sixty and they

liked having a lot of free time together. Unfortunately, my grandfather (10) in 1994, but my grandmother is still alive.

## **2. Complete the conversation. Circle the correct answer.**

**A** Where (1) last Saturday evening?

**B** I went to work.

**A** To work? Why?

**B** Because I (2) the money.

**A** But you (3) every Saturday last month, too. Why don't you have any money now?

**B** Because I (4) all the money from last month.

**A** What (5) with the money?

**B** A CD and video game.

 $\mathbf{A}(6)$  your sister the money that you (7) for last week?

**B** No,  $(8)$  \_\_\_\_ . I  $(9)$  \_\_\_\_ , but there isn't a problem. She always has a lot of money. Anyway, what (10) last Saturday evening?

AI (11) out because I had no money!

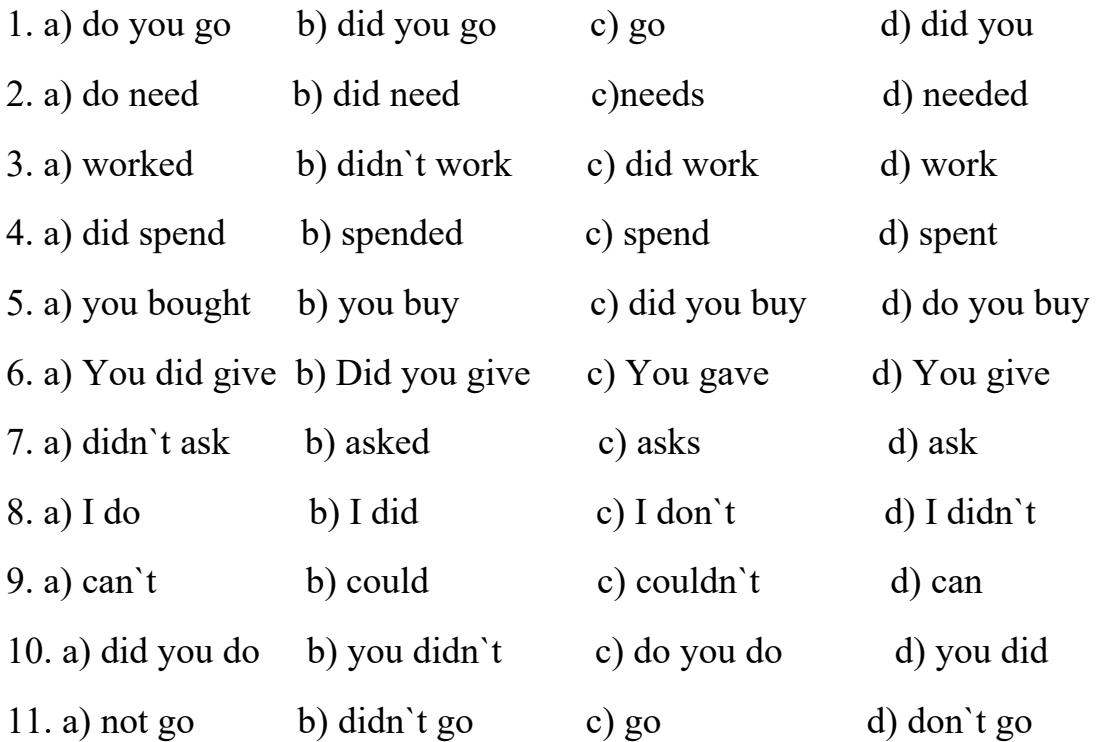

**3. Write the verbs in the correct column and then write the Past Simple forms.** study meet give win buy visit speak become stay leave start get enjoy stop do lose

 $\mathcal{L}_\text{max}$  , and the contract of the contract of the contract of the contract of the contract of the contract of

#### **REGULAR VERBS IRREGULAR VERBS**

## **4. Use** *some, any, no* **or their derivatives to complete the sentences.**

 $\mathcal{L}_\text{max}$  , and the contract of the contract of the contract of the contract of the contract of the contract of

 $\mathcal{L}_\text{max}$  , and the contract of the contract of the contract of the contract of the contract of the contract of

 $\mathcal{L}_\text{max}$  , and the contract of the contract of the contract of the contract of the contract of the contract of the contract of the contract of the contract of the contract of the contract of the contract of the contr

 $\mathcal{L}_\text{max}$  , and the contract of the contract of the contract of the contract of the contract of the contract of the contract of the contract of the contract of the contract of the contract of the contract of the contr

 $\mathcal{L}_\mathcal{L} = \mathcal{L}_\mathcal{L} = \mathcal{L}_\mathcal{L}$ 

 $\mathcal{L}_\text{max}$  , and the contract of the contract of the contract of the contract of the contract of the contract of

 $\mathcal{L}_\text{max}$  , and the contract of the contract of the contract of the contract of the contract of the contract of the contract of the contract of the contract of the contract of the contract of the contract of the contr

- 1. Have you got questions?
- 2. I came at three but there wasn't at home.
- 3. Could you buy \_\_\_\_\_\_\_\_ apples, please?

4. I didn't know about it, she told me

5. This song is very popular, you'll hear it on corner.

6. \_\_\_\_\_\_\_\_\_\_ people enjoyed the film, others didn't like it at all.

7. I didn`t understand \_\_\_\_\_\_\_\_\_\_\_\_\_\_\_\_.

## **5. Use** *much, many, little, few, a little, a few* **to complete the sentences.**

- 1. Does your sister read  $?$  Yes, she does.
- 2. How \_\_\_\_\_\_\_\_\_\_\_ books did you read?
- 3. I have \_\_\_\_\_\_\_\_\_\_\_ money, so we can go to the cinema.
- 4. I have \_\_\_\_\_\_\_\_\_\_\_ money, so we cannot go to the cinema.
- 5. There are very \_\_\_\_\_\_\_\_\_\_\_\_\_\_ old houses left in our street. Most of them have already been pulled down.
- 6. We have too \_\_\_\_\_\_\_\_\_\_ textbooks, we can`t work at the lesson.
- 7. This girl works very , that`s why she`s the best worker of the company.

## **6. Read the text. Are the statements true (T) or false (F)?**

#### **MEALS IN BRITAIN**

A typical full English breakfast is a very big meal - sausages, bacon, eggs, tomatoes, mushrooms and of course toast. But nowadays many people don`t have time to eat all this and just have toast, or sometimes fruit and yoghurt. The typical breakfast drink is tea, which people have with cold milk. Some people have coffee made with just hot water. Many visitors to Britain think this coffee is horrible!

For many people lunch is a quick meal. In cities there are a lot of sandwich bars, where office workers can choose the kind of bread they want, either brown or white, and then all sorts of salad and meat or fish to go in the sandwich. Pubs often serve good, cheap food, both hot and cold. School-children can have a hot meal at

school, but many just take a snack from home - a sandwich, a drink, some fruit, and perhaps some crisps.

People eat their evening meal quite early, often at about six o`clock. A typical dinner is meat and vegetables, especially on Sundays, when all the family eat together.

1 Many British people don't eat a full English breakfast. \_\_\_

2 Many British people choose toast for breakfast. \_\_\_

3 The typical drink with breakfast is coffee.

4 Many visitors to Britain love British coffee. \_\_\_

5 A lot of British people have a sandwich for lunch. \_\_\_

6 Many offices in cities have sandwich bars. \_\_\_

7 People can buy hot and cold food in a British pub. \_\_\_

8 Schoolchildren have a hot lunch at home.

9 British people usually have lunch at six o'clock. \_\_\_

10 People in Britain often eat meat on Sundays. \_\_\_

#### **7. Complete the conversation in a café.**

- Hello,(1) to order?
- Yes,  $\overline{(2)}$  \_\_\_\_\_\_\_\_\_\_\_\_\_\_\_\_\_\_\_\_\_\_\_\_\_ a tuna and egg salad,  $\frac{\frac{3}{2}}{\frac{3}{2}}$
- $-$  (4) What (5) to drink?
- A mineral water, please.
- Still or  $(6)$  ?
- Anything(7)
- An apple pie, please. And can I have (8)  $\qquad \qquad$ , please?
- Of course. Oh, sorry, we don't accept credit cards, only (9)

#### **Немецкий язык**

*I. Bitte finden Sie die richtige Variante und markieren Sie auf dem Testblatt, ob die Lösung a), b), c) oder d) richtig ist. Übersetzen Sie die Sätze ins Russische.*

- 1. Der Vorname meiner Studienfreundin … Elena.
	- a) bin; b) bist; c) ist; d) seid
- 2. Meine Schwester …gern.
	- a) studiert; b) studieren; c) studiere; d) studierst
- 3. Wir … Studenten der Moskauer Universität.

a) sind; b) ist; c) sein; d) seid

- 4. Unser Freund … schon gut Englisch.
	- a) sprechen; b) spricht; c) sprichst; d) spreche
- 5. Heute … wir eine interessante Vorlesung.
	- a) hat; b) habe; c) haben; d) hast
- 6. Der Unterricht an der Universität … um 8 Uhr morgens.
	- a) beginnen; b) beginnt; c) beginne; d) beginnst
- 7. Sein älterer Bruder studiert … der Fakultät für Geschichte.
	- a) in; b) auf; c) an; d) um
- 8. Ich … gewöhnlich in die Universität …
	- a) zu Fuß … gehen; b) zu Fuß … gehe; c) geht … zu Fuß; d) gehe … zu Fuß
- 9. Der Gruppenälteste … mir mein Studienbuch.
	- a) gebe; b) gibt; c) gibst; d) geben
- 10.Er bringt … und … immer mit.
- a) seine Lehrbücher … Hefte; b) ihre Lehrbücher … und Hefte; c) seinen Lehrbuch … Heft; d) ihr Lehrbuch … Heft
- 11.Unsere Eltern … Ingenieure …
	- a) von Beruf … sein; b) bin … von Beruf; c) sind … von Beruf; d) von Beruf … ist
- 12.Einen Satz aus dem Text … er falsch.
	- a) verstehe; b) verstehen; c) versteht; d) verstehst
- 13.Diese Studentin … den deutschen Text ohne Wörterbuch.
	- a) übersetzen; b) übersetzt; c) übersetze; d) übersetzet
- 14.Auf dem Tisch liegt ein Wörterbuch. … ist aus der Bibliothek.
	- a) es; b) ihr; c) sie; d) er
- 15. Die Studenten verlassen … Übungsraum um 13 Uhr.
	- a) der; b) den; c) die; d) das
- 16.Morgen haben wir … Seminar in Philosophie.
	- a) nicht; b) kein; c) nein; d) doch
- 17.Die Versammlung beginnt um 7 Uhr abends. … dauert 3 Stunden

a) er; b) es; c) sie; d) ihr

18. Heute erklärt der Lektor ein neues Thema … .

a) doch; b) nein; c) kein; d) nicht

19. Die Studentin … Beispiele und … alle Fragen des Lektors deutsch.

a)bildet, beantwortet; b) bilden, beantworten; с) bildete, beantwortete; d) bilde, beantworte

- 20.Sie hilft … Studienkollegen in Deutsch. a) die; b) der; c) den; d) das
- 21. Du hast kein Lehrbuch mit. Ich gebe dir … Lehrbuch. a) mein; b) dein; c) ihr; d) euer
- 22. Ich kenne ihn schon lange, … ist aus Berlin. a) wir; b) er; c) sie; d) es
- 23. Dort steht meine Schwester; ich sehe … gut. a) ihr; b) sie; c) ihn; d) es
- 24. Diese Studentin … den deutschen Text fehlerfrei und ausdrucksvoll.
- a) lese; b) lesen; c) liest; d) lest

25. Der Bus … durch die Gorkistraße. a) fahrt; b) fährt; c) fährst; d) fahre 26.Studentin Belowa schreibt das Wort falsch. Erklären Sie … bitte den Fehler! a) ihr; b) sie; c) ihn; d) ihm 27. Nach dem Unterricht geht er oft in … Mensa. a) der; b) die; c) das; d) den 28. Mein Bruder … einen Artikel und … einige Zitaten in sein Heft ab. a) lese, schreibe;b) lesen, schreiben; c) liest, schreibt; d) lest, schreibt 29. Unsere Studienfreundin ist krank; wir besuchen … morgen. a) ihr; b) sie; c) ihm; d) ihn 30. Er besucht … Eltern jede Woche. a) mein; b) seine; c) dein; d) eure *II. Leseverstehen*

*Lesen Sie den folgenden Text!Eine Studentin aus Deutschland schreibt über Ihr Studentenwohnheim.*

"Ich wohne seit fast einem Jahr im Studentenwohnheim in der Albert-Einstein-Straße und bin mehr als happy! Besser könnte ich es mir nicht vorstellen. Die Wohngegend ist sehr ruhig und von viel Grün umgeben. Die Lage ist perfekt. Ich schätze besonders die Nähe zur Uni. Ich habe nur 5 Gehminuten,zwei Minuten zur Mensa, vier zur Bibliothek und sechs bis zu meinem Fachbereich. Besser geht's einfach nicht!

Das Wohnheim selbst hat schöne helle Räume und gut ausgestattete Küchen. Jede Wohneinheit verfügt über Zweimann- und Dreimannzimmer, ein Bad mit Waschbecken, eine Dusche und eine Toilette.Die Zimmer sind sehr hell und lassen sich superleicht gemütlich einrichten. Auch die Sorge, dass es ziemlich laut sein müsste bei den vielen Studenten, wurde mir ziemlich schnell genommen. Bis jetzt musste ich mich noch nie beschweren, es ist wirklich ruhig.

Ich teile mir ein Zimmer mit einem Mädchen aus Türkei. Unser Zimmer ist vor kurzem renoviert und teilmöbliert. Es gibt ein Doppelstockbett, 2 Schreibtische mit Stühlen, 2 Kleiderschränke und einige Regale.

Wir haben auf jeder Etage eine große gemeinsam benutzte Küche mit den Herdplatten, einer Spüle und Kühlschränken. Fast immer ist jemand in der Küche und man kann mit den Nachbarn reden, wenn man etwas auf der Seele hat!In der Küche sitzen wir, kochen, albern, feiern wir … Man lernt immer wieder neue Menschen kennen.

 Den Studenten stehen Musikraum, Partykeller, Sportraum, Waschraum mit Wasch- und Trockenautomaten,Computerraum mit 8 Arbeitsplätzen zur Verfügung. Jedes Zimmer verfügt über Anschlüsse für Kabelfernsehen und Internet.

Die Zimmer sind sauber. Die Reinigung der Gemeinschaftsflächen findet von der Putzfrau einmal wöchentlich statt.So gut habe ich es mir nicht vorgestelltund meine anfängliche Freude wurde bisher noch nicht enttäuscht.

Wäre ich nochmal in der Situation sein, würde ich mich immer wieder für Wohnheim".

*Markieren Sie die Sätze, die richtig den Inhalt des Textes übergeben!*

1. Die deutsche Studentin wohnt im Studentenwohnheim und ist sehr glücklich.

2. Das Studentenwohnheim liegt weit von der Uni.

3. Sie wohnt in der vierten Etage und hat einen schönen Ausblick über die Stadt.

4 Im Erdgeschoss ist ein Café und dort kann sie nachmittags Kuchen essen und Kaffee trinken.

5. Ihre Nachbarin kommt aus Türkei.

6. In ihr Zimmer stehen nicht so viele Möbel, nur ein Bett, ein Sofa, ein Schreibtisch und ein kleiner Esstisch mit einem Stuhl.

## **Французский язык**

*I. Ajoutez les terminaisons:*

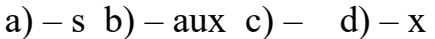

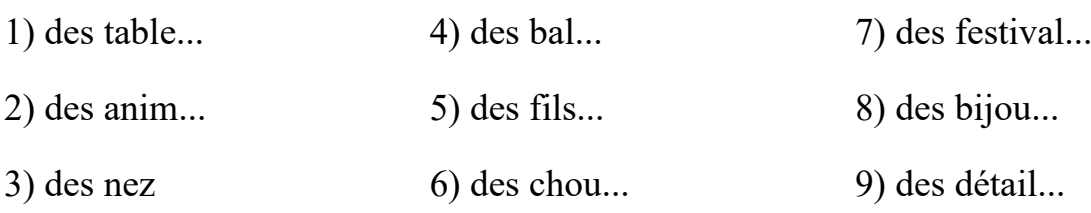

*II. Qui a donné cette annonce:*

a) homme b) femme c) on ne sait pas

1. Je suis jeune, célibataire, sensible. J'ai 25 ans. Je suis brune.

2. Jeune sécrétaire débutant cherche du travail.

3. Fonctionnaire international, s'intéressant à l'art, ouverte cherche un compagnon tendre.

*III.Choisissez une réponse.*

1. Françoise Sagan est écrivain célèbre. а)un в)une c)- 2.Ma copine a été élue \" flûtiste de l\'année\" deux années de suite. а) meilleur в)meilleure c)meillère 3. Madame Leblois est à la faculté des lettres. а)professeur в)professeure c)professoresse 4. J'écris une lettre à mon espagnole. а)ami в)amie c)amis 5. Naomi était très choyée et très gâtée. а)un enfant в)une enfant c)une enfante 6.Il est allé en province rendre visite à \_\_\_ éloignée. а)une parente в)un parent c)une parent 7. La \_\_\_ du dessous était très irritable, elle nous grondait après le moindre bruit. а)voisine в)voisin c)voisinesse 8. La page \_\_\_ est une page web vers laquelle ne pointe aucun lien depuis un autre site. а)orphelin в)orphelinne c)orpheline 9. Dans la savane africaine, il a pris en photo une (lion) et ses petits. а)lione в)lionne c)lion *IV. Employez la forme qui convient:* 1. Les députés discutent sur l'économie (européen). а) européenne в) européene с) européène 2. Il aime sa petite-fille qui est (plein) de vie, (doux) et (gentil). а) pleine; douce ; gentille в) pleine; douxe ; gentile c) pleine; douce ; gentile 3. Vous m'avez posé une question (indiscret).

а) indiscrète в) indiscrette с) indiscret

4. La Maison (Blanc) est la résidence officielle et le lieu de travail principal du Président des Etats-Unis.

а) Blance в) Blanque с) Blanche

5. Famille (dynamique) et (actif) cherche une garde d'enfant.

а) dynamique; actif в) dynamique; active с) dynamique; actife

6. Il avait une (gros) somme d'argent dans une banque.

а) grosse в) grose с) gros

7. Elle porte une jupe (long).

а) longue в) long с) long

*V. Lisez le texte et faites les devoires après le texte.*

Les deux principaux repas

Selon les circonstances et les appétits, le déjeuner et le dîner sont plus ou moins rapides. La solution la plus simple est de se limiter à un seul plat (un bifteck avec des entrées (froides ou chaudes) ou, au dîner, avec un potage (soupe), suivi d'un ou deux plats principaux, puis les fromages, le dessert, les vin et le café!

On les utilise en entrée: salade (laitue, chicorée, tomate, etc), accompagnée d'une sauce (huile+vinaigre); légumes crus: radis, carotte, chou, céléri râpé,etc. ou légumes cuits: artichauts, asperges,; tarte aux poireaux, à l'oignon...

Les fruits sont utilisés en entrée. Les quatre viandes (boeuf, veau, mouton, porc) constituent souvent le plat principal avec des accompagnements variés (pommes de terre, légumes verts (haricots, petits pois), secs (lentilles, haricots).

La grande diversité des fromages aux goûts bien marqués fait la réputation de bon nombre de régions ou de villages. Les Français restent de grands consommateurs de pain, même s'ils en mangent trois fois moins qu'au siècle dernier. Chaque région possède sa façon traditionnelle de le présenter: bâtard dans le Nord, baguette en région parisienne, fougasse dans le Sud.

*Vrai ou faux ?*

1. Les fruits sont utilisés en entrée.

2. La France est célèbre par son pain.

3. Les légumes utilisent en entrée.

4. Les français commencent leur repas plus organisé.

# **Раздел 3. Мир спорта.**

## **Лексико-грамматический тест**

# **Английский язык**

## **1. Write the Past Simple and past participle of the following verbs.**

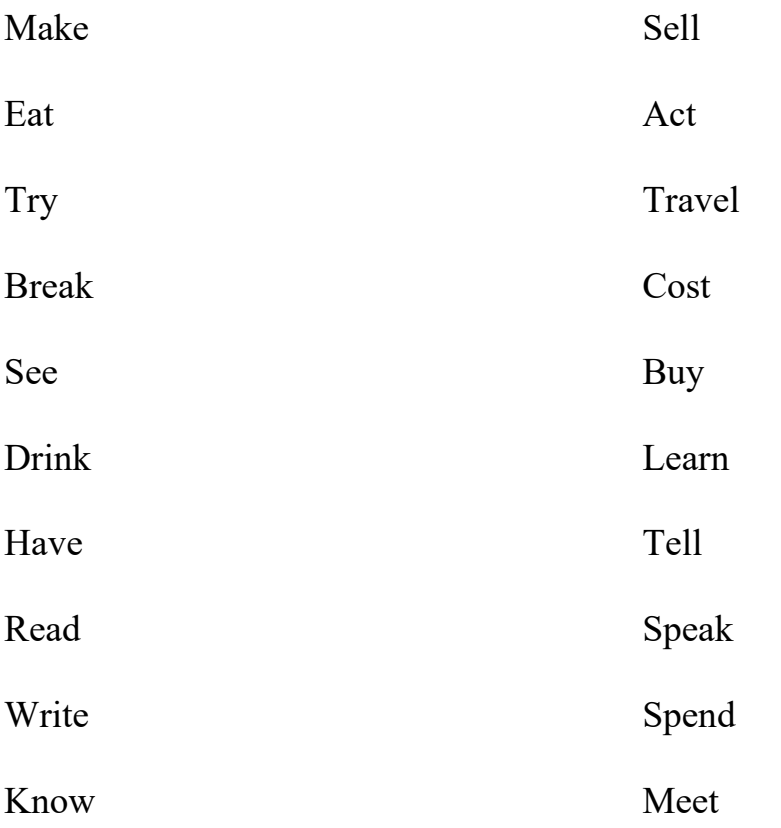

## **2. Complete the sentences with the correct form of the verb in brackets: the Present Perfect or Past Simple.**

1. Philip Pullman \_\_\_\_\_\_\_\_\_\_ (write) a lot of books. He \_\_\_\_\_\_\_\_\_\_\_\_ (write) his first in 1972.

2. \_\_\_\_\_\_\_\_\_\_\_\_ you ever \_\_\_\_\_\_\_\_\_\_\_\_\_ (try) Malaysian food?

3. I \_\_\_\_\_\_\_\_\_ never \_\_\_\_\_\_\_\_\_\_\_\_\_ (be) to London.

4. When \_\_\_\_\_\_\_\_\_\_ you \_\_\_\_\_\_\_\_\_ (break) your leg?

5. I live) in London for eight years and I don't want to move.

6. We \_\_\_\_\_\_\_\_\_\_\_ (meet) Charlotte and Dave three years ago. How long you (know) them?

## **3. Complete the text with the correct form of the verbs in brackets. The Present Simple, the Past Simple, the Present Perfect**.

Carla Brown has a job in advertising. It's a good job, and she  $(earn)$ over \$30.000 a year. She \_\_\_\_\_\_\_\_\_\_\_\_\_\_\_\_(study) marketing at college, and then \_\_\_\_\_\_\_\_\_\_\_\_\_\_ (found) a job with a small advertising agency in Manchester. Since then she \_\_\_\_\_\_\_\_\_\_(change) her job several times. Now she (work) for Jerome and Jerome, which is a big company with offices all over the world. She (be) with the company for three years. The company has clients in America, and she \_\_\_\_\_\_\_\_\_\_\_\_\_\_\_\_ (be) there several times on business. Last year she  $\frac{1}{\sqrt{2\pi}}$  (spend) six months there.

## **4. Match the following synonyms**:

- 
- 2 Leapt b. small
- 
- 4. Glided d. jumped
- 
- 6. over the moon f. floated
- 7. Stunning g. peak
- 8. Several h. good
- 9. Favourable i. parachutes
- 10
- .
- 1. Mountain a. a number of
	-
- 3. Chutes c. very happy
	-
- 5. Tiny e. excitement
	-
	-
	-
	-
	- Thrill i. amazing

## **5. Translate the following sentences from Russian into English using** *worth***.**

- 1. Я думаю это того стоило.
- 2. Он стоит каждый затраченный пенни.
- 3. Проблем больше, чем того стоило.
- 4. Я решил, что стоит попробовать.
- 5. Реальная стоимость билетов была £120.
- 6. Не стоит рисковать.

## **6. Read the text and translate the words in bold from Russian into English.**

A top designer for one of the world's most popular computer games has said that video games should be an Olympics sport. Rob Pardo, who was *главный креативный дизайнер*for the World of Warcraft game, told the BBC his game and other video games should be part of the Olympic Games. He said the *соревнование* needed to become more modern and up-to-date. He added that millions of people around the world love playing and *watching конкурентные игры*, which is also known as e-sports. Mr. Pardo said: "I think the way that you look at e-sports is that it's a very *конкурентоспособный набор навыков*….You look at these professional gamers and the reflexes are lightning quick…. and they're having to make very quick decisions *слёту*."

Pardo told the BBC that it would be difficult *включить* e-sports \_\_\_\_ the Olympics. He said many people do not even see it as a real sport. He argues it is proper sport because it takes a lot of *физические усилия* and skill and is very exciting to watch. He believes it is a better and more popular sport than many of those already in the Olympics. Pardo said many people did not want gaming to become an Olympic sport because it *основывается на* technology and not athleticism. The PC Magazine website *предлагает* there should be a separate international competition just for e-sports, that could follow a format like the Olympics. This would make gaming the star of the show rather than just another event among many in the Olympics

## **Немецкий язык**

- *I. Bitte finden Sie die richtige Variante und markieren Sie, ob die Lösung a), b), c) oder d) richtig ist.*
- 1. Meine Schwester … in einer anderen Stadt.

a) wohne; b) wohnt; c) wohnen; d) wohnst

- 2. Herr Schulz … das Haus um 8 Uhr.
- a) verlasst; b) verlassen; c) verlässt; c) verlasset
- 3. Mein Onkel … morgen früh aufstehen.
- a) müsset; b) müsst; c) musst; d) muss
- 4. Das Kind … nicht das Wort richtig aussprechen.

a) könnt; b)kannt; c) kann;d) kannst

5. Die Bibliothekarin zeigt den Studenten … Lesesaal.

a) das; b) den; c) der; d) dem

6. Die Großmutter liest … Kind ein Märchen vor.

- a) dem; b) das; c)den; d)der
- 7. Der Junge beschäftigt … mit seinem Computer.
	- a) sich; b) dich; c) uns; d) euch
- 8. Ich putze … die Zähne zweimal am Tag.
- a) mich; b) sich; c) mir; d) dir
- 9. Die Familie … die Wochenende im Grünen.
- a) verbringe; b) verbringen; c) verbringt; d) verbringet
- 10. Sie … in ihrem neuen Anzug elegant … .
- a) sehen aus; b) sieht aus; c) aussieht; d) siehst aus
- 11. Nach dem Essen muss man das Geschirr … . a) abspülen; b) spülen ab; c) spült ab; d) abspült
- 12. Walter ist krank. Er … mit den Kindern nicht spielen. a) dürft; b) dürfen; c) darf; d) darft
- 13. Ich … dich heute nicht anrufen.
- a) könne; b) kann; c) können; d) kannst
- 14. Bei Rot … wir nicht über die Straße gehen.
- a) dürfen; b) darf;c) darfst; d) dürft
- 15. Ich bekomme fast jede Woche einen Brief von … Eltern.
- a) mein; b) meine; c) meinen; d) meinem
- 16. Die Großeltern … oft auf der Terrasse. a) sitzen; b) sitzt; с) sitze; d) sitzet
- 17. Die Mutter … ein Stück Fleisch auf meinen Teller.
- a) legen;b) leget; c) legt;d) lege
- 18. Karl … Teller und Tassen in den Schrank.
- a) stellet; b) stellen; c) stellt; d) stellst
- 19. Der Zug … um 13 Uhr in Berlin … .
	- a) abfährt; b) fährt ab; c) fahren ab; d) fahrt ab
- 20. Der Vater … mit seiner Tochter Deutsch.

a) sprecht; b) spricht; c) sprechen; d) sprichst

- 21. Das ist das Auto … Vaters. a) sein; b) seines; c) seinem; d) seinen
- 22. Er … morgens mit kaltem Wasser. a) sich waschen; b) sich wäscht; c) wäscht sich; d) wäscht dich
- 23. Mein Freund studiert … der medizinischen Universität. a) auf; b) in; c) an; d) im
- 24. Diese schönen Blumen sind für … . a) du; b) dir; c) dich; d) dein
- 25. Der Briefträger bringt einen Brief für … Bruder.
- a) mein; b) meine; c) meinen; d) meinem
- 26. Die ganze Familie setzt sich an … Tisch.

a) der; b) den; c) die; d) das

- 27. Das Klavier steht neben … Tür im Wohnzimmer.
	- a) das; b) die; c) der;d) dem
- 28. Die unbekannten Wörter suchen die Studenten … Wörterbuch.

a) im; b) ins; c) in;d) in den

29. Diese Doppelstunde beginnt … 8 Uhr.

a) in; b) an; c) um; d) auf

30. Wir wohnen gleich in der Nähe … .

a) die Universität; b) der Universität;c) des Universität; d) dem Universität

#### *II. Leseverstehen*

*Lesen Sie den folgenden Text!*

#### Esstraditionen ade

Nur noch wenige Familien essen regelmäßig gemeinsam. Gegessen und gekocht wird, was Spaß macht. Die Deutschen haben sich von ihren Küchentraditionen verabschiedet. Angeblich ist das Mittagessen die Hauptmahlzeit. Aber nur noch unter Rentnern gibt es eine Mehrheit, die mittags "richtig" und abends "nur eine

Kleinigkeit" essen. Wer sonst kann sich Zeit für ein entspanntes Mittagessen nehmen? Oder gar dafür, es sorgfältig zu planen, einzukaufen und selbst zuzubereiten?

Deshalb verschwindet auch langsam das typische Abendbrot: "Nur kalt am Abend", hieß einmal das Motto: Käse, Wurst und Brot, mit viel Butter drauf. Und ein, zwei Bier dazu. Das Abendbrot eben, das so typisch war für die deutschen Essgewohnheiten wie die Kaffee-Kuchen-Pause am Nachmittag. Das war einmal. Jugendliche und Familien mit Kindern essen abends öfter warm als kalt. Und bereits jedes zweite junge Paar ohne Kinder betrachtet das Abendessen als die wichtigste Mahlzeit.

Es stimmt auch nicht, dass die Leute entweder nur teuer einkaufen und kochen oder nur billig. Viele Konsumenten spielen mit Preisen und Qualität: Sie kaufen auf dem Markt italienischen Schinken und teuren französischen Käse, und auf dem Heimweg nehmen sie im Supermarkt Dosentomaten und Nudeln mit. Heute gibt es eine Tiefkühlpizza aus der Mikrowelle und morgen einen Lammbraten vom Bio-Metzger.

Die deutsche Gesellschaft verändert sich schnell. Sie wird bunter und vielfältiger, auch in der Art, wie sie sich ernährt. Das geht schneller als viele glauben. Was jeder im Alltag beobachten kann, haben inzwischen auch die Statistiken bewiesen.

Da ist zum Beispiel das Frühstück: Noch immer sagen 73 Prozent der Deutschen, die erste Mahlzeit des Tages ist für sie "wichtig" oder "sehr wichtig". Tatsächlich essen sie morgens unregelmäßig, schnell und wenig. Fast die Hälfte aller Deutschen frühstückt während der Woche überhaupt nicht zu Hause. So verkaufen die Hersteller von Cornflakes, Marmelade und Wurst immer weniger von ihren Produkten. Und Lehrerinnen, die schon länger unterrichten, klagen, dass so viele Kinder wie noch nie hungrig zur Schule kommen, oft sogar ohne Pausenbrot.

*1.Markieren Sie die Sätze, die richtig den Inhalt des Textes übergeben!*

- 1. Das typische deutsche Abendbrot hat sich nicht verändert.
- 2. Das Frühstück ist die Hauptmahlzeit.
- 3. Viele Kinder kommen hungrig zur Schule, oft sogar ohne Pausenbrot.
- 4. Die Rentner essen morgens unregelmäßig, schnell und wenig.
- 5. Fast die Hälfte aller Deutschen frühstückt während der Woche nicht zu Hause.

#### **Французский язык**

*I. Choisissez une préposition:*

- a) à b) sur c) dans
- 1. Mon copain demeure ... un grand immeuble.
- 2. ... quel étage habitez-vous ?
- 3. Le vide-ordure est ... le palier.
- 4. ... l' escalier, il faisait noir.
- 5. Nous avons emménagé ... un nouvel appartement.
- 6. Nous nous baignons ... la rivière.
- *II. Employez un article contracté:*
	- a) au b) aux c) du d) des
- 1. Je parlerai ... professeur de mon fils.
- 2. Nous irons ... musée.
- 3. Lis cet article ... étudiants de ton groupe.
- 4. Vous habitez près du métro.
- 5. Je demande ... clients leurs adresses.
- 6. Hélène corrige les dictée … élèves.
- 7. Nous allons … cinéma.
- *III. Employez une préposition , si nécessaire:*
	- a) à b) de c) –
- 1. Je demande ... mon ami de m'écrire.
- 2. Je vais téléphoner ... mon ami.
- 3. Je vous défends ... quitter l'hotel.
- 4. Je me rappelle bien ... ce voyage.
- 5. Tu peux te servir ... mon ordinateur.
- 6. Est-ce que tu es content ... tes résultats ?
- 7. Les enfants se mettent ... écrire des lettres au Père Noel.

*IV. Choisissez une réponse.*

- 1. Quatorze et cinq font dix-neuf.
- a)  $14+5=19$
- b)  $40+5=45$
- c)  $14+6=20$
- 2. Un et vingt font vingt et un.
- a)  $1+20=21$
- b)  $1+2=3$
- c)  $1+12=13$
- 3. Seize et quinze font trente et un.
- a)  $15+16=31$
- b)  $16+15=31$
- c)  $6+7=13$
- 4. Douze et soixante et onze font quatre-vingt-trois.
- a)  $12+71=83$
- b)  $20+61=81$
- c)  $11+60=71$
- 5. Cinquante-cinq et dix-sept font soixante-douze.
- a)  $50+12=62$
- b)  $55+17=72$
- c)  $45+17=62$
- 6. Vingt-huit et treize font quarante et un.
- a)  $28+13=41$
- b)  $13+28=41$
- $28+30=58$
- 7. Dix-sept et neuf font vingt-six.
- a) 19+9=28
- b) 9+19=28
- c)  $17+9=26$
- *V. Lisez le texte et faites les devoires après le texte.* "Les sports "

Le sport joue un rôle important dans la vie, parce que c'est bien pour la santé. Le sport vous aide à vous relaxer. Les résultats sont évidents : vous êtes de bonne humeur et vous travaillez sans fatigue.

Chaque sport a ses avantages. On peut pratiquer un sport en toute saison. Notre famille est très sportive. Je fais de la gymnastique. Mon père pratique le tennis. Ma mère préfère la natation. Ma sœur pratique le patinage artistique. Elle patine sur une patinoire. Nous faisons du sport en amateur. Pour pratiquer le sport en professionnel, il faut s'entraîner régulièrement.Ça demande une longue préparation. Malheureusement, faute de temps, il m'est difficile de concilier le sport et mes études: mon emploi de temps est très chargé. Je n'arrive pas à suivre le régime et à m'entraîner de façon régulière. Cependant, je voudrais bien

développer les qualités d'un vrai sportif qui sont nécessaires dans notre vie quotidienne : avoir de l'endurance, savoir garder son sang-froid, pouvoir se concentrer.

*Vrai ou faux ?*

- 1. Le sport joue un rôle important dans la vie.
- 2. Je fais le tennis.
- 3. Nous faisons du sport en amateur.
- 4. Il ne faut pas s'entraîner régulièrement

## **Раздел 4. Студенческая жизнь.**

## **Лексико-грамматический тест**

## **Английский язык**

#### **1. Continue in the negative.**

- 1. John is sleeping. (to prepare for the exam) *He isn't preparing for the exam.*
- 2. The professor is speaking. (to read) –
- 3. The students are making notes of the lecture. (to talk) –
- 4. Emily is studying English. (to walk with friends) –
- 5. Jack and Sarah are reading books. (to go to the party) –
- 6. Bob is getting ready for the exam. (to listen to music)  $-$

#### **2. Match the words and use them in the appropriate form in the sentences below.**

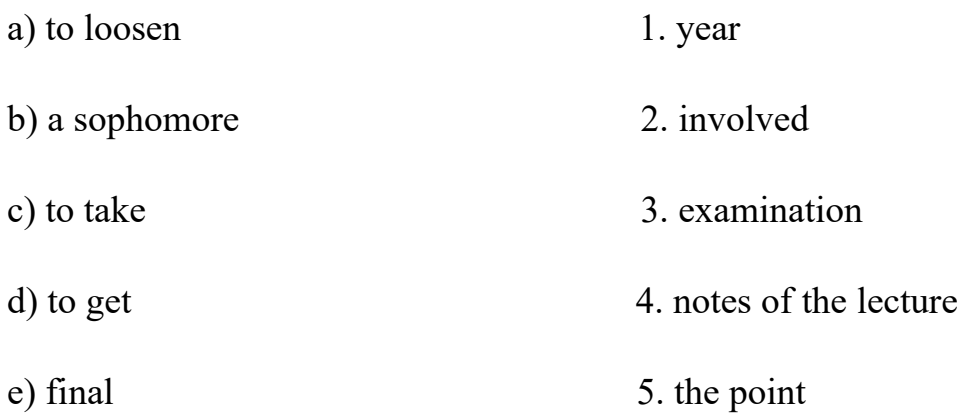

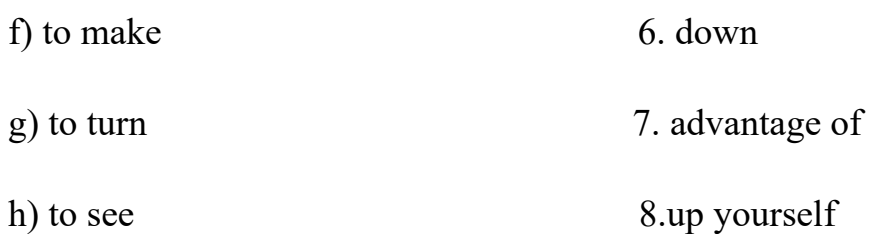

1. A holiday is one more reason to  $\blacksquare$ 

2. Johanna doesn't go to parties because she doesn't

3. I joined the theatre club in my\_\_\_\_\_\_\_\_\_\_\_\_\_\_\_\_\_\_\_.

4. He was disappointed because Jane \_\_\_\_\_\_\_\_\_\_\_\_\_\_\_\_\_\_\_\_ his proposal.

5. He is trying to \_\_\_\_\_\_\_\_\_\_\_\_\_\_\_\_\_\_\_\_\_\_\_\_\_ every day at university.

6. Last year Ann \_\_\_\_\_\_\_\_\_\_\_\_\_\_\_ into the most popular students club at the university.

7. Steve was when his mobile phone suddenly rang.

8. Kate couldn't sleep because she was thinking of her  $\cdot$ 

#### **3. Fill in the gaps with the appropriate word.**

#### **the point attends "take home" talkative exchange freshman joined have fun parties French dormitory goes friendly schedule missed skills**

Michelle is an \_\_\_\_\_\_\_\_\_\_\_ student. She is \_\_\_\_\_\_\_\_\_\_\_\_\_\_. Nicola is 18. She is a \_\_\_\_\_\_\_\_\_\_\_\_\_\_ and \_\_\_\_\_\_\_\_\_\_\_\_\_\_girl. Nicola \_\_\_\_\_\_\_\_\_\_\_ all the classes. She hasn't \_\_\_\_\_\_\_\_\_ any lectures yet. Nicole is in her \_\_\_\_\_\_\_\_\_\_\_\_ year. She lives in a  $\overline{\phantom{a}}$ . Nicole is a very good student. She has some actor that is why she has \_\_\_\_\_\_\_\_\_\_\_\_\_\_\_ a theatre troupe. Now she is very busy because she is doing her exam. She doesn't have any time to Moreover, she doesn't go to because she doesn't see equal to she out very seldom when her \_\_\_\_\_\_\_\_\_\_\_\_\_ affords.

## **4. Put the verb into the correct form. Use present continuous or present simple.**

1. Please don't make so much noise. I *\_\_\_\_\_\_\_\_\_*(try) to prepare for my final exams.

2. We usually  $(write)$  a lot of tests, but this term we  $\frac{\cdot}{\cdot}$  (not / write) any.

3. A: How's your German?

B: Not bad. My teacher thinks it (improve) slowly.

4. Normally I example in this work at seven, but this week I (work) until five to have enough time for my studies.

5. I'm too tired to prepare for the quiz. I [fall asleep).

6. You can borrow my dictionary. I  $($ not/use) it at the moment.

7. In our dorm boys and girls \_\_\_\_\_\_\_\_\_\_\_\_\_\_\_(live) on different floors of the same building.

#### **5. If the sentence is correct, put "+". If it is wrong, correct it.**

- 1. Hannah likes going to parties and communicating with other people.
- 2. "John gets ready for the final exam at the moment. Don't disturb him."
- 3. Nicola is staying with her host family this summer.
- 4. In Russia young people usually are entering university at 17 or 18.
- 5. She never misses her classes.
- 6. I am sharing my room with 3 other girls.
- 7. Our university has a lot of students clubs.

**6.** Complete the chart.

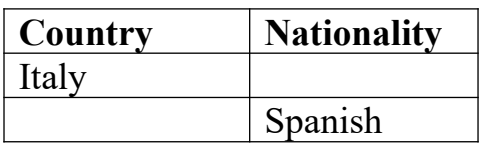

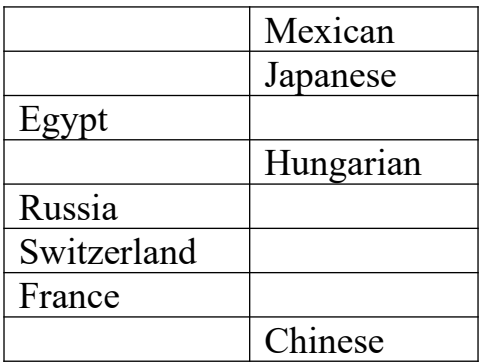

## **7. Put the lines of the conversation in the correct order.**

- Hi, Yoshi! There is a party tonight. Will you come with me?
- OK, bye!
- You are so boring! You can do it later.
- -No, I just don't see the point...
- -Why? Do you have any plans?
- -Well, see you tomorrow then...at the meeting of the ensemble.
- I know, but I need to finish my "take home" exam.
- -No, I'm sorry, George.
- Hello, George. I'm afraid, I won't.

-Hmm... What will you do then? It's The Students' Day today!

## **Немецкий язык**

*I. Bitte finden Sie die richtige Variante und markieren Sie, ob die Lösung a), b), c) oder d) richtig ist.*

1. Er **…** fließend englisch.

a) sprach; b) spricht; c) sprechen; d) sprichst

- 2. Sie **…** die Prüfung in der Geschichte gut.
	- a) besteht; b) hat bestanden; c) wird bestehen; d) bestehe
- 3. Der Vortrag dieses Professors **…** mir. a) gefällt; b) gefallt; c) gefallen; d) gefällst
- 4. Die ganze Familie **…** zu Tisch. a) saß; b) sitzen; c) gesessen; d) sitze
- 5. Diese Studentin **…** oft zu spät zum Unterricht. a) komme; b) kommt; c) kommst; d) kommen
- 6. Er **…** gewöhnlich mit der Straßenbahn. a) fahre; b) fahrt; c) fährt; d) fuhr
- 7. Otto **…** ein guter Fachmann. a) werden; b) wird; c) wirst; d) werdet
- 8. Alle Studenten versammeln **…** in der Aula. a) sich; b) euch; c) dich; d) mich
- 9. Mein Freund interessiert **…** für Fremdsprachen. a) mich; b) uns; c) sich; d) euch
- 10. Wir hörten **…** die Musik von Beethoven. a) uns; b) mich; c) euch; d) dich
- 11. Im Januar **…** er die Prüfungen abgelegen. a) hat; b) ist; c) wurde; d) haben
- 12.Warum **…** Peter und Paul zum Unterricht nicht gekommen? a) haben; b) sind; c) werden; d) ist
- 13.Morgen schreiben wir eine Kontrollarbeit. **…** du Grammatik wiederholen? a) werden; b) wirst; c) wurden; d) werdest
- 14. Die letzte Doppelstunde **…** zu Ende. a) waren; b) war; c) seid; d) warst
- 15. Gestern **…** ich früh auf.

a) stand; b) stehe; c) stehen; d) stehst

16. Er **…** jetzt viel zu tun.

a) habe; b) hatte; с) hatten; d) hast

- 17. Er steht in **…** I. Studienjahr. a) der; b) des; c) dem; d) den
- 18. Zum Abschluss **…** Semesters legen die Studenten Prüfungen ab. a) einen; b) dem; c) des; d) das
- 19. Nach dem Unterricht gehen die Studenten in **…** Bibliothek. a) den; b) die; c) der; d) das
- 20. Der Junge klebt eine Marke auf **…** Briefumschlag. a) den; b) die; c) der; d) des
- 21. Sie ist die **…** Studentin unserer Gruppe. a) gute; b) beste; c) bessere; d) besten
- 22. Meine Familie ist **…** als deine. a) groß; b) die größte; c) größer; d) mehr
- 23. Der Student **…** Heines Gedichte im Original lesen. a) kann; b) können; c) könnt; d) kannt
- 24. Meine Studienkollege sahen sich einen **…** Film an.

a) neuen; b) neu; c) neuer; d) neues

- 25. Der Student gibt **…** Professor die gelöste Aufgabe. a) der; b) dem; c) den; d) des
- 26. Der Vater **…** heute die Tomaten ernten. a) willt; b) wollt; c) will; d) wollen
- 27. Der Junge beschäftigt **…** mit seinem Computer. a) sich; b) dich; c) uns; d) euch

28. Wie erholt ihr **…** ?

a) uns; b) euch; c) sich; d) dich

29. Die Mutter **…** das Kind ins Bett.

a) lagte; b) lag; c) legte; d) legen

30. Der Hund **…** durch die Straße.

a) laufte; b) läufte; c) lief; d) laufe

*II. Leseverstehen.*

*Lesen Sie den folgenden Text!*

## *Als Krankenpfleger im Krankenhaus*

Peter Schneider ist Krankenpfleger in der Abteilung "Innere Medizin" in einem Krankenhaus in Oberhausen. Seit sechs Monaten macht er das. "Ich bin heute um 5.00 Uhr aufgestanden. Denn Frühschicht heißt für mich immer früh raus. Das ist hart." Aber er hat gerne Frühschicht, weil er dann am Nachmittag Freizeit hat.

Er hat gefrühstückt und ist eine halbe Stunde mit dem Fahrrad zum Krankenhaus gefahren. Das sind 12 km und am Mittag noch einmal 12 km zurück. Um 6.00 Uhr hat seine Arbeit begonnen. Er hat sich umgezogen und trägt weiße Dienstkleidung. "In Jeans und Pullover kann ich nicht arbeiten. Das will hier keiner sehen. Weiß – da sieht man sofort, das ist sauber".

Bis 6.30 Uhr hat er mit seinen Kollegen und Kolleginnen im Schwesternzimmer gesessen. Die Nachtschwester hat erzählt, was in der Nacht gewesen ist. Heute nichts Besonderes. Dann hat Peter die Patienten geweckt, Blutdruck und Fieber gemessen. Frau Schmidt hat 36,8° gehabt, also kein Fieber mehr. "Sehen Sie, das habe ich doch gewusst. Heute sind Sie gesund wie ein Fisch im Wasser", hat er gesagt. Frau Schmidt hat gelacht. Auch das gehört zur Arbeit, kleine Gespräche mit den Patienten. "Wer lacht, wird schneller gesund", sagt Peter und lacht selbst.

Auch Betten hat Peter gemacht und die alte Frau Müller aus 118 gewaschen. Sie ist 85 und kann sich kaum bewegen, weil sie immer Schmerzen hat. Peter hat ihr eine Spritze gegeben.

Um halb acht hat Peter dann die Tabletts mit dem Frühstück verteilt. Wieder ist er in Zimmer 118 gewesen und hat Frau Müller beim Essen geholfen. Dann hat er die Tabletts wieder aus den Zimmern geholt.

Um 9.00 Uhr ist er selbst in die Cafeteria gegangen und hat gegessen. Er hat zwanzig Minuten Pause gehabt, wie immer. Dann hat er Pflegearbeiten gemacht. Er hat Verbände gewechselt, Medikamente in die Zimmer gebracht und Frau Schmidt gebadet. Sie kann das nicht mehr alleine. Das hat bis 12.00 Uhr gedauert. Um 12.00 Uhr hat es Mittagessen gegeben, wieder hat er Tabletts verteilt und später wieder eingesammelt. "Dabei laufe ich viel, die Flure im Krankenhaus sind lang. Am Ende bin ich sehr müde".

Von 13.30 Uhr bis 14.00 Uhr ist Übergabe, so heißt das Gespräch mit den Kollegen und Kolleginnen über die Patienten.

#### *Markieren Sie bei den Aussagen, ob sie richtig (+) oder falsch (–) sind!*

1. Peter Schneider arbeitet seit sechs Monaten als Chefarzt in einem Krankenhaus in Oberhausen.

2. Er wohnt in 12 km vom Krankenhaus und fährt jeden Tag etwa eine halbe Stunde mit dem Fahrrad.

3. Peter ist oft guter Laune und führt kleine lustige Gespräche mit den Patienten.

4. Um 9.00 Uhr hat er zwanzig Minuten Pause und geht mit seinen Kollegen in die Cafeteria, um dort zu essen.

5. Um 12.00 Uhr ist Frühschicht zu Ende und Peter geht mit seinen Freunden ins Café.

#### **Французский язык**

*I. Employez un pronom personel:*

b) je b) tu c) il d) nous e) vous f) ils (elles) 1. ... oublies toujours tout.

- 2. ... achetons les billets.
- 3. ... sortez ce soir ?
- 4. ... lit seulement des romans.
- 5. ... apprend à lire.
- 6. ... vivez en Europe ?
- 7. ... ai trois soeurs et un frère.
- 8. ... viennent ici.

*II. Employez les adjectifs possessifs:*

a) vos b) leurs c) nos d) mes e) ton

- 1. Parle à ... frère cadet !
- 2. Je téléphone à ... amis.
- 3. Nous arriverons avec ... femmes.
- 4. Ils parles de ... études.
- 5. Elles écrives à ... parents.
- 6. Corrigez ... fautes !
- *III. Choisissez une réponse:*
	- a) se lève b) prend c) se met d) s'examine e) court f) s'étire g) se réveille k) s'aperçoit l) se maquille

1. Agnès ... à 6 h 30.

- 2. Elle ... dans son lit et ... .
- 3. Agnès ... la douche.
- 4. Puis elle ... à table.
- 5. Après le petit déjeuner Agnès ... .
- 6. Agnès ... de la t**e**te aux pieds dans le miroir.
- 7. Tout à coup, elle ... qu'il est déjà 9 h.
- 8. Elle ... à toutes jambes.

*IV. Employez un pronom:*

a) me b) te c) se d) nous e) vous

- 1. Veux-tu ... reposer un peu ?
- 2. Je voudrais ... promener seul.
- 3. ... sont-ils déjà réunis ?
- 4. Il devrait ... adresser à elle.
- 5. Tachez de ... endormir.
- 6. Nous voudrons ... installer ici.
- *V. Lisez le texte et faites les devoires après le texte.* **Mа journée de travail**
Le matin je me réveille vers sept heures. Je me lève, je prends ma douche et je m'habille. Ensuite je prends mon petit déjeuner. Après le petit déjeuner je sors de chez moi et je vais au bureau. J'arrive au bureau à neuf heures. J'ai une pause déjeuner à une heure de l'après-midi. Normalement, je déjeune au restaurant non loin de mon bureau. Après le déjeuner, je travaille de deux à six heures du soir. Puis, je rentre chez moi et je dîne avec ma famille. Deux fois par semaine je fais du sport après le travail. Le soir je me repose, je lis des livres, je regarde la télé ou je surfe sur Internet. Parfois je vais au restaurant avec ma famille ou je vais au bar avec mes amis. À dix heures trente je prends mon bain. Habituellement, je me couche vers onze heures du soir.

### *Vrai ou faux ?*

- 1. Le matin je me réveille vers 11 heures.
- 2. J'ai une pause déjeuner à une heure de l'après-midi.
- 3. Le soir je lis des livres.
- 4. Deux fois par semaine je me repose.

# **Раздел 5. Высшее образование.**

### **Лексико-грамматический тест**

### **Английский язык**

### **1. Match the words/words combinations with their definitions:**

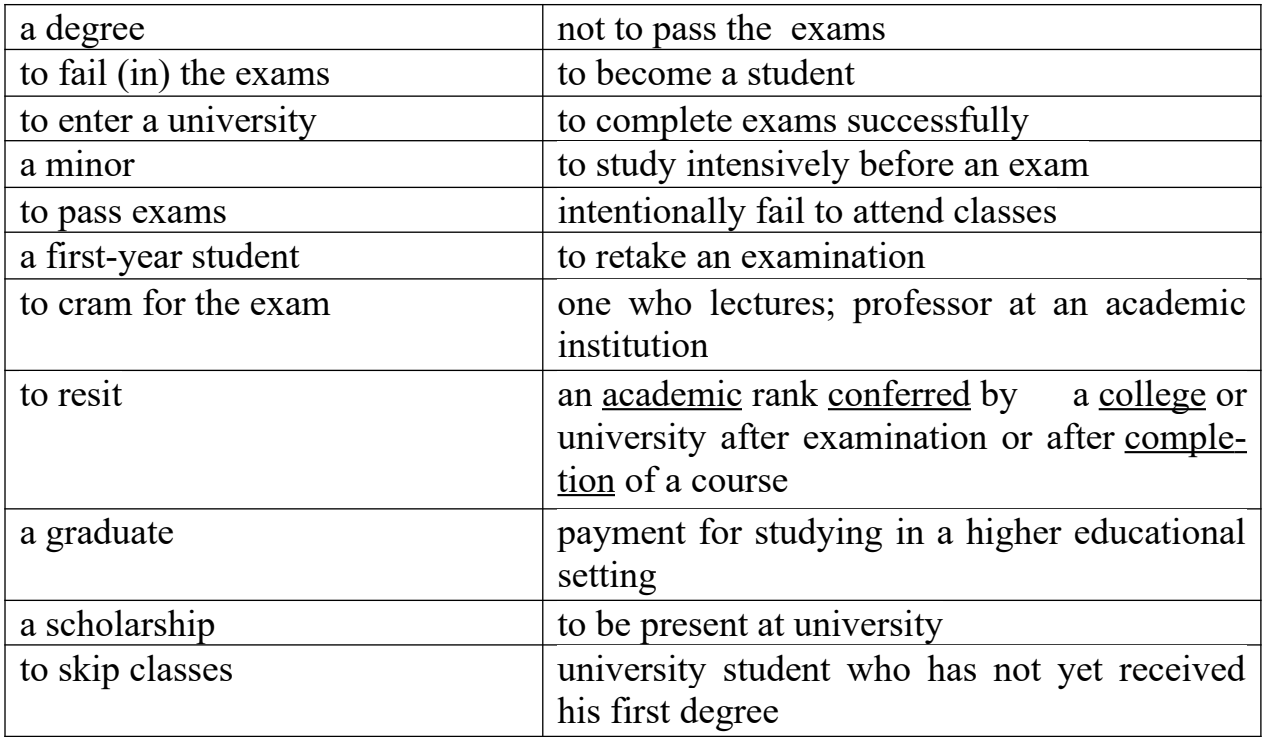

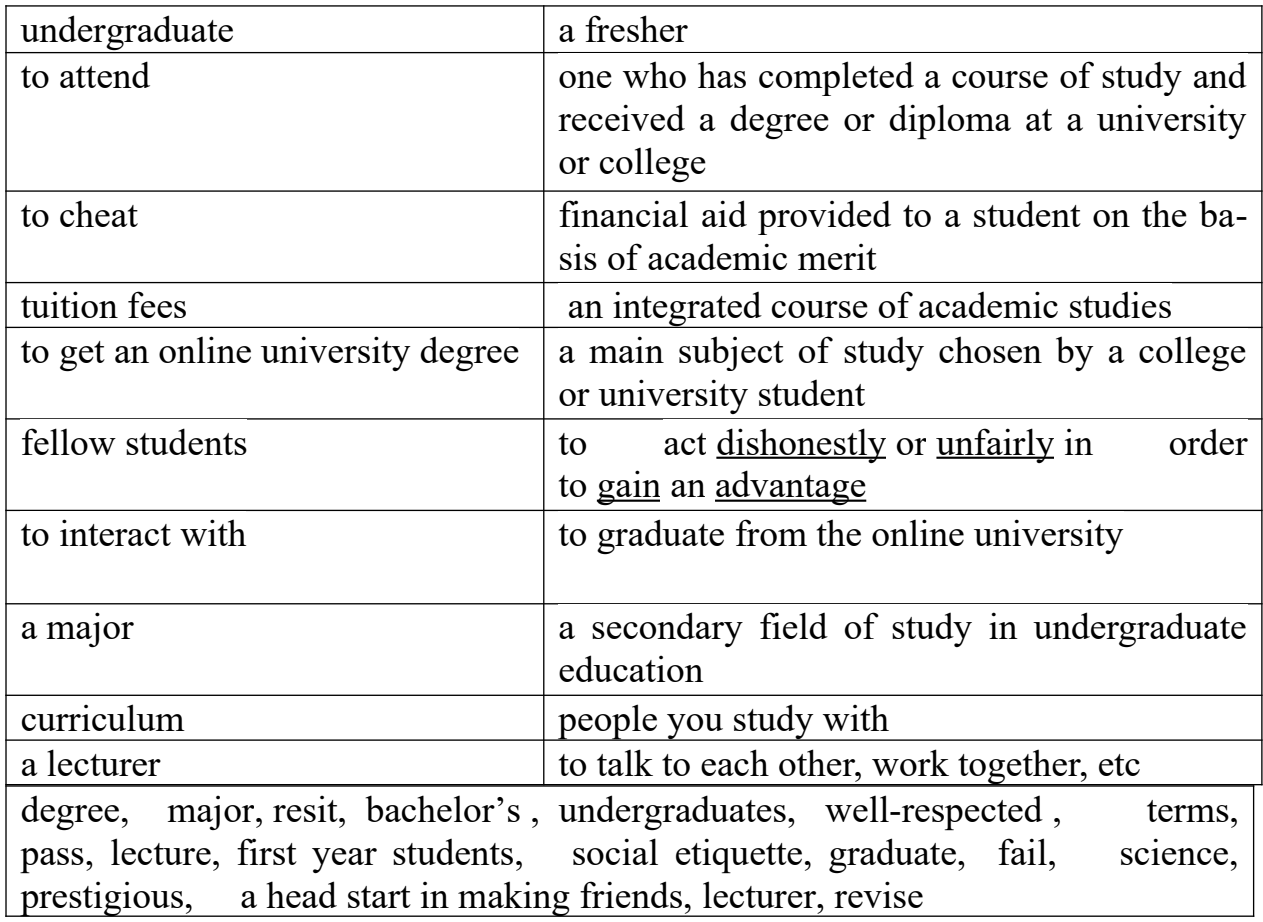

#### **2. Fill in the gaps with these words to complete the sentences.**

1) Universities in Russia usually have two in a year.

**2)** The first degree most students study at university is also known as a degree.

3) The university's seven colleges offer more than 140 fields of study.

**4)** Most students at university are \_\_\_\_\_\_\_\_\_. They are studying to get a

- **5)** The UK has a <u>ligher education system</u>.
- **6)** What Moscow University is famous for its teaching and research in  $\mathcal{L}_\text{max}$

**7)** Universities usually arrange Freshers' Week for their **\_\_\_\_\_\_\_\_\_\_**.

**8)** Oxford and Cambridge universities are two of the most \_\_\_\_\_\_\_\_ universities in the country.

**9)** Sometimes a cups of tea can give you **\_\_\_\_\_\_.**

10) Before each exam, students have to \_\_\_\_\_\_\_\_\_\_\_ their notes.

**11)** A lesson at university which takes place in a big hall with lots of students and one teacher is called a  $\frac{12}{2}$  A teacher at University is called a

**12)** A teacher at University is called a \_\_\_\_\_\_\_\_\_\_\_.

 $\mathcal{L}$ 

**13)** If you \_\_\_\_\_\_\_ an exam, you normally \_\_\_\_\_\_\_\_ the exam another day.

- **14)** Make sure you are aware of British
- **15)** When students their final exams, they contained the students

#### **3. Put the verbs in brackets into the correct tense: Present Simple – Present Continuous.**

- 1) She \_\_\_\_\_\_\_(study) psychology at the University of Moscow.
- 2) The course \_\_\_\_\_\_\_\_\_ (last) 5 years.
- $3)$  What  $\frac{ }{ }$  he  $\frac{ }{ }$  (study) now?
- 4) Where is Peter? He (study) French at the moment.
- 5)  $\qquad$  he often  $\qquad$  (skip) classes?

6) Undergraduates usually (cram) for their exams at the end of each term.

- 7) How many students usually (pay) for their studies in Russia?
- 8) The bus sometimes \_\_\_\_\_\_\_\_ (arrive) in the morning.
- 9) James is a student. But he  $\frac{1}{\sqrt{2\pi}}$  (work) this week.
- 10) Our exam  $\frac{\ }{\ }$  (start) in 5 minutes.
- 11) Ann is out. She \_\_\_\_\_\_\_(work) in the library.
- 12) Some students (resit) their exams another day.
- 13) What  $\frac{1}{\sqrt{1-\frac{1}{\sqrt{1-\frac{1$ essay.

14) How many British students usually (get) an online university degree?

4. Match the question words and answers:

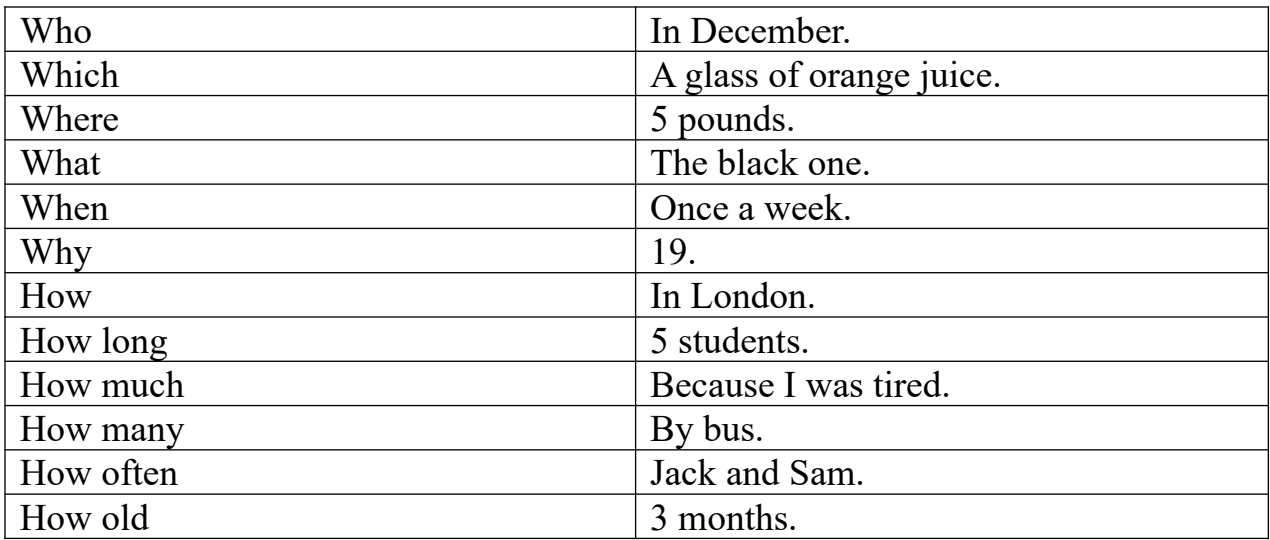

### **5. Make questions.**

- 1) Where <u>2. Perfective</u> 1 Study in Leeds.
- 2) What time  $\frac{1}{2}$  ? My classes start at 8 every day.
- 3) at weekends? No, I don't study at weekends.
- 4) What  $?$  Well, he is not doing anything at the moment.

 $5)$  \_\_\_\_\_\_\_\_\_\_\_\_\_\_\_\_\_\_\_ your sister \_\_\_\_\_\_\_\_\_\_\_ ? No, she does not go to university. She goes to school.

6) And what now? She is doing her home task, I think.

7) Where usually it? She usually does it at home.

8) Who usually **interpretent here** her with her home task? Our mom helps her.

9) \_\_\_\_\_\_\_\_\_\_\_ together? Yes, we usually spend our weekends together.

10) Where vour mom ? My mom is working in the garden at the moment.

11) How often \_\_\_\_\_\_\_\_\_\_ together ? We often go shopping together on Saturdays.

- 12) \_\_\_\_\_\_\_\_\_\_\_\_\_\_\_\_\_\_ the course at university? I'm enjoying it a lot.
- 
- The 13) What languages 2.1 speak English and French.<br>
14) What 2.1 Tm majoring in politology. 14) What  $\qquad$   $\qquad$   $\q$

15) What 2 There is no secret to acing any high school tests. You just need to spend a lot of time reviewing the material.

### **6.Complete the sentences with the correct form of the verb in brackets: the Present Perfect or Past Simple.**

- (Have you ever been/Did you ever go) to England?

- Yes, I … (have been/went) to Oxford last spring.
- … (Have you liked/Did you like) the city?
- Yes, I … (have/did). I … (have visited/visited) a lot of colleges there.
- And … (have you already been/did you go) to London?
- No, but I … (have just bought/already bought) the tickets there.

## 7. **Fill in the gaps with these idioms and some phrasal verbs to complete the sentences.**

Flunk, skip lectures, see the light at the end of the tunnel, drag,batted around, acing, see the light at the end of the tunnel, goof off, help out, line up, realistic

1) Why in the world does he all the time?

**2)** In his opinion, this subject is a real **\_\_\_\_\_\_.**

**3)** There is no secret to **\_\_\_\_\_\_\_\_** a test. You just need to spend a lot of time reviewing the material.

- **4)** Why does he **\_\_\_\_\_\_\_\_\_**so much instead of preparing for classes?
- **5)** He is going to **\_\_\_\_** the test in Math if he doesn't get busy and study hard.
- **6)** My friend **\_\_\_\_\_\_\_\_** a few ideas on what university to enter.
- $\dot{7}$  I try to  $\frac{1}{2}$  my fellow students whenever I can.

**8)** I need to **\_\_\_\_\_** an appointment with my tutor by the end of the term.

**9)** Soon, I felt more relaxed because my parents helped me and I could **\_\_\_\_\_\_\_\_\_\_.**

10) She isn't very **\_\_\_\_\_\_\_\_**; she thinks to get a university degree is very easy.

## **Немецкий язык**

- *I. Bitte finden Sie die richtige Variante und markieren Sie, ob die Lösung a), b), c) oder d) richtig ist.*
- 1. Jetzt machen wir uns ... Hans und Sophie Scholl bekannt. a) mit b) an c) auf
- 2. Nochmals gratuliere ich euch…eurem Erfolg! a) mit b) für c) zu
- 3. Wir haben ... der Versammlung nicht teilgenommen. a) in b) auf с) an
- 4. Willst du nicht ... Moskau fahren? a) in b) nach c) zu
- 5. Jeden Tag ging er ... ihrem Hause vorbei.
- a) an b) auf c) mit
- 6. Der Gelehrte arbeitet seit 2 Jahren … diesem Problem.
- a) an b) zu c) mit
- 7. Wir müssen uns ... die bevorstehende Prüfung vorbereiten. a) zu b) nach c) auf
- 8. Wir erinnern uns oft ... dieses Konzert. a) mit b) an c) vor
- 9. Du interessierst dich ... Musik, nicht wahr? a) für b) vor c) mit
- 10. Meine Mutter sitzt in … Sessel und strickt. a) einen b) einem c) einer
- 11. Meine Großeltern arbeiten viel auf … frischen Luft. a) der b) dem c) die
- 12. Oft gehe ich mit … Bruder angeln. a) meinen b) meines c) meinem
- 13. Dort wohnen meine Großeltern und mein Onkel mit … Familie. a) deiner b) seiner c) ihrer
- 14. Manchmal verlassen wir … Eltern und gehen ins Konzert a) eure b) unsere c) deine
- 15. Wie fühlen … deine Kinder? a) dich b) sich c) uns
- 16. Dieser Student … an der Besprechung dieses Buches. a) nimmt …teil b) nehmt … teilc) teilnehmt
- 17. Meine Tante hat eine gute Figur und … moderne Kleider. a)tragt b) trag c) trägt
- 18. Ich und meine Freundin …. rechtzeitig zur Konferenz.

a) kamen b) kammen c) kam

- 19. … du im Sommer in Moskau?
	- a) war b) hattest c) warst
- 20. … Wochenende gehe ich gewöhnlich ins Theater. a) am b) in der c) zur
- 21. Im Dorf gibt es einen Teich und dort …man auch baden. a) kannt b) kann c)können
- 22. … zwei Wochen zieht unsere Familie um. a)um b) vor c) in
- 23. Ich … meine Freunde zum Tennisspiel. a) lade … ein b) ladet… ein c) einlade
- 24. Bei der Übersetzung dieses Textes darf man das Wörterbuch … . a) benutzt b) benutzen c) benutzte
- 25. Leider … ich nicht langer bei dir bleiben, ich habe es eilig. a) kann b) kannt ) könnt
- 26. Er … oft viel, aber … seine Worte nicht immer. a)verspricht, hältet b) versprecht, haltet c) verspricht, hält
- 27. Ich bemerke auf der Straße Hans, aber er … mich nicht. a) ansiehtb) sieht … an c) seht … an
- 28. Der Film … uns nicht, wir … nur Zeit. a) gefiel, verlor b)gefielt, verliertec) gefiel, verloren
- 29. Er erzählt so interessant, man … ihm immer aufmerksam. a) hört … zu b) zuhört c) hörtet … zu
- 30. Wir … an der See zwei Wochen. a)verbringten b) verbrachte ) verbrachten

#### *II. Leseverstehen.*

#### *Lesen Sie den folgenden Text!*

Erich Müller, ein junger Mann, lebte in einer kleinen Stadt. Aber er wollte München kennenlernen und an der Münchener Universität studieren. Leider konnte er es nicht, weil er kein Geld hatte. Darum musste er zu Hause bleiben und arbeiten.

Eines Tages schrieb er an seinen reichen Onkel. "Ich möchte gern in München an der Universität studieren, aber ich habe kein Geld. Könntest du mir nicht helfen?" Der Onkel schickte ihm 400 Euro und schrieb. "Ich will dir gern helfen. Jeden Monat schicke ich dir 400 Euro. Aber du musst fleißig studieren. Sonst bekommst du von mir kein Geld mehr".

Erich war glücklich. Er fuhr nach München. Das Leben in München fand er schön und angenehm. Erich war selten zu Hause. Er ging fleißig ins Kino, ins Theater, in Cafés, aber zur Universität ging er nicht.

Eines Tages kam sein Onkel nach München. Erich erzählte viel von der Universität, von den Professoren und Studenten. Der Onkel war sehr zufrieden. Dann gingen sie spazieren, der Onkel wollte die Sehenswürdigkeiten Münchens sehen. Erich zeigte dem Onkel Theater, Museen, Kinos, Cafés und vieles andere.

Da gingen sie an einem großen Gebäude vorbei. "Was für ein Gebäude ist das?", fragte der Onkel. "Leider weiß ich es nicht. Ich sehe es zum ersten Mal. Fragen wir den Polizisten, er muss es wissen". "Das ist die Universität", war die Antwort.

*1. Markieren Sie den Satz, den richtig den Inhalt des Textes übergibt!*

- a) Erich Müller kam aus einer kleinen Stadt nach München, das Leben in dieser so großen Stadt war so interessant, dass Erich vergaß, weswegen er gekommen war.
- b) Erich Müller hatte Zeit genug, um sich zu amüsieren und an der Universität zu studieren.
- c) Das Leben in München war sehr schön und angenehm und Erich Müller verbrachte die meiste Zeit in Theatern, Kinos und Cafés, darum besuchte er der Universität selten.

### *2. Vollenden Sie den Satz und markieren Sie dann den Buchstaben für die richtige Variante!*

Der Onkel kam nach München, er wollte …

- a) die Sehenswürdigkeiten von München kennenlernen.
- b) wissen, ob Erich fleißig studiert.
- c) mit Erich ins Theater, ins Kino und auch ins Café gehen.

*3. Markieren Sie den Buchstaben für die richtige Antwort. Es gibt nur einen richtigen Satz.*

Warum schrieb Erich an seinen Onkel?

- a) Erich brauchte Geld, um das Leben in einer großen Stadt kennenzulernen und nicht an der Universität zu studieren.
- b) Erich brauchte Geld, um an der Universität zu studieren
- c) Erich brauchte Geld, weil er in seiner kleinen Stadt nicht mehr leben wollte.
- *4. Markieren Sie, welchen Satz dem Inhalt des Textes nicht passt!*
	- a) In München lebte Erich lustig und sorglos, er vergaß sogar, dass er an der Universität studieren sollte.
- b) Mit Vergnügen zeigte Erich seinem Onkel viele Sehenswürdigkeiten Münchens und erzählte viel davon, aber er konnte das Gebäude der Universität nicht erkennen, denn er sah es zum ersten Mal.
- c) Der Onkel war zufrieden, er hatte Erich nicht umsonst sein Geld gegeben.

### **Французский язык**

- *I. Choisissez un verbe au passé composé:*
- 1. Maman (faire) la tarte aux pommes. a) a fait b) a faite c) est faite
- 2. Mes parents (partir). a) est parti b) sont parties c) sont partis
- 3. Elle les (ouvrir).
	- a) a ouvert b) a ouverte c) a ouverts
- 4. Monique (prendre) ses valises. a) a pris b) a prises c) est prise
- 5. Ta sœur (venir) me voir. a) est venu b) est venue c) sont venues
- 6. Nous (descendre) dans ce village.
	- a) avons descendu b) avons descendus c) sommes descendus
- 7. L'enfant (vouloir) une pomme.
	- a) a vu b) a voulu c) a lu
- 8. Elle leur (montrer) cette photo.
	- a) est monté b) a montrés c) a montré
- *II. Choisissez une réponse:*
- 1. Mes amies ... en wagon à temps.
	- a) ont monté b) sont montées c) sont montés
- 2. Répétez votre question, j'ai mal ... .
	- a) comprise b) compris c) comprends
- 3. Quelles chemises a-t-il ... ?

a) choisies b) choisie c) choisi

4. Eric, ... ton manteau!

a) prenez b) prenne c) prends

- 5. Elle ... l'escalier.
	- a) a descendu b) est descendu c) est descendue
- 6. Ma soeur ... une jolie robe.
	- a) est mise b) a mise c) a mis
- 7. Silvie ... son travail.
	- a) a fini b) a finisse c) est finie

*III. Employez un verbe nécessaire:*

a) ont b) sont

1. Ils ... discuté toutes les questions.

2. Ils ... descendus au rez-de-chaussée.

- 3. Elles restées chez elles.
- 4. Les garçons ... montés escalier.
- $5 i$ ls fini leur travail ?

6. Ils ... sortis leurs manuels de leurs cartables.

7. ...-ils sortis de l'office ?

*IV. Lisez le texte et faites les devoires après le texte.*

Les Grandes Ecoles sont des établissements d'enseignement supérieur destinés à fournir les cadres supérieurs de la nation dans les diverses branches – enseignement, administration, armée, industrie, commerce etc.

On y accède par un concours généralement difficile (souvent n'est reçu qu'un candidat sur 10) auquel on se prépare après le baccalauréat dans certaines classes spéciales des lycées.

Admis en classe préparatoire après une sélection assez sévère, les élèves y passent une, deux ou trois années, puis se présentent aux concours des Grandes Ecoles.

Les principales sont: les Ecoles normales supérieures, destinées à former les professeurs de l'enseignement du second degré, pour les sciences et pour les lettres. L'Ecole polytechnique, créée en 1794, donne un enseignement scientifique. Elle

dépend du ministre des armées et le régime (deux ans d'internat) y a un caractère militaire. Elle prépare cependant à des emplois militaires ou civils. *A. Trouvez la terminaison des phrases :*

- 1. Le concours aux Grandes Ecoles est assez ...............
- 2. On y accède par un concours ................
- 3. On y reçoit un candidat.....................
- 4. On s'y prépare dans les classes....................
- 5. On s'y prépare après..................
- 6. On y forme les cadres................
	- a) ...généralement difficile...
	- b) ...le baccalauréat...
	- c) ...spéciales des lycées.
	- d) ...souvent n'est reçu qu'un candidat sur 10...
	- e) ...sévère, les élèves y passent une, deux ou trois années, puis se présentent aux concours des Grandes Ecoles.
	- f) ...supérieurs de la nation dans les diverses branches enseignement, administration, armée, industrie, commerce etc.

# **Раздел 6. Окружающая среда.**

### **Лексико-грамматический тест**

# **Английский язык**

### **1. Complete the sentences with the correct from of the word in brackets.**

1. We can see some changes in different parts of the world. (climate  $\setminus$ climatic)

2. Some think the world is becoming hotter. ( science\ scientists)

3. Winters are becoming  $\ldots$  (warm \ warmer)

4. The climatic changes can be  $\qquad \qquad$  for our fragile planet. (danger \ dangerous)

5. The weather in April may be \_\_\_\_\_\_\_\_\_\_\_. (change \ changeable)

6. It was a grey  $\ldots$  (mist \ misty)

### **2. Put the words in the correct order.**

a) very a country climate this changeable has

*This country has a very changeable climate.*

b) nights is mild with warm climate associated days and mild

c) country colder the is of the north in much winter and windy

d) miles a only the away although the climate few lies Atlantics the more Mediterranean is like

e) air like many in countries eating southern in their the fresh meals people

- f) rains than more in much does Italy it England it
- g) as polluted the of air a around result activities becomes own our
- h) dirty it rivers are and not many and seas people about know getting
- i) deaf of who are to people the run exposed going risk noise loud
- j) protect used the to the crops by into chemicals rivers farmers kill get fish and

### **3. Match a line A with a line B to make a question.**

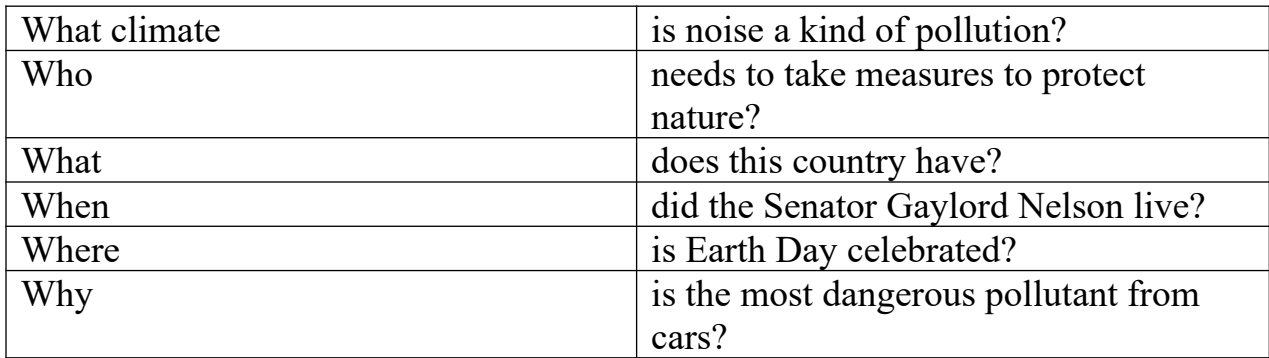

### **4. Find words and phrases with opposite meanings.**

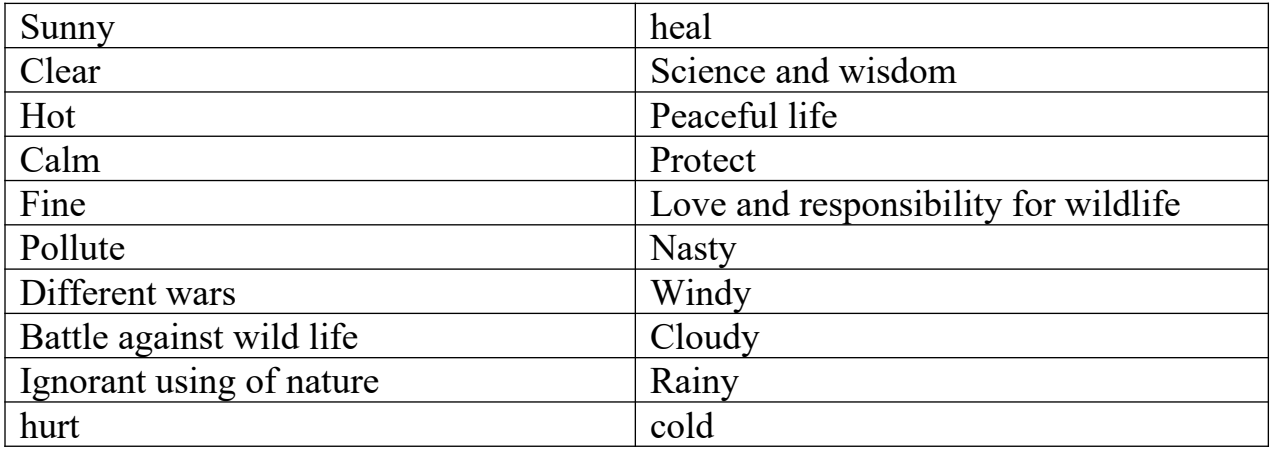

### **5. Write when you are going to do something.**

*Examples:* Have you watered the flowers? (in the morning)

*Not yet. I'm going to water them in the morning.*

Have you washed your hair? (just)

*Not yet. I'm just going to wash it.*

1. Have you spoken to the manager? (after lunch) Not yet. I

- 2. Have you made the tea? (just) Not yet. I
- 3. Have you bought a car? (soon) Not yet. I
- 4. Have you done your homework? (just) Not yet. I

### **6.Answer the questions using** *was/ were going to.*

*Example:* Did you phone him yesterday?

*No, I was going to phone him but I changed my mind.*

1. Did you ask Melany to help you?

No, I but I changed my mind.

2. Did they visit the Tate Gallery?

No, they \_\_\_\_\_\_\_\_\_\_\_\_\_\_\_\_ but they changed their mind.

3. Did he attend the meeting?

No, he but he changed his mind.

# **7. Translate into English.**

- 1. Ты помыл машину? Нет еще. Я помою ее завтра.
- 2. Вы уже пообедали? Нет еще. Мы как раз собираемся обедать.
- 3. Небо такое голубое. Будет чудесный день.
- 4. Я решила устроить званый вечер. Кого ты собираешься пригласить?

5. Твои друзья ездили в отпуск в Испанию? - Нет, они собирались, но передумали.

6.Экзамен завтра. Ты совсем не занимался. Ты провалишься.

# **Немецкий язык**

*I. Bitte finden Sie die richtige Variante und markieren Sie auf dem Testblatt, ob die Lösung a), b), c) oder d) richtig ist. Übersetzen Sie die Sätze ins Russische.*

1. Nach dem Abschluss … werde ich Manager. a) dem Studium b) des Studiums c) des Studium 2. Mein Onkel genießt die Hochachtung … … . a) seiner Kollegen b) ihrer Kollege c) seiner Kollegens 3. Meine Schwester ist … der neuen Wohnung zufrieden. a) an b) zuc) mit 4. In den nordischen … zieht man salzige Speisen vor. a) Länder b) Ländern c) Land 5. Mein Freund hat sich erkältet und … heute zu Hause … . a) ist .. geblieben b) hat geblieben c) ist gebleiben 6. Ich wohne im Studentenwohnheim und … selbst kochen. a) muß b)mußte c)mußt 7. Jeder Tag … wie im Fluge. a) verlauft b) verläuft c) verlauftet 8. Die Hauptseminare … im 5. Semester. a) anfangt b) fängt..an c) fangen…an 9. Abends treffe ich … mit meinen Freundinnen. a) dich b) mich c) euch 10. Erinnert ihr euch … den Titel des ersten Romans von E. M. Remarque? a) an b) über c) in 11. Mein Bruder steht … dritten Studienjahr. a) im b) am c) an 12. Studierte er … der Universität in Berlin oder Hamburg? a) an b) im c) zu 13. Mein Freund arbeitet … dem Projekt mit großem Interesse. a) zu dem b) an des c) an dem 14. Der Dozent gab die Online-Beratung für alle Anfänger nur im ersten Semester. a) gab b) gabt b) gebt 14. Wie oft ... der Kranke das Medikament einnehmen? a) sollst b) sollte c) soll 15. Ich begegnete meinen alten Freund und freute mich - wir … … so lange nicht gesehen! a) hatten euch … gesehen b) waren uns … gesehen с) hatten uns … gesehen 16. Mein Bruder … in den Supermarket gegangen. a) ist b) warst c) bist 17. ... du die Küche aufgeräumt? a) hattest b) hast c) hat 18. Unterwegs ... das kleine Kind eingeschlafen. a) ist b) hat c) bin 19. Während der Fahrt... unsere Studenten viel Interessantes … . a) haben gesahen b) hat gesehen c) haben gesehen

- 20. Jeden Morgen ... ich meinen kleinen Bruder. a) ziehe … an b) anziehe c) zieht… an
- 21. Die Reiseleiterin … mir seine Telefonnummer … . a) haben genannt b) hat genannt c) habt genennen
- 22. … du heute gefrühstückt? a) bist b) hast c) hat
- 23. Ich und meine Freundin …. rechtzeitig zur Konferenz. a) kamen b) kammen c) kam
- 24. … du im Sommer in Moskau? a) war b) hattest c) warst
- 25.Warum ... Peter und Paul zum Unterricht nicht gekommen? a) haben, b) sind, c) werden
- 26. Sie ist die … Studentin unserer Gruppe. a) gute, b) beste, c) bessere
- 27. Der Arzt … mir eine Arznei … , am nächste Tag ging ich mit dem Rezept in die Apotheke.

a) hatte … verschreiben b) hatte … verschrieben c) war … vergeschrieben

28. Wir … im Park spazierengegangen und ich kam spät nach Hause. a) hatten b) waren c) haben

29. Mein Onkel … am Wochenende viel auf der Datscha … und war am Montag müde.

a) hatte… gearbeiten b) hattet … gearbeitet c) hatte … gearbeitet

30. Ich hatte auf … lange gewartet, aber er kam leider nicht. a) uns b) ihn c) sie

### *II. Leseverstehen*

*Lesen Sie den folgenden Text!*

#### Universität Hamburg

Die Hamburger Universität ist nicht besonders alt. Sie gründete man 1919. Die Uni hatte damals nur 6 Fakultäten. Später, nachdem sie reorganisiert wurde, bekam sie Fachbereiche. Zurzeit gibt es hier 19 Fachbereiche.

Man braucht vor der Immatrikulation nur das Abschlusszeugnis des Gymnasiums oder der Hauptschule vorzulegen. Hunderte immatrikuliert man an der Uni, einige exmatrikuliert, wenn sie schlecht studieren, denn eine harte selbständige Arbeit aller Studenten ist das Hauptprinzip aller Hochschulen Deutschlands. Das halten nicht alle aus.

Jeder Student stellt nach der Immatrikulation selbst seinen Studienplan für die ganze Studienzeit zusammen. Eine der stärksten und wahrscheinlich eine der wichtigsten Seiten der deutschen Hochschulausbildung ist das Studentenrecht, Professoren, Seminare, das Thema der Prüfung und Abschlussprüfung zu wählen.

Wie in allen deutschen Hochschulen teilt sich das Studium an der Universität Hamburg in zwei Abschnitte: Grundstudium (vier erste Semester) und Hauptstudium (alle Semester nach dem Grundstudium). Die Studienzeit dauert 8 Semester. Aber wenn man 2 oder 3 Seminare (Studienrichtungen) wählt, so studiert man 12 bis 14 Semester. Es gibt im Hochschulbereich folgende Formen des Studiums: Seminare, Übungen und Vorlesungen.Hauptformen des Studiums sind Seminare. Die Hauptseminare beginnen im 5. Semester. Die Studenten schreiben zu jedem Seminar ein Referat. Sein Umfang sind 20–25 maschinegeschriebene Seiten. Die Auswahl von Themen ist groß. Dabei hilft ihnen entweder ihr Tutor oder Professor. Die Studenten legen während des Studiums nur zwei Prüfungen ab: die erste Prüfung nach dem Grundstudium und die zweite Prüfung nach dem Hauptstudium, so genannte Abschlussprüfung. Es gibt hier im Vergleich mit Examen an unseren Hochschulen einen großen Unterschied: die Studenten legen hier nicht den ganzen Lehrstoff ab, sondern nur das Thema, das sie selbst wählten und danach mit dem Professor besprachen. Jedes Studienjahr hat zwei Semester. Das Wintersemester beginnt am 1. Oktober und dauert bis zum 30. März, einschließlich 10-12 Tage Weihnachtsferien. Das Sommersemester dauert seit dem 1. April und bis zum 30. September. Das ist im Vergleich zu den Terminen in Russland ein Unterschied.

#### *Markieren Sie den Buchstaben für die richtige Antwort!*

- 1. Es gibt zurzeit an der Universität Hamburg … .
	- a) 6 Fachbereiche; b) 19 Fachbereiche; c) 12 Fachbereiche
- 2. Die wichtigste Form des Studiums ist … .
	- a) die Vorlesung; b) das Seminar; c) die Laborarbeit
- 3. Das Studienjahr an der Universität hat … .
- a) 2 Semester; b) 8 Semester; c) 12 Semester
- 4. Zu jedem Seminar schreiben die Studenten … .
	- a) einen Aufsatz; b) einen Vortrag; c) ein Referat
- 5. Während des Studiums legen die Studenten … ab.

### **Французский язык**

- *I. Choisissez un verbe au passé composé*:
- 1. Ta soeur (venir) me voir. a) est venu b) est venue c) sont venues
- 2. Monique(prendre) ses valises.
	- a) a pris b) a prise c)est prise
- 3. Nous (lire) cette annonce deux fois.
	- a) sommes lu b)avons lu c) a lu
- 4. Encore un instant et je (finir) ma lettre. a) ai fini b)suis fini c)ai finis
- 5. Ils (passer) quinze jours au bord de la mer.
	- a) ont passe b)sont passe c)a passe.
- *II. Choisissez un verbe au passē immēdiat:*
	- 1.Он только что вышел.
		- а) Il vient de sortir b) Il est venu b) Ilest sorti
	- 2.Мы только что просмотрели эту статью.
		- a)Nous avons examinē cet article b) Nous venons d'examinē cet article c)Nous allons examinē cet article
	- 3)Они только что станцевали танго.
		- a)Ils ont dansē un tango b)Ils viennent de danser un tango
		- c)Ils dansaient un tango
	- 4.Элен только что принесла эту газету. a)Hēlėne vient d'apporter ce journal b)Hēlėne a apportē ce journal c)Hēlėne apporte ce journal
	- 5.Тебе только что звонил Жан.

 a)Jean vient de te tēlēphoner b) Jean te tēlēphonait c)Jean t'a tēlēphonē *III. Choisissez le passé composé ou l' imparfait:*

- 1. Pauline (danser) deux heures.
	- a) a dansé b) dansait c) dansaient
- 2. Il (faire) beau.
	- a) a fait b) faisait c) faisais
- 3. Ses frères (avoir) les yeux bleus.
	- a) ont eu b) avait c) avaient
- 4. Elle (pleurer) souvent.
	- a) a pleuré b) pleurait c) pleurais
- 5. Quand il est venu, nous (lancer) le ballon.
	- a) avons lancé b) lançaient c) lancions
	- 6. Chaque soir, elle (rentrer) tard.
		- a) a rentré b) est rentrée c) rentrait
- 7. Ce matin, je (se maquiller).
	- a) s'est maquillée b) me suis maquillée c) me maquillais
- *IV*. *Choisissez la forme corrècte à l' imparfait*
- 1. Je …le projet pendant trois semaines.
- a) finissai b) finissais c) finirais
- 2. Vous me … longtemps de votre vie.
- a) parlez b) parlier c) parliez
- 3. Tu ne … pas.
- a) m'attendai b) m'attendais c) m'attendait
- 3. Nous … à six heures hier.
- a) mangons b) mangion c) mangions
- 4. Ils les instructions sérieuses.
- a) recevaient b) recevait c) recevraient
- *V. Donnez une réponse corrècte:*
	- a) ce b) cet c) cette d) ces
- 1. Admirons ... beau paysage !
- 2. Je n'aime pas beaucoup ... musique, je préfère le jazz.
- 3. Regardez ... vetements ! Ils sont très beaux.
- 4. Vous ne voulez pas ... gateaux ? Non, merci.
- 5. ... hommes sont déjà partis.
- 6. ... jeunes filles sont juristes.
- 7. Dans ... rue, il y a un grand batiment.
- *VI. Lisez le texte et faites les devoires après le texte.*

#### La protection de l'environnement

La conservation de la nature consiste en la protection des populations d'espèces (вид, порода) animales et végétales, ainsi que la conservation de

l'intégrité écologique de leurs habitats (зона, область распространения) naturels. L'objectif est de maintenir les écosystèmes dans un bon état de conservation, et de prévenir ou de corriger les dégradations qu'ils pourraient subir.

On n'arrête pas de construire des maisons dans les villes. Mais chaque week-end, les habitants des grandes villes font des centaines de kilomètres pour retrouver a tout prix la nature.

Aujourd'hui, les villes et mêmes certaines campagnes sont devenues le domaine de la différents types de la pollution. La pollution de l'eau, de l'air, la pollution des aliments (Pour faire face à la demande toujours plus importante des villes, les agriculteurs emploient des produits chimiques que l'on retrouve ensuite dans les aliments) et la pollution génétique, la pollution sonore (Les bruits sont de plus en plus nombreux et de plus en plus forts.) et visuelle (l'ensemble des dégradations infligées aux paysage), le smog informatif (La pollution par l'information est un phénomène relativement nouveau).

Arrêter le gaspillage et protéger la nature qui souffre — voila ce qui est le plus urgent aujourd'hui.

*Choisissez la bonne réponse:*

- 1. Aujourd'hui, les villes et mêmes certaines campagnes sont devenues le domaine de la différents types de la pollution.
- 2. La conservation de la nature consiste en la protection des populations d'espèces.
- 3. On arrête de construire des maisons dans les villes.
- 4. Mais chaque week-end, les habitants des grandes villes ne font pas des centaines de kilomètres pour retrouver a tout prix la nature.

### **Раздел 7. Знакомство с Россией.**

#### **Лексико-грамматический тест**

#### **Английский язык**

#### **1. Put the words in the correct order to make questions.**

- 1. time / you / up / what / have / get / do / to / ?
- 2. job / wear / have / in / uniform / you / your / to / do / a / ?
- 3. books / have / many / you / buy / so / why / did / to / ?
- 4. States / visa / get / to / to / go / you / do / have / a / the / to / ?
- 5. John/ does /pills /take/ his/ how / often /have/ to?
- 6. plant /carefully/ you /after/ look/ have/ to /this /very/ do?

**2. Give advice to these people. Use** *I think... should* **or** *I don't think … should.* Peter's got a very bad cold.

*I think he should go to bed.*

1. Keith wants to drive home, but he hasn't got his glasses.

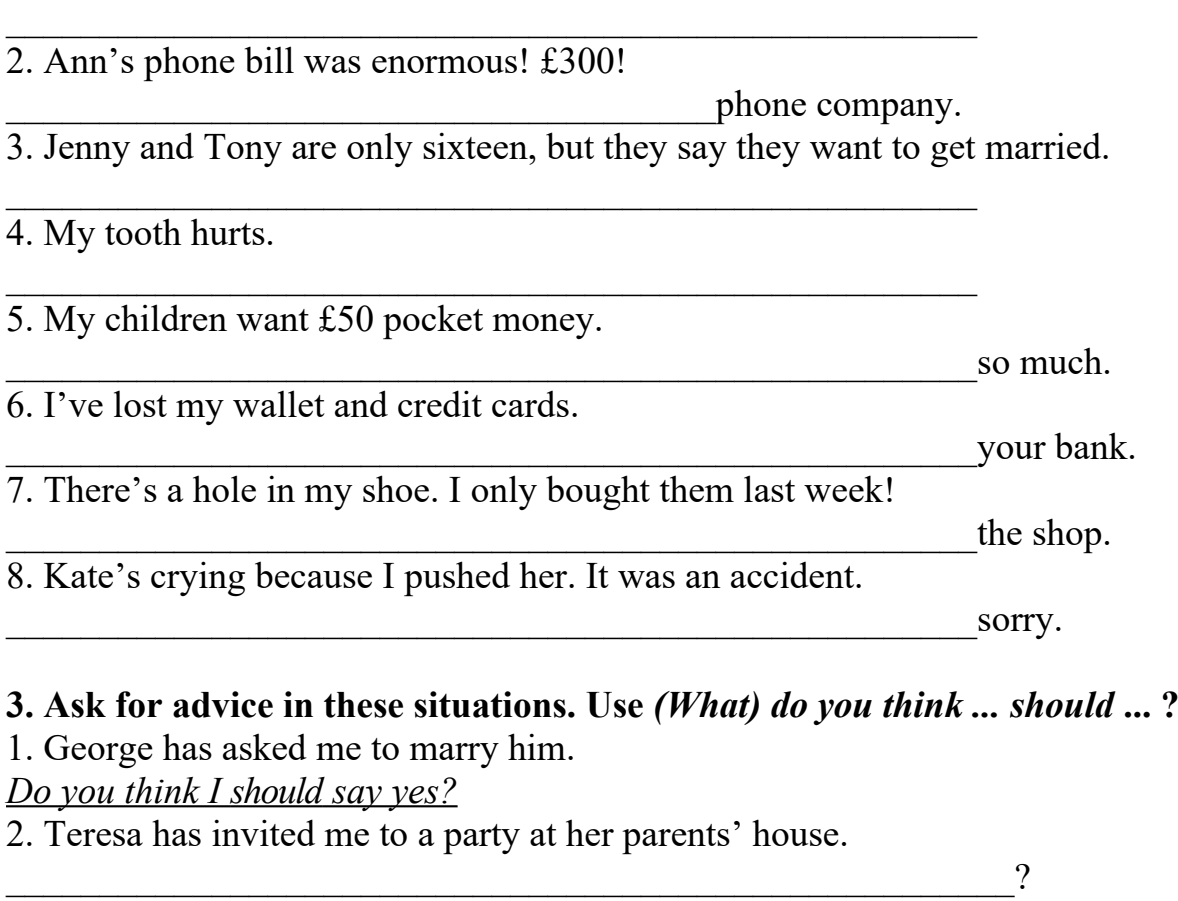

3. Hazel still hasn't given me back the money she owes me.

 $\sim$  2  $\sim$  2  $\sim$  3  $\sim$  3  $\sim$  3  $\sim$  3  $\sim$  3  $\sim$  3  $\sim$  3  $\sim$  3  $\sim$  3  $\sim$  3  $\sim$  3  $\sim$ 4. I'm having a party, and I have to write a guest list.  $Who$   $\qquad \qquad$   $\qquad \qquad \qquad$   $\qquad \qquad \qquad$   $\q$ 

5. Lisa isn't speaking to me because I said she was stupid.

 $\sim$  2  $\sim$  2  $\sim$  3  $\sim$  3  $\sim$  3  $\sim$  3  $\sim$  3  $\sim$  3  $\sim$  3  $\sim$  3  $\sim$  3  $\sim$  3  $\sim$  3  $\sim$  3  $\sim$ 6. Paulo doesn't know whether to go to university or travel round the world. What  $\gamma$ 

7. These shoes are fantastic, but they're so expensive!

 $\alpha$ 

#### **4. Complete the sentences with a form of** *have to or should.* **Make the verbs negative when necessary**.

- 1. Geoff works too much. I think he take it easy. 2. Your clothes smell, and you've got a cough. You smoke.
- 3. I'm going to bed. I\_\_\_\_\_\_\_\_\_\_\_\_\_\_\_\_\_\_\_\_\_\_\_\_\_\_\_\_get up early tomorrow.
- 4. I'd like to meet your boyfriend. You invite him round.
- 5. Soldiers have short hair.
- 6. You come with me if you don't want to. I'll go on my own.
- 7. If you can't do your homework, you \_\_\_\_\_\_\_\_\_\_ask for help.
- 8. If you've got a ticket, you\_\_\_\_\_\_\_\_\_\_\_\_\_queue. You can go straight in.
- 9. You tell lies. It's wrong.

10. Your hair's too long. I think you get it cut.

#### **5. Complete the sentences with must and a suitable ending.**

- 1. It's my mother's birthday tomorrow. *I must buy her a present and a card*.
- 2. There's an excellent film on at the moment. You
- 3. My bedroom's a real mess.  $I_{\text{max}}$
- 4. Peter's in hospital. I
- 5. Our train leaves in two minutes! We
- 6. You can borrow my tennis racquet, but you\_\_\_\_\_\_\_\_\_\_\_\_\_\_\_ It was very expensive.

7. There's a wonderful new restaurant opened in town. You \_\_\_\_\_\_\_\_\_\_\_\_\_\_\_\_\_\_\_\_\_\_

### **6. Answer the following questions using the adjectives from Module 7, Lesson 5.**

#### **What do you call a person who**

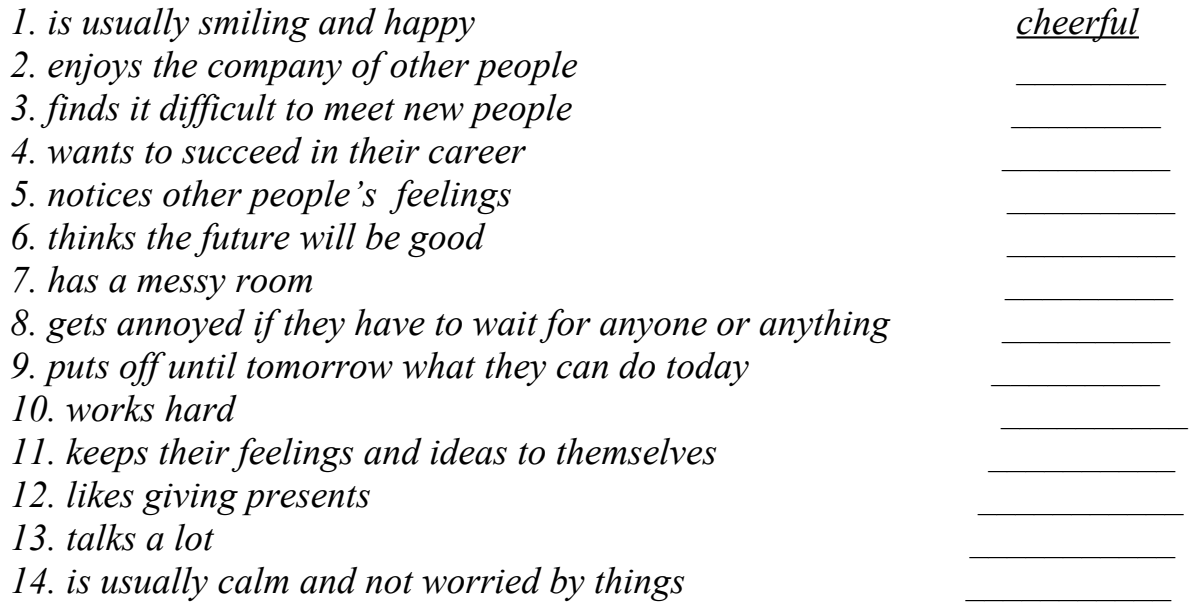

#### **VII. Translate from Russian into English using the vocabulary from the Module 7.**

1. Все проще и проще становится путешествовать **по всему миру**.

2. Мир – это **большая деревня**.

3. В Германии **говорить о деле** предпочитают перед едой.

4. В Британии, когда люди **принимаются за дело**, они **снимают пиджаки и закатывают рукава**.

5. Стереотипы **неизбежно** определяют ваше отношение к другой национальности.

6. Туристам следует тщательно планировать свои маршруты, чтобы приобрести **незабываемый опыт** и **познакомиться** с **удивительными достопримечательностями**.

7. Люди, **игнорирующие путеводители**, называются **первопроходцами**.

#### **Немецкий язык**

*I. Bitte finden Sie die richtige Variante und markieren Sie, ob die Lösung a), b), c) oder d) richtig ist. Übersetzen Sie die Sätze ins Russische!*

1. Dieses Thema … wir im Unterricht … .

a) werde wiederholt; b) wurde wiederholen; c) wird wiederholen; d) werden wiederholen

2. Er … an der Lesekonferenz aktiv … .

a)teilnehmen; b) nahm teil; c) nehmen teil; d)nehmte teil

3. Peter … gestern auf die Prüfungen … .

 a) bereitete sich … vor; b) vorbereitete … sich; c)bereitet sich … vor; d) vorbereiten … sich

4. Chemie finde ich nicht so gut. Biologie ist viel … .

a) guter; b) besser; c)lieber; d) mehr

5. Die erste Doppelstunde beginnt … acht Uhr.

a) am; b) bei; c) im;d) um

6. Ich bin das … Kind von vier Geschwistern.

a) alter; b) älteste; c) älter; d) alt

7. Das Studium an der Uni … den Studenten unserer Gruppe … .

a) fahl leicht; b) fiel leicht; c) leichtfallen; d) leichtfiel

8. Der Rhein ist der … Fluss Deutschlands.

a) längste; b) lang; c) länger; d) am längsten

9. Die Vorlesung … ein Viertel vor 12 (Uhr).

a) begonnen; b) begann; c) beginnen; d) beginn

10. Am Sonntag war das Wetter herrlich. Es war sonnig und warm. Aber in der Nacht … es plötzlich kalt.

a) wird; b) wurde; c) werden;d) wurden

11. Die Bundesrepublik Deutschland liegt … der Mitte Europas.

a) auf; b) in; c) an; d) im

12. Im Süden des Landes ist die Landschaft … als im Norden.

a) hoch; b) höher; c) am höchsten; d) die höchste

13. Daniel fährt zu seiner Großmutter nach Frankreich. Er verbringt bei … zwei Wochen.

- a) sie; b) ihr; c) ihn; d) ihnen
- 14. Hinter dem Fluss … ein großer Wald.
- a) liegt; b) lag; c) legte; d) legt
- 15. Gestern … der Vortrag dieses deutschen Professors … . a) fand statt; b) stattfinden; с) stattfand; d) stattgefunden
- 16. Während meiner Reise durch die Schweiz … ich viel Neues.

a) erfahren; b) erfuhr; c) erfährt; d) erfahrt

- 17. Die Studenten des ersten Semesters … am 12. Januar ihre erste Prüfung … a) ablege; b) legten ab; c) legte ab; d) ablegten
- 18. Ich habe ein Geschenk bekommen. Ich freue mich sehr … . a) auf es; b) worüber; c) darauf; d) darüber
- 19. Nach … gehen wir zu unserer Studienfreundin.
	- a) den Unterricht; b) des Unterrichts; c) dem Unterricht;
	- d) dem Unterrichten
- 20. Ich suche ein Zimmer. Hier kann … ein billiges Hotel finden. a) man; b) jemand; c) er; d) dieser
- 21. Seit Jahren beschäftigten sich die Wissenschaftler … . a) mit diesem Problem; b) an dieses Problem; c) nach diesem Problem; d) mit dieses Problem
- 22. Ich wohne … Puschkinstrasse. a) auf die; b) in der; c) in die; d) auf die
- 23. Die Ostsee ist kalt. Die Nordsee ist kälter. Die Nördliche Eismeer ist … .

a) am kältersten; b) am kältesten; c) am kälteresten; d) am kältsten

24. Alle wissen, … er ein guter Sportler ist.

a) dass; b) ob; c) was; d) wann

25. Der Februar ist … Monat im Jahr.

a) am kürzesten; b) der kürzere; c) der kürzeste; d) kurze

26. Die Eltern verstehen nicht, … der Sohn ihnen nicht anruft.

a) was; b) warum;c) ob; d) wer

27. Der Autofahrer fragt, … dieser Weg führt.

a) wo; b) was; c) wohin; d) dass

28. Die Tante ruft an und fragt, … wir am Dienstag um 16 Uhr zu Besuch kommen können.

a) ob; b) dass; c) was; d) wann

29. Die Schwester sagte, … wir das Geschirr gemeinsam abwaschen werden.

a) ob; b) das; c) womit; d) wozu

30. Die Frau geht zur Post, … sie ein Telegramm aufgeben will.

a) wohin; b) weil; c) ob; d) dass

*II. Leseverstehen*

*Lesen Sie den folgenden Text!*

Der Umweltschutz in Deutschland

Die Aufgabe des Umweltschutzesin der Bundesrepublik Deutschland wurde zum Staatszweck. An der Lösung von Umweltproblemen nehmen der Staat, die Wirtschaft und die Bürger teil.

In Deutschland hat sich moderne Umweltschutzindustrie entwickelt. Sie bietet die fortschrittlichen Techniken zur Verhinderung oder Beseitigung von Umweltschäden an.

In den neuen Bundesländern treten die Umweltschutzprobleme noch sehr scharf auf. Die Herstellung gleichartiger Lebensverhältnisse in ganz Deutschland ist Ziel der Bundesregierung.

In der Bundesrepublik sind 11 Nationalparks, viele Naturparks und Naturschutzgebiete. Deutschland beteiligt sich sehr aktiv auch an den internationalen Umweltschutzorganisationen.

Die Bundesrepublik verfügt über keine Energievorräte. Rund 60 Prozent der benötigten Energie muss deshalb importiert werden, und die Vorräte sind in der ganzen Welt begrenzt. Kraftwerke, Industrie und privater Haushalt schaden der Natur, weil sie Rohstoffe verbrauchen und Schad-Stoffe, wie Kohlen-Monoxid und Schwefeldioxid absondern. Deshalb denkt man über alternative Energiequellen wie Sonne und Wind nach. Sie belasten die Umwelt nicht und stehen immer zur Verfügung. In Deutschland gibt es seit 1990 ein "1000-Dächer-Programm". In der ganzen Bundesrepublik werden im Rahmen dieses Programms Häuser mit Solarzellen ausgerüstet. Mit diesen Solarzellen kann man die Sonnenstrahlen direkt in Elektrizität umwandeln. Aber die Herstellung von Solarzellen ist teuer und kompliziert.

Die Windenergie nutzt man seit Jahrhunderten. Mit Windmühlen kann man auch Strom erzeugen. Die Windkraftwerke stehen in den Küstengebieten der Nordund Ostsee. In Wilhelmshafen gibt es seit 1989 den größten Windpark Europas.

Das Umweltbewusstsein der Bevölkerung in der Bundesrepublik ist sehr hoch. Ein wirksamer Schutz der Umwelt ist nach Meinung der 70 % Bundesbürger die wichtigste politische Aufgabe. In der Bundesrepublik gibt es eine große Anzahl von Umweltorganisationen, Bürgerinitiativen und ähnlichen Gruppierungen, die ihre Proteste an die Öffentlichkeit tragen. Dem Menschen eine lebenswerte Umwelt sichern, die Natur schützen, sparsamen Umgang mit Rohstoffen fordern, Umweltschäden beseitigen – für den Umweltschutz wurden in der Bundesrepublik Deutschland Milliarden DM ausgegeben. Das ist eine Folge des gestiegenen Umweltbewusstseins der Bürger, die heute mehr als in Vergangenheit bereit sind, Geld für Umweltschutz auszugeben.

#### *Lesen Sie die Aussagen und finden Sie die Sätze im Text, die die gleichen Gedanken enthalten*

1. Die Umweltverschmutzung zeigt sich besonders deutlich an der Gewässerverschmutzung und den Abfällen.

2. Gegen die Stromeinsparung wurde ein umfassendes Programm entwickelt. Seit 1990 ist ein nötiges Programm in Kraft getreten.

3. Die Kraftwerke und Industrie tragen zur Belastung der Natur.

4. Der Umweltschutz ist heutzutage ein zentrales Thema in der öffentlichen Diskussion.

5. Drei Prinzipien der Umweltpolitik richteten sich im ersten Schritt insbesondere gegen die Belastung der Umwelt.

 6. Die Regierung des Landes hat die Absicht die gleichartigen Lebensverhältnisse herzustellen.

### **Французский язык**

*I. Choisissez la forme passive ou active:*

а) пассивный в) активный

- 1. Le vent agite les drapeaux.
- 2. La poésie est aimée de tout temps.
- 3. Les Allemends boivent volontiers de la bière.
- 4. Sous le nom de Ra, le soleil était adoré des Egyptiens.
- 5. Demain vous prendrez la route.
- 6. Cet enfant a été mordu par un chin méchant.
- 7. Vous etes remerciés par avance.

*II. Choisissez la forme passive:*

- 1. On vient de vendre cette maison.
	- a) Cette maison va être vendue.
	- b) Cette maison vient d'être vendue.
	- c) Cette maison a été vendue.
- 2. Les enfants feront la tarte.
	- a) La tarte sera faite par les enfants.
	- b) La tarte est faite par les enfants.
	- c) La tarte avait été faite par les enfants.
- 3. La lune éclairait la route.
	- a) La route est éclairée par la lune.
	- b) La route était éclairée par la lune.
	- c) La route sera éclairée par la lune.
- 4. Les policiers ont arrêté le voleur.
	- a) Le voleur est arrêté par les policiers.
	- b) Le voleur avait été arrêté par les policiers.
- c) Le voleur a été arrêté par les policiers.
- 5. On va traduire le texte.
	- a) Le texte va être traduit.
	- b) Le texte vient d'être traduit.
	- c) Le texte sera traduit.
- 6. La dame avait caché les bijoux.
	- a) Les bijoux ont été cachés par la dame.
	- b) Les bijoux sont cachés par la dame.
	- c) Les bijoux avaient été cachés par la dame.
- 7. Les élèves organisent le concours.
	- a) Le concours est organisé par les élèves.
	- b) Le concours sera organisé par les élèves.
	- c) Le concours a été organisé par les élèves.
- *III. Choisissez la bonne réponse:*
	- a) qui b) que c) qu'
- 1. J'ai vu un film ... m'a beaucoup plu.
- 2. J'ai lu le livre ... tu m'a preté.
- 3. Le film ... j'ai regardé à la télévision hier était très mauvais.
- 4. C'était l'histoire d'un étudiant ... n' avait pas d'argent.
- 5. Charles est en retard pour le rendez- vous ... il a donné lui-meme.
- 6. C'est un film ... sort sur l'écran.
- 7. Le square ... vous cherchez est loin d'ici.
- *IV. Employez:*

1. Y a-t-il beaucoup de ponts à Paris ? – Il y ... a trente et un.

a) en b)  $y$ 

- 2. Veut-tu encore du jus ? Non, merci. Je ne ... veux plus.
- 3. Pensez-vous à votre voyage ? Oui, nous ... pensons.
- 4. Est-ce qu'il a parlé de ces articles  $? N$ jn, il n' .... a pas parlé.
- 5. Combien de boits de bonbons as-tu ? J' ... ai cinq.
- 6. Est-ce que Nathalie s'intéresse à la chimie ? Oui, elle s'... intéresse.
- 7. Vous prenez beaucoup d'eau ? Oui, j' ... prends beaucoup.
- *V. Donnez une réponse corrècte:* a) tout b) toute c) tous d) toutes
- 1. Viviane et Patricia habitent ... les deux dans le treizième arrondissement.
- 2. Nous avons écouté des CD ... la nuit.
- 3. Mes voisins travaillent ... le temps. Le dimanche aussi.
- 4. Tu as mangé ... le gateau ? Tu aimes vraiment le chocolat.
- 5. Vous avez réussi ... vos examens. C' est bien.
- 6. J' ai dansé ... la soirée.
- 7. Je fais de la gymnastique ... les jours.

#### *VI. Lisez le texte et faites les devoires après le texte.*

**Moscou** est la capitale de la Fédération de Russie et la plus grande ville d'Europe.

Moscou est située sur la rivière Moskova. La ville se situe dans la partie européenne de la Russie et administrativement dans le district fédéral central. Moscou a le statut de ville fédérale. La ville est enclavée dans l'oblast de Moscou mais en est administrativement indépendante.

Moscou a joué un grand rôle dans l'histoire de la Russie : elle a été la capitale du Grand-duché de Moscou, puis de l'Empire russe avant que Pierre le Grand ne transfère la capitale dans la nouvelle ville de Saint-Pétersbourg puis est redevenue capitale en 1918. Moscou est également connue pour son patrimoine architectural : le Kremlin avec ses palais et églises, la cathédrale Saint-Basile sur la place Rouge, la cathédrale du Christ Sauveur. Le monastère Danilov à Moscou est aussi le siège du patriarche de l'église orthodoxe russe. Le noyau historique de la ville se situe sur la colline qui domine la rive gauche de la Moskova, à l'endroit où se trouvent aujourd'hui le Kremlin et la place Rouge. *Vrai ou faux ?*

- 1. Moscou est située sur la rivière Moskova.
- 2. Moscou a joué un grand rôle dans l'histoire de la Russie.
- 3. Moscou n'est pas également connue pour son patrimoine architectural.
- 4. Le noyau historique de la ville se situe sur la colline qui domine la rive gauche de la Moskova.

# **Раздел 8. Городская жизнь. Уклад жизни в сельской местности. Лексико-грамматический тест**

#### **Английский язык**

### **1. Complete the conversations with the Past Simple form of the verbs in brackets.**

*Conversation 1*

A I (1 leave) \_\_\_\_\_\_\_\_\_\_\_\_ my teenage sons at home last weekend.

 $B(2 \text{ have})$   $\overline{\qquad \qquad$  they  $\qquad$  a party?

A No, they didn't, but they  $(3 \text{ eat})$  everything that  $(4 \text{ be})$  \_\_\_\_\_\_\_ in the fridge. They (5 not wash up) \_\_\_\_\_\_\_ and they (6 forget) \_\_\_\_\_\_\_ to walk the dog. *Conversation 2*

A (7 see) \_\_\_\_\_\_\_ you \_\_\_\_\_\_\_ the news on TV last night?

B I (8 see) \_\_\_\_\_\_\_ the local news but I (9 not watch) \_\_\_\_\_\_\_\_\_\_\_\_\_ the national news. Why?

A A reporter (10 speak) to me at the station – (11 be) I on TV?

#### **2. Complete the sentences with the Past Continuous form of the verbs in brackets.**

- 1. What (do) \_\_*\_\_\_\_\_\_\_\_*\_\_ you \_\_*\_\_\_\_\_\_\_\_\_\_*\_ at 9 o'clock last night?
- 2. We (watch)  $TV$ .
- $3. I (not eat)$  dinner,  $I (read)$  the paper.

4 (dance) Lily with Greg at the party?

5. My mom (cook) \_\_\_\_\_\_\_\_\_\_\_\_\_\_\_\_\_\_\_\_\_\_ dinner the whole evening.

6. What  $(do)$  you while I (wait) for you all this time?

7. Nicole (shop)\_\_\_\_\_\_\_\_\_\_\_\_\_\_\_\_\_\_\_\_\_\_\_\_ when we accidently met.

### **3. Complete the sentences with the Past Simple or Past Continuous form of the verbs in brackets.**

1. I (not speak) \_*\_\_\_\_\_\_\_\_\_\_\_\_\_\_\_\_\_\_\_*to my neighbours until they (introduce) \_\_*\_\_\_\_\_\_\_\_\_\_\_\_\_\_\_\_\_\_* themselves.

- 2. She (have)  $\overline{a}$  shower when I (ring)  $\overline{a}$  her.
- 3. He (not live) \_\_\_\_\_\_\_ there when I (meet) him.
- 4. It (rain) so they (not want) to take the dog for a walk.
- 5. How fast (drive) you when the accident (happen)
- 6. My boss (wait)  $\qquad \qquad$  in my office when I (get)  $\qquad \qquad$  to work two hours late.
- 7. Last night  $I(drop)$   $\qquad \qquad$  a plate when  $I(do)$   $\qquad \qquad$  the washing up.

### **4. Read the articles and answer the questions.**

**A** Hundreds of homes in the south west have no electricity after the recent strong winds and heavy rain. In Bournemouth, a three hundred-year-old tree fell on two houses. Fortunately, nobody was at home.

**B** People in a Norfolk village woke up to a surprise this morning. While they were sleeping, students from the local university painted all the grass in the village red. The post office manager said, 'I couldn't believe my eyes when I looked out of the window at 5.30 this morning. I think it is funny, but a lot of people don't.' The postman said, 'It was dark when I went to work so I was walking on it before I saw it – there is red paint on my shoes. I was very angry at the time, but now I can see the funny side of it.'

**C** Last night thieves broke into the city's art gallery and stole two small Van Gogh paintings. Police say that the thieves knew the building and that they were professionals. The night watchman told police that he was watching TV when the robbery took place and that he didn't hear or see anything unusual.

- *1. Why is there no electricity in the south west? \_\_\_\_\_\_\_\_\_\_\_\_\_\_\_\_\_\_\_\_*
- *2. Was anyone hurt in Bournemouth? \_\_\_\_\_\_\_\_\_\_\_\_*
- *3. What were the people doing while the students were painting the grass red?*
- *\_\_\_\_\_\_\_\_\_\_\_\_\_\_\_\_\_\_\_\_\_\_\_\_\_\_\_\_\_\_\_\_\_\_\_ 4. Was the post office manager surprised? \_\_\_\_\_\_\_\_\_\_\_\_*
- *5. Did everyone think it was funny? \_\_\_\_\_\_\_\_\_\_\_\_*
- *6. Could the postman see the grass when he went to work? \_\_\_\_\_\_\_\_\_\_\_\_\_\_\_\_\_\_\_\_*

*7. Were the art thieves good at their job? \_\_\_\_\_\_\_\_\_\_\_\_*

*8. What was the night watchman doing when the thieves stole the Van Goghs?*

#### **5. Read the questions and write true answers.**

 $\mathcal{L}_\text{max}$  , and the set of the set of the set of the set of the set of the set of the set of the set of the set of the set of the set of the set of the set of the set of the set of the set of the set of the set of the

 $\mathcal{L}_\text{max}$  , and the set of the set of the set of the set of the set of the set of the set of the set of the set of the set of the set of the set of the set of the set of the set of the set of the set of the set of the

 $\mathcal{L}_\text{max}$  , and the set of the set of the set of the set of the set of the set of the set of the set of the set of the set of the set of the set of the set of the set of the set of the set of the set of the set of the

 $\mathcal{L}_\text{max} = \frac{1}{2} \sum_{i=1}^n \mathcal{L}_i \mathcal{L}_i$ 

 $\mathcal{L}_\text{max}$  . The contract of the contract of the contract of the contract of the contract of the contract of

1. When were you born?

2. When did you start learning English?

- 3. When do you usually go on holiday?
- 4. What time do you get up?
- 5. When did you last see a film?

### **6. Translate the sentences into Russian.**

- 1. Идите прямо и затем поверните налево.
- 2. Идите по улице Ленина, мимо собора слева от вас, затем поверните за угол.
- 3. Поверните направо и поднимитесь на холм.
- 4. Вы увидите этот магазин напротив банка, рядом с пешеходным переходом.
- 5. Пройдите через парк, затем по мосту.

### **Немецкий язык**

- *I. Wählen Sie eine richtige Variante der Wortfolge im Nebensatz und markieren Sie auf dem Testblatt, ob die Lösung a), b) oder c) richtig ist!*
- 1. Die Hauptstadt Russlands ist Moskau und …
	- a) die Hauptstadt ist Deutschlands Berlin
	- b) die Hauptstadt Deutschlands ist Berlin
	- c) Berlin Deutschlands Hauptstadt ist
- 2.Ich möchte mit dir heute alles besprechen, da …
	- a) ich morgen abreise
	- b) abreise ich morgen
	- c) ich abreise morgen
- 3. Es ist zu betonen, dass …
	- a) Dresden als ein Kulturzentrum bekannt ist
	- b) ist Dresden als ein Kulturzentrum bekannt
	- c) Dresden ist bekannt als ein Kulturzentrum
- 4. Rufe mich noch heute an, weil …
	- a) ich morgen abreise
	- b) reise ich morgen ab
	- c) morgen abreise ich

5. Als … , emigrierten viele Schriftsteller, Maler und Wissenschaftler.

- a) kamen die Faschisten ins Deutschland an die Macht
- b) die Faschisten ins Deutschland an die Macht kamen
- c) die Faschisten kamen ins Deutschland an die Macht
- 6. Kennen Sie den russischen Schriftsteller Bunin, dessen …
	- a) Werke so gern gelesen werden
	- b) Werke so gern werden gelesen
	- c) Werke gelesen werden so gern
- 7. Der Mann konnte den Brief nicht lesen, denn …
	- a) er hatte seine Brille vergessen
	- b) hatte er seine Brille vergessen
	- c) er seine Brille vergessen hatte
- 8. Ich weiß nicht genau, wo …
	- a) wohnt er jetzt
	- b) er jetzt wohnt
	- c) er wohnt jetzt
- 9. Ich schenke dir einen Fotoapparat, damit …
	- a) du kannst fotografieren
	- b) kannst du fotografieren
	- c) du fotografieren kannst
- 10. Herr Pfeiffer will pünktlich im Reisebüro sein, darum …
	- a) er die Taxizentrale anruft
	- b) ruft er die Taxizentrale an
	- c) er ruft die Taxizentrale an
- 11. Als … , las er nur Märchen.
	- a) mein Sohn klein war
	- b) mein Sohn war klein
	- c) war mein Sohn klein
- 12. Ist Renate als Touristin nach S-Petersburg gekommen, oder …
	- a) sie hier studiert
	- b) studiert sie hier
	- c) sie studiert hier
- 13. Monika hat seine Telefonnummer nicht, deshalb …
	- a) sie kann ihn nicht anrufen
	- b) sie ihn nicht anrufen kann
	- c) kann sie ihn nicht anrufen
- 14. Auf dem Tisch lag das Notizbuch, in dem …
	- a) er immer Notizen machte
	- b) er machte Notizen immer
	- c) machte er Notizen immer
- 15. Meine Mutter hatte gestern Kopfschmerzen, deswegen …
	- a) nahm sie eine Arznei ein
	- b) sie eine Arznei einnahm
	- c) einnahm sie eine Arznei
- 16. Dieses Fernsehprogramm ist den Schriftstellern gewidmet, … Werke in der Schule studiert werden.
	- a) denen
	- b) deren
	- c) dessen
- 17. In diesem Artikel geht … um den Umweltschutz.
	- a) es
	- b) er
	- c) sie
- 18. Michael hat schon lange Halsschmerzen, aber …
	- a) geht er zum Arzt nicht
	- b) er geht zum Arzt nicht
	- c) er zum Arzt nicht geht
- 19. Berlin ist eine Stadt, deren …
	- a) wächst Bedeutung von Jahr zu Jahr
	- b) Bedeutung wächst von Jahr zu Jahr
	- c) Bedeutung von Jahr zu Jahr wächst
- 20. Ich weiß nicht genau, ob …
	- a) er hat immer noch die alte Adresse
	- b) hat er immer noch die alte Adresse
	- c) er immer noch die alte Adresse hat

*II. Bitte finden Sie die richtige Variante und markieren Sie auf dem Testblatt, ob die Lösung a), b) oder c) richtig ist!*

1. Meine Heimat ist dort, … ich mich wohl fühle.

a) wo; b) was; c) wohin

- 2. Das, … für unsere Eltern noch unvorstellbar war, ist für uns Realität geworden. a) was; b) wie; c) wann
- 3. … ich dreizehn war, zogen meine Eltern nach Moskau.

a) wenn; b) wann; c) als

- 4. Heimat ist die Region, … Sprache ich spreche.
	- a) der; b) deren; c) dessen
- 5. Er will an kleinem Ort leben, … man Auto nicht fahren kann.

a) was; b) wohin; c) wo

- 6. Wir haben natürlich nicht alles geglaubt, … die Lehrer uns erzählt haben.
- a) was; b)wo; c)wann
- 7. Fast alles, … wir in der Schule auswendig lernen mussten, vergaßen wir ganz schnell wieder.
	- a) das; b) was; c) wenn
- 8. Die meisten Studenten wussten nicht, … der elektrische Widerstand in Ampere oder in Ohm gemessen wird?
	- a) dass; b) ob; c) das
- 9. Ich kaufe am liebsten per Katalog, … das sehr bequem ist.

a) weil; b) denn; c) darum

10. Heimat ist der Staat, … am besten gefällt.

a) die; b) der; c) den

*III. Sie finden unten einen Lesetext. Dieser Text hat 6 Lücken. Setzen Sie aus der Satzliste (A-G) den richtigen Satz für jede Lücke ein. Ein Satz bleibt übrig.*

#### Staatliches Puschkin-Museum der bildenden Künste

1858 regte Professor der Moskauer Universität K. Hertz an, für Lehrzwecke ein Museum mit Gipsabgüssen berühmter Plastiken einzurichten. Der Grundstein zu dem Museum wurde 1898 in der Wolchonka-Straβe gelegt. In seinem Entwurf sah der Architekt R.Klein vor, die Räumlichkeiten den Epochen entsprechend auszustatten, aus denen die Skulpturen stammen.

 $1$   $\qquad \qquad \ldots$  .

So sind die Marmorsäulen des Portikus Kopien nach Säulen des altgriechischen Erechtheion (Athen, 421 v. U. Z.). Das Italienische Höfchen ist dem Palazzo del Podesta nachgebaut. Der Eingang in einen der Säle kopiert das Portal des Domes in Freiberg aus dem 13. Jahrhundert usw. Die wissenschaftlichen Arbeiten leitete Professor I. Zwetajew. Er bestellte in den besten Werkstätten Europas Gipsabgüsse weltberühmter Plastiken.

**2**\_\_\_\_\_\_\_\_\_\_\_\_\_\_\_\_\_\_\_\_\_\_\_ . Moskau hatte nun eine der umfassendsten Sammlungen an Kopien der antiken griechischen und römischen sowie der mittelalterlichen und der Renaissance-Plastiken.

Das Museum der bildenden Künste fungierte zunächst als Lehrmuseum unter der Schirmherrschaft der Universität und wurde 1923 als Staatliches Museum dem Volkskommissariat für Bildungswesen übergeben. In den zwanziger Jahren wurde eine Bildergalerie im Museum eingerichtet. 3

Ende der zwanziger Jahre erhielt das Museum aus den Adelspalästen der Schuwalows, Jussupows und Scheremetews Werke der italienischen Kunst des 18. Jahrhunderts und der französischen Romantiker vom Anfang des 19. Jahrhunderts. Etwas später wurden dem Museum eine Reihe erstklassiger Originale aus der Ermitage übergeben. 4 **1988 1988 1988 1988 1989 1988 1989 1988 1989 1989 1989 1989 1989 1989 1989 1989 1989 1989 1989 1989 1989 1989 1989 1989 1989 1989 1989 1989 198** bildenden Künste A. S. Puschkin" erhielt es 1937.

Aus der Kollektion des aufgelösten Museums für neue westeuropäische Kunst kamen 1948 Gemälde bedeutender französischer Künstler sowie Werke der französischen Plastik aus dem 19.- 20. Jahrhundert ins Puschkin-Museum.**5**\_\_\_\_\_\_\_\_\_\_\_\_\_\_\_\_\_\_\_\_\_\_\_\_\_\_**.** Die Sammlung der altägyptischen Kunst von W. Golenistschew vervollständigte die Bestände des Museums.

**6**\_\_\_\_\_\_\_\_\_\_\_\_\_\_\_\_\_\_\_\_\_\_\_\_\_ **.**

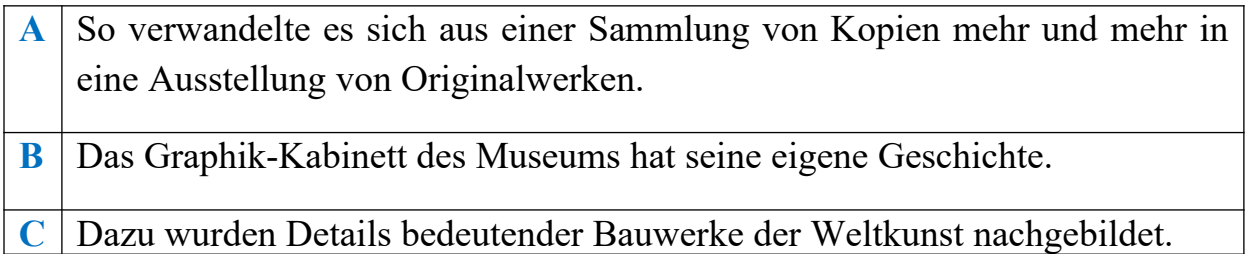

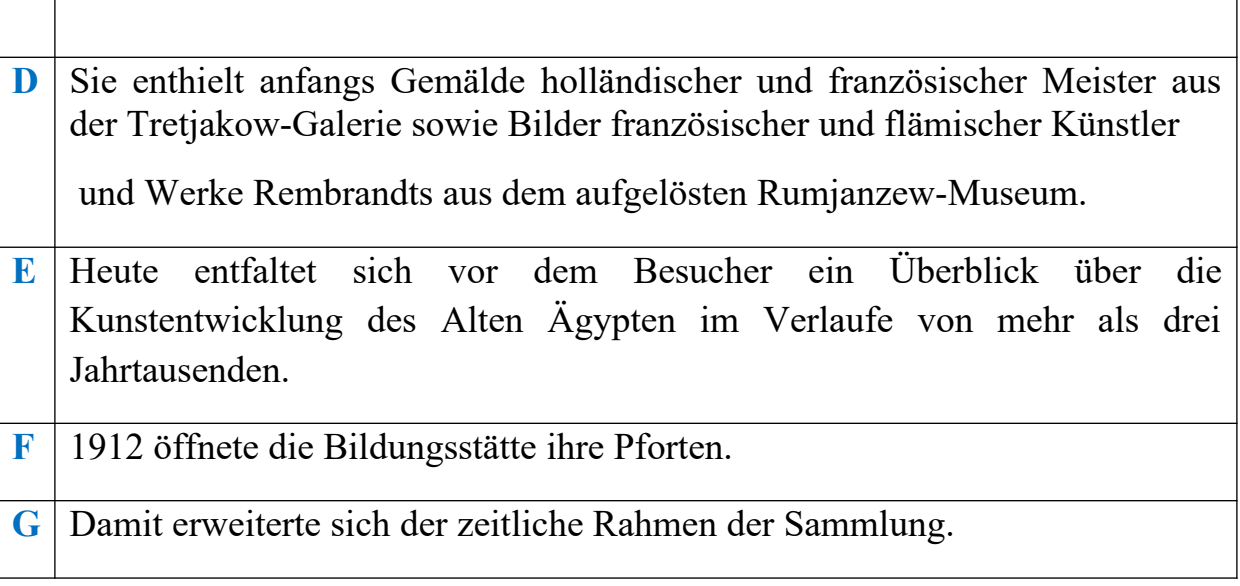

### **Французский язык**

*1. Donnez une réponse corrècte:*

- 1.Je (aller) à la gare.
	- а) vais в) va с) vas
- 2. Ce train (aller) à Lyon.
- а) vas в) va с) vont
- 3. Nous (avoir) des parents à Moscou.
- а) avons в) avez с) ont

4. Vous (avoir) 5 examens. а) ont в) avez с) ont avons

5. Je (être) à Paris.

а) suis в) avez с) êtes

6. Il (faire) un exercice. а) fais в) fait с) font

- *II. Choisissez la forme corrècte au futur simple:*
- 1. Vous (être) en vacances.

a) saurez b) serai c) serez

- 2. Tu (avoir) des amis.
	- a) auras b) verras c) seras
- 3. Les élèves (faire) ce travail.
	- a) feront b) ferons c) faisons
- 4. Un jour, tu (devenir) un écrivain célèbre.
	- a) deviendra b) deviendras c) devras
- 5. L'enfant (pouvoir) regarder ce film.

a) pleuvra b) pleura c) pourra

6. Vous (recevoir) beaucoup de lettres.

a) recevrez b) recevrai c) verrez

7. Les étudiants (aller) à la campagne.

a) auront b) irons c) iront

*III. Employez une préposition:*

- a) avec b) chez c) sur d) de e) près de f) à
- 1. Vous intéressez vous ... la peinture ?
- 2. Nous parlons ... sculpture française.
- 3. Edith a parlé ... ses amis ... ses parents.
- 4. Tu dois etre ... moi ... midi précis.
- 5. La grand-mère habite ... sa fille ainée.
- 6. Le groupe revient ... l' expédition lundi.
- 7. Assieds-toi ... moi.
- 8. ... quelle heure y vas-tu ?
- 9. Je dis ... Pierre de sortir.
- 10. Il m'invite ... danser.

*IV. Employez les adjectifs démonstratifs:*

a) ce b) cet c) cette d) ces

1. Admirons ... beau paysage !

- 2. Je n'aime pas beaucoup ... musique, je préfère le jazz.
- 3. Regardez ... vetements ! Ils sont très beaux.
- 4. Vous ne voulez pas ... gateaux ? Non, merci.
- 5. ... hommes sont déjà partis.
- 6. ... jeunes filles sont juristes.
- 7. Dans ... rue, il y a un grand batiment.
- *V. Lisez le texte et faites les devoires après le texte.*
**Koursk** est une ville de [Russie](https://fr.wikipedia.org/wiki/Russie) dans la région des Terres noires du Centre et la capitale administrative de l'[oblast de Koursk](https://fr.wikipedia.org/wiki/Oblast_de_Koursk), avoisinant l'Ukraine. Sa population s'élevait à 428 741 habitants en [2013](https://fr.wikipedia.org/wiki/2013) (414 595 hab. en 2010).

Koursk est située à l'ouest de la [Russie,](https://fr.wikipedia.org/wiki/Russie) sur les rives de la rivière [Seïm,](https://fr.wikipedia.org/wiki/Se%C3%AFm) un affluent de la *[Desna](https://fr.wikipedia.org/wiki/Desna)*, dans le bassin du *[Dniepr](https://fr.wikipedia.org/wiki/Dniepr)*. Elle se trouve à 141 km au sud d'[Orel,](https://fr.wikipedia.org/wiki/Orel) à 210 km au sud-est de [Briansk](https://fr.wikipedia.org/wiki/Briansk), à 211 à l'ouest de [Voronej](https://fr.wikipedia.org/wiki/Voronej) et à 461 km au sud/sud-ouest de [Moscou](https://fr.wikipedia.org/wiki/Moscou).

Koursk est la plus vieille ville de cette région, fondée vers l'an [1000.](https://fr.wikipedia.org/wiki/1000) Elle fut détruite par les [Tatars](https://fr.wikipedia.org/wiki/Tatars) en [1238.](https://fr.wikipedia.org/wiki/1238) Elle accéda au statut de capitale de province en [1797.](https://fr.wikipedia.org/wiki/1797) Elle est aussi la capitale économique, culturelle et administrative de la région qui porte son nom: l'[oblast de Koursk,](https://fr.wikipedia.org/wiki/Oblast_de_Koursk) région que l'on surnomme également la région des terres noires, le [tchernoziom.](https://fr.wikipedia.org/wiki/Tchernoziom)

### *Vrai ou faux ?*

- 1. Koursk est située à l'est de la [Russie](https://fr.wikipedia.org/wiki/Russie).
- 2. Koursk а été fondé en [1200](https://fr.wikipedia.org/wiki/1000).
- 3. Elle fut détruite par les [Tatars](https://fr.wikipedia.org/wiki/Tatars) en [1238](https://fr.wikipedia.org/wiki/1238).
- 4. Koursk est la capitale économique de notre pays.

## **Раздел 9. Страна изучаемого языка.**

## **Лексико-грамматический тест**

## **Английский язык**

## **1. Read the text about the English speaking countries. Complete the sentences choosing one of the options.**

### **The popularity of the English language**

There are over 300 million people in the world speaking English. English is an official language (along with a few others) in many international organizations, such as UN. This language is a state language in a lot of countries all over the world.

### **Great Britain**

The United Kingdom of Great Britain and Northern Ireland consists of England, Scotland, Wales and Northern Ireland. There are 64 million people in Great Britain whose first language is English (97% of population). London, the capital of Great Britain, is one of the leading global cities. It is the political, economic and cultural centre of the country.

## **The USA**

The history of the USA started with 13 British colonies set along the Atlantic coast. On July, 4, 1776 they proclaimed their independence from Great Britain. Today the country consists of 50 states and the federal District of Columbia, where Washington, the capital of the USA, is located. It is one of the most developed countries in the world, with English being the first language for about 80% of its population.

## **Canada**

The first European colonists came to this country from France. But after that for many years Canada was under British rule until the country gained its independence in the XX century. There are two official languages in Canada. English is the first language for nearly 70% of Canadians. Canada is the second largest country in the world with rich oil, coal and natural gas fields.

## **Australia**

Australia is the only country in the world which occupies the whole continent. The exploration of the continent began in the late XVIII century when the first British colonies were formed. Australia was a place where prisoners were serving their sentences in exile. Today the country is among the most developed countries in the world, with 80% of the population speaking Australian English.

- 1. Some international organizations choose English as...
- a) the only official language
- b) one of the official languages
- с) the language that people mustn't use during the meetings
- 2. London is...
- a) the only big city in the UK
- b) the city that is exactly in the centre of the UK
- с) the capital of the UK
- 3. On July, 4, 1776 the USA...
- a) became independent
- b) was divided into 50 states
- с) became the most developed countries in the world
- 4. The first European people in Canada were...
- a) British
- b) Germans
- с) French
- 5. The first British colonies in Australia were formed
- a) in the seventeenth century
- b) in the eighteenth century
- с) in the sixteenth century

## **2. Are these sentences true or false? Correct the false ones.**

- 1. More than 300 million people in the world speak English.
- 2. England, Scotland, Wales and Northern Ireland are parts of the European Union.
- 3. In the USA over 80% of its population speak English.
- 4. Many years ago Canada was the British colony.
- 5. Australia was a place where the criminals lived free.

## **3. Complete the sentences using the Past Perfect tense of the verbs below.**

*Example: to learn the poem — I went to bed after I had learnt the poem.* to have dinner, to do homework, to come , to read the book, to clean the room, to

go shopping, to return from Australia, to finish work

- 1. I went to see my friend after...
- 2. I watched TV after...
- 3. They went home after...
- 4. He phoned me after...
- 5. She went to dance after...
- 6. We wrote a composition after...
- 7. They rebuilt the house after...
- 8. We went for a walk after...

## **4. Say what action was done before. Combine the two sentences into one.**

*Example: I sent a telegram. Then I met my friend. — I had sent a telegram before I met my friend.*

- 1. The rain stopped. I went for a walk.
- 2. I did my homework. My mother returned home.
- 3. We met in the street. We went to the park.
- 4. They lived here. They moved to another place.
- 5. I had dinner. I switched on the TV set.
- 6. He returned home. The guests left.

## **5. Open the brackets using either Past Simple or Past Perfect.**

*Example: When my mum … (appear), my father already … (start) the car. – When my mum appeared, my father had already started the car.*

1. When the police … (arrive), we already … (catch) the thief.

2. Jack … (finish) the test before the bell … (ring).

3. When Anna … (come) to say good-night, her children already … (fall asleep).

4. Scott already … (prepare) the dinner when her husband … (get) home from work.

5. When Brad and Susan … (get married), they … (know) each other for 3 years.

6. She … (not enjoy) the film because she … (read) the book before.

## **6. Translate from Russian into English.**

1. Как только Софи пообедала, она вернулась на работу.

2. К тому времени, как папа пришёл домой, дети уже легли спать.

3. У него болела голова, так как он слушал громкую музыку поздно вечером.

4. Том сказал, что он никогда раньше не встречал Линду.

5. Когда она приехал в Австралию, она поняла, что не взяла с собой купальник.

6. Прежде чем Боб стал учителем, он заботился о своих младших братьях.

# **Немецкий язык**

*I. Bitte finden Sie die richtige Variante und markieren Sie auf dem Testblatt, ob die Lösung a), b), c) oder d) richtig ist. Übersetzen Sie die Sätze ins Russische.*

- 1. Er … fließend spanisch. a) sprach, b) spricht, c) sprechen 2. Sie … alle Prüfungen gut. a) besteht, b) hat bestanden, c) wird bestehen 3. Die Vorlesung in der Geschichte … mir. a) gefällt, b) gefiel, c) gefallen 4. Warum ... Peter und Paul zum Unterricht nicht gekommen? a) haben, b) sind, c) werden 5. Morgen schreiben wir eine Kontrollarbeit. ... du Grammatik wiederholen? a) werden, b) wirst, c) wurden 6. Sie ist die … Studentin unserer Gruppe. a) gute, b) beste, c) bessere 7. Meine Familie ist … als deine. a) groß, b) die größte, c) größer 8. Meine Studienkollege sahen sich einen … Film an. a) neuen, b) neu, c) neuer 9. Ich bin das … Kind von vier Geschwistern. a) alter b) älteste c) älter 10. Mit Zucker und Salz muss man Maß … … . a) zu halten b) zu haltet c) halten 11. Ich versuche, die Vorlesungen nicht zu versäumen. a) zu versäumen b) versäumen c) versäumt 12. Er arbeitet schon … sein eigenes Geld … . a) um … zu verdienen b) um … verdienen c) verdienen 13. Es ist sehr interessant, sich mit ihm … . a) unterhalten b)zu unterhalten c) untergehalten 14. Es ist sehr wichtig, jeden Tag mit einem Frühstück … . a) zu begann b) zu beginnen c) beginnen 15. Mein Freund und ich beschlossen in diesem Sommer auf die Krim … . a) zu reisen b) reisen c) gereisen 16. Sein Bruder hat die Absicht die Schönheiten der alten Krim … . a) kennengelernt b) kennenzulernen c) kennenlernen 17. Er hört im Wald Vogel lustig … . a) zwitschern b) zu zwitschern c) gezwitschert 18. Wir beabsichtigen zuerst eine Woche in Jalta … . a) zu verbringen b) verbrachte c) verbringen 19. Wir haben den Wunsch, Ende August nach Hause … . a) kommen zu zurück b) zurückkommen c) zurückzukommen 20. Im Sommer geht man bei warmem Wetter oft … .
- a) schwimmen b) geschwimmen c) zu schwimmen
- 21. Sie hoffen, dort viel Interessantes … .

a) zu sehen b) sehen c) zu seht.

- 22. Wir gehen morgen ins Theater, ... das neue Lustspiel zu sehen. a) statt b) um c) ohne
- 23. Mein Bruder fährt jeden Sonntag aufs Land, ... sich dort zu erholen. a) statt b) um c)ohne
- 24. Der Student beantwortete alle Fragen, ... lange nachzudenken. a) um b)statt c) ohne
- 25. Treibe lieber mehr Sport, ... immer zu rauchen! a) um b) ohne c)statt
- 26. Wir wollen ins Kino gehen, ... zu Hause zu sitzen. a) um b) statt c) ohne
- 27. Ich bin gekommen, ... dir und deinen Verwandten zu helfen. a) um b) statt c) ohne
- 28. ... ihr einen Brief zu schicken, riefen wir sie an. a) um b) statt c) ohne
- 29. Warum kommst du herein, ... an die Tür zu klopfen? a) um b) ohne c) statt
- 30. Meine Freundin will heute zu Hause …, sie hat viel … . a) zu bleiben, zu tun b) bleiben, zu tun c) bleiben, tun

*II. Leseverstehen*

*Lesen Sie den folgenden Text!*

## Die Stadt Wladimir

 Die alten russischen Städte liegen rund um Moskau. Man nennt sie die Städte des "Goldenen Rings". Das sind Jaroslawl, Rostow Welikij, PereslawlSalesski, Wladimir, Sergiew Possad und andere. Diese Städte bilden einen symbolischen "goldenen" Kreis. Die Bezeichnung "Goldener Ring" verweist auf historisch-kulturelle Zusammenhänge zwischen diesen Städten.

 Wladimir liegt im Zentrum der Osteuropäischen Ebene am Fluss Kljasma. Die Fläche Wladimirs beträgt 60 km<sup>2</sup>. Wladimir ist eine alte russische Stadt, gehört zum "Goldenen Ring von Russland" und ist weltbekannt durch seine weißsteinernen Bauten aus dem XII. Jahrhundert.

 Die Blütezeit von Wladimir verbindet man mit dem Namen von einem Monomachs Enkel, dem Großfürsten Andrej Bogoljubski. Die Tätigkeit von Andrej Bogoljubski spielte eine wichtige Rolle bei der Bildung der russischen Nation. In der Stadt baute man Kathedralen, Klöster und Fürstenschlösser. Zur Festigung der Rolle seiner Stadt versuchte Andrej eine von Kiew unabhängige Kirche zu gründen, doch dies gelang ihm nicht. Andrej Bogoljubski wurde ermordet.

 Das Werk von Andrej setzte sein Bruder Wssewolod fort. Wegen seiner kinderreichen Familie bekam er den Beinamen Großes Nest (BolschojeGnesdo). Doch unter seiner Führung zerfiel das mächtige Wladimirer Reich in mehrere kleine Gebiete.

 1238 fiel die Stadt den mongolisch-tatarischen Eroberern zu Opfer. Während der Herrschaft der Goldenen Horde blieb Wladimir das Zentrum der nordöstlichen Rus. 1299 befand sich hier der Sitz des Metropoliten der Rus, und in der Mariä-Entschlafens-Kathedrale wurden die Großfürsten gekrönt.

 Wladimir ist ein kulturelles Zentrum. Die Stadt ist an vielen Sehenswürdigkeiten reich. Die wichtigsten Denkmäler der russischen Baukunst liegen auf der Hochebene am FlüssKljasma. Das Wahrzeichen Wladimirs ist das Goldene Tor. Es wurde 1158 bis 1164 als Hauptzugang zur Stadt errichtet. Zu den schönsten Sehenswürdigkeiten gehören die Mariä-Entschlafens-Kathedrale und die Demetrios-Kathedrale. Außerdem befinden sich hier zahlreiche Kirchen, Museen, Kulturhäuser, Bibliotheken, 2 Theater, ein Konzertsaal. Wladimir hat eine Universität, eine juristische Hochschule, Fachschulen, Gymnasien, allgemeinbildende Schulen.

Wladimir ist ein wirtschaftliches Zentrum. Die bedeutendsten Industriezweige sind: Maschinenbau, Chemieindustrie, Leichtindustrie, Elektronik und Elektrotechnik. Hier befinden sich verschiedene Betriebe, Fabriken und Werke.

Täglich besuchen viele Touristen diese Stadt. Die Sehenswürdigkeiten von Wladimir machen auf sie einen sehr großen Eindruck. Sie bewundern die weißsteinernen Kathedralen, Kirchen, Museen, und die schöne Umgebung der Stadt.

## *Markieren Sie bei den Aussagen, ob sie richtig (+) oder falsch (–) sind!*

1. Die Bezeichnung "Goldener Ring" verweist auf wirtschaftliche Zusammenhänge zwischen diesen Städten.

- 2. Wladimir liegt am Fluss Kljasma.
- 3. Die Stadt ist weltbekannt durch seine malerischen Landschaften.
- 4. Das Wahrzeichen Wladimirs ist das Brandenburger Tor.
- 5. Wladimir hat einige Universitäten, eine juristische Hochschule.

6.Die bedeutendsten Industriezweige sind Maschinenbau, Chemieindustrie, Leichtindustrie, Elektronik und Elektrotechnik.

7. Die Sehenswürdigkeiten von Wladimir machen auf die Touristen keinen großen Eindruck.

## **Французский язык**

*I. Employez la forme qui convient:*

- 1. Nous recevons certains journaux ... a)gratuit b)gratuitement
- 2. Paul était très fatigué et marchait ... a)lent b) lentement
- 3. Le vieux monsieur marchait à pas ... a)lent b)lentement
- 4. Les gens viennent ... dans ce restaurant. a)rare b) rarement
- 5. Il a réalisé un projet ... a)sérieux b)sérieusement
- 6. Il a travaillé ... a)sérieux b)sérieusement
- 7. Catherine lui a parlé d'un ton ... a)sec b)sèchement

### *II. Choisissez la forme corrècte*

- 1. Le 22 juin est le jour ..... long de l'année. а)le plus в) la plus с) plus
- 2. Au printemps le soleil est .....chaud qu'en été а)le moins в) la moins с) moins
- 3. Moscou est ..... grande ville de notre pays. а)le plus в) la plus с) plus
- 4. Février est le mois ..... court de l'année. а)le plus в) la plus с) plus
- 5. Je trouve que la réponse de Marie est ..... а)le meilleur в) la meilleure с) meilleure
- 6. Paul est ..... énergique que son ami. а)le moins в) la moins с) moins
- 7. L'été est la saison ..... chaude. а)le plus в) la plus с) plus

### *III. Employez un article:*

a) un b) le c) la d) du e) de la

- 1. Il y a ... thé dans la tasse.
- 2. Est-ce que tu aimes ... pommes ?
- 3. Il y a ... lit dans la chambre.
- 4. Nous écoutons ... musique.
- 5. Est-ce que tu as ... ordinateur ?
- 6. Je n' aime pas ... jambon.
- 7. Mon ami est ... bon géographe.
- 8. C'est ... femme la plus élégante du monde.
- *IV. Choisissez la bonne réponse:*
- 1. La France est située ... de l'Europe.
	- a) à l'ouest b) au nord c) à l'est
- 2. ... est la plus longue fleuve de la France.
	- a) la Seine b) la Loire c) la Garonne
- 3. ... séparent La France de l'Espagne.
	- a) les Vosges b) Les Alpes c) Les Pyrénées.
- 4. Le drapeau français est ... .
	- a) blanc, bleu, rouge b) bleu, rouge, blanc c) bleu, blanc, rouge
- 5. Le symbole de la France est ... .
	- a) l'alouette b) le lion c) le coq
- 6. La France a les contours qui évoquent un ... .
	- a) rectangulaire b) carré c) hexagone
- *V. Lisez le texte et faites les devoires après le texte.*
- La France n'est pas limitée à l'hexagone mais comprend aussi des départements d'outre mer (DOM), des territoires d'outre-mer (TOM) et deux collectivités territoriales. Les DOM et les collectivités sont considérés comme des départements français alors que les TOM sont dirigés par des administrations locales.
- Ces anciennes colonies françaises se situent dans l'Atlantique (la Martinique, la Guadeloupe, la Guyane, Saint-Pierre et Miquelon), dans l'Océan Pacifique (la Polynésie française, la Nouvelle-Calédonie, Wallis et Futuna) et dans l'Océan Indien (la Réunion, Mayotte et les terres australes).
- Le tourisme, l'agriculture et la pêche en sont les ressources principales. La Martinique et la Nouvelle-Calédonie ont de magnifiques plages de sable blanc. Les lagons, les cocotiers et aussi la musique et la danse attirent les touristes en Polynésie.

A la Réunion il faut voir le piton de la Fournaise, gigantesque volcan qui s'éveille de temps en temps.

Les marchés de la Guadeloupe avec leurs légumes et leurs fruits magnifiques et colorés sont à visiter.

 Enfin, la gentillesse et l'hospitalité légendaires des habitants de Saint-Pierreet-Miquelon est à découvrir...

*A. Choisissez une forme corrècte:*

1. Quelles sont les ressources principales ?

a) le tourisme b) l'industrie lourde c) la peche

2. Qu'est-ce que attirent les touristes en Polynésie ?

a) la musique b) le climat c) les lagons

3. Qu'est-ce qu'il faut voir à la Réunion ?

*B. Choisissez les propositions corrèctes:*

1. Les collectivités territoriales sont dirigées localement.

2. Aucun DOM-TOM ne se trouve dans la Mer Méditerranée.

3. La Nouvelle Calédonie se situe dans l'Océan Indien.

4. Les iles Saint-Pierre-et-Miquelon sont connues pour leur musique et leurs danses.

5. Il y a un célèbre volcan sur l'ile de la Réunion.

# **Раздел 10. Мировая культура.**

# **Лексико-грамматический тест**

# **Английский язык**

## **1. Read the text about William Shakespeare and fill in the gaps in the following sentences.**

William Shakespeare (1564-1616) was one of the greatest and famous writers in human history. He was born in Stratford-on-Avon, a small town in the middle of England. His father wanted his son to be a well-educated person and William was sent to the local grammar school.

Studying at school the boy actually did not have any free time. But he spent his rare spare hours walking in the forest or watching the river Avon.

Those days there were not a lot of theatres in towns and actors and actresses had to travel from one place to another with their shows. Sometimes they visited Stratford-on-Avon. William liked to watch them playing. He got fond of their profession and he decided to become an actor.

He went to London and there he became an actor. At that time he began to write plays too. Shakespeare was at the same time an actor and a playwright. In his works he reflected events of his contemporaries' life. His plays were staged in many theatres, translated into many foreign languages. That made Shakespeare a very popular man.

Most famous of his plays are Othello, King Lear, Hamlet, and Romeo and Juliet. They are still popular and you can watch his plays in almost any country of the world. He produced thirty seven plays at all. He had connections with the best English theatres for about 25 years.

William Shakespeare wrote also a lot of poetry including his unbeaten sonnets. There are numerous songs written with his poems. He is still most often published author of the world and well known among people. We do not know much about his life. We can only guess what kind of man he was analyzing the legends and a few documents of the time.

Shakespeare died in 1616, but millions people today still admire his plays.

- 1) William Shakespeare was born in \_\_\_\_\_\_\_\_\_\_\_\_\_\_\_\_.
- 2) Those actors and actresses had to \_\_\_\_\_\_\_\_\_\_\_\_\_\_\_\_\_\_\_ to get some money.
- 3) William Shakespeare became an \_\_\_\_\_\_\_\_\_\_\_ .
- 4) He started to write plays when he lived in  $\overline{\qquad \qquad}$ .
- 5) His plays made him very  $\cdot$
- 6) William Shakespeare wrote not only plays but also .

## **2.Answer the following questions using the information from the text.**

- 1) Where did William Shakespeare start his education?
- 2) What did William Shakespeare do in his free time when he was a boy?
- 3) What did William Shakespeare showed in his plays?
- 4) What was William Shakespeare when he lived in London?
- 5) How many plays did William Shakespeare write?

## **3.Open the brackets using Present, Past or Future Simple Passive.**

- 1. The letter (to receive) yesterday.
- 2. Nick (to send) to Moscow next week.
- 3. I (to ask) at the lesson yesterday.
- 4.I (to give) a very interesting book at the library last Friday.
- 5. Many houses (to build) in our town every year.
- 6. This work (to do) tomorrow.

## **4.Open the brackets using Active or Passive Voice.**

- 1. Nobody (to see) him yesterday.
- 2. The telegram (to receive) tomorrow.
- 3. He (to give) me this book next week.
- 4. The answer to this question can (to find) in the encyclopedia.
- 5. We (to show) the historical monuments of the capital to the delegation.
- 6. You can (to find) interesting information about the life in the USA in this book.

### **5.Change these sentences into Passive.**

- 1. I bought milk yesterday.
- 2. We shall bring the books tomorrow.
- 3. They are repairing the clock now.
- 4. They sell bread in this shop.
- 5. I have translated the whole text.
- 6. They broke the window last week.

#### **6.Translate the following sentences.**

- 1. Ее отправили в больницу два дня назад.
- 2. Эту статью должна прочитать вся группа.
- 3. Тест будет написан на следующей неделе.
- 4. Это молоко купили только что.
- 5. Этого студента спрашивают прямо сейчас.
- 6. Эта мышь была поймана вчера.

## **Немецкий язык**

*I. Bitte finden Sie die richtige Variante und markieren Sie auf dem Testblatt, ob die Lösung a), b) oder c) richtig ist!*

1. An der Ostsee … er sich gut … .

a) werdet / erholt; b) werde / erholte; c) wird / erholen

- 2. Die Universität, an … wir studieren, liegt am Bodensee.
	- a) der; b) die; c) den

3. Anfangs, … ich nach Deutschland kam, musste ich mich erst an das Essen gewöhnen.

a) wenn; b) als; c) wann

4. Ich habe immer Pech. Jedesmal, … ich euch besuche, seid ihr nicht zu Hause.

a) wenn; b) als; c) wann

5. In Deutschland ist es üblich, … man alle Gäste zu einer Hochzeit persönlich einlädt.

- a) dass; b) das; c) was
- 6. Wir können alles tragen, … uns gefällt.
	- a) was; b) das; c) dass
- 7. Ich … heute sehr früh … .
	- a) habe / erwachtet; b) bin / erwacht; c) ist / erwacht
- 8. Wir … ihm auf der Straße … .
	- a) sind / begegnet; b) haben / begegnet; c) ist / gebegegnet
- 9. … meine Freunde sich auf die Prüfung vorbereiteten, verbrachte ich die Tage in Cafes und die Nächte in Bars und Diskotheken.
	- a) als; b) wenn; c) während
- 10. Die Frau … den Stuhl an den Tisch … . a) hat /gestellt; b) ist /gestellen; c) hat / stellen
- 11. Früher … der Teppich in diesem Zimmer … .
	- a) ist / gelegen; b) hat / gelegt; c) hat /gelegen
- 12. Ich möchte in einem Land leben, … das Klima trocken und warm ist. a) auf dem; b) in dem; c) in den
- 13. Der Mann … hinter dem Haus … .
	- a) hatte / verschwunden; b) war / verschwunden; c) hatte / verschwundet
- 14. Ich … ihn während meiner Studienzeit … und … mit ihm lange im Briefwechsel.

 a) war/ kennengelernt / stellte; b) hatte / kennengelernt / stand; c) habe/ kennenlernt / stellte

- 15. Meine Eltern waren noch sehr jung, … in Berlin geheiratet haben.
	- a) wenn; b) als; c) während
- 16. … Gerda erst seit zwei Monaten ein Auto hat, ist sie schon eine gute Autofahrerin.
	- a) weil; b) wenn; c) obwohl
- 17. Ich möchte an einem See wohnen, … nicht sehr tief ist.
	- a) der; b) das; c) die
- 18. Frau Marta ist Stewardess geworden, … ihre Eltern das nicht wollten.

a) denn; b) obwohl; c) weil

19. … ich noch Student war, ging ich immer gerne auf Partys.

a) als; b) wenn; c) wann

- 20. In Deutschland ist es üblich, … man neuen Gästen das Haus oder die Wohnung zeigt.
- a) dass; b) was; c) wenn
- 21. … ich mit den Prüfungsvorbereitungen begonnen habe, habe ich mir einen Arbeitsplan gemacht.
	- a) bevor; b) solange; c) seit
- 22. Hier siehst du den alten Volkswagen, … ich gefahren bin.
	- a) mit dem; b) in dem; c) mit denen
- 23. … die Prüfung vorbei war, habe ich erst einmal Urlaub gemacht.

a) seit; b) als; c) während

- 24. Wer zu spät kommt, sollte sich entschuldigen und sagen, … man nicht früher kommen konnte.
	- a) wo; b) warum; c) wann
- 25. … ich arbeite, darf mich niemand stören.
	- a) als; b) während; c) nachdem
- 26. Ich konnte doch nicht Musik machen, … Gerda im gleichen Zimmer schlafen wollte.
	- a) als; b) wenn; c) während
- 27. Du kannst ihm das ja morgen erzählen, … du mit ihm nach München fährst.
	- a) während; b) wenn; c) als
- 28. Einige Studenten unserer Gruppe wussten nicht, … der Bundeskanzler vom Volk oder vom Bundestag gewählt?
	- a) dass; b) ob ; c) das
- 29. Ich fahre einen Kleinwagen, … er weniger Benzin braucht.

a) obwohl; b) wenn; c) weil

30. Ich möchte in einer Stadt wohnen, … viele Parks hat.

a) der; b) in der; c) die

*II. Leseverstehen*

*Lesen Sie den folgenden Text!*

## Wirtschaftssystem Deutschlands

Die Bundesrepublik Deutschland ist eine der größten Industrieländer der Welt und steht an der 3. Stelle. Seit dem Ende des 2. Weltkrieges hat sich das Wirtschaftssystem des Landes zu einer sozialen marktwirtschaftlichen Ordnung mit globaler Steuerung des Wirtschaftsablaufs entwickelt. Das Wirtschaftssystem verbindet die Prinzipien des sozialen Fortschritts mit den freien Initiativen des Einzelnen.

Der Wettbewerb ist die Voraussetzung des Funktionieren des Marktmechanismus. Keine Marktwirtschaft kann es ohne Konkurrenz geben. Das Streben nach Gewinn nennt man als Triebkraft des Marktes. Die Bereiche der bundesdeutschen Wirtschaft, die kleine Gewinne erzielen können, waren nie ganz dem marktwirtschaftlichen System unterworfen. Das sind z. B. der Steinkohlenbergbau, Teile des Verkehrswesens, auch die Landwirtschaft.

Steinkohlenbergbau, Metallurgie, Schiffbau, Maschinenbau, feinmechanische, chemische, elektrotechnische, Verbrauchsgüterindustrie, optische Industrie, Nahrungs- und Genussmittelindustrie sind die bedeutendsten Industriezweige der BRD.

Die Zahl der Betriebe in Deutschland beträgt etwa 52 000. Die meisten Betriebe (über die Hälfte) sind Kleinbetriebe. Sie haben weniger als 50 Beschäftigten. 43% der Betriebe werden als Mittelbetriebe bezeichnet, und etwa 5% der Betriebe sind Großbetriebe. Sie haben mehr als 1000 Beschäftigten. Trotz seiner Zahl spielen die Großunternehmen eine wichtige Rolle.

Die Bundesrepublik hat eine leistungsfähige Landwirtschaft. Brot- und Futtergetreide, Zuckerrüben, Kartoffeln, Gemüse, Obst, Wein sind die bedeutendsten Anbauprodukte. Es gibt auch Schweine- und Rindermästereien, Hühnerfarmen.

Die Fischerei und die Forstwirtschaft, die eine bedeutende Rolle in der Struktur der deutschen Wirtschaft spielen, sind auch sehr entwickelt.

## *III. Sie finden unten einen Lesetext. Dieser Text hat 8 Lücken. Setzen Sie das passende Wort (A – H) für jede Lücke ein!*

Deutschland ist ein multikulturelles \_\_\_\_\_\_\_\_\_\_ **,** in dem Menschen verschiedenster \_\_\_\_\_\_\_\_\_\_ zusammenleben. Das Statistische Bundesamt hat dazu jetzt neue Zahlen vorgelegt: Die Statistiker zählten insgesamt 15,3 Millionen Menschen mit \_\_\_\_\_\_\_\_\_\_ . Migrationshintergrund heißt, dass mindestens ein Elternteil \_\_\_\_\_\_\_\_\_\_ ist. Von diesen 15,3 Millionen haben acht Millionen die deutsche Fast 62 Prozent der nach Deutschland

\_\_\_\_\_\_\_\_\_\_ kommen nach den Angaben des Statistischen Bundesamtes aus Europa. Das wichtigste Herkunftsland ist die Türkei mit einem Anteil von 14,2 Prozent aller Zugewanderten, gefolgt von der Russischen Föderation mit 9,4 Prozent, Polen mit 6,9 Prozent und Italien mit 4,2 Prozent Anteil. Die Statistiken ergaben außerdem, dass viele der in Deutschland lebenden Menschen mitMigrationshintergrund geringer qualifiziert sind: So haben fast zehn Prozent keinen – bei den Deutschen ohne Migrationshintergrund sind dies nur 1,5 Prozent. 51 Prozent gegenüber 27 Prozent haben keinen Berufsabschluss. Auch die liegt in der Gruppe mit Migrationshintergrund mit einem Anteil von 13 Prozent gegenüber 7,5 Prozent deutlich höher.

**A** Schulabschluss

**B**Land

**C**Staatsbürgerschaft

**D** Migrationshintergrund

**E**Arbeitslosigkeit

**F**Herkunft

**G** Zugewanderten

**H** ausländischer Herkunft

# **Французский язык**

**I.** *Choisissez la bonne réponse:*

- 1. L'enfant n'a pas eu de chocolat parce qu'il (casser) le vase.
	- a) a cassé b) cassait c) avait cassé
- 2. Je suis fatigué parce que je (faire) du sport pendant une heure.
	- a) ai fait b) faisais c) avait fait
- 3. Elle m'a servi la tarte qu'elle (faire) elle-même.
	- a) a fait b) avait fait c) avait faite
- 4. François a invité ses amis, mais avant il (ranger) sa chambre.

a) a rangé b) rangeait c) avait rangé

- 5. Les filles (sortir) souvent.
	- a) sont sorties b) sortaient c) étaient sorties
- 6. Bertrand est resté à la maison parce qu'il (être) malade.
	- a) a été b) était c) avait été
- 7. Cécile a fait un bon rapport, mais avant elle (aller) à la bibliothèque.
	- a) est allé b) allait c) était allée
	- *II. Choisissez la forme passive:*
- 1. On vient de vendre cette maison.
	- a) Cette maison va être vendue.
	- b) Cette maison vient d'être vendue.
	- c) Cette maison a été vendue.
- 2. Les enfants feront la tarte.
	- a) La tarte sera faite par les enfants.
	- b) La tarte est faite par les enfants.
	- c) La tarte avait été faite par les enfants.
- 3. La lune éclairait la route.
	- a) La route est éclairée par la lune.
- b) La route était éclairée par la lune.
- c) La route sera éclairée par la lune.
- 4. Les policiers ont arrêté le voleur.
	- a) Le voleur est arrêté par les policiers.
	- b) Le voleur avait été arrêté par les policiers.
	- c) Le voleur a été arrêté par les policiers.
- 5. On va traduire le texte.
	- a) Le texte va être traduit.
	- b) Le texte vient d'être traduit.
	- c) Le texte sera traduit.
- 6. La dame avait caché les bijoux.
	- a) Les bijoux ont été cachés par la dame.
	- b) Les bijoux sont cachés par la dame.
	- c) Les bijoux avaient été cachés par la dame.
- 7. Les élèves organisent le concours.
	- a) Le concours est organisé par les élèves.
	- b) Le concours sera organisé par les élèves.
	- c) Le concours a été organisé par les élèves.
- *III. Choisissez la proposition au passé immédiat:*
	- 1.Он только что вышел.
		- а) Il vient de sortir b) Il est venu b) Il est sorti
	- 2.Мы только что просмотрели эту статью.
		- a)Nous avons examiné cet article b) Nous venons d'examiné cet article c)Nous allons examiné cet article
	- 3)Они только что станцевали танго.
		- a)Ils ont dansé un tango b)Ils viennent de danser un tango
		- c)Ils dansaient un tango
	- 4.Элен только что принесла эту газету. a)Hélène vient d'apporter ce journal b)Hélène a apporté ce journal c)Hélène apporte ce journal

5.Тебе только что звонил Жан.

a)Jean vient de te téléphoner b) Jean te téléphonait c)Jean t'a téléphoné

*IV. Lisez le texte et faites les devoires après le texte.*

## **Beaubourg - le centre national d'art**

 Le Centre national d'art et de culture Georges Pompidou a été inauguré le 31 janvier 1977. Comme il a été construit sur le plateau Beaubourg, les gens l'appellent les gens l'appellent plus familièrement Beaubourg. Avant même de commencer à fonctionner, le Centre a suscité bien des débats.

 Cette immense construction de verre et d'acier ne ressemble pas aux musées classiques. Son architecture est très originale. Les ascenseurs, les escaliers mécaniques sont enfermés dans de grands tubes en couleur qui se trouvent sur la façade du bâtiment. On le compare le plus souvent à une usine pétrochimique, c'est pourquoi il a reçu le surnom de «raffinerie».

 Beaubourg compte quatre grands secteurs: la Bibliothèque publique d'information de quatre mille places avec une médiathèque, une salle de spectacles et une cinémathèque, le Musée national d'art moderne, le Centre de création industrielle et l'Institut de recherche musicale.

 Le Centre reçoit jusqu'à 10 000 visiteurs par jour, sept jours par semaine, de 10 h du matin à 10 h du soir. Il est devenu non seulement le monument le plus célèbre de Paris, mais une cathédrale de la culture, car il a attiré un public nouveau qui n'allait ni au théâtre, ni dans les musées, ni dans les bibliothèques. Il a ouvert la culture à tous.

*Complétez:*

*1.* Les gens appellent le Centre national d'art et de culture Georges Pompidou....

2. Le Centre national d'art et de culture Georges Pompidou ne ressemble pas ....

*3.* On compare le Centre ....

*4.* Le Centre attire un public nouveau qui...

## **Раздел 11. Туризм расширяет границы.**

## **Лексико-грамматический тест**

## **Английский язык**

**1. Read the texts and write if the following sentences are true or false. Correct the false ones.**

WINTER VACATIONS: COLD PLACES THAT WILL WARM YOUR HEART Planning a winter get away? Click through for some options for holiday destinations across the globe that will melt your heart despite the freezing chill in the air.

## PARIS, FRANCE

The world's most romantic destination is perfect for a getaway during the winter. Enjoy the vibrant festivities in the French capital while tasting Parisian specialties like Ladurée macaroons and wines.

### MUNICH, GERMANY

Munich has something for everyone when it comes to the winter. The city, which is about an hour away from some of the best winter sports resorts in the Alps, offers exciting activities such as sledding skating. For people who like staying indoors, there are plenty of options, including concerts in palaces and museums.

### PRAGUE, CZECH REPUBLIC

Prague looks incredibly picturesque during the winter, making it an ideal holiday destination for those who love snow and natural beauty. The Charles Bridge, an iconic landmark in Prague, looks particularly stunning when covered in snow. Apart from all its physical and natural beauty, Prague has some great restaurants and pubs, which ensure that tourists have a good time.

### VIENNA, AUSTRIA

Winter is a magical time to visit Vienna, the capital of Austria. Escape the cold in the city's various coffee houses, enjoy an opera or ballet performance at the State Opera or enjoy the city's nightlife.

### BUDAPEST, HUNGARY

Budapest is the perfect place to spend a long winter weekend. The city is known for its thermal baths, trendy pubs, operas and theatre performances.

1. Prague is the destination of the world's romantics.

2. Being in Paris, you can enjoy such specialties as bacon and eggs and fish and chips.

3. It will take you about an hour to get from Munich to the sport resort in the Alps.

4. You can enjoy art galleries and famous theatres in Munich if you prefer staying indoors.

- 5. The Charles Bridge is amazing in winter.
- 6. There are some great restaurants and pubs in Prague.
- 7. You can enjoy a ballet or an opera at the State Opera in Budapest.

## **2. Put the verbs in brackets into the right forms. Use Conditional I.**

1. If Peter (come) to my place, we (go) to play in the yard.

- 2. If Peter (not come) to my place, I watch) TV.
- 3. If Frank's parents\_\_\_\_\_\_\_\_\_\_ (have) their holidays in summer, they  $\frac{1}{\sqrt{1-\frac{1}{\sqrt{1-\frac{1$

4. If they (have) their holidays in winter, they (stay) at home.

- 5. If the fog \_\_\_\_\_\_\_\_ (thicken), Harold \_\_\_\_\_\_\_ (put up) the tent for the night
- 6. When  $I$  (finish) my work,  $I$  (go) to the cinema.
- 7. We  $\overline{(\text{buy})}$  this book as soon as our mother (give) us some money.
- 8. When we \_\_\_\_\_\_\_\_ (come) to your place you \_\_\_\_\_\_\_\_ (show) us your present.

## **3. Write a sentence with** *if...* **for each situation. Use Conditional II.**

- 1. We don't see you very often because you live so far away.
- *If you didn't live so far away, we'd see you more often*
- 2. This book is too expensive, so I'm not going to buy it.
- 3. We don't go out very often we can't afford it.
- 4. I can't meet you tomorrow I have to work late.
- 5. It's raining, so we can't have lunch outside.
- 6. I don't want his advice, and that's why I'm not going to ask for it.

## **4. Write your own sentences beginning** *I wish...* **.**

- 1. (somewhere you'd like to be now on the beach, in New York, in bed etc.)
- 2. (something you'd like to have a computer, a job, lots of money etc.)
- 3. (something you'd like to be able to do -sing, speak a language, fly etc.)
- 4. (something you'd like to be beautiful, strong, rich etc.)

## **5. For each situation, write a sentence beginning with** *if***.**

1. I wasn't hungry, so I didn't eat anything.

- *If I had been hungry, I would have eaten something.*
- 2. The accident happened because the road was icy.
- 3. I didn't know that Joe had to get up early, so I didn't wake him up.
- 4. You didn't have any breakfast that's why you are hungry now.
- 5. I didn't get a taxi because I didn't have any money.

## **6. Translate from Russian into English.**

1. В прошлом году мой папа ездил в командировку за границу.

2.Если я поеду в Рим, то буду наслаждаться просмотром достопримечательностей и фотографированием.

3. Если Вы любите путешествовать самостоятельно (on your own), то можете взять напрокат автомобиль.

- 4. Обычно я езжу в университет на автобусе, но сегодня я шел пешком.
- 5. Обслуживание номеров в этом отеле прекрасное.

6. -Зачем ты берешь солнцезащитный крем и очки? - В горах тоже может ярко светить солнце.

7. Заядлым любителям путешествий тяжело приспосабливаться к обычной жизни.

## **Немецкий язык**

*I. Bitte finden Sie die richtige Variante und markieren Sie auf dem Testblatt, ob die Lösung a), b) oder c) richtig ist!*

1. Diese Studentin wusste nicht, ... "Aida" von Verdi oder von Puccini geschrieben wurde.

a) ob; b) dass; c) was

2. Mir gefallen die Bilder von diesem Künstler, … Ausstellung in der Kunstgalerie war.

a) deren; b) dessen; c) den

3. … er einen Computer hat, interessierter sich für nichts anderes mehr.

a) sobald; b) als; c) seitdem

4. Herr Schmidt sucht eine andere Stelle, … er mehr Geld verdienen will.

a) denn; b) da; c) weil

5. Morgen schreiben wir einen Test in Geschichte. Weißt du noch … wir dafür lernen sollen?

a) wie; b) welcher; c) was

6. Mich interessiert die Frage, … die ersten Menschen gelebt haben. Wahrscheinlich war es in Ostafrika, aber ganz sicher weiß man es nicht.

a) was; b) wo; c) wann

7. Weißt du noch, … Julius Cäsar getötet hat? – Ja, das war Brutus.

a) wie; b) wer; c) warum

8. Der Schauspieler, … in vielen Krimis gespielt hat, ist sehr bekannt.

a) das; b) der; c) den

9. … der junge Faraday in der Buchhandlung arbeitete, las er alle wissenschaftlichen Bücher, die ihm hier in der Hand kamen.

a) wenn; b) während; c) als

10. Wir haben die ganze Nacht gefroren, … es in der Jugendherberge sehr kalt war.

a) da; b) als; с) weil

11. Der Schriftsteller, über … Werke heute so viel gesprochen wird, lebt in seiner Heimatstadt.

a) denen; b) deren; c) dessen

### *II. Test zum Thema "Deutschland"*

- 1. Das Wort "die Deutschen" bedeutet ... a) die Germanen; b) das Volk; c) das Bundesland
- 2. Die Fläche von Deutschland beträgt … Quadratkilometer. a) 357 000; b) 82 000; c) 50 000
- 3. Deutschland zählt rund … Einwohner.
	- a) 10 Millionen; b) 50 Millionen; c) 80 Millionen
- 4. Der höchste Berg ist …
	- a) der Brocken; b) die Zugspitze; c) der Schwarzwald
- 5. Der größte See Deutschlands ist …
	- a) der Bodensee; b) die Müritz; c) der Ammersee
- 6. "Gartenstadt" nennt man oft die Stadt ...
	- a) Erfurt; b) Weimar; c) Hamburg
- 7. In Berlin leben fast … Einwohner.
	- a) 15 Millionen; b) 3,4 Millionen; c) 5 Millionen
- 8. Die BRD besteht aus … Bundesländern.
	- a) 10; b) 15; c) 16
- 9. Das Schiller-Theater befindet sich in …
	- a) Bonn; b) Augsburg; c) Berlin
- 10. "Ku-Damm" ist ...
	- a) eine schöne Kirche; b) das größte Berliner Museum;
	- c) eine der beliebtesten Straßen der Berliner
- 11. Das Parlament Deutschlands heißt …
	- a) der Bundestag; ) die Bundesregierung; c) der Nationalrat
- 12. Die Wiedervereinigung der deutschen Staaten geschah … . a) 1990; b) 1949; c) 1945
- 13. Man feiert den Tag der Deutschen Einheit …

a) am 3. Oktober; b) am 12. Dezember; c) am 12. Juni

- 14. Die weltberühmte Gemäldegalerie befindet sich in … . a) Berlin; b) Dresden; c) Weimar
- 15. Man feiert Weihnachten in Deutschland am … a) 6. Januar; b) 6. Dezember; c) 25. Dezember
- 16. Die drittälteste Hochschule in der BRD ist …
	- a) die Humboldt-Universität; b) die Universität Bonn;
	- c) die Universität Heidelberg
- 17. Der Rhein wird im Volk … genannt.
	- a) "Großvater Rhein"; b) "Mutter Rhein"; c) "Vater Rhein"
- 18. "Das Wintermärchen" wurde von ... geschaffen.
- a) H. Heine; b) J. W. Goethe; c) F. Schiller
- 19. Das Wahrzeichen von Berlin ist …
	- a) die Humboldt-Universität; b) Siemens; c) das Brandenburger Tor
- 20. Unter den Linden ist …
	- a) eine der schönsten Straßen Berlins; b) der größte Park Berlins;
- c) das bekannteste Buch
- 21. In Berlin befindet sich …
	- a) Museum Ludwig; b) das Römisch-Germanische Museum;
	- c) das Pergamonmuseum
- 22. Nach dem zweiten Weltkrieg wurde Berlin in … geteilt.
	- a) Nord-Berlin und Süd-Berlin; b) 3 Sektoren; c) West-Berlin und Ost-Berlin
- 23. Die Berliner Mauer fiel …
	- a) 1949; b) 1989; c) 1995
- 24. Die Kaiser-Wilhelm-Gedächtniskirche liegt …
	- a) in der Straße Unter den Linden; b) am Kurfürstendamm;
	- c) in der Blumenstraße
- 25. Das Wappentier Berlins ist …
	- a) der Hase; b) der Löwe; c) der Bär
- 26. Berlin liegt …
	- a) am Rhein; b) an der Oder; c) an der Spree
- 27. Die berühmte deutsche Messestadt ist … a) Magdeburg; b) Bonn; с) Leipzig

28. Der berühmte Platz in Berlin heißt …

a) der Alexanderplatz; b) der Rote Platz; c) der Marktplatz

#### *III. Leseverstehen*

*Lesen Sie den folgenden Text!*

#### Wolfgang Amadeus Mozart

Wolfgang Amadeus Mozart wurde am 27. Januar 1756 in Salzburg geboren. Sein Vater war Kapellmeister. Der kleine Mozart war musikalisch begabt. Mit 3 Jahren versuchte er selbst nach Gehör Klavier zu spielen, mit 5 Jahren komponierte er kleine Musikstücke. Der Vater gab ihm und seiner Schwester Musikunterricht. Er war auf seine Kinder stolz und wollte, daß sie in den Hofkonzerten spielen.

Seit 1762 begannen sie in Europa Konzerte zu geben. Das Publikum war von den Wunderkindern begeistert. Mozart mußte schwierige Konzerte vom Blatt spielen. Seine Kompositionen wurden gedruckt vier Sonaten für Klavier und Violine.

Der Vater wollte mit dem jungen Wolfgang nach Italien fahren, damit der Sohn die italienische Musik studierte. Der 15 jährige Mozart bestand die schwere Prüfung in die Academia.

Nach der Rückkehr nach Salzburg komponierte er Musik für die Kirche und für Hofkonzerte. Aber er wollte kein Hofmusiker sein. Seine Musik begeisterte Kaiser und Könige, trotzdem blieb Mozart ein freischaffender Musiker.

Mozart träumte, eine deutsche Oper zu komponieren. Auf den deutschen Opernbühnen gab man in dieser Zeit nur die italienische Oper. Zu den ersten deutschen Nationalopern gehört die Oper "Zauberflöte" von Mozart.

1791 ist der Komponist gestorben. Es gibt eine Meinung, dass Mozart von Saliere (einem italienischen Komponisten) vergiftet wurde. Einige Historiker versuchen diese Version zu beweisen, die anderen nennen sie eine Legende. Man hat noch nicht festgestellt, was wahr ist. Alexander Puschkin hat diese Fabel seinem Werk "Mozart und Salieri" zu Grunde gelegt.

#### *Markieren Sie die Sätze, die richtig den Inhalt des Textes übergeben!*

- 1. Mozart wurde am 27. Januar 1756 in Österreich geboren.
- 2. Mit 3 Jahren versuchte der kleine Mozart selbst nach Gehör Klavier zu spielen.
- 3. Der Vater gab seinem Sohn und seiner Tochter Musikunterricht.
- 4. Mozart wollte Hofmusiker sein.

5. Mozart träumte, eine italienische Oper zu komponieren.

## **Французский язык**

- *I. Dites au passé composé:*
- 1. Maman (faire) la tarte aux pommes. a) a fait b) a faite c) est faite
- 2. Mes parents (partir). a) est parti b) sont parties c) sont partis
- 3. Elle les (ouvrir).
	- a) a ouvert b) a ouverte c) a ouverts
- 4. Monique (prendre) ses valises. a) a pris b) a prises c) est prise
- 5. Ta sœur (venir) me voir. a) est venu b) est venue c) sont venues
- 6. Nous (descendre) dans ce village.
	- a) avons descendu b) avons descendus c) sommes descendus
- 7. L'enfant (vouloir) une pomme.
	- a) a vu b) a voulu c) a lu
- 8. Elle leur (montrer) cette photo.
	- a) est monté b) a montrés c) a montré
- *II. Donnez une réponse corrècte::*
	- a) vos b) leurs c) nos d) mes e) ton
- 1. Parle à ... frère cadet !
- 2. Je téléphone à ... amis.
- 3. Nous arriverons avec ... femmes.
- 4. Ils parles de ... études.
- 5. Elles écrives à ... parents.
- 6. Corrigez ... fautes !
- *III. Employez le futur simple:*
- 1. Vous (être) en vacances.
	- a) saurez b) serai c) serez
- 2. Tu (avoir) des amis.
	- a) auras b) verras c) seras
- 3. Les élèves (faire) ce travail.
	- a) feront b) ferons c) faisons
- 4. Un jour, tu (devenir) un écrivain célèbre.
	- a) deviendra b) deviendras c) devras
- 5. L'enfant (pouvoir) regarder ce film.
- a) pleuvra b) pleura c) pourra
- 6. Vous (recevoir) beaucoup de lettres.
	- a) recevrez b) recevrai c) verrez
- 7. Les étudiants (aller) à la campagne.
	- a) auront b) irons c) iront
- *IV*. *Employez les prépositions:*
- b) avec b) chez c) sur d) de e) près de f) à 1. Vous intéressez vous ... la peinture ? 2. Nous parlons ... sculpture française. 3. Edith a parlé ... ses amis ... ses parents. 4. Tu dois etre ... moi ... midi précis. 5. La grand-mère habite ... sa fille ainée. 6. Le groupe revient ... l' expédition lundi. 7. Assieds-toi ... moi. 8. ... quelle heure y vas-tu ? 9. Je dis ... Pierre de sortir. 10. Il m'invite ... danser.
- *V. Employez les adjectifs démonstratifs:*

a) ce b) cet c) cette d) ces

- 1. Admirons ... beau paysage !
- 2. Je n'aime pas beaucoup ... musique, je préfère le jazz.
- 3. Regardez ... vetements ! Ils sont très beaux.
- 4. Vous ne voulez pas ... gateaux ? Non, merci.
- 5. ... hommes sont déjà partis.
- 6. ... jeunes filles sont juristes.
- 7. Dans ... rue, il y a un grand batiment.

*VI. Lisez le texte et faites les devoires après le texte.*

#### Le voyage en avion

Pour voyager en avion, il faut prendre un billet. Il vaut mieux faire une réservation. Voyager en première classe est plus cher qu'en classe économique, mais le service est beaucoup mieux. Avant le départ, on a quelques formalités à effectuer. Tout d'abord, il faut se présenter à l'enregistrement une heure avant le décollage. A l'enregistrement, on fait peser et enregistrer ses bagages. Ensuite, on passe le contrôle de sécurité, le contrôle des passeports et on attend l'embarquement. Quand on embarque dans l'avion, l'hôtesse de l'air demande d'attacher les ceintures et l'avion décolle d'une piste de décollage. L'avion prend de l'altitude. Pendant le vol, les hôtesses de l'air offrent des boissons aux passagers. On peut lire ou bien regarder par le hublot. L'avion atterrit sur une piste d'atterrissage. Quand on arrive dans un pays, on passe la douane. Le douanier demande « Rien à déclarer ? » et il inspecte les bagages. Le voyage en avion peut être agréable ou pénible. Mais voyager en avion, c'est très pratique et rapide.

#### *Vrai ou faux ?*

- 1. Pour voyager en avion, il faut prendre un ticket.
- 2. En première classe, le service est beaucoup mieux qu'en classe économique.
- 3. Il faut se présenter à l'enregistrement un quart d'heure avant le décollage.
- 4. Dans l'avion, il est interdit de regarder par le hublot.
- 5. Quand on arrive dans un pays, on passe la douane.
- 6. Les hôtesses de l'air inspectent les bagages.

### *Choisissez la bonne réponse:*

- 1. Je prends un billet d'avion/un ticket d'avion.
- 2. Il n'y a pas de vol droit/direct.
- 3. L'avion décolle d'une piste d'atterrissage/d'une piste de décollage.

# **Раздел. 12. Выбор профессии.**

## **Лексико-грамматический тест**

## **Английский язык**

### **1. Complete the sentences with the correct words.**

1. One of the most difficult problems a young person faces is deciding what to do about **a** 

2. Choosing takes time and there are a lot of things you have to think about.

3. You may find that you will have to take special courses a particular kind of work.

4. The resume begins with example of the centered at the top page.

5. This \_\_\_\_\_\_\_\_\_\_\_\_should be well thought out from the very beginning since it will the way you will write the rest of the resume.

6. The process of finding people for particular jobs is

7. Outside specialists called \_\_\_\_\_\_\_\_\_\_\_ may be called to \_\_\_\_\_\_\_\_\_\_\_\_\_\_ people for very important jobs.

### **2. Put the words in the correct order to make sentences.**

**a.** are, for, a, you, decision, decision, and, of, your, fortunately, lot, making, in, there, to, people, help, can, advice, turn.

**b.** friends, ideas, your, listen, offer, you, suggestions, to, can, and, over, and, also, to, with, are, who, family, ready, always, talk, members.

**c.** long, knitting, for, a, evening, is, winter, useful, occupation.

**d.** working, the, profession, that, you, is, your, life, part, working, your, of, spend.

**e.** publications, in, solid, expensive, place, companies, prestigious

**f.** not, job, list, the, who, qualification, at, you, least, for, two, your, people, to, describe, can, related.

**g.** why, a, he, covering, right, made, his, why, he, person, is, sending, it, CV, in, job, and, for, an, he, application, wanted, the, and, the, letter, explaining

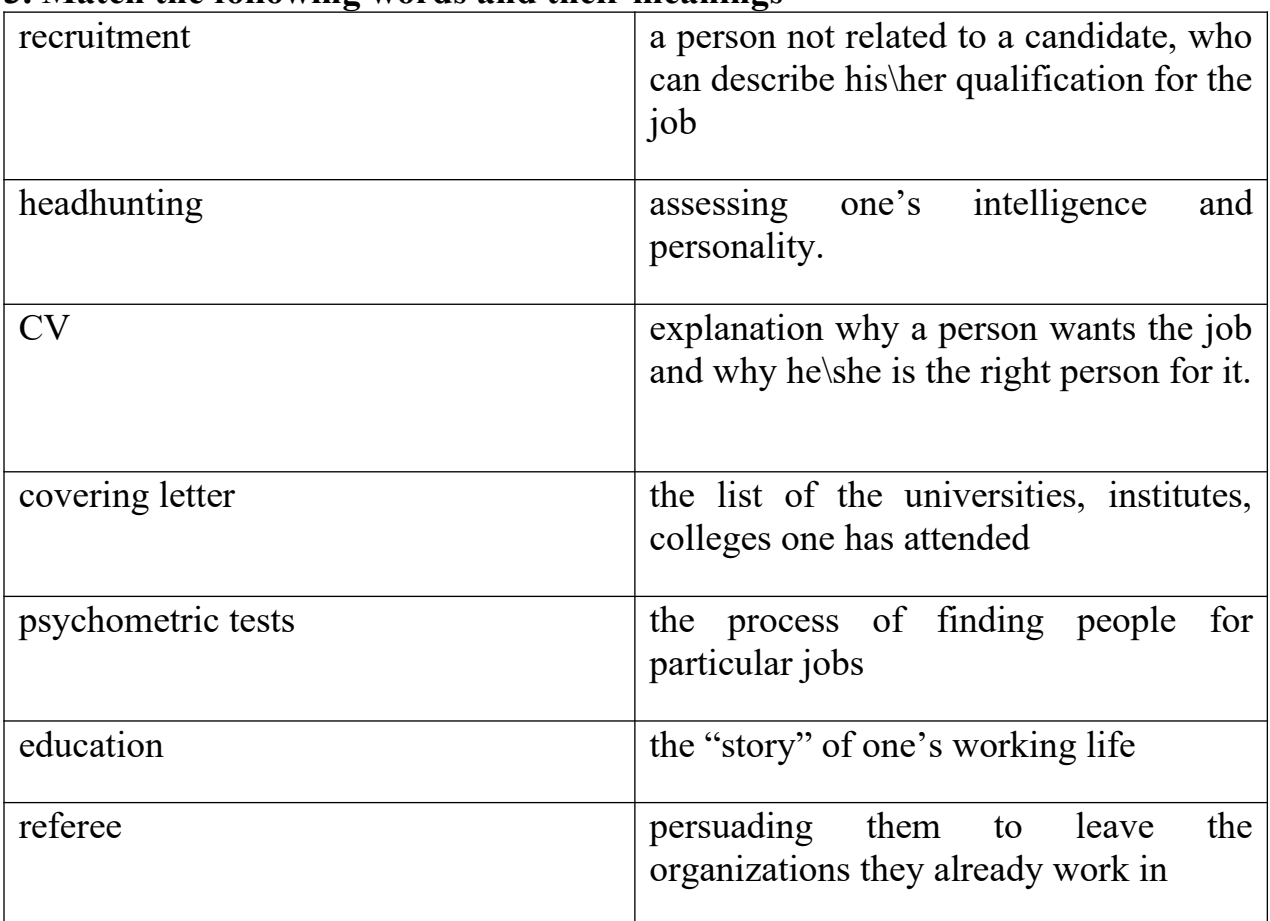

### **3. Match the following words and their meanings**

4. Find the skills suitable for the following jobs.

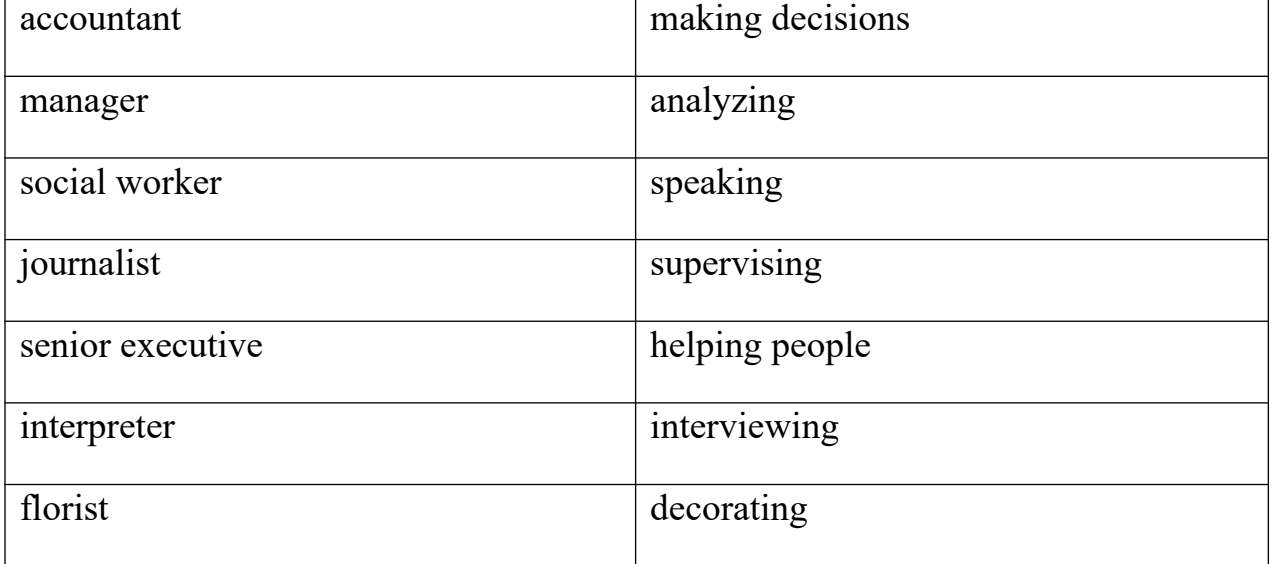

## **5. Tick whether the underlined verbs are right. Correct those which are wrong.**

*Examples:* I <u>don't go</u> there often. *RIGHT* 

Please don't interrupt. He talks sense. *WRONG - is talking*

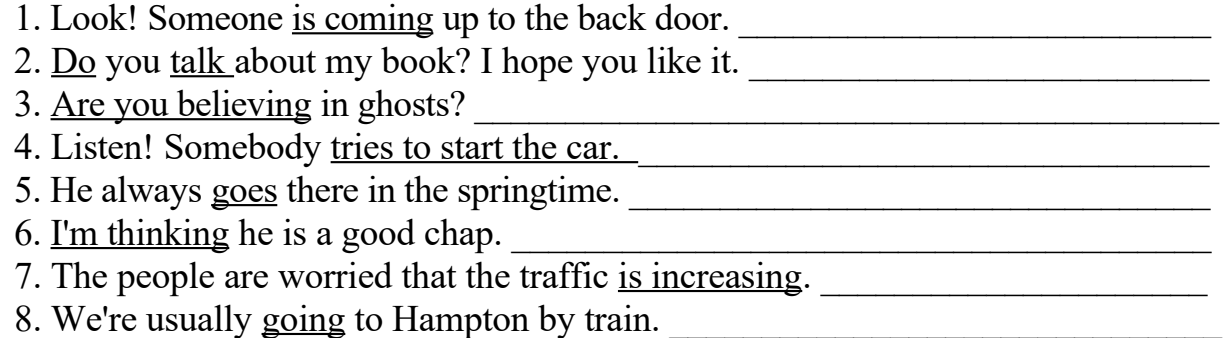

### **6. Put the verb into the correct form,** *the Present Continuous* **or** *the Present Simple.*

- 1. These things \_\_\_\_\_\_\_\_\_\_\_\_\_\_\_ (not/belong) to my parents.
- 2. Look! He  $\frac{1}{2}$  (come). I (want) to speak to him.
- 3. This stream  $\frac{1}{\sqrt{1-\frac{1}{\sqrt{1-\frac{1}{\sqrt$
- 4. Today the river \_\_\_\_\_\_\_\_\_\_\_\_\_ (flow) much faster than usual.
- $5.$   $(i\text{/ever/rain})$  on Madeira?
- 6. They usually \_\_\_\_\_\_\_\_\_\_\_\_\_\_\_ (grow) vegetables in their garden but this year
- they \_\_\_\_\_\_\_\_\_\_\_\_\_\_\_\_\_\_\_\_\_(not/grow) any. 7. A: Can you ride a bicycle?
- B: No, but I \_\_\_\_\_\_\_\_\_\_\_\_\_\_ (learn). My brother \_\_\_\_\_\_\_\_\_\_\_\_\_\_\_ (teach) me.
- 8. You can borrow my dictionary. I \_\_\_\_\_\_\_\_\_\_\_\_\_ (not/need) it at the moment.
- 9. I usually  $\frac{1}{\text{[energy)}}$  (enjoy) music but I  $\frac{1}{\text{[hot/enjoy)}}$  this record very much.
- 10. I \_\_\_\_\_\_\_\_\_\_\_\_\_\_\_\_\_\_\_ (not/believe) this man's story.
- 11. My brother (live) in Cardiff. He has always lived in Wales. Where \_\_\_\_\_\_\_\_\_\_\_\_\_ (your sister/live)?
- 12. Elaine is in England now. She (stay) with some friends.
- 13. She \_\_\_\_\_\_\_\_\_\_\_\_ (look for) a new flat at the moment.
- 14. A:  $\overline{\text{What}}$  (your husband/do)?

B: He's a broker but he \_\_\_\_\_\_\_\_\_\_\_\_\_\_\_ (not/work) at the moment.

# **Немецкий язык**

### *I. Bitte finden Sie die Sätze in Passiv!*

- 1. Die Röntgenstrahlen waren im Jahre 1895 von Wilhelm Röntgen entdeckt worden.
- 2. Die Plätze in der ersten Reihe werden stets von Ehrengästen eingenommen.
- 3. Heinrich Schliemann hat die Goldschätze von Troja dem Berliner Pergamonmuseum geschenkt.
- 4. Dieses Fernsehprogramm ist den Schriftstellern gewidmet, deren Werke in der Schule studiert werden.
- 5. Die Berliner haben den Alexanderplatz zu einer Fußgängerzone gemacht.
- 6. Man wird diese Buchausstellung in München besuchen.
- 7. Der Student wird von seinem Professor gelobt.
- 8.1969 hatten die Deutschen Willy Brand zum Bundeskanzler gewählt.
- 9. Diese Zeitschrift wird gern gelesen.
- 10. Man wird sie über alle Fragen ausführlich informieren.
- 11. Der Artikel ist schon veröffentlicht, sie können ihn in der heutigen Zeitung lesen.
- 12. Mein Freund wird die Fahrkarten am nächsten Monat bestellen.
- 13. Albrecht Dürer hatte mehr als 1000 Zeichnungen geschaffen.
- 14. Bereitet euch gut auf die Kontrollarbeit vor, sie wird morgen geschrieben.
- 15. Alle unbekannten Wörter kannst du im Wörterbuch nachschlagen, der Text wird zu Hause ins Deutsche übersetzt.
- 16. Die Touristen haben viele Burgen am Rhein besucht.
- 17. Man hat den Kölner Dom fast sechs Jahrhunderte gebaut.
- 18. Dieses Auto ist in Deutschland hergestellt worden.
- 19. Dieser Dichter war zur Internationalkonferenz eingeladen worden*.*
- 20. Die Geburtstagstorte wirdvon der Mutter morgen gebacken werden.
- 21. Der Test ist von den Studenten gestern gut geschrieben worden.
- 22. Vor zwei Monaten war mein Plan endlich erfüllt worden.
- 23.DieWerkevon Bertold Brecht waren in Moskau vielmals herausgegeben worden.
- 24. Diese Konferenz wird Anfang Dezember an der Berliner Humboldt-Universität durchführen.
- 25. Der Tuberkelbazillus wurde von Robert Koch entdeckt.
- 26. Der Test zum Thema "Passiv" wird morgen im Unterricht gemacht werden.
- 27. Mein Bruder hat zu seiner Geburtstagsparty viele Freunde eingeladen.
- 28. Der bekannte deutsche Schriftsteller Günter Grass war 1999 mit dem Nobelpreis ausgezeichnet worden.
- 29. J. W. Goethe hatte sein berühmtes Werk "Faust" im Jahre 1831 beendet.
- 30. Die Baubrigade hat dieses Hochhaus vor 5 Monaten fertiggebaut.

#### *II. Leseverstehen.*

*Lesen Sie zuerst den folgenden Text!*

#### Reisen

Verreisen muss sein, davon sind die meisten Deutschen überzeugt. Und sie reisen für ihr Leben so gern, dass sie den Weltrekord mit Millionen Reisen jährlich aufgestellt haben.

Fest steht nur der Reisetrend: immer weiter, öfter und besser muss es sein. Nur ein Drittel der deutschen Urlauber nimmt vorlieb mit dem Heimatland. Für sie hat ein Urlaub am Bodensee oder in Berlin seine Vorteile: soziale Sicherheit, deutsche Tageszeitungen, keine Sprachbarrieren.

Die Deutsche Jugend hat andere Meinung. Sie ist immer in Bewegung. Besonders hat sie eine Clubreise gern. Während einer Clubreise kann man viele verschiedene Sportarten lernen, z. B. Windsurfen, Segeln, Golf. Und hier ist das große Plus: alles ist im Preis inklusive. Man kann also für die Trainerstunden und für das Ausleihen der Sportgeräte etwas bezahlen.

Aber manche suchen gerade die Möglichkeit, das Land und seine Menschen näher kennenzulernen. Man kann einen Erholungsurlaub und eine Bildungsreise so einfach mit einander verbinden. Alle Familienmitglieder reisen zusammen sehr gern. Sie freuen dann auf Urlaub. Es gibt viele Möglichkeiten, wie man das Reiseziel erreichen kann. Die Leute können verschiedene Verkehrsmittel benutzen: Autos, Motorräder, Fahrräder, Busse, Züge.

Eine spezielle Reisemethode ist Reisen per Anhalter. Diese Reisenden sind junge Leute, die nicht so reich sind, wenig Geld haben und die keine Angst haben zu riskieren. Junge Leute reisen vor allem wegen ihrer Bildung, der Festigung von Sprachkenntnissen und oft auch wegen der Unterhaltung und des Abenteuer.

Aber um eine gute Reise zu haben, ist es nicht genug ein Reiseziel zu wählen. Richtig Packen ist auch wichtig. Es gibt einige Tricks beim Packen, die man befolgen muss. Z.B. ist es nützlich eine Liste der Sachen, die Sie mitnehmen wollen, zu schreiben. Dann kann man kontrollieren, ob man alleseingepackt hat oder nicht.

Der zweite Trick ist die richtige Wahl der Koffergröße für die Reise. Ein großer Koffer ist schwerer zu schleppen als zwei mittelgroße, auf die das Gewicht gleichmäßig verteilt ist. Also um richtig zu packen, muss man die Sachen nach Gewicht schichten. Schwere Sachen wie Schuhe, Bücher werden auf dem Boden des Koffers gelegt, und die empfindlichen Sachen, die leicht Falten bekommen, werden nach oben gelegt. Dann können Sie ruhig ihre Reise zu machen.

## *1.Markieren Sie, welchen Satz dem Inhalt des Textes nicht passt!*

a) Manche Leute suchen gerade die Möglichkeit, das Land und seine Menschen näher kennenzulernen.

b)Junge Leute reisen vor allem wegen ihrer Bildung, der Festigung von Sprachkenntnissen und oft auch wegen der Unterhaltung und des Abenteuer.

c) Es ist ja eine Pflicht, dass auch wirklich immer ein Lehrer oder Professor mitgehen muss.

*2. Vollenden Sie den Satz und markieren Sie dann den Buchstaben für die richtige Variante!*

Während einer Clubreise kann man …

a) viele verschiedene Sportarten lernen, z. B. Windsurfen, Segeln, Golf.

b) sich weiterbilden und die Welt erforschen.

c) alleine reisen und die Welz erforschen.

*3. Markieren Sie den Buchstaben für die richtige Antwort. Es gibt nur einen richtigen Satz.*

Wer reist per Anhalter?

a)Das sind alte Leute, Familien mit Babys.

 b) Das sind junge Leute, die nicht so reich sind, wenig Geld haben und die keine Angst haben zu riskieren.

c) Das sind die Reisenden, die reich sind und an Geld nicht sparen.

# **Французский язык**

- *I. Ajoutez les mots:*
- 1. La question de la future ...... inquiète de plus en plus de gens depuis l'enfance.
- 2. Ma mère travaille comme ...
- 3. J'aime beaucoup le métier de ...
- 4. Il n'a pas encore choisi sa .... profession.
- 5. Je trouve ... très original et très intéressant.
- 6. C'est .... a beaucoup de perspectives.
- 7. J'aime dessiner, alors le plus probable je serai ...
- 8. Elle rêve de devenir...
- 9. Si j'ai de mauvaises notes à ..., alors je n'entrerai pas à ....
- 10. Ma sœur aînée fait déjà ses études à la faculté ......

*II. Employez le verbe:*

1. Du matin jusqu'au soir, je (lire) les livres et je (répéter) les matériels didactiques.

- 2. Mes parents (etre) contre ce métier.
- 3. Je (savoir) bien ce que je veux faire.
- 4. Il (vouloir) devenir professeur de français.
- 5. Les études universitaires en Russie (durer) ... ans.
- 6. Après les examens de la fin d'études vous (recevoir) un diplôme.

### III. *Lisez le texte et faites les devoires après le texte:*

En terminant l'Université nous passons à l'affirmation de soi-même dans la vie. Parmi les jeunes les uns font leur propre choix, tandis que les autres suivent les conseils de leurs parents.Mais quels sont les critères essentiels pour le choix de notre future profession? Avant tout elle doit nous intéresser. Une occupation que nous aimons bien est une des composantes de la vie heureuse. Il ne faut pas oublier qu'il est nécessaire de gagner la vie. Le travail formidable ne sera pas satisfaisant pour vous si vous avez faim. De plus nous devons nous rendre compte des problèmes actuels du chômage et notre choix doit nous permettre d'être plus ou moins facilement embauché. Il y a une aspiration individuelle,une sympathie envers une profession. Quand à moi, c'est le deuxième facteur qui est décisif parce qu'il est impossible de bien faire son travail si tu ne l'aimes pas même s'il est prestigieux.

### *Vrai ou faux ?*

1. Les jeunes font leur choix de la profession suivent les conseils de leurs parents.

2. Notre future profession doit nous intéresser.

3. Une occupation que nous n'aimons pas est une des composantes de la vie heureuse.

4. En terminant l'Université nous ne savons pas qu'est-ce qu'il faut faire.

#### **ВОПРОСЫ ДЛЯ ОБСУЖДЕНИЯ**

1. Опишите современные тенденции развития семьи в России и странах изучаемого языка. Сформулируйте свою формулу «идеальной семьи».

2. Расскажите, что для Вас значит «здоровый образ жизни». Обсудите какую роль здоровое питание играет в нашей жизни.

3. Подготовьте перечень вопросов для проведения социологического исследования на тему «Экстремальные виды спорта». Проведите опрос в группе и обсудите его результаты.

4. Воспользуйтесь Интернет ресурсами и составьте перечень наиболее престижных университетов мира. Подготовьте свои рекомендации для абитуриентов по выбору высшего учебного заведения.

5. Проведите сравнительный анализ систем высшего образования в странах изучаемого языка, выделите базовые сходства и отличия. Обсудите полученную информацию в группе.

6. Проанализируйте экологические проблемы больших городов. Предложите наиболее эффективные пути их разрешения. Обсудите свои идеи в группе.

7. Опишите основные стереотипы о России, сложившиеся у представителей разных стран мира. Подготовьте проект «Добро пожаловать в незнакомую Россию».

8. Составьте перечень достопримечательностей Вашего родного города. Подготовьте экскурсионную программу для гостей Вашего родного города.

9. Какую из стран изучаемого языка Вы бы хотели посетить и почему?

10. Какие на Ваш взгляд существуют сложности в работе режиссера. Опишите самые значимые этапы создания фильма. В чем на Ваш взгляд заключается секрет успеха фильма?

11. Обсудите самые необычные маршруты путешествий. А Вы готовы отправиться на необитаемый остров?

12. В чем на Ваш взгляд заключается сложность выбора будущей профессии? Какие навыки и умения являются самыми важными для Вашей будущей профессиональной деятельности?

# **Оценочные материалы для проведения текущей аттестации по дисциплине**  *«Математический анализ (Функции многих переменных)»*

#### **Тема 1. Кратные интегралы**

**Задания:** 

Вариант 5

$$
\iint\limits_{-\infty} f(x\,;y)\,dxdy
$$

Представить двойной интеграл *D* в виде повторного интеграла с внешним интегрированием по *х* и внешним интегрированием по *у*, если область *D* задана указанными линиями.

D: 
$$
y^2=2x
$$
,  $x^2=2y$ ,  $x \le 1$ 

Вычислить двойной интеграл используя полярные координаты

$$
\int_{0}^{R} dx \int_{-\sqrt{R^{2}-x^{2}}}^{\sqrt{R^{2}-x^{2}}} \cos (x^{2}+y^{2}) dy
$$

∭ *f* ( *х , y , z*)¿*dxdydz,* ¿

Расставить пределы интегрирования в тройном интеграле *V*

если область *V* ограничена указанными поверхностями. Начертить область интегрирования.

$$
V: x=5, y=\frac{x}{5}, y\ge 0, z\ge 0, z=x^2+5y^2
$$

Вычислить тройной интеграл с помощью цилиндрических или сферических координат.
$$
\iiint\limits_V y \, dx \, dy \, dz \, , \ \ v: z = \sqrt{8 - x^2 - y^2} \, , \ \ z = \sqrt{x^2 + y^2} \, , \ \ y \ge 0 \, .
$$

Вариант 6

$$
\iint\limits_{\Gamma} f(x; y) dx dy
$$

Представить двойной интеграл *D* в виде повторного интеграла с внешним интегрированием по *х* и внешним интегрированием по *у*, если область *D* задана указанными линиями.

$$
D: x \ge 0, y \ge x, y = \sqrt{9 - x^2}
$$

Вычислить двойной интеграл используя полярные координаты

$$
\int\limits_{-R}^R dx \int\limits_{-\sqrt{R^2-x^2}}^{\sqrt{R^2-x^2}} \sin \sqrt{x^2+y^2} dy
$$

∭ *f* ( *х , y , z*)¿*dxdydz,* ¿

Расставить пределы интегрирования в тройном интеграле *V* если область *V* ограничена указанными поверхностями. Начертить область интегрирования.

$$
V: x=2, y=4x, z\ge0, y=2\sqrt{z}
$$

Вычислить тройной интеграл с помощью цилиндрических или сферических координат.

$$
\iiint\limits_V \frac{x^2 dx dy dz}{\sqrt{(x^2+y^2+z^2)^3}}, \ \ v: x^2+y^2+z^2=16, \ \ z\geq 0.
$$

## **Тема 2. Криволинейные и поверхностные интегралы**

#### **Задания.**

1. Вычислить данный криволинейный интеграл: ∫ *L x* 2 *dl* , где *L* –дуга верхней половины окружности

$$
x^2+y^2=a^2
$$

2. Вычислить данный криволинейный интеграл:

$$
\int_{L_{AB}} \frac{y}{x} dx + x dy
$$
, где  $L_{AB}$  - дуга линии  $y = \ln x$  от

точки *A*(1,0) до точки *B*(e,1).

3. Применив формулу Грина вычислить: ∮ *ydx*−*xdy L* , где *L*- дуга эллипса *x*=*a* cos*t , y*=*b* sin *t* , «пробегаемая» против хода часовой стрелки.

#### Вариант 2

- 1. Вычислить данный криволинейный интеграл:
	- $\int$  . *L ydl* , где *L* - дуга параболы *y* 2 =6 *x* отсеченная

параболой  $x^2=6y$ 

2. Вычислить данный криволинейный интеграл:  $\int (x^2 + y^2) dx + (x^2 - y^2) dy$ *LAB* , где  $L_{AB}$  – ломаная линия  $|y=|x|$  от

точки *А*(-1;1) до точки *В*(2;2).

3. Применив формулу Грина вычислить:

 $\oint$ *L xdy* , где *L*- контур треугольника, образованного прямыми *y*=*x , x*=2*, y*=0 при положительном направлении обхода контура.

.

#### Вариант 3

1. Вычислить данный криволинейный интеграл:

∫ *ydl L* , где *L* –дуга верхней половины окружности  $\chi^2$ +  $y^2$   $\!=$   $\!a^2$ 

2. Вычислить данный криволинейный интеграл:

$$
\int_{L_{AB}} (x^2 + y) dx + (x + y^2) dy
$$
\n,  
\n
$$
L_{AB} = 0
$$
\n
$$
L_{AB} = 0
$$
\n
$$
A(B) = A(2,0), C(5,0), B(5,3).
$$

3. Применив формулу Грина вычислить:

$$
\oint\limits_L (x^2 - y) dx
$$
, где *L*- контур прямоугольника, образованного прямыми

 $x=0$ ,  $y=0$ ,  $x=1$   $y=2$  при положительном направлении обхода контура.

# **Оценочные материалы для проведения текущей аттестации по дисциплине** *«Интегральное исчисление функций одной переменно)»*

# **Тема 1. Неопределенный интеграл**

**Задания.** Найти неопределенные интегралы:

1. 
$$
\int x^3 \sqrt[3]{x} dx
$$
;  
\n2.  $\int \frac{dx}{25 + x^2}$ ;  
\n3.  $\int \frac{dx}{\cos^2 8x}$ ;  
\n4.  $\int \frac{dx}{\sqrt[3]{121 - x^2}}$ ;  
\n5.  $\int \frac{dx}{x^2 - 121}$ ;  
\n6.  $\int e^{x+10} dx$ 

# **Тема 2 Определенный интеграл**

**Задания.** Найти определенные интегралы:

1. 
$$
\int_{1}^{2} \frac{dx}{x^3 + 8}
$$
  
2. 
$$
\int_{\frac{\pi}{4}}^{\frac{\pi}{2}} \cos^3 x dx
$$
  
3. 
$$
\int_{0}^{\frac{\pi}{4}} x \sin x dx
$$

Вычислить несобственные интегралы или доказать их расходимость:

$$
\begin{array}{c}\n\int_{0}^{+\infty} \frac{5-x^2}{x^2+16} dx, \\
\int_{0}^{1} \frac{2x}{\sqrt{1-x^4}}\n\end{array}
$$

# **Оценочные материалы для проведения текущей аттестации по дисциплине**  *«Информационные системы»*

Раздел 1. «Структурный подход к проектированию программного обеспечения»

**Темы занятий:**« Организация информационных систем», «Жизненный цикл программного обеспечения», «Метод SADT», «Диаграммы потоков данных DFD», «Диаграммы потоков работ IDEF3».

Текущая аттестация уровня знаний, умений и владения навыками студентов по темам Раздел 1 «Структурный подход к проектированию программного обеспечения», указанным в рабочей программе дисциплины «Информационные системы», осуществляется после изучения студентами всех тем данного раздела. Текущий контроль по всем темам Раздела 1 проводится в форме контрольной работы в компьютерном классе и сдается студентом в электронном виде. Контрольная работа содержит следующий перечень задач:

#### **Задача 1**

Необходимо реализовать функциональную схему (использовать методологию IDEF0), содержащую сведения из следующей предметной области – магазин компьютерной техники.

#### **Задача 2**

Необходимо реализовать функциональную схему (использовать методологию IDEF0), содержащую сведения из следующей предметной области – фирма, проводящая аукционы.

#### **Задача 3**

Необходимо реализовать функциональную схему (использовать методологию IDEF0), содержащую сведения из следующей предметной области – библиотека.

#### **Задача 4**

Необходимо реализовать функциональную схему (использовать методологию IDEF0), содержащую сведения из следующей предметной области – учет успеваемости студентов.

# Раздел2.«Объектно-ориентированный подход к проектированию программного обеспечения»

**Темы занятий:** «Язык UML: введение, определение, виды диаграмм», «Диаграммы вариантов использования»,

«Диаграммы классов», «Диаграммы взаимодействия», «Диаграммы состояний», «Диаграммы деятельностей», «Диаграммы компонентов», «Диаграммы развертывания», «Язык OCL».

Текущая аттестация уровня знаний, умений и владения навыками студентов по темам Раздел 2 «Объектно-ориентированный подход к проектированию программного обеспечения», указанным в рабочей программе дисциплины «Информационные системы», осуществляется после изучения студентами всех тем данного раздела. Текущий контроль по всем темам Раздела 2 проводится в форме контрольной работы в компьютерном классе и сдается студентом в электронном виде. Контрольная работа содержит следующий перечень задач:

### **Задача 1.**

Необходимо реализовать концептуальную схему (использовать методологию IDEF1Х), содержащую сведения из следующей предметной области – магазин компьютерной техники.

#### **Задача 2.**

Необходимо реализовать концептуальную схему (использовать методологию IDEF1Х), содержащую сведения из следующей предметной области – фирма, проводящая аукционы.

#### **Задача 3.**

Необходимо реализовать концептуальную схему (использовать методологию IDEF1Х), содержащую сведения из следующей предметной области – библиотека.

#### **Задача 4.**

Необходимо реализовать концептуальную схему (использовать методологию IDEF1Х), содержащую сведения из следующей предметной области – учет успеваемости студентов.

## Раздел 3. «CASE-средства»

#### **Темы занятий:** «Общая характеристика и классификация CASE-средств. Характеристики CASE-средств».

Текущая аттестация уровня знаний, умений и владения навыками студентов по темам Раздел 3 «CASE-средства», указанным в рабочей программе дисциплины «Информационные системы», осуществляется после изучения студентами всех тем данного раздела. Текущий контроль по всем темам Раздела 3 проводится в форме контрольной работы в компьютерном классе и сдается студентом в электронном виде. Контрольная работа содержит следующий перечень задач:

#### **Задача 1.**

Необходимо реализовать базу данных с использованием языка SQL(4 табл.), содержащую сведения из следующей предметной области – магазин компьютерной техники.

#### **Задача 2.**

Необходимо реализовать базу данных с использованием языка SQL (4 табл.), содержащую сведения из следующей предметной области – фирма, проводящая аукционы.

#### **Задача 3.**

Необходимо реализовать базу данных с использованием языка SQL (4 табл.), содержащую сведения из следующей предметной области – библиотека.

#### **Задача 4.**

Необходимо реализовать базу данных с использованием языка SQL (4 табл.), содержащую сведения из следующей предметной области – учет успеваемости студентов.

#### **Критерии оценивания контрольных работ**

*Показатель оценивания* **-** умение представлять формализованное описание задач.

*Шкала оценивания* **–** «отлично», «хорошо», «удовлетворительно», «неудовлетворительно».

Оценка «отлично» выставляется студенту, продемонстрировавшему в отчете контрольной работы знания основного учебно-программного материала в объеме, необходимом для дальнейшей учебы и предстоящей работы по профессии, справляющемуся с выполнением практических заданий, предусмотренных программой.

Оценка «хорошо» выставляется студенту допустившему неточности в отчете за выполнение практического задания контрольной работы, но обладающими необходимыми знаниями для их устранения под руководством преподавателя.

Оценка «удовлетворительно» выставляется студенту обнаружившему существенные пробелы в знаниях основного учебно-программного материала, допустившему принципиальные ошибки в выполнении предусмотренных программой заданий контрольной работы.

Оценка «неудовлетворительно» выставляется студенту, не сдавшему отчет с результатами контрольной работы или отчет, который не соответствует контрольным заданиям.

#### **Контрольные задания**

#### **для текущей аттестации по дисциплине**

#### **Исследование операций**

Текущая аттестация уровня знаний, умений и владения навыками студентов по темам разделов. Текущий контроль по всем темам проводится в форме контрольной работы в компьютерном классе и сдается студентом на бумажном носителе. Контрольная работа содержит следующий перечень задач:

#### Контрольная работа №1

Задание 1. Решить задачу линейного программирования графическим и симплекс-методом и решить двойственную задачу

$$
\begin{bmatrix}\nf(x)=3x_1+2x_2 \rightarrow \max(\min) & f(x)=2x_1+x_2 \rightarrow \max(\min) \\
[2x_1+x_2 \ge 12 \text{ i.i.} & i \\
\frac{1}{6} & i\n\end{bmatrix}\n\begin{bmatrix}\nf(x)=2x_1+x_2 \rightarrow \max(\min) \\
[-2x_1+x_2 \ge 10 \text{ i.i.} \\
\frac{1}{6}\n\end{bmatrix}
$$

Задание 2. Решить транспортную задачу

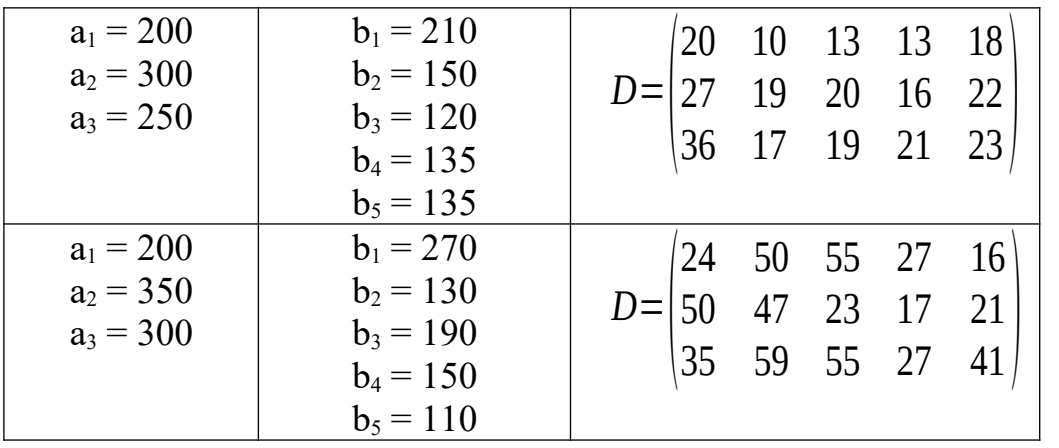

Контрольная работа №2

Задание 1. Решить задачу линейного программирования графическим и симплекс-методом и решить двойственную задачу

$$
\frac{f(x)=3x_1+2x_2 \to \max(\min)}{\left[2x_1+x_2 \ge 12i\ i\ i\right]} \cdot \frac{f(x)=2x_1+x_2 \to \max(\min)}{\left[-2x_1+x_2 \ge 10i\ i\ i\right]}
$$

Задание 2. Решить транспортную задачу

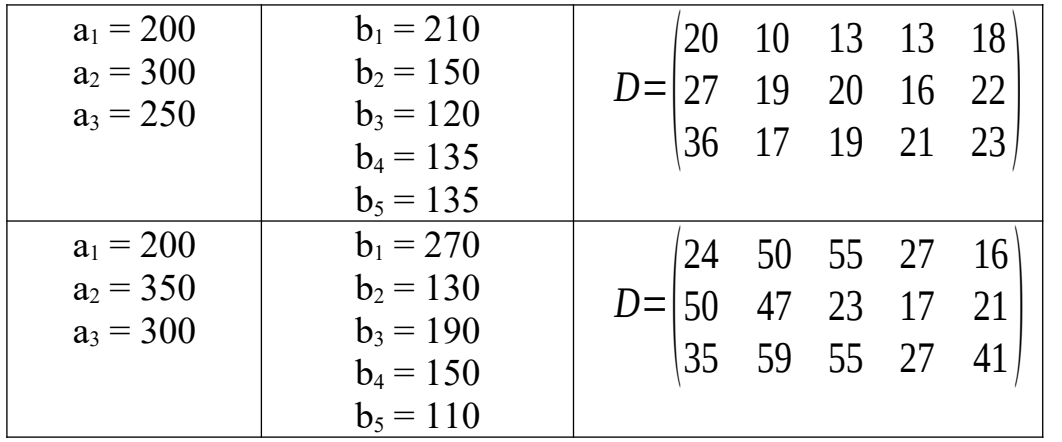

# Контрольная работа №2

# 1. Решить задачу целочисленного программирования

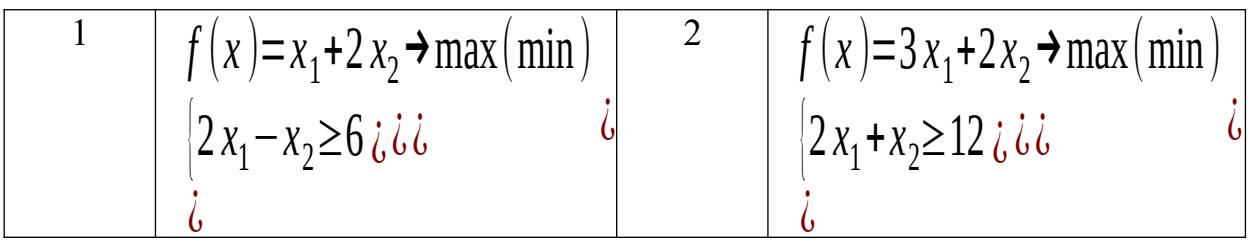

# 2. Решить задачу о коммивояжёре

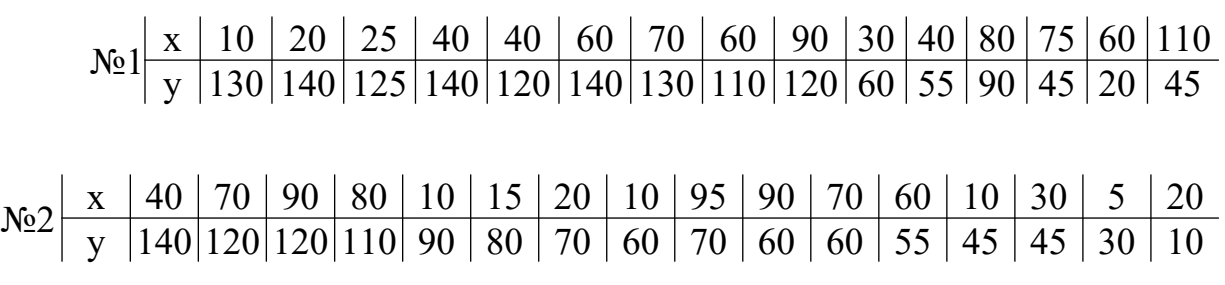

3. Решить задачу нелинейного программирования

1. 
$$
f(x) = -3x_1^2 - x_2^2 + 4x_1 + 4x_2 - 2x_1x_2 \rightarrow max
$$
  
\n
$$
\begin{cases}\n3x_1 + 4x_2 \le 12i \text{ is } 1 \\
\frac{1}{2}i \\
2\n\end{cases}
$$

2.  $f(x) = -3x_1^2 - x_2^2 + 12x_1 + 4x_2$  → max  $\{x_1 + x_2 \le 0 \text{ i} \text{ i} \text{ i}$  $\mathsf{C}^{\mathsf{C}}$  $\mathfrak{b}^-$ 

3.

*Шкала оценивания* **–** «отлично», «хорошо», «удовлетворительно», «неудовлетворительно».

- 1. Оценка «отлично» выставляется студенту, продемонстрировавшему в отчете контрольной работы знания основного учебно-программного материала в объеме, необходимом для дальнейшей учебы и предстоящей работы по профессии, справляющемуся с выполнением практических заданий, предусмотренных программой.
- 2. Оценка «хорошо» выставляется студенту допустившему неточности в отчете за выполнение практического задания контрольной работы, но обладающими необходимыми знаниями для их устранения под руководством преподавателя.
- 3. Оценка «удовлетворительно» выставляется студенту обнаружившему существенные пробелы в знаниях основного учебно-программного материала, допустившему принципиальные ошибки в выполнении предусмотренных программой заданий контрольной работы.
- 4. Оценка «неудовлетворительно» выставляется студенту, не сдавшему отчет с результатами контрольной работы или отчет, который не соответствует контрольным заданиям.

### **Оценочные материалы для проведения текущей аттестации по дисциплине «История»**

### **Тема 1. Рождение истории человечества**

#### **Задания**

#### **Вопросы семинарского занятия**

1. Основные этапы древнейшей истории человечества.

2. Древневосточные цивилизации: особенности общественной структуры, государственного устройства и культуры.

- 3. Античный мир и его значение во всемирной истории.
- вклад Древнегреческой цивилизации в развитие человечества;

- Древний Рим: основные итоги развития и достижения.

### **Тесты**

1. Главное содержание неолитической революции – это

а) переход к случайному выращиванию злаков и эпизодическому приручению диких животных

б) переход к регулярному воспроизводству главных продуктов питания на основе развития земледелия и скотоводства

в) переход от стада к родовой общине и половозрастному разделению труда

2. В III тысл. до н.э. первые очаги цивилизации возникли

- а) в Египте и Мессопотамии
- б) в Греции и Риме
- в) у прусов и британцев

3. Форма государства в древневосточных цивилизациях –

- а) республика
- б) олигархия
- в) деспотия
- г) демократия

#### 4. Укажите хронологические рамки античной цивилизации

- а) IX в. до н.э. V в. н.э.
- б) VIII в. IV вв. до н.э.
- в) VI IV в. до н.э.

5. Укажите понятие, не относящееся к истории Древней Греции.

- а) полис
- б) автаркия
- в) сенат
- г) демократия
- 6. Где произошла первая научная революция?
- а) в Индии
- б) в Китае
- в) в Греции
- г) в Риме

7. В каком году Римская цивилизация разделилась на западную и восточную части?

- а) 330 г.
- б) 395 г.
- в) 410 г.
- г) 476 г.

8. Укажите понятие, относящееся к истории Древнего Рима.

- а) полис
- б) протестантизм
- в) эллинизм
- г) колонат
- 9. Где возникло христианство?
- а) в Германии
- б) в Китае
- в) в Древней Греции
- г) в Римской империи

10. Назовите древнегреческих философов.

- а) Архимед, Тацит
- б) Вергилий, Гораций
- в) Демокрит, Эпикур
- г) Пракситель, Мирон

11. Традиционной датой, отделяющей античность от средневековья, считается а) 330 г.

- б) 395 г.
- в) 410 г.
- г) 476 г.
- д) 485 г.

## **Тема 2. Средневековье как этап мировой истории.**

#### **Задания**

#### **Вопросы семинарского занятия**

1. Европейское средневековье: основные черты и особенности

- генезис феодализма;
- общество и государство;
- духовный мир средневековья;
- отличия Западноевропейской и Восточноевропейской цивилизаций;
- 2. Русь в эпоху средневековья
- восточные славяне в древности;
- возникновение и развитие Древнерусского государства;
- феодальная раздробленность закономерный этап развития государственности.

#### **Тесты**

- 1. Европа как культурно-историческое явление возникла
- а) в период Реформации
- б) в средние века
- в) в эпоху эллинизма
- г) в период Великих географических открытий

2. Наибольшего могущества Франкское королевство достигло

- а) при Оттоне
- б) при Карле Великом
- в) при Августе
- г) при Тиберии Гракхе

3. Укажите один из факторов, определивших особенности российской истории.

- а) креативный
- б) религиозный
- в) средневековый
- г) евроцентристский

#### 4. Создателями славянского алфавита были

- а) Владимир и Ярослав
- б) Ольга и Святослав
- в) Кирилл и Мефодий
- г) Владимир Мономах и Мстислав Великий

5. С каким событием связано начало династии Рюриковичей?

- а) поход князя Олега на Киев
- б) создание «Русской Правды»
- в) Крещение Руси
- г) призвание варягов

6. Раскол христианской церкви на католическую и православную произошел

- а) в X в.
- б) в XI в.
- в) в XII в.
- г) в XIII в.

7. Первыми русскими людьми, причисленными к лику святых, были

- а) Феодосий Печерский и Антоний
- б) Ольга и Владимир
- в) Борис и Глеб
- г) Всеволод и Андрей Боголюбский
- 8. В XI в. были построены Софийские соборы
- а) в Чернигове и Полоцке
- б) в Переяславле и Владимире
- в) в Киеве и Новгороде
- г) в Москве и Рязани

# 9. Расположите в хронологическом порядке события

- а) Крещение Руси
- б) создание «Русской правды» при Ярославе Мудром
- в) объединение Киева и Новгорода
- г) призвание варягов
- д) правление княгини Ольги

10. Особенность политического устройства Владимиро-Суздальского княжества –

- а) прочная власть боярства
- б) вассально-дружинные отношения
- в) сильная власть князя
- г) патриархальное равенство
- 11. Кто из князей правил раньше других?
- а) Иван Калита
- б) Юрий Долгорукий
- в) Андрей Боголюбский
- г) Дмитрий Донской
- 12. Установите соответствие.
- а) десятина 1) доля члена княжеского рода в родовом владении
- б) вира 2) объезд князем с дружиной подвластных земель для сбора дани
- в) удел 3) народное собрание
- г) полюдье 4) штраф
	- 5) часть доходов князя, отдаваемые церкви

13. Сословие –

а) социальная группа общества, различавшаяся по отношению к феоду

б) социальная группа общества, отличавшаяся отношением к средствам производства

в) социальная группа общества, обладавшая закрепленными в законе и передаваемыми по наследству правами и обязанностями

- 14. Установите соответствие.
- а) Ледовое побоище 1) Юрий Долгорукий
- б) первое упоминание в летописи о Москве 2) Роман Мстиславич
- в) объединение Галицкого и Волынского княжеств 3) Александр Невский
- г) битва на реке Сити 4) Мстислав Великий

5) Юрий Всеволодович

15. Особенностью политического устройства Новгородской республики было

- а) патриархальное равенство князя, бояр и крестьян
- б наличие сильной власти князя
- в) отсутствие княжеской династии
- г) полновластие дружины и купечества
- 16. Назовите основные сословия средневекового общества.
- а) рабочие, крестьяне, рыцари, феодалы
- б) бюргеры, крестьяне, духовенство, буржуа
- в) буржуа, колоны, духовенство, рыцари
- г) духовенство, рыцари, крестьянство, бюргеры

17. Установите соответствие.

- а) 1147 г. 1) поход Батыя в Северо-Восточную Русь
- б) 1223 г. 2) первое летописное упоминание о Москве
- в) 1240 г. 3) битва на реке Калке
- г) 1237–1238 гг. 4) Куликовская битва
	- 5) Невская битва

18. Кого называют первым собирателем русских земель в единое государство?

- а) Дмитрия Донского
- б) Василия I
- в) Ивана I
- г) Василия II
- д) Василия III

19. Тип государства в большинстве стран Европы XII – XIV вв. – это

- а) сословно-представительная монархия
- б) просвещенный абсолютизм
- в) республика

#### 20. Укажите причину возвышения Москвы.

- а) получение постоянного ярлыка на великое княжение
- б) независимость от Золотой Орды
- в) дальновидная политика московских князей
- г) отсутствие других претендентов на главенство в Северо-Восточной Руси
- 21. Одним из последствий крестовых походов было

а) создание цехов и гильдий

- б) завоевание Юго-Восточной Азии
- в) расширение контактов с византийской и арабской цивилизациями
- г) создание колониальных империй

22. Укажите один из итогов княжения Дмитрия Донского.

- а) объединение русских земель в единое государство
- б) присоединение Пскова к Москве
- в) расширение территории Московского княжества
- г) разгром Тевтонского ордена

23. Назовите стиль церковной архитектуры Западного Средневековья.

- а) дивное узорчье
- б) ампир
- в) романский
- г) имперский

24. Феодальная война второй четверти XV в. связана с именами

- а) Ивана Калиты, Тамерлана
- б) Василия Темного, Василия Косого
- в) Василия I, Дмитрия Шемяки
- г) Дмитрия Донского, Дмитрия Красного
- 25. Родина Возрождения –
- а) Германия
- б) Англия
- в) Греция
- г) Италия
- 26. Современниками были
- а) Иван Калита и хан Едигей
- б) Иван Красный и Тимур
- в) Дмитрий Донской и Сергий Радонежский
- г) Александр Невский и Мамай

27. В XIV–XV вв. в Западной Европе возникли (укажите не менее двух ответов)

- а) диггеры
- б) академии наук
- в) мануфактуры
- г) торговые биржи
- д) государства крестоносцев

## 28. Следствием «стояния» на реке Угре было

- а) присоединение Новгорода к Москве
- б) разорение ордынским войском Москвы
- в) установление независимости Руси от Орды
- г) изгнание из Пскова шведских интервентов
- д) все вышеперечисленное

29. Где впервые зародились и одержали победу буржуазные отношения?

- а) в Северной Америке
- б) в Юго-Восточной Азии
- в) в Западной Европе
- г) в Японии

30. Сборник законов, принятый в правление Ивана III, назывался

- а) Табель о рангах
- б) Русская Правда
- в) Судебник
- г) Соборное Уложение
- 31. Пионерами Великих географических открытий стали
- а) Англия, Германия
- б) Италия, Австрия
- в) Франция, Австрия
- г) Испания, Португалия

32. Первое печатное издание «Библии» в Европе осуществил

- а) Мартин Лютер
- б) Жан Кальвин
- в) Ян Гус
- г) Иоганн Гуттенберг

33. Последним собирателем русских земель называют

- а) Василия I
- б) Ивана II
- в) Василия II
- г) Василия III

34. Первым кругосветное плавание совершил

- а) Васко да Гама
- б) Христофор Колумб
- в) Бартоломеу Диаш
- г) Фернан Магеллан

35. Свод наставлений по ведению хозяйства в Московском государстве назывался

- а) «Задонщина»
- б) «Хронограф»
- в) «Лицевой свод»
- г) «Домострой»

36. Раннее Возрождение связано а) с Ф. Аквинским

б) с Р. Бэконом в) с Данте Алигьери, Ф. Петраркой г) с П. Абеляром, Б. Клервосским

37. Успенский собор был построен под руководством

- а) Федора Коня
- б) Антона Фрязина
- в) Алевиза Нового
- г) Аристотеля Фиораванти

38. Выдающимися художниками конца XIV – первой четверти XV в. были (укажите не менее двух ответов) а) Дионисий

- б) Феофан Грек
- в) Стефан Пермский
- г) Андрей Рублев

### 39. Первый Земский собор был созван

- а) при Василии I
- б) при Иване III
- в) при Василии III
- г) при Иване IV
- 40. Одним из идеологов Реформации был
- а) Людовик XI
- б) Жан Кальвин
- в) Карл V
- г) Игнатий Лойола

41. Первая напечатанная И.Федоровым книга называлась

- а) «Альманах»
- б) «Часовник»
- в) «Летописец начала царства»
- г) «Апостол»
- д) «Просветитель»

42. Учреждение опричнины Иваном IV имело целью

- а) отмену баскачества
- б) введение подушной подати
- в) укрепление личной власти царя
- г) окончательное закрепощение крестьян

43. Расположите в хронологической последовательности события.

- а) княжение Василия I
- б) свержение ордынского ига
- в) княжение Ивана Калиты

г) Куликовская битва

д) присоединение Казанского ханства

44. Стрелецкое войско было создано в правление

- а) Василия I
- б) Ивана Грозного
- в) Ивана Красного
- г) Ивана Калиты
- д) Дмитрия Донского

## **Тема 3. Мир накануне и в начале Нового времени.**

#### **Вопросы семинарского занятия**

1.Европа на пороге Нового времени (XV в. – первая половина XVII в.)

- Великие географические открытия и их последствия;
- зарождение капиталистических отношений;
- утверждение абсолютизма;

- Ренессанс и Реформация

2. От Руси к России (XIV-XVI вв.)

- Угроза с Востока и угроза с Запада. Дискуссии о последствиях монгольского владычества;

- предпосылки и причины и основные этапы образования единого российского государства (XIV–XV вв.);

- складывание самодержавия российского типа (XVI в.)

3. Европа и мир в XVII в.: основные тенденции развития

-Английская буржуазная революция и её последствия;

- смещение центра развития капитализма;
- новые идеалы и ценности Западного мира.
- 4. Россия на рубеже XVI XVII вв.: «Смутное время»;
- причины и предпосылки;
- основные этапы;
- результаты.
- 5. Социально-экономическое и политическое развитие России в XVII в.
- новые явления в социально-экономическом развитии;
- становление абсолютной монархии в России.
- социальные конфликты («Бунташный век»)

## **Тесты**

1. Английская буржуазная революция произошла

- а) в XVI в.
- б) в XVII в.

в) в XVIII в.

2. Укажите одну из причин начала Смуты в России.

- а) установление абсолютизма
- б) династический кризис

в) окончательное закрепощение крестьян

г) избрание Михаила Романова на царство

3. В результате буржуазной революции в Англии установилась

- а) парламентская республика
- б) конституционная монархия
- в) демократическая республика
- г) абсолютная монархия
- 4. Родиной промышленного переворота была
- а) Италия
- б) Германия
- в) Франция
- г) Англия

5. Назовите понятие, относящееся к Смутному времени.

- а) коллегии
- б) «бироновщина»
- в) «семибоярщина»
- г) рекрутчина

6. Второе ополчение, освободившее Москву от интервентов, возглавляли (укажите не менее двух ответов)

- а) П. Ляпунов
- б) И. Сусанин
- в) Д. Пожарский
- г) Ф. Романов
- д) К. Минин

7. Москва была освобождена от интервентов

- а) в 1610 г.
- б) в 1611 г.
- в) в 1612 г.
- г) в 1613 г.
- 8. Установите соответствие.
- а) 1598–1605 гг. 1) правление Василия Шуйского
- б) 1605–1606 гг. 2) правление Бориса Годунова
- в) 1606–1607 гг. 3) правление Лжедмитрия I
- г) 1606–1610 гг. 4) восстание под руководством И. Болотникова
- 9. Михаил Романов был избран на царство
- а) Боярской Думой
- б) Освященным собором
- в) Земским собором
- г) коллегиями

10. В результате событий Смутного времени Россия

а) получила выход к Балтийскому морю

б) понесла существенные территориальные потери

в) начала интенсивное освоение Дальнего Востока

г) укрепила свое влияние на Балканах

11. В России XVII в. предприятия, использовавшие ручную технику и разделение труда, назывались

а) кооперативы

- б) артели
- в) мануфактуры
- г) цехи
- д) гильдии

## 12. Боярская дума – это

- а) дворцовый приказ
- б) законодательное собрание, ограничившее волю монарха
- в) совещательный орган при царе
- г) внешнеполитический приказ

13. Во второй половине XVII в. внутреннюю политику России характеризовало

- а) создание Сената
- б) учреждение коллегий
- в) усиление самодержавной власти
- г) возвышение Боярской думы

14. Современникам были

- а) Мартин Лютер и Федор Алексеевич
- б) Оливер Кромвель и Алексей Михайлович
- в) Томас Мюнцер и Василий Шуйский
- г) Жан Кальвин и Михаил Федорович

15. Левобережная Украина вошла в состав российского государства в правление

- а) Федора Ивановича
- б) Алексея Михайловича
- в) Василия Шуйского
- г) Михаила Федоровича

16. Какой век в истории России получил название «бунташного»?

- а) XV в.
- б) XVI в.
- в) XVII в.
- г) XVIII в.
- 17. Революция это

а) процесс поступательного развития

б) восстановление существовавших порядков

в) преобразование, изменение, переустройство какой-либо стороны общественной жизни

г) кардинальное изменение социально-политического строя,

характеризующееся насильственным преобразованием общественных и государственных институтов

18. Прекращение созыва Земских соборов произошло

- а) в XV в.
- б) в XVI в.
- в) в XVII в.
- г) в XVIII в.
- 19. Всероссийский рынок формируется
- а) в XVI в.
- б) в XVII в.
- в) в XVIII в.

20. XVII в. в европейской истории называют

- а) серебряным веком
- б) бронзовым веком
- в) золотым веком
- г) железным веком

21. Торговый и Новоторговый уставы были приняты в правление

- а) Бориса Годунова
- б) Алексея Михайловича
- в) Федора Алексеевича
- г) Михаила Федоровича

22. Право бессрочного сыска беглых крестьян в России было окончательно закреплено

- а) в Пространной правде
- б) в Судебнике
- в) в Соборном Уложении
- г) в Табели о рангах

23. Церковную реформу XVII в. в России характеризовало

а) учреждение патриаршества

б) установление жесткой зависимости Русской православной церкви от Византии

- в) исправление богослужебных книг по единым греческим образцам
- г) образование митрополичьей кафедры в Москве

24. Установите последовательность.

а) Федор Алексеевич

б) Алексей Михайлович

в) Федор Иванович

г) Михаил Федорович

д) Лжедмитрий I

25. Сторонников и противников церковной реформы в России называли

а) никониане и диггеры

б) никониане и протестанты

в) старообрядцы и еретики

г) никониане и раскольники

26. Установите соответствие.

а) Соборное Уложение 1) 1670–1671 гг.

б) отмена местничества  $2)$  1648–1679 гг.

в) восстание под руководством С. Разина 3) 1649 г.

г) правление царя Алексея Михайловича 4) 1682 г.

5) 1645–1676 гг.

27. Соляной и Медный бунты, Соловецкое восстание были в правление

а) Ивана Алексеевича

б) Алексея Михайловича

в) Василия Шуйского

г) Михаила Федоровича

# **Тема 4. XVIII в. в европейской и мировой истории.**

## **Вопросы семинарского занятия**

- 1. Эпоха просвещения и модернизации: общее и особенное
- сущность новых явлений в мировом развитии;
- промышленный переворот и его последствия;
- Американский континент в XVIII в.;
- Великая Французская революция и ее последствия;
- государства Востока: от традиционного общества к колонизации.
- 2. Особенности российской модернизации в XVIII в.
- реформы Петра I: цель, ход, результаты;

- проблема цивилизационного раскола в петровскую эпоху и его влияние на историческую судьбу России.

3. «Просвещенный абсолютизм»: истоки и сущность. «Просвещенный абсолютизм» в России. Екатерина II.

# **Тесты**

1. Установите соответствие.

- 
- а) промышленный переворот 1) поощрение государством развития собственной промышленности и торговли
- 
- б) протекционизм 2) скачок в развитии производительных сил,

 заключающийся в переходе от мануфактуры к машинному производству

- 
- 
- 
- в) меркантилизм 3) экономическая политика, выражавшаяся в активном вмешательстве государства в хозяйственную жизнь
- г) капитализм 4) тип общества, основанный на частной собственности и рыночной экономике
- д) модернизация 5) процесс перехода от традиционного общества к индустриальному
- 2. XVIII в. называют веком
- а) старого порядка
- б) Возрождения
- в) Просвещения
- г) контрреформации
- 3. Укажите годы правления Петра I.
- а) 1672–1725 гг.
- б) 1682–1725 гг.
- в) 1687–1725 гг.
- г) 1689–1725 гг.
- 4. До 1696 г. Петр I правил совместно
- а) с царевной Софьей
- б) с Иваном Милославским
- в) с Иваном Алексеевичем
- г) с Федором Алексеевичем
- 5. Установите соответствие.
- а) Петр I 1) отмена местничества
- б) царевна Софья 2) взятие Азова
- в) Федор Алексеевич 3) хованщина
	- 4) создание Немецкой слободы
- 6. Петр I впервые посетил Европу
- а) в ходе Азовских походов
- б) во время Прутского похода
- в) в ходе Каспийского похода
- г) в составе «великого посольства»

7. Назовите сподвижников Петра I (укажите не менее двух ответов).

- а) В.В. Голицын
- б) А.Д. Меншиков
- в) Б.П. Шереметев
- г) И.М. Милославский
- д) Ф.Я. Лефорт
- 8. Какое событие произошло раньше других?
- а) Прутский поход
- б) заключение Ништадтского мира
- в) поражение русских войск под Нарвой
- г) морское сражение у мыса Гангут

9. Петр I был инициатором создания (укажите не менее двух ответов)

- а) Славяно-греко-латинской академии
- б) Харьковского университета
- в) Академии наук
- г) Кунсткамеры
- д) газеты «Куранты»

10. Санкт-Петербург стал столицей российского государства

- а) в 1700 г.
- б) в 1703 г.
- в) в 1713 г.
- г) в 1721 г.

11. Церковная реформа Петра I имела следствием

а) рост независимости церкви от светской власти

б) секуляризацию церковной собственности

в) превращение церкви в составную часть государственного аппарата

г) установление паритета между светской властью и церковью

12. В Северную войну русская армия комплектовалась на основе

а) всесословной воинской повинности

б) указа о службе «по отечеству»

в) стрелецких и «потешных» полков

г) рекрутских наборов

13. При Петре I

а) введено всеобщее начальное образование

б) создана система архитектурного образования

- в) открыт Смольный институт
- г) создана система светских школ

14. Крестьяне, навечно закрепленные в петровскую эпоху за мануфактурами, назывались

- а) приписные
- б) посессионные
- в) временнообязанные

15. В петровскую эпоху были введены (укажите не менее двух ответов)

а) «ассамблеи»

- б) церковнославянский шрифт
- в) подушная подать

г) паспортная система

- 16. В результате Северной войны Россия получила
- а) Смоленские земли
- б) Швецию
- в) выход к Балтийскому морю
- г) Левобережную Украину

17. Россия была провозглашена империей

- а) в 1709 г.
- б) в 1714 г.
- в) в 1721 г.
- г) в 1722 г.
- 18. Петр I изменил порядок престолонаследия в связи
- а) с восстанием стрельцов
- б) с делом царевны Софьи
- в) с Астраханским восстанием
- г) с делом царевича Алексея
- д) с заговором Ф.Л. Шакловитого

19. Период 1725–1762 гг. в российской истории В.О. Ключевский назвал

- а) «просвещенным абсолютизмом»
- б) периодом перехода от мануфактуры к фабричному производству
- в) эпохой дворцовых переворотов
- г) периодом политической раздробленности страны

20. Третьим духовным переворотом в европейской истории называют

- а) Возрождение
- б) Реформацию
- в) Просвещение
- г) предпринимательство
- д) секуляризацию

#### 21. Назовите европейских просветителей.

- а) Т. Гоббс, Д. Локк
- б) Н. Коперник, Дж. Вико
- в) Г. Галилей, Ж. Руссо
- г) Т. Мор, Ш. Монтескье

## 22. Общей чертой для всех просветителей была вера

- а) в незыблемость существующего порядка
- б) в установление различий между людьми природой
- в) в прогресс
- г) в неоспоримость религиозных догм
- 23. Установите последовательность.

а) Анна Иоанновна

- б) Петр II
- в) Иоанн Антонович
- г) Елизавета Петровна
- д) Петр III
- 24. Установите соответствие.
- а) создание Верховного тайного совета 1) Петр I
- б) учреждение Сената 2) Анна Иоанновна
- в) бироновщина 3) Екатерина I
- г) секуляризация церковных земель 4) Петр II
- 
- -
	- 5) Екатерина II
- 25. Какое событие произошло позже других?
- а) Семилетняя война
- б) крестьянская война под руководством Е. Пугачева
- в) восстание К. Булавина
- г) введение подушной подати

26. Назовите российских просветителей (укажите не менее двух ответов).

- а) Н.И. Новиков
- б) Д.Г. Левицкий
- в) И.Е. Старов
- г) И.П. Аргунов
- д) М.В. Ломоносов
- 27. Крым вошел в состав Российской империи в правление
- а) Елизаветы Петровны
- б) Петра III
- в) Екатерины II
- г) Павла I
- 28. В разделах Польши участвовали
- а) Россия, Франция, Австрия
- б) Пруссия, Австрия, Англия
- в) Пруссия, Франция, Австрия
- г) Австрия, Пруссия, Россия

29. Жалованные грамоты дворянству и городам были изданы в правление

- а) Екатерины I
- б) Анны Иоанновны
- в) Петра III
- г) Екатерины II
- д) Павла I
- 30. Установите соответствие.

а) губернская реформа 1) Елизавета Петровна

б) основание Московского университета 2) Анна Иоанновна

в) манифест о вольности дворянства 3) Павел I

г) указ о трехдневной баршине 4) Петр III

- 
- 5) Екатерина II

31. Мария Терезия (Австрия), Фридрих II (Пруссия), Екатерина II (Россия) осуществили попытки

а) реформирования абсолютизма

б) ввести всеобщее начальное обучение

в) раздела колониальных владений

г) установить подушную подать

32. Война за независимость английских колоний в Северной Америке была а) в конце XVII в.

б) в начале XVIII в.

в) во второй половине XVIII в.

г) в начале XIX в.

33. Установите соответствие.

а) 1700–1721 гг. 1) Полтавская битва

б) 1709 г. 2) Уложенная комиссия

в) 1767–1768 гг. 3) указ о престолонаследии

г) 1797 г.

34. Итальянским и швейцарским походами русской армии руководил

- а) П.А. Румянцев
- б) Г.А. Потемкин
- в) М.И. Кутузов
- г) А.В. Суворов
- д) Н.В. Репнин

35. Установите соответствие.

- а) В.И. Баженов 1) композитор
- б) Ф.И. Шубин 2) художник
- в) Ф.Г. Волков 3) скульптор
- г) Ф.С. Рокотов 4) архитектор
	- 5) актер

36. Великая Французская революция была

- а) в конце XVII в.
- б) в начале XVIII в.
- в) во второй половине XVIII в.
- г) в начале XIX в.

37. Радикальный вариант переустройства общества в период Великой Французской революции предлагали а) роялисты

б) жирондисты

в) якобинцы

г) сторонники Директории

38. Современникам были (укажите не менее двух ответов)

а) И. Ньютон и Павел I

б) Вольтер и Екатерина II

в) Д. Вашингтон и Петр II

г) Д. Дидро и Петр III

39. Социальным последствием промышленного переворота стало формирование (укажите не менее двух ответов)

а) пролетариата

- б) купеческих компаний
- в) промышленной буржуазии
- г) системы машинного производства

# **Тема 5. Основные тенденции развития мира в XIX в.**

## **Вопросы семинарского занятия**

1. XIX в. мировой истории: рождение индустриального общества.

- новые явления в социально-экономическом развитии (индустриализация: причины, сущность, последствия);

- асинхронность в развитии европейских стран;

- колониальная система в XIX в.

2. Европейские проблемы и Россия в первой половине – середине XIX в.

- Россия в первой четверти XIX века. Александр I.
- причины, характер Отечественной войны 1812 г.
- последствия войны для России и Европы.

3. Россия на пути к индустриальному обществу**.**

- Россия при Николае I: экономика, политика, культура;
- великие реформы  $1860-x 1870-x$  гг.
- Россия в пореформенный период

4. Формирование основных идеологических направлений в Европейской общественной мысли.

-консерватизм;

-либерализм; -социализм;

5. Основные направления общественной мысли и особенности общественного движения в России в XIX в.

# **Тесты**

1. Эпоха наполеоновских войн в Европе охватывает

а) последнюю треть XVIII в.

б) конец XVIII–начало XIX в.

в) вторую четверть XIX в.

2. Характерной чертой развития капитализма в различных странах Европы на протяжении XIX в. была

- а) повторяемость
- б) неравномерность
- в) стагнация
- г) все вышеперечисленное

3. Войны Наполеона Бонапарта в Европе на первоначальном этапе сопровождались

- а) отменой феодальных привилегий
- б) секуляризацией церковных земель
- в) установлением свободы слова и гражданского равенства
- г) все вышеперечисленное

4. Назовите понятие, относящееся к правлению Александра I.

- а) земство
- б) мировой суд
- в) министерство
- г) кодификация

5. Главным вдохновителем политических реформ при Александре I был

- а) Н.П. Румянцев
- б) К.В. Нессельроде
- в) Ф.С. Лагарп
- г) М.М. Сперанский

## 6. По Тильзитскому договору между Россией и Францией

- а) Россия выплачивала Франции контрибуцию
- б) Россия становилась союзником Франции в войне против Австрии
- в) Россия признавала за Францией все территориальные изменения в Европе
- г) Россия была обязана вступить в войну с Англией
- 7. Установите последовательность.
- а) Бородинское сражение
- б) Смоленское сражение
- в) сражение у Малоярославца
- г) Тарутинский маневр

8. В начале Отечественной войны 1812 г. главнокомандующим русской армии был

- а) П.И. Багратион
- б) М.Б. Барклай де Толли

в) М.И. Кутузов

г) А.П. Тормасов

9. Д. Давыдов, Г. Курин, Е. Четвертаков, А. Сеславин

а) были поэтами

б) были гусарскими офицерами, участниками войны 1812 г.

в) сражались в партизанских отрядах во время войны 1812 г.

г) руководили министерствами

10. Русской армией во время Бородинского сражения командовал

- а) М.А. Милорадович
- б) П.И. Багратион
- в) Ф.В. Ростопчин
- г) М.И. Кутузов

11. После Отечественной войны 1812 г. к России была присоединена

- а) Финляндия
- б) Вестфалия
- в) большая часть Великого герцогства Варшавского
- г) часть Сардинского королевства

12. В 1815 г. Александр I даровал конституцию

- а) княжеству Финляндскому
- б) Царству Польскому
- в) прибалтийским губерниям
- г) Украине

13. Кто был организатором военных поселений в России?

- а) А.А. Аракчеев
- б) М.М. Сперанский
- в) М.Л. Магницкий
- г) А.Н. Голицын

14. Александр I поручил разработку проекта российской конституции

- а) А. Чарторыйскому
- б) А. Балашову
- в) Н. Новосильцеву
- г) А. Ермолову

15. В соответствии с министерской реформой Александра I

- а) министерства становились центральными органами исполнительной власти
- б) министерства становились полицейскими органами
- в) министерства становились фискальными органами
- г) министерства становились органами законодательной власти

16. В правление Александра I были осуществлены мероприятия

а) по созданию единой системы образования

б) по организации земских учреждений

в) по кодификации законодательства

17. В 1817–1818 гг. над общим планом ликвидации крепостного права в России работал

- а) М.М. Сперанский
- б) А.А. Аракчеев
- в) В.А. Жуковский
- г) В.Ф. Раевский

18. Почему многие реформаторские замыслы Александра I остались нереализованы?

- а) они не были поддержаны крестьянством и купечеством
- б) помешала война 1812 г.
- в) дворянство оказало мощное сопротивление реформаторскому курсу
- г) они встретили противодействие ведущих стран Европы

19. На зарождение идеологии декабристского движения оказали влияние (укажите не менее двух ответов)

- а) Великая Французская революция
- б) чартистское движение
- в) окружающая русская действительность
- г) промышленный переворот в ведущих отраслях

20. Кто из декабристов был сторонником республиканского строя?

- а) Н.М. Муравьев
- б) С. П. Трубецкой
- в) Н.И. Тургенев
- г) П.И. Пестель

21. За установление в России конституционной монархии выступал

- а) П.И. Пестель
- б) К.Ф.Рылеев
- в) Н.М. Муравьев
- г) А. Бестужев

22. Первое тайное общество декабристов называлось

- а) Союз благоденствия
- б) Северное общество
- в) Общество соединенных славян
- г) Союз спасения
- д) Южное общество

23. Установите соответствие.

- 
- 
- а) Н.М. Муравьев 1) автор «Русской правды»
- б) П.И. Пестель 2) генерал-губернатор С.-Петербурга
- 
- в) М.А. Милорадович 3) автор «Конституции»

## г) С.И. Муравьев-Апостол 4) организатор восстания Черниговского полка 5) губернатор Москвы

- 24. Автором теории «официальной народности» был
- а) С.С. Уваров
- б) А.Х. Бенкендорф
- в) М.М. Сперанский
- г) П.Д. Киселев

#### 25. В 1848–1849 гг. произошли революции

- а) в Германии
- б) во Франции
- в) в Италии
- г) во всех вышеперечисленных странах

### 26. Николай I оказал военную помощь в подавлении революции

- а) в Италии
- б) в Германии
- в) в Венгрии
- г) в Греции

### 27. Установите соответствие.

- а) Е.Ф. Канкрин 1) организация земских управ
- б) П.Д. Киселев 2) кодификация законов
- в) М.М. Сперанский 3) реформа государственной деревни
	- 4) финансовая реформа
- 28. Автором проекта храма Христа Спасителя был
- а) М.Ф. Казаков
- б) О.И. Бове
- в) И.П. Мартос
- г) А.Н. Воронихин
- д) К.А. Тон
- 29. Промышленный переворот в России начался
- а) на рубеже 30–40-х гг. XIX в.
- б) в 60-е гг. XIX в.
- в) в 70–80-е гг. XIX в.

## 30. Кто был идеологом утопического социализма?

- а) А. Сен-Симон
- б) Ш. Фурье
- в) Р. Оуэн
- г) все вышеперечисленные

31. Автором концепции «русского», или общинного, социализма, был

- а) Т.Н. Грановский
- б) М.В. Буташевич-Петрашевский
- в) А.И. Герцен
- г) А.С. Хомяков
- 32. Установите соответствие.
- а) Н.М. Карамзин 1) художник
- б) М.И. Глинка 2) архитектор
- в) А.А. Иванов 3) историк
- г) К.А. Тон  $(4)$  скульптор
- д) И.П. Мартос 5) композитор
- 33. Что послужило поводом к началу Крымской войны?
- а) агрессия Турции против Грузии
- б) конфликт из-за святых мест в Палестине
- в) военные действия на Северном Кавказе
- 34. В ходе Крымской войны Россия воевала
- а) с Австрией, Пруссией, Турцией
- б) с Австрией, Англией, Турцией
- в) с Англией, Турцией, Францией
- г) с Австрией, Турцией, Францией
- 35. В соответствии с Парижским мирным трактатом 1856 г.
- а) Черное море объявлялось нейтральным
- б) Россия получала Карс
- в) к России отходила Молдавия
- г) Россия получила черноморские проливы

36. Во второй половине XIX в. одной из авторитетных идеологических и политических сил в Европе стал

- а) утопический социализм
- б) чартизм
- в) марксизм
- г) жирондизм
- 37. Установите соответствие.
- а) президентская республика 1) Франция
	-
- б) конституционная монархия 2) США
- 
- в) парламентская республика 3) Англия
	- 4) Россия
- 38. Установите последовательность.
- а) Александр III
- б) Павел I
- в) Александр I

г) Николай II д Александр II

39. Установите соответствие.

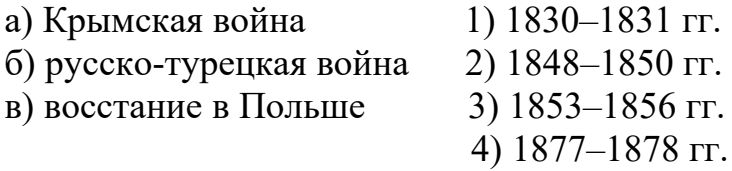

40. Установите соответствие.

а) Крымская война 1) 1830–1831 гг. б) русско-турецкая война 2) 1848–1850 гг. в) восстание в Польше 3) 1853-1856 гг. 4) 1877–1878 гг.

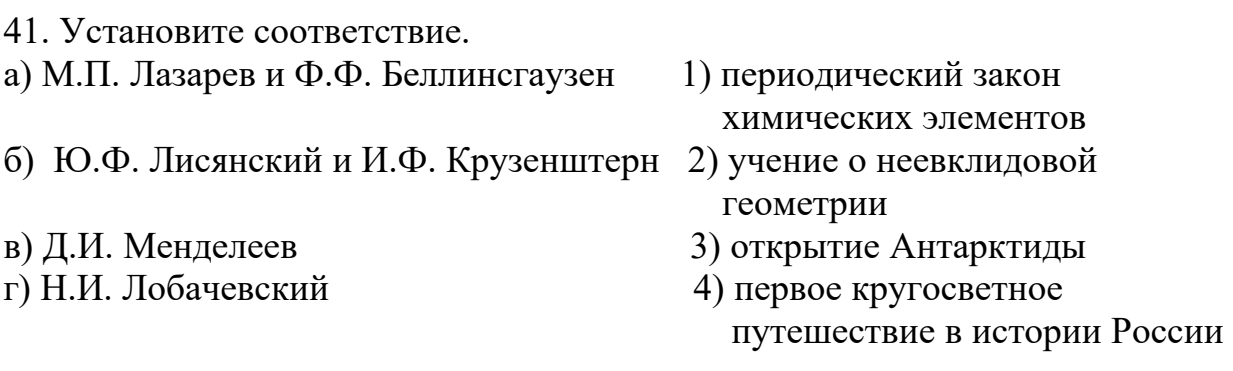

42. Назовите понятие, не относящееся к реформам 1860–1870-х гг.

а) присяжные поверенные

б) мировые посредники

в) мировой суд

г) земская управа

д) военные поселения

43. Завершение объединения Италии произошло

а) в конце XVIII–начале XIX в.

б) в 20-е гг. XIX в.

в) во второй половине XIX в.

44. В результате отмены крепостного права крестьяне получили

- а) право беспрепятственного выхода из общины
- б) личную свободу
- в) землю бесплатно
- г) равные сословные права с купечеством
- д) все вышеперечисленное

45. Установите соответствие.

а) судебная реформа 1) 1874 г.
- б) городская реформа 2) 1863 г.
- 
- в) отмена крепостного права 3) 1870 г.
- г) устав о всесословной воинской повинности 4) 1864 г.
	- 5) 1861 г.
- 46. Одним из основателей I Интернационала был
- а) Ф. Энгельс
- б) Э. Бернштейн
- в) Ш. Фурье
- г) Б. Констан

47. Установите соответствие.

- а) Александр I 1) учреждение Государственного совета
- б) Николай I 2) ликвидация мировых судов
- в) Александр II 3) открытие первой железной дороги
- г) Александр III 4) введение всесословной воинской повинности
- д) Николай II

48. М.А. Бакунин, П.Л. Лавров, П.Н. Ткачев были

- а) сторонниками установления президентской республики
- б) теоретиками бланкизма
- в) последователями конституционализма
- г) идеологами народнического движения

49. После раскола «Земли и воли» в 1879 г. были созданы организации (укажите не менее двух ответов)

- а) «Южнороссийский союз русских рабочих»
- б) «Народная воля»
- в) «Народная расправа»
- г) «Черный передел»
- д) «чайковцев»

50. «Первым шагом к конституции» Александр II назвал проект политической реформы

- а) Д.А. Толстого
- б) К.П. Победоносцева
- в) М.Т. Лорис-Меликова
- г) И.Д. Делянова

## 51. Установите соответствие.

- а) Александр I 1) указ об «обязанных крестьянах»
- б) Николай I 2) введение института земских начальников
- в) Александр II 3) манифест о трехдневной барщине
- г) Александр III 4) указ о «вольных хлебопашцах»
	- 5) земская реформа
- 52. Рабство в США было отменено

а) в конце XVIII в.

б) в первой половине XIX в.

в) во второй половине XIX в.

53. Ведущая роль в распространении научного социализма в России принадлежала

- а) обществу «чайковцев»
- б) группе «Освобождение труда»
- в) группе Д. Благоева
- г) «Большому обществу пропаганды»

54. Сторонником модернизации страны в окружении Александра III был

- а) К.В. Нессельроде
- б) С.Ю. Витте
- в) В.К. Плеве
- г) К.П. Победоносцев

55. Установите последовательность.

- а) образование Тройственного союза
- б) Венский конгресс
- в) Парижская коммуна
- г) гражданская война в США

56. В конце XIX в. идеи марксизма в России развивали

а) П.Н. Милюков, В.Д. Набоков

- б) М.Н. Катков, Н.А. Хомяков
- в) В.И. Ульянов, Г.В. Плеханов
- г) Д.Н. Шипов, М.А. Стахович

57. Съезд, на котором было принято решение об образовании Российской социал-демократической рабочей партии, состоялся

- а) в 1896 г.
- б) в 1897 г.
- в) в 1898 г.
- г) в 1899 г.

58. Основателями Тройственного союза были

- а) Турция, Германия, Австро-Венгрия
- б) Австро-Венгрия, Италия, Турция
- в) Испания, Австро-Венгрия, Германия
- г) Австро-Венгрия, Германия, Италия

59. Установите последовательность.

- а) декабристы
- б) марксисты
- в) западники и славянофилы
- г) народники

60. В царствование Александра III (укажите не менее двух ответов)

а) упразднена университетская автономия

б) введен институт земских начальников

в) установлена полная автономия для Финляндии

г) ликвидированы земства

61. Установите соответствие.

- а) Н. Паганини 1) философ
- б) О. Ренуар  $2)$  поэт
- в) А. Шопенгауэр 3) писатель
- г) Г. Гейне  $\qquad$  4) художник
- д) О. де Бальзак 5) композитор

62. К концу XIX в. в ряде европейских стран и США

а) создано индустриальное общество

б) возникло позднеиндустриальное общество

в) на смену монополии приходит конкуренция независимых частных производителей

# **Тема 6. Мир в начале XX в.**

## **Вопросы семинарского занятия**

1. Развития западного общества в конце XIX начале XX вв.: основные тенденции и противоречия.

2. Россия в начале XX в.

- первая российская революция 1905-1907 гг. и ее историческое значение.

**-** эволюция российского общества (1905-1914 гг.): достижения, проблемы и противоречия.

## **Тесты**

1. На рубеже XIX–XX вв.

- а) состоялся очередной передел мира
- б) произошла революция в естествознании
- в) значительная часть колоний обрела независимость
- г) все вышеперечисленное

2. Причины первой российской революции (укажите не менее двух ответов).

- а) отсутствие гражданских прав и свобод
- б) влияние революций на Западе
- в) нерешенность аграрного и национального вопросов
- г) возможность утраты суверенитета

3. На рубеже XIX–XX вв. для Германии и Италии был характерен

а) быстрый темп и скачкообразность развития

б) развитая парламентская демократия и сильные либеральные традиции

в) минимальные остатки традиционного общества

4. В результате русско-японской войны Россия

а) лишилась южной части о. Сахалин

б) приобрела права на Южную Маньчжурию

в) потеряла проливы Босфор и Дарданеллы

г) ликвидировала дальневосточный флот

5. В период первой российской революции образовались

а) правительственный, революционный лагеря

б) правительственный, либерально-демократический лагеря

в) анархистский, либерально-демократический, революционный лагеря

г) революционно-демократический, либерально-демократический,

правительственный лагеря

6. Установите соответствие.

- а) В.И. Ульянов 1) анархист
- б) А.И. Гучков 2) социал-демократ
- в) П.А. Кропоткин 3) монархист

4) октябрист

- 7. Установите последовательность.
- а) I Государственная дума
- б) Всероссийская политическая стачка

в) вооруженное восстание в Москве

г) восстание на броненосце «Потемкин»

8. Установите соответствие.

- а) В.М. Пуришкевич 1) «Партия народной свободы»
- б) П.Н. Милюков 2) партия социалистов-революционеров
- в) В.М. Чернов 3) «Союз русского народа»
- г) Ю.О. Мартов

9. Аграрную реформу в годы первой российской революции стал осуществлять

- а) С.Ю. Витте
- б) П.А. Столыпин
- в) Н.А. Хомяков
- г) А.И. Гучков

10. Составной частью аграрной реформы в России в 1906–1916 гг.

- а) стал передел помещичьей земли
- б) была переселенческая политика
- в) был выкуп повинностей
- г) все вышеперечисленное
- 11. Установите соответствие.
- а) К.С. Малевич 1) композитор
- б) Н.А. Римский-Корсаков 2) оперный певец
- в) Л.В. Собинов 3) поэт
- г) А. Белый 4) художник
	- 5) архитектор

12. В ходе первой российской революции

- а) создана Государственная дума
- б) организован Центральный военно-промышленный комитет
- в) создан Всероссийский союз городов
- г) все вышеперечисленное
- 13. Аграрная реформа в России в 1906–1916 гг. предусматривала
- а) ликвидацию помещичьего землевладения
- б) преимущественное развитие общинного землевладения
- в) создание хуторов и отрубов
- г) все вышеперечисленное

14. Установите соответствие.

- а) первая российская революция 1) 1907–1912 гг.
- б) Русско-японская война 2) 1905–1907 гг.

в) III Государственная дума 3) 1912–1917 гг.

4) 1904–1905 гг.

15. Характерными чертами развития России в начале XX в. были (укажите не менее двух ответов)

- а) незавершенность аграрного переворота
- б) классовая структура, типичная для индустриального общества
- в) завершенность индустриализации
	- г) неизжитые черты сословности

## **Тема 7. Первая мировая война и её последствия.**

## **Вопросы семинарского занятия н**

1. Причины, характер, основные этапы и последствие I мировой войны.

2. Россия в условиях войны и общенационального кризиса (1914–Февраль 1917 гг.).

3. Октябрь 1917 г. и его историческое значение: современные оценки.

4. Гражданская война и интервенция:

- причины, социальная сущность;

- белые и красные»: социальный состав, идеология, программы;
- итоги и уроки Гражданской войны.

5. Политика «военного коммунизма» 1918-1920 гг. ее сущность и последствия.

## **Тесты**

1. Основные причины Первой мировой войны (укажите не менее двух ответов).

а) борьба за передел мира, рынки сбыта, источники сырья и колонии

б) гибель в Сараево наследника австрийского престола Франца Фердинанда

в) германо-болгарские противоречия

г) англо-германские противоречия

2. Основными фронтами Первой мировой войны были

- а) Восточный и Кавказский
- б) Западный, Дальневосточный и Кавказский
- в) Западный и Восточный
- 3. Ведущую роль в составе Антанты играли
- а) Сербия, Россия, Франция
- б) Англия, Франция, Россия
- в) Россия, Болгария, Франция
- г) Черногория, Россия, Англия

4. В 1914 г. российская армия провела наступательные операции

- а) в районе р. Марна и Силезии
- б) в Восточной Пруссии и Галиции
- в) в районе Лодзи и Августова

5. Наступление русской армии, получившее название «Брусиловский прорыв», произошло

- а) в 1914 г.
- б) в 1915 г.
- в) в 1916 г.
- г) в 1917 г.
- 6. Установите соответствие.
- а) И.И. Мечников 1) Нобелевская премия за исследования в области иммунологии
- б) К.Э. Циолковский 2) теория самолетостроения
- в) В.И. Вернадский 3) учение о ноосфере

4) теория ракетного движения

6. Задачами Февральской революции 1917 г. в России были (укажите не менее двух ответов)

- а) создание условий для свободного развития капитализма
- б) социалистическое переустройство общества
- в) введение конституционного строя
- г) установление власти рабочих и мелкобуржуазных слоев

7. В результате Февральской революции 1917 г. в России

- а) введены религиозные ограничения
- б) установилось двоевластие
- в) победил фермерский путь развития в сельском хозяйстве

8. Консервативно-либеральную альтернативу для России после февраля 1917 г. предлагали

- а) энесы
- б) кадеты
- в) правые эсеры
- г) все вышеперечисленные
- 9. Временное правительство в марте–октябре 1917 г. возглавляли
- а) Г.Е. Львов, А.Ф. Керенский
- б) Л.Д. Троцкий, Г.Е. Львов
- в) А.Ф. Керенский, А.И. Гучков
- г) А.Ф. Керенский, Л.Г. Корнилов

10. Сторонниками социалистической альтернативы после свержения самодержавия в России были

- а) меньшевики
- б) большевики
- в) эсеры
- г) все вышеперечисленные
- 11. Установите последовательность.
- а) I съезд Советов
- б) нота о продолжении войны до победного конца
- в) создание Петроградского совета рабочих депутатов
- г) отречение Николая II от престола

12. Кризисы власти в России происходили (укажите не менее двух ответов)

- а) в мае 1917 г.
- б) в апреле 1917г.
- в) в июне 1917 г.
- г) в июле 1917 г.
- 13. Установите последовательность.
- а) конец двоевластия
- б) выступление Л.Г. Корнилова
- в) объявление России республикой

14. Большевики пришли к власти

- а) после июльских событий 1917 г.
- б) по итогам выборов в Учредительное собрание
- в) в октябре 1917 г.

г) в результате перевыборов в Московский совет

15. II Всероссийский съезд Советов (укажите не менее двух ответов)

- а) разрешил приватизацию предприятий и банков
- б) принял декреты о мире и о земле
- в) избрал ВЦИК и Совнарком

г) принял Конституцию страны

16.Декрет о земле, принятый II Всероссийским съездом Советов,

а) разрешил куплю-продажу земли

б) ввел уравнительное землепользование

в) запретил общинное землевладение

г) все вышеперечисленное

17. На выборах в Учредительное собрание большинство голосов получили

- а) социалистические партии
- б) кадеты

в) октябристы

18. Роспуск Учредительного собрания произошел

- а) в декабре 1917 г.
- б) в январе 1918 г.
- в) в июле 1918 г.
- г) в январе 1919 г.

19. «Красногвардейская атака на капитал» –

а) денационализация промышленности, транспорта, банков, торговли

б) социально-экономическая политика первых месяцев советской власти

в) предложение воющим державам заключить мир без территориальных претензий и контрибуций

20. В 1918 г. в российской деревне были созданы

- а) рабфаки
- б) комбеды
- в) ликбезы

21. Причины Гражданской войны в России (укажите не менее двух ответов).

а) непоследовательная политика советской власти в отношении крестьянства

- б) поражение в Первой мировой войне
- в) революции в Европе, Америке и Азии

г) стремление свергнутых классов ликвидировать советскую власть

22. Заключение Брестского мира привело

- а) к поражению Антанты
- б) к созданию прочного союза между советской Россией и Германией
- в) к потерям советской Россией значительной территории
- г) к выходу Германии из войны

23. В годы гражданской войны главой советского правительства был

- а) Г.В. Чичерин
- б) Г.Е. Зиновьев
- в) Я.М. Свердлов
- г) В.И. Ульянов

24. Продовольственная диктатура в российской деревне была введена

- а) в декабре 1917 г.
- б) весной 1918 г.
- в) в конце 1918 г.
- г) в январе 1919 г.
- 25. Первая мировая война завершилась
- а) поражением Германии и ее союзников
- б) выходом России из войны
- в) распадом Британской империи
- г) ликвидацией колониальной зависимости

26. В 1918–1919 гг. произошли революции

- а) в Венгрии
- б) в Германии
- в) в Финляндии
- г) во всех вышеперечисленных странах

27. Политика «военного коммунизма» –

- а) «левая политика правыми руками»
- б) политика большевиков весной 1918 г.
- в) попытка ускоренного перехода к коммунизму с помощью чрезвычайных мер
- г) продовольственная диктатура, создание продотрядов и комбедов

28. Элементы политики «военного коммунизма» (укажите не менее двух ответов).

- а) национализация
- б) приватизация
- в) отмена выкупных платежей
- г) продразверстка

## **Тема 8. Мир между двумя войнами: основные тенденции, противоречия, проблемы (1918 – 1939гг.).**

## **Вопросы семинарского занятия**

1.Кризис Европейской цивилизации и поиски выхода из него.

- американский вариант (новый курс Рузвельта);
- германский вариант (фашизм).

2. Советская Россия - СССР: поиски путей социально-экономического развития.

- образование СССР;

- НЭП: сущность и результаты;
- форсированное строительство социализма в СССР: ход и результаты.
- формирование режима личной власти И.В. Сталина.

## **Тесты**

1. В середине 1920-х гг. страны Западной Европы

а) вступили в длительную полосу кризиса

б) переживали резкий всплеск политической активности населения

в) вступили в полосу стабильности

2. В 1920–1921 гг. в советской России

а) разразился голод

б) поставлено под вопрос сохранение власти большевиков

в) возник кризис в РКП (б)

г) все вышеперечисленное

3. Одной из причин восстания в Кронштадте в 1921 г. стало недовольство его участников

а) приватизацией промышленности

б) переходом к общинному землевладению

в) системой насильственного изъятия продовольствия у крестьян

4. Модель международных отношений между двумя мировыми войнами называлась

а) Сен-Жерменской

- б) Версальско-Вашингтонской
- в) Севрской
- г) «14 пунктов» В. Вильсона

5. Черты модели нэповской организации общества (укажите не менее двух ответов).

- а) административно-рыночная система хозяйства
- б) отсутствие государственной собственности на крупную промышленность
- в) поощрение роста индивидуального крупного товарного хозяйства в деревне

г) хозрасчет в промышленности на уровне трестов

6. Предпосылка образования СССР –

- а) устойчивое международное положение молодых советских республик
- б) отсутствие экономического разделения труда между различными районами

в) общность исторических судеб народов многонационального государства

7. Автором плана вхождения республик в состав РСФСР на правах автономных был

а) В.И. Ленин

б) Л.Д. Троцкий в) Л.Б. Каменев г) И.В. Сталин

8. Принцип создания СССР.

а) республики ведают вопросами внешней политики

б) право республик на самоопределение вплоть до отделения

в) республики входят в РСФСР на правах автономных

г) республики имеют собственные вооруженные силы

9. В состав СССР в 1922 г. наряду с РСФСР вошла

а) ЗСФСР

б) Киргизская ССР

в) Литва

10. В соответствии с Конституцией СССР 1924 г. высшим органом власти был

- а) Совет Союза
- б) съезд Советов СССР

в) ЦИК СССР

г) Совнарком СССР

11. Причины внутрипартийной борьбы в СССР в 1920-е гг. (укажите не менее двух ответов).

а) появление в партийном руководстве различных предложений о преодолении хозяйственных затруднений

б) переход лидеров на социал-демократические позиции

в) борьба за власть

г) установление в стране плюралистической общественной модели

12. Установите последовательность.

а) «новая» оппозиция

б) борьба с Л.Д. Троцким

в) правый уклон в ВКП (б)

г) «троцкистско-зиновьевская» оппозиция

13. Новая экономическая политика включала в себя

а) замену продразверстки натуральным налогом

б) разрешение товарно-денежных отношений

в) частичную денационализацию промышленности

г) все вышеперечисленное

14. Причина кризисов нэпа –

а) отказ от монополии внешней торговли

б) перенасыщение рынка иностранными кредитами

в) низкая товарность аграрного сектора

15. Противоречие нэпа –

а) противоречие между ростом иностранных займов и возможностями промышленности

б) противоречие между «Крестьянским союзом» и частнопредпринимательским сектором

в) противоречие между многообразием социальных интересов и авторитаризмом большевиков

16. В 1920-е гг. в СССР задачу обучения взрослого населения грамотности осуществляли

- а) ревкомы
- б) чоны
- в) ликбезы

17. Цели индустриализации в СССР (укажите не менее двух ответов).

- а) ликвидация частного сектора
- б) создание мощной тяжелой промышленности
- в) окончательный перевод легкой промышленности на рыночные отношения
- г) преодоление экономической отсталости
- д) строительство Транссибирской железной дороги

18. Источники накопления средств для проведения индустриализации (укажите не менее двух ответов).

- а) экспорт хлеба
- б) денежная эмиссия
- в) займы у населения
- г) привлечение средств частных инвесторов внутри страны
- д) иностранные займы

19. В СССР форсированная индустриализация начала осуществляться

- а) в начале 1920-х гг.
- б) в конце 1920-х гг.
- в) в середине 1930-х гг.

20. Цели коллективизации сельского хозяйства в СССР (укажите не менее двух ответов).

- а) обобществление производительных сил деревни
- б) приватизация земельных наделов
- в) расширение привилегий крестьян
- г) обеспечение бесперебойного снабжения городов и армии продовольствием

21. Мировой экономический кризис разразился

- а) в 1928–1930 гг.
- б) в 1928–1932 гг.
- в) в 1929–1933 гг.
- г) в 1931–1933 гг.

22. Д. Кейнс для выхода из мирового экономического кризиса предлагал

- а) отменить институты социального партнерства
- б) сузить сферу потребления и спроса
- в) создать государственный механизм экономического регулирования
- г) все вышеперечисленное
- 23. Установите последовательность.
- а) замена продразверстки натуральным налогом
- б) начало коллективизации сельского хозяйства
- в) образование СССР
- г) переход к форсированной индустриализации

24. В 1924–1930 гг. Совнарком СССР возглавлял

- а) И.В. Сталин
- б) А.И. Рыков
- в) Л.Б. Каменев
- г) В.В. Куйбышев

25. Какое событие произошло позже других?

- а) Рижский мир
- б) разрыв дипломатических отношений между Англией и СССР
- в) «полоса» дипломатического признания СССР
- г) Генуэзская конференция

26. Г.Е. Зиновьев, Н.И. Бухарин

- а) руководили внешней политикой
- б) возглавляли Социнтерн
- в) были лидерами оппозиции
- г) все вышеперечисленное

27. Установите соответствие.

- а) И. Бунин 1) художник
- б) В. Пудовкин 2) скульптор
- в) И. Шадр 3) кинорежиссер
- г) К. Петров-Водкин 4) Нобелевская премия по литературе
	- 5) архитектор

28. Пролеткульт

- а) выступал за плюрализм в художественном творчестве
- б) предлагал утверждение в обществе особой пролетарской культуры

в) декларировал неизбежность возрождения дореволюционных традиций искусства

29. Голод 1932–1933 гг. в СССР возник

а) отчасти из-за погодных условий

- б) по причине тяжелого материального положения крестьян
- в) из-за хлебозаготовок, проводимых по принципу продразверстки

г) все вышеперечисленное

30. В 1933 г. к власти в Германии пришли

- а) социал-демократы
- б) коммунисты
- в) национал-социалисты

31. Дипломатические отношения между СССР и США были установлены а) в 1932 г.

- б) в 1933 г.
- в) в 1935 г.

32. Политику «нового курса» проводил

- а) К. Кулидж
- б) У. Гардинг
- в) Т. Рузвельт
- г) Ф. Рузвельт

33. Участники движения за перевыполнение производственного плана –

- а) рабфаковцы
- б) двадцатипятитысячники
- в) стахановцы
- г) выдвиженцы

34. В ходе первых пятилеток в СССР были построены (укажите не менее двух ответов)

- а) Кузнецкий металлургический комбинат
- б) нефтедобывающие предприятия в Западной Сибири
- в) автозавод в Куйбышеве
- г) Днепрогэс

35. В середине 1930-х гг. Народные фронты пришли к власти (укажите не менее двух ответов)

- а) в Испании
- б) в Италии
- в) во Франции
- г) в Англии

36. В ходе «культурной революции» в СССР

а) установлено господство марксистско-ленинской идеологии

- б) в основном ликвидирована неграмотность
- в) создана интеллигенция нового типа
- г) все вышеперечисленное
- 37. Установите соответствие.
- а) С.М. Эйзенштейн 1) литература
- б) П.Л. Капица 2) театр

в) В.Г. Ян  $3)$  наука г) В.Э. Мейерхольд 4) кинематограф 5) балет

38. Последствия индустриализации в СССР (укажите не менее двух ответов). а) ликвидация безработицы

б) резкий рост объема промышленного производства

в) высокий уровень жизни большинства населения

г) преимущественное обеспечение стран Западной Европы советскими товарами народного потребления

39. Последствия коллективизации сельского хозяйства в СССР (укажите не менее двух ответов).

а) раскрестьянивание деревни

б) расширение земельных наделов индивидуальных крестьянских хозяйств

в) организация коллективных хозяйств

г) создание условий для мобильности крестьянства

40. Предпосылки формирования тоталитарного режима в СССР (укажите не менее двух ответов).

а) низкий культурный уровень населения

б) демократические традиции государственности

в) наличие легального оппозиционного движения

г) бюрократизация государственного и партийного аппарата

41. Характерные черты политической системы СССР в 1930-е гг. (укажите не менее двух ответов).

а) отсутствие выборов в органы власти

б) однопартийная система

в) свобода оппозиции внутри правящей партии

г) запрет оппозиционной деятельности в стране

42. Установите соответствие.

а) принятие Конституции СССР 1) 1934 г.

б) принятие СССР в Лигу Наций 2) 1935 г.

в) пакт о взаимопомощи между

СССР и Францией 3) 1936 г. 4) 1937 г.

43. Массовые репрессии 1930-х гг. в СССР (укажите не менее двух ответов)

а) установили четкое разделение ветвей власти

б) законодательно ограничили сроки пребывания на одной должности для партийно-государственных кадров

в) привели к уничтожению представителей различных слоев общества г) способствовали окончательному утверждению режима личной власти

Сталина

#### д) все вышеперечисленное

## 44. В 1930-е гг. СССР предлагал создать в Европе систему

- а) вооруженного нейтралитета
- б) коллективной безопасности
- в) умиротворения агрессора

45. Установите последовательность.

а) гражданская война в Испании

б) Мюнхенское соглашение

в) аншлюс Австрии

## **Тема 9. Вторая мировая война.**

## **Вопросы семинарского занятия**

1. Международные отношения накануне и в начале Второй мировой войны.

- 2. Основные этапы Второй мировой войны.
- 3. Великая Отечественная война советского народа.

- цели и характер Великой Отечественной войны;

- начальный период войны, Московская битва;

- коренной перелом в Великой Отечественной войне (Сталинградская и Курская битвы).

- завершающий период Великой Отечественной войны (1944-май 1945 гг.).

- решающий вклад Советского Союза в разгром фашизма и милитаристской Японии, истоки и цена победы.

## **Тесты**

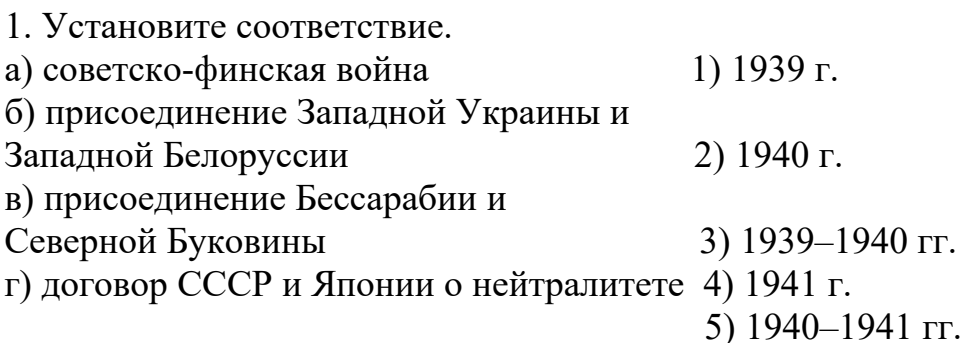

2. Советско-германский пакт о ненападении был подписан

- а) 23 августа 1939 г.
- б) 28 сентября 1939 г.
- в) 12 марта 1940 г.
- г) 13 апреля 1941 г.

3. Установите последовательность.

а) «странная война»

б) поражение Франции

в) нападение Германии на Польшу

г) подписание Германией, Италией и Японией Тройственного пакта

4. Установите последовательность.

а) исключение СССР из Лиги Наций

б) срыв англо-франко-советских переговоров в Москве

в) советско-германский договор «О дружбе и границе»

5. Сопротивление во Франции в годы Второй мировой войны возглавил (-о)

- а) маршал Петен
- б) генерал Шарль де Голль
- в) правительство Виши

6. Как назывался план нападения Германии на СССР?

- а) «Ост»
- б) «Тайфун»
- в) «Барбаросса»
- г) «Вайс»

7. Режим, установленный Германией на захваченных территориях, назывался

- а) коллаборационизм
- б) «новый порядок»
- в) «режим умиротворения»

8. В годы Великой Отечественной войны был создан

- а) Совет труда и обороны
- б) Государственный комитет обороны СССР
- в) Совет министров СССР
- г) Совет рабочей и крестьянской обороны

9. Причина поражения Красной армии в начальный период Великой Отечественной войны.

- а) оборонительный характер советской военной доктрины
- б) отсутствие информации о сосредоточении немецких войск у границ СССР
- в) переоценка возможностей политическими средствами предотвратить войну

10. Миф о непобедимости немецкой армии был окончательно развеян

- а) в сражении за Ленинград
- б) под Смоленском
- в) в битве за Москву
- г) при обороне Севастополя

11. Установите последовательность.

- а) военный парад на Красной площади в Москве
- б) взятие Ленинграда в кольцо блокады

в) оборона Брестской крепости

г) контрнаступление советских войск под Москвой

- 12. США вступили в войну
- а) по окончании Московской битвы
- б) после поражения Франции
- в) в результате событий у Эль-Аламейна
- г) после трагедии на военно-морской базе Перл-Харбор

13. Подписание 1 января 1942 г. в Вашингтоне 26 государствами декларации Объединенных Наций

- а) положило начало организации антигитлеровской коалиции
- б) решило вопрос о будущем устройстве Европы
- в) завершило процесс создания антифашистской коалиции

14. В годы Великой Отечественной войны начальником Генерального штаба Красной армии был

- а) И.С. Конев
- б) А.М. Василевский
- в) К.А. Мерецков
- г) И.Х. Баграмян

15. Весной 1942 г. наступательные операции Красной армии в районе Керчи и Харькова

а) завершились победой советских войск

- б) привели к длительной стратегической паузе на фронте
- в) имели следствием переход стратегической инициативы к немецким войскам
- г) ослабили немецкое наступление на западном фронте военных действий

16. Командование фронтами в годы Великой Отечественной войны осуществляли (укажите не менее двух ответов)

- а) Г.К. Жуков, К.Е. Ворошилов
- б) А.В. Горбатов, С.М. Буденный
- в) С.К. Тимошенко, А.И. Егоров
- г) И.С. Конев, Н.Ф. Ватутин

17. Система передачи США взаймы и в аренду вооружений, продовольствия, различных товаров странам-союзницам называлась

а) конвергенция

- б) ленд-лиз
- в) моноцентризм
- г) кооперация

18. Укажите хронологические рамки Сталинградской битвы.

- а) 19 ноября 1942 г.–2 февраля 1943 г.
- б) 17 июля 1942 г.–2 февраля 1943 г.

в) 28 июля 1942 г.–2 февраля 1943 г.

19. Одним из руководителей партизанского движения был

- а) К.Е. Ворошилов
- б) В.Ф. Трибуц

в) А.Г. Головко

20. Укажите хронологические рамки Курской битвы.

- а) 5 июля–5 августа 1943 г.
- б) 12 июля–23 августа 1943 г.
- в) 5 июля 1942 г.–23 августа 1943 г.
- 21. Танковое встречное сражение в ходе Курской битвы состоялось
- а) в районе Орла
- б) в районе Прохоровки
- в) под Харьковом
- г) под Понырями

22. К.К. Рокоссовский, М.М. Попов, В.Д. Соколовский в период Курской битвы

- а) руководили тыловым обеспечением войск
- б) были командирами отдельных боевых частей
- в) командовали фронтами

23. Первый салют в годы Великой Отечественной войны был дан в честь освобождения

- а) Харькова и Донбасса
- б) Белгорода и Орла
- в) Киева и Одессы

24. Операции «Рельсовая война» и «Концерт» (август–сентябрь 1943 г.) были проведены

- а) танковыми группами
- б) партизанами
- в) армейскими соединениями

25. Установите соответствие.

- а) Московская битва 1) начало коренного перелома в ходе войны
- б) Сталинградская битва 2) завершение коренного перелома в ходе войны
- в) Курская битва 3) крах немецкого плана «молниеносной войны»
- 26. Важный фактор коренного перелома на советско-германском фронте –
- а) перестройка тыла на военный лад
- б) потеря Германией части Европы
- в) выход Италии из войны

27. Осенью 1943 г. Красная армия в ходе наступления (укажите не менее двух ответов)

а) форсировала Днепр

б) взяла Севастополь

в) освободила Киев

г) освободила Западную Украину

28. Решение об открытии второго фронта было принято

а) на Крымской конференции

б) во время визита У. Черчилля в Москву

в) на Тегеранской конференции

29. Полное снятие блокады Ленинграда произошло

а) в январе 1943 г.

б) в декабре 1943 г.

в) в январе 1944 г.

30. Операция по освобождению Белоруссии называлась

- а) «Кутузов»
- б) «Суворов»

в) «Румянцев»

г) «Багратион»

31. Второй фронт в Европе был открыт

а) в декабре 1943 г.

б) в июне 1944 г.

в) в августе 1944 г.

г) осенью 1944 г.

32. Главной целью боевых действий Красной армии осенью 1944 г. было

а) взятие Минска

б) освобождение Будапешта

в) полное освобождение территории СССР от оккупантов

33. Главами делегаций СССР, Великобритании и США на Ялтинской конференции были

а) И. Сталин, У. Черчилль, Г. Трумэн

б) И. Сталин, У. Черчилль, Ф. Рузвельт

в) И. Сталин, К. Эттли, Г. Трумэн

34. Война в Европе завершилась

а) в апреле 1945 г.

б) в мае 1945 г.

в) в сентябре 1945 г.

35. Установите соответствие.

а) Тегеранская конференция 1) ноябрь–декабрь 1943 г.

 $(6)$  создание ООН 2) апрель 1945 г.

в) Потсдамская конференция 3) февраль 1945 г.

г) Ялтинская конференция 4) август 1945 г.

д) атомные бомбардировки

США японских городов 5) июль–август 1945 г.

36. В годы Великой Отечественной войны

а) установлено звание маршала

б) учрежден орден Победы

в) отменена карточная система

г) все вышеперечисленное

37. Вторая мировая война завершилась

а) 9 мая 1945 г.

б) 9 августа 1945 г.

в) 2 сентября 1945 г.

38. В годы Великой Отечественной войны трижды Героями Советского Союза стали (укажите не менее двух ответов)

а) А.И. Покрышкин

б) Л.А. Говоров

в) И.Н. Кожедуб

г) Р.Я. Малиновский

39. Факторы победы СССР в Великой Отечественной войне (укажите не менее двух ответов).

а) межнациональное единство народов

б) смена высшего политического руководства в годы войны

в) патриотизм

40. Большие потери среди гражданского населения на оккупированной территории СССР объясняются (укажите не менее двух ответов)

а) массовыми восстаниями населения против оккупационных властей

б) жестокостью условий оккупационного режима

в) коллаборационизмом части населения

41. Какая территория была включена в состав СССР после завершения Великой Отечественной войны?

а) Западная Украина

б) часть Восточной Пруссии

в) Латвия

# **Тема 10. Мир в первое послевоенное десятилетие (1945 г. – середина 1950-х гг.).**

# **Вопросы семинарского занятия**

1. Геополитические изменения после Второй мировой войны.

- 2. «Холодная война» причины, сущность.
- 3. СССР в первое послевоенное десятилетие.

## **Тесты**

- 1. После Второй мировой войны
- а) начался кризис и распад колониальной системы
- б) создан биполярный мир
- в) произошел раскол Европы
- г) все вышеперечисленное

2. Автором речи, положившей начало «холодной войне», был

- а) Г. Трумэн
- б) Дж. Кеннан
- в) У. Черчилль
- г) К. Эттли

3. Политическая, экономическая, идеологическая конфронтация двух общественных систем в послевоенный период называется

- 4. В 1949 г.
- а) образована Китайская народная республика
- б) подписан договор о создании НАТО
- в) возникли ФРГ и ГДР
- г) все вышеперечисленное
- 5. Установите последовательность.
- а) война в Корее
- б) политический кризис в Венгрии
- в) начало «холодной войны»
- г) создание Организации Варшавского договора

6. План Маршалла способствовал восстановлению экономики

- а) СССР
- б) восточноевропейских стран
- в) стран Западной Европы
- г) все вышеперечисленное

7. В 1945–1953 гг. в СССР (укажите не менее двух ответов)

- а) восстановлена промышленность
- б) осуществлялось широкомасштабное жилищное строительство
- в) возобновлены репрессии
- г) отменены льготы для партийно-государственных работников

8. Постановление ЦК ВКП (б) «О журналах «Звезда» и «Ленинград» (август

- 1946 г.) подвергло критике творчество
- а) Д. Шостаковича, С. Прокофьева
- б) С. Герасимова, С. Эйзенштейна
- в) А. Ахматовой, М. Зощенко

9. Какое событие произошло позже других?

а) первое испытание советской атомной бомбы

б) переименование ВКП (б) в КПСС

в) преобразование Совнаркома СССР в Совет министров СССР

10. Во второй половине 1940-х– начале 1950-х гг. в СССР (укажите не менее двух ответов)

а) велась разработка новой Конституции СССР и программы партии

б) репрессированные народы возвращались в места прежнего проживания

в) произошел отказ от прежнего курса в отношении сельского хозяйства

г) проводилась кампания по борьбе с космополитизмом

11. Внешнюю политику СССР в 1945–1953 гг. характеризует

а) расширение культурного обмена со странами Западной Европы

б) усиление влияния СССР в Восточной Европе

в) ведущая роль в восстановлении Западной Европы

## **Тема 11. Мир в условиях НТР и «холодной войны».**

## **Вопросы семинарского занятия**

1. НТР и ее влияние на ход исторического развития.

2. СССР в условиях развития НТР и «холодной войны»: успехи и проблемы (сер. 1950-х – сер. 1980-х гг.).

а) рождение и крах «оттепели»;

б) 1960-е – сер. 1980-х гг.: достижения проблемы, противоречия.

## **Тесты**

1. Укажите событие, произошедшее раньше других.

а) полет Ю.А. Гагарина в космос

б) создание совнархозов

в) отставка Н.С. Хрущева

г) начало освоения целинных и залежных земель

2. Характерными чертами внутриполитического развития СССР в 1953–1964 гг. были (укажите не менее двух ответов)

а) отмена всех цензурных ограничений

б) борьба за власть внутри высшего руководства страны

в) реабилитация репрессированных

г) развитие личных подсобных хозяйств

3. Укажите понятие, не относящееся к периоду правления Н.С. Хрущева

а) совнархозы

б) реабилитация

в) развитой социализм

г) мирное сосуществование

4. Относительная либерализация во внутренней и внешней политике СССР в 1953–1964 гг. называлась \_\_\_\_\_\_\_\_\_\_\_\_\_\_\_ .

5. Административно-экономическая реформа 1957 г. предусматривала

а) перевод промышленности и сельского хозяйства на самоокупаемость

- б) переход к территориальному принципу управления
- в) количественный рост министерств

г) все вышеперечисленное

 $\mathcal{L}=\mathcal{L}^{\mathcal{L}}$  . The set of the set of the set of the set of the set of the set of the set of the set of the set of the set of the set of the set of the set of the set of the set of the set of the set of the set of

6. Качественное преобразование производительных сил на основе превращения науки в ведущий фактор общественного производства называется

7. Последствия научно-технической революции (укажите не менее двух ответов).

- а) возрастание доли населения в аграрном секторе
- б) сокращение сферы обслуживания
- в) рост производительности труда
- г) изменения в социальной структуре общества

8. На XX съезде КПСС Н.С. Хрущев в докладе «О культе личности и его последствиях» обвинил в массовых репрессиях

- а) политический режим в СССР
- б) Сталина и Берия
- в) всех соратников Сталина
- 9. Во второй половине 1950-х первой половине 1960-х гг. в СССР
- а) введены пенсии для колхозников
- б) расширены права союзных республик
- в) значительно возросли темпы жилищного строительства
- г) все вышеперечисленное
- 10. XX съезд КПСС
- а) обосновал тезис о мирном существовании как форме классовой борьбы
- б) закрепил принцип конвергенции
- в) провозгласил преимущество общечеловеческих ценностей над классовыми
- 11. Президентом США во время Карибского кризиса был
- а) Л. Джонсон
- б) Р. Никсон
- в) Дж. Кеннеди
- 12. Во внешнеполитической области Н.С. Хрущев
- а) отказался от диктата в отношениях с социалистическими странами
- б) нормализовал отношения с Югославией
- в) добился сокращения запасов атомного оружия в мире

13. Во второй половине 1950-х гг. отношения внутри социалистического лагеря обострились

- а) по причине прекращения помощи от СССР
- б) из-за критики культа личности Сталина
- в) вследствие ликвидации СЭВ

14. Даты 1957 г. и 1961 г. отражают события, связанные

- а) с принятием пятилетних планов
- б) с изменениями Конституции СССР
- в) с запуском космических кораблей

15. Под давлением власти от Нобелевской премии отказался

- а) М.А. Шолохов
- б) Б.Л. Пастернак

в) А.И. Солженицын

г) Л.В. Канторович

16. Смещение Н.С. Хрущева с партийных и государственных постов а) обусловлено возникшими экономическими и социальными проблемами в стране

- б) связано с его личными качествами
- в) вызвано просчетами в реализации внешнеполитического курса

г) все вышеперечисленное

17. Реформа 1965 г. в области промышленного производства в СССР предусматривала

а) укрепление территориального принципа управления

б) сочетание централизации руководства с расширением хозяйственной самостоятельности предприятий

в) рост числа обязательных плановых показателей

18. Реформа 1965 г. в области сельского хозяйства СССР предусматривала

а) увеличение количества отчетных показателей

б) усиление материальной заинтересованности работников в росте

производства

в) повышение ставки подоходного налога

19. Экономическими реформами в СССР второй половины 1960-х гг. руководил

- а) А.И. Микоян
- б) П.Е. Шелест
- в) А.Н. Косыгин
- г) А.Н. Шелепин

20. Результат экономической реформы в СССР второй половины 1960-х гг. –

а) преимущественное развитие легкой промышленности

б) увеличение производства промышленной и сельскохозяйственной продукции

в) децентрализация управления экономикой

21. Причина неудачи экономических реформ в СССР второй половины 1960-х гг. –

а) территориальный принцип управления народным хозяйством

б) открытое противодействие со стороны широких слоев населения

в) противоречие между директивной экономикой и расширением самостоятельности трудовых коллективов

г) противоречие между СССР и западными странами из-за форм и сроков реформ

22. В начале 1970-х гг. СССР и США

а) заключили договор об ограничении стратегических наступательных вооружений (ОСВ-1)

б) договорились о ликвидации американских военных баз в Европе

в) сняли все ограничения в сфере кредитования и торгового оборота

г) все вышеперечисленное

23. 1970-е гг. в международных отношениях называют периодом

а) конфронтации

б) конвергенции

в) разрядки

24. Понятие «доктрина Брежнева» означало

а) установление партнерских отношений с НАТО

б) право на вторжение в союзные страны под предлогом защиты социализма

в) предоставление восточноевропейским странам полной свободы во внутренней и внешней политике

24. Характерными чертами советской экономики 1970-х–начала 1980-х гг. были (укажите не менее двух ответов)

а) ослабление директивного начала в управлении экономическими процессами

б) привлечение иностранного капитала

в) ориентация на увеличение экспорта природно-сырьевых ресурсов

г) нарастание кризисных явлений в отраслях народного хозяйства

# **Тема 12. Мир на рубеже XX-XXI вв.**

## **Вопросы семинарского занятия**

1. Глобализация общественно-исторических процессов на рубеже тысячелетий.

2. СССР на пути кардинального реформирования общества – «перестройка»: замыслы, ход, результаты (сер. 1980-х гг. – 1991 г).

3. Развал СССР и его геополитические последствия.

4. Россия и мир в начале XXI в.

5. Результаты становления однополярного мира. Глобальная цивилизация или столкновение цивилизаций?

## **Тесты**

1. Процесс формирования единого общемирового финансово-информационного пространства на основе новых технологий – \_\_\_\_\_\_\_\_\_\_ .

2. Достоинство глобализации –

а) рост количества и качества продукции на мировых рынках

б) возрастание масштабов миграции населения

в) влияние массовой культуры

3. Интеграция в современном мире сопровождается

а) резким уменьшением разрыва между богатым Севером и бедным Югом

- б) сокращением рисков для мировой экономики
- в) усилением конкурентной борьбы

4. Проявление глобализации в международных отношениях –

а) жесткий контроль над финансово-экономическими потоками

б) укрепление национально-государственного суверенитета

в) распространение западных стандартов

5. Глобальная проблема современности –

- а) этнографическая
- б) демографическая
- в) инвестиционная
- г) диверсификация

6. В начале XXI в. в России

- а) снижен пенсионный возраст
- б) началась административная реформа
- в) принята новая Конституция
- г) все вышеперечисленное

7. В.В. Путин впервые избран президентом России

- а) в 1999 г.
- б) в 2000 г.
- в) в 2001 г.
- г) в 2003 г.

8. Авторы гимна современной России (укажите не менее двух ответов).

- а) Р. Рождественский
- б) С. Михалков
- в) А. Вознесенский
- г) А. Александров

9. В начале XXI в. ведущие позиции в российской экономике занимает

а) оборонно-промышленный комплекс

- б) малое предпринимательство
- в) добыча природно-сырьевых ресурсов

10. Одно из ведущих мест в современной мировой экономике принадлежит

- а) Сингапуру
- б) Венесуэле
- в) Китаю
- г) Греции

11. Позже других возникла политическая партия

- а) КПРФ
- б) «Единая Россия»
- в) «Яблоко»
- г) ЛДПР

12. Лауреаты Нобелевской премии (укажите не менее двух ответов) –

- а) Е. Евтушенко
- б) А. Абрикосов
- в) В. Гинзбург
- г) В. Пелевин

13. Приоритетные национальные проекты в России в начале XXI в. (укажите не менее двух ответов).

- а) здравоохранение
- б) энергетика
- в) образование
- г) банковское дело

14. Установите последовательность.

а) избрание Д.А. Медведева президентом России

- б) создание семи федеральных округов в РФ
- в) «монетизация» льгот правительством М.Е. Фрадкова

15. На международные отношения начала XXI в. серьезное влияние оказала (-и)

- а) ситуация в Восточной Европе
- б) северокорейская проблема
- в) террористические акты в США

16. В начале XXI в. западные страны провели военные операции (укажите не менее двух ответов)

- а) в Греции
- б) в Ираке
- в) в Афганистане
- г) в Северной Корее
- 17. Глава правительства России в 2008–2012 гг.
- а) Д.А. Медведев
- б) М.Е. Фрадков
- в) В.В. Путин
- г) М.М. Касьянов

## 18. Мировой финансово-экономический кризис начался

- а) в 2007 г.
- б) в 2008 г.
- в) в 2009 г.

19. Современная Россия решает задачу

- а) формирования гражданского общества
- б) преобразования плановой экономики в рыночную
- в) развития этатизма и коммунальных ценностей

20. Россия вступила во Всемирную торговую организацию

- а) в 2009 г.
- б) в 2010 г.
- в) в 2012 г.

21. В начале 2010-х гг. революции и гражданские войны охватили (укажите не менее двух ответов)

- а) ЮАР, Камбоджу
- б) Ливию, Сирию
- в) Таиланд, Сингапур, Малайзию
- г) Тунис, Египет, Йемен

22. Экологическая проблема

- а) проявилась в отдельных странах
- б) имеет глобальный характер
- в) искусственно создана СМИ

# **Оценочные материалы для проведения текущей аттестации по дисциплине**  *«Комплексный анализ»*

Текущая аттестация уровня знаний, умений и владения навыками студентов по темам осуществляется после изучения студентами всех тем данного раздела. Текущий контроль по всем темам проводится в форме контрольной работы в аудитории и сдается студентом на бумажном носителе. Контрольная работа содержит следующий перечень задач:

## Контрольная работа №1

Вариант 1.

Задание 1. Выполнить действия с комплексными числами в алгебраической форме

$$
\frac{4+i}{2-i} + \frac{5-3i}{3+i}
$$

Задание 2. Изобразить на комплексной плоскости множество, удовлетворяющее выражению

$$
|z| - \mathrm{Im} z < 1
$$

Задание 3. Найти корень из комплексного числа:  $\sqrt[5]{\sqrt{3}-i}$ .

Задание 4. Вычислить, используя тригонометрическую форму  $(-1 + \sqrt{3}i)^{15}(1 + i)^{20}$ .

Задание 5. Для функции  $f(z)$  проверить условия Коши-Римана:  $f(z) = z^3 - z$ 

Вариант 2.

Задание 1. Выполнить действия с комплексными числами в алгебраической форме

$$
\frac{3+i}{(1+i)(1-2i)}
$$

Задание 2. Изобразить на комплексной плоскости множество, удовлетворяющее выражению

$$
|z+2| < |z-2i|
$$

Задание 3. Найти корень из комплексного числа:  $\sqrt[6]{-1-i}$ .

Задание 4. Вычислить, используя тригонометрическую форму  $\frac{(1-i)^{10}}{(1+\sqrt{3}i)^{18}}$ .

Задание 5. Для функции  $f(z)$  проверить условия Коши-Римана:  $f(z) = 2z^2 + z$ 

#### Вариант 3.

Задание 1. Выполнить действия с комплексными числами в алгебраической форме

$$
\frac{(1+i)(3+i)}{3-i}
$$

Задание 2. Изобразить на комплексной плоскости множество, удовлетворяющее выражению

$$
\text{Re} \frac{1}{\overline{z}} < 1
$$

Задание 3. Найти корень из комплексного числа:  $\sqrt[4]{-\sqrt{3}+i}$ . Задание 4. Вычислить, используя тригонометрическую форму  $(1 + \sqrt{3}i)^9(-1 - i)^{18}$ .<br>Задание 5. Для функции  $f(z)$  проверить условия Коши-Римана:  $f(z) = e^{2z}$ 

Вариант 4.

Задание 1. Выполнить действия с комплексными числами в алгебраической форме

$$
\frac{(3-i)(1-i)}{1+i}
$$

Задание 2. Изобразить на комплексной плоскости множество, удовлетворяющее выражению

$$
3|z| - \text{Re}z < 12
$$

Задание 3. Найти корень из комплексного числа:  $\sqrt{1+i}$ .

Задание 4. Вычислить, используя тригонометрическую форму  $\frac{(-1-i)^{16}}{(-\sqrt{3}-i)^{21}}$ .

Задание 5. Для функции  $f(z)$  проверить условия Коши-Римана:  $f(z) = 3z^2 + 5z - 6$ 

## Контрольная работа №2

#### Вариант 1

1. Вычислить с помощью интегральной формулы Коши (окружность обходится против часовой стрелки).

$$
\int\limits_{|z|=2} \frac{z^2 dz}{z^3 + 1}
$$

2. Найти радиус и круг сходимости ряда

$$
\sum_{n=0}^{\infty} \frac{(z+2)^n}{n!}
$$

3. Разложить функцию $\sqrt{f(z)}$ в ряд Лорана в указанной области. Изобразить область.

$$
f(z) = \frac{z+1}{z^2 + 7z + 10}, \quad 2 < |z| < 5
$$

## Вариант 2

1. Вычислить с помощью интегральной формулы Коши (окружность обходится против часовой стрелки).

$$
\int_{|z+i|=3} \frac{\sin z}{z+i} dz
$$

2. Найти радиус и круг сходимости ряда

$$
\sum_{n=0}^{\infty} \frac{n}{2^n} (z+3)^n
$$

3. Разложить функцию  $f(z)$  в ряд Лорана в указанной области. Изобразить область.

$$
f(z) = \frac{z+2}{z^2 + 6z + 5}, \quad 1 < |z| < 5
$$

## Вариант 3

4. Вычислить с помощью интегральной формулы Коши (окружность обходится против часовой стрелки).

$$
\int_{|z+2|=3} \frac{\cos z}{z^3 + 4z} dz
$$

## 5. Найти радиус и круг сходимости ряда

$$
\sum_{n=0}^{\infty} \frac{(z+2i)^n}{(1-i\sqrt{3})^n}
$$

6. Разложить функцию  $f(z)$  в ряд Лорана в указанной области.

Изобразить область.

$$
f(z) = \frac{z+3}{z^2 + 4z - 5}, \quad 1 < |z| < 5
$$

## Вариант 4

4. Вычислить с помощью интегральной формулы Коши (окружность обходится против часовой стрелки).

$$
\int_{|z|=2} \frac{z \sin z}{z^2 + 1} dz
$$

5. Найти радиус и круг сходимости ряда

$$
\sum_{n=1}^{\infty} (z+1)^n \frac{2n+1}{n^2}
$$

6. Разложить функцию  $f(z)$  в ряд Лорана в указанной области.

Изобразить область.

$$
f(z) = \frac{z - 4}{z^2 + 7z + 12}, \quad 3 < |z| < 4
$$

#### **Критерии оценивания контрольных работ**

*Показатель оценивания* **-** умение представлять формализованное описание задач для построения математических моделей.

*Шкала оценивания* **–** «отлично», «хорошо», «удовлетворительно», «неудовлетворительно».

Оценка «отлично» выставляется студенту, продемонстрировавшему в отчете контрольной работы знания основного учебно-программного материала в объеме, необходимом для дальнейшей учебы и предстоящей работы по профессии, справляющемуся с выполнением практических заданий, предусмотренных программой.

Оценка «хорошо» выставляется студенту допустившему неточности в отчете за выполнение практического задания контрольной работы, но обладающими необходимыми знаниями для их устранения под руководством преподавателя.

Оценка «удовлетворительно» выставляется студенту, обнаружившему существенные пробелы в знаниях основного учебно-программного материала, допустившему принципиальные ошибки в выполнении предусмотренных программой заданий контрольной работы.

Оценка «неудовлетворительно» выставляется студенту, не сдавшему отчет с результатами контрольной работы или отчет, который не соответствует контрольным заданиям.

## **Оценочные материалы для проведения текущей аттестации по дисциплине «Компьютерная графика»**

## **Раздел 1. Виды компьютерной графики**

#### **Цели:**

- **1. Рассмотреть основные виды компьютерной графики, их преимущества и недостатки.**
- **2. Познакомиться с обзором графических редакторов, форматами файлов.**

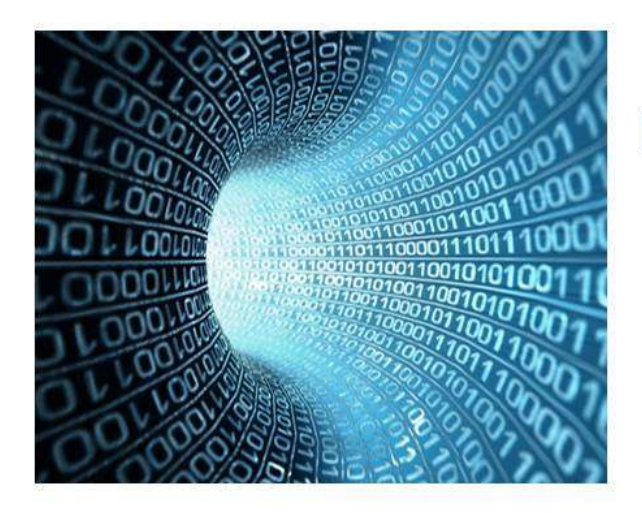

# Компьютерная графика

Компью́терная гра́фика — область деятельности, в которой компьютеры используются в качестве инструмента как для синтеза изображений, так и для обработки визуальной информации, полученной из реального мира.

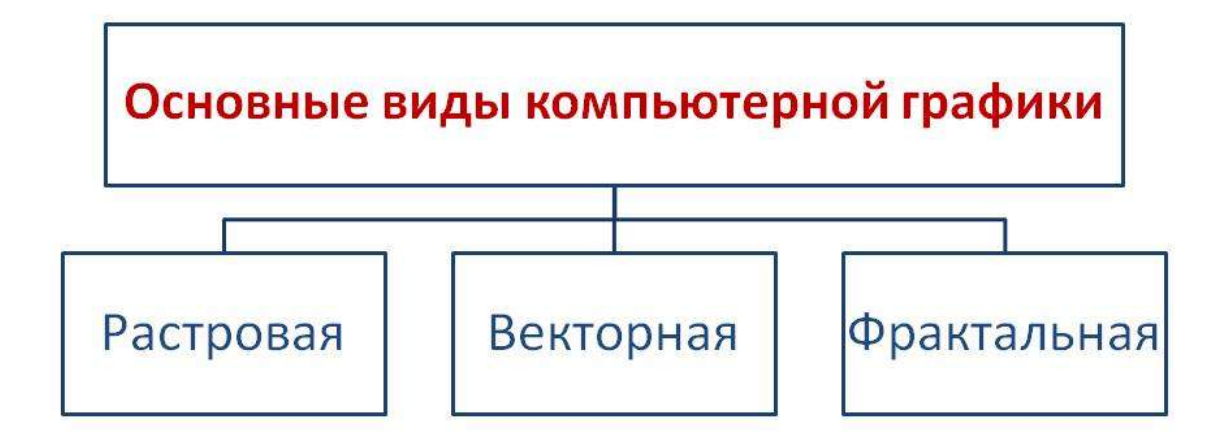
# - графическое представление объекта в виде множества цветных точек.

Растровое изображение составляется из мельчайших точек - пикселов. Пиксел - минимальный элемент растрового изображения.

### Преимущества:

- Растровая графика позволяет создать практически любой рисунок, вне зависимости от сложности, в отличие, например, от векторной, где невозможно точно передать эффект перехода от одного цвета к другому без потерь в размере файла;
- Распространённость растровая графика используется сейчас практически везде: от маленьких значков до плакатов;
- Высокая скорость обработки сложных изображений, если не нужно масштабирование:
- Растровое представление изображения естественно для большинства устройств ввода-вывода графической информации, таких как мониторы матричные и струйные принтеры, цифровые фотоаппараты, сканеры, а также сотовые телефоны.

### Недостатки:

- Большой размер файлов у простых изображений;
- Невозможность идеального масштабирования;
- Невозможность вывода на печать на векторный графопостроитель.

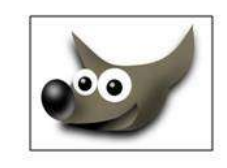

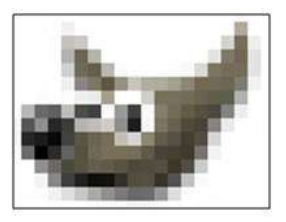

# Примеры редакторов растровой графики

GIMP, Открытые: Digi Kam. Krita. ImageMagick. Pinta. KolourPaint, Tux Paint, GrafX2, GraphicsMagick, Xpaint, GNU Paint, MyPaint.

## Проприетарные:

 $\checkmark$  Коммерческие — Adobe Photoshop, Adobe Photoshop Elements, Corel Painter, Corel Painter Essentials, Corel PaintShop Pro, Corel Photo-Paint, Corel PhotoImpact, NeoPaint, Pixel Image Editor, PhotoPerfect, Pixelmator, RealWorld Photos, SilverFast HDR, TVPaint.

 $\checkmark$  Бесплатные — Artweaver, Pixia, Paint, Paint.NET, PhotoScape, IrfanView, Fatpaint.

# Форматы растровой графики

Растровые изображения обычно хранятся в сжатом виде. В зависимости от типа сжатия может быть возможно или невозможно восстановить изображение в точности таким, каким оно было до сжатия (сжатие без потерь или сжатие с потерями соответственно).

### Сжатие без потерь:

- BMP или Windows Bitmap обычно используется без сжатия, хотя возможно  $\bullet$ использование алгоритма RLE.
- $\bullet$ GIF (Graphics Interchange Format) — устаревающий формат, поддерживающий не более 256 цветов одновременно. Всё ещё популярен из-за поддержки анимации, которая отсутствует в чистом виде, например в формате PNG.
- PNG (Portable Network Graphics).
- Photoshop Document (PSD) формат, созданный специально для программы Adobe Photoshop и поддерживающий все его возможности.

### Сжатие с потерями:

 $\bullet$ ЈРЕС очень широко используемый формат изображений. Сжатие основано на усреднении цвета соседних пикселей(информация о яркости при этом не усредняется) и отбрасывании высокочастотных составляющих в пространственном спектре фрагмента изображения.

# Векторная графика

# - представление изображений в виде совокупности элементарных геометрических объектов, таких как: точки, линии и многоугольники.

Геометрический объект - минимальный элемент векторного изображения. Комбинируя геометрические объекты (примитивы) и используя закраску различными цветами, можно получить интересные иллюстрации.

### Преимущества:

•позволяет в несколько раз сократить объем изображения по сравнению с аналогичным растровым;

•изображения масштабируется без потери качества.

### Недостатки:

•не каждый объект может быть легко изображен в векторном виде - для подобного оригинальному изображению может потребоваться очень большое количество объектов с высокой сложностью, что негативно влияет на количество памяти, занимаемой изображением, и на время для его отображения.

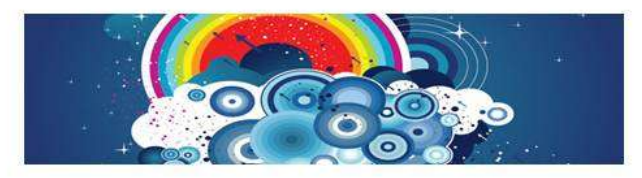

# Примеры редакторов векторной графики

Открытые: Inkscape, Alchemy, Xara Xtreme, SK1, Scribus.

Проприетарные: CorelDRAW, Adobe Illustrator, Adobe Fireworks.

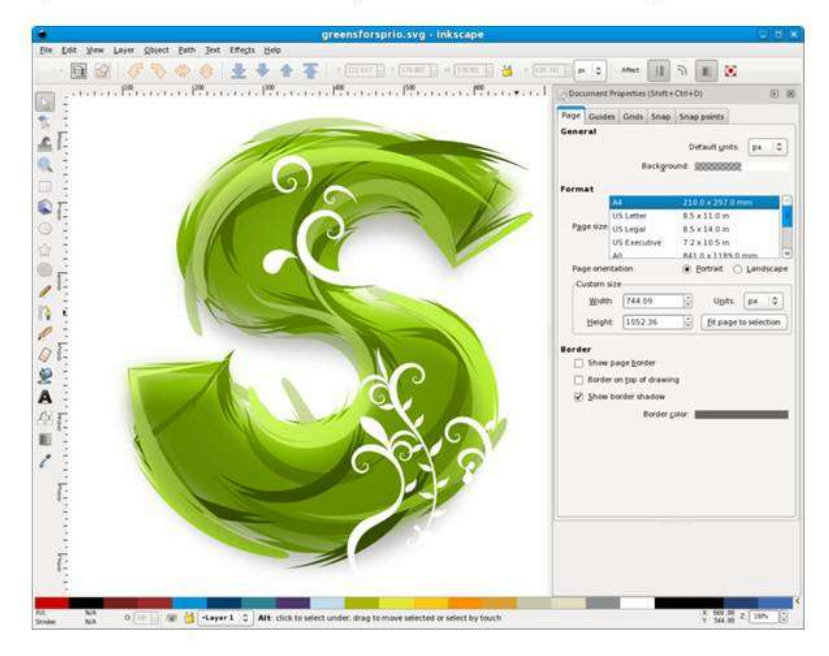

# Форматы файлов векторной графики

SVG (от англ. Scalable Vector Graphics) - язык разметки масштабируемой векторной графики, созданный Консорциумом Всемирной паутины (W3C) и входящий в подмножество расширяемого языка разметки XML, предназначен для описания двумерной векторной и смешанной векторно/растровой графики в формате XML.

### Достоинства:

- Текстовый формат файлы SVG можно читать и редактировать (при наличии некоторых навыков) при помощи обычных текстовых редакторов.
- ۰ Масштабируемость - существует возможность увеличить любую часть изображения SVG без потери качества.
- Широко доступно использование растровой графики в SVG документах.
- Текст в графике SVG является текстом, а не изображением, поэтому его можно выделять и  $\bullet$ копировать, он индексируется поисковыми машинами.
- $\bullet$ Анимация реализована в SVG с помощью языка SMIL (Synchronized Multimedia Integration Language), разработанного также консорциумом W3C. SVG-элементами можно управлять с помощью JavaScript.
- SVG открытый стандарт. В отличие от некоторых других форматов, SVG не является чьей-либо собственностью.

# Форматы файлов векторной графики

CDR - файл проекта, созданный в программе CorelDRAW, который содержит векторное изображение или растровый рисунок. Данный формат файла разработан компанией Corel для использования в собственных программных продуктах. Файлы CDR можно также открыть программой Corel Paint Shop Pro. Поскольку формат эволюционирует, более новые его версии зачастую не поддерживаются старым ПО, поэтому для лучшей совместимости при обмене файлами CDR компания Corel рекомендует сохранять их в формате CorelDRAW версии 9.0 или более ранней.

Encapsulated PostScript (EPS) - формат файлов базирующийся на подмножестве языка PostScript и предназначенный для обмена графическими данными между различными приложениями. Формат EPS был создан компанией Adobe и послужил базой для создания ранних версий формата Adobe Illustrator.

Adobe Illustrator Artwork (AI) - формат хранения графической информации, разработан компанный Adobe Systems для представления одностраничных векторных изображений в формате EPS или PDF.

Растровое изображение содержит в себе информацию о точках или пикселах, а векторное - о фигурах или геометрических объектах. Здесь показано ключевое преимущество «вектора» над «растром»:

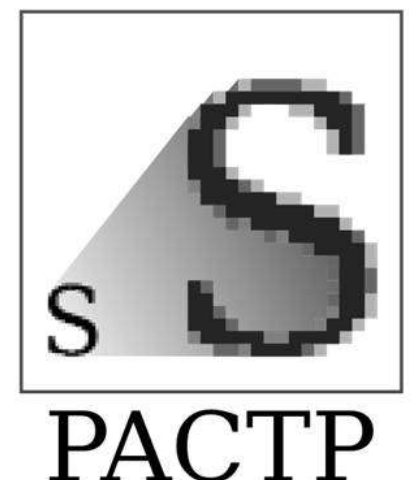

.jpeg.gif.png

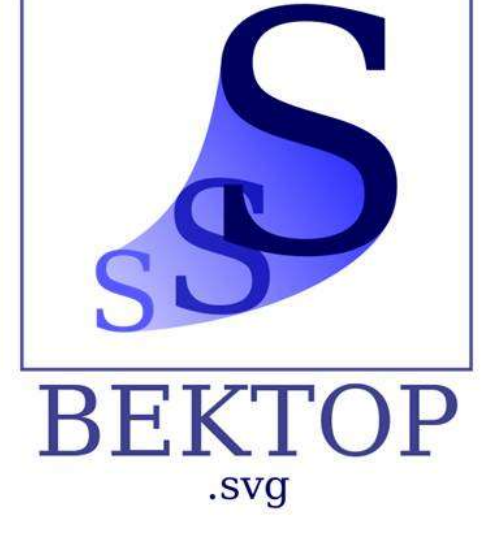

# Фрактальная графика

# - автоматическая генерация изображений путем математических расчетов.

Создание фрактальной художественной композиции состоит не в рисовании или оформлении, а в программировании.

Фрактал - структура, состоящая из частей, подобных целому. Одним из основных свойств является самоподобие.

Фрактальная графика, как и векторная - вычисляемая, но отличается от неё тем, что никакие объекты в памяти компьютера не хранятся. Изображение строится по уравнению (или по системе уравнений), поэтому ничего, кроме формулы, хранить не надо. Изменив<br>коэффициенты в уравнении, можно получить совершенно другую картину. Способность фрактальной графики моделировать образы живой природы вычислительным путем часто используют для автоматической генерации необычных иллюстраций.

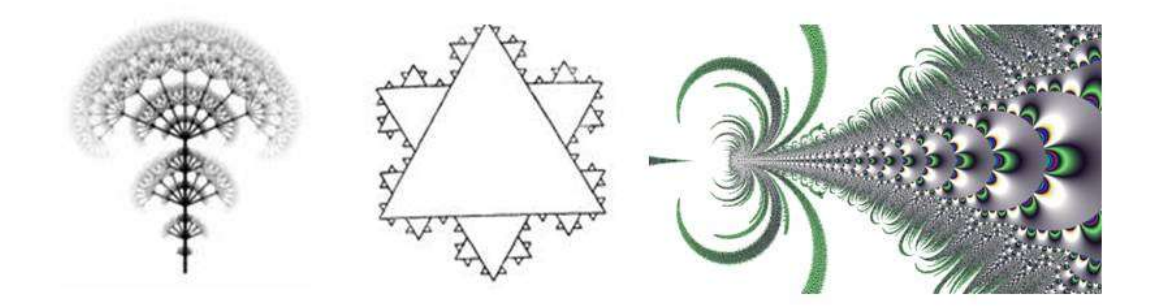

Объекты, обладающие фрактальными свойствами, в природе

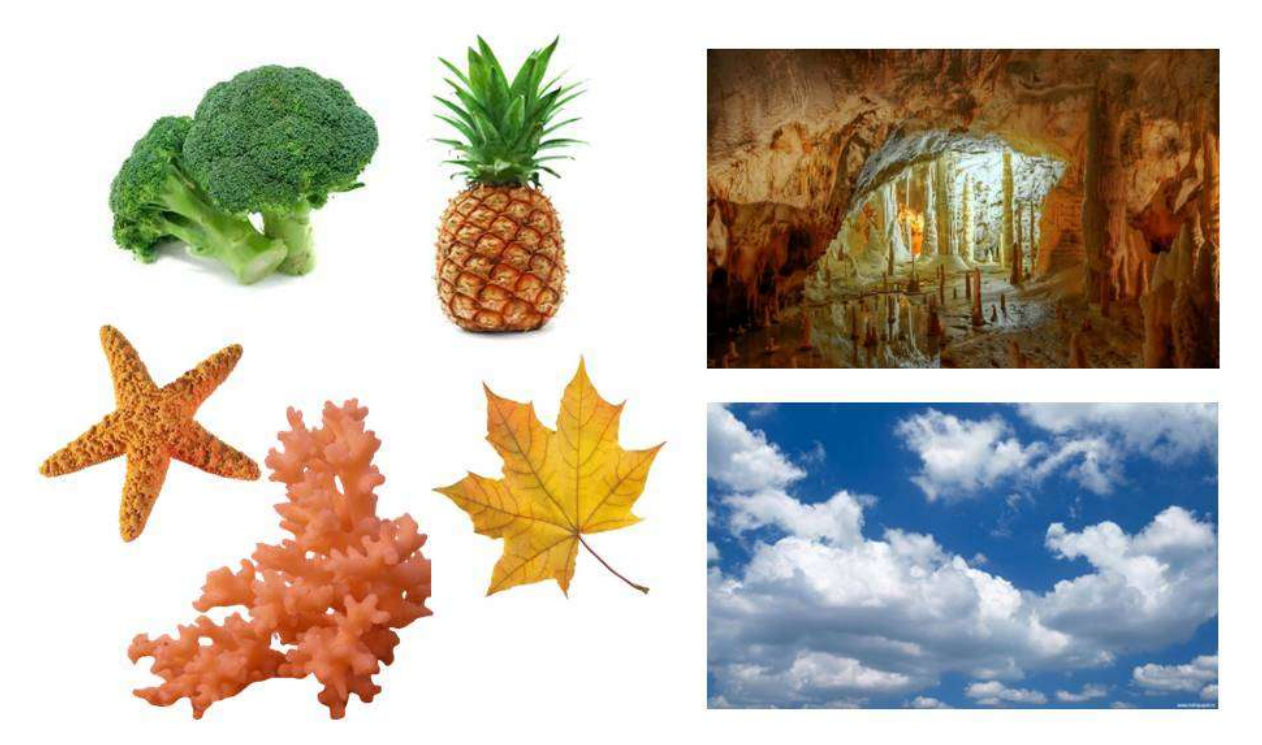

# Контрольные вопросы

- $\bullet$ Назовите основные виды компьютерной графики.
- Дайте определение растровой графики.
- Что является минимальным элементом растровой графики?
- Приведите примеры растровых графических редакторов.  $\bullet$
- $\bullet$ Перечислите форматы файлов растровой графики.
- Дайте определение векторной графики.
- Что является минимальным элементом векторной графики?
- Приведите примеры векторных графических редакторов.
- Перечислите форматы файлов векторной графики.
- В чем проявляются главные отличия между растровыми и векторными изображениями?
- Дайте определение фрактальной графики.
- Что такое фрактал?
- Приведите примеры объектов природы, которые обладают фрактальными свойствами.

### **Раздел 2. Растровая графика**

### **Цели:**

- **1. Рассмотреть основные инструменты растрового редактора.**
- **2. Научиться создавать растровые изображения, улучшать качество растровых изображений, компоновать готовые изображения.**

### **Задание 1.**

Создать логотип компании средствами растрового редактора. Использовать любую фотографию. Для использования необходимой части фотографии использовать любые средства выделения, а также инструменты рисования, текстовые инструменты и инструменты заливки . Сохранить файл в любом формате, поддерживающем только однослойные изображения.

### **Задание 2.**

Создать герб города средствами растрового редактора. Использовать любую фотографию. Для использования необходимой части фотографии применить любые средства выделения, а также инструменты рисования, текстовые инструменты и инструменты заливки . Сохранить файл в любом формате, поддерживающем только однослойные изображения.

## **Задание 3.**

Средствами растрового редактора создать свою визитную карточку с фотографией. Использовать любые средства выделения, а также инструменты рисования, текстовые инструменты и инструменты заливки . Сохранить файл в любом формате, поддерживающем только однослойные изображения.

### **Задание 4.**

Средствами растрового редактора создать рекламный листок туристической компании. Использовать несколько фотографий, инструменты рисования, текстовые инструменты и инструменты заливки . Сохранить файл в любом формате, поддерживающем только однослойные изображения.

### **Задание 5.**

Создать объявление о наборе персонала в компанию. Использовать фотографии, инструменты рисования, текстовые инструменты и инструменты заливки . Сохранить файл в любом формате, поддерживающем только однослойные изображения.

### **Задание 6.**

Создать коллаж на основе нескольких отсканированных фотографий. Использовать несколько средств выделения для создания коллажа. Сохранить файл в любом формате, поддерживающем только однослойные изображения.

### **Задание 7.**

Создать портретное изображение с рамкой. Использовать любую фотографию, изменив ее размеры до нужных. Рамку создавать средствами . Сохранить файл в любом формате, поддерживающем только однослойные изображения.

### **Задание 8.**

Создать обложку для компакт-диска. Использовать любые фотографии в комбинации с изображениями, созданными средствами рисования . Сохранить файл в любом формате, поддерживающем только однослойные изображения.

### **Раздел 3. Векторная графика**

### **Цели:**

- **1. Рассмотреть основные инструменты векторного редактора.**
- **2. Научиться создавать векторные объекты, компоновать готовые изображения.**

### **Задание 1.**

Создать поздравительную открытку «С юбилеем!» средствами векторного редактора, используя инструменты для создания объектов, как с замкнутым, так и с открытым путем, инструменты для создания прямых и кривых линий. Инструментом **EllipseTool (Эллипс** ) нарисуйте овалы и окружности, инструментом **RectangleTool (Прямоугольник)**  квадраты и прямоугольники, а инструментом **PolygonTool (Многоугольник)** многоугольники. Залейте построенные объекты, применив инструмент **InteractiveTool (Интерактивная заливка)** . Расположите текст в произвольном месте страницы в виде текстового блока.

### **Задание 2.**

Средствами векторного редактора создать поздравительную открытку «С Международным женским днем». Нарисовать рисунок, соответствующий данной теме, используя инструменты **FreehandTool (Рука)** для рисования линий (открытый путь), и окружностей (замкнутый путь). Залейте построенные объекты, применив инструмент **InteractiveTool (Интерактивная заливка)** . Расположите текст в произвольном месте страницы в виде текстового блока.

## **Задание 3.**

Средствами векторного редактора создать поздравительную открытку «С Новым годом!». Нарисовать рисунок, соответствующий данной теме, используя инструменты **BezierTool (Безье)** для рисования изогнутых линий и замкнутых фигур. Залейте построенные объекты, применив инструменты **Fountain Fill (Градиентная заливка )** . Для перехода цветов по направлению прямой линии используйте *линейную* (Linear) заливку, а для перехода цветов из центра по концентрическим окружностям- *радиальную* (Radial). Расположите текст, отобразив его в виде кривой, контур которой огибает рисунок.

## **Задание 4.**

Средствами векторного редактора создать поздравительную открытку «С днем Святого Валентина!». Нарисовать рисунок, соответствующий данной теме. Используйте инструменты **BezierTool (Безье)** для рисования изогнутых линий и замкнутых фигур. Залейте построенные объекты, применив инструмент **InteractiveTool (Интерактивная заливка)** . Расположите текст в произвольном месте страницы в виде текстового блока.

### **Задание 5.**

Средствами векторного редактора создать поздравительную открытку «С новорожденным!». Нарисуйте фон рисунка, применив таблицу символов. Вставьте рисунок ребенка, используя импорт файла в созданный рисунок. Расположите текст под рисунком в виде текстового блока.

### **Задание 6.**

Средствами векторного редактора создать поздравительную открытку «С днем рождения!». Нарисуйте фон рисунка, применив таблицу символов и инструмент **InteractiveTool (Интерактивная заливка)** . Вставьте свой портрет, используя импорт файла в созданный рисунок (можно из программы ). Расположите текст над портретом в виде обтекания.

### **Задание 7.**

Средствами векторного редактора нарисуйте круглую рамку для фотографии. Овалы или окружности нарисуйте инструментом **EllipseTool (Эллипс)** , Залейте построенные

объекты, применив инструмент **InteractiveTool (Интерактивная заливка)** . Вставьте свой портрет в рамку, используя импорт файла в созданный рисунок (можно из программы ).

### **Задание 8.**

Средствами векторного редактора нарисуйте прямоугольную рамку для фотографии. Квадраты или прямоугольники нарисуйте инструментом **RectangleTool (Прямоугольник)** . Залейте построенные объекты, применив инструмент **Градиентная заливка ( Fountain Fill )** . Вставьте свой портрет в рамку, используя импорт файла в созданный рисунок (можно из программы ).

## Оценочные материалы для проведения текущей аттестации по дисциплине «Математическая логика и теория алгоритмов»

# Раздел 1. Булева алгебра

Контрольная работа № 1

BAPHAHT<sub>0</sub>

**1.** Пусть С= «Сегодня ясно»

R= «Сегодня идет дождь»

Y = «Вчера было пасмурно»

Представить логической формулой следующее высказывание: «Если вчера было пасмурно, то сегодня идет дождь или сегодня ясно»

2- составить таблицу истинности;

- записать СДНФ и СКНФ функции;

- постройте многочлен Жегалкина двумя способами - с помощью эквивалентных преобразований над исходной формулой и методом неопределенных коэффициентов  $(x \rightarrow y) \rightarrow (y \rightarrow x)$ 

# Раздел 2. Логика высказываний

Контрольная работа № 2

Вариант 0

1. Установить, является ли данное выражение формулой, а если да, то определить, какие переменные в ней свободные, а какие связанные.  $\forall x(\exists y(\neg A(x))\& B(y,z))$ 

2. Докажите тавтологию  $(A\rightarrow(B\rightarrow C))\rightarrow((A\rightarrow B)\rightarrow(A\rightarrow C))$ .

3. Найти равносильную нормальную формулу для приведенной формулы:  $\forall x \exists y A(x, y) \& \exists x \exists u(x, u).$ 

4. Обосновать правильность следующего рассуждения, построив вывод: «Если бы Иван был умнее Петра, он решил бы эту задачу. Иван не решил эту задачу. Значит, он не умнее Петра».

5. Записать с помощью формул логики высказываний и решить методом резолюций следующую задачу:

«Чтобы хорошо учиться, надо прикладывать усилия. Тот, кто хорошо учится, получает стипендию. В данный момент студент прикладывает усилия. Будет ли он получать стипендию?

Введем следующие высказывания:

 $A =$ "студент хорошо учится".

*B* = "студент прикладывает усилия".

*C* = "студент получает стипендию"

## **Раздел 3**. **Алгоритмы.**

### *Контрольная работа № 3*

Вариант\_\_0\_\_\_

1. Построить машину Тьюринга, вычисляющую следующую функцию  $f(x, y) = \begin{cases} x - 1, e^{i x}, & x \neq n \\ y - 1, e^{i x}, & x = n \end{cases}$ 

2. Доказать, что функция  $sg(x) = \begin{cases} 0, & \text{if } x = 0, \\ 1, & \text{if } x > 0. \end{cases}$  примитивно рекурсивна.

 3. Составить нормальные алгоритмы Маркова для вычисления следующих функций в кодах: а)  $f(x) = x + 3$ ,  $\bar{6}$ )  $f(x) = 3x$ , в)  $f(x, y) = |x - y|$ .

# Оценочные материалы для проведения текущей аттестации по дисциплине

«Математическая статистика»

Раздел 1. Выборочный метод

Задания для контрольных работ

Тема «Вариационный ряд. Основные характеристики вариационного ряда. Точечные оценки параметров генеральной совокупности»

1. Имеются результаты контрольной работы 40 учащихся одного

класса: 3, 4, 4, 3, 4, 5, 4, 4, 4, 3, 3, 2, 4, 3, 4, 4, 4, 2, 4, 4, 3, 5, 4, 4, 4, 3, 4, 4, 4, 4, 2, 3, 5, 4, 4, 4, 4, 5, 4, 4. Составить вариационный ряд. Найти: а) выборочное среднее  $\bar{x}$ ; б) исправленную дисперсию  $\bar{y}^1$ .

Тема «Интервальные оценки параметров генеральной совокупности»

2. С целью определения средней продолжительности обслуживания клиентов в пенсионном фонде, число клиентов которого очень велико, по схеме собственно -случайной бесповторной выборки проведено обследование 100 клиентов. Результаты обследования представлены в таблице:

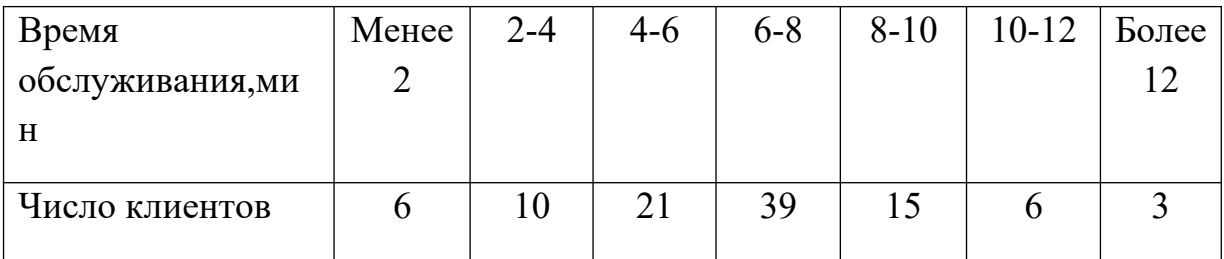

Найти: 1) границы, в которых с вероятностью 0,9946 заключено среднее время обслуживания всех клиентов пенсионного фонда;

2) вероятность того, что доля всех клиентов фонда с продолжительностью обслуживания менее 6 минут отличается от доли таких же клиентов в выборке не более чем на 10% (по абсолютной величине);

3) объем повторной выборки, при котором с вероятностью 0,9907 можно утверждать, что доля всех клиентов фонда с продолжительностью обслуживания менее 6 минут отличается от доли таких же клиентов в выборке не более чем на 10% (по абсолютной величине).

Раздел 2. Проверка статистических гипотез Задание для контрольных работ

Тема «Проверка гипотезы о равенстве математического ожидания гипотетическому значению»

1. Компания, производящая средства для похудения, утверждает, что приём таблеток в сочетании со специальной диетой позволяет сбросить в среднем в неделю 400гр веса. Случайным образом отобраны 25 человек, использующих эту терапию, и обнаружено, что в среднем еженедельная потеря в весе составила 430гр со средним квадратическим отклонением 110гр. Проверьте гипотезу о том, что средняя потеря в весе составляет 400гр. Уровень значимости α = 0,05.

Тема «Проверка гипотезы о равенстве средних арифметических двух нормально распределённых генеральных совокупностей»

2. Экономический анализ производительности труда предприятий позволил выдвинуть гипотезу о наличии 2 типов предприятий с различной средней величиной показателя производительности труда. Выборочное обследование 42 предприятий 1-й группы дало следующие результаты: средняя производительность труда 119 деталей. Выборочное обследование 35 предприятий 2-й группы показало, что средняя производительность труда составляет 107 деталей. Генеральные дисперсии соответственно равны 126,91 (дет.<sup>2</sup>) и 136,1 (дет.<sup>2</sup>). Считая, что выборки извлечены из нормально распределённых генеральных совокупностей Х и Y ,на уровне значимости 0,05, проверьте, случайно ли полученное различие средних показателей производительности труда или же имеются 2 типа предприятий с различной средней величиной производительности труда.

Тема «Проверка гипотезы о равенстве генеральной доли гипотетическому значению»

3. Производитель микрокалькуляторов утверждает, что 95% выпускаемых изделий не имеют дефектов. Случайная выборка из 100 микрокалькуляторов показала, что только 92 из них без дефектов. Проверьте справедливость утверждения производителя на уровне значимости  $\alpha = 0.05$ .

Тема «Проверка гипотезы о равенстве генеральных долей признака»

4.Новое лекарство против гриппа должно пройти экспериментальную проверку для выяснения побочных эффектов. В ходе эксперимента лекарство принимали 4000 мужчин и 5000 женщин. Результаты показали, что 60 мужчин и 100 женщин испытывали побочные эффекты при приёме нового медикамента. Можно ли на основании эксперимента утверждать, что побочные эффекты нового лекарства у женщин проявляются в большей степени, чем у мужчин? Уровень значимости  $\alpha = 0.05$ .

Тема «Критерий Вилкоксона для проверки гипотезы о незначительном сдвиге показателя за исследуемый период времени»

5.При оценке прыгучести 10 гимнасток в возрасте 14 лет исполняют прыжок вверх с места со взмахом рук, см. Спортсменки исследуются дважды: до начала тренировочного процесса *<sup>x</sup><sup>i</sup>* , и после серии тренировочных занятий *<sup>y</sup><sup>i</sup>* . Проанализировать ход тренировочного процесса с помощью критерия Вилкоксона.

| $X_i$ | $y_i$ |
|-------|-------|
| 30    | 29    |
| 35    | 35    |
| 32    | 36    |
| 30    | 31    |
| 29    | 28    |
| 35    | 37    |
| 36    | 39    |
| 30    | 32    |
| 37    | 38    |
| 34    | 40    |

Раздел 3. Корреляционно-регрессионный анализ

1 Тема «Уравнения прямых регрессии. Коэффициент линейной корреляции Пирсона. Проверка гипотезы о равенстве нулю генерального коэффициента корреляции»

Распределение 50 однотипных предприятий по основным фондам *Х* (млн руб.) и себестоимости единицы продукции *Y* (млн.руб.) представлено в таблице.

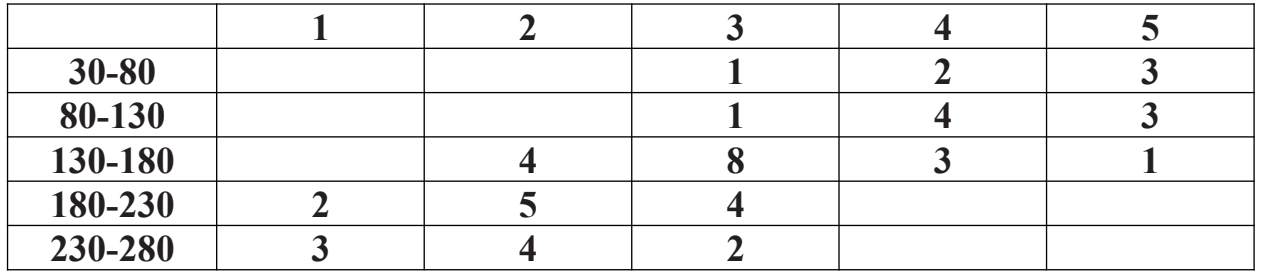

Необходимо, предполагая, что между переменными *Х* и *Y* существует линейная корреляционная зависимость:

а) найти уравнения прямых регрессии, построить их графики на одном чертеже и дать экономическую интерпретацию полученных уравнений;

б) вычислить коэффициент линейной корреляции, на уровне значимости 0,05 оценить его значимость и сделать вывод о тесноте и направлении связи между переменными *Х* и *Y*;

в) используя соответствующее уравнение регрессии, определить себестоимость выпускаемой продукции на предприятии с основными фондами 270 млн.руб.

## **Оценочные материалы для проведения текущей аттестации по дисциплине «Механика и молекулярная физика»**

Оценочные материалы для проведения текущей аттестации по дисциплине «Механика и молекулярная физика» рассмотрены и одобрены на заседании кафедры физики и нанотехнологий от 16.03.2017 года протокол № 7 и включают перечень вопросов и задания по разделам «Механика» и «Молекулярная физика и термодинамика», несколько вариантов контрольных работ, а также указания по проведению работ лабораторного практикума.

## **1. Вопросы для проведения текущей аттестации**

1. Механическое движение. Система отсчета. Понятие материальной

точки. Векторный и координатный способы описания движения точки. Векторы перемещения, скорости и ускорения.

2. Равномерное и равнопеременное движения. Уравнения движения и скорости. Перемещение и путь при равномерном и равнопеременном прямолинейном движениях.

3. Криволинейное движение. Ускорение при криволинейном движении. Нормальное и тангенциальное ускорения. Перемещение и путь при криволинейном движении.

4. Движение точки по окружности. Угловое перемещение, скорость и ускорение. Связь линейных и угловых характеристик движения.

5. Понятие абсолютно твердого тела. Поступательное и вращательное движения тела. Произвольное плоское движение тела.

6. Основные понятия динамики: масса, сила, инерция. Законы Ньютона. Внешние и внутренние силы. Центр масс системы. Движение центра масс.

7. Импульс точки, тела. Общая форма 2-го закона Ньютона. Замкнутые

системы. Закон сохранения импульса замкнутой системы.

8. Работа силы тяжести, силы упругости, силы трения. Консервативные и диссипативные силы.

9. Потенциальная энергия и ее связь с работой консервативных сил (сил тяжести и упругости). Закон сохранения энергии в консервативных системах.

10. Связь работы силы трения с изменением внутренней энергии. Закон сохранения энергии в неконсервативных системах.

11. Момент инерции точки, тела. Вычисление моментов инерции однородных симметричных тел (стержня, кольца, диска и др.). Теорема Штейнера.

12. Момент импульса точки, тела. Уравнение моментов. Закон сохранения момента импульса. Понятие о гироскопическом эффекте. Прецессия гироскопа. Применение гироскопов для целей навигации.

13. Условия равновесия твердого тела. Виды равновесия. Практическое применение законов Ньютона.

14. Момент импульса точки, тела. Уравнение моментов. Кинетическая энергия твердого тела. Работа силы при вращательном движении.

15. Работа. Мощность. Энергия. Теорема об изменении кинетической энергии.

16. Инерциальные системы отсчета. Принцип относительности Галилея. Классический закон сложения скоростей. Неинерциальные системы отсчета. Силы инерции в поступательно движущихся системах отсчета. Перегрузки. Невесомость.

17. Гармонические колебания. Скорость и ускорение точки при гармоническом колебании. Энергия гармонического осциллятора.

18. Простейшие колебательные системы: пружинный, математический, физический и крутильный маятники.

19. Векторная диаграмма гармонического колебания. Сложение гармонических колебаний одного направления с равными частотами. Вынужденные колебания. Резонанс. Использование резонанса в науке и технике.

20. Продольные и поперечные волны. Уравнение плоской волны. Длина волны. Фаза волны. Фазовая скорость.

21. Простейшие виды деформации. Закон Гука. Модули упругости. Скорость продольных и поперечных волн в упругой среде.

22. Основы молекулярно - кинетической теории и ее опытное обоснования, броуновское движение, диффузия и др.

23. Эмпирические законы идеального газа. Законы Бойля-Марриотта, Шарля и Гей-Люсака. Вывод уравнения состояния идеального газа на основе представлений молекулярно-кинетической теории. Давление и температура в молекулярно - кинетической теории.

24. Объединенный газовый закон. Уравнение Менделеева Клапейрона. Барометрическая формула. Закон распределения частиц в поле консервативных сил. Распределение Больцмана.

25. Первый закон термодинамики. Теплота, работа как функции процесса. Работа газа в изопроцессах.

26. Круговые процессы. Тепловые машины. Второй закон термодинамики.

27. Цикл Карно. КПД цикла Карно.

# **2. Контрольные работы для проведения текущей аттестации**

# Контрольная работа № 1.

# ВАРИАНТ 1.

- 1. Автомобиль с хорошими шинами может иметь ускорение 5 м/с<sup>2</sup>. Какое время потребуется для разгона автомобиля до скорости 60 км/ч? Каков путь разгона в этом случае?
- 2. С башни высотой 25 м горизонтально брошен камень со скоростью 15 м/с. Какое время камень будет в движении. На каком расстоянии от основания башни он упадёт на землю? С какой скоростью он упадёт на землю? Какой угол составит вектор скорости с горизонтом в точке падения?
- 3. К пружинному маятнику подвесили некоторый груз. Врезультате пружина удлинилась на 20 см. По этим данным определить период колебаний маятника.

## ВАРИАНТ 2.

- 1. Аэростат поднимается с постоянной скоростью 1 м/с. На высоте 100 м с него сбросили груз без начальной скорости относительно аэростата. Найти время падения груза на землю и его скорость в момент соприкосновения с землей.
- 2. Мяч, брошенный со скоростью 12 м/спод углом 45° к горизонту, упал на землю на расстоянии S от места бросания. С какой высоты надо бросить мяч в горизонтальном направлении, чтобы при той же начальной скорости он упал на то же место?
- 3. Какое значение ускорения свободного падения получил учащийся при выполнении лабораторной работы, если математический маятник длиной 80 см совершил за 1 мин 34 колебания?

## ВАРИАНТ 3.

- 1. Лифт, в течение первых трех секунд поднимаясь равноускоренно, достигает скорости 3 м/с, с которой продолжает равномерный подъем в течение 6 с. Затем движется равнозамедленно с таким же по модулю ускорением, как и на первом участке, до полной остановки. Определить высоту подъема.
- 2. Если стрелу пустить вертикально вверх с некоторой скоростью, то она поднимется на высоту H. Чему будет равна дальность полёта стрелы S, если её пустить горизонтально с высоты h и с прежней по величине скоростью?
- 3. По поверхности воды в озере волна распространяется со скоростью 6 м/с. Каковы период и частота колебаний бакена, если длина волны 3 м?

## ВАРИАНТ 4.

1. Расстояние между двумя станциями метрополитена 1,5 км. Первую половину пути поезд проходит равноускоренно, вторую – равнозамедленно с тем же по модулю ускорением. Максимальная скорость поезда 50 км/ч. Найти модуль ускорения и время движения поезда между станциями.

- 2. Камень брошен со скоростью 10 м/с под углом 60°. Написать уравнение его траектории, считая, что он брошен из начала координат.
- 3. Найти массу груза, который на пружине жесткостью 250 Н/м делает 20 колебаний за 16 с.

## Контрольная работа № 2. ВАРИАНТ 1.

- 1. Брусок втаскивают на вершину наклонной плоскости с постоянной скоростью. Найти коэффициент трения, если угол наклона плоскости составляет 30° с горизонтом, масса деревянного бруска 200 г, сила тяги 1,5 Н.
- 2. Велотрек имеет закругление радиусом 40 м. В этом месте он наклонен на  $40^{\circ}$  к горизонту. На какую скорость езды рассчитан такой наклон?
- 3. Конькобежец, стоящий на льду, бросает вдоль льда камень массой 500 г. За время 2 с камень прошел до остановки расстояние 20 м. С какой скоростью после броска камня начнет двигаться конькобежец, если его масса 60 кг.

## ВАРИАНТ 2.

- 1. Определить коэффициент трения между наклонной плоскостью и движущимся по ней телом, если известно, что это тело, имея начальную скорость 5 м/с и двигаясь вверх по наклонной плоскости, проходит путь 2 м. Угол наклона плоскости  $30^{\circ}$ .
- 2. Мальчик массой 50 кг качается на качелях с длиной подвеса 4 м. С какой силой он давит на сиденье при прохождении среднего положения со скоростью 6 м/с?
- 3. Сани движутся по снегу прямолинейно до полной остановки. Определить путь, пройденный санями, если их начальная скорость 2 м/с, а коэффициент трения 0,05.

## ВАРИАНТ 3.

- 1. Канат в состоянии покоя выдерживает груз массой 450 кг. С каким максимальным ускорением можно поднимать вертикально вверх груз массой 420 кг, подвешенный на этом канате, чтобы он не оборвался?
- 2. Груз, подвешенный на нити длиной 60 см, двигаясь равномерно, описывает в горизонтальной плоскости окружность. С какой скоростью движется груз, если во время его движения нить образует с вертикалью постоянный угол в 30°?
- 3. Тело, брошенное с высоты 5 м вертикально вниз со скоростью 20 м/с, погрузилось в грунт на глубину 20 см. Найти работу силы сопротивления грунта, если масса тела 2 кг. Сопротивлением воздуха пренебречь.

## ВАРИАНТ 4.

- 1. Тело массой 1 кг тянут вверх по наклонной плоскости с ускорением 0,1 м/с<sup>2</sup>. Коэффициент трения 0,1, угол наклона плоскости 30°. Определить силу тяги.
- 2. С судна, движущегося со скоростью 54 км/ч, произведен выстрел из пушки под углом 60° к горизонту в направлении, противоположном движению судна. Снаряд вылетел со скоростью 1 км/с. Насколько изменилась скорость судна, если масса снаряда 50 кг, а масса судна 200 т.
- 3. Гиря массой 1 кг подвешена на нити. В натянутом состоянии нить с гирей из вертикального положения переведена в горизонтальное и отпущена. Какова сила натяжения нити при прохождении гири через положение равновесия?

## Контрольная работа № 3.

## Вариант 1

1. Находившаяся в стакане вода массой 100 г полностью испарилась за 10 суток. Сколько в среднем молекул воды вылетало с ее поверхности за 1 с? Молярная масса воды  $\mu = 18 {\cdot} 10^{\text{-3}}$  кг/моль. Число Авогадро  $\rm N_A$  = 6,023  $10^{23}$  моль<sup>-1</sup>. 2. Приняв, что воздух состоит по массе из 76% азота, 23% кислорода и 1% аргона, найти его молярную массу.

3. Азот находится в закрытом сосуде объемом 3 л при давлении 3 атм и температуре 27 °С. После нагревания давление в сосуде стало 6 атм. Определить температуру азота после нагревания. Молярная масса азота  $28.10^{-3}$  кг/моль.

## Вариант 2

1. Некоторый газ при температуре 10 °С и давлении 200 кПа имеет плотность 0,34 кг/м<sup>3</sup>. Найти молярную массу газа.

2. В одном баллоне емкостью 15 л находится газ под давлением 2 атм, в другом тот же газ под давлением 10 атм. Баллоны соединены трубкой с краном. Если открыть кран, то в обоих баллонах установится давление 4 атм. Какова емкость второго баллона, если температура постоянна.

3. Найти концентрацию молекул кислорода, если его давление 0,2 МПа, а средняя квадратичная скорость молекул равна 700 м/с.

## Вариант 3

1. Сосуд объемом 20 л содержит смесь водорода и гелия при температуре 20 <sup>о</sup>С и давлении 2 атм. Масса смеси 5 г. Найти отношение массы водорода к массе гелия в данной смеси.

2. В баллоне находится газ при температуре 15 °С. Во сколько раз изменится

давление газа, если 40% его массы выйдет из баллона, а температура при этом повысится на 12 °С?

3. Каково давление азота, если средняя квадратичная скорость его молекул 500 м/с, а плотность 1,35 кг/м<sup>3</sup>?

## Вариант 4

1. В сосуде находится смесь 7 г азота и 11 г углекислого газа при температуре 290 К и давлении 1 атм. Найти плотность этой смеси, считая газы идеальными.

2. Резиновый шар содержит 2 литра воздуха при температуре 20 ºС и давлении 740 мм рт. ст. Какой объем буде иметь воздух, если шар будет опущен в воду на глубину 5 м. Температура воды на этой глубине 4 ºС. Плотность воды  $1000$  кг/м $^3$ .

3. При какой температуре средняя квадратичная скорость молекул азота 830  $M/C$ ?

## Контрольная работа № 4.

## Вариант 1

1. Объем кислорода  $(O_2)$  массой 160 г, начальная температура которого 27 °С, при изобарном нагревании увеличился вдвое. Найти работу газа А при расширении, количество теплоты Q, которое пошло на нагревание кислорода, изменение его внутренней энергии  $\Delta U$ . Молярная масса кислорода ( $\mu = 32$ .  $10^{-3}$  кг/моль).

2. Идеальная тепловая машина получает за цикл от нагревателя количество теплоты, равное 750 Дж. Температура нагревателя 500 К, холодильника 300 К. Вычислить работу, совершаемую тепловой машиной за цикл.

3. Азот массой 2 кг при температуре 17°С и давлении 105 Па сжимают до давления 1 МПа. Определить работу, затраченную на сжатие, если газ сжимают: изотермически.

## Вариант 2

1. Совершаемая одноатомным идеальным газом в количестве  $v = 2.5$  моля работа в процессе изобарного нагревания  $A = 208$  Дж. Найти повышение температуры газа  $\Delta T$ , изменение внутренней энергии  $\Delta U$  и количество теплоты Q, подведенной к нему.

2. В калориметр, содержащий 100 г воды при температуре 25 °С, впускают 10 г водяного пара при температуре 100 °С. Какая температура установится в калориметре, если его теплоемкость 580 Дж/К?

3. При изобарном расширении 2 г гелия объем изменился в десять раз. Каково изменение энтропии?

### Вариант 3

1. На сколько изменилась внутренняя энергия U одноатомного газа, количество вещества которого  $v = 10$  моль, при его изобарном нагревании на ∆Т = 100 К? Какую работу А совершил при этом газ и какое количество теплоты Q ему было сообщено?

2. Сколько меди, взятой при 20 °С, можно расплавить в печи с КПД 50%, сжигая 1 т каменного угля?

3. Идеальный тепловой двигатель получает от нагревателя в каждую секунду 7,2 МДж теплоты и отдает в холодильник 6,4 МДж. Рассчитайте КПД двигателя.

### Вариант 4

1. 10 г кислорода (O<sub>2</sub>), молярная масса которого  $\mu = 32 \cdot 10^{-3}$  кг/моль, находится под давлением 0,13 МПа и температуре 10 °С. После нагревания при постоянном давлении газ занял объем 10 л. Найти работу газа при расширении А, количество теплоты Q, которое пошло на нагревание кислорода, изменение его внутренней энергии  $\Delta U$ .

2. В цилиндре дизельного двигателя температура воздуха ( $\mu = 29$   $\cdot$   $10^{3}$ кг/моль) в начале адиабатного такта сжатия была 50 °С. Найти температуру воздуха в конце сжатия, если его объем уменьшается в 17 раз, давление возрастает в 50 раз.

3. Определить изменение энтропии при изотермическом расширении 1 г водорода, если объем газа увеличился в три раза.

### **3. Задания для проведения текущей аттестации**

# МЕХАНИКА

# Кинематика

### **Анализ графиков**

**1.** По графику зависимости модуля скорости тела от времени, представленного на рисунке, определите путь, пройденный телом от момента времени 0 сдо момента времени 2 с. (Ответ дайте в метрах.)

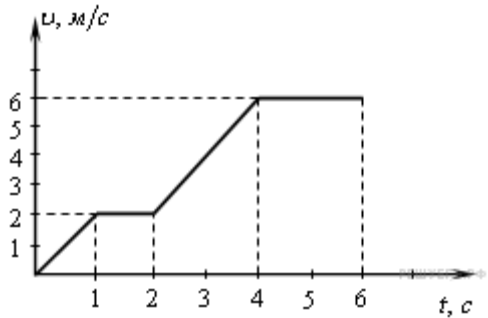

**2.** На рисунке представлен график зависимости модуля скорости автомобиля от времени. Определите по графику путь, пройденный автомобилем в интервале от момента времени 0 сдо момента времени 5 с после начала отсчета времени. (Ответ дайте в метрах.)

**3**. На рисунке представлен график зависимости модуля скорости тела от времени. Какой путь пройден телом за вторую секунду? (Ответ дайте в метрах.)

**4**. На рисунке представлен график зависимости пути от времени. Определите по графику скорость движения велосипедиста в интервале от момента времени 1 сдо момента времени 3 с после начала движения. (Ответ дайте в метрах в секунду.)  $S, M$ 

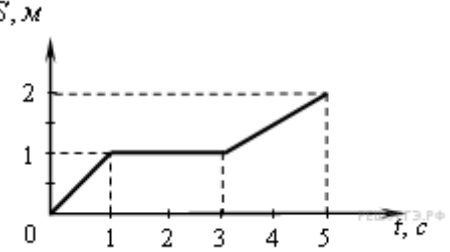

**5.** На рисунке изображены графики зависимости модуля скорости движения четырёх автомобилей от времени. Один из автомобилей за первые 15 с движения проехал наибольший путь. Найдите этот путь. Ответ выразите в метрах.

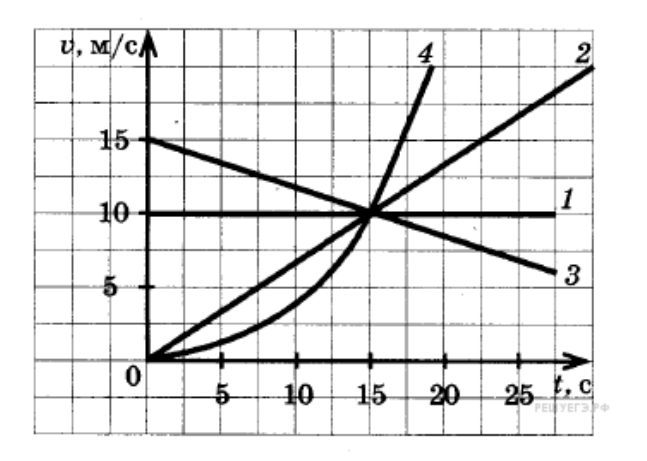

**6.** Точечное тело движется вдоль горизонтальной оси *Ох*. На рисунке представлен график зависимости проекции скорости *v*<sup>x</sup> этого тела от времени *t*. Определите путь, пройденный телом за интервал времени от 0 с до 4 с. Ответ выразите в м.

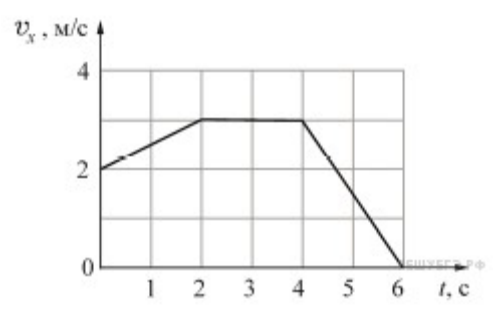

**7.**Точечное тело движется вдоль горизонтальной оси *Ох*. На рисунке представлен график зависимости проекции скорости *v*<sup>x</sup> этого тела от времени *t*. Определите путь, пройденный телом за интервал времени от 2 с до 6 с. Ответ выразите в м.

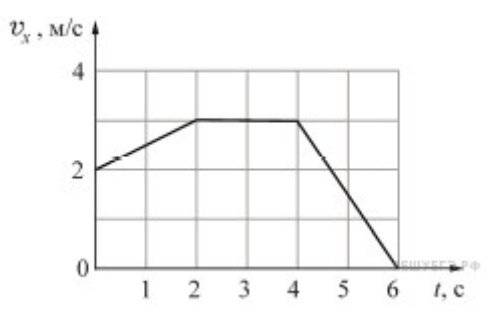

**8**. Два точечных тела 1 и 2 движутся вдоль оси *OX*. Зависимости координат *x* этих тел от времени *t* изображены на рисунке. В какой момент времени проекции скоростей этих тел будут приблизительно одинаковыми? Ответ укажите с точностью до целого.

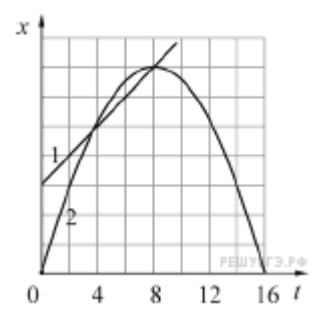

**9.** Два точечных тела 1 и 2 движутся вдоль оси *OX*. Зависимости координат *x* этих тел от времени *t* изображены на рисунке. В какой момент времени проекции скоростей этих тел будут приблизительно одинаковыми? Ответ укажите с точностью до целого.

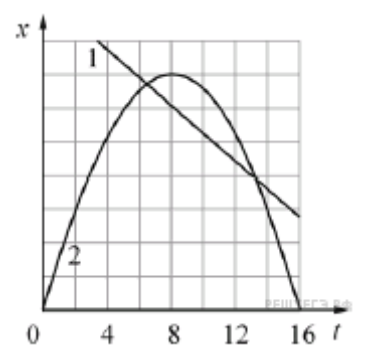

### **Равномерное движение, относительность движения**

**10.**Пункт *A* находится в точке  $x = 0$ , а пункт  $B$  — в точке  $x = 30$  KM. Чему равна максимальная скорость автобуса на всем пути следования туда и обратно? (Ответ дайте в километрах в час.)<br> $x, x \in \mathbb{R}$ 

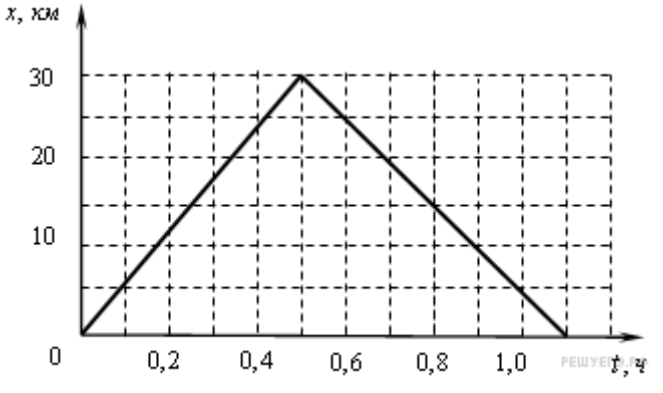

**11.** На рисунке приведен график зависимости проекции скорости тела от времени.Чему равно ускорение тела в интервале времени от 30 до 40 с? (Ответ дайте в метрах в секунду в квадрате.)

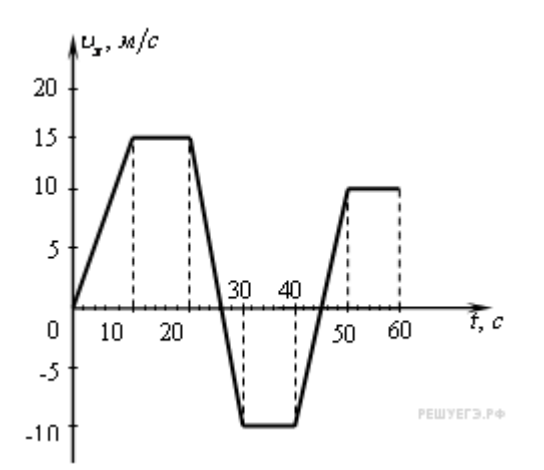

**12.** Пловец плывет по течению реки. Определите скорость пловца относительно берега, если скорость пловца относительно воды 0,4 м/с, а скорость течения реки 0,3 м/с. (Ответ дайте в метрах в секунду.)

**13.** Велосипедист, двигаясь под уклон, проехал расстояние между двумя пунктами со скоростью, равной 15 км/ч. Обратно он ехал вдвое медленнее. Какова средняя путевая скорость на всем пути? (Ответ дайте в километрах в час.)

**14**. Мотоцикл едет по прямой дороге с постоянной скоростью 50 км/ч. По той же дороге навстречу ему едет автомобиль с постоянной скоростью 70 км/ч. Чему равен модуль скорости движения мотоцикла относительно автомобиля? (Ответ дайте в километрах в час.)

**15.** Мотоцикл едет по прямой дороге с постоянной скоростью 50 км/ч. По той же дороге в том же направлении едет автомобиль с постоянной скоростью 70 км/ч. Чему равен модуль скорости движения мотоцикла относительно автомобиля? (Ответ дайте в километрах в час.)

**16.** Катер плывёт по прямой реке, двигаясь относительно берега перпендикулярно береговой линии. Модуль скорости катера относительно берега равен 6 км/ч. Река течёт со скоростью 4,5 км/ч. Чему равен модуль скорости катера относительно воды? Ответ выразите в км/ч.

**17.** Катер плывёт по прямой реке, двигаясь относительно берега перпендикулярно береговой линии. Модуль скорости катера относительно берега равен 4,8 км/ч. Река течёт со скоростью 3,6 км/ч. Чему равен модуль скорости катера относительно воды? Ответ выразите в км/ч.

### **Равнопеременное движение, ускорение тела**

**18.** Тело брошено вертикально вверх с начальной скоростью 20 м/с. Чему равен модуль скорости тела через 0,5 c после начала отсчета времени? Сопротивление воздуха не учитывать. (Ответ дайте в метрах в секунду.)

**19.** Велосипедист съезжает с горки, двигаясь прямолинейно и равноускоренно. За время спуска скорость велосипедиста увеличилась на 10 м/с. Ускорение велосипедиста — 0,5 м/с<sup>2</sup>. Сколько секунд длился спуск?

**20.** Мальчик съезжает на санках равноускоренно со снежной горки. Скорость санок в конце спуска 10 м/с. Ускорение равно 1 м/с<sup>2</sup>, начальная скорость равна нулю. Какова длина горки? (Ответ дайте в метрах.)

21. Автомобиль трогается с места и движется с постоянным ускорением 5 м/с<sup>2</sup>. Какой путь прошёл автомобиль, если его скорость в конце пути оказалась равной 15 м/с? (Ответ дайте в метрах.)

**22.** При равноускоренном движении автомобиля на пути 25 м его скорость увеличилась от 5 до 10 м/с. Чему равно ускорение автомобиля? (Ответ дайте в метрах в секунду в квадрате.)

**23.** Велосипедист съезжает с горки, двигаясь равноускоренно. Начальная скорость велосипедиста равна нулю. У основания горки длиной 100 м скорость велосипедиста 10 м/с. Чему равно его ускорение? (Ответ дайте в метрах в секунду в квадрате.)

**24.** На рисунке приведён график зависимости проекции скорости тела *v<sup>x</sup>* от времени. Чему равна проекции ускорения этого тела  $a_\mathrm{x}$  в интервале времени от 6 с до 10 с? Ответ выразите в м/с<sup>2</sup>.

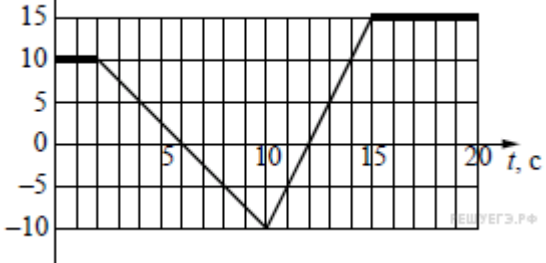

**25.** На рисунке приведен график зависимости проекции скорости тела от времени. Чему равна проекция ускорения этого тела  $a_\mathrm{x}$  в интервале времени от 5 с до 10 с? Ответ выразите в м/с<sup>2</sup>.

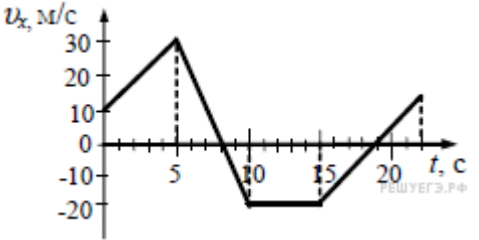

# Силы в природе. Законы Ньютона

### **Второй закон Ньютона**

**26.** Тележка массой 0,1 кг удерживается на наклонной плоскости с помощью нити (см. рисунок).

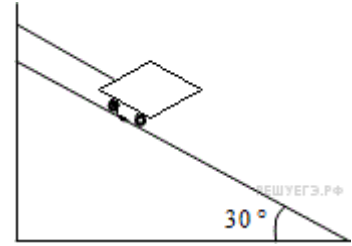

Чему равна сила натяжения нити? (Ответ дайте в ньютонах.)

**27.** Материальная точка массой 2 кг движется вдоль горизонтальной оси *Ox* под действием горизонтальной силы *F*. В начальный момент времени тело покоилось. График зависимости силы *F* от времени *t* изображён на рисунке. Чему равен импульс материальной точки в конце второй секунды? (Ответ дайте в кг·м/с.)

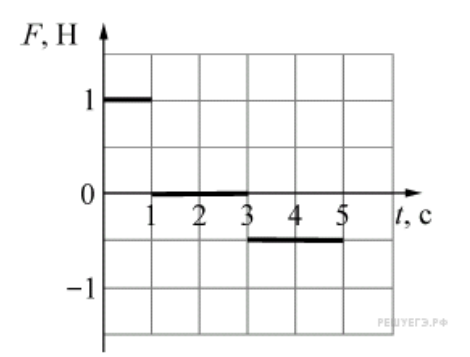

**28.** Точечное тело движется по гладкой горизонтальной поверхности под действием постоянной горизонтальной силы, направленной вдоль оси *Ox*. Известно, что проекция импульса этого тела на указанную ось изменяется со временем по закону: *p<sup>x</sup>* = −4 + *t*. Чему равен модуль силы, действующей на это тело? (Ответ дайте в ньютонах.)

**29.** Лифт массой 800 кг, закрепленный на тросе, поднимается вертикально вверх. На рисунке изображен график зависимости модуля скорости  $V$  лифта от времени  $t$ . Чему равна сила натяжения троса? Ответ выразите в ньютонах. Ускорение свободного падения примите равным 10  $M/c<sup>2</sup>$ .

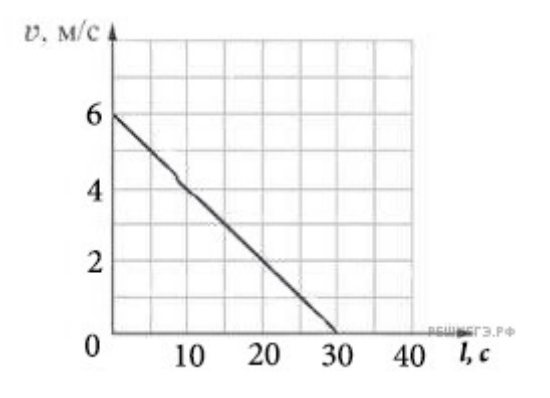

**30.** К бруску массой *m*<sup>1</sup> = 3 кг, находящемуся на закреплённой наклонной шероховатой плоскости, приложена сила *F* = 12 Н, направленная вдоль плоскости, как показано на рисунке. При

этом брусок движется вверх с ускорением. На какую величину изменится ускорение бруска, если, не изменяя модуля и направления силы  $\overline{F},$ заменить брусок на другой — из того же материала, но

 $m_2 =$ массой  $\qquad \qquad$  <sup>3</sup> ? Ответ выразите в м/с<sup>2</sup>.

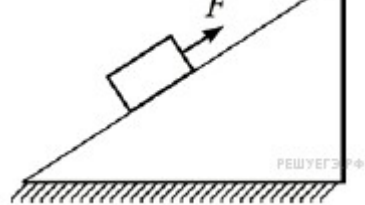

**31.** К бруску массой  $m_1 = 3$  кг, находящемуся на закреплённой наклонной шероховатой плоскости, приложена сила *F* = 12 Н, направленная вдоль плоскости, как показано на рисунке. При этом брусок движется вверх с ускорением. На какую величину изменится ускорение бруска, если,

не изменяя модуля и направления силы  $F$ , заменить брусок на другой — из того же материала, но

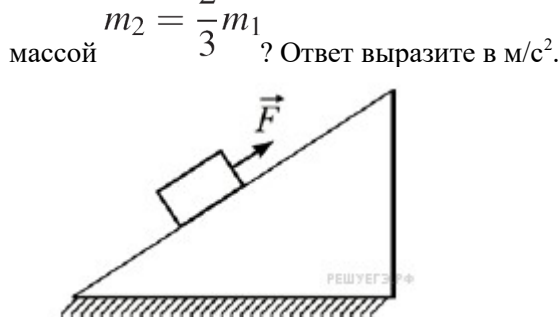

**32.** На рисунке представлены четыре вектора сил. Модуль вектора силы  $F_1$ равен 3 Н. Чему равен модуль равнодействующей векторов  $F_1, F_2, F_3$  и  $F_4$ ? (Ответ дайте в ньютонах.)

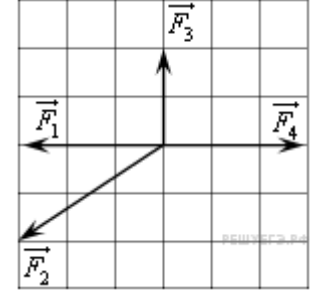

**33.** На рисунке представлены три вектора сил, приложенных к одной точке и лежащих в одной плоскости. Модуль вектора силы *F*<sup>1</sup> равен 3 Н. Чему равен модуль равнодействующей векторов  $F_1, F_2$  и  $F_3$ ? (Ответ дайте в ньютонах.)

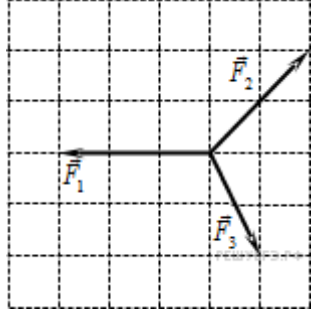

#### **Сила трения**

**34.** На брусок массой 5 кг, движущийся по горизонтальной поверхности, действует сила трения скольжения 20 Н. Чему будет равна сила трения скольжения после уменьшения массы тела в 2 раза, если коэффициент трения не изменится? (Ответ дайте в ньютонах.)

**35.** На брусок массой 5 кг, движущийся по горизонтальной поверхности, действует сила трения скольжения 20 Н. Чему будет равна сила трения скольжения, если коэффициент трения уменьшится в 2 раза при неизменной массе? (Ответ дайте в ньютонах.)

**36.**Брусок массой 20 кг равномерно перемещают по горизонтальной поверхности, прикладывая к нему постоянную силу, направленную под углом  $30^{\circ}$  к поверхности. Модуль этой силы равен 75 Н. Определите коэффициент трения между бруском и плоскостью. Ответ округлите до десятых долей.

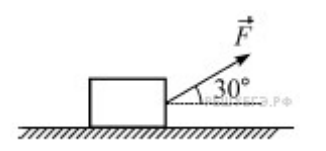

**37.** Брусок массой 20 кг равномерно перемещают по склону горки, прикладывая к нему постоянную силу, направленную параллельно поверхности горки. Модуль этой силы равен 204 Н, угол наклона горки к горизонту 60°. Определите коэффициент трения между бруском и склоном горки. Ответ округлите до десятых долей.

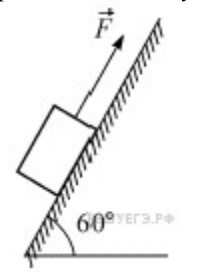

#### **Сила тяжести**

**38.** На графике показана зависимость силы тяжести от массы тела для некоторой планеты.Чему равно ускорение свободного падения на этой планете? (Ответ дайте в м/с $^2$ .)

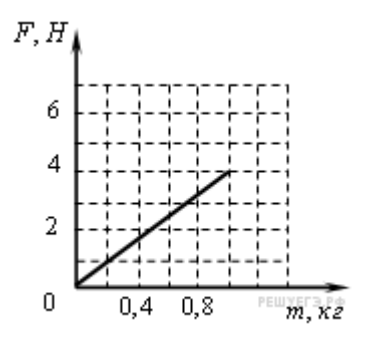

**39.** Две звезды одинаковой массы *m* притягиваются друг к другу с силами, равными по модулю *F*. Во сколько раз больше силы *F* модуль сил притяжения между другими двумя звёздами, если расстояние между их центрами такое же, как и в первом случае, а массы звёзд равны 2*m* и 3*m*?

#### **Сила упругости**

**40.** На рисунке представлен график зависимости модуля силы упругости, возникающей при растяжении пружины, от ее деформации. Какова жесткость этой пружины? (Ответ дайте в Н/м.)

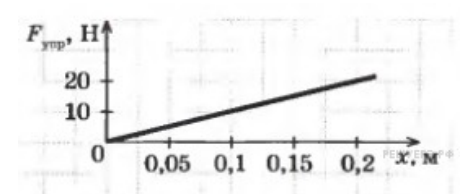

**41.** На рисунке представлен график зависимости модуля силы упругости от удлинения пружины. Какова жёсткость пружины? (Ответ дайте в Н/м.)

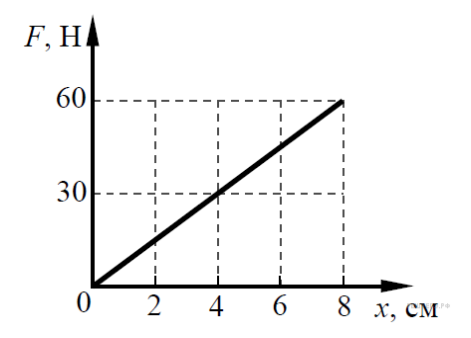

### **Закон всемирного тяготения**

**42**. Груз массой 100 кг поднимают вертикально вверх с помощью троса. На рисунке приведена зависимость проекции скорости *V* груза на ось, направленную вертикально вверх, от времени *t*. Определите модуль силы натяжения троса в течение подъёма. Ответ выразите в ньютонах.

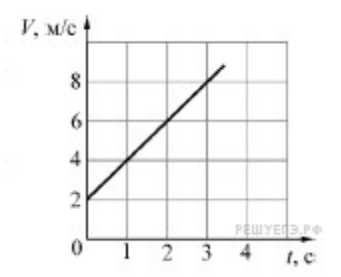

**43.**Груз массой 100 кг поднимают вертикально вверх с помощью троса. На рисунке приведена зависимость проекции скорости *V* груза на ось, направленную вертикально вверх, от времени *t*. Определите модуль силы натяжения троса в течение подъёма. Ответ выразите в ньютонах.

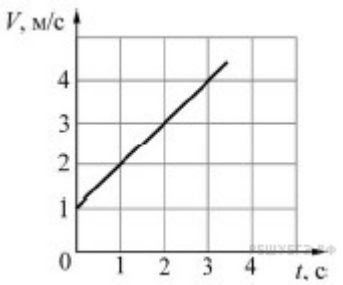

## Импульс, энергия, законы сохранения

#### **Кинетическая энергия, потенциальная энергия**

**44.** Растянутая на 2 см стальная пружина обладает потенциальной энергией упругой деформации 4 Дж. На сколько увеличится потенциальная энергия упругой деформации при растяжении этой пружины еще на 2 см? (Ответ дайте в джоулях.)

**45.** Сжатая на 2 см пружина подбрасывает стальной шар вертикально вверх на 20 см. На сколько увеличится высота полета шара при сжатии пружины на 4 см, если вся энергия сжатой пружины передается шару? (Ответ дайте в сантиметрах.)

**46**. Небольшое тело массой 0,2 кг бросили вертикально вверх. На рисунке показан график зависимости кинетической энергии  $E_{\kappa}$ тела от времени  $t$  в течение полета. Чему равна максимальная скорость тела в первые четыре секунды полёта? Ответ выразите в м/с.

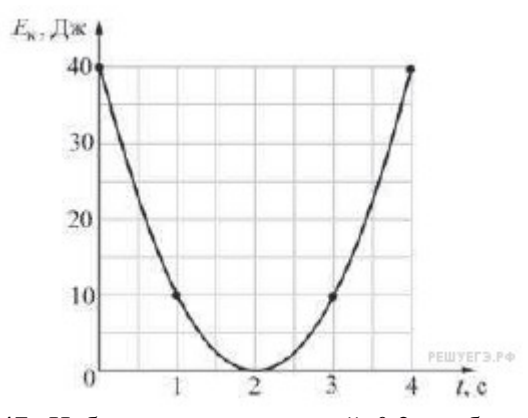

**47.** Небольшое тело массой 0,2 кг бросили вертикально вверх. На рисунке показан график зависимости потенциальной энергии  $E_{\pi}$ тела от времени  $t$  в течение полета. На какую максимальную высоту поднялось тело? Ответ выразите в метрах.

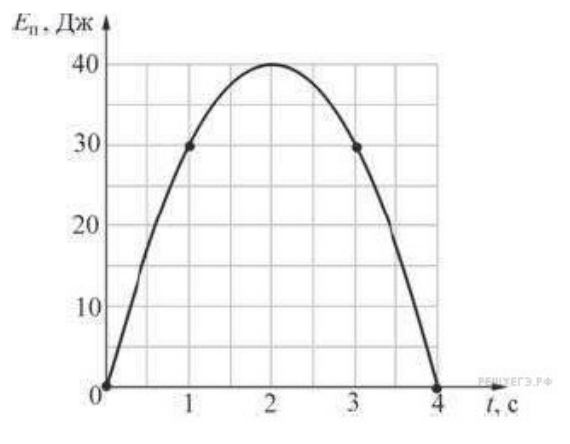

**48.** Максимальная высота, на которую поднимается тело массой 1 кг, подброшенное вертикально вверх, составляет 20 м. Найдите чему была равна кинетическая энергия тела сразу же после броска.

**49.** У основания гладкой наклонной плоскости шайба массой 10 г обладает кинетической энергией 0,04 Дж. Определите максимальную высоту, на которую шайба может подняться по плоскости относительно основания. Сопротивлением воздуха пренебречь. (Ответ дайте в метрах.)

#### **Закон сохранения импульса, второй закон Ньютона в импульсной форме**

**50.** Система состоит из двух тел *a* и *b*. На рисунке стрелками в заданном масштабе указаны импульсы этих тел. Чему по модулю равен импульс всей системы? Ответ выразите в кг·м/с и округлите до десятых.

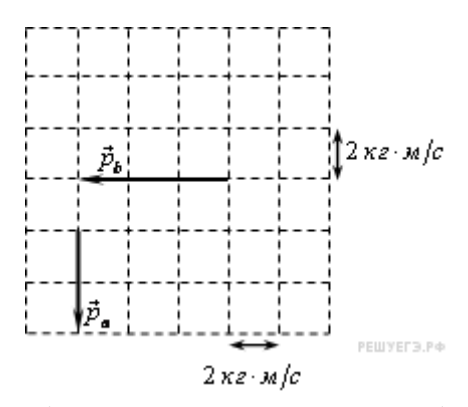

**51.** Система состоит из двух тел 1 и 2, массы которых равны 0,5 кг и 2 кг. На рисунке стрелками в заданном масштабе указаны скорости этих тел. Чему равен импульс всей системы по модулю? (Ответ дайте в кг·м/с.)

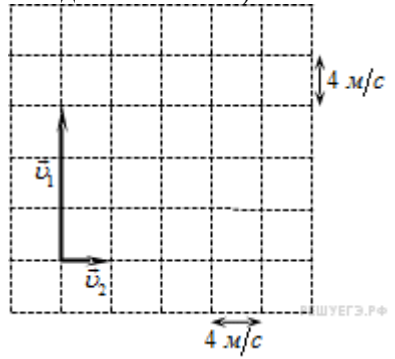

**52.** Тела 1 и 2 находятся на гладкой горизонтальной плоскости (см. рисунок, вид сверху). На них одновременно начинают действовать постоянные силы, равные, соответственно,  $F_1 = 3$  Н и  $F_2$ . Чему равно изменение проекции импульса системы этих тел на ось *OX* за первые две секунды? (Ответ дайте в кг·м/с.)

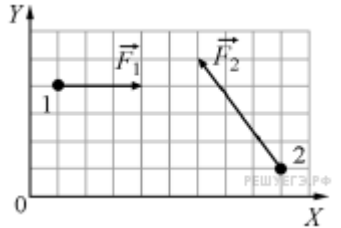

**53.** Тела 1 и 2 находятся на гладкой горизонтальной плоскости (см. рисунок, вид сверху). На них одновременно начинают действовать постоянные силы, равные, соответственно,  $F_1 = 3$  Н и  $F_2$ . Чему равно изменение проекции импульса системы этих тел на ось *OY* за первые две секунды? (Ответ дайте в кг·м/с.)

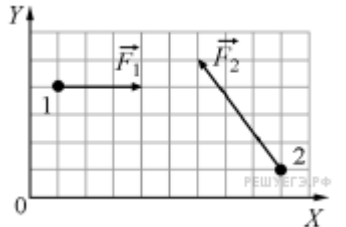

**54.** Тележка движется по инерции по гладким горизонтальным рельсам со скоростью 4 м/с. На тележку вертикально сверху аккуратно опускают мешочек с песком. Масса мешочка в 3 раза больше массы тележки. Чему будет равен модуль скорости тележки с мешочком после того, как проскальзывание мешочка относительно тележки прекратится? Ответ выразите в м/с.

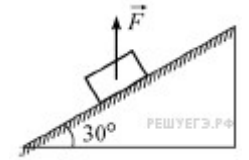

**55.**Брусок массой 2 кг, к которому приложена сила 4 Н, направленная вертикально вверх, равномерно движется вниз по шероховатой наклонной плоскости с углом при основании  $30^{\circ}$ . Чему равен модуль работы, которую совершит над бруском сила трения при перемещении бруска на 1 м?

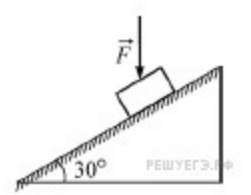

#### **Механическая энергия, закон сохранения энергии**

**56.** Камень массой 1 кг брошен вертикально вверх с начальной скоростью 4 м/с. На сколько увеличится потенциальная энергия камня от начала движения к тому времени, когда скорость камня уменьшится до 2 м/с? (Ответ дайте в джоулях.)

**57.** Мальчик столкнул санки с вершины горки. Сразу после толчка санки имели скорость 5 м/с. Высота горки 10 м. Трение санок о снег пренебрежимо мало. Какова скорость санок у подножия горки? (Ответ дайте в метрах в секунду.) Ускорение свободного падения считать равным 10 м/с<sup>2</sup>.

**58.** Камень массой 1 кг брошен вертикально вверх. В начальный момент его энергия равна 200 Дж. На какую максимальную высоту поднимется камень? (Ответ дайте в метрах.) Сопротивлением воздуха пренебречь. Ускорение свободного падения считать равным  $10$  м/с<sup>2</sup>.

**59.** Тело массой 1 кг, брошенное с уровня земли вертикально вверх, упало обратно. Перед ударом о землю оно имело кинетическую энергию 200 Дж. С какой скоростью тело было брошено вверх? (Ответ дайте в метрах в секунду.) Сопротивлением воздуха пренебречь.

**60.** Изначально покоившееся тело массой 2 кг начинает соскальзывать с наклонной плоскости. За некоторый промежуток времени сила тяжести совершает над телом механическую работу 10 Дж, при этом выделяется количество теплоты 1 Дж. Определите модуль импульса, который в результате этого приобретает тело.

**61.** Изначально покоившемуся телу массой 2,5 кг сообщают начальную скорость, вектор которой направлен вверх вдоль наклонной плоскости. К моменту остановки тела его потенциальная энергия в поле силы тяжести увеличивается на 15 Дж относительно начального положения, при этом выделяется количество теплоты 5 Дж. Определите модуль начального импульса тела.

**62.** Телу массой 4 кг, находящемуся на шероховатой горизонтальной плоскости, сообщили вдоль неё скорость 10 м/с. Определите модуль работы, совершённой силой трения, с момента начала движения тела до того момента, когда скорость тела уменьшится в 2 раза.

**63.** Телу массой 4 кг, находящемуся на шероховатой горизонтальной плоскости, сообщили вдоль неё скорость 10 м/с. Определите модуль работы, совершённой силой трения, с момента начала движения тела до того момента, когда скорость тела уменьшится в 4 раза.

#### **Механическая работа, мощность**

**64.** Тело массой 2 кг под действием силы *F* перемещается вверх по наклонной плоскости на расстояние  $l = 5$  М, расстояние тела от поверхности Земли при этом увеличивается на  $h = 3$  м. Вектор силы *F* направлен параллельно наклонной плоскости, модуль силы *F* равен 30 Н. Какую работу при этом перемещении в системе отсчета, связанной с наклонной плоскостью, совершила

сила *F*? (Ответ дайте в джоулях.) Ускорение свободного падения примите равным  $10 \text{ M/c}^2$ , коэффициент трения  $\mu=0,5.$ 

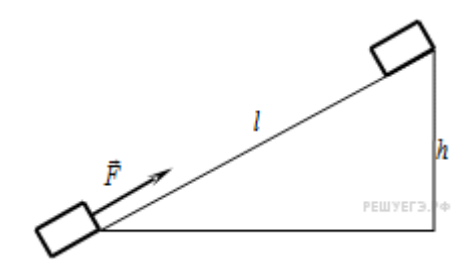

**65.** Тело массой 2 кг под действием силы *F* перемещается вверх по наклонной плоскости на расстояние  $l = 5$  м, расстояние тела от поверхности Земли при этом увеличивается на  $h = 3$  м.

Вектор силы *F* направлен параллельно наклонной плоскости, модуль силы *F* равен 30 Н. Какую работу при этом перемещении совершила сила тяжести? (Ответ дайте в джоулях.) Ускорение свободного падения примите равным  $10 \text{ M/c}^2$ , коэффициент трения  $\mu = 0.5$ .

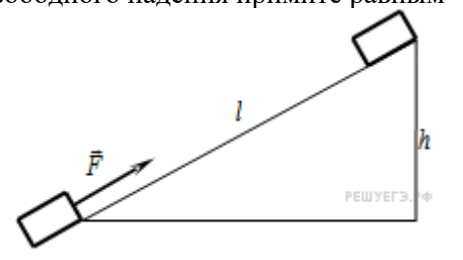

**66.** Сани равномерно перемещают по горизонтальной плоскости с переменным коэффициентом трения. На рисунке изображён график зависимости модуля работы силы  $A_{\text{TP}}$  от пройденного пути  $S$ .

Каково отношение максимального коэффициента трения к минимальному на пройденном пути?

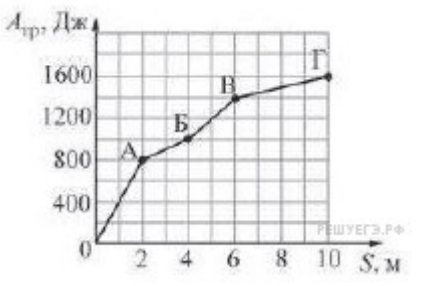

**67.** Сани равномерно перемещают по горизонтальной плоскости с переменным коэффициентом трения. На рисунке изображён график зависимости модуля работы силы  $A_{\text{TP}}$  от пройденного пути  $S$ .

Каково отношение максимального коэффициента трения к минимальному на пройденном пути?

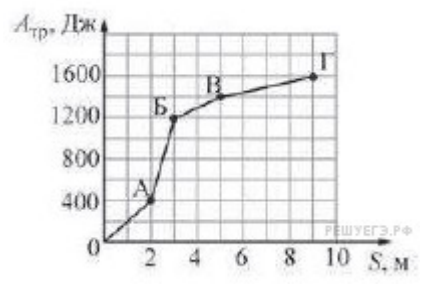

**68.** Мальчик бросил камень массой 100 г под углом к горизонту из точки *A*. На рисунке в некотором масштабе изображена траектория *ABC* полета камня.

Сопротивление воздуха пренебрежимо мало. В точке *B* траектории модуль скорости камня был равен 8 м/с. Какую кинетическую энергию имел камень в точке *C*? (Ответ дайте в джоулях.) Ускорение свободного падения принять равным  $10 \text{ m/c}^2$ .

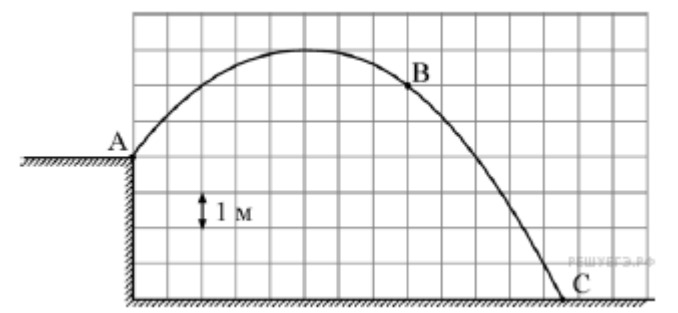

**69.** Мальчик бросил камень массой 100 г под углом к горизонту из точки *A*. На рисунке в некотором масштабе изображена траектория *ABC* полета камня.

Сопротивление воздуха пренебрежимо мало. В точке *B* траектории модуль скорости камня был равен 8 м/с. Какую кинетическую энергию имел камень в точке *A*? (Ответ дайте в джоулях.) Ускорение свободного падения принять равным  $10$  м/с<sup>2</sup>.

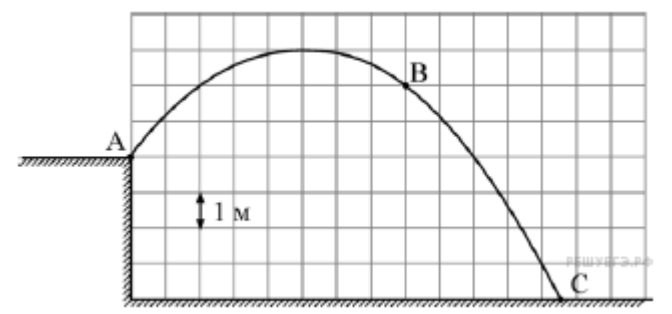

### **Импульс**

**70.** Тело массой 2 кг движется вдоль оси *OX*. На графике показана зависимость проекции скорости *v<sup>x</sup>* этого тела на ось *OX* от времени *t*. На сколько увеличился за первые 8 секунд движения тела модуль его импульса. (Ответ дайте в кг·м/с.)

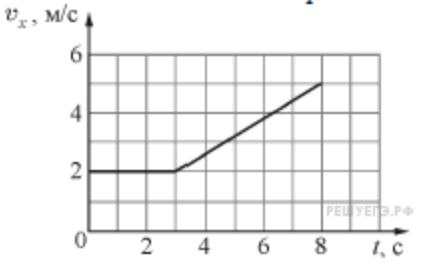

**71.** Тело массой 2 кг движется вдоль оси *OX*. На графике показана зависимость проекции скорости *v<sup>x</sup>* этого тела на ось *OX* от времени *t*. На сколько уменьшился за первые 8 секунд движения тела модуль его импульса. (Ответ дайте в кг·м/с.)

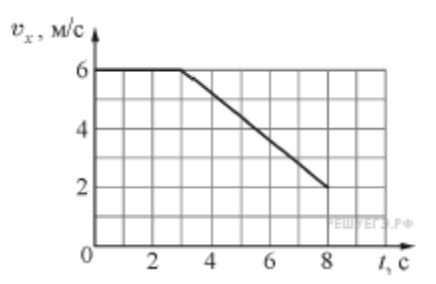

# Механическое равновесие, механические колебания и

### волны

### **Пружинный и математический маятники, колебания**

**72.** На рисунке представлен график зависимости потенциальной энергии математического маятника (относительно положения его равновесия) от времени. Какова полная механическая энергия маятника в момент времени, соответствующий на графике точке *D*? (Ответ дайте в джоулях.)

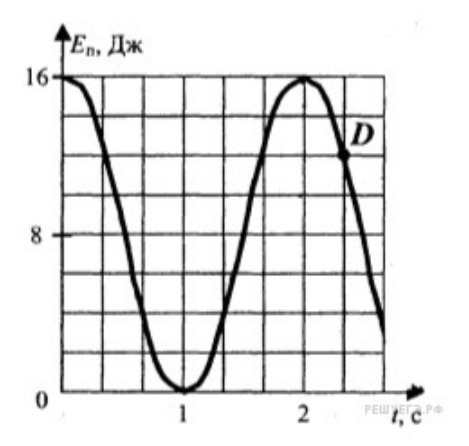

**73.** На рисунке представлен график зависимости потенциальной энергии математического маятника (относительно положения его равновесия) от времени. Какова кинетическая энергия маятника в момент времени  $t = 1$  С? (Ответ лайте в лжоулях.)

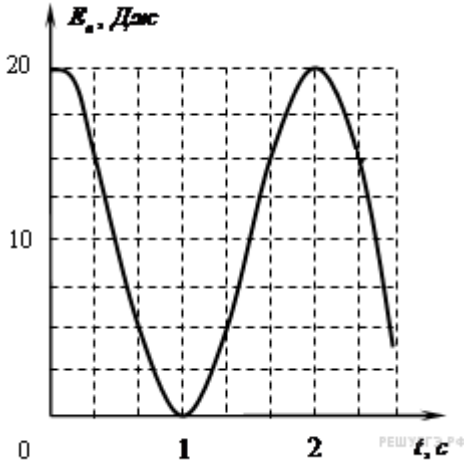

**74.** Скорость тела, совершающего гармонические колебания меняется с течением времени в соответствии с уравнение  $v = 3 \cdot 10^{-2} \sin 2\pi t$ , где все величины выражены в СИ. Какова амплитуда колебаний скорости? (Ответ дайте в метрах в секунду.)

**75.** Колебательное движение тела задано уравнением:

$$
x = a \sin \left( bt + \frac{\pi}{2} \right),
$$

 $I_{\text{true}} a = 5 \text{ cm}, b = 3 \text{ c}^{-1} \cdot \text{V}_{\text{env}}$ равна амплитуда колебаний? (Ответ дайте в сантиметрах.)

**76.** На графиках представлена зависимость координаты *х* центров масс тела *а* и тела *б* от времени *t* при гармонических колебаниях вдоль оси *Ox*.На каком расстоянии друг от друга находятся центры масс тел *а* и *б* в момент времени 0 с? (Ответ дайте в сантиметрах.).
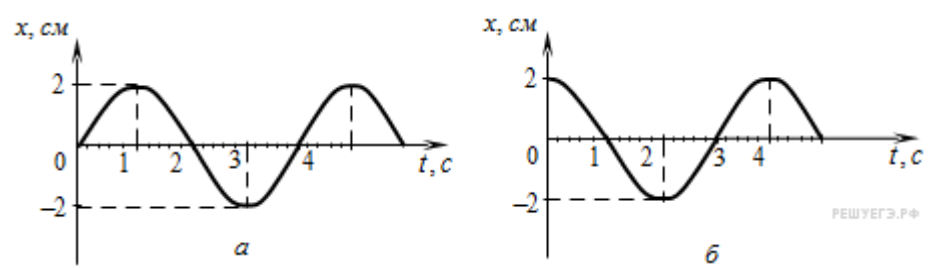

**77.** На рисунке представлены графики зависимости координаты *х* центров масс тела *а* и тела *б* от времени *t* при гармонических колебаниях вдоль оси *Ox*. На каком расстоянии друг от друга находятся центры масс тел *а* и *б* в момент времени  $t = 1$  С? (Ответ дайте в сантиметрах.)

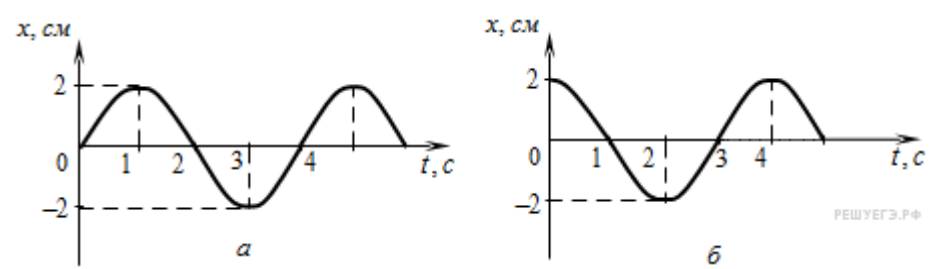

**78.** Маленький грузик, закреплённый на пружине жёсткостью 80 Н/м, совершает гармонические колебания. График зависимости координаты *x* этого грузика от времени *t* изображён на рисунке. Какова масса грузика? (Ответ дайте в граммах.)

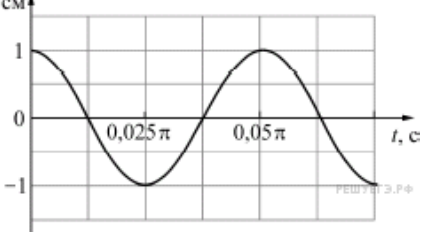

**79.** Маленький грузик массой 25 г, закреплённый на пружине, совершает гармонические колебания. График зависимости координаты *x* этого грузика от времени *t* изображён на рисунке. Какова жёсткость пружины? (Ответ дайте в Н/м.)

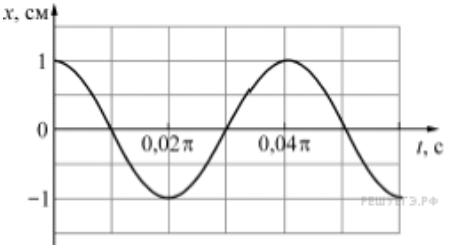

**80.** Математический маятник с периодом колебаний *Т* отклонили на небольшой угол от положения равновесия и отпустили без начальной скорости (см. рисунок). Через какое время (в долях периода) после этого кинетическая энергия маятника в первый раз достигнет минимума? Сопротивлением воздуха пренебречь.

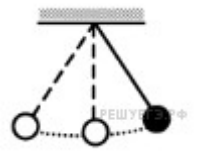

**81.** Математический маятник с периодом колебаний *Т* отклонили на небольшой угол от положения равновесия и отпустили с начальной скоростью равной нулю (см. рисунок). Через какое время (в долях периода) после этого кинетическая энергия маятника во второй раз достигнет максимума? Сопротивлением воздуха пренебречь.

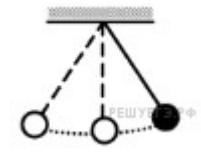

#### **Механическое равновесие**

**82.** К левому концу невесомого стержня прикреплен груз массой 3 кг (см. рисунок).

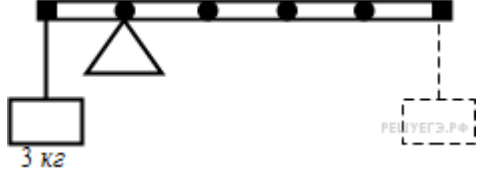

Стержень расположили на опоре, отстоящей от его левого конца на 0,2 длины стержня. Чему равна масса груза, который надо подвесить к правому концу стержня, чтобы он находился в равновесии? (Ответ дайте в килограммах.)

**83.** Тело массой 0,2 кг подвешено к правому плечу невесомого рычага (см. рисунок).

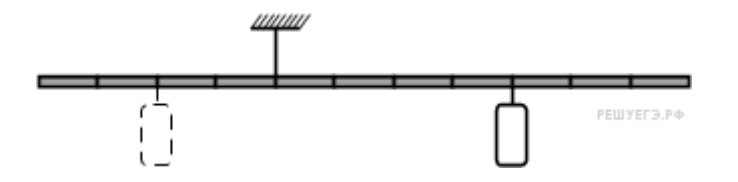

Чему равна масса груза, который надо подвесить ко второму делению левого плеча рычага для достижения равновесия? (Ответ дайте в килограммах.)

**84.** Под действием силы тяжести  $mg$  груза и силы  $F$  рычаг, представленный на рисунке, находится в равновесии. Вектор силы *F* перпендикулярен рычагу. Расстояния между точками приложения сил и точкой опоры, а также проекции этих расстояний на вертикальную и горизонтальную оси указаны на рисунке. Если модуль силы *F* равен 120 Н, то каков модуль силы тяжести, действующей на груз? (Ответ дайте в ньютонах.)

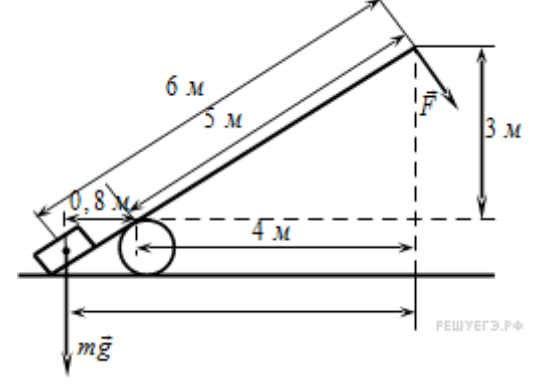

**85.** Под действием силы тяжести *mg* груза и силы *F* рычаг, представленный на рисунке, находится в равновесии.

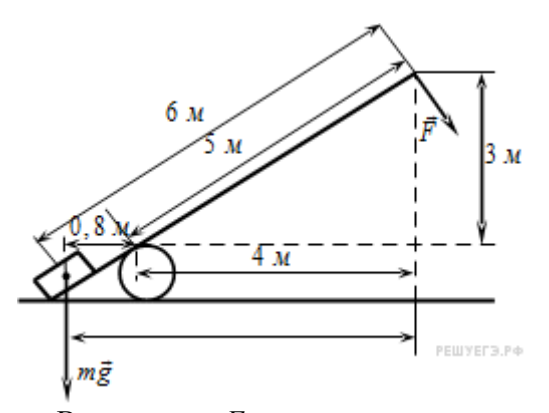

Вектор силы *F* перпендикулярен рычагу. Расстояния между точками приложения сил и точкой опоры, а также проекции этих расстояний на вертикальную и горизонтальную оси указаны на рисунке. Если модуль силы *F* равен 240 Н, то каков модуль силы тяжести, действующей на груз? (Ответ дайте в ньютонах.)

#### **Ответы к заданиям**

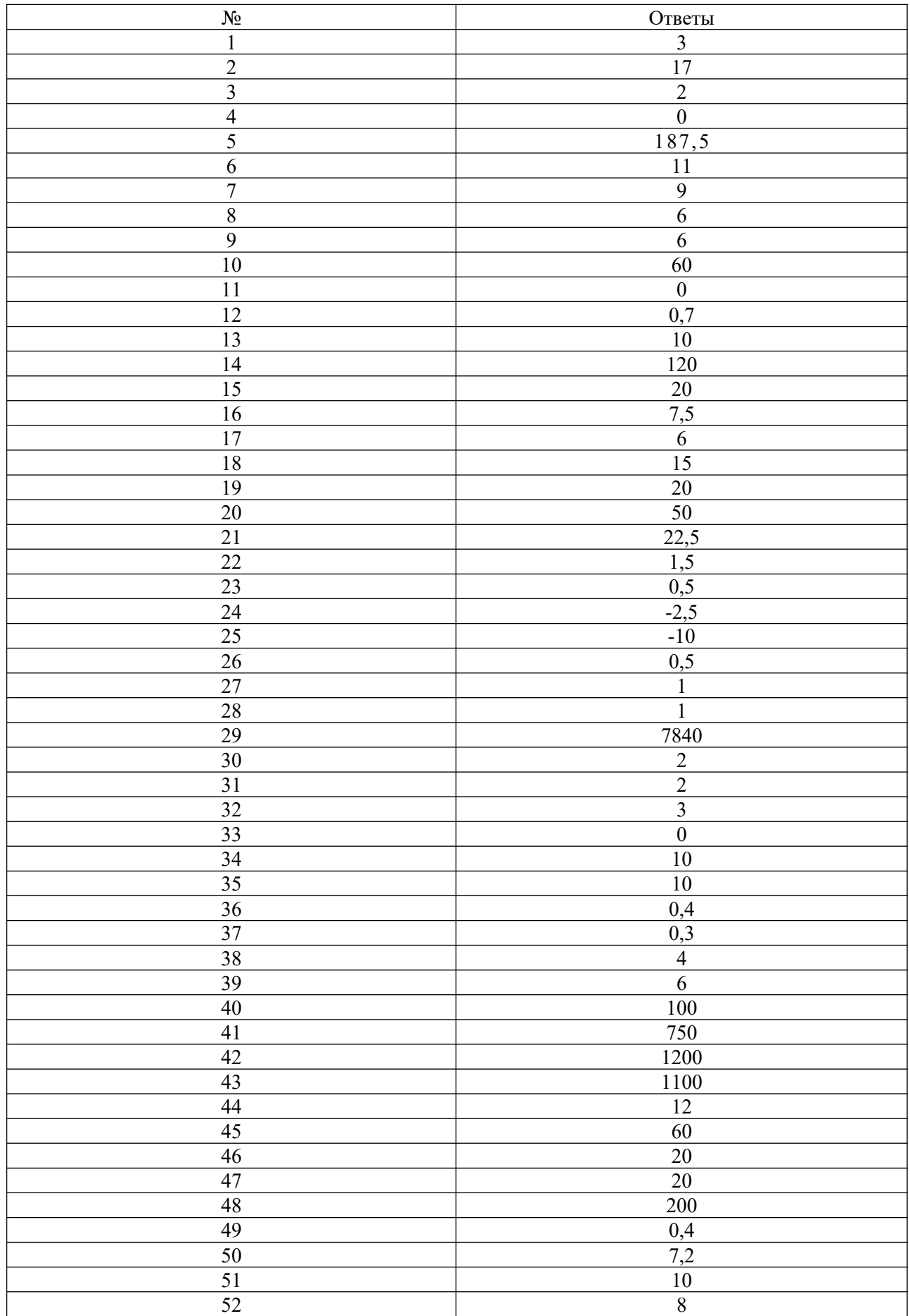

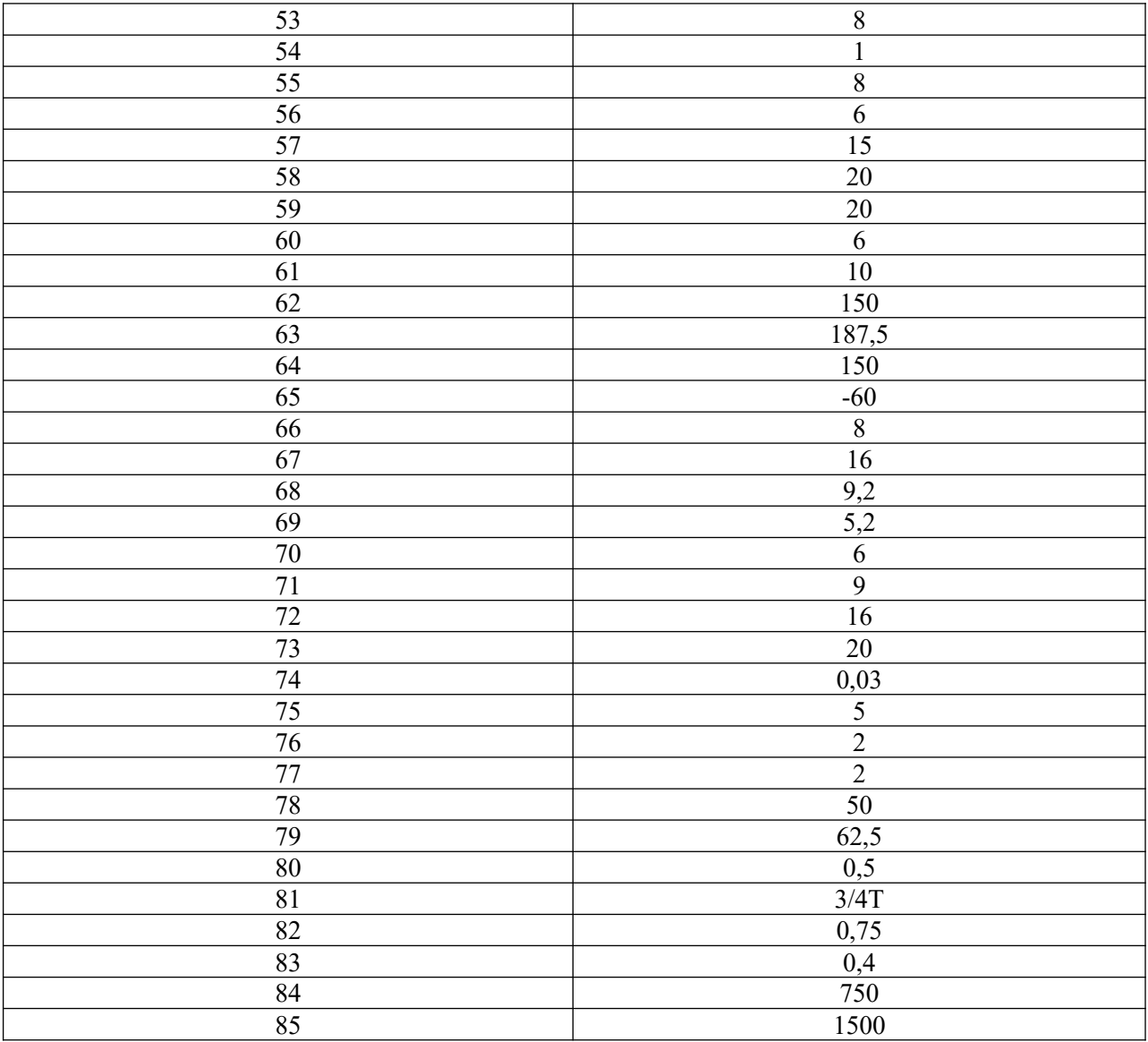

## **4. Защита работ лабораторного практикума**

Контрольные вопросы для защиты работ лабораторного практикума приведены в описании к каждой лабораторной работе. С описанием работ и контрольными вопросами можно ознакомиться в методической разработках, имеющихся в электронном каталоге научной библиотеки КГУ, а также в учебно-наглядных пособиях на кафедре физики и нанотехнологий:

1. лабораторный практикум по физике. Механика [ftp://192.168.131.48/etru d/000527.pdf].

2. лабораторный практикум по физике. Молекулярная физика и термодинамика [URL:ftp://10.13.7.2/etrud2/000529.pdf].

3. Вводный практикум по общей и экспериментальной физике.- Курск: КГУ, 2004.

Лабораторный практикум по физике. Молекулярная физика [Электронный ресурс].– Курск: Изд-во Курск.гос. ун-та, 2012. –,

В рамках реализации физического практикума по дисциплине «Механика и молекулярная физика» сообщается о целях и задачах физического эксперимента, рассматривается классификация ошибок и изучаются методы их нахождения и устранения, а также методы обработки результатов прямых и косвенных измерений. Сообщаются первичные сведения об обработке результатов измерений методом наименьших квадратов. Здесь достаточно подробно рассматриваются прецизионные методы измерений физических величин, методы обработки результатов прямых и косвенных измерений с помощью компьютерных программ.

# Оценочные материалы для проведения текущей аттестации по дисциплине «Микроэкономика»

# Тема 1. Основы анализа спроса и предложения. Теория потребительского выбора

## 1. Вопросы семинарских занятий

- Спрос и предложение. Рыночное равновесие  $1_{\cdot}$
- $2^{1}$ Анализ последствий налогообложения
- Сравнение эффекта импортных квот и тарифов  $\mathcal{E}$
- $4.$ Анализ последствий государственного контроля над ценами
- 5. Порядковая полезность и кривые безразличия
- 6. Предельные нормы замены
- $7<sub>1</sub>$ Бюлжетная линия
- 8. Равновесие потребителя и его разновидности
- 9. Выбор между покупкой товара и расходами на все другие товары
- 10. Кривые «доход потребление» и кривые Энгеля. Законы Энгеля.
- 11. Кривые «цена потребление» и выведение кривых спроса
- 12. Эффект замещения и эффект дохода
- 13. Анализ последствий стимулирующих льгот
- 14. Использование кривых безразличия для анализа последствий экономической политики
- 15. Ценовая эластичность спроса и ее связь с доходом от продажи товара
- 16. Величина коэффициента ценовой эластичности при линейной зависимости объема спроса от цены
- 17. Эластичность спроса по доходу и перекрестная эластичность
- 18. Выигрыш потребителя
- 19. Оценка динамики стоимости жизни
- 20. Сравнение разных подходов к налогообложению и субсидированию

## 2. Контрольные вопросы

1) Как влияют перечисленные в табл. изменения на спрос и предложение? Охарактеризуйте их влияние с помощью кривых спроса и предложения. Поставьте «галочки» в колонках, название которых характеризует эффект изменения

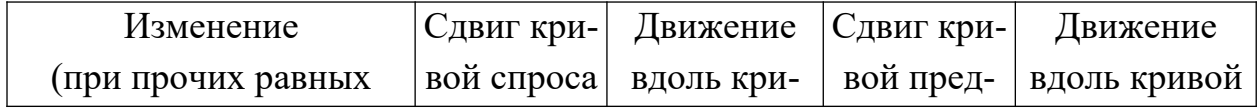

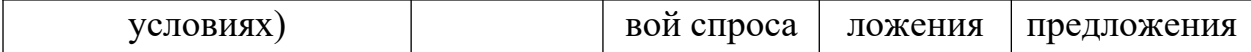

### 1. Изменение цен конкурирующих товаров

- 2. Внедрение новой технологии
- 3. Изменение моды на товар
- 4. Изменение потребительских доходов
- 5. Изменение цен на сырье
	- 2) Как повлияют на цены наркорынка такие мероприятия, как:

а) ужесточение наказаний за торговлю и употребление наркотиков; б) урожайные погодные условия; в) повышение жизненного уровня населения; г) легализация наркобизнеса? Проиллюстрируйте ваш ответ графиками.

3) Покажите, как отразятся на модели спроса и предложения молока следующие события: а) придя в магазин, пенсионерка обнаружила, что молоко по цене ей недоступно; б) после повышения заработной платы госслужащих молоко перешло в разряд дефицитных товаров; в) в результате рекламной кампании население стало предпочитать молоку кока-колу; г) сокращение сельскохозяйственного производства сильно ударило по молочной промышленности; д) экстренный импорт молочного концентрата нормализовал ситуацию с молоком в Москве; е) многие фермеры обнаружили, что по существующей цене производство молока для них невыгодно.

4) Для увеличения доходов госбюджета предлагается ввести налог на продажи. Его можно взимать с покупателей или продавцов. Какой вариант предпочтительнее для населения?

5) Если ученые найдут простой способ получения сахара из древесины, то его внедрение при прочих равных условиях приведет к:

а) смещению вправо кривой спроса на деревянную мебель; б) повышению цен на чай; в) увеличению предельных издержек по добыче сахарного тростника; г) смещению влево кривой спроса на деревянную мебель.

6) Верны ли следующие утверждения:

а) С ростом доходов потребителя кривая спроса по цене на красную икру будет смещаться вправо; б) Чем активнее государство вмешивается в рыночное ценообразование, устанавливая фиксированные цены, тем выше дефицит товаров; в) Если легализовать наркобизнес и обложить производство наркотиков высоким налогом, то этот налог ляжет в основном на наркоманов; г) Рыночное равновесие наступает тогда, когда цена, по которой продавец продает свой товар, равна цене, по которой покупатель его покупает; д) В условиях рыночной экономики равновесная цена устанавливается всегда.

7) Покажите, как уменьшение предельных норм замещения Y на X влияет на форму кривых безразличия.

8) Верно ли высказывание: «Если при потреблении товара обеспечивается положительная предельная полезность, некоторая часть этого товара всегда будет покупаться потребителем, максимизирующим полезность»?

9) Предположим, что покупатель никогда не купит товар X, каким бы ни был уровень его дохода. Нарисуйте кривую Энгеля для данного товара.

10) Нарисуйте кривую «доход-потребление» для некачественного товара.

11) Весь бюджет потребителя расходуется на два товара. Используйте анализ кривых безразличия, чтобы показать невозможность того, чтобы оба товара были некачественными.

12) С помощью кривых безразличия покажите, может ли потребитель, в настоящее время не потребляющий рыбы и тратящий весь еженедельный бюджет на другую пищу, склониться к покупке рыбы.

13) Верны ли следующие утверждения: а) Введение налога на продажи не затрагивает равновесия потребителя; б) Введение налога на продажи не затрагивает предпочтений потребителя; в) Рациональный потребитель предпочтет купить диван, а не кровать, если для него предельная полезность дивана выше предельной полезности кровати.

14) Почему эффект изменения дохода при 50%-ном повышении платы за жилье будет, вероятно, более сильным, чем при 50%-ном повышении цены оберточной бумаги.

15) Потребители, покупающие акции и облигации, рассматривают, будучи инвесторами, два признака: ожидаемый годовой доход в виде процента и риск отклонения действительного дохода от ожидаемого. Потребитель оценивает ожидаемый доход как положительный признак, а риск – как отрицательный. Нарисуйте кривые безразличия инвестора для этих двух признаков. Объясните их формы. Покажите, как покупатель акций определяет комбинацию риска и ожидаемых доходов, максимальную полезность.

16) Как отразится инфляция, при которой и цены, и доход растут одинаковым темпом, на индивидуальном спросе потребителя?

17) Верно ли утверждение: «Коль скоро бензин – товар первой необходимости, спрос на него будет неэластичен при любой цене»?

18) Владелец парка отдыха хочет увеличить ежемесячный доход от продажи билетов на аттракционы. Чтобы достичь цели, он увеличил цену билетов. При каких условиях это могло бы увеличить доход? При каких условиях доход уменьшится?

19) Объясните, как эластичность спроса по цене соотносится с наклоном кривой спроса. Почему кривая спроса с постоянным наклоном не дает постоянной эластичности спроса по цене?

20) Если эластичность спроса по доходу для продовольствия «низкая», а для автомобилей «высокая», то сельское хозяйство или промышленность больше пострадают от общего экономического спада?

### **3. Тесты**

1) Введение налога на единицу продукции означает, что тяжесть налогового бремени несут:

а) производители;

б) потребители;

в) и производители, и потребители;

г) чиновники, которые его собирают.

2) Увеличение цены обычного товара приводит к смещению равновесия потребителя на карте кривых безразличия (при прочих равных условиях):

а) вправо, вверх;

б) вправо, вниз;

в) влево, вверх или вниз;

г) движение вдоль той же самой кривой безразличия.

3) Вася ежемесячно съедает 5 порций мороженого и 10 шоколадок. Если предложить ему 7 порций мороженого вместо 5, он будет готов вдвое снизить потребление шоколада. Чему равна его предельная норма замены шоколада мороженым:

1) 0,4;

2) 2,5;

- 3) 1,4;
- 4) 0,5;
- 5) 2?

4) В оптимальный потребительский набор входят два товара — X и Y. Цена товара Y повысилась, и потребитель заменяет подорожавший товар Y на относительно подешевевший товар X. Если доход потребителя остался неизменным, то справедливым будет утверждение о том, что:

1) потребитель сможет сохранить прежний уровень полезности, изменив только количество товаров X и Y в оптимальном наборе, перемещаясь вдоль кривой безразличия вниз;

2) потребитель сможет сохранить прежний уровень полезности, изменив только количество товаров X и Y в оптимальном наборе, перемещаясь вдоль кривой безразличия вверх;

3) уровень полезности, получаемый потребителем, понизился;

4) уровень полезности, получаемый потребителем, повысится, поскольку в новый оптимальный набор войдет большее количество относительно подешевевшего товара X;

5) для ответа на вопрос необходима дополнительная информация.

5) Кривая спроса на авиабилеты показывает:

1) количество билетов, которое готова продать авиакомпания по каждой цене;

- 2) количество людей, нуждающихся в услугах авиакомпании;
- 3) качество услуги, которого требуют пассажиры, покупая билеты;
- 4) количество билетов, которое будет куплено по каждой цене;
- 5) нет правильного ответа.
- 6) Коэффициент эластичности спроса по цене равен нулю:

1) в точке, где линейная функция спроса пересекается с горизонтальной осью;

2) в каждой точке горизонтальной функции спроса;

3) в каждой точке функции спроса, графическим изображением которой является гипербола;

- 4) верно 1) и 2);
- 5) все ответы: правильные.
- 7) Что из ниже перечисленного не приведет к сдвигу кривой спроса на пиво:
	- 1) рост цен на воблу;
	- 2) рост цен на солод;
	- 3) снижение цен на вино;
	- 4) рост доходов любителей пива;
	- 5) запрет на рекламу пива в средствах массовой информации?

8) Если бы эластичность спроса на утюги была нулевой, это означало бы, что:

1) по имеющимся ценам можно продать любое количество утюгов;

2) данное количество утюгов будет продано по сколь угодно высоким ценам;

3) потребность в товаре полностью насыщена;

- 4) график спроса расположен горизонтально;
- 5) график спроса имеет отрицательный наклон.

9) Если действует аксиома транзитивности предпочтений, то кривые безразличия потребителя:

- 1) не могут быть вертикальными;
- 2) не могут быть горизонтальными;
- 3) не могут пересекаться;
- 4) не могут иметь положительный наклон;
- 5) верно 3) и 4).

10) «Приключения Буратино» и «Капитал» К.Маркса имеют коэффициент перекрестной эластичности:

- 1) близкий к 1;
- 2) с отрицательным знаком;
- 3) стремящийся к бесконечности;
- 4) близкий к 0;
- 5) информации недостаточно.

11) В условиях действия принципа убывающей предельной полезности рост потребления блага:

1) снижает общую полезность;

2) приводит к тому, что величина общей полезности становится отрицательной;

3) снижает предельную полезность и, следовательно, общую полезность;

4) снижает предельную полезность, но может повысить общую полезность;

5) обязательно увеличит общую полезность.

12) Что из ниже перечисленного не приведет к изменениям в предложении холодильников:

1) улучшение технологии изготовления;

2) рост цен на комплектующие изделия;

3) снижение цен на холодильники;

- 4) уменьшение числа производителей холодильников;
- 5) введение налога с оборота?

13) При одновременном повышении доходов покупателей и внедрении ресурсосберегающих технологий в производство цена и объем продаж нормального товара изменятся следующим образом:

а) объем продаж сократится, цена вырастет;

б) объем продаж вырастет, цена может и сократиться, и вырасти, и остаться неизменной;

в) цена вырастет, объем продаж может и сократиться, и вырасти, и остаться неизменным;

г) объем продаж сократится, цена может и сократиться, и вырасти, и остаться неизменной.

14) Эффект замещения – это:

а. увеличение величины спроса на товар в результате снижения цены этого товара

б. увеличение величины спроса на товар, когда его относительная цена снижается

15) Что означает следующая ситуация: возрастание цены на хлеб не вызывает снижения спроса на них

а. закон спроса здесь не действует

- б. хлеб является товаром Гиффена
- в. хлеб является инфериорным товаром

г, все ответы неверны

16) Выбрать ситуации, в которых происходит сдвиг кривой предложения указанного товара:

а. повышение цены на пшеницу привело к увеличению ее продаж

- б.хороший урожай абрикосов увеличил число их продавцов
- в. снижение цен на фотоаппараты увеличило предложение фотопленки

г. снижение налога на продажу спиртных напитков увеличило их предложение

17) Если с увеличением дохода при прочих равных условиях потребитель сокращает объем приобретения товара А, то мы можем заключить:

- а) товар А некачественный товар для этого потребителя;
- б) товар А нормальный товар для этого потребителя;

в) потребитель действует нерационально;

г) такие ситуации экономическая теория не рассматривает.

18) Если оптимальный выбор для данного потребителя состоит только из одного блага, то можно утверждать, что:

- 1. Цены обоих благ равны;
- 2. Предельная норма замены равна отношению цен данных благ;
- 3. Потребитель максимизировал предельную норму замены;
- 4. Все ответы неверны.

19) Исходя из следующей информации можно сделать вывод:

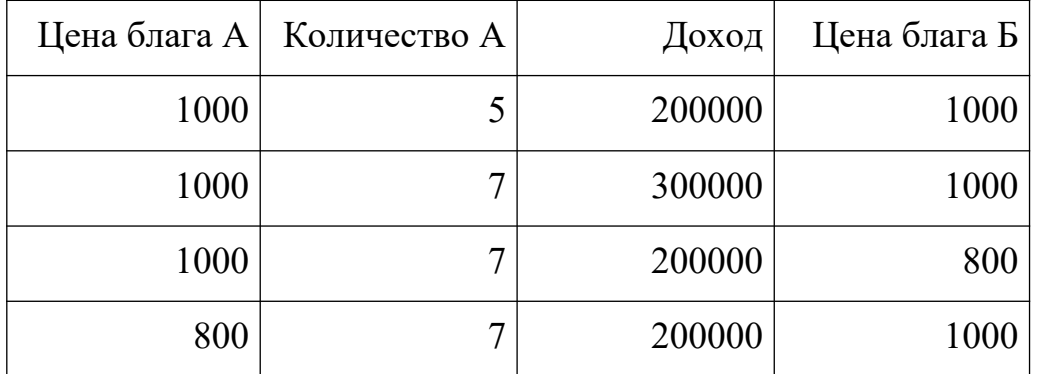

- 1. А и Б являются субститутами, при этом А полноценное благо.
- 2. А и Б являются комплементарными благами, при этом А полноценное благо.
- 3. А и Б являются субститутами, при этом А неполноценное благо.
- 4. А и Б являются комплементарными благами, при этом А полноценное благо.

20) Предельная норма замены одного ресурса другим равна:

- 1. Отношению средних производительностей этих ресурсов;
- 2. Отношению предельных производительностей этих ресурсов;
- 3. Отношению эластичностей выпусков этих ресурсов;
- 4. Отношению стоимостей затрачиваемых ресурсов.

21) Если государство установит на рынке цену, величина которой ниже равновесной цены, то:

- 1. Выигрыш покупателей как правило больше, чем потери продавцов;
- 2. Продавая прежнее количество, продавцы не понесут потерь;
- 3. Благосостояние потребителей может снизиться;
- 4. Прибыли производителей обязательно возрастут.

# **4. Практические задания**

1) В табл. представлены данные, характеризующие различные ситуации на рынке консервированной фасоли.

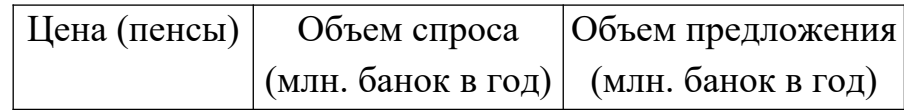

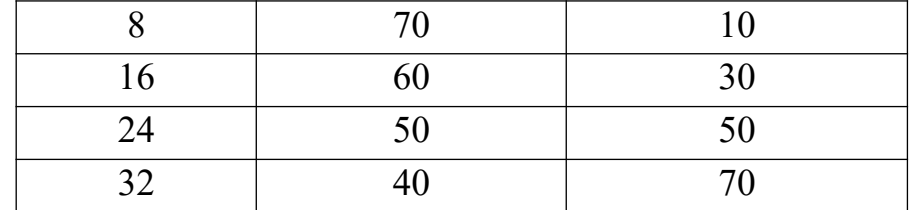

а) Изобразите кривую спроса и кривую предложения по данным табл. 1.

б) Если рыночная цена на банку фасоли равна 8-ми пенсам, что характерно для данного рынка – излишки или дефицит? Каков их объем?

в) Если равновесная цена на банку фасоли составит 32 пенса, что характерно для данного рынка – излишки или дефицит? Каков их объем?

г) Чему равна равновесная цена на этом рынке?

д) Рост потребительских расходов повысил потребление консервированной фасоли на 15 млн. банок при каждом уровне цен. Каковы будут равновесная цена и равновесный объем производства?

2) На основе данных, приведенных в табл., нарисуйте кривую рыночного спроса. Предположим, что спрос на этот товар со стороны потребителей X и Y удвоится, но наполовину сократится со стороны Z. Соответственно измените кривые спроса  $X, Y, Z$  и кривую рыночного спроса.

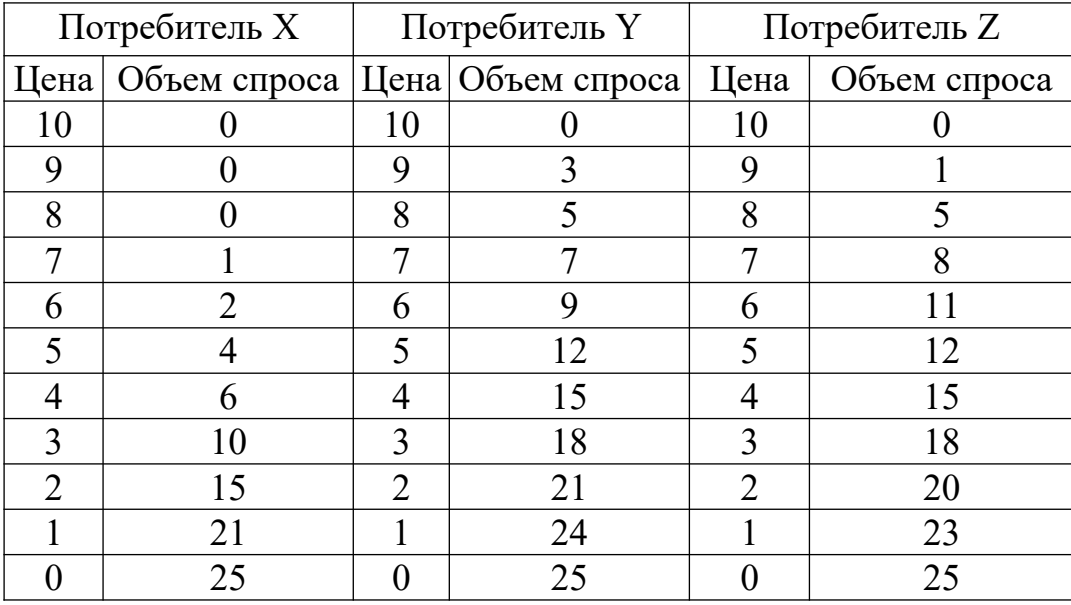

3) Рынок электродрелей описывается данными табл.

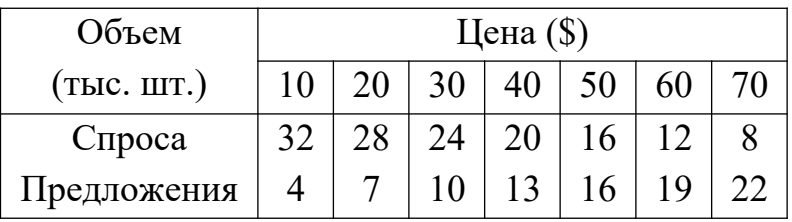

а) Изобразите кривые спроса и предложения на рынке электродрелей, используя данные табл. б) Какова равновесная цена на рынке электродрелей? в) Каков равновесный объем купли/продажи электродрелей? г) Если

цена электродрели составит \$ 30, какова величина дефицита на этом рынке? д) Если цена электродрели повысится до \$ 60, какова величина избытка на этом рынке?

4) Спрос и предложение на обеды в студенческой столовой описываются уравнениями:  $Q = 2400 - 100P$ ,  $Q_s = 1000 + 250P$ , где:  $Q$  – количество обедов в день; Р – цена обеда (в долларах). а) Вычислите равновесную цену и количество проданных обедов по такой цене. б) Заботясь о студентах, администрация установила цену в 3 доллара за обед. Охарактеризуйте последствия такого решения.

5) Спрос и предложение некоторого товара описываются уравнениями:  $Q_D = 600 - 25P$ ,  $Q_S = 100 + 100P$ . а) Найдите параметры равновесия на рынке данного товара; б) Государство установило налог с продажи на единицу данного товара в размере 2,5 денежной единицы. Найдите, сколько потеряют при этом покупатели, а сколько – продавцы данного товара.

6) Спрос и предложение на некий товар описываются уравнениями:  $Q_D = 1000 - 40P$ ,  $Q_S = 300 + 30P$ , где:  $Q_S$  – количество данного товара; P – его цена. а) Вычислите параметры равновесия на рынке данного товара; б) Государство установило на данный товар фиксированную цену в 8 денежных единиц за единицу товара. Охарактеризуйте последствия такого решения.

7) Студенты Юра, Оля, Катя, Маша, Саша и Владислав собираются готовить абитуриентов к поступлению в вуз. Для этого необходимо приобрести лицензию. Юра готов заплатить за одну лицензию не более 700 руб., Оля – не более 900, Катя и Саша – не более 800, Маша – не более 300, Владислав – не более 500 руб. Изобразите графически суммарную кривую спроса студентов на лицензию.

8) Шесть подружек: Маша, Даша, Света, Таня, Наташа и Галя гуляли по улице и, проголодавшись, решили купить по пирожку. При этом Даша была готова заплатить за пирожок 2 руб., Таня и Света – по 5 руб., Галя – 3, Наташа – 6 и Маша – 9 руб. Изобразите кривую спроса на пирожки группы подружек.

9) На рынке имеются две группы покупателей. Спрос первой группы на товар X описан функцией  $P = 12 - 2X_D$ , спрос второй группы – функцией  $P =$  $10 - 4X_D$ . Предложение товара описано уравнением  $P = 2.5 + X_S (P - I)$ ена единицы товара,  $X_D$  – величина спроса на товар,  $X_S$  – величина предложения). Определите равновесную цену и равновесное количество товара X.

10) Цена товара  $X - 5$  долларов, а товара  $Y - 2,50$  доллара. Предполагая отсутствие углового равновесия, вычислите предельную норму замещения Y на X для потребителя, находящегося в равновесии.

$$
MRS_{XY} < \frac{P_X}{P_X}
$$

11) Перед покупкой единицы товара X: *<sup>P</sup><sup>Y</sup>* . Сколько товара X приобретет потребитель?

12) Потребитель может делать выбор между двумя товарами – пищей и бензином. Правительственное нормирование заставляет его покупать меньше бензина, чем он покупал бы в противном случае. Покажите с помощью графика кривой безразличия, как уменьшение цены пищи могло бы увеличить максимальную полезность до уровня, достижимого без нормированного распределения продуктов.

13) Маша может сделать выбор между двумя товарами X и Y, каждый из которых всегда дает ей прирост полезности. При заданных начальных ценах товаров и дохода Маша выбирает для покупки 4 единицы товара X и 5 единиц товара Y. Доход Маши и цены товаров изменяются таким образом, что уравнение бюджетной линии для Маши становится:  $O_y = 14 - 0.75O_x$ , где  $O_y$ – количество товара Y,  $Q_{X}$  - количество товара X. Увеличилась ли максимально возможная, достижимая для Маши полезность? Объясните свой ответ с помощью графика кривых безразличия.

14) Нарисуйте кривые безразличия для следующих потребителей:

а) дошкольника Васи, который глубоко равнодушен к овсяной каше (X) и всегда норовит отдать ее сестре, но зато готов съесть сколько угодно картофельных оладий (У);

б) дошкольницы Маши, которая терпеть не может овсяную кашу (X), но обожает сладости (Y): – без конфеты Маша не съест ни одной тарелки каши в неделю; за 1 конфету она готова съесть 1 тарелку каши в неделю, за 3 конфеты – 2 тарелки, за 6 конфет – 3, за 10 конфет – 4 тарелки каши в неделю (кстати, подскажите, как родителям заставить Машу съесть больше каши, не уменьшая при этом полезности потребляемого набора для Маши);

в) школьника Пети, который любит и «Фанту» (X), и мороженое (У), но всегда готов променять 1 бутылку «Фанты» на 7 порций мороженого;

г) пенсионерки Матильды Петровны, которая пьет чай (Х) исключительно с молоком (Y), причем в равных пропорциях;

д) молодого бизнесмена Максима, который еженедельно тратит некую сумму на посещение ресторанов либо с китайской (X), либо с французской (У) кухней, но не любит их «смешивать» – никогда не посещает в течение одной и той же недели рестораны обоих типов.

15) MRS<sub>XY</sub> не убывает в случае, когда X и Y: а) совершенные субституты; б) совершенные комплементы; в) один из этих товаров – безразличное благо; г) взаимоисключающие блага; д) все перечисленное верно. Выберите верный ответ.

16) В точке А индивид потребляет 6 ед. одежды (Y) и 8 ед. пищи (Х) в неделю, а в точке В (находящейся на той же кривой безразличия – 9 ед. одежды и 7 ед. пищи в неделю. Если предположить, что в точке А потребитель находится в состоянии оптимума, и изъять из его недельного потребительского набора 1 ед. пищи, заменив ее 6 ед. одежды, то: а) благосостояние потребителя ухудшится; б) благосостояние потребителя не изменится; в) благосостояние потребителя улучшится; г)  $MRS_{XY}$  на участке между А и В будет равна 6; д) все перечисленное неверно.

17) Функция полезности потребителя имеет вид:  $U(XY) = X^{1/2}Y^{1/2}$ ; его еженедельный доход равен 900 руб.; он стабильно потребляет только два товара – X и Y, причем  $P_X$  составляет 40 руб., а  $P_Y$  – 20 руб. Найти оптимальный набор потребителя.

18) В набор потребителя входят два товара: пиво и раки. Общая полезность характеризуется данными табл.

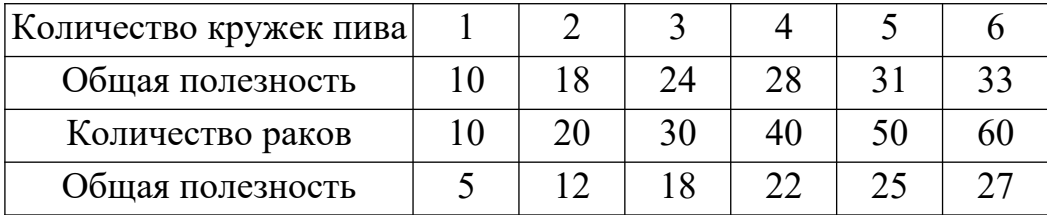

Цена одной кружки пива равна 10 долл., цена одного рака – 0,5 долл. Общий доход потребителя, который он тратит на пиво и раков, равен 25 долл. Какое количество кружек пива и раков покупает рациональный потребитель в состоянии равновесия?

19) Предельная полезность масла для француза зависит от его количества:  $MU_M = 40 - 5Q_M$ ,  $Q_M$  – количество масла, в кг;  $MU_M$  – предельная полезность масла. Предельная полезность хлеба равна:  $MU_X = 20 - 3Q_X$ ,  $Q_X - \kappa$ оличество батонов хлеба;  $MU_X -$  предельная полезность хлеба. Цена килограмма масла равна 5 франкам, цена батона хлеба – 1 франку. Общий доход потребителя составляет 20 франков в неделю. Какое количество хлеба и масла потребляет француз?

20) Нарисуйте карты кривых безразличия для следующих пар товаров:

а) красные и желтые яблоки; б) ботинки и шнурки для ботинок; в) хлеб и вода; г) картофель и шоколад, если у потребителя сахарный диабет; д) отходы и сантехническое оборудование.

21) Студент, занимаясь 11 часов в день, может улучшить свою успеваемость. Он должен распределить свое время между тремя предметами: экономической теорией, линейным программированием и историей. Дополнительные баллы, которые он может получить, посвящая время тому или иному предмету, приведены в табл.

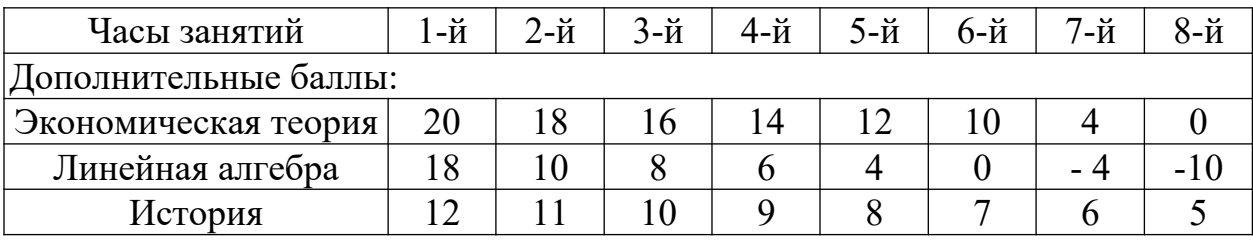

Каким образом рациональный студент распределит свое время между предметами?

22) Функции общей полезности двух товаров для трех потребителей имеют вид:  $U_1 = 5xy$ ;  $U_2 = 10x/33y$ ;  $U_3 = 7y$ ; где х и у – количества товаров X и Y. Какими товарами с точки зрения предпочтений потребителей (благо, антиблаго, нейтральный товар) являются для каждого потребителя товары X и Y?

23) Потребитель тратит 20 руб. в день на апельсины и яблоки. Предельная полезность яблок для него равна  $20 - 3x$ , где  $x -$ количество яблок, в шт. Предельная полезность апельсинов равна 40 – 5у, где у – количество апельсинов, в шт. Цена одного яблока составляет 1 руб., цена одного апельсина – 5 руб. Какое количество яблок и апельсинов купит рациональный потребитель?

24) Цена цыпленка – 1 доллар за фунт, цена говядины – 3 доллара за фунт. Для любого данного набора предельная норма замещения говядины на цыплят у потребителя А выше, чем у В. Предполагая, что ни один из потребителей не находится в состоянии углового равновесия, нарисуйте кривые безразличия для А и В. Пусть оба имеют бюджет в 30 долларов, расходуемый целиком на говядину и цыплят. Докажите, что предельная норма замены говядины на цыплят в равновесии будет одинакова для обоих потребителей. Поскольку было предположено, что предельная норма замены у А больше, чем у В для любого набора, означает ли это противоречие?

25) Недельный доход – 40 долларов, он расходуется на мороженое и концерты. Цена мороженого – 4 доллара за 1 порцию, а цена билета на концерт – 10 долларов. Нарисуйте бюджетную линию. Как сокращение

дохода до 20 долларов в неделю повлияет на график бюджетной линии? Покажите эффект повышения цен билетов на концерты до 20 долларов.

26) Пусть цена мороженого меняется вместе с количеством купленного товара. При покупке 1 порции в неделю цена равна 4 долл. за порцию. При покупке больше 1 порции в неделю – 2 долл. за порцию. Нарисуйте бюджетную линию. Покажите, как бюджетная линия применительно к нормальным товарам могла бы обусловить более чем один наиболее предпочтительный выбор.

27) Предельная норма замещения Y на X повышается по мере того, как X замещает Y. Покажите, что в этом случае точка касания бюджетной линии и кривой безразличия отражала бы равновесный набор, который потребитель менее всего предпочитал бы. Покажите, что наиболее предпочитаемый набор имеет место при угловом равновесии.

28) Предельная полезность в расчете на 1 доллар у рубашки – 5 единиц, а у пары ботинок – 10 единиц. Достигается ли равновесие потребителя? Объясните ответ. Нарисуйте кривые безразличия для этих двух товаров. Покажите, почему приведенные данные о предельной полезности и цене соответствуют пересечению бюджетной линии и кривой безразличия. Как нужно перестроить потребление этих товаров, чтобы достичь равновесия?

29) Делается выбор между двумя товарами X и Y, чьи цены – 5 долларов и 10 долларов соответственно. Изобразите в виде графика случай, когда потребитель не делает различия между: а) получением 20 дополнительных единиц товара X и б) получением субсидии в 50 долларов, которая может быть потрачена или на X, или на Y, или на их комбинацию. Объясните, почему потребитель не потратил бы всю субсидию на X.

30) Напишите уравнение линии бюджетного ограничения для потребления пластинок и расходов на все другие блага. Предполагая, что цена пластинки равна 10 долларам и в равновесии потребитель покупает 5 пластинок в месяц, нарисуйте линию бюджетного ограничения при месячном доходе в 200 долларов. На графике укажите эту точку равновесия и прочертите соответствующую кривую безразличия. Покажите сумму, истраченную на все другие блага, и сумму, истраченную на пластинки. Каков наклон бюджетной линии? Какова предельная выгода покупки пластинок в точке равновесия? Предположив, что пластинки – нормальный товар, покажите, как снижение цены на него будет влиять на равновесие.

31) Функция полезности потребителя описывается формулой  $U = XY/2$ , где X – объем потребления бананов, Y – объем потребления пепси-колы. Цена 1 кг бананов – 3 руб., 1 л пепси-колы – 2 руб. Летом потребитель тратил на эти товары 20 руб. в неделю. Зимой цена бананов поднялась до 5 руб. за килограмм, цена пепси-колы не изменилась. Определите: а) Объем оптимального потребления бананов и пепси-колы летом; б) Величину расходов, необходимую зимой для достижения того же уровня полезности, что и летом; в) Количественное значение эффекта дохода и эффекта замещения.

32) Функция полезности потребителя U = 2XY, где X – количество покупаемых им видеокассет, Y – количество покупаемых аудиокассет. Его еженедельные расходы на приобретение этих двух товаров составляют 50 руб. Цена видеокассеты – 15 руб., цена аудиокассеты – 5 руб.; а) Определите оптимальный объем еженедельных закупок видео- и аудиокассет; б) Как изменится спрос на эти товары, если цена видеокассет возрастет до 20 руб.? в) Определите эффект дохода и эффект замещения.

33) Мороженое является обычным товаром для Иры и малоценным – для Оли. Покажите на кривых безразличия, как изменится потребление мороженого Ирой и Олей вследствие снижения его цены в 2 раза.

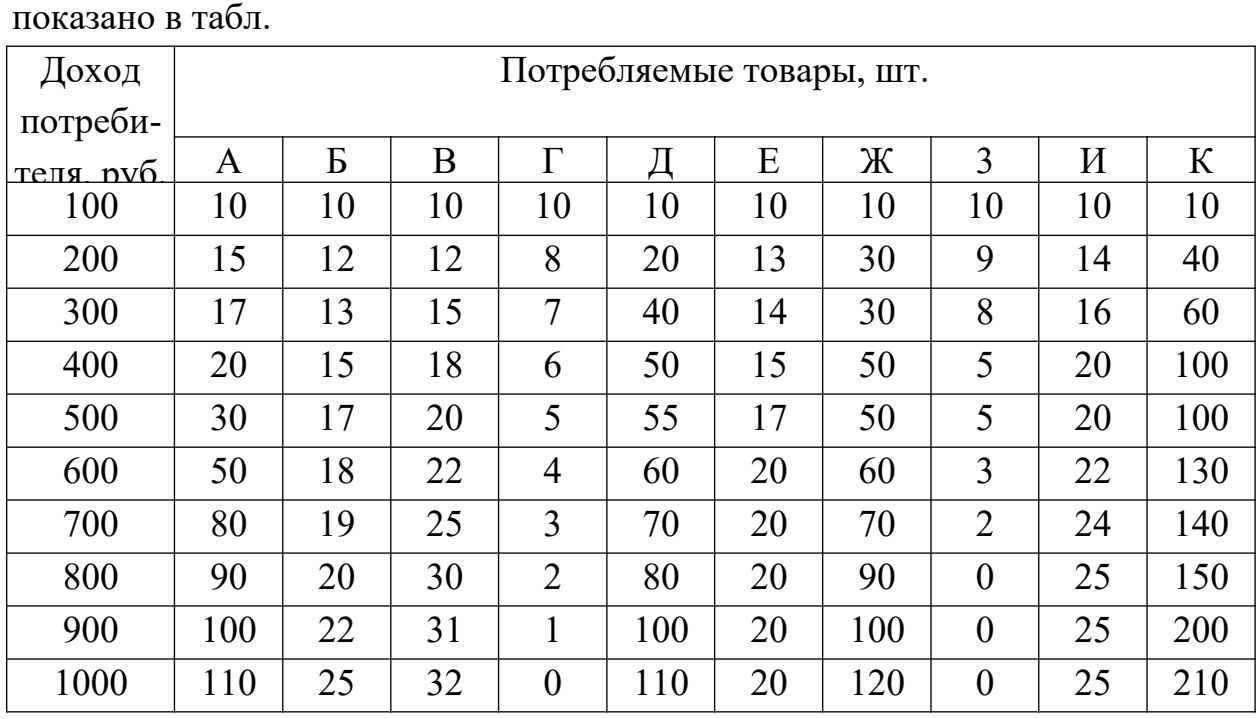

34) В набор потребителя первоначально входили в равном количестве 10 товаров. С увеличением дохода количества разных благ изменялись так, как показано в табл.

Классифицируйте товары по группам: предметы роскоши, предметы первой необходимости, малоценные товары.

35) Объясните, как предельная норма замещения авиарейсов (путешествий самолетом) на другие блага воздействует на вероятность того, что потребитель решит участвовать в программе «постоянного клиента» (предоставление пассажирам, отлетавшим за плату некоторое количество км, права бесплатных полетов на определенное количество км).

36) Будучи членом клуба, вы должны платить 1000 рублей в год, но имеете привилегию заниматься на курсах по обучению игре в гольф по цене, равной одной четверти платы, которая существует на частных курсах вне клуба. Используйте анализ кривых безразличия, чтобы показать воздействие членских взносов и упомянутой пониженной платы на ваш выбор о вступлении в клуб.

37) Доход в размере \$100 потребитель тратит на пищу (X) и жилье (Y). Единица пищи стоит \$2, единица жилья – \$5. В этой ситуации потребитель, имеющий стандартного вида предпочтения, выбирает набор, включающий 8 ед. жилья и 30 ед. пищи. Правительство решает поставлять каждому домохозяйству фиксированное количество единиц жилья, снизив при этом цену последнего до \$3. При такой цене жилья потребитель предпочел бы набор из 12 ед. жилья и 32 ед. пищи. Правительство же решает предоставить домохозяйству 15 ед. жилья; а) Используя графическую иллюстрацию, покажите влияние такой правительственной политики на уровень благосостояния потребителя (получаемую полезность) по сравнению с исходной ситуацией; б) Каким было бы воздействие на благосостояние (полезность) потребителя политики денежного субсидирования единицы цены жилья, в результате которого она снизилась бы до \$3? в) Каким было бы воздействие на благосостояние (полезность) потребителя политики денежного субсидирования дохода потребителя, в результате которого он возрос бы со \$100 до \$130, при сохранении исходного уровня цен?

38) Таня максимизирует свою полезность, тратя весь доход на товары X, Y и Z (цены товаров не меняются). Зарабатывая 1,5 тыс. руб. в неделю, она покупала по 10 ед. каждого товара. Когда ее доход вырос до 2 тыс. руб. в неделю, она стала покупать 8 ед. Х, 18 ед. Y и 12 ед. Z. А когда ее доход вырос до 2,5 тыс. руб. в неделю, она стала покупать 6 ед. X, 26 ед. Y и 14 ед. Z. а) Постройте кривые Энгеля для товаров X, Y и Z. б) Объясните, к какой категории относится каждый из этих товаров: нормальный он или низшей категории? предмет первой необходимости или роскоши?

39) Нарисуйте кривую спроса на дискретный товар X, считая, что по цене, равной 10, потребитель не захочет купить ни одной единицы X, по цене, равной 6, ему будет все равно, покупать или нет Х, а по цене, равной 3, ему будет все равно, купить ли 1 ед. Х или же 2 ед. Какие потребительские наборы захочет купить потребитель в том случае, если ему придется распределять свой доход, равный 100, между дискретным товаром X и расходами на все другие товары (Y)?

40) Месячный спрос Ивана на сигареты описан функцией  $X = 0.01M -$ 2P, где  $X -$  количество пачек сигарет,  $M -$ месячный доход (руб.), P – цена пачки сигарет (руб.). Пусть  $P = 20$  руб.,  $M = 8000$  руб. Как изменится величина спроса Ивана на сигареты, если цена одной пачки возрастет до 30 руб.? Как величина спроса изменится за счет эффекта замены, эффекта дохода?

41) Безработный Сидоров получает пособие в размере 200 руб. в месяц и

не имеет иных доходов. Его спрос на белый хлеб описан функцией  $X=\frac{M}{10M}$ 10*P* ,

$$
X=\frac{40.000.000 P}{2}
$$

на картофель – функцией  $M^3$ , ана овсяную крупу – функцией  $X = \frac{400}{R}$ 

 $PM$  ), где  $\rm X$  – количество соответствующего товара (кг),  $\rm M$  – ежемесячный доход (руб.), Р – цена 1 кг соответствующего товара (руб.); цена 1 кг хлеба, овсяной крупы и картофеля одинакова и равна 4 руб.

а) Как изменится величина спроса Сидорова на хлеб, если цена 1 кг хлеба снизится вдвое? Как величина спроса изменится за счет эффекта замены, эффекта дохода?

б) Ответьте на вопросы, поставленные в пункте а), считая, что речь идет об овсяной крупе.

в) Ответьте на вопросы, поставленные в пункте а), считая, что речь идет о картофеле, цена которого снижается на 25%.

г) Учитывая ответы, полученные при решении пунктов а), б), в) задачи, скажите, к каким видам товаров в данном случае относятся белый хлеб, овсяная крупа и картофель.

42) Тангенс угла наклона кривой спроса на телевизоры равен -0,5 во всех точках. Если цена на телевизоры 300 долларов и 600 штук было продано за месяц, то какова эластичность спроса по цене на телевизоры? Что случится с доходом продавцов телевизоров, если они понизят цену на 1%?

43) Спрос на настольные лампы линеен. Цена лампы 30 долларов. Кривая спроса сдвигается параллельно самой себе в ответ на увеличение доходов потребителей. Докажите, что спрос на лампы менее эластичен по цене после сдвига кривой спроса.

44) Продавец хочет максимизировать доход от продажи билетов на концерт под открытым небом. Нет ограничения количества зрителей, которые могут быть размещены. Допуская, что кривая спроса линейна, докажите,

что продавец, чтобы достичь максимального дохода, должен выбрать цену, при которой эластичность спроса по цене равна -1.

45) Статистическая оценка спроса на сигареты равна  $-1000000$  р + a, где р – цена, а - постоянная. Если цена пачки сигарет -1 доллар и 4000000 пачек продается по этой цене каждый день, посчитайте эластичность спроса по цене для сигарет при текущей цене. Предположим, производитель поднял цену до 1,10 доллара за пачку. Эластичность спроса по цене осталась той же. Как изменится доход производителя?

46) Уравнение кривой спроса для билетов в театр:  $P = 200 - 0.4Qd$ , где Р - цена билета в долларах, а Qd - объем спроса; а) Если театр вмещает 5000 человек, то какую цену могут назначить организаторы, чтобы доход был максимальным? б) Если количество мест только 2000, то какая цена максимизирует общий доход от продажи билетов? Каков будет общий доход при этой цене? в) Если количество мест больше чем 2500, то будет ли общий доход максимален при назначении цены, соответствующей вместимости театра, или общий доход будет выше, если назначить цену, которая не позволит продать все билеты?

47) Олег покупает исключительно бифштексы (X) и марки (Y). Функция его спроса на бифштексы имеет вид: X = М – 15 Рх + Ру, где М – его доход, Рх и Рy – цены указанных товаров, X – потребляемое количество бифштексов в неделю. Доход Олега составляет 500 руб. в неделю, цена одной марки – 5 руб. а) Являются ли марки для Олега товаром-субститутом или же товаромкомплементом? б) Запишите уравнение обратной функции спроса Олега на бифштексы, основываясь на вышеприведенных данных. Нарисуйте соответствующий график. По какой цене Олег потребил бы 20 бифштексов в неделю? в) Допустим, цена комплекта марок возросла в 2 раза и осталась на этом уровне. Запишите уравнение обратной функции спроса Олега на бифштексы и нарисуйте график.

48) Потребитель полностью тратит свой доход лишь на два товара – Х и Y. Может ли, при неизменных ценах быть так, что: а) Х и Y – товары низшей категории; б) X и Y – нормальные товары; в) X – нормальный товар, Y – товар низшей категории; г)  $X$  – товар первой необходимости,  $Y$  – предмет роскоши?

49) Василий имеет функцию полезности:  $U(X, Y) = \sqrt{X+Y}$ . Его доход составляет 1000 руб. в месяц, цена 1 ед. товара X равна 5 руб., цена 1 ед. товара Y равна 20 руб. а) Как изменится величина спроса по товару X, если его цена возрастет до 10 руб. за ед.? Как она изменится за счет эффекта дохода,

замены? б) Являются ли товары X и Y товарами высшей категории, низшей категории, нейтральными товарами? Соотносятся ли они как общие субституты, чистые субституты, общие комплементы, чистые комплементы, независимые товары?

50) Анатолий ежемесячно выделяет из своего бюджета 100 руб. на покупку пива и сигарет. Бутылка пива стабильно стоит 2 руб. Когда пачка сигарет стоила 1 руб., Анатолий выкуривал 40 пачек в месяц. После подорожания сигарет на 0,25 руб. за пачку Анатолий сократил их потребление до 32 пачек в месяц. Через пару месяцев после этого Анатолию прибавили зарплату, и он стал выделять на приобретение пива и сигарет 110 руб. в месяц, в результате чего его месячное потребление сигарет возросло до 36 пачек. а) На какую величину изменилось ежемесячное потребление сигарет и пива в результате эффекта замещения и в результате эффекта дохода от повышения цен на сигареты? б) Является ли пиво для Анатолия товаром высшей категории, низшей категории или нейтральным товаром?

51) Эластичность спроса на товар X по доходу равна 0,8. Доля товара X в совокупных расходах потребителя составляет 20%. Какова будет доля товара Х в совокупных расходах, если при неизменных ценах доход потребителя вырастет на 10%?

# **Тема 2. Теория производства. Затраты и выпуск 1. Вопросы семинарского занятия**

- 1. Модель производственной функции
- 2. Предельная производительность труда в краткосрочном периоде
- 3. Предельная норма замены факторов производства
- 4. Изменение масштаба производства
- 1. Измерение затрат
- 2. Издержки и производство
- 3. Краткосрочные кривые издержек
- 4. Издержки в долгосрочном периоде
- 5. Изменение цен на ресурсы и технология

#### **Контрольные вопросы**

1) Почему закон убывающей предельной производительности предполагает, что средний продукт переменного фактора, при прочих равных условиях, первоначально возрастает, достигает максимума, а потом начинает уменьшаться. В каких рамках действует этот закон?

2) Почему изокванты производственных функций с постоянными пропорциями используемых факторов имеют форму, напоминающую прямой  $V$ гол?

3) Могут ли изокванты, характеризующие производственную функцию, пересекаться друг с другом? Ответ обоснуйте.

4) Зависят ли средний, предельный и общий продукты труда от величины применяемого фирмой капитала? Если да, то каким образом?

5) Фирма располагает достаточными производственными помещениями для производства компьютеров. Часть помещений используется для сборки компьютеров, другая - для производства деталей компьютеров. Предположим, что предельный продукт производственных помещений для производства деталей превышает предельный продукт производственных помещений для сборки компьютеров. Что необходимо предпринять для увеличения производства компьютеров в данный период?

6) Покажите, как внедрение новой технологии отразится на карте изоквант.

7) Покажите, что если предельный продукт труда имеет отрицательное значение, а все другие факторы производства - положительное, изокванты, построенные для сочетаний затрат труда и любого другого фактора, будут иметь положительный наклон. Покажите, что если и труд, и капитал имеют отрицательное значение предельного продукта, изокванта для сочетаний затрат этих факторов будет иметь отрицательный наклон, но не будет выпуклой. Объясните, почему производственная функция не включает ни отрезки изоквант, имеющие положительный наклон, ни невыпуклые отрезки

8) За долгосрочный период фирма расширилась, удвоив затраты труда и капитала. Покажите, что при постоянном эффекте роста масштаба производства средний продукт труда и капитала остается постоянным, независимо от того, в каких количествах они используются, при условии, что соотношение затрат труда и капитала всегда остается постоянным.

9) Верны ли следующие утверждения:

а) Если средний продукт труда имеет максимальную величину в точке L, то общий продукт труда имеет максимальную величину в той же точке L.

б) Если предельный продукт имеет отрицательное значение, то и средний продукт труда в той же точке имеет отрицательную величину.

10) Объясните, почему бухгалтерские издержки отличаются от экономических издержек. Приведите примеры несовпадения бухгалтерских и экономических издержек.

11) Пусть кривая предельного продукта труда имеет постоянный наклон вниз. Может ли краткосрочная кривая предельных издержек в таком случае иметь наклон вниз, вверх или U-образную форму?

12) Объясните, почему кривая средних переменных издержек имеет Uобразную форму, в то время как кривая средних постоянных издержек всегда имеет наклон вниз.

13) Предположим, что в производстве используются только 2 фактора – труд и капитал. Цена труда возрастает, и фирма, минимизирующая издержки, начинает заменять подорожавший труд капиталом, сохраняя неизменными размеры выпуска. Могут ли при этом снизиться общие издержки фирмы? Ответ обоснуйте.

14) Используйте диаграмму изокост и изоквант для объяснения, почему средние издержки производства определенного уровня выпуска в большинстве случаев (но не всегда) выше в краткосрочном плане, чем в долгосрочном. Какой величины должен быть постоянный капитал фирмы, чтобы краткосрочные средние издержки были равны долгосрочным средним издержкам при определенном уровне выпуска?

15) Объясните разницу между краткосрочными и долгосрочными кривыми издержек. В любой момент времени фирма осуществляет производство на некотором заводе. Непосредственно учитывать можно только краткосрочные издержки этой фирмы. Что с точки зрения менеджера можно называть в таком случае долгосрочными издержками?

16) Предположим, что в рамках долгосрочного периода в производстве имеет место постоянный эффект увеличения масштаба. Как это влияет на долгосрочные кривые средних издержек и предельных издержек фирмы при допущении, что цены на ресурсы в долгосрочном плане не изменяются?

17) Является ли отношение цены труда к цене капитала при минимальных совокупных издержках производства определенного объема выпуска в долгосрочном плане большим, меньшим или равным предельной норме технологического замещения? Для объяснения своего ответа используйте диаграмму.

18) Какие отрасли сферы услуг или промышленности имеют обычно больший эффект масштаба? Почему?

19) Почему в Индии каналы и плотины строят с большим использованием трудовых ресурсов, а в Голландии – с большим использованием машин и механизмов? Какой метод строительства эффективнее? Применимы ли к ним одинаковые критерии технической и экономической эффективности?

20) Докажите, что при условии постоянной отдачи от масштаба траектория расширения производства всегда будет представлена прямой линией, проведенной из начала координат.

#### Тесты

1) Если в результате технологических нововведений выпуск при неизменном количестве ресурсов возрастает,  $MP_k$  и  $MP_L$  снижаются, причем MP<sub>L</sub> снижается быстрее, чем MP<sub>к</sub>, то:

а) нововведения технически неэффективны;

б) средний продукт труда снижается;

в) средний продукт капитала снижается.

2) Если при неизменном выпуске предельный продукт труда снижается, то можно утверждать, что:

а) средний продукт труда растет;

б) средний продукт капитала снижается:

в) средний продукт капитала растет;

г) MRTS<sub>LK</sub> возрастает

3) Компания «Horns & Hooves» использует только эффективные способы производства. Недавно она провела изменения, в результате которых MRTS<sub>LK</sub> снизилась, хотя выпуск не изменился. Это означает, что:

а) производительность труда снизилась;

б) производительность труда выросла;

в) предельный продукт труда вырос;

г) предельный продукт капитала снизился;

д) верно б) и в).

4) Если при росте выпуска продукции угол наклона кривой совокупного продукта растет, то соответствующая этому отрезку кривая предельного продукта будет:

а) вертикальной;

б) горизонтальной;

в) иметь положительный наклон;

г) иметь отрицательный наклон.

5) Изокванта имеет:

а) отрицательный наклон;

б) выпуклость, обращенную к началу координат;

в) верны и а) и б);

г) не обладает указанными свойствами.

6) Дана производственная функция  $Q(L,K) = 0.5L^{0.7}K^{0.8}$ . Для нее характерна:

а) возрастающая экономия от масштаба;

б) постоянная экономия от масштаба;

в) убывающая экономия от масштаба;

г) ничего определенного сказать нельзя.

7) Предельная норма технического замещения труда капиталом равна 2. Для обеспечения прежнего объема производства продукции при сокращении использования труда на 4 единицы необходимо увеличить использование капитала:

а) на 1/2 единицы;

б) на 8 единиц;

в) на 2 единицы;

г) необходима дополнительная информация.

8) Когда предельная производительность труда растет, экономия от масштаба:

а) возрастает;

б) постоянна;

в) убывает;

г) данных недостаточно.

9) Когда предельная производительность падает, экономия от масштаба:

а) возрастает;

б) постоянна;

в) убывает;

г) данных недостаточно.

10) Цена единицы фактора L выросла на 10 тыс. руб., а его количество сократилось на 100 ед. В то же время использование фактора К увеличилось на 300 ед., а его цена выросла на 5 тыс. руб. за ед. При этом выпуск не изменился и в данной сфере деятельности не наблюдалось технического прогресса. Можно утверждать, что:

а) фирма не минимизировала издержки до повышения цен;

б) фирма не минимизировала издержки после повышения цен;

в) нарушается слабая аксиома минимизации издержек;

г) нельзя утверждать ничего из перечисленного;

д) верно а), б) и в).

11) Траектория расширения выпуска стала более крутой. Причиной этого может быть:

а) технический прогресс;

б) повышение цены капитала;

в) повышение цены труда;

г) верно а) и б);

д) верно а) и в).

12) Если ресурсы, которые использует фирма, совершенно взаимозаменяемы, то траектория расширения производства:

а) является горизонтальной линией;

б) является вертикальной линией;

в) может быть либо горизонтальной, либо вертикальной линией;

г) представлена лучом, исходящим из начала координат под углом 45 градусов;

д) все перечисленное неверно.

13) Выбрать перечень издержек, содержащий один вид неявных издержек и два вида явных:

- 1) процент на депозит, зарплата на соседнем предприятии, аренда помещения;
- 2) процент по кредиту, зарплата на соседнем предприятии, аренда собственного помещения;
- 3) процент по кредиту, зарплата, процент по депозиту;
- 4) аренда помещения, зарплата, процент по кредиту;
- 5) амортизация, расходы на сырье, аренда помещения.

14) Условие экономии ресурсов требует:

- 1. принятия решений на основе принципа «все или ничего»;
- 2. предельного анализа, т.е. рассмотрения небольших изменений переменных, при оценке объективной возможности и субъективной необходимости;
- 3. чтобы величина предельной выгоды от любой деятельности была больше предельных издержек;
- 4. чтобы любая деятельность выполнялась до точки насыщения;
- 5. нет правильного ответа.

15) Если технология фирмы характеризуется увеличивающейся отдачей от масштаба, то:

1. кривая долгосрочных средних издержек лежит выше кривой долгосрочных предельных издержек;

- 2. краткосрочные средние издержки меньше долгосрочных средних издержек;
- 3. долгосрочные средние издержки снижаются по мере роста выпуска;
- 4. кривая долгосрочных средних издержек лежит ниже кривой долгосрочных предельных издержек;
- 5. верно 1), 3).

16) В точке максимума общего продукта средние общие издержки должны быть.

- 1. убывающими;
- 2. возрастающими;
- 3. ПОСТОЯННЫМИ;
- 4. минимальными:
- 5. равны предельным издержкам.

17) Если средние издержки достигли минимального значения, то:

- 1. предельный продукт достиг максимума;
- 2. средний продукт убывает;
- 3. общий продукт растет падающим темпом;
- 4. действует закон возрастающей отдачи;
- 5. нет правильного ответа.

18) Кривая средних издержек производства продукции пересекает кривую предельных издержек в точке, где:

- 1. прибыль максимальна;
- 2. прибыль равна нулю;
- 3. функция средних издержек достигает минимума;
- 4. функция предельных издержек достигает минимума;
- 5. верно 1) и 3).

19) Какая из вышеприведенных производственных функций характеризуется уменьшающейся отдачей от масштаба?

- 1.  $Q=(K^2+L^2)^{0.5}$ ;
- 2.  $O=6K+3L$ ;
- 3.  $Q=(KL)^{0.5}$ ;
- 4.  $Q=3K^{0,4}+L^{0,5}$ .

20) Неявные издержки - это:

а. бухгалтерские издержки

б. экономические издержки

в. издержки упущенных возможностей

г. альтернативные издержки использования ресурсов, являющихся собственностью фирмы

21) Бухгалтерские издержки – это:

а. явные издержки

б. затраты в денежной форме на производство продукции

в. затраты в денежной форме на производство и реализацию продукции

г. затраты ресурсов по цене их приобретения

д. все ответы неверны

22) Средине постоянные издержки – это:

а. затраты на сырье, оборудование, заработную плату

б.бухгалтерские затраты на единицу продукции

в. постоянные затраты в расчете на единицу продукции

г. экономические издержки на единицу продукции

23) Средние переменные издержки - это:

а. затраты на сырье, электроэнергию производственного назначения, з/ пл рабочих в расчете на единицу продукции

б. переменные издержки на единицу продукции

в. (общие издержки – постоянные издержки )/объем производства

г. все ответы неверны

24) Предельные издержки при увеличении объема производства:

а. не изменяются

б. убывают

в. возрастают

г. могут вести себя по-разному

25) Если технология фирмы характеризуется увеличивающейся отдачей от масштаба, то:

1. Кривая краткосрочных издержек понижается вправо;

2. Краткосрочные издержки меньше долгосрочных средних издержек;

- 3. Долгосрочные средние издержки снижаются по мере роста выпуска;
- 4. Кривая долгосрочных средних издержек лежит ниже кривой долгосрочных предельных издержек.

26) Фирмы заинтересованы в минимизации издержек. Они могут добиться этого при соблюдении следующего условия:

- 1. Покупать факторы производства на конкурентных условиях;
- 2. Соблюдать равенство между предельной нормой технического замещения факторов и соотношением цен этих факторов;
- 3. Поддерживать равенство между переменными и постоянными издержками;
- 4. Поддерживать максимальный уровень производства.

### Залачи

1) Производственная функция небольшого цеха, изготовляющего рамы для картин, имеет вид:  $Q=5L^{1/2}K^{1/2}$ ; где Q – количество картин, вставленных в раму за день; L - часы труда; К - часы работы машин. Предположим, что в день затрачивается 9 часов труда и 9 часов работы машин. Каково максимальное количество картин, которые можно вставить в раму за день? Определите средний продукт труда при затратах в 9 часов труда и 9 часов работы машин. Предположим, что фирма удвоила затраты обоих факторов. Определите увеличение выпуска продукции.

2) Могут ли функции  $Q = K^2L^2$  и  $Q = K^{-0.5}L^{0.5}$  использоваться как производственные функции, имеющие реальный экономический смысл? Ответ обоснуйте.

3) Изобразите общую конфигурацию изоквант для функции  $Q = K^{0.5}L^{0.5}$ .

4) Существует всего 5 различных комбинаций ресурсов, позволяющих произвести 200 тонн стали в неделю. Это - способы производства А (12 ед. капитала, 1 ед. труда), Б (1 ед. капитала, 9 ед. труда), В (4 ед. капитала, 4 ед. труда), Г (8 ед. капитала, 2 ед. труда) и Д (2 ед. капитала, 6 ед. труда). а) Нарисуйте изокванту, соответствующую данному объему выпуска стали; б) Какие изменения вы внесли бы в рисунок изокванты, если бы узнали, что на металлургическом комбинате для производства 100 тонн стали в неделю используется 6 ед. капитала и 4 ед. труда.

5) Производство стульев характеризуется производственной функцией  $Q = K^{3/4}L^{1/4}$ . В течение недели затрачивается 625 часов труда и 625 часов работы машин. а) Определите объем производства стульев в неделю; б) На сколько часов следует увеличить продолжительность работы машин, чтобы выпуск не изменился, если количество труда сокращается на 1 час? в) На сколько часов следует увеличить труд рабочих, чтобы выпуск не изменился, если продолжительность работы машин сокращается на 1 час?

6) Технология работ по разгрузке вагонов описывается функцией Кобба - Дугласа и характеризуется тем, что средний продукт труда всегда вдвое выше предельного продукта труда, а предельный продукт капитала составляет 75% от среднего продукта капитала. Известно также, что, используя 16 ед.

труда и 16 ед. капитала, можно ежедневно разгружать 64 вагона. Определите, сколько вагонов можно разгружать в день, если увеличить в 16 раз количество труда и количество капитала.

7) По данным табл. определите: а) изменение (в процентах) в затратах труда и капитала при переходе от комбинации А к В, В к С, от С к D; б) какой эффект роста масштаба производства имеет место при переходе от комбинации А к В, В к С, С к D.

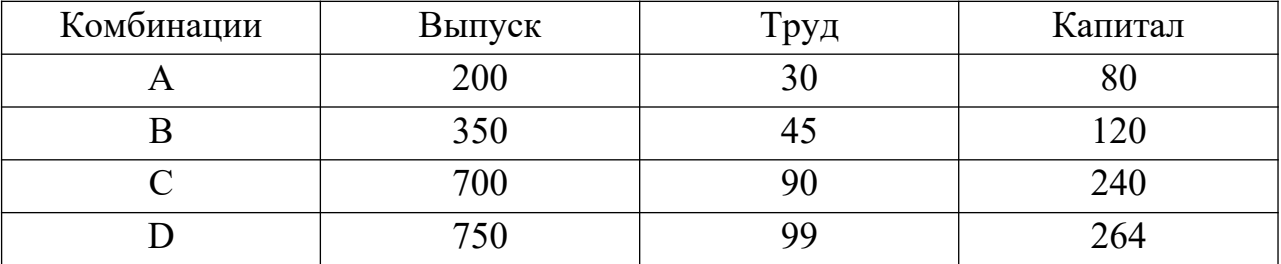

8) Если АР<sub>L</sub>= 40 при L = 8 и предельный продукт девятой единицы труда равен 60, то каков совокупный продукт труда при  $L = 9$ .

9) Фирма увеличила в 2 раза количество всех изменяемых ресурсов. При этом выпуск возрос в 1,5 раза. Это означает, что: а) эффект масштаба убывающий, но производительность труда выросла; б) эффект масштаба возрастающий и производительность труда выросла; в) эффект масштаба убывающий, но производительность труда снизилась; г) эффект масштаба неизменный, а производительность труда снизилась.

10) Производственная функция имеет вид:  $Q = A K^a L^b$ . При каких значениях А, а и b будет наблюдаться неизменная отдача от масштаба:

a)  $A = a = b = 1$ ; 6)  $A + a + b = 1$ ;  $B) A > 0$ ,  $a + b = 1$ ;  $\Gamma$ )  $A = 1$ ,  $a > 0$ ,  $b > 0$ ;  $\Box$ ) A - a + b = 0.

11) Производство стульев характеризуется производственной функцией  $Q = K^{3/4}L^{1/4}$  . В течение недели затрачивается 625 часов труда и 625 часов работы машин. Предположим, что количество применяемого труда и капитала увеличивается в 16 раз. Сколько продукции в неделю будет произведено теперь? Какой отдачей от масштаба характеризуется производство стульев: неизменной, возрастающей или убывающей?

12) Технология работ по разгрузке вагонов описывается функцией Кобба – Дугласа и характеризуется тем, что средний продукт труда всегда вдвое выше предельного продукта труда, а предельный продукт капитала составляет 75% от среднего продукта капитала. Известно также, что, используя 16 ед. труда и 16 ед. капитала, можно ежедневно разгружать 64 вагона. Определите, сколько вагонов можно разгружать в день, если увеличить в 16 раз количество труда и количество капитала.

13) Технология производства водки «Smirnoff» характеризуется производственной функцией Leontieff:  $Q = min(10x/6, 10y/4)$ , где Q, х и у — количество декалитров соответственно готового напитка, воды и спирта. Нарисуйте карту изоквант для этой производственной функции. Определите: предельные продукты применяемых ресурсов, MRTS<sub>XY</sub>, тип отдачи от масштаба.

14) Фабрика имеет следующую производственную функцию для выпуска карандашей:  $Q = AK^{1/4}L^{1/2}$ , где изменения параметра А характеризуют технический прогресс. В 1998 г. на фабрике внедрена новая технология, на 20 процентов увеличено количество работников и на 10 процентов – величина капитала. В результате выпуск возрос на 25 процентов. На сколько процентов вырос выпуск за счет технического прогресса?

15) Подсчитайте средний и предельный продукт фирмы по данным табл.

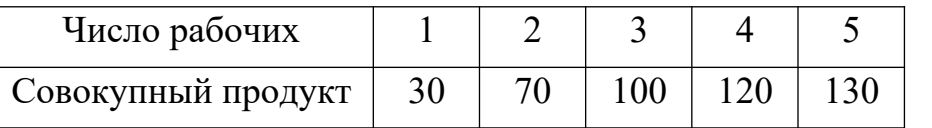

Когда начинает действовать в данном случае убывающая экономия от масштаба?

16) Для производства 48 единиц продукта фирма использует 48 единиц труда и 12 единиц капитала. Какова будет предельная производительность капитала, если предельная производительность труда равна 0,5 и экономия от масштаба постоянна?

17) Найдите величины предельного продукта труда при условиях, заданных табп

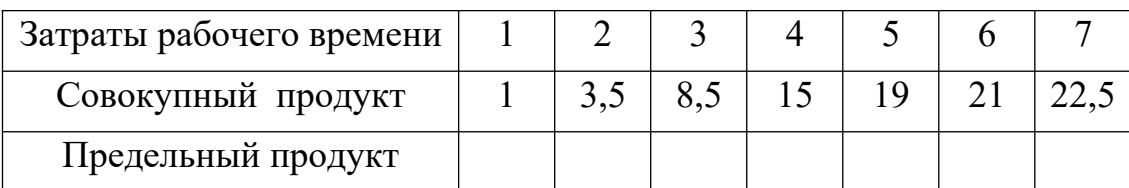

Нарисуйте график зависимости предельного продукта от затрат рабочего времени. Определите с его помощью, при какой длительности рабочего дня труд будет использоваться с максимальной эффективностью.

18) Используя данные табл., ответьте на вопросы: а) Каков характер экономии от масштаба при переходе от АкБ, от БкВи от БкГ? Нарисуйте карту изоквант; б) Случайно ли замедление темпов использования ресурсов в производстве или нет? Проиллюстрируйте свой ответ графически; в) Что можно сказать о росте производительности (отдачи) используемых ресурсов при переходе от АкБ, от БкВи от ВкГ?

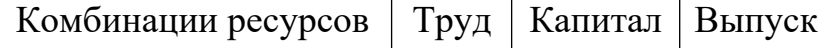

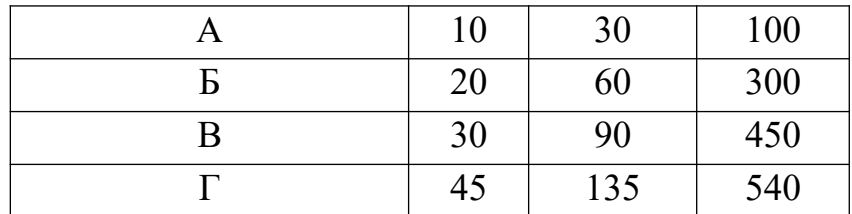

19) Предельная норма технического замещения труда капиталом равна 1/2. На сколько единиц необходимо сократить использование труда, чтобы обеспечить прежний объем производства при увеличении капитала на 4 единицы.

20) Для производства 36 единиц продукта фирма использует 12 единиц труда и 36 единиц капитала. Какова будет предельная производительность капитала, если предельная производительность труда равна 1,5 и экономия от масштаба постоянна?

21) По данным табл. найдите величину совокупного продукта, если известен предельный продукт труда.

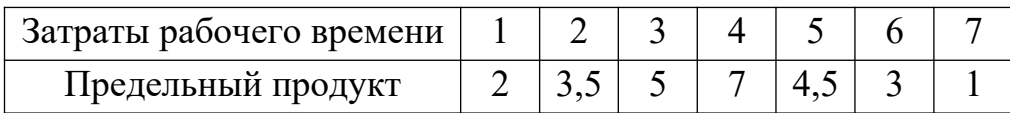

Нарисуйте график предельного и совокупного продукта. Определите, при какой длительности рабочего дня труд будет использоваться с максимальной эффективностью.

22) Профессор Петров – высокооплачиваемый преподаватель. Повременная оплата его труда в два раза выше, чем у коллег. Кроме того, он быстро набирает тексты своих статей на компьютере, печатая 300 знаков в минуту. Стоит ли ему нанимать секретаря, если лучший секретарь, которого он может нанять, печатает не более 200 знаков в минуту? Почему?

23) Предприниматель арендует помещение за 0,5 млн. руб. в год; используемая им собственная аппаратура стоимостью 1 млн. руб. изнашивается за год. Когда он работал продавцом в магазине, его годовая зарплата составляла 2,5 млн. руб. в год; занявшись бизнесом, он стал получать доход (бухгалтерскую прибыль) в размере 4 млн. руб. Каковы его внешние издержки и экономическая прибыль, если реальная ставка процента в Сбербанке составляет примерно 100% годовых?

24) Предположим, что предельные издержки производства юбок составляют 10 долларов при объеме выпуска 5000 штук в месяц. Средние переменные издержки при этом составляют 20 долларов. Какой стадии производства при рассмотрении его в краткосрочном плане соответствует такое положение на фирме?
25) Объем выпуска за час труда на фабрике, производящей электрические лампочки, равен 50 лампочкам в час за месяц. Затраты на труд составляют 5 долларов за час. Определите средние переменные издержки производства, допуская, что труд является единственным переменным фактором производства. Постоянные издержки составляют 5 000 долларов в месяц, а объем выпуска – 10 000 лампочек в месяц. Определите средние издержки производства.

26) Ресторан предложил новую форму обслуживания: посетитель платит у входа 300 руб. и может выбирать из меню любые блюда в неограниченном количестве. Вы уплатили требуемую сумму, но, по счастью, оказались тысячным посетителем, и хозяин в рекламных целях возвратил Вам деньги, предоставив возможность отобедать бесплатно. Закажите ли Вы больше различных блюд, чем собирались прежде, не зная о выпавшей вам удаче? Не видите ли Вы в этой связи каких-либо аналогий в принципах принятия решений потребителем и фирмой?

27) Издательская фирма заказала экономистам А и N учебное пособие. Минимальная сумма общего гонорара, на которую согласились авторы, составляет 1280 ф. ст. Производственная функция процесса подготовки пособия имеет вид Q = 2A $^{\text{1/2}}$ N $^{\text{1/2}}$ , где Q – количество страниц пособия; А и N – число часов, затраченных авторами А и N. Каждый из авторов оценивает свое время в 10 ф. ст. за час. Сколько страниц пособия должен написать автор N, чтобы завершить работу, если автор А написал 28 страниц?

28) Производство кирпичей описано производственной функцией Q =  $K^{1/2}L^{1/4}$ . Как изменится капиталовооруженность (К/L), если соотношение цен ресурсов (w/r) возрастет на один процент?

29) Производственная функция фирмы равна  $Q = K^{1/4}L^{3/4}$ . Цена капитала равна 4 тыс. руб. Цена труда равна 12 тыс. руб. Какое количество капитала и труда должна иметь фирма для выпуска 300 тыс. единиц?

30) Производственная функция задана формулой Q = (KL)/2. Цена единицы труда составляет 10 долл., цена единицы капитала – 5 долл. Какова оптимальная комбинация ресурсов для производства товаров в количестве 10 единиц? Как изменятся минимальные издержки производства того же количества товаров, если цена единицы труда повысится до 20 долл.? Решить эту задачу геометрически и алгебраически.

31) Технология разгрузки вагонов описана производственной функцией  $Q = 10$   $K^{1/2}L^{1/2}$ , где  $Q$  – количество вагонов, разгружаемых за неделю,  $K$  – количество используемого оборудования и L – количество работников. Недельная заработная плата работника составляет 1 тыс. руб., недельная аренда одной единицы оборудования – 4 тыс. руб.

а) Какое количество работников следует нанять и какое количество оборудования арендовать, чтобы разгрузить 160 вагонов за неделю? б) Издержки фирмы по разгрузке вагонов составили за неделю 320 тыс. руб. Определите, какое количество вагонов было разгружено фирмой, минимизирующей издержки; в) Предположим, что аренда оборудования стала вдвое дешевле. Сколько работников и оборудования должна использовать теперь фирма, чтобы разгрузить 160 вагонов в неделю? г) Определите долгосрочные общие средние и предельные издержки как функции от цен ресурсов и выпуска.

32) В условиях предыдущей задачи на станцию прибыло 160 вагонов, которые необходимо разгрузить в течение недели. Однако лизинговая компания может сдать в аренду не более 4 единиц оборудования.

а) На какую величину краткосрочные издержки на 1 вагон превысят долгосрочные издержки? б) Определите краткосрочные общие, средние, средние переменные и предельные издержки как функцию от количества разгружаемых вагонов (Q) при аренде 4 единиц оборудования; в) На какую величину предельные издержки на 160-й разгружаемый в неделю вагон в коротком периоде выше, чем в длительном? г) Определите величину средних переменных издержек; д) Если компания арендует 4 единицы оборудования, то при каком количестве разгруженных вагонов краткосрочные средние общие издержки окажутся самыми низкими и чему будет равна их величина? е) Дайте графический комментарий к решению задачи.

33) MRTS<sub>XY</sub> постоянна и равна 1. Цена единицы ресурса X равна 0,5 тыс. руб., ресурса Y – 0,4 тыс. руб. В настоящее время в производстве используется 500 ед. ресурса X и 400 ед. ресурса Y. Выпуск составляет 900 ед.

а) Как изменится спрос фирмы на ресурсы, если она решит увеличить вдвое выпуск? б) Как следовало бы изменить спрос фирмы на ресурсы при выпуске 900 ед., если бы цена ресурса Y возросла на 25%? На 24%? На 26%?

34) АО «ГАМОС» приступило к выпуску нового слабоалкогольного напитка с фирменным названием «Квиски». В состав напитка входят: квас (80%) и виски (20%). АО закупает квас по 4 руб. за литр, виски – по 100 руб. за литр. Предположим, что фирма не использует иных ресурсов, кроме названных компонентов.

а) Определите производственную функцию, которая описывает процесс производства напитка; б) Определите размеры выпуска и издержки АО при использовании 500 л виски и 1000 л кваса в день; в) Реорганизация производства позволила минимизировать издержки при прежнем объеме выпуска. Какими стали теперь общие и средние издержки? Каковы предельные издержки?

35) Объем выпуска за час труда на фабрике, производящей электрические лампочки, равен 50 лампочкам. Затраты на труд составляют 5 долларов за час. Если постоянные издержки составляют 5 000 долларов в месяц, а объем выпуска – 10 000 лампочек в месяц. Компания в долгосрочном плане может удвоить объем выпуска продукции, увеличивая вдвое применяемые при этом труд и капитал. Постройте траекторию роста для увеличений объема выпуска до 20 000, 30 000, 40 000 и 50 000 лампочек в месяц. При расширении производства фирма не может изменить соотношения применяемых труда и капитала. Постройте долгосрочные кривые средних издержек и предельных издержек. Покажите на этих кривых воздействие увеличения заработной платы до 6 долларов за час.

36) Докажите, что отрезок кривой долгосрочных общих издержек, соответствующий стадии постоянной отдачи от масштаба, всегда лежит на луче, проведенном из начала координат.

37) Предположим, что расширение производства осуществляется сначала при возрастающей отдаче от масштаба, а затем — при убывающей отдаче от масштаба. Стадия неизменной отдачи от масштаба отсутствует. Нарисуйте кривые средних и предельных издержек, исходя из этой предпосылки. Как будут выглядеть кривые LAC и LMC, если расширение производства осуществляется только при неизменной отдаче от масштаба?

38) Имеются два технически эффективных способа производства 100 ед. продукции в месяц. Первый способ предполагает использование 3 ед. труда и 7 ед. капитала, второй – 6 ед. труда и 4 ед. капитала. При каком соотношении цен на факторы (w/r) фирма будет минимизировать средние издержки, производя 10% выпуска первым способом и 90% выпуска вторым?

39) ТОО «Золотой Остап» грузит апельсины в бочки. В каждую бочку помещается ровно 100 апельсинов. Если цена бочек повысится, то условный спрос фирмы:

а) на апельсины возрастет, а на бочки снизится; б) на апельсины не изменится, а на бочки снизится; в) не изменится ни на апельсины, ни на бочки; г) снизится и на бочки, и на апельсины; д) на бочки возрастет, на апельсины снизится.

40) Выпуск товара сосредоточен на двух заводах. Для каждого из них производственная функция одинакова. Это – функция Кобба-Дугласа с постоянным эффектом от масштаба производства. Арендная плата за единицу капитала и цена единицы труда одинаковы  $(r = w = 7)$ . На первом заводе имеется 100 ед. капитала, на втором – только 36. Труд является переменным фактором. а) Какой должна быть доля второго завода в общем выпуске товара в коротком и длительном периодах? б) Первый завод выпускает 100 ед. товара. Определите средние общие, средние переменные и предельные издержки первого и второго заводов в коротком и длительном периодах, если выпуск между ними распределен оптимально; в) Ответьте на вопросы пункта б), если выпуск на первом заводе составляет 200 ед.

# **Тема 3. Максимизация прибыли и краткосрочное предложение в условиях совершенной конкуренции 1. Вопросы семинарских занятий**

1. Предпринимательская фирма и совершенная конкуренция

- 2. Максимизация прибыли конкурентной фирмы
- 3. Формирование спроса в краткосрочном периоде
- 4. Применение теории краткосрочного предложения

## **2. Контрольные вопросы**

1) Можно ли назвать частнопрактикующего юриста фирмой? Почему одни фирмы растут быстро, а другие медленно? Почему все общество не превращается в одну огромную фирму?

2) Перечислите основные типы деловых предприятий. В чем их достоинства и недостатки?

3) На конкурентном рынке каждая фирма, продающая свой продукт, принимает цену как заданную. Если ни одна из фирм не может влиять на цену, как изменяется цена в ответ на изменения в издержках?

4) Предельный доход у совершенно конкурентной фирмы может быть равен предельным издержкам при двух различных уровнях выпуска. Почему фирма максимизирует прибыль, производя больший из этих двух объемов продукции?

5) Предположим, цена продукта фирмы – 50 долларов. При текущем уровне выпуска фирма имеет предельные издержки, равные 30 долларам. Что должна делать фирма для максимизации прибыли?

6) Корпорация дает указание своим подразделениям, действующим на совершенно конкурентных рынках, максимизировать прибыль в расчете на единицу выпуска. Каждая фирма устанавливает объем выпуска, для которого разница между рыночной ценой и средними издержками максимальна. Обязательно ли эта политика максимизирует общую прибыль? Почему эта политика окончится тем, что в каждом подразделении будет производиться объем выпуска, соответствующий минимальным средним издержкам?

7) Объясните, почему фирма может минимизировать свои потери, продолжая действовать в краткосрочном плане, когда рыночная цена превышает AVC, но остается меньше АС.

8) Справедливы ли утверждения:

а) Если цена капитала растет, цена краткосрочного равновесия для совершенно конкурентной отрасли не изменяется; б) Рост спроса в отрасли для совершенно конкурентной фирмы увеличит объем выигрыша производителя; в) Уменьшение цены труда увеличит в краткосрочном плане равновесный выпуск и равновесную цену; г) Чем более неэластично в краткосрочном плане отраслевое предложение, тем больший рост цены будет обусловлен данным ростом отраслевого спроса; д) Общая налоговая выручка, полученная от введения налога на единицу продаваемого товара на конкурентном рынке, равна величине потерь в выигрышах потребителя и производителя, происходящих в результате введения налога.

9) Государство вводит ежегодную плату за лицензию на производство спиртных напитков. Как изменятся выпуск, прибыль и излишек конкурентного производителя водки в коротком периоде? Как изменятся его выпуск, прибыль и излишек при введении налога на каждый декалитр продукции? Как изменились бы рассматриваемые переменные, если бы был повышен налог на добавленную стоимость? Обоснуйте ответы, используя графическую иллюстрацию.

#### **3. Тесты**

1) В результате изменения цен на ресурсы постоянные издержки возросли на ту же величину, на которую снизились переменные издержки. Максимизирующая прибыль конкурентная фирма должна:

а) увеличить выпуск;

б) сократить выпуск;

в) не изменять размеров выпуска;

г) понизить цену;

д) верно а) и г).

2) Повышение излишка производителя может быть следствием:

а) повышения цены товара;

б) повышения постоянных издержек;

в) снижения переменных издержек;

г) все перечисленное верно;

д) верно а) и в).

3) Цена единицы продукции равна 1 тыс. руб., единицы труда – 2 тыс. руб. и единицы капитала – 4 тыс. руб. Предельный продукт труда равен 1, а предельный продукт капитала – 2 единицам продукции. При этом конкурентная фирма в долгосрочном периоде:

а) максимизирует прибыль;

б) минимизирует издержки;

в) для получения максимальной прибыли фирме следует изменить размеры выпуска;

г) верно а) и в);

д) верно б) и в).

4) Постоянные издержки возросли на 5 млн. руб., а прибыль сократилась на 2 млн. руб. В результате излишек производителя:

а) сократился на 2 млн. руб.;

б) сократился на 3 млн. руб.;

в) вырос на 3 млн. руб.;

г) сократился на 7 млн. руб.;

д) вырос на 2 млн. руб.

5) Конкурентная фирма производит продукцию при возрастающей отдаче от масштаба в условиях  $P = LMC$ . При этом:

а) фирма максимизирует прибыль;

б) фирма получает прибыль;

в) фирма несет убытки;

г) следует увеличить выпуск;

д) верно в) и г);

е) верно в) или д) в зависимости от обстоятельств.

6) Конкурентная фирма функционирует на стадии неизменной отдачи от масштаба при  $P = MC$ . Если она увеличит выпуск в два раза, то:

а) прибыль возрастет в 2 раза;

б) прибыль сократится;

в) величина прибыли не изменится;

г) прибыль возрастет больше, чем в 2 раза;

д) прибыль возрастет менее, чем в 2 раза.

7) Кривая предложения фирмы — совершенного конкурента в коротком периоде времени представляет собой:

1) восходящий участок кривой средних общих издержек;

2) восходящий участок предельных издержек;

3) участок кривой предельных издержек, лежащий выше кривой средних общих издержек;

4) участок кривой предельных издержек, лежащий выше кривой средних переменных издержек;

5) участок кривой средних переменных издержек, лежащий ниже кривой предельных издержек.

8) Если кривые спроса и предложения на рынке совершенной конкуренции пересекаются в точке, где цена равна 20 долл., а минимальное значение долгосрочных средних общих издержек типичной фирмы тоже равно 20 долл., то:

1) равновесная цена является нормальной;

2) экономическая прибыль типичной фирмы равна нулю;

3) отрасль находится в долгосрочном равновесии;

4) все ответы правильные;

5) верно: 2) и 3).

9) Если фирма является совершенным конкурентом, то в состоянии краткосрочного равновесия у нее:

- 1)  $ATC = P$ ;
- 2)  $AVC = P$ ;
- 3)  $P > MC$ ;
- 4)  $P = MC$ ;
- 5)  $P > ATC$ .

10) Если владельцы фирм в условиях совершенной конкуренции получают доход от использования в своем производстве собственных ресурсов в точности равный доходу, который они могли бы иметь при их наилучшем альтернативном использовании, то:

1) рыночная цена продукта является нормальной;

2) отрасль начнет расти;

3) отрасль начнет сокращаться;

- 4) издержки в этой отрасли начнут расти;
- 5) верно 3) и 4).

11) Если в результате увеличения спроса на рынке совершенной конкуренции цена выросла, то:

1) возникнет необходимость вмешательства государства;

2) в отрасли наблюдается приток новых фирм;

3) начнется конкуренция между производителями;

4) у фирм возникнет экономическая прибыль;

5) верно 2) и 4).

12) Когда конкурентная фирма достигает уровня производства, при котором денежное выражение предельного продукта каждого ресурса равно цене этого ресурса, то она:

- 1. Производит продукт при минимальных издержках, но не обязательно получает максимальную прибыль.
- 2. Получает максимальную прибыль, но не обязательно производит продукт при минимальных издержках.
- 3. Получает максимальную прибыль при минимальных издержках производства.
- 4. Не обязательно получает максимальную прибыль, либо достигает минимального уровня издержек.
- 5. Ни один из ответов не является правильным.

13) Если конкурентная фирма максимизирует прибыль, продавая продукцию по цене 2 доллара за единицу, и покупает ресурс по цене 10 долларов, то денежное выражение предельного продукта данного ресурса равно:

- 1. 2 долл.
- 2. 5 долл.
- 3. 10 долл.
- 4. 20 долл.
- 5. Нельзя определить на основе имеющихся данных.

14) Когда конкурентная фирма достигает уровня производства, при котором денежное выражение предельного продукта каждого ресурса равно цене этого ресурса, то она:

1. Производит продукт при минимальных издержках, но не обязательно получает максимальную прибыль.

2. Получает максимальную прибыль, но не обязательно производит продукт при минимальных издержках.

3. Получает максимальную прибыль при минимальных издержках производства.

4. Не обязательно получает максимальную прибыль, либо достигает минимального уровня издержек.

5. Ни один из ответов не является правильным.

#### **4. Задачи**

1) Текущая цена помидоров – 1 доллар за фунт, объем выпуска –  $100000$ фунтов в год. Средние издержки производства при этом уровне выпуска  $-0.5$ доллара за фунт. Подсчитайте прибыль. Используйте график, чтобы показать средние издержки, средние переменные издержки и предельные издержки в соответствии со спросом на помидоры. Покажите, как рост цены на удобрения затронет издержки и максимизирующий прибыль выпуск. Как налог, независимый от объема производства, повлияет на издержки и выбор объема выпуска продукции. Какой эффект будет иметь независимая от объема производства субсидия на предложение помидоров в краткосрочном плане?

2) Функция краткосрочных общих издержек фирмы задана выражением  $TC = 16 + 0.01Q^2$ . Приведите выражения для предложения конкурентной фирмы и излишка производителя как функции от цены товара.

3) Производственная функция конкурентной фирмы задана выражением  $Q=2\sqrt{L}$ , где Q – выпуск продукции, L – количество труда. Опишите предложение фирмы как функцию от цены товара и заработной платы (единицы цены труда). Как изменится кривая предложения фирмы при повышении заработной платы?

4) Производственная функция задана выражением  $Q = K^{1/4}L^{3/4}$ . Фирма максимизирует прибыль. Как изменится величина прибыли, если фирма увеличит выпуск в длительном периоде? Как бы Вы ответили на поставленный вопрос, если бы производственная функция фирмы имела вид  $\rm Q$  =  $\rm 10 K^{1/4} L^{5/8} ?$ 

5) Пусть L – переменный, а К – постоянный факторы производства. Если стоимость предельного продукта труда равна цене единицы труда, а стоимость предельного продукта капитала не равна цене единицы капитала, то: а) фирма максимизирует прибыль и в коротком, и в длительном периоде; б) фирма не максимизирует прибыль ни в коротком, ни в длительном периоде; в) фирма максимизирует прибыль только в коротком периоде; г) фирма максимизирует прибыль только в длительном периоде; д) неизвестно, максимизирует ли фирма прибыль, без информации о цене товара и величине предельных издержек.

6) Общие издержки конкурентной фирмы описаны уравнением  $TC = Q<sup>3</sup>$  $+ 6$ , где Q – выпуск тыс. ед. в месяц, TC – общие издержки в тыс. руб. в месяц. При остановке производства ежемесячные убытки составляют 4 тыс. руб. в месяц. При каких ценах максимизирующая прибыль фирма остановит производство в коротком периоде?

7) Краткосрочные издержки конкурентной фирмы описаны функцией  $TC = Q^2 + 25$ , где  $Q$  – выпуск продукции в неделю,  $TC$  – издержки в тыс. руб. в неделю. Определите выпуск, прибыль и излишек производителя при цене 20 тыс. за единицу продукции.

8) Производственная функция конкурентной максимизирующей прибыль фирмы задана выражением  $Q = 10 \text{K}^{1/2} \text{L}^{1/2}$ . Цена единицы труда составляет 4 тыс. руб. и равна цене единицы капитала. Определите цену единицы выпуска.

9) Предельные издержки конкурентной максимизирующей прибыль фирмы заданы функцией МС = 3Q<sup>2</sup>, где Q — ежедненый выпуск продукции (тыс. шт.). Постоянные издержки составляют 16 тыс. руб. в неделю. Определите цену продукции, при которой экономическая прибыль равна нулю.

10) Производственная функция максимизирующего прибыль АО «Мосцемент» задана выражением  $Q = K^{1/2}L^{1/4}$  ( $Q$  – ежемесячный выпуск цемента – тыс. тонн). Цена единицы труда – 2 тыс. руб., капитала – 4 тыс. руб. На рынке цемента применяется практика лидерства в ценах. а) Определите величину предложения и месячную прибыль АО в длительном периоде, если ценовой лидер установил цену 8 тыс. руб. за тонну цемента. Как изменились бы величина предложения и прибыль АО в долгосрочном периоде, если бы лидер повысил цены до 16 тыс. руб. за тонну? б) Как бы изменились эти параметры в краткосрочном периоде при фиксированных размерах капитала?

11) Зависит ли выбор фирмой объема производства от постоянных издержек? Ответ обосновать.

12) Конкурентная фирма производит услуги фотокопирования. Цена бумаги выросла. Как это затронет цену услуги, прибыль и выпуск данной фирмы, если а) конкурирующие фирмы не понесут аналогичных издержек; б) если все фирмы отрасли понесут издержки на подорожавшую бумагу? Как повлияет неожиданное увеличение арендной платы на прибыль и на объем услуг фирмы в краткосрочном периоде?

13) В отрасли две фирмы. Функции издержек для фирм:  $C_1(q) = q^2/8$ ,  $C_2(q) = q^2/2$ . Функция спроса на рынке:  $P(q) = 25 - 4/5q$ . Какими будут равновесные цена и выпуск для отрасли в целом? Каким будет выпуск для каждой фирмы?

14) В отрасли действует 30 фирм. Общие издержки каждой фирмы равны ТС =  $q^3 - 6q^2 + 18q$ . Спрос составляет величину Q =180 – 3P, где P – цена товара. Что произойдет в долгосрочном периоде?

15) Введите и проиллюстрируйте графически функцию краткосрочного предложения конкурентной отрасли, если известно, что в ней действует 200 фирм, каждая из которых имеет функцию краткосрочного предложения вида  $q = 2P - 8$ , и 100 фирм, каждая из которых имеет функцию краткосрочного предложения вида  $q = P - 3$ .

# **Тема 4. Долгосрочное предложение и равновесие в условиях совершенной конкуренции**

#### **1. Вопросы семинарских занятий**

- 1. Долгосрочное конкурентное равновесие в отрасли
- 2. Долгосрочное предложение
- 3. Применение модели совершенной конкуренции

#### **2. Контрольные вопросы**

1) Предположим, что у фирмы есть некоторое количество заводов разного размера, и все они дают одинаковую прибыль при цене равновесия в долгосрочном плане. Как это отразится на форме долгосрочной кривой средних издержек фирмы?

2) Предположим, что отрасль с совершенной конкуренцией по производству компьютеров – отрасль убывающих издержек. Покажите результат воздействия субсидий на продажу производителей компьютеров и на цену компьютеров.

3) Объясните, как улучшение в технологии затронет число фирм и цены в производящей компьютеры отрасли с совершенной конкуренцией. Нарисуйте кривые издержек и спроса для типичной фирмы. Также покажите рыночный спрос и предложение. Издержки предполагаются неизменными.

4) Покажите, как введение минимально разрешенного уровня цен на сельхозпродукты, находящегося выше цен конкурентного равновесия, приводит в краткосрочном плане к избытку сельхозпродуктов. Проследите долговременный результат от субсидии. Покажите, что вступление в отрасль новых фирм будет продолжаться бесконечно, пока цена одного или нескольких используемых факторов производства не повысит LAC для всех уровней выпуска.

5) Используя графические иллюстрации, объясните:

а) почему в случае, когда расширение отрасли сопровождается снижением цены переменного фактора, кривая краткосрочного отраслевого предложения оказывается более пологой, чем кривая, представляющая собой сумму соответствующих кривым предложения фирм участков кривых предельных издержек фирм при заданном уровне цен факторов;

б) может ли кривая краткосрочного отраслевого предложения иметь отрицательный наклон?

6) Выпуская фиксированное число подлежащих продаже лицензий, правительство стабилизирует размеры отрасли, препятствуя вхождению в нее новых фирм. Пусть в некоем городе для открытия одного коммерческого киоска требуется одна лицензия, и пусть в настоящее время выпущено 100 таких лицензий, купить которые можно только у их нынешних владельцев. Рост спроса на реализуемую киосками продукцию приводит к получению их владельцами положительной экономической прибыли. Будут ли они получать такую прибыль неограниченно долго вследствие существующего барьера к вхождению в отрасль? Обоснуйте ответ логически и дайте при необходимости графическую иллюстрацию.

#### **3. Тесты**

1) Если типичная для данной отрасли совершенной конкуренции фирма с U-образными кривыми средних издержек находится при заданной технологии и заданных ценах факторов и продукта в положении равновесия с нулевой прибылью и вводится аккордный налог на продажи отрасли, то:

а) число фирм в отрасли и величина отраслевого выпуска в длительном периоде сокращаются;

б) число фирм в отрасли и величина отраслевого выпуска в длительном периоде остаются без изменений;

в) фирмы начинают терпеть убытки и происходит их отток из отрасли; г) сокращаются выпуск типичной фирмы и отрасли;

д) растут средние и предельные издержки фирмы и равновесная цена отрасли;

е) верно все вышесказанное, кроме б);

ж) верно а), г) и д);

з) верно а) и в).

2) Если типичная для данной отрасли совершенной конкуренции фирма с U-образными кривыми средних издержек находится при заданной технологии и заданных ценах факторов и продукта в положении равновесия с нулевой прибылью и вводится налог на единицу продаж, то:

а) число фирм в отрасли и величина отраслевого выпуска в длительном периоде сокращаются;

б) число фирм в отрасли и величина отраслевого выпуска в длительном периоде остаются без изменений;

в) фирмы начинают терпеть убытки и происходит их отток из отрасли; г) сокращаются выпуск типичной фирмы и отрасли;

д) растут средние и предельные издержки фирмы и равновесная цена отрасли;

е) верно все вышесказанное, кроме б);

ж) верно а), г) и д);

з) верно а), в) и д).

3) Если кривые средних издержек типичной фирмы конкурентной отрасли с неизменными издержками U-образны и отраслевой спрос падает, то в длительном периоде: а) величина отраслевого предложения снижается; б) кривая отраслевого предложения имеет отрицательный наклон; в) число действующих в отрасли фирм сокращается; г) выпуск типичной фирмы отрасли уменьшается; д) верно а) и в); е) верно а) и г); ж) верно а), в) и г).

#### **4. Задачи**

1) Предположим, цена компьютерного кабеля – 60 долларов за стандартный кусок в 6 футов длины. Минимально возможные долгосрочные средние издержки производителя – 40 долларов за кабель. Пусть отрасль совершенно конкурентна и фирмы в краткосрочном плане используют производственные мощности меньшие, чем та мощность, которая может обеспечить минимальные издержки. Фирмы в этой отрасли сейчас получают экономическую прибыль. Предполагая издержки неизменными, нарисуйте кратко- и долгосрочные кривые издержек для типичной фирмы отрасли. Нарисуйте спрос, как его видит фирма. Наконец, нарисуйте рыночные спрос и предложение. Объясните, как будут изменяться цена и количество продукции со смещением отрасли к конкурентному равновесию в долгосрочном плане.

2) Предположим, что текущее количество лицензий такси, продаваемых в городе, – 4000. Пусть фирмы, занятые в такси, сейчас получают нормальную прибыль. Городская администрация выпускает 2000 дополнительных лицензий и предлагает их к продаже на существующем рынке. Проследите воздействие этой политики на рыночную цену лицензий, рыночную цену услуг такси, на количество предлагаемых миль в такси и прибыль в долгосрочном плане.

3) Долгосрочная кривая предложения соответствует точкам как на долгосрочной кривой предельных издержек, так и на долгосрочной кривой средних издержек. Пусть в долгосрочном плане  $P = LRMC$ , но  $P > LRAC$ . Что произойдет? Что случится, если  $P = LRMC$ , но  $P \leq LRAC$ ?

4) Текстильная промышленность – отрасль с совершенной конкуренцией и сейчас находится в равновесии. Внезапно происходит рост затрат на топливо. Используйте кривые издержек, спроса и предложения для того, чтобы проследить кратко- и долгосрочную реакцию отрасли.

5) Предположим, что хлеб в России выпекается 300 000 независимых пекарен и что равновесная цена хлеба составляет в среднем 2 руб. за 1 кг. Допустим, что правительство заморозило цену хлеба на указанном уровне и что после введения этой меры цена муки, используемой для выпечки хлеба, поднялась на 20%. Что должно, по вашему мнению, произойти с количеством хлеба, поставляемым на рынок в длительном периоде, если: а) рассматриваемая отрасль является отраслью с постоянными издержками; б) рассматриваемая отрасль является отраслью с возрастающими издержками; в) после возрастания цены на муку замораживание цены на хлеб было сразу же отменено и речь идет об отрасли с постоянными издержками.

6) Предположим, что российские фермеры выращивают и реализуют пшеницу в условиях совершенной конкуренции в отрасли с неизменными издержками. Кривые долгосрочных средних издержек у отдельных фермеров имеют U-образную форму и минимум этих издержек в размере 250 руб. достигается при производстве каждым фермерским хозяйством 400 центнеров пшеницы.

а) Если функция спроса на пшеницу задана уравнением  $(Q_D = 1\ 300000 -$ 2000Р, где  $Q_D$  – величина годичного спроса на пшеницу в центнерах, а Р – цена 1 центнера пшеницы в рублях), то каковы будут в длительном периоде рыночная цена пшеницы, выпуск отрасли и число действующих в ней фермерских хозяйств?

б) Допустим, что рыночный спрос увеличивается и теперь представлен уравнением  $Q_D = 1800000 - 2000P$ . Если в коротком периоде фермеры по каким-либо причинам не могут изменить выпуск, то какова будет при новой кривой рыночного спроса рыночная цена? Какую прибыль будет получать типичное фермерское хозяйство?

в) Какими будут при новой кривой рыночного спроса (см. п. б)) условия равновесия отрасли в длительном периоде? (Рассчитайте рыночную цену пшеницы, выпуск отрасли и число действующих в ней фермерских хозяйств.)

г) Дайте графическую иллюстрацию решения.

7) Функция LTC типичной фирмы конкурентной отрасли, производящей продукт X, имеет вид: LTC = 20q<sup>2</sup> + 100q + L; где L – это аккордный налог, равный 8000; функция рыночного спроса для этой отрасли задана уравнением Q = 3500 – 3Р. а) Найдите параметры исходного долгосрочного равновесия отрасли (цену продукта в рублях, объем выпуска в штуках и число действующих фирм); б) Предположим, что спрос на продукцию отрасли вырос до Q = 4500 – 3Р и что это – отрасль с неизменными издержками. Что произойдет с исходными параметрами рыночного равновесия?

8) Предположим, что при сохранении кривой рыночного спроса, приведенной в пункте а) предыдущей задачи, функция общих издержек изменяется:

а) В результате роста аккордного налога она приобретает вид:  $TC = 20q^2$ + 100q + 12500. Какими стали бы параметры долгосрочного рыночного равновесия?

б) Вследствие роста цены труда и изменения аккордного налога она приобретает вид:  $TC = 40q^2 + 100q + 5760$ . Какими стали бы теперь параметры общего равновесия?

в) Сопоставьте результаты, полученные при решении пп. а) и б) задачи 18, с результатами решения п. а) задачи 17: в чем они сходны и в чем различаются? Почему?

9) В конкурентной отрасли по производству шкатулок действуют 100 одинаковых фирм, каждая из которых имеет функцию краткосрочных общих издержек вида ТС = 0,5q<sup>2</sup> + 10q + 5, где q – выпуск шкатулок в день. а) Каков вид функции краткосрочного предложения для фирмы? Для отрасли? б) Каковы параметры рыночного равновесия в коротком периоде при функции отраслевого спроса вида  $Q = 1100 - 50P$ , где  $P -$ цена шкатулки в рублях? Какова при этом прибыль каждой из фирм? в) Проиллюстрируйте графически рыночное равновесие для п. б) и подсчитайте совокупный излишек производителей в коротком периоде. г) Покажите, что этот излишек равен сумме отраслевой прибыли и постоянных издержек для отрасли.

# **Тема 5. Чистая монополия 1. Вопросы семинарского занятия**

- 1. Чистая монополия и монопольная власть
- 2. Спрос на продукцию монополиста
- 3. Максимизация прибыли монополистом в краткосрочном периоде
- 4. Долгосрочное равновесие монополиста
- 5. Монопольное равновесие и конкурентное равновесие
- 6. Реакция монополиста на установление цен, налогов и субсидий
- 7. Ценовая дискриминация

#### **2. Контрольные вопросы**

1) При каких обстоятельствах установление верхнего предела цены может привести к росту предлагаемого количества товара на рынке, который обслуживается монополией?

2) Исходя из предположения о неизменных издержках, объясните, почему прирост цены, происшедший из-за налогообложения выпуска монополии, вероятно, окажется меньше, чем тот, который был бы, если бы отрасль, продающая данный товар, была полностью конкурентной.

3) При каких обстоятельствах монополия будет заниматься ценовой дискриминацией?

4) Справедливо или ложно утверждение: «Если кривая спроса для отрасли пересекается с частью кривой LAC, направленной вверх, то эта отрасль является естественной монополией»? Поясните ваш ответ.

5) Объясните, почему кривая предельного дохода совпадает с кривой спроса у чистого монополиста, занимающегося совершенной ценовой дискриминацией?

6) Чистая монополия работает на сегментированном рынке. Предположим, что количество товара, на которое предъявляет спрос одна группа потребителей, при любом уровне цены превышает количество, требующееся другой группе. Докажите, что монополия продает большее количество товара группе покупателей с большим спросом.

7) Каким образом прирост отраслевого спроса может в долгосрочном плане усилить для чистого монополиста стимул строить более чем один завод? Почему прирост отраслевого спроса увеличит максимально возможную прибыль чистого монополиста?

8) При наличии постоянного эффекта роста масштабов производства, неизменных издержках и линейной кривой спроса докажите, что монопольный выпуск составит ровно половину того выпуска, который существует при совершенной конкуренции.

9) Покажите, что максимизирующий прибыль монополист никогда не будет функционировать на неэластичном по цене участке кривой спроса.

10) Каковы условия и ограничения ценовой дискриминации? Любая ли рыночная структура может привести к ценовой дискриминации?

## **3. Тесты**

1) Если средние издержки монополиста возрастают, то при прочих равных условиях:

1) цена увеличивается на ту же величину;

2) цена растет только в том случае, если предельные издержки тоже возрастают;

3) цена снижается, так как монополист вынужден продавать больше, чтобы покрыть возрастающие издержки;

- 4) цена падает, только если эластичность спроса больше единицы;
- 5) нет правильного ответа.
- 2) С ростом объема производства монополии обязательно:
	- 1) вырастет ее прибыль;
	- 2) вырастет ее выручка;
	- 3) упадет ее предельная выручка;
	- 4) снизятся ее предельные издержки;
	- 5) верно 3) и 4).
- 3) Монополия это рыночная структура, где
	- а. существуют практически непреодолимые входные барьеры в отрасль
	- б. действует только один покупатель
	- в. существует небольшое число конкурирующих между собой производителей
	- г.имеется только одна крупная фирма производитель
	- д. отсутствует контроль над ценами продукции
	- е. все ответы верны
- 4) К стратегическим барьерам входа на рынок относятся:
	- а. сберегающие инновации
	- б. долгосрочные контракты с поставщиками ресурсов
	- в. патенты и лицензии
	- г. сохранение незагруженных мощностей
	- д. затраты на рекламу
	- е. установление низких цен
	- ж. дифференциация продукта

5) Ценовая дискриминация первой степени – это:

а. установление разной цены. на каждую единицу товара для разных потребителей

б.установление разной цены в зависимости от объема покупки

в. установление разных цен для разных групп покупателей

6) Монополист может агрессивно отвечать на угрозу вторжения в отрасль новых фирм путем:

- 1. Максимизации собственной прибыли;
- 2. Производства как можно более однородного продукта;
- 3. Осуществления стратегических инвестиций;
- 4. Все, что перечислено, верно.

7) Что означает ценовая дискриминация третьей степени?

а) ценовую политику, позволяющую монополисту присваивать себе ренту покупателя;

б) группировку в партии по разным ценам выпускаемого монополией продукта;

в) установление на каждую продаваемую единицу продукции цены, соответствующей спросу;

г) сегментирование рынка покупателей в соответствии с эластичностью спроса.

## **4. Задачи**

1) Монопольный производитель сигарет назначает цену в 1 доллар за пачку. При условии, что монополия максимизирует прибыль и что ценовая эластичность спроса на сигареты при данной цене равна -2, подсчитайте предельный доход и предельные издержки монополиста. Объясните, почему монополист не будет продавать столько сигарет, чтобы спрос стал неэластичным.

2) Вводится налог в 1 доллар за 1 т стали с ее производителя. Каким будет изменение цены стали, если этот производитель является монополией, сталкивается с линейной кривой спроса и производит при постоянных издержках?

3) Ценовая эластичность спроса на киносеансы составляет -5 для пожилых людей и -2 для людей до 60 лет. Предположим, что в равновесии монополия, занимающаяся ценовой дискриминацией, несет предельные издержки в 3 доллара на одно посещение кинотеатра. Вычислите цену за билет, назначаемую пожилым людям, и цену, назначаемую тем, кому нет 60 лет.

4) Для каждого из следующих утверждений укажите, считаете ли вы данное утверждение истинным или ложным, кратко обоснуйте свою позицию:

а) Выпуск, который предпочитает естественная монополия, находится на таком уровне, который минимизирует долгосрочные средние издержки.

б) Долгосрочной кривой предложения чистого монополиста не существует.

в) В ответ на смещение кривой его предельных издержек вверх чистый монополист увеличивает цену и сокращает выпуск.

г) Цена долгосрочного равновесия будет выше, а долгосрочный равновесный выпуск отрасли будет ниже, если отрасль является чисто монопольной, а не полностью конкурентной.

д) Если рыночная цена выше средних издержек монополиста, он может получить больше прибыли, увеличивая выпуск.

е) В краткосрочной перспективе монополия получает экономическую прибыль.

ж) Рыночная власть монополии зависит от степени эластичности спроса.

5) Pear Computer Company имеет фиксированные издержки производства, равные 100 000 долл., тогда как ее удельные издержки на оплату труда составляют 600 долл., а на оплату материалов и топлива – 400 долл. При цене в 3 000 долл. потребители вообще не покупают компьютеров, выпускаемых этой фирмой, но при снижении цены на каждые 10 долл. объем продаж данных компьютеров увеличивается на 1000 единиц. Рассчитайте предельные издержки и предельную выручку для Pear Computer Company, a также определите ее монопольные цену и количество (объем выпуска).

6) Производство столов в городе монополизировано компанией «Иванов и сыновья». Какую цену назначает компания, если ее общие издержки по производству столов  $TC = 10Q$ , где  $Q -$ объем выпуска, тыс. шт., а эластичность спроса по цене на столы равна 5?

7) Местный кинотеатр посещают студенты и пенсионеры. Спрос студен-

тов на услуги кинотеатра описывается уравнением: *P*<sub>*C*</sub>=60− *QC* 20 ; где  $P_c$  – цена билета;  $Q_C$  – количество билетов, покупаемых студентами. Спрос пенси-

онеров составляет: *P*<sup>*p*</sup>=50− *QP* 20 . Общее число посадочных мест в кинотеатре равно 1 000. Какую цену билетов для студентов и для пенсионеров следует назначить кинотеатру, чтобы заполнить зал, если кинотеатр стремится максимизировать прибыль?

8) На рынке алмазов действуют крупнейшая фирма «Де Бирс» и несколько мелких агентов. «Де Бирс» разрешила другим фирмам продавать любое количество алмазов по существующей рыночной цене. Спрос на алмазы описывается уравнением  $P = 100 - 2Q$ , где  $P -$  цена алмаза весом в один карат; Q – количество алмазов, тыс. шт. Остальные фирмы могут поставить на рынок следующее количество алмазов:  $Q = 0.5P$ . Какое количество алмазов поставит на рынок фирма «Де Бирс», если ее предельные издержки равны 20 долларам? Какова будет цена алмаза весом в один карат? Какое количество алмазов будет продано на мировом рынке?

9) Автомобильный концерн может продавать автомобили на внутреннем рынке, защищенном протекционистской политикой правительства, где спрос на автомобили описывается уравнением:  $Pd = 120 - Qd/10$ , где:  $Pd - qd$ внутреннем рынке, тыс. руб.; Qd – количество автомобилей, продаваемых на внутреннем рынке, в тыс. шт. Кроме того, концерн может поставлять автомобили на мировой рынок, где цена в пересчете на рубли составляет 80 тыс. руб. и не зависит от объема экспорта. Предельные издержки концерна равны:  $MC = 50 + Q/10$ , где Q – общий объем производства концерна. Каким образом концерн распределит производство между внутренним и внешним рынком для того, чтобы максимизировать прибыль?

10) Монополист действует в том сегменте рынка, где эластичность спроса по цене по абсолютному значению равна 3. Правительство вводит налог на данный товар в размере 6 долл. за единицу. Каким образом монополист отреагирует на это действие правительства, если эластичность спроса постоянна?

11) Торговая компания «Сатурн» продает футболки на Рижском и Черемушкинском рынках. Эластичности спроса соответственно равны 5 и 8. Торговой компании удается успешно разделить эти рынки и препятствовать перепродаже купленных на другом рынке футболок. Какую цену должна назначить компания на футболки, продающиеся на Рижском рынке, если цена футболки на Черемушкинском рынке равна 10 руб.?

# **Тема 6. Монополистическая конкуренция. Олигополия 1. Вопросы семинарского занятия**

- 1. Признаки монополистической конкуренции
- 2. Равновесие фирмы в условиях монополистической конкуренции
- 3. Роль рекламы в монопольно конкурентной отрасли
- 4. Понятие олигополии
- 5. Ценовые войны и реклама. Стратегия максимина
- 6. Сговор и картели
- 7. Модель ломаной линии спроса
- 8. Лидерство в ценах
- 9. Ценообразование, ограничивающее вход в отрасль
- 10.Модель дуополии О. Курно

### **2. Контрольные вопросы**

1) Выделите основные черты сходства и отличия рынка монополистической конкуренции по отношению к рынкам совершенной конкуренции и чистой монополии.

2) Какие факторы способствуют контролю фирмы над ценой, когда существует несовершенная конкуренция?

3) Чем больше степень конкуренции на рынке с монополистической конкуренцией, тем более эластичным оказывается, в тенденции, спрос. По мере того, как конкуренция возрастает, какое это окажет воздействие на уровень избыточной мощности фирм в долгосрочном равновесии?

4) Объясните, почему цена долгосрочного равновесия и выпуск монопольно конкурентной фирмы изменятся, если другие фирмы войдут в отрасль или покинут ее.

5) Каким образом реклама на рынках с монополистической конкуренцией может снизить издержки, связанные с избыточной мощностью? В каком смысле затраты по содержанию избыточных производственных мощностей являются следствием разнообразия товаров на рынке?

6) Если у фирмы в некоторой отрасли цифры по рекламе и прибыли имеют тенденцию к положительной корреляции, то можно ли отсюда сделать вывод, что более высокие расходы на рекламу вызовут более высокие прибыли у фирм отрасли? Если реклама фирм данной отрасли является «самопогашающейся», то тогда почему фирмы этой отрасли занимаются рекламой?

7) Покажите, как увеличение средних издержек реализации влияет на суммы, которые фирмы тратят на рекламу и на продажи на рынке с монополистической конкуренцией.

8) Для каждого из следующих утверждений, относящихся к монополистической конкуренции, укажите, считаете ли вы это утверждение истинным или ложным. Обоснуйте кратко свою позицию.

а) Так как цена долгосрочного равновесия превышает минимальную величину долгосрочных средних издержек при монополистической конкуренции, то монопольно конкурентные фирмы получают в долгосрочном равновесии экономические прибыли.

б) Цена долгосрочного равновесия превышает долгосрочные средние издержки производства у монопольно конкурентной фирмы, которая занимается рекламой.

в) Реклама не в состоянии постоянно увеличивать экономические прибыли монопольно конкурентных фирм.

г) По мере того как в долгосрочном плане новые фирмы вступают в монополистически конкурентную отрасль, фирмы, уже работающие в отрасли, имеют тенденцию к снижению своих цен и объемов выпуска.

9) Все фирмы проигрывают в ценовой войне. Однако начать снижение цены, вступая тем самым в ценовую войну, в интересах любой отдельной фирмы. Чем это объясняется?

10) Полностью конкурентная отрасль организовалась в картель. Докажите, что максимизация групповой прибыли несовместима с максимизацией прибыли любой отдельной фирмой при картельной цене.

11) Почему неценовая конкуренция чаще всего встречается в олигополистических отраслях экономики? Получают ли в этом случае фирмы экономическую прибыль?

12) Какие методы ценообразования применяют олигополисты? Каковы условия существования лидерства в ценах и ценовой дискриминации в условиях олигополии?

#### **3. Тесты**

1) Если монополия в отрасли сменяется монополистической конкуренцией, то:

а) выигрывают продавцы;

б) выигрывают покупатели;

в) выигрывают и продавцы, и покупатели;

г) никто не выигрывает.

2) Сторонники точки зрения, состоящей в том, что монополистическая конкуренция достаточно эффективна и выгодна потребителям, утверждают, что:

а) Дифференциация продукта благоприятствует лучшей реализации разнообразных вкусов потребителей.

б) В условиях монополистической конкуренции фирмы производят эффективный, с точки зрения рынка, объем продукции.

в) Совершенная конкуренция ведет к ожесточенной ценовой войне между фирмами.

г) В условиях монополистической конкуренции достигается эффективное, с точки зрения общества, использование ресурсов.

д) Все предыдущие утверждения верны.

3) Монополистическая конкуренция — это такая структура рынка, при которой:

1) вход новых фирм в отрасль затруднен;

2) к продаже предлагаются дифференцированные продукты;

- 3) стратегическое поведение имеет решающее значение;
- 4) спрос на продукцию отдельной фирмы относительно не эластичен;

5) все ответы правильные.

4) Отличием олигополии от совершенной конкуренции является:

- 1) наличие значительных барьеров для вступления в отрасль;
- 2) дифференциация продукции;
- 3) взаимосвязанность решений, принимаемых отдельными фирмами;
- 4) верно 1) и 3);
- 5) все ответы правильные.
- 5) Ключевая характеристика олигополии это:
	- 1) наличие избыточных производственных мощностей;
	- 2) взаимозависимость фирм;
	- 3) наличие устойчивой экономической прибыли;
	- 4) продуктовая дифференциация;
	- 5) цена более высокая, чем предельный доход.

6) Рынки совершенной и монополистической конкуренции имеют общую черту:

- 1. Выпускаются дифференцированные товары.
- 2. На рынке оперирует множество покупателей и продавцов.

3. Каждая фирма сталкивается с горизонтальной кривой спроса на свой продукт.

- 4. Выпускаются однородные товары
- 5. Рыночное поведение каждой фирмы зависит от реакции ее конкурентов.

7) Предельный доход не ниже рыночной цены y:

- 1. Монополистических конкурентов.
- 2. Монополистов.
- 3. Участников картеля.
- 4. Олигополистов, не участвующих в картеле.
- 5. Совершенных конкурентов.

8) Какой из нижеприведенных продуктов никогда не производился в рамках картельного соглашения производителей:

- 1. Нефть
- 2. Сахар
- 3. Пшеница
- 4. Кофе
- 5. Кукуруза
- 9) Олигополия это рыночная структура, где оперирует:
	- 1. Большое количество конкурирующих фирм, производящих однородный продукт.

2. Большое количество конкурирующих фирм, производящих дифференцированный продукт.

- 3. Небольшое количество конкурирующих фирм.
- 4. Только одна крупная фирма.
- 5. Только один крупный покупатель.

10) Если средние издержки (АС) фирмы меньше предельных (МС) при любом объеме производства, то это означает:

- 1. Имеют условия совершенной конкуренции;
- 2. Средние издержки падают с увеличением объема производства;
- 3. Средние издержки растут с увеличением объема производства;
- 4. Предельные издержки не зависят от объема производства.
	- 11) Олигополия предполагает, что:

а. олигополисты не учитывают поведение своих конкурентов и ведут себя как при совершенной конкуренции

б. олигополисты вступают в сговор друг с другом

в. олигополисты пытаются предвидеть поведение конкурентов, но выступают в рамках некоего экономического сообщества

- г. могут использовать все вышеперечисленные модели поведения
- 12) Дифференциация товара это:

а. выделение продукта в глазах потребителей от остальных продуктов данного класса

- б. изменение внутреннего качества товара
- в. изменение внешних качеств
- г. все верны
- 13) Горизонтальная дифференциация товара это:

а. выделение продукта в глазах потребителей от остальных продуктов данного класса

- б. изменение внутреннего качества товара
- в. изменение внешних качеств
- г. все верны
- 14) Индекс Херфиндаля- Хиршмана показывает:
	- а) степень концентрации фирм на рынке
	- б) рыночную власть фирмы
	- в) тип рыночной структуры

15) Какая конкурентная стратегия предполагает ставку на уникальность товара

- а. Лидерство по цене
- б. Дифференциация
- в. Экономия на издержках
- г. Сфокусированная дифференциация
- д. Управление знаниями
- 16) На долгосрочном временном интервале:

1. Фирмы, оперирующие в условиях совершенной конкуренции, получают нулевую экономическую прибыль

2. Фирмы, оперирующие монополистической конкуренции, получаются нулевую экономическую прибыль

3. Высокие входные барьеры к вступлению на рынок делают возможным получение функционирующими фирмами положительной экономической прибыли

4. Олигополисты и монополисты, оперирующие на неконкурентных рынках, могут получать экономическую прибыль.

5. Все предыдущие утверждения верны.

17) Вы исходите из предположения, что если Ваша фирма снизит свою цену, конкуренты соответственно снизят свои цены, но если Вы повысите ее, ни одна фирма не последует вашему примеру. Это означает, что Ваша фирма:

- 1. Сталкивается с конкуренцией «не на жизнь, а на смерть».
- 2. Имеет «ломаную» кривую спроса.
- 3. Является ценовым лидером на олигополистическом рынке.
- 4. Наиболее эффективная в отрасли.
- 5. Одна из конкурентных фирм в отрасли.

18) Олигополия – это рыночная структура, где оперируют:

а) большое количество конкурирующих фирм, производящих однородный продукт

б) большое количество конкурирующих фирм, производящих дифференцированный продукт

в) небольшое количество конкурирующих фирм

г) только одна крупная фирма

д) только один крупный покупатель

19) Предельный доход не ниже рыночной цены у:

- а) монополистических конкурентов
- б) монополистов
- в) участников картеля
- г) олигополистов, не участвующих в картеле
- д) совершенных конкурентов

20) Вы исходите из предположения, что если ваша фирма снизит свою цену, конкуренты соответственно снизят свои цены, но если вы повысите ее , ни одна фирма не последует вашему примеру. Это означает, что ваша фирма:

- а) сталкивается с жесточайшей конкуренцией
- б) имеет "ломаную" кривую спроса
- в) является ценовым лидером на олигополистическом рынке
- г) наиболее эффективная в отрасли
- д) одна из конкурентных фирм в отрасли
- 21) Наиболее вероятно, что участник *картеля* мог бы увеличить свою прибыль:

а) продавая свои товары по более низкой цене, чем у других участников картеля

б) устанавливая более высокую цену, чем у других участников картеля

в) проводя активную неценовую конкуренцию

г) ограничивая выпуск своей продукции ниже установленной квоты, чтобы повысить цену

д) настаивая на том, чтобы картель постоянно повышал согласованную цену

- 22) Фирмы-олигополисты могут создавать искусственные барьеры для вхождения новых фирм в отрасль:
	- а) производя только гомогенные продукты
	- б) уменьшая дифференцируемость товара
	- в) если не будут прибегать к неценовой конкуренции
- г) приобретя патент на изобретение
- д) все ответы неверны
- 23) Естественные барьеры для вхождения иных фирм в олигополистическую отрасль возникают вследствие:

а) возможности крупных фирм снижать *АТС* в долгосрочном периоде из-за положительного эффекта масштаба

б) невозможности предсказать реакцию фирм-конкурентов

в) производства фирмами-олигополистами дифференцированного продукта

г) способностью олигополистов удерживать "жесткие" цены на определенном интервале выпуска продукции

д) нет верных ответов

- 24) Вероятность возникновения *картеля* при олигополии выше:
	- а) в отрасли с небольшим количеством фирм
	- б) в отрасли, переживающей экономический подъем
	- в) в отрасли, где имеется лидирующая фирма

г) в отрасли, выпускающей однородный, а не дифференцируемый продукт

д) все ответы верны

- 25) В 1992 году отрасль А функционировала в условиях совершенной конкуренции и находилась в долгосрочном равновесии. В 1993 году все фирмы отрасли образовали картель. В результате все его участники получили экономическую прибыль на \$ 10 млн. больше, чем в1992 году. Экономическая прибыль картеля в 1993 составляла:
	- а) 0
	- б) меньше \$ 10 млн.
	- в) \$10 млн**.**
	- г) больше \$ 10 млн
	- д) для ответа недостаточно информации
- 26) Рынки совершенной и монополистической конкуренции имеют общую черту:
	- а) выпускаются дифференцированные товары
	- б) на рынке оперируют множество покупателей и продавцов

в) каждая фирма сталкивается с горизонтальной кривой спроса на свой продукт

г) выпускаются однородные товары

д) рыночное поведение каждой фирмы зависит от реакции ее конкурентов

27) Сторонники точки зрения, состоящей в том, что монополистическая конкуренция достаточно эффективна и выгодна потребителям, утверждают, что:

а) дифференциация продукта благоприятствует лучшей реализации разнообразных вкусов потребителей

б) в условиях монополистической конкуренции фирма производит эффективный, с точки зрения рынка, объем продукции

в) совершенная конкуренция ведет к ожесточенной ценовой войне между фирмами

г) в условиях монополистической конкуренции фирма производит эффективное с точки зрения общества, использование ресурсов д) все предыдущие утверждения верны

- 28) Какие из перечисленных характеристик кривой спроса присущи монополистической конкуренции:
	- а) абсолютная эластичность
	- б) высокая эластичность
	- в) низкая эластичность
	- г) абсолютная неэластичность
	- д) все ответы неверны
	- 29) Как повлияет на кривую спроса увеличение расходов на рекламу и на иные неценовые формы конкуренции:
		- а) кривая спроса сместится влево и станет менее эластичной
		- б) кривая спроса не переместится, но станет более эластичной
		- в) кривая спроса сместится вправо и станет более эластичной
		- г) кривая спроса сместится вправо и станет менее эластичной
		- д) кривая спроса сместится влево и станет более эластичной
	- 30) Когда фирма (на рынке монополистической конкуренции) находится в равновесии в долгосрочном периоде, то:
		- а)  $P = MC$  и  $P >$ минимума АТС
		- б) MR = MC и Р < минимума АТС
		- в)  $MR = MC$  и  $P =$  минимуму ATC
		- г) MR = МС и Р > минимума АТС
		- д) MR > МС и Р > минимума АТС
	- 31) Какие из перечисленных свойств характерны для монополистической конкуренции:

а) вхождение новых форм в отрасль более трудное, чем при совершенной конкуренции, но не в такой степени, как в условиях монополии б) в отрасли отсутствуют несколько десятков фирм, выпускающих однородный продукт

в) каждая фирма отрасли принимает решение без учета реакции своих конкурентов, если отсутствует неценовая конкуренция

г) в краткосрочном периоде фирма производит продукцию при минимальных средних общих издержках

- д) все утверждения неверны
- 32) Для монополисткой конкуренции характерны следующие признаки: а) производство дифференцированного продукта, наличие в отрасли крупных фирм, реагирующих на действия конкурентов

б) наличие в отрасли большого количества фирм и значительные барьеры для вхождения новых фирм в отрасль

в) абсолютная эластичность кривой спроса вследствие производства дифференцированного продукта

г) производство дифференцированного продукта и низкие барьеры для вхождения новых фирм в отрасль

д) нет верных ответов

33) Может ли фирма при монополистической конкуренции терпеть убытки в краткосрочном периоде?

а) может, но только в отсутствие неценовой конкуренции

б) не может, т.к. «падающий» характер кривой спроса предполагает наличие монопольной прибыли в любом случае

в) может, и это определяется величиной средних общих издержек

г) может, поскольку в краткосрочном периоде слабее проявляются монопольные признаки

### **4. Задачи**

1) Предположим, что  $LAC_{min} = 3$  долларам за галлон мороженого. Покажите, что если отрасль по производству мороженого является монополистически конкурентной, то в долгосрочном равновесии цена галлона превысит 3 доллара. Покажите, как сокращение цен на факторы производства, используемые для выпуска мороженого, воздействуют на отрасль. Пусть после уменьшения издержек LAC<sub>min</sub> = 2 долларам.

2) Предельный доход фирмы, действующей на рынке монополистической конкуренции, описывается формулой MR = 20 – 2Q, ее предельные издержки в долгосрочном периоде (на возрастающем участке) – формулой МС  $= 3Q - 10$ . Если минимальное значение долгосрочных средних издержек составляет 11, то каков будет избыток производственных мощностей у этой фирмы?

3) В отрасли, производящей лопаты, действуют две фирмы. Спрос на лопаты описывается уравнением:  $P = 100 - Qd$ , где  $P -$  цена одной лопаты; Qd – количество лопат, тыс. шт. Предельные издержки обеих фирм постоянны и равны 5. Каким образом фирмы поделят рынок между собой и каково будет общее положение в отрасли? Чему будет равна цена лопаты?

4) При совершенной конкуренции выпуск пиленой древесины в некотором регионе составил бы 12 000 футов дюймовой доски в месяц. Вместо этого есть только два производителя пиленого леса, обслуживающих регион. Если АС = МС при всех уровнях выпуска, то при каких обстоятельствах оба продавца закончат тем, что будут получать нулевую экономическую прибыль и продавать по 6000 футов дюймовой доски в месяц каждый?

5) В маленьком городе есть два продавца бензина: А и Б. Фирма А может увеличить прибыль на 2000 долл. в месяц, если снизит цены на бензин на 5% при условии, что ее соперник сохранит свою цену. Если же ее конкурент ответит понижением цены, то она потеряет 1000 долл. в месяц. Если фирма сохраняет свою цену, то ее прибыли не меняются, пока конкурент также удерживает прежнюю цену. Если же конкурент понизит цену, то она потеряет 1500 долларов в месяц. Пусть те же последствия верны и для фирмы Б. Составьте матрицу результатов и укажите стратегию максимина для каждой фирмы.

6) На олигополистическом рынке оперируют две фирмы, выпускающие однородный товар. Обе фирмы обладают равными долями рынка и устанавливают одинаковые цены на товар. Информация о спросе на товар и издержках каждой фирмы приведена в табл.

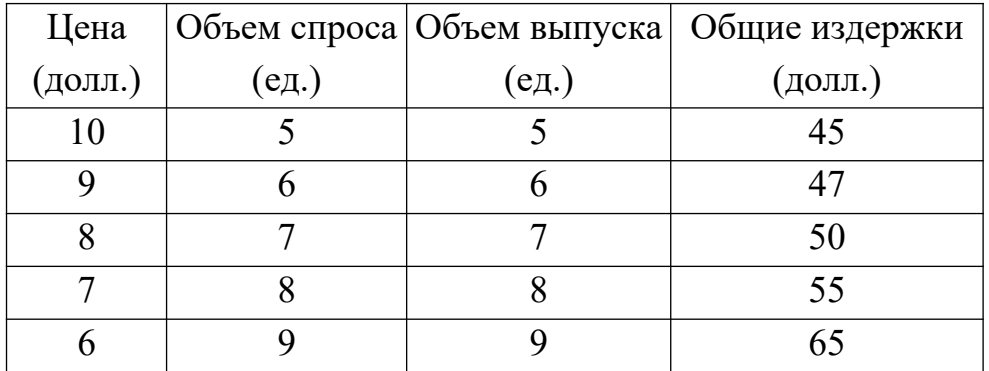

а) Какая цена будет установлена на рынке, если предположить, что каждая фирма, определяя цену на свой товар, уверена, что ее конкурент выберет такую же цену? б) Если сохраняется данное предположение, то какой объем выпуска выберет каждая фирма? в) Появятся ли на рынке в долгосрочной перспективе новые фирмы? г) Есть ли у каждой из этих двух фирм стимул назначать цену на свой товар ниже цены конкурента? Если да, то каков он?

7) В табл. представлена матрица результатов для возможных стратегий двух фирм (А и Б).

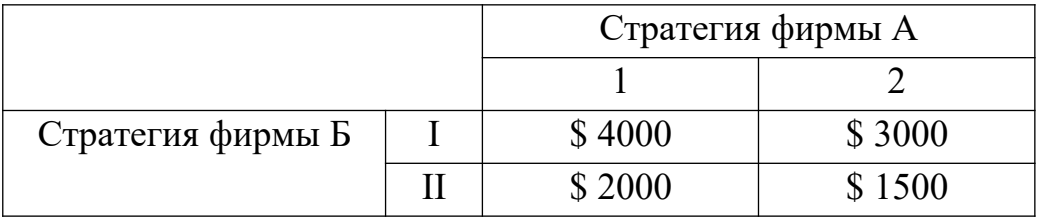

Каждая фирма имеет две возможные стратегии (А: 1 и 2; Б: I и II). Цифры в матрице означают одновременно суммы доходов для фирмы Б и суммы убытков для фирмы А.

а) Какова доминантная стратегия для фирмы А? б) Какова доминантная стратегия для фирмы Б? в) Какое решение в этой ситуации будет равновесным? г) Какие убытки понесет фирма А при равновесном решении? д) Какие доходы получит фирма Б при равновесном решении?

8) Исследование рынка спичек, находящегося в условиях дуополии, установило, что функции реагирования каждой фирмы – производителя спичек имеют следующий вид:  $Y_1 = 100 - 2Y_2$ ,  $Y_2 = 100 - 2Y_1$ , где  $Y_1$  и  $Y_2$  характеризуют объемы производства соответственно первой и второй фирм. Изобразите функции реагирования графически и вычислите пропорции раздела рынка между ними.

9) В отрасли действуют три фирмы одинакового размера. Предельные издержки каждой фирмы одинаковы, постоянны и равны 298 руб. Спрос на продукцию отрасли представлен данными табл.

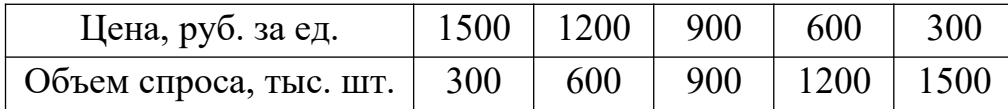

Если фирмы объединяются в картель и делят рынок поровну, какова будет равновесная цена и какое количество продукции произведет каждая фирма?

10) В отрасли действуют две фирмы, предельные издержки которых одинаковы и равны нулю. Спрос на продукцию отрасли равен:  $P = 100 - Q$ , где Р – цена (в руб. за шт.); Q – объем спроса (тыс. шт.). а) Каким образом фирмы поделят рынок между собой в условиях равновесия Курно? Какой при этом будет цена равновесия? б) Если фирмы объединятся в картель, какое количество товаров они выпустят и по какой цене продадут? в) Если в отрасли была бы свободная конкуренция, чему бы была равна цена и какой объем производства был бы характерен для нее?

# **Тема 7. Структура рынка и его регулирование. Рынки ресурсов 1. Вопросы семинарского занятия**

- 1. Неоклассическая трактовка эффективности (Парето-эффективность)
- 2. Показатели монопольной власти
- 3. Антимонопольная политика. Государственное регулирование цен и структуры рынка
- 4. Совершенная конкуренция на рынках ресурсов
- 5. Спрос на ресурсы
- 6. Предложение ресурсов в условиях совершенно конкурентного рынка ресурсов
- 7. Функционирование конкурентных рынков ресурсов на примере рынка труда
- 8. Экономическая рента
- 9. Спрос монополии на факторы производства
- 10. Монопсония на рынке ресурса
- 11. Монопольная власть продавцов ресурса
- 12. Двусторонняя монополия
- 13. Дискриминация на рынке труда и ее последствия
- 14. Спрос на капитал
- 15. Предложение сбережений
- 16. Равновесие на рынке капитала в условиях совершенной конкуренции
- 17. Факторы, влияющие на ставку процента
- 18. Рынок земли

# **2. Контрольные вопросы**

1) Если потребителям выгодны более низкие цены, почему тогда суды рассматривают «демпинговое ценообразование» как приносящее вред потребителям?

2) Почему постоянство бухгалтерских прибылей за некоторый промежуток времени в отрасли не обязательно является доказательством осуществления монополистической власти?

3) Является ли однородность цен среди фирм в отрасли признаком того, что в ней действует соглашение о ценах?

4) Почему исход антитрестовского судебного дела часто зависит от того, что суды рассматривают как «относящееся к делу» определение рынка?

5) Объясните, как смещение кривых спроса и предельных издержек воздействует на величину эффективного выпуска. Покажите на графике, как установленный правительством потолок цен заставляет чисто конкурентную отрасль производить меньше, чем эффективный уровень выпуска.

6) Какие допущения положены в основу теории состязательных рынков? Почему эти допущения, вероятно, будут справедливы для воздушных перевозок и для перевозок грузовыми автомобилями?

7) Почему естественная монополия будет нести убытки, если ее заставить производить на уровне эффективного выпуска.

8) Совместима ли экономическая эффективность с рыночной ситуацией равновесия Курно, равновесия Бертрана?

9) Какие меры государственной политики применяются для регулирования олигополистического рынка? Всегда ли такое регулирование необходимо и выгодно с точки зрения общественного благосостояния?

10) Каковы критерии оценки эффективности государственного регулирования структуры рынка?

11) Какие меры государственного регулирования следует (или не следует) применять в условиях равновесия Курно? равновесия Бертрана?

12) Какие факторы определяют спрос фирмы на ресурс на конкурентном рынке?

13) Когда стоимость предельного продукта ресурса равна доходу от предельного продукта ресурса?

14) Каким образом на доход от предельного продукта труда будут влиять изменения в объеме капитала, используемого фирмой?

15) Как выводится кривая индивидуального предложения труда из анализа кривых безразличия.

16) Почему рост народонаселения может не только увеличить предложение труда, но и снизить спрос на труд за счет влияния роста народонаселения на объем капитала, используемого фирмами. Если при большей численности населения увеличивается спрос на многие товары, неизбежно ли при этом снижение спроса на труд?

17) При каких обстоятельствах кривые предложения труда будут отклоняться назад?

18) Может ли ресурс, предложение которого совершенно неэластично, давать экономическую ренту?

19) Почему дифференциация зарплаты за труд данного качества при одинаковых условиях труда не может долго существовать на конкурентном рынке рабочей силы? Каким образом могут возникнуть компенсационные различия в зарплате?

20) Некоторые экономисты утверждают, что снижение подоходного налога скорее увеличит, чем уменьшит предложение труда. Объясните, почему они могут быть не правы.

21) Предположим, что все столяры имеют одинаковое мастерство и работодатели рассматривают услуги всех их как идеально взаимозаменяемые. Столяры неограниченно мобильны и предлагают свои услуги на конкурентном рынке. Рынок рабочей силы в равновесии и заработная плата столяра - 7 долларов в час во всех регионах страны. Покажите, как рост спроса на столяров только в юго-восточном регионе страны вызовет рост заработной платы столяров во всех регионах? Каковы будут в долгосрочном плане последствия повышения заработной платы?

22) Предположим, что уровни оплаты труда и занятости первоначально одинаковы для инженеров - мужчин и женщин, но предложение труда инженеров - женщин более эластично, чем предложение труда инженеров - мужчин. Породит ли это дифференциацию заработной платы между мужчинами и женщинами, если спрос на их труд растет одинаково? Дайте графические пояснения ответа.

23) Как паушальное (аккордное), т. е. не зависящее от размера дохода (фиксированное), и пропорциональное налогообложение повлияют на индивидуальное предложение труда (проанализируйте проблему, учитывая действие эффекта дохода и эффекта замещения, их влияние на рациональный выбор)? Приведет ли паушальное (аккордное) налогообложение к сокращению индивидуального предложения труда? А прогрессивный подоходный налог? Почему?

24) Как рост производительности труда в одной из отраслей экономики повлияет на заработную плату в этой отрасли? В других отраслях? Проанализируйте все возможные последствия с точки зрения теории рынка ресурсов и поведения фирмы.

25) Верны ли следующие утверждения:

а) Цена труда не зависит от цены готовой продукции

б) Предложение труда данной группы рабочих более эластично в краткосрочном, чем в долгосрочном, периоде.

26) Почему фирмы-монополисты и монопсонисты платят зарплату ниже стоимости предельного продукта труда?

27) Почему деятельность профсоюзов может привести к понижению зарплаты в отраслях, где профсоюзов нет?

28) Профсоюз почтовиков грозит почтовому ведомству забастовкой, требуя повышения заработной платы. Может ли экономическая теория предсказать компромиссную зарплату? Объясните, каким образом.

29) Почему прямое установление правительством более высоких тарифов заработной платы, базирующихся на представлениях об «эквивалентности труда», может вызвать безработицу.

30) Назовите, по крайней мере, три причины того, что производительность труда может увеличиваться вследствие объединения работников в профсоюзы. Означает ли это, что при объединении в профсоюзы средние и предельные издержки производства становятся ниже?

31) Почему не все работники, которые хотят работать при зарплате, устанавливаемой профсоюзом, смогут найти работу?

32) Какая зависимость существует между структурой рынка труда, объемом занятости и платой за труд? Может ли государство косвенно влиять на занятость без привлечения высвобождающихся работников на государственные предприятия?

33) Какие аргументы можно привести «за» и «против» профсоюзного движения? Применимы ли они к анализу профсоюзного движения в современной России?

34) В период Великой экономической депрессии президент США Ф. Рузвельт предпринял неординарный шаг: Законом о восстановлении национальной промышленности запрещалось любое преследование деятельности профсоюзов, в том числе дискриминация членов профсоюзов при приеме на работу. Как вы считаете, каковы были ближайшие и долгосрочные последствия решения президента Рузвельта? Способствовало ли оно или затруднило выход экономики США из кризиса?

35) Справедливы ли утверждения:

а) Предельные расходы фирмы на ресурс не зависят от ее положения на рынке данного ресурса.

б) Монопсония заинтересована в сокращении уровня занятости.

36) Почему трудно определить степень дискриминации на рынке труда?

37) Почему дискриминация не только снижает зарплату тех, кого дискриминируют, но и увеличивает зарплату тех, кого не дискриминируют?

38) Как дискриминация национальных меньшинств при найме может увеличить зарплату другим категориям работников? Каково воздействие дискриминации на прибыли фирмы, практикующей эту дискриминацию?

39) Правительство достигло положительного сальдо бюджета и использует его для выкупа части своего долга. Предскажите воздействие этого на ставку ссудного процента и на предпринимательские инвестиции.

40) Можно ли с уверенностью предсказать, как изменятся объем текущего потребления и объем сбережений домохозяйства со снижением реальной ставки процента?

41) «Поскольку инвестиции моей фирмы осуществляются за счет прибыли (путем самофинансирования), мне безразлично, какова ставка ссудного процента». Проанализируйте это утверждение с точки зрения экономической теории.

42) «Повышение ставки процента на депозиты вдвое не привело к ощутимому росту сбережений домохозяйств». Возможно ли такое, и если да, то почему?

43) «Какой бы ни была величина налога на землевладельцев, они заставят уплатить за него арендаторов, повышая ставку ренты». Обсудите это утверждение с позиций экономической теории.

44) Какие факторы воздействуют на спрос на конкретный участок земли? Как могут спекулянты недвижимостью использовать эти знания для получения прибыли?

### **3. Тесты**

1) Функция общих затрат монополии имеет вид: *ТС = 30 000 + 50Q,* а цена задается функцией: *Р = 100 – 0,1Q*. Определите цену и объем выпуска монополии, максимизирующие ее прибыль.

- а) 75 и 250;
- б) 80 и 300;
- в) 95 и 350;
- г) 100 и 400.

2) Если фирма – монопсонист на рынке определенного вида труда, то какое из следующих утверждений будет характеризовать размер заработной платы?

а) она будет превышать предельные затраты по найму дополнительной единицы труда;
б) она будет меньше, чем предельные затраты по найму дополнительной единицы труда;

в) она будет равна предельным затратам по найму дополнительной единицы труда;

г) она будет находиться между предельной стоимостью продукта и предельными затратами по найму дополнительной единицы труда.

3) Модель ломаной кривой спроса является примером

- а) картеля;
- б) сговора;
- в) монополистической конкуренции;
- г) поведения олигополии, не расположенной к сотрудничеству.

4) Продукция фирм, действующих в условиях монополистической конкуренции, является

- а) уникальной;
- б) стандартизированной;
- в) взаимодополняемой;
- г) близкой, но не полностью взаимозаменяемой.

5) Что из нижеперечисленного не отражает понятие производного спроса?

а) увеличивается спрос на автомобили и в результате растет спрос на рабочих в автомобильной промышленности;

б) повышается спрос на обувь, что приводит к росту спроса на кожу для обуви;

в) снижается цена на мясо птицы, что приводит к падению спроса на говядину;

г) увеличивается спрос на мебель, что приводит к повышению спроса на древесину.

- 6) Предельная выручка от предельного продукта труда
	- а) измеряет издержки найма дополнительной единицы труда;
	- б) измеряет вклад в доход от найма одного дополнительного рабочего;

в) измеряет вклад в совокупные доходы в результате продажи одной дополнительной единицы продукции;

г) отражает издержки найма труда.

7) Если цена на фактор производства снижается, то это снижение

а) вызовет увеличение спроса на этот фактор и сокращение спроса на все другие факторы;

б) приведет к увеличению спроса на другие факторы производства;

в) может вызвать увеличение или снижение спроса на другой фактор в зависимости от преобладания эффекта замещения или эффекта от масштаба выпуска;

г) не будет влиять на спрос на этот фактор или любые другие факторы. 8) Если конкурентная фирма максимизирует прибыль, продавая продукцию по цене 2 долл. за единицу, и покупает ресурс по цене 10 долл., то стоимость предельного продукта данного ресурса равна

а) 2 долл.;

- б) 5 долл.;
- в) 10 долл.;
- г) 20 долл.

9) Арендная плата за участок земли в 1,5 га составляет 450 долл. в год, а годовая процентная ставка – 7 %. Какова цена данного участка земли?

- а) 6428,6 долл.;
- б) 6500 долл.;
- в) 7236,8 долл.;
- г) 9642,9 долл.

10) Рыночный спрос на труд описывается формулой: *L<sup>D</sup> = 70 - PL*, рыночное предложение труда: *L<sup>S</sup> = 4P<sup>L</sup> – 30*. Определите равновесную ставку заработной платы и равновесное количество труда.

- а) 10 и 40;
- б) 20 и 50;
- в) 30 и 60;
- г) 34 и 68.

11) Если номинальная процентная ставка составляет 10 %, а темп инфляции определен в 4 % в год, то чему равна реальная процентная ставка?

- а) 5,45 %;
- б) 6 %;
- в) 7,8 %;
- г)  $8,2\%$ .
- 12) Условие максимизации прибыли фирмой при использовании ресурса А:  $MRC_a = MRP_a$ превращается в равенство  $P_a = MRP_a$ , где  $P_a$ — цена ресурса А, в том случае, если:
	- а) фирма реализует продукцию на совершенно конкурентном рынке
	- б) фирма приобретает ресурс А на несовершенно неконкурентном рынке
	- в) фирма реализует продукцию на несовершенно конкурентном рынке
	- г) фирма приобретает ресурс А на совершенно конкурентном рынке

13) Конкурентная фирма, стараясь максимизировать прибыль, должна нанимать дополнительных работников только в том случае, если:

а) общая выручка меньше общих издержек

б) предельных продукт труда в денежном выражении меньше, чем ставка заработной платы

в) величина предельного продукта в денежном выражении снижается

г) величина предельного продукта в денежном выражении растет

д) предельный продукт труда в денежном выражении превышает ставку заработной платы

14) Предположим, что в производстве продукта используется труд L и капитал К: *MPL= 2 MPK= 5 w = \$1 rk= \$20 MR = \$3.* Чтобы получить максимальную прибыль, фирма должна использовать:

а) больше и труда, и капитала

б) меньше и труда, и капитала

в) больше труда, но меньше и капитала

г) больше капитала, но меньше труда

д) неизменное количество труда и капитала

15) Если конкурентная фирма максимизирует прибыль, продавая продукцию по цене \$2 за единицу и покупает ресурс по цене \$10, то денежное выражение предельного продукта данного ресурса равно:

а) \$2

- б) \$5
- в) \$10
- г) \$20

д) нельзя определить на основе имеющихся данных

16) Фирма использует 10 единиц ресурса А и производит 150 единиц товара Х, а когда привлекает 11-ю единицу ресурса, объем производства возрастает до 160 ед. Цена единицы ресурса  $P_a$ равна 100 руб. Чему равен предельный продукт в денежном выражении MRP<sub>a</sub> 11-й единицы ресурса А?

a)  $MRP_a = MP_a \times 100 = 10 \times 100 = 1000 \text{ py6}.$ 

б) MRP<sub>a</sub> =  $150 \times 100 = 15000$  pyб.

в) MRP<sub>a</sub> = (150+160)×100 = 31000 руб.

г) MRP<sub>a</sub> = 1 60×100 = 16000 руб.

д) на основании имеющихся данных  $MRP_a$ не вычислить

17) Пусть фирма «Альфа» приобретает ресурсы А и В на совершенно конкурентном ресурсном рынке, производит товар Х и реализует его также на

совершенно конкурентном рынке. Если Мр<sub>а</sub> = 36, МР<sub>в</sub> = 12 P<sub>a</sub> = \$180 P<sub>в</sub> = \$60, то чему должна равняться цена товара Х в случае максимизации прибыли?

a) \$15

- $6)$ \$10
- $B)$ \$5
- $\Gamma$ ) \$25
- $\pi$ ) \$3

18) Фирма-монополист будет нанимать дополнительных рабочих до тех пор, пока не будет соблюдаться равенство:

- a)  $P\text{YMP}_L = W$
- 6)  $P: W = MP_L$
- $B) MR \times MP_L = W$

19) Что из перечисленного не может быть причиной Х-неэффективности:

- а) фритрейдерская политика государства;
- б) ограниченность доступа производителей к ресурсам;
- в) нечеткое закрепление обязательств в трудовых договорах;

г) недостаточность информации о производственных возможностях используемого оборудования?

20) Что, скорее всего, не произойдет на рынке нефти России, если нефтяники Тюмени объявят забастовку:

- а) уменьшится эластичность спроса на нефть;
- б) кривая предложения сместится влево вверх;
- в) цена нефти возрастет;
- г) объем покупаемой нефти сократится?

21) Предельные издержки фирм, действующих на свободно конкурентном рынке, постоянны. Государство вводит налог в размере 10% предельных издержек на единицу продукции. Что произойдет с ценой равновесия в долгосрочной перспективе: а) цена возрастет на  $10\%$ ; б) цена упадет на  $10\%$ ; в) цена возрастет меньше, чем на  $10\%$ ; г) цена не изменится?

22) Что из нижеперечисленного приведет к сокращению спроса на землю:

- а) сокращение урожайности;
- б) увеличение ставки ссудного процента;
- в) понижение ставки ссудного процента;
- г) не верен ни один из ответов?
- 23) При введении налога на сделки с землей налоговое бремя:
	- а) целиком ложится на продавцов земли;
	- б) целиком ложится на покупателей земли;

в) распределяется поровну между продавцами и покупателями земли;

- г) ничего с определенностью сказать нельзя.
- 24) Предельные издержки на оплату труда:
	- 1. Представляют собой увеличение переменных издержек при увеличении объема выпускаемой продукции на единицу.
	- 2. Представляет собой увеличение постоянных издержек при увеличении объема выпускаемой продукции на единицу.
	- 3. Абсолютно неэластичны для монополиста.
	- 4. Представляют собой увеличение общих издержек на труд при найме дополнительного рабочего.
	- 5. Абсолютно эластичны для монополиста.

### **4. Задачи**

1) Медная индустрия некоторой страны оценивает свою продукцию в 1000 долларов за тонну. По этой цене она продает 10 000 тонн в год. Средняя себестоимость производства меди неизменна и составила 600 долларов. Вычислите индекс монополистической власти Лернера и покажите, как он соотносится с прибылью в процентах от объема продаж.

2) Пусть предельные издержки дополнительных полетов по некоторому маршруту составляют для авиакомпании 100 000 долларов. Авиалиния получает 200 000 долларов на каждом полете. Принимая за нулевые фиксированные расходы на свободный вход на рынок и выход с него, покажите, каким образом фирма, нарушающая монополию, может получить прибыли, выйдя на этот рынок.

3) Пусть покупатели готовы заплатить 10 000 долларов за дополнительные автомобили. С использованием кривых спроса и предельных издержек покажите, что эффективность не достигнута, если предельные издержки производства машины составляют 7 000 долларов.

4) Предположим, что монополистическая власть компьютерной компании приводит к 20%-ному увеличению цены по сравнению с конкурентной ценой. В итоге продажи компьютеров на 30% ниже конкурентного уровня. Если текущая цена составляет 5000 долларов за компьютер и продается 50000 штук в год, вычислите потери эффективности из-за наличия монополии на рынке.

5) Предположим, что Министерство юстиции начинает судебное дело, пытаясь помешать слиянию двух фирм - издателей путеводителей, утвер-

что такое слияние было бы нарушением антимонопольного ждая, законодательства. Как могут юристы двух этих издателей добиться успеха, защищая слияние?

6) Используя графики, объясните, почему увеличение спроса на произведенную «естественной монополией», обусловит продукцию, тенденцию к потерям в благосостоянии, связанным с регулируемым ценообразованием на основе средних издержек.

7) Фирмы А и В являются монополистами на своих рынках. Индекс Лернера для фирмы А равен  $1/8$ , для фирмы  $B - 1/5$ . Известны средние издержки фирм: AC(A) = 28 + 109Q (A); AC(B) = 52 + 69Q (B). Функция спроса одинакова на обоих рынках и равна:  $Q_D = 50 - P/2$ . Какая из фирм получит большую совокупную прибыль в долгосрочном периоде?

8) На какое минимальное количество равных по размеру фирм может быть разделена отрасль, чтобы в соответствии с правилами использования индекса Херфиндаля - Хиршмана эта отрасль не считалась в США высококонцентрированной?

9) На конкурентном рынке бензина в США можно было ежегодно продать 100 миллиардов галлонов бензина по цене 1 доллар за галлон. Когда мировая цена бензина упала до 0,5 доллара, правительство США установило квоту на импорт бензина в размере 20 миллиардов галлонов в год. Каков был ежегодный дефицит бензина в США, если эластичности спроса и предложения соответственно равны  $0.5$  и  $0.4$ ?

10) В отрасли действует 10 фирм. Предельные издержки каждой фирмы описываются формулой MC = 100 - 30Q + Q<sup>2</sup>. Спрос на продукцию отрасли равен  $P = 100 - Q$ , где  $Q - 06$ ъем производства отрасли, тыс. шт.;  $P -$ цена единицы товара, руб. Каков должен быть объем производства каждой фирмы, чтобы отрасль в долгосрочной перспективе находилась в состоянии равнове- $CHS<sup>2</sup>$ 

11) Правительство рассматривает два варианта политики: 1) обложить 10%-ным налогом весь заработанный доход; 2) обложить 20%-ным налогом только тот заработок, который превышает 30 долларов в день. Покажите, как каждый из этих вариантов может повлиять на положение бюджетной линии «доход-досуг» отдельного работника (по сравнению с тем положением, которое было до налогообложения). Если кривая предложения труда отдельного работника имеет нисходящий наклон, будет ли первый вариант увеличивать или уменьшать объем предложения труда таким работником?

12) Предположим, вашим единственным доходом является заработная плата. Начертите кривые безразличия между доходом и досугом и покажите ваше равновесие, когда вы зарабатываете 5 долларов в час? Предположим, вы получаете наследство, которое дает вам ежедневный доход в 100 долларов без всякой работы. Покажите, как это повлияет на ваш выбор между работой и досугом? Покажите влияние этого на вашу кривую предложения труда?

13) Кафе требуются разнорабочие. Спрос на труд описывается уравнением:  $L = 10 - 0.2$ w, где  $L$  – число нанятых, w – часовая заработная плата. На объявление о найме откликнулись 7 человек. Двое из них готовы работать при оплате не менее 40 руб./час; двое – не менее 25 руб./час; двое – не менее 20 руб./час; один готов на оплату от 15 руб./час. а) Сколько разнорабочих будет нанято и при каком уровне оплаты? б) Государство законодательно устанавливает минимальный уровень часовой оплаты 40 руб./час. Сколько рабочих наймет кафе?

14) Если фермер не применяет удобрений, он может собирать 25 бушелей кукурузы с акра. Известно, что предельный продукт удобрений равен 1 – 0,01В, где В – объем использования удобрений (в килограммах). Постройте функцию спроса фермера на удобрения, если цена кукурузы – 4 доллара за бушель.

15) Пусть производственная функция фирмы в краткосрочном периоде имеет вид  $Q = 5\;000\;L^{1/2}$ , где  $L$  – объем использования труда в час. Фирма действует на конкурентном рынке, цена единицы продукции 2 доллара. а) Сколько труда будет использовать фирма при уровне заработной платы 10 долларов в час? 5 долларов в час? 2 доллара в час? Составьте функцию спроса фирмы на труд; б) Предположим, что часовая заработная плата – 10 долларов. Сколько продукции фирма будет производить при рыночной цене 1 доллар, 2 доллара, 5 долларов? Составьте функцию предложения фирмы.

16) Функция полезности работника (зависимость уровня полезности от числа часов досуга и объема дохода) описывается формулой  $U(I, H) = I - (10)$ – H) 2 , где: U – уровень полезности; I – уровень дохода в день; H – число часов досуга в день, не превышающее 16. Единственным источником дохода работника является доход от продажи труда. а) Найдите функцию индивидуального предложения труда; б) При какой ставке заработной платы работник полностью откажется от досуга? Какой доход при этом он будет получать? в) Сколько часов в день он будет работать, не получая никакого вознаграждения за свой труд? Чему при этом будет равен уровень полезности, которого от достигнет?

17) Комбинации объема использования труда и выпуска фирмы, действующей на конкурентном рынке, приведены в табл.

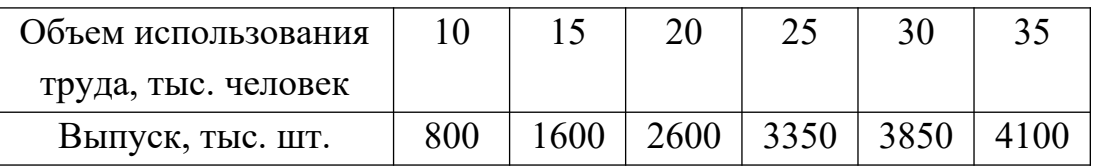

Фирма продает готовую продукцию по цене 2 долл. за штуку. Постройте отраслевую функцию спроса на труд, если в отрасли действуют 10 фирм с одинаковой производственной функцией.

18) Зависимость выпуска (объема продаж) от объема использования труда и цены готовой продукции от объема продаж для фирмы, обладающей монопольной властью, указана в табл.

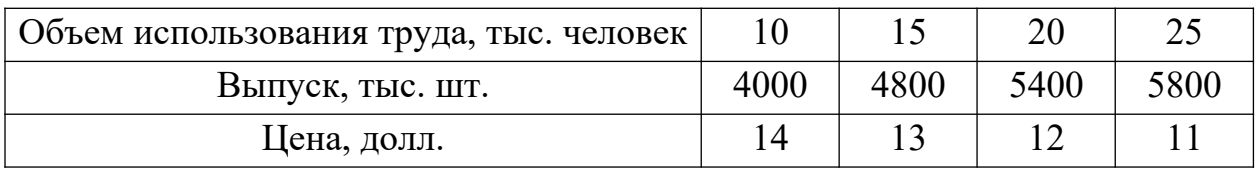

На основе имеющихся данных постройте функцию спроса на труд.

19) В краткосрочном периоде производственная функция фирмы, производящей продукт Q, описывается формулой Q(R) = 20R – 2,5R<sup>2</sup>, где R – объем использования ресурса. Цена готовой продукции – 2 доллара за единицу. Найдите функцию спроса фирмы на ресурс.

20) Спрос на труд абсолютно эластичен при цене труда 20 долл. за час. Предложение труда описывается формулой:  $L = 2w - 30$  (цены даны в долл., объем использования труда – в тыс. чел.-час.). Найдите объем экономической ренты.

21) Установлен налоговый сбор на продукцию монополиста. Предполагая, что рабочая сила нанимается на совершенно конкурентном рынке, покажите влияние налога на количество нанимаемой рабочей силы.

22) Установлен налог с заработной платы, выплачиваемой фирмоймонопсонистом. С помощью графического анализа покажите, как это повлияет на объем приобретаемого труда.

23) Профсоюз гарантирует, что все наниматели могут получить услуги работников при зарплате 30 руб. в час, установленной профсоюзом. Зарплата 30 руб. в час выше рыночной равновесной зарплаты. Спрос на продукцию, производимую этими работниками, увеличивается. Покажите, как это отразится на найме членов профсоюза? Когда фирма будет платить больше установленной профсоюзом зарплаты?

24) Профсоюз ограничивает число своих членов до 10 000. Если профсоюз требует, чтобы на работу принимали только членов профсоюза, каким образом зарплата, устанавливаемая профсоюзом, может превысить рыночную?

25) Используя графики, объясните, почему национальный совет владельцев команд футбольной лиги, как правило, хочет иметь меньшие численности команд, чем того желает ассоциация игроков этой лиги.

26) Фирма обладает монопольной властью на региональном рынке труда, продает готовую продукцию на конкурентном внешнем рынке. Производственная функция фирмы в краткосрочном периоде имеет вид  $Q(L)$  = 300L -  $L^2$  (выпуск – в тыс. штук, объем использования труда – в тыс. человеко-часов). Функция предложения труда на региональном рынке описывается формулой  $L_s = 2w - 160$ . Цена готовой продукции на мировом рынке равна 0,5 долл. Определите, какое количество труда будет использовать монополия, какую ставку заработной платы она установит, сколько продукции будет продавать на внешнем рынке и какую выручку получит?

27) Производственная функция фирмы в краткосрочном периоде Q(L) = 1000L - 5L 2 , где L – объем использования труда. Фирма реализует готовую продукцию на конкурентном рынке по цене 0,1 долл. за единицу. На рынке труда фирма выступает монопсонией, причем функция предложения труда составляет L = 0,5w - 20 (w – цена труда в неделю, L – объем использования труда в неделю). Найдите оптимальный объем использования труда фирмой и цену труда, которую она установит.

28) Подсчитайте внутреннюю норму окупаемости инвестиции в 20 000 долларов, приносящих 25 000 долларов дохода через год. Предположим взамен этого, что эта инвестиция не принесет ничего в первый год и 30 000 долларов через два года. Какова будет ее внутренняя норма окупаемости?

29) Предельная норма межвременного предпочтения равна 1. Какая ставка ссудного процента необходима, чтобы побудить сберегателя отложить 1000 долларов на 1 год, не ухудшая уровня его благосостояния? Нарисуйте кривые безразличия между настоящим и будущим потреблением, если предельная норма межвременного предпочтения превышает единицу и увеличивается.

30) Предельная норма межвременного предпочтения превышает единицу и снижается. Как будут распределяться 10 000 долларов текущего дохода между настоящим и будущим потреблением?

31) Как повлияет введение 30%-ного налога на доходы от сбережений на равновесное количество сбережений?

32) Повышение квалификации занимает один год с отрывом от работы и будет стоить 2000 долларов. За это время потеря зарплаты составит 16500 долларов. Повышение квалификации даст 5000 долларов дополнительного годового дохода в течение 30 лет. Подсчитайте внутреннюю норму окупаемости инвестиции. Будет ли разумным повышать квалификацию, если рыночная ставка ссудного процента 15%?

33) Пусть уравнение кривой спроса корпорации на заемные средства таково: i = 0,5 - 0,01(I), где i - рыночная ставка ссудного процента, а I - объем потребных заемных средств. а) При какой ставке ссудного процента со стороны корпорации не будет спроса на заемные средства? б) Какое количество заемных средств потребуется этой фирме при ставке ссудного процента в 10%? в) Сколько долларов инвестиций обеспечит предельная норма их окупаемости (исключая издержки на ссудный процент), по крайней мере, в 40%?

34) На рассмотрение предлагается три инвестиционных проекта. Данные о суммах вложений и выручки приведены в табл.18.

Таблица 18

|                        | 1-й год | 2-й год | 3-й год | 4-й год | 5-й год |
|------------------------|---------|---------|---------|---------|---------|
| $\prod$ роект 1        |         |         |         |         |         |
| Инвестиции, тыс. долл. | 600     | 300     | 100     |         |         |
| Выручка, тыс. долл.    |         |         | 100     | 400     | 1000    |
| $\Gamma$ роект 2       |         |         |         |         |         |
| Инвестиции, тыс. долл. | 300     | 400     | 300     |         |         |
| Выручка, тыс. долл.    |         |         | 100     | 1000    | 400     |
| $\Gamma$ роект 3       |         |         |         |         |         |
| Инвестиции, тыс. долл. | 300     | 400     | 300     |         |         |
| Выручка, тыс. долл.    |         |         | 100     | 300     | 1100    |

Ставка процента предполагается постоянной и положительной. Какой из предлагаемых проектов предпочтительнее. Изменится ли ответ, если реальная ставка процента отрицательна?

35) Из договора двух коммерческих фирм следует, что стороны считают эквивалентными суммы 10 тыс. долл. сегодня и 24 тыс. 414 долл. через четыре года. Можно ли по этим данным судить, какой процент на валютный вклад будут обеспечивать банки в течение четырех ближайших лет?

36) Спорткомплекс предлагают выстроить две фирмы: одна – в течение двух лет, другая – в течение трех лет. Сметная стоимость строительства комплекса по годам для каждой фирмы приведена в табл. 19.

Таблица 19

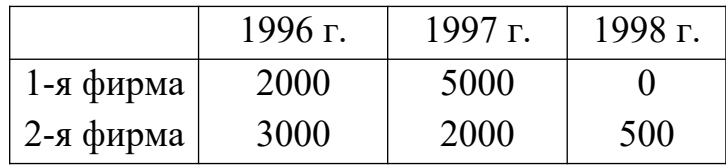

Какой из проектов предпочтительнее? Нужно ли, принимая решение, учитывать прогнозируемую величину ставки процента и почему?

37) Некто просит у вас деньги в долг, предлагая следующие условия: и он, и его наследники, и наследники его наследников и т. д. будут платить вам, вашим наследникам и наследникам ваших наследников по 400 долларов ежегодно. Какова максимальная сумма, которую вы были бы готовы предоставить в долг, если ставка банковского процента по валютным вкладам постоянна и составляет 10% годовых?

38) Инвестиционный проект характеризуется следующим образом: инвестирование (в объеме 27 млн. руб.) производится в начале действия проекта, затем в течение трех лет (в конце года) поступает выручка одинаковыми суммами в 20 млн. руб. Эксперт по кредитам имеет основания утверждать, что в течение трех ближайших лет ставка процента по кредитам не опустится ниже 60%. Насколько выгоден предлагаемый вам проект?

39) Зависимость объема выращивания кукурузы (Q) от используемых площадей (X) для фермера описывается уравнением  $Q(X) = 100X - 1.5X^2$ . Цена центнера кукурузы – 6 долларов. Каков максимальный размер ренты, которую может уплатить фермер за пользование землей, если площадь участка – 25 га? Если ставка процента равна 5% в год, какова будет цена гектара земли?

40) Спрос на землю описывается уравнением  $Q = 100 - 2R$ , где  $Q - \text{mno}$ щадь используемой земли (га); R – ставка ренты (млн. руб.). Какова будет равновесная ставка ренты, если площадь доступных земельных угодий составляет 90 га? Какова будет цена одного гектара земли, если ставка банковского процента составляет 120%? Государство устанавливает максимальный уровень ренты на уровне 3 млн. руб. за га. Как эта мера отразится на благосостоянии общества?

41) Фермер приобретает участок земли за 20 000 долларов. Он предполагает, что его чистая выручка на протяжении 5 лет будет постоянной, а затем он сможет продать участок за 25 000 долларов. Ставка процента в течение 5 лет предполагается постоянной и равной 10%. Какова должна быть минимальная ежегодная чистая выручка, чтобы покупка земли оправдала себя?

42) Фермер выращивает пшеницу и продает ее на конкурентном рынке по 4 долл. за бушель. В краткосрочном периоде зависимость объема производства пшеницы (в бушелях) от площади используемой земли описывается формулой  $Q(X) = 2000X - 3X^2$ , где  $X - 66$ ъем использования земли (в га). Сколько пшеницы будет ежегодно выращивать фермер, если рента, которую он платит за землю, составляет 320 долл. за га?

43) Участок земли продается по цене 50 000 долл. Его можно сдавать в аренду по 4 000 долл. ренты в год в течение длительного периода. Ставка ссудного процента 10%. Стоит ли покупать участок?

44) Имеется участок земли размером 5 га. Комбинации используемой площади и получаемого продукта приведены в табл. 20.

Таблица 20

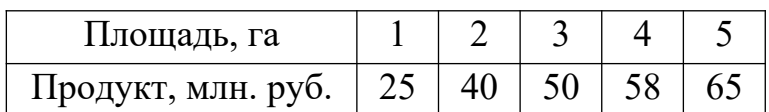

Какая часть земли будет сдана, если рента установлена в размере 15 млн. руб. с гектара? 10 млн. руб. с гектара? Какую сумму должна составлять рента, чтобы все 5 га были сданы? Сколько в этом случае будет стоить участок земли, если ставка процента равна 10% годовых?

# **Тема 8. Теория внешних эффектов и ее применение. Теория общественных благ**

## **1. Вопросы семинарского занятия**

- 1. Понятие внешних эффектов
- 2. Интернализация внешних эффектов
- 3. Теорема Р. Коуза
- 4. Применение теории внешних эффектов
- 5. Понятие общественных благ
- 6. Спрос на чистые общественные блага
- 7. Предложение чистых общественных благ: коллективное решение и использование политических институтов
- 8. Перегружаемые и исключаемые общественные блага

## **2. Контрольные вопросы**

1) Почему правительству США трудно определить степень, в которой следовало бы уменьшить «кислотные дожди» на северо-востоке страны? Как бы вы определили эффективный уровень выпадения кислотных осадков?

2) Почему кривая предельной общественной полезности товара, потребление которого приводит к отрицательным внешним эффектам, лежит ниже кривой его предельной частной полезности?

3) Как правительственная политика, направленная на борьбу с загрязнением, влияет на занятость и цены продукции в отраслях, где эта политика осуществляется? Если в результате контроля за загрязнением цена продукции возрастает, приведет ли это к росту цен на другие товары? Смогут ли рабочие, потерявшие в результате этого контроля работу, трудоустроиться на предприятиях в других отраслях?

4) Использование бензина, содержащего свинец, приводит к отрицательному внешнему эффекту в виде ущерба от загрязнения природной среды. Как корректирующий налог на использование этого бензина повлияет на ущерб от загрязнения и правительственные доходы? Почему политика запрещения использования бензина, содержащего свинец, вероятнее всего была бы неэффективной?

5) Использование детекторов дыма приводит к появлению положительных внешних эффектов. Покажите, каким образом корректирующая субсидия увеличит цену этих устройств и спрос на них. Каковы расходы на детекторы дыма до и после введения субсидий? Каковы будут чистая цена и чистые расходы потребителей на эти устройства после получения субсидий?

6) Некий фонд обращается к правительству с просьбой предоставить субсидию, которая будет использована для финансирования мероприятий по улучшению окружающей среды. Могла бы эта организация использовать теорию внешних эффектов для обоснования своей просьбы?

7) Почему маловероятно, что предложение общественного блага на рынке будет эффективным.

8) Является ли национальный парк перегружаемым общественным благом, исключаемым общественным благом, чистым общественным благом или чистым частным благом?

9) Почему правительственные органы обеспечивают предложение некоторых благ, например, образования, которые не являются общественными?

10) Почему потребители, покупающие чистое общественное благо вплоть до точки, в которой предельная полезность равна предельным издержкам, не будут потреблять эффективный объем блага?

11) Предположим, что милицейские патрули – чистое общественное благо. Возможно ли, что вы воспользовались за вечер услугами четырех патрулей, в то время как ваш сосед – восьми?

12) Как определяется равновесное распределение издержек между партнерами, если чистое общественное благо предлагается на кооперативных началах? Каким образом «зайцы» препятствуют достижению эффективности при совместном самообеспечении чистыми общественными благами?

13) Каким образом готовность человека голосовать за увеличение производства чистого общественного блага зависит от размера уплачиваемого им налога?

14) Когда вы принимаете меры, чтобы избавить свой сад от сорняков, вы приносите пользу своим соседям, уменьшая опасность того, что семена сорняков будут перенесены ветром к ним. Покажите, почему каждый садовод в округе будет осуществлять борьбу с сорняками в объеме, меньшем эффективного.

15) Большинство зоологических садов находятся в собственности государства и управляются им. Частный же сектор производит сувениры, фотоальбомы о животных. Как можно объяснить эти факты?

## **3. Тесты**

1) Что из перечисленного ниже не является общественным благом?

- 1. Электроэнергия.
- 2. Маяки.
- 3. Полиция.
- 4. Оборона страны.
- 5. Защита от наводнений.

2) Неконкурентность и неисключаемость являются характеристиками:

- 1. Нормальных товаров.
- 2. Недоброкачественных товаров.
- 3. Дефицитных товаров.
- 4. Факторов производства.
- 5. Общественных благ.

3) Отрицательные внешние эффекты приводят к тому, что товар:

- 1. Выпускается в недостаточном количестве и на него назначаются необоснованно высокие цены.
- 2. Выпускается в чрезмерном количестве и на него назначаются необоснованно низкие цены.
- 3. Не производится.
- 4. Выпускается в чрезмерном количестве и на него назначаются слишком низкие цены.
- 4) На свободном рынке для товаров с положительными внешними эффектами
	- а) возможна их недооценка;
	- б) возможно их недопроизводство;
	- в) возможно их перепроизводство;
	- г) возможно существование некоторых отрицательных свойств.
- 5) Внешний эффект может быть определен как

а) издержки производства, вытекающие из использования земли, капитала и труда;

б) результат того, что общество предпочитает иное решение, чем на свободном рынке;

в) выгода, которая достигается, потому что рынок не имеет совершенной информации о продукте;

г) искажение рынка в результате неполного учета в цене побочных эффектов.

6) Проблема «зайцев» возникает тогда, когда

- а) все люди, потребляющие общественное благо, платят за него;
- б) все люди хотят заплатить за то, что они потребляют;
- в) некоторые блага являются частными, а некоторые общественными;

г) кто – то выигрывает от потребления общественного блага, не оплачивая своей доли.

7) Общественными благами считаются товары и услуги, обладающие следующими признаками:

а) делимостью;

- б) конкурентностью в потреблении;
- в) доступностью и бесплатностью для любого потребителя;
- г) ни одним из перечисленных.
- 8) Положительный внешний эффект имеет место
	- а) при снижении налога на добавленную стоимость;
	- б) при производстве спортивных товаров;
	- в) при снижении затрат фирмы с ростом объемов производства;
	- г) при производстве товара в условиях совершенной конкуренции.
- 9) Товары и услуги, относимые к общественным благам:
	- 1. делимы и находятся в индивидуальном потреблении
	- 2. достаются поровну и потребляются в одинаковом размере
	- 3. неконкурентны, неделимы и неисключаемы из потребления
	- 4. приносят пользу лишь исключительно потребителю данного товара

## **4. Задачи**

1) Предельная общественная полезность контроля за загрязнением сейчас оценивается в 10 млрд. долларов в год при сокращении выбросов на 80%. Предельные общественные издержки контроля при таком уровне сокращения выбросов составляют 16 млрд. долларов в год. Является ли эффективным данный уровень контроля за загрязнением?

2) При условии, что предельная полезность контроля за загрязнением среды уменьшается, а предельные его издержки возрастают, покажите, как уменьшение затрат на устранение выбросов повлияет на эффективный уровень сокращения загрязнения. Используя график, покажите, почему 100% сокращение выбросов будет неэффективным вариантом. Покажите, какова будет в этом случае потеря в эффективности.

3) Вблизи поселка расположен аэропорт. Ежесуточно выполняется 10 рейсов. В связи с расширением потока пассажиров руководство аэропорта собирается ввести дополнительный, 11-й рейс в сутки, который в связи с ограниченной пропускной способностью аэропорта может осуществляться лишь поздно вечером. Введение дополнительного рейса принесет валовой доход аэропорту в размере 1500 долл. в день, при этом издержки на его организацию составят для аэропорта 1000 долл. в день. Однако вечерний рейс причинит существенные неудобства обитателям поселка, негативно сказываясь на их отдыхе и, следовательно, на их производительности. Уменьшение производительности обитателей поселка на своих рабочих местах приведет к снижению их совокупного дохода на 800 долл. в день. Будет ли организован 11-й рейс в сутки, если учесть, что: а) жители обладают правом на запрещение полетов над поселком; б) аэропорт обладает правом на беспрепятственную организацию полетов?

4) Угодья фермера расположены вблизи железной дороги. Проезжающие поезда причиняют вред посевам фермера, уменьшая его урожай (за счет загрязнения прилегающей к железной дороге полосы земли). По какой цене фермер будет готов выкупить у железнодорожной компании право на запрещение организации движения дополнительного поезда в сутки, если издержки на его организацию составляют для железнодорожной компании 100 долл., при этом дополнительный поезд наносит ущерб посевам фермера в 120 долл. Валовой доход от организации дополнительного поезда равен для железнодорожной компании 150 долл. Прибыль от продажи выращенной фермером продукции (при отсутствии дополнительного поезда) составила бы 100 долл.

5) Угодья фермера, который выращивает зерно, соседствуют с угодьями ранчера, занятого разведением коров. Коровы скотовода могут случайно забредать на поля фермера, вытаптывая при этом посевы. По какой цене фермер будет готов выкупить у скотовода право на выращивание дополнительной коровы, если издержки на выращивание одной дополнительной коровы составляют для скотовода 60 долл. Дополнительная корова принесет посевам фермера убыток, равный 85 долл., тогда как поступления от продажи скотоводом дополнительной коровы равны 105 долл. Прибыль от продажи выращенной фермером продукции (при отказе скотовода от выращивания дополнительной коровы) составила бы 70 долл.

6) Предположим, что наиболее предпочтительные результаты для семи избирателей, голосующих по вопросу количества посадок деревьев в публичном парке, изменяются от 1 до 7 при данных размерах налога с каждого из граждан. Каждый избиратель возмещает одну и ту же долю затрат на одно дерево. Можете ли вы предсказать политическое равновесие?

7) При рыночном предложении блага каждый потребитель использует объем этого блага, соответствующий точке, в которой его предельные издержки равны предельной полезности. Покажите, что при принятии решений большинством голосов и равном распределении налогов между налогоплательщиками только «средний» избиратель достигает этого результата.

8) Все избиратели сгруппированы в три одинаковые по величине группы: молодежь, люди средних лет и пожилые. Распределение их симпатий (в %) между тремя кандидатами в президенты показано в табл.

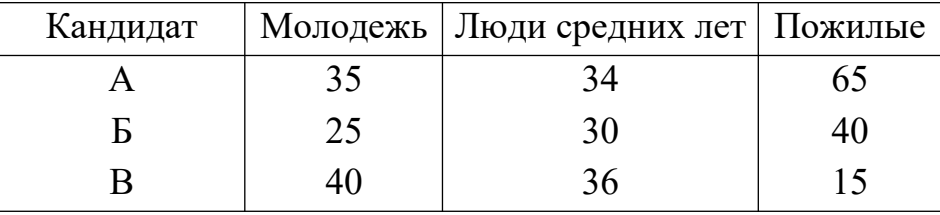

а) Кто победит при принятии решения простым большинством голосов?

б) В какой степени каждая возрастная группа будет удовлетворена таким выбором? Изменилось ли что-либо, если бы выборы проходили по двухступенчатой системе?

9) Пусть средние затраты на чистое общественное благо увеличиваются с возрастанием его производства. Покажите, что при эффективном объеме выпуска чистого общественного блага и, если оно финансируется на основе добровольных взносов, будет иметь место выигрыш для бюджетов его потребителей. Проблемой «зайцев» можно пренебречь.

10) Три бизнесмена – А, Б и В – решают вопрос, сколько нанять охранников для охраны дома, в котором расположены офисы их фирм. Зарплата каждого охранника составляет 1,5 млн. руб. в месяц. В табл. указано, как будет изменяться общая выгода при усилении охраны.

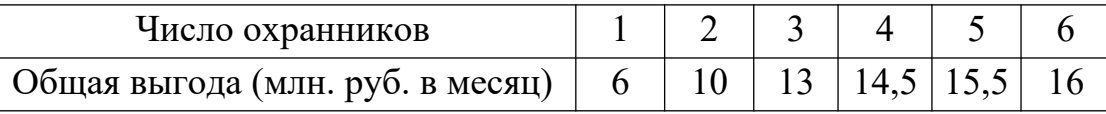

Какое решение примут бизнесмены, если А будет получать 60% общей выгоды,  $B - 20\%$  и  $B - 20\%$ ? Сколько будет нанято охранников при условии: а) равного участия всех бизнесменов в оплате охраны; б) участия, пропорционального размерам получаемой выгоды?

11) Предположим, что в городе N городская администрация решила создать небольшой парк. Каждый житель должен проголосовать «за» или «против». Чтобы посадить парк и содержать его в порядке, жители должны платить ежегодно 12 тыс. руб., причем каждый из них должен платить равный налог. В табл. показана ежегодная выгода, полученная каждым жителем.

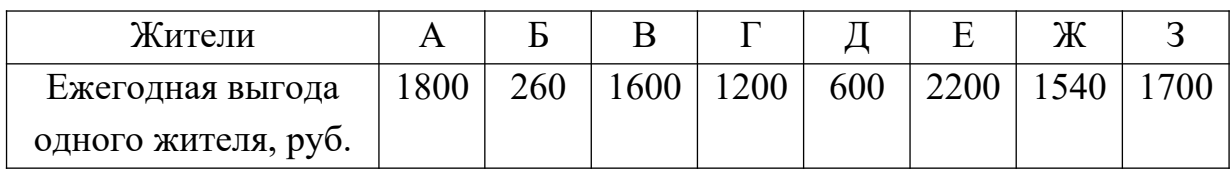

а) Определите общую чистую выгоду, получаемую ими; б) Если каждый житель будет голосовать в соответствии с полученными чистыми выгодами и издержками, то кто будет голосовать «за», а кто «против»? Будет ли принят законопроект?

Приложение к рабочей программе дисциплины «Объектно-ориентированные языки и системы»

# **Оценочные материалы для проведения текущей аттестации по дисциплине «Объектно-ориентированные языки и системы»**

**Тема 1** Принципы объектно-ориентированного подхода к решению задач (способ задания действий, скрытие информации, обязанности и ответственность, классы и экземпляры, иерархии классов и наследование, связывание и переопределение методов).

**Тема 2** Диаграммы взаимодействия. Компоненты программы (поведение и состояние, экземпляры и классы, зацепление и связность, интерфейс и реализация модуля).

**Тема 3** Природа классов. Структура класса. Абстрактные классы, интерфейсы и классы-утилиты. Отношения между классами (ассоциация, агрегация и композиция, использование, наследование).

**Тема 4** Классы и методы в языке C#. Сообщения, экземпляры и инициализация. Синтаксис пересылки сообщений в C#. Способы создания и инициализации. Создание и инициализация в языке C#.

**Тема 5** Формы наследования (специализация, спецификация, конструирование, обобщение, расширение, ограничение, варьирование, комбинирование).

**Тема 6** Модификаторы доступа (назначение, способы применения, примеры использования в языке C#).

**Тема 7** Определение интерфейсов (что может быть интерфейсом? Наследование интерфейсов и сокрытие членов). Привести практические примеры.

**Тема 8** Создание и использование делегатов (одиночный делегат, цепочки делегатов, итерация по цепочкам делегатов).

Текущий контроль уровня знаний, умений и владения навыками студентов по темам 1 - 8, указанным в рабочей программе дисциплины, осуществляется после изучения студентами всех тем данного радела. Текущий контроль по темам проводится в форме компьютерного тестирования в программе MyTest, в компьютерной аудитории, оснащённой не менее чем 10 компьютерами.

Содержание тестовых заданий по перечисленным темам:

### Тестовые залания

### Вариант 1

1. Укажите принципы объектно-ориентированного программирования: инкапсуляция, наследование, полиморфизм

2. Инкапсуляция - это...

такое свойство, при котором объекты содержат описание атрибутов и действий одновременно,

набор объектов для формирования графического представления данных на экране,

такой метод определения объектов, при котором производные объекты наследуют свойства от своих потомков.

3. Наследование - это...

такой метод определения объектов, при котором производные объекты наследуют свойства от своих потомков

набор объектов для формирования графического представления данных на экране,

такое свойство, при котором объекты содержат описание атрибутов и действий одновременно.

4. Полиморфизм - это...

такое свойство объектов, при котором действие с одинаковыми именами вызывает различное поведение для различных объектов

набор объектов для формирования графического представления данных на экране,

такое свойство, при котором объекты содержат описание атрибутов и действий одновременно.

5. Объект. обладающий свойством инкапсуляции, характеризуется следующими параметрами: уникальное имя, набор атрибутов, набор действий для описания своего поведения

6. Атрибуты объекта - это…

данные, характеризующие состояние объекта процедуры, необходимые для выполнения действий над объектом, скрытые поля объекта.

7. Укажите верное утверждение:

каждый объект задается именем, свойствами и методами, объекты необходимы для хранения данных на внешних носителях, объекты могут взаимодействовать при помощи передачи методов друг

другу.

8. Под объектами понимают …

некоторую абстрактную сущность, заданную набором имен атрибутов и имен методов поведения,

набор классов, содержащихся в библиотеке .dll,

способ передачи информации между программами.

- 9. Совокупность объектов, характеризующаяся общностью методов и свойств – это…
	- класс, метод, свойство событие
- 10.Изменение состояния объекта в ответ на какое-либо действие это… событие

класс, метод, свойство

## Вариант 2

1. Действие, которое может выполнить объект – это…

метод, событие класс, свойство

2. Характеристика объекта – это …

свойство, метод, событие, класс

3. Совокупность свойств и методов – это …

объект, свойство, метод, событие

4. Класс – это…

совокупность объектов, характеризующаяся общностью методов и свойств,

изменение состояния объекта в ответ на какое-либо действие, действие, которое может выполнить объект,

5. Событие – это…

изменение состояния объекта в ответ на какое-либо действие,

совокупность объектов, характеризующаяся общностью методов и свойств,

действие, которое может выполнить объект.

6. Метод – это…

действие, которое может выполнить объект,

изменение состояния объекта в ответ на какое-либо действие,

совокупность объектов, характеризующаяся общностью методов и свойств.

7. Свойство – это…

характеристика объекта,

совокупность объектов, характеризующаяся общностью методов и свойств,

совокупность свойств и методов.

8. Объект – это…

совокупность свойств и методов,

характеристика объекта,

совокупность объектов, характеризующаяся общностью методов и свойств

- 9. Тип, соответствующий классу это… объектный тип,
- 10.Компоненты, которые видны во время работы приложения, с ними напрямую может взаимодействовать пользователь, называются… визуальными, невизуальными,
- 11.Компоненты, которые видны только во время разработки приложения, а во время работы приложения их не видно, но они могут выполнять какуюнибудь работу, называются…

невизуальными, визуальными

# Оценочные материалы для проведения текущей аттестации по дисциплине «Дифференциальные уравнения»

Раздел 1. «Уравнения первого порядка»

Текущая аттестация уровня знаний, умений и владения навыками студентов по темам Раздела 1 осуществляется после изучения студентами всех тем данного раздела. Текущий контроль по всем темам Раздела 1 проводится в форме контрольной работы в аудитории и сдается студентом на бумажном носителе. Контрольная работа содержит следующий перечень залач:

### $3adaua$  1

Однородные ДУ

$$
y' = \frac{y}{x} \ln \frac{y}{x}
$$
  
 $(x^2 + y^2) dx - xy dy + x dx = \sqrt{x^2 + y^2} dy$   
 $(x - y) y dx - x^2 dy = 0$ 

 $3aduu$ a 2

ДУ в полных дифференциалах

$$
(2x+y^2)dx + (2yx+3y)dy = 0 \int \frac{2x}{y^2}dx + \frac{y-2x^2}{y^3}dy = 0 \int e^{2y}dx + (2xe^{2y}-3y)dy = 0
$$
  

$$
(x^2-3xy)dx - (4+\frac{3x^2}{2})dy = 0
$$

 $3adaua3$ 

ДУ с разделяющимися переменными

$$
y \cos x dx = \sin x dy
$$
,  $y' x - 2y = 0$ ,  $y' = (2y + 1)tgx$ ,  $y' = e^{x+y}$ ,  $e^x = (1 + e^x) y y'$   
 $y' y = x$ ,  $y' = (y^2 + 1)xe^{x^2}$ .

 $3$ adaya 4

Линейные ДУ и ДУ Бернулли:

$$
xy^{2} + y - e^{2x} = 0, \t y^{2} - y \t y + \cos x = 0, \t y^{2} (1 + x^{2}) + y \t z = 1, \t xy^{2} + 2y = x^{2}
$$
  

$$
xy^{2} + y = x^{2} y^{2}, \t xy^{2} - y = x^{2} \sqrt{y}.
$$

## Раздел 2. «Уравнения высших порядков»

Текущая аттестация уровня знаний, умений и владения навыками студентов по темам Раздела 2, указанным в рабочей программе осуществляется после изучения студентами всех тем данного раздела. Текущий контроль по всем темам Раздела 1 проводится в форме контрольной работы в аудитории и сдается студентом на бумажном носителе. Контрольная работа содержит следующий перечень задач:

### Задача 1

ДУ 2-го порядка (интегрируемые типы)

$$
y'' = \frac{1}{\cos^2 3x}, \quad y'' - \frac{\cos 2x}{\sin^3 2x} = 0, \quad y'' + \frac{1}{\sin^2 5x} = 0, \quad y'' = \frac{\sin 3x}{\cos^3 3x}
$$
  

$$
xy'' + y' + x = 0, \quad xy'' + y' = 0, \quad x^2 y'' + x y' = 1, \quad xy'' = y' \ln \frac{y'}{x}
$$
  

$$
2y'y'' = 1, \quad y'y'' = y^2, \quad y'y'' + y^2 = 0, \quad y'' - \frac{1}{y^3} = 0
$$

 $3adaua$  2

Линейные ДУ (метод вариации постоянных)

$$
y'' + 4y = \frac{1}{\sin 2x}
$$
,  $y'' + y = tg^2 x$ ,  $y'' + y = \frac{1}{\sqrt{\cos 2x}}$ ,  $y'' - y' = \frac{1}{e^{x-1}}$ 

### $3adaua3$

Линейные ДУ (метод специальной правой части)

$$
y''-4y'+3y=(2x-1)e^{4x}, y''+y=-3\sin x, y''-3y'+2y=(x-3)e^{x}, y''+y=2x\cos x
$$
  

$$
y''-7y'+6y=\frac{x-1}{2}e^{x}, y''+y=(2x-7)\cos 2x, y''-4y'+3y=(x+1)e^{3x}, y''+4y=x\cos x
$$

# Раздел 3. «Приложения дифференциальных уравнений»

Текущая аттестация уровня знаний, умений и владения навыками студентов по темам Раздела 3, указанным в рабочей программе осуществляется после изучения студентами всех тем данного раздела. Текущий контроль по всем темам Раздела 1 проводится в форме контрольной работы в аудитории и сдается студентом на бумажном носителе. Контрольная работа содержит следующий перечень задач:

 $3$ адача 1. Тело движется прямолинейно с ускорением  $a$  = 5 см/с<sup>2</sup>. Начальная скорость тела *vo =* 2 м/с. Вывести закон движения этого тела и вычислить путь, который оно пройдет за первые 10 мин движения.

**Задача 2.** Найти зависимость потенциальной энергии сжатой пружины от величины деформации.

*Указание. Потенциальная энергия сжатой пружины равна работе силы F = Rx на пути от 0 до х.*

**Задача 3.** Скорость охлаждения тела пропорциональна разности температур тела и окружающей среды. До какой температуры охладится тело за 30 мин, если за 10 мин оно охладилось от 100 до 60° С? Температура окружающей среды 20° С.

**Задача 4.** Уменьшение интенсивности света при прохождении через поглощающее вещество пропорционально интенсивности падающего света и толщине поглощающего слоя. Найти закон убывания интенсивности света, если известно, что при прохождении слоя *l* = 0,5 м интенсивность света убывает в два раза.

**Задача 5.** Найти закон убывания лекарственного препарата в организме человека, если через 1 ч после введения 10 мг препарата масса его уменьшилась вдвое. Какое количество препарата останется в организме через 2 ч?

**Задача 6.** Составить дифференциальное уравнение, описывающее движение математического маятника, считая, что углы отклонения маятника малы.

## **Критерии оценивания контрольных работ**

*Показатель оценивания* **-** умение представлять формализованное описание задач для построения математических моделей.

*Шкала оценивания* **–** «отлично», «хорошо», «удовлетворительно», «неудовлетворительно».

Оценка «отлично» выставляется студенту, продемонстрировавшему в отчете контрольной работы знания основного учебно-программного материала в объеме, необходимом для дальнейшей учебы и предстоящей работы по профессии, справляющемуся с выполнением практических заданий, предусмотренных программой.

Оценка «хорошо» выставляется студенту допустившему неточности в отчете за выполнение практического задания контрольной работы, но обладающими необходимыми знаниями для их устранения под руководством преподавателя.

Оценка «удовлетворительно» выставляется студенту, обнаружившему существенные пробелы в знаниях основного учебно-программного материала, допустившему принципиальные ошибки в выполнении предусмотренных программой заданий контрольной работы.

Оценка «неудовлетворительно» выставляется студенту, не сдавшему отчет с результатами контрольной работы или отчет, который не соответствует контрольным заданиям.

# Оценочные материалы для проведения текущей аттестации по дисциплине «Операционные системы»

Раздел 1. «Методы и средства построения операционных систем»

Темы занятий: «Назначение и функции операционной системы», «Архитектура операционной системы».

Текущая аттестация уровня знаний, умений и владения навыками студентов по темам Раздел 1 «Методы и средства построения операционных систем», указанным в рабочей программе дисциплины «Операционные системы и оболочки», осуществляется после изучения студентами всех тем данного раздела. Текущий контроль по всем темам Раздела 1 проводится в форме контрольной работы в компьютерном классе и сдается студентом в электронном виде. Контрольная работа содержит следующий перечень задач:

## Залача 1

У компьютера имеется 4 Гбайт оперативной памяти, 512 Мбайт из которых занимает операционная система. Все процессы, имеющие (для простоты) одинаковыехарактеристики, занимают еще 256 Мбайт. Каким будет допустимое время ожидания ввода-вывода, если цель заключается в задействовании времени центральногопроцессора на 99 %?

## Залача 2

Несколько заданий могут быть запущены параллельно и смогут завершить работубыстрее, чем при последовательном запуске. Предположим, что два задания, накаждое из которых требуется 10 мин процессорного времени. запускаются одновременно. Сколько времени пройдет до завершения второго из них, если они будут запущены последовательно? А сколько времени пройдет, если они запущеныпараллельно? При этом предположим, что на ожидание завершения операций.

## Залача 3

Представьте себе мультипрограммную систему со степенью 6 (то есть имеющуюв памяти одновременно шесть программ). Предположим, что каждый процесспроводит 40 % своего времени в ожидании ввода-вывода. Каким будет процентиспользования времени центрального процессора?

Нужно сравнить чтение файла с использованием однопоточного и многопоточного файловых серверов. Если данные находятся в поблочном кэше, то на получение запроса, его диспетчеризацию и всю остальную обработку затрачивается 15 мс. Если необходимо выполнить операцию чтения с диска, что происходит в каждом третьем случае, то на все это требуется потратить дополнительные 75 мс, в течение которых поток приостанавливается. Сколько запросов в секунду способен обработать сервер, если он работает в однопоточном режиме? Сколько таких же запросов он может обработать в многопоточном режиме?

## Раздел2. «Процессы, потоки, средства управления памятью»

Темы занятий: «Процессы и потоки», «Управление памятью».

Текущая аттестация уровня знаний, умений и владения навыками студентов по темам Раздел 2 «Процессы, потоки, средства управления памятью», указанным в рабочей программе дисциплины «Операционные системы и оболочки», осуществляется после изучения студентами всех тем данного раздела. Текущий контроль по всем темам Раздела 2 проводится в форме контрольной работы в компьютерном классе и сдается студентом в электронном виде. Контрольная работа содержит следующий перечень задач:

### Залача 1.

В системе, использующей свопинг, неиспользуемые пространства уплотнения. Предположим, ликвидируютсяза счет что существует произвольное размещение множества «дыр» и множества сегментов данных и время чтения или записи 32-разрядного слова составляет 4 нс. Сколько времени (примерно) займет уплотнение4 Гбайт? Чтобы упростить задачу, предположим, что слово 0 является частью «дыры», а слово с самым старшим адресом памяти содержит нужные данные.

### Залача 2.

У машины имеются 32-разрядное адресное пространство и страницы размером8 Кбайт. Таблица страниц имеет полную аппаратную поддержку, и на каждую еезапись отводится одно 32-разрядное слово. При запуске процесса таблица страницкопируется из памяти в аппаратуру машины, при этом на копирование одногослова тратится 100 нс. Какая доля процессорного времени тратится на загрузкутаблицы страниц, если каждый процесс работает в течение 100 мс (включая времязагрузки таблицы страниц)?

#### Залача 3.

Компьютер с 32-разрядным адресом использует двухуровневую таблицу страниц. Виртуальные адреса разбиты на 9-разрядное поле таблицы страниц верхнего уровня, 11-разрядное поле таблицы страниц второго уровня и смещение. Чему равенразмер страниц и сколько их в адресном пространстве?

#### Залача 4.

Компьютер поддерживает 32-разрядные виртуальные алреса и страницы размером4 Кбайт. Программа и данные умещаются в самой младшей странице (0-4095). Стек размещается в самой старшей странице. Сколько записей в таблице страниц необходимо для этого процесса, если используется традиционная (одноуровневая) страничная структура? Сколько записей в таблице страниц требуется придвухуровневой страничной структуре, у которой каждая часть имеет 10 разрядов?

Раздел 3. «Средства разработки и сопровождения

#### операционных систем»

## Темы занятий: «Ввод – вывод и файловая система», «Распределенная обработка в операционных системах».

Текущая аттестация уровня знаний, умений и владения навыками студентов по темам Раздел 3 «Средства разработки и сопровождения операционных систем», указанным в рабочей программе дисциплины «Операционные системы и оболочки», осуществляется после изучения студентами всех тем данного раздела. Текущий контроль по всем темам Раздела 3 проводится в форме контрольной работы в компьютерном классе и сдается студентом в электронном виде. Контрольная работа содержит следующий перечень задач:

#### Залача 1.

Представьте себе файл, чей размер варьируется за время его существования между4 Кбайт и 4 Мбайт. Какая из трех схем размещения (непрерывная, связанная илитабличная индексированная) будет для него наиболее подходящей?

#### Залача 2.

Возьмем диск объемом 4 Тбайт, который использует блоки размером 4 Кбайти метод списка свободных блоков. Сколько адресов блоков может хранитьсяв одном блоке?

#### Залача 3.

Некая файловая система использует 4-килобайтные дисковые блоки. Средний размер файлов составляет 1 Кбайт. Если бы все файлы имели размер 1 Кбайт, какаячасть диска терялась бы понапрасну? Как вы думаете, потери в реальной системевыше этого числа или ниже? Обоснуйте ответ.

#### Залача 4.

Какой самый большой размер файла (в байтах) может быть доступен с использованием 10 прямых адресов и одного косвенного блока, если размер дисковогоблока составляет 4 Кбайт, а значение адреса указателя блока составляет 4 байта?

Критерии оценивания контрольных работ

*Показатель оценивания* **-** умение представлять формализованное описание задач.

*Шкала оценивания* **–** «отлично», «хорошо», «удовлетворительно», «неудовлетворительно».

Оценка «отлично» выставляется студенту, продемонстрировавшему в отчете контрольной работы знания основного учебно-программного материала в объеме, необходимом для дальнейшей учебы и предстоящей работы по профессии, справляющемуся с выполнением практических заданий, предусмотренных программой.

Оценка «хорошо» выставляется студенту допустившему неточности в отчете за выполнение практического задания контрольной работы, но обладающими необходимыми знаниями для их устранения под руководством преподавателя.

Оценка «удовлетворительно» выставляется студенту, обнаружившему существенные пробелы в знаниях основного учебно-программного материала, допустившему принципиальные ошибки в выполнении предусмотренных программой заданий контрольной работы.

Оценка «неудовлетворительно» выставляется студенту, не сдавшему отчет с результатами контрольной работы или отчет, который не соответствует контрольным заданиям.

## Оценочные материалы для проведения текущей аттестации по дисциплине « Основы информационной безопасности »

## Раздел 1. Виды компьютерной безопасности

Темы: Информационная безопасность в системе национальной безопасности Обеспечение информационной безопасности объектов информационной сферы государства

Текущий контроль уровня знаний, умений и владения навыками студентов по темам Раздела 1, указанным в рабочей программе дисциплины, осуществляется после изучения студентами всех тем данного радела. Текущий контроль по всем темам Раздела 1 проводится в форме компьютерного тестирования в программе MyTest, в компьютерной аудитории, оснащённой не менее чем 10 компьютерами.

Содержание тестовых заданий по темам Раздела 1. «Введение».

## 1. Как называется умышленно искаженная информация?

- 1. Дезинформация
- 2. Информативный поток
- 3. Достоверная информация
- 4. Перестает быть информацией

## 2. Как называется информация, к которой ограничен доступ?

- 1. Конфиленциальная
- 2. Противозаконная
- 3. Открытая
- 4. Недоступная

## 3. Основной документ, на основе которого проводится политика информационной безопасности?

- 1. программа информационной безопасности
- 2. регламент информационной безопасности
- 3. политическая информационная безопасность
- 4. Протекторат

## 4. Что называют защитой информации?

- 1. Все ответы верны
- 2. Называют деятельность по предотвращению утечки защищаемой информации
- 3. Называют деятельность по предотвращению несанкционированных воздействий на защищаемую информацию
- 4. Называют деятельность по предотвращению непреднамеренных воздействий на защищаемую информацию

# **5. Под непреднамеренным воздействием на защищаемую информацию понимают?**

- 1. Воздействие на нее из-за ошибок пользователя, сбоя технических или программных средств и воздействие природных явлений
- 2. Процесс ее преобразования, при котором содержание информации изменяется на ложную
- 3. Возможности ее преобразования, при котором содержание информации изменяется на ложную информацию
- 4. Не ограничения доступа в отдельные отрасли экономики или на конкретные производства

# **6. Основные предметные направления защиты информации?**

- 1. Охрана государственной, коммерческой, служебной, банковской тайн, персональных данных и интеллектуальной собственности
- 2. Охрана золотого фонда страны
- 3. Определение ценности информации
- 4. Усовершенствование скорости передачи информации

# **7. Государственная тайна это?**

- 1. Защищаемые государством сведения в области его военной, внешнеполитической, экономической, разведывательной, контрразведывательной и оперативно-розыскной деятельности, распространение которых может нанести ущерб безопасности страны
- 2. Ограничения доступа в отдельные отрасли экономики или на конкретные производства
- 3. Защищаемые банками и иными кредитными организациями сведения о банковских операциях
- 4. Защищаемая по закону информация, доверенная или ставшая известной лицу (держателю) исключительно в силу исполнения им своих профессиональных обязанностей

# **8. Коммерческая тайна это?**

- 1. Защищаемые государством сведения в области его военной, внешнеполитической, экономической, разведывательной, контрразведывательной и оперативно-розыскной деятельности, распространение которых может нанести ущерб безопасности страны
- 2. Ограничения доступа в отдельные отрасли экономики или на конкретные производства
- 3. Защищаемые банками и иными кредитными организациями сведения о банковских операциях
- 4. Защищаемая по закону информация, доверенная или ставшая известной лицу (держателю) исключительно в силу исполнения им своих профессиональных обязанностей

# **9. Профессиональная тайна это?**

1. Защищаемые государством сведения в области его военной, внешнеполитической, экономической, разведывательной, контрразведывательной и оперативно-розыскной деятельности, распространение которых может нанести ущерб безопасности страны

- 2. Ограничения доступа в отдельные отрасли экономики или на конкретные производства
- 3. Защищаемые банками и иными кредитными организациями сведения о банковских операциях
- 4. Защищаемая по закону информация, доверенная или ставшая известной лицу (держателю) исключительно в силу исполнения им своих профессиональных обязанностей

**10. Как называется тайна переписки, телефонных переговоров, почтовых, телеграфных и иных сообщений?**

- 1. Тайна связи
- 2. Нотариальная тайна
- 3. Адвокатская тайна
- 4. Тайна страхования

## **11. Функция защиты информационной системы, гарантирующая то, что доступ к информации, хранящейся в системе может быть осуществлен только тем лицам, которые на это имеют право?**

- 1. Управление доступом
- 2. Конфиденциальность
- 3. Аутентичность
- 4. Целостность
- 5. Доступность

# **12. По сведениям Media и Pricewaterhouse Coopers, на чью долю приходится 60% всех инцидентов IT-безопасности?**

- 1. Хакерские атаки
- 2. Различные незаконные проникновения
- 3. Инсайдеры
- 4. Технические компании

# **13. Меры по защите информации от неавторизованного доступа, разрушения, модификации, раскрытия и задержек в доступе?**

- 1. Информационная безопасность
- 2. Защитные технологии
- 3. Заземление
- 4. Конфиденциальность

# **14. Потенциальные угрозы, против которых направлены технические меры защиты информации**

Потери информации из-за сбоев оборудования, некорректной работы программ и ошибки обслуживающего персонала и пользователей потери информации из-за халатности обслуживающего**9. Профессиональная тайна это?**

- 5. Защищаемые государством сведения в области его военной, внешнеполитической, экономической, разведывательной, контрразведывательной и оперативно-розыскной деятельности, распространение которых может нанести ущерб безопасности страны
- 6. Ограничения доступа в отдельные отрасли экономики или на конкретные производства
- 7. Защищаемые банками и иными кредитными организациями сведения о банковских операциях
- 8. Защищаемая по закону информация, доверенная или ставшая известной лицу (держателю) исключительно в силу исполнения им своих профессиональных обязанностей

# **10. Как называется тайна переписки, телефонных переговоров, почтовых, телеграфных и иных сообщений?**

- 5. Тайна связи
- 6. Нотариальная тайна
- 7. Адвокатская тайна
- 8. Тайна страхования

## **11. Функция защиты информационной системы, гарантирующая то, что доступ к информации, хранящейся в системе может быть осуществлен только тем лицам, которые на это имеют право?**

- 6. Управление доступом
- 7. Конфиденциальность
- 8. Аутентичность
- 9. Целостность
- 10.Доступность

## **12. По сведениям Media и Pricewaterhouse Coopers, на чью долю приходится 60% всех инцидентов IT-безопасности?**

- 5. Хакерские атаки
- 6. Различные незаконные проникновения
- 7. Инсайдеры
- 8. Технические компании

# **13. Меры по защите информации от неавторизованного доступа, разрушения, модификации, раскрытия и задержек в доступе?**

- 5. Информационная безопасность
- 6. Защитные технологии
- 7. Заземление
- 8. Конфиденциальность

# **14. Потенциальные угрозы, против которых направлены технические меры защиты информации**

- 1. Потери информации из-за сбоев оборудования, некорректной работы программ и ошибки обслуживающего персонала и пользователей потери информации из-за халатности обслуживающего персонала и не ведения системы наблюдения
- 2. Потери информации из-за не достаточной установки резервных систем электропитании и оснащение помещений замками
- 3. Потери информации из-за не достаточной установки сигнализации в помещении
- 4. Процессы преобразования, при котором информация удаляется

# **15. Программные средства защиты информации?**

- 1. Средства архивации данных, антивирусные программы
- 2. Технические средства защиты информации
- 3. Источники бесперебойного питания (ups)
- 4. Смешанные средства защиты информации

# 16. Обеспечение достоверности и полноты информации и методов ее обработки?

- 1. Конфиденциальность
- 2. Целостность
- 3. Доступность
- 4. Целесообразность

# 17. Обеспечение доступа к информации только авторизованным пользователям?

- 1. Конфиденциальность
- 2. Целостность
- 3. Доступность
- 4. Целесообразность

# 18. Носитель информации это?

- 1. физическое лицо, или материальный объект, в том числе, физическое поле, в которых информация находит свое отображение в виде символов, образов, сигналов, технических решений и процессов;
- 2. субъект, осуществляющий пользование информацией и реализующий полномочия распоряжения в пределах прав, установленных законом и/или собственником информации;
- 3. субъект, пользующийся информацией, полученной от ее собственника, владельца или посредника в соответствии с установленными правами и правилами доступа к информации либо с их нарушением;
- 4. субъект, в полном объеме реализующий полномочия владения, пользования, распоряжения информацией в соответствии с законодательными актами;
- 5. участник правоотношений в информационных процессах.

# 19. Естественные угрозы безопасности информации вызваны?

- 1. деятельностью человека;
- 2. ошибками при проектировании АСОИ, ее элементов или разработке программного обеспечения;
- 3. воздействиями объективных физических процессов или стихийных природных явлений, независящих от человека;
- 4. КОРЫСТНЫМИ УСТРЕМЛЕНИЯМИ ЗЛОУМЫШЛЕННИКОВ;
- 5. ошибками при действиях персонала.

# 20. К основным непреднамеренным искусственным угрозам АСОИ относится:

- 1. физическое разрушение системы путем взрыва, поджога и т.п.;
- 2. неправомерное отключение оборудования или изменение режимов работы устройств и программ;
- 3. изменение режимов работы устройств или программ, забастовка, саботаж персонала, постановка мощных активных помех и т.п.;
- 4. чтение остаточной информации из оперативной памяти и с внешних запоминающих устройств;

5. перехват побочных электромагнитных, акустических и других излучений устройств и линий связи.

## **Критерии оценивания тестовых заданий по темам Раздела 1. «Введение».**

Оценка «отлично» ставится, если студент верно ответил на 18-20 вопросов теста.

Оценка «хорошо» ставится, если студент верно ответил на 14-17 вопросов теста.

Оценка «удовлетворительно» ставится, если студент верно ответил на 11-13 вопросов теста.

Оценка «неудовлетворительно» ставится, если студент верно ответил менее, чем на 11 вопросов теста.

# **Раздел 2.**

# **Уровни компьютерной безопасности**

**Темы занятий:** Общая характеристика компьютерной безопасности Испытание программного и аппаратного уровней компьютерной безопасности

Текущий контроль уровня знаний, умений и владения навыками студентов по темам Раздела 2. «Принципы построения системы кибербезопасности. Определение уязвимостей автоматизированных систем и выбор средств защиты. Формирование требований к построению систем криптографическиой и стеганографической защиты» осуществляется в виде контрольной работы. Задания контрольной работы выполняются студентами на персональных компьютерах, оснащённых прикладным программным обеспечением: PDF Creator; GFileProtect 1.2., RSACryptoSystem 2.0, Steganography, Kaspersky Internet Security.

В процессе выполнения заданий контрольной работы по теме студенту предлагается использовать перечисленное выше прикладное программное обеспечение для организации криптографической и стеганографической защиты информации.

- 1. Перечень заданий: Обеспечить устранение следов вирусной активности средствами программы Kaspersky Internet Security.
- 2. Средствами программы RSACryptoSystem 2.0 организуйте электронноцифровую подпись.
- 3. Обеспечить средствами программы Kaspersky Internet Security фильтрацию сетевой активности.
- 4. Обеспечить средствами программы Kaspersky Internet Security защиту от несанкционированного сбора личных данных пользователя персонального компьютера.
- 5. Организуйте защиту электронных документов pdf формата средствами программы PDF Creator.
- 6. Организуйте криптографическую защиту документа в формате docx средствами программы GFileProtect 1.2.
- 7. Обеспечьте стеганографическую защиту данных средствами программы Steganography.
- 8. Обеспечьте облачную защиту средствами программы Kaspersky Internet Security.
- 9. Средствами программы обеспечьте защиту usb-носителя от несанкционированного доступа.
- 10. Создайте usb–диск для аварийного восстановления системы

## **Критерии оценивания**

Оценка «отлично» ставится если:

- Студент владеет навыками обеспечения стенографической защиты информации средствами прикладного программного обеспечения;
- Студент владеет навыками обеспечения криптографической защиты информации средствами прикладного программного обеспечения;
- Студента умеет разрабатывать симметричные коды для защиты каталогов и файлов;
- Студента умеет разрабатывать асимметричные коды для защиты каталогов и файлов.

Оценка «хорошо» ставится если:

- Студент владеет навыками обеспечения стенографической защиты информации средствами прикладного программного обеспечения;
- Студент владеет навыками обеспечения криптографической защиты информации средствами прикладного программного обеспечения;
- Студента умеет разрабатывать симметричные коды для защиты каталогов и файлов.

Оценка «удовлетворительно» ставится если:

- Студент владеет навыками обеспечения стенографической защиты информации средствами прикладного программного обеспечения;
- Студент владеет навыками обеспечения криптографической защиты информации средствами прикладного программного обеспечения.

Оценка «неудовлетворительно» ставится, если студент не владеет навыками защиты информации средствами криптографии и стеганографии.

# **Раздел 3. Компьютерные системы**

**Темы занятий:** «Система физической защиты компьютерных систем Организация и аудит безопасности компьютерных систем

Текущий контроль уровня знаний, умений и владения навыками студентов по темам Раздела 3. «Принципы построения системы кибербезопасности. Определение уязвимостей автоматизированных систем и выбор средств защиты. Формирование требований к построению систем криптографическиой и стеганографической защиты» осуществляется в форме контрольной работы. Задания контрольной работы выполняются студентами на персональных компьютерах, оснащённых прикладным программным обеспечением:Lockerfullset 1.1; GFileProtect 1.2.; Steganography; ImageHide; RSACryptoSystem 2.0. Контрольная работа проводится в компьютерной аудитории, оснащённой не менее чем 10 компьютерами.

В процессе выполнения заданий контрольной работы по темам Раздела 3. «Принципы построения системы кибербезопасности. Определение уязвимостей автоматизированных систем и выбор средств защиты. Формирование требований к построению систем криптографическиой и стеганографической защиты» студенту предлагается выполнить следующие задания:

- 1. Обеспечьте стеганографическую защиту данных средствами программы Steganography.
- 2. Обеспечьте стеганографическую защиту данных средствами программы ImageHide.
- 3. Организуйте криптографическую защиту документа в формате docxсредствами программы Lockerfullset 1.1.
- 4. Организуйте криптографическую защиту документа в формате docx средствами программы GFileProtect 1.2.
- 5. Средствами программы RSACryptoSystem 2.0организуйте электронноцифровую подпись.

## **Критерии оценивания.**

Оценка «отлично» ставится если:

- Студент верно выполнил все пять предложенных заданий.
- Оценка «хорошо» ставится если:
	- Студентверно выполнил четыре предложенных задания.

Оценка «удовлетворительно» ставится если:

- Студентверно выполнил три предложенных задания.

Оценка «неудовлетворительно» ставится, если студентверно выполнил менее трёх, предложенных заданий.

# **Оценочные материалы для проведения текущей аттестации по дисциплине**

*«*Основы программирования на языках высокого уровня*»*

Раздел 1. «**Структурированные типы данных языка программирования высокого уровня:**

**одномерные массивы**»

### **Темы занятий:**

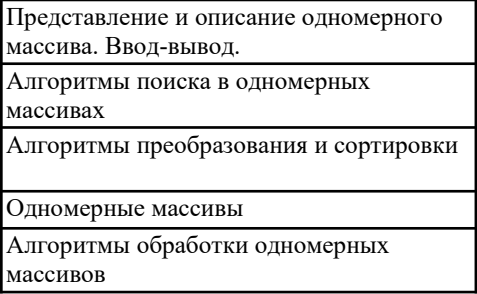

Текущая аттестация уровня знаний, умений и владения навыками студентов осуществляется после изучения студентами всех тем данного раздела. Текущий контроль по всем темам Раздела 1 проводится в форме контрольной работы в компьютерном классе и сдается студентом в электронном виде. Контрольная работа содержит следующий перечень задач:

Задан массив из целых положительных чисел размерности 10.

- 1. Найти количество четных элементов массива.
- 2. Вычислить среднее арифметическое значение элементов массива.
- 3. Найти количество нечетных элементов массива.
- 4. Вычислить сумму четных элементов массива.
- 5. Вычислить сумму нечетных элементов массива.
- 6. Вычислить среднее арифметическое значение четных элементов массива.
- 7. Вычислить среднее арифметическое значение нечетных элементов массива.
- 8. Найти количество положительных элементов массива.
- 9. Найти количество отрицательных элементов массива.
- 10. Вычислить среднее арифметическое значение положительных элементов массива.
- 1. Заполнить массив A[1..10] по формуле A[i]=cos i и упорядочить его по убыванию.
- 2. Заполнить массив A[1..10] по формуле A[i]=sin (i+6) и упорядочить его по убыванию.
- 3. Заполнить массив A[1..10] по формуле A[i]=cos (i-1) и упорядочить его по убыванию.
- 4. Заполнить массив A[1..10] по формуле A[i]=sin i<sup>2</sup> и упорядочить его по убыванию.
- 5. Заполнить массив A[1..10] по формуле A[i]=cos  $i^2$  и упорядочить его по убыванию.
- 6. Заполнить массив A[1..10] по формуле A[i]=sin (i+2) и упорядочить его по убыванию.
- 7. Заполнить массив A[1..10] по формуле A[i]=cos (i-2) и упорядочить его по убыванию.

*i*

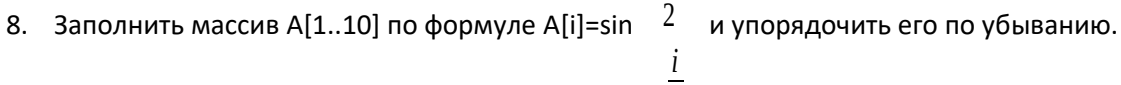

- 9. Заполнить массив A[1..10] по формуле A[i]=cos  $\frac{2}{3}$  и упорядочить его по убыванию.
- 10. Заполнить массив A[1..10] по формуле A[i]=sin i<sup>3</sup> и упорядочить его по убыванию.

### Раздел 2. «Структурированные типы данных языка программирования высокого уровня:

двумерные массивы>>

### Темы занятий:

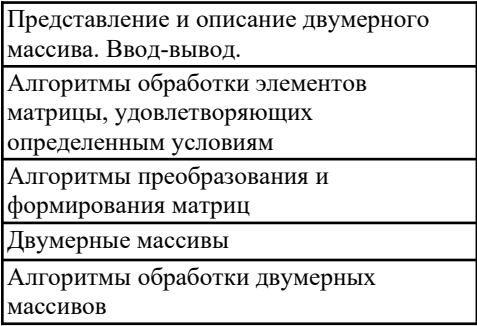

Текущая аттестация уровня знаний, умений и владения навыками студентов осуществляется после изучения студентами всех тем данного раздела. Текущий контроль проводится в форме контрольной работы в компьютерном классе и сдается студентом в электронном виде. Контрольная работа содержит следующий перечень задач:

- 1. Дана матрица размера N х М. Вывести количество строк, элементы которых монотонно возрастают.
- 2. Дана матрица размера N х М. Найти минимальный и максимальный среди элементов тех строк, которые упорядочены либо по возрастанию, либо по убыванию.
- 3. Дана квадратная матрица. Составить программу, которая прибавила бы каждому элементу данной строки элемент, который принадлежит этой строке и главной диагонали.
- 4. Дана матрица размера N х M. Все элементы матрицы различны. Поменять местами строки, содержащие минимальный и максимальный элементы матрицы.
- 5. В матрице А размера N х М найти строку с максимальной суммой элементов и строку с минимальной суммой элементов. Далее сформировать вектор В размера 2М, который образован чередующимися элементами этих двух строк.
- 6. Дана действительная квадратная матрица. Требуется преобразовать матрицу: поэлементно вычесть последнюю строку из всех строк, кроме последней.
- 7. В данной целочисленной квадратной матрице указать индексы всех элементов, имеющих наибольшее значение.
- 8. Задана квадратная матрица порядка N. Найти местоположение столбца (номер L) и строки (номер К) с минимальной суммой элементов, а также элемент с минимальным значением в матрице А. Далее сформировать вектор Р (N), каждый элемент которого равен разности соответствующих элементов L-столбца и Кстроки, деленной на минимальный элемент матрицы А.
- 9. Задана прямоугольная матрица размера N х M. Найти местоположение (номер K) строки с максимальной суммой элементов. Далее сформировать матрицу В

размером N х M, каждый элемент строки которой равнялся бы элементу соответствующей строки матрицы А, деленному на соответствующий элемент К-й строки.

10. Задана квадратная матрица R (n, n). Найти номер столбца К и строки L с максимальным произведением элементов. Сформировать вектор В (2n), элементы которого чередуются: нечетные равны сумме, а четные - разности элементов К-го столбца и L-й строки.

### Критерии оценивания контрольных работ

оценивания - умение Показатель составлять  $\mathbf{M}$ отлаживать программный код.

Шкала оценивания - «отлично», «хорошо», «удовлетворительно», «неудовлетворительно».

Оценка «отлично» выставляется студенту, продемонстрировавшему в отчете контрольной работы знания основного учебно-программного материала в объеме, необходимом для дальнейшей учебы и предстоящей работы по профессии, справляющемуся с выполнением практических заданий, предусмотренных программой.

Оценка «хорошо» выставляется студенту допустившему неточности в отчете за выполнение практического задания контрольной работы, но обладающими необходимыми знаниями для их устранения под руководством преподавателя.

Оценка «удовлетворительно» выставляется студенту обнаружившему существенные пробелы  $\bf{B}$ основного учебно-программного знаниях ошибки  $\mathbf{B}$ материала, допустившему принципиальные выполнении предусмотренных программой заданий контрольной работы.

Оценка «неудовлетворительно» выставляется студенту, не сдавшему отчет с результатами контрольной работы или отчет, который не соответствует контрольным заданиям.

# **Оценочные материалы для проведения текущей аттестации по дисциплине**  *«Основы теории банаховых алгебр»*

Текущая аттестация уровня знаний, умений и владения навыками студентов по темам осуществляется после изучения студентами всех тем данного раздела. Текущий контроль по всем темам проводится в форме контрольной работы в аудитории и сдается студентом на бумажном носителе. Контрольная работа содержит следующий перечень задач:

### Задачи для контрольной работы

- 1. Пусть А банахова алгебра,  $x \in A$ ,  $y \in A$ . Доказать, что если элементы ху и ух обратимы в  $A$ , то оба элемента х и у обратимы.
- 2. Пусть  $\lambda \in \mathbb{C}$ ,  $\lambda \neq 0$  и  $\lambda \in \sigma(xy)$ . Доказать, что  $\lambda \in \sigma(yx)$ . Показать, что, однако,  $\sigma(xy)$  может содержать точку  $\lambda = 0$ , тогда как  $\sigma(yx)$  не содержит этой точки.
- 3. Доказать, что если элемент х обратим, то  $\sigma(xy) = \sigma(yx)$ .
- 4. Пусть  $\Omega$  открытое множество в С и отображения  $f : \Omega \to A$  и  $\varphi : \Omega \to C$ голоморфны. Доказать, что отображение  $\varphi \cdot f : \Omega \to A$  голоморфно.
- 5. Если *х*, *у* элементы некоторой банаховой алгебры, причём  $x^2 = x$ ,  $y^2 = y$  и *ху* = *ух*, то либо  $x = y$ , либо  $||x - y|| \ge 1$ .
- 6. Доказать, что если  $xy = yx$  для некоторых элементов x и y банаховой алгебры, то  $\rho(x+y)$  ≤  $\rho(x) + \rho(y)$  и  $\rho(xy)$  ≤  $\rho(x)\rho(y)$  ( $\rho$  - спектральный радиус).
- 7. Докажите, что если банахова алгебра А коммутативна и полупроста, то каждая инволюция на А непрерывна.
- 8. Показать, что элементы ху и ух всегда имеют одинаковый спектральный радиус.
- 9. Доказать, что полиномы плотны в полидиск-алгебре  $A(U^n)$ .
- 10. Пусть  $X$  компактное хаусдорфово пространство. Показать, что имеется естественное взаимно однозначное соответствие между замкнутыми подмножествам и компакта X и замкнутыми идеалами алгебры  $C(X)$ .
- 11. Пусть С' алгебра всех непрерывно дифференцируемых комплексных функций на отрезке [0,1] с поточечными операциями и нормой  $||f|| = ||f||_{\infty} + ||f'||_{\infty}$ . Показать, что  $C'$  есть полупростая коммутативная банахова алгебра. Найти пространство максимальных идеалов этой алгебры.

### **Критерии оценивания контрольных работ**

*Показатель оценивания* **-** умение представлять формализованное описание задач для построения математических моделей.

*Шкала оценивания* **–** «отлично», «хорошо», «удовлетворительно», «неудовлетворительно».

Оценка «отлично» выставляется студенту, продемонстрировавшему в отчете контрольной работы знания основного учебно-программного материала в объеме, необходимом для дальнейшей учебы и предстоящей работы по профессии, справляющемуся с выполнением практических заданий, предусмотренных программой.

Оценка «хорошо» выставляется студенту допустившему неточности в отчете за выполнение практического задания контрольной работы, но обладающими необходимыми знаниями для их устранения под руководством преподавателя.

Оценка «удовлетворительно» выставляется студенту, обнаружившему существенные пробелы в знаниях основного учебно-программного материала, допустившему принципиальные ошибки в выполнении предусмотренных программой заданий контрольной работы.

Оценка «неудовлетворительно» выставляется студенту, не сдавшему отчет с результатами контрольной работы или отчет, который не соответствует контрольным заданиям.

### **Оценочные материалы для проведения текущей аттестации по дисциплине Правовые аспекты профессиональной деятельности**

### **Тема 1. Информация в правовой системе, её свойства**

### Вопросы:

1. Различные подходы к определению информации. Определение понятия «информация» в российском законодательстве. Основные свойства информации. Качество информации.

2. Информация в правовой системе. Классификация информации в правовой системе.

3. Понятие и классификация правовой информации. Классификация правовой информации

в зависимости от источника. Официальная правовая информация. Неофициальная правовая информация. Информация индивидуально-правового характера, имеющая юридическое значение.

4. Классификация правовой информации по роли в правовой системе. Нормативная правовая информация и её классификация. Ненормативная правовая информация.

5. Классификация правовой информации по уровню доступа. Открытая информация и информация ограниченного доступа. Классификация информации ограниченного доступа. 6. Роль средств массовой информации в реализации информационных процессов. Понятие массовой информации и средства массовой информации.

### Задания:

1. Подготовить словарь юридических терминов по изучаемой теме.

### **Тема 2. Методы, применяемые для работы с правовой информацией**

Вопросы:

- 1. Системный подход.
- 2. Социально-правовое моделирование.
- 3. Кибернетический метод.
- 4. Метод формализации.
- 5. Метод алгоритмизации и программирования.
- 6. Синтаксический и семантический анализ.
- 7. Математические методы.
- 8. Методы теории информации.

### Задания:

1. Подготовить словарь юридических терминов по изучаемой теме.

### **Тема 3. Система информационного законодательства (интерактивное занятие)**

### Вопросы:

1. Конституция Российской Федерации и международные нормативные правовые акты в области формирования глобального информационного общества.

2. Законодательство Российской Федерации об информации, информационных технологиях и о защите информации.

3. Нормативные правовые акты о защите персональных данных.

4. Нормативные правовые акты об особенностях обработки персональных данных, осуществляемой без использования средств автоматизации.

5. Нормативные правовые акты о порядке проведения классификации информационных систем персональных данных.

6. Требований к защите персональных данных при их обработке в информационных системах.

7. Юридические аспекты лицензирования программного обеспечения.

8. Локальные нормативные правовые акты в информационной сфере.

#### Задания:

1. Подготовить словарь юридических терминов по изучаемой теме.

2. Выписать примеры нормативных правовых актов по их иерархии в сфере информационного права.

### **Тема 4. Государственная политика в информационной сфере**

### Вопросы:

1. Роль информации в государственном управлении. Основные направления государственной политики в информационной сфере.

2. Система и функции органов государственного управления в информационной сфере.

3. Функции органов местного самоуправления в информационной сфере.

4. Стратегия развития информационного и цифрового общества в Российской Федерации.

### Задания:

1. Подготовить словарь юридических терминов по изучаемой теме.

### **Тема 5. Правовое обеспечение информационной безопасности**

### Вопросы:

1. Понятие информационной безопасности государства, общества, личности. Доктрина информационной безопасности Российской Федерации.

2. Формы и методы обеспечения информационной безопасности.

3. Понятие объекта критической информационной инфраструктуры. Критическая инфраструктура России.

4. Способы обеспечения информационной безопасности. Электронная цифровая подпись как один из способов защиты информации.

### Задания:

1. Подготовить словарь юридических терминов по изучаемой теме.

### **Тема 6. Правовые основы электронного документооборота и электронной цифровой подписи (интерактивное занятие, коллоквиум)**

### Вопросы:

1. Документированная информация. Документ, официальный документ, информационные ресурсы, информационные продукты.

2. Электронный документ, электронный документооборот. Правовые нормы, определяющие порядок документирования информации.

3. Электронная подпись. Проблемы юридической силы и юридической значимости электронного документа. Электронный образ документа.

4. Межведомственный электронный документооборот в системе межведомственного информационного взаимодействия.

5. Основные представления о шифровании.

### Задания:

1. Подготовить словарь юридических терминов по изучаемой теме.

#### Вопросы к коллоквиуму

1. Перечислите основные принципы правового регулирования отношений в сфере информации.

2. Понятие «обладатель информации». Кто может быть обладателем информации? Права и обязанности обладателя информации.

3. Степени секретности сведений и грифы секретности носителей этих сведений. Реквизиты носителей сведений, составляющих государственную тайну.

4. Допуск должностных лиц и граждан к государственной тайне. Основания для отказа в допуске. Льготы. Ограничения прав должностного лица или гражданина, допущенных или ранее допускавшихся к государственной тайне.

5. Понятие «документированная информация». Правовое регулирование документирования информации. Условия признания электронного документа равнозначным документу на бумажном носителе.

6. Понятие информационной безопасности Российской Федерации. Основные составляющие национальных интересов Российской Федерации в информационной сфере.

## **Тема 7. Глобальные компьютерные сети (Интернет) в информационном обществе. Концепция электронного правительства**

### Вопросы:

1. Характеристика сети Интернет и её значение в системе информатизации общества. Особенности сети Интернет как средства передачи и распространения информации.

2. Правовые ресурсы сети Интернет. Правовые проблемы, порожденные (или связанные с) сетью Интернет.

3. Информационный экстремизм в сети Интернет.

4. Концепция государства и электронного правительства. Основные возможности для граждан, общественных и коммерческих организаций и органов власти, реализуемые в ходе создания электронного государства.

#### Задания:

1. Подготовить словарь юридических терминов по изучаемой теме.

### **Тема 8. Место и роль справочных правовых систем в современном информационном обществе (интерактивное занятие)**

### Вопросы:

1. История и современные тенденции развития справочных правовых систем. Их роль в развитии общества.

2. Основные свойства и параметры справочных правовых систем.

3. Правовая система «Гарант».

4. Правовая система «КонсультантПлюс».

### Задания:

1. Подготовить словарь юридических терминов по изучаемой теме.

## **Тема 9. Ответственность за правонарушения в сфере информации, информационных технологий и защиты информации (интерактивное занятие)**

#### Вопросы:

1. Административная ответственность за правонарушения в сфере информации, информационных технологий и защиты информации.

2. Уголовная ответственность за преступления в сфере информации, информационных технологий и защиты информации.

3. Гражданско-правовая ответственность за нарушения информационного законодательства.

4. Дисциплинарная ответственность в сфере информации.

5. Проблемы применения юридической ответственности в сфере информации, информационных технологий и защиты информации.

#### Задания:

1. Подготовить словарь юридических терминов по изучаемой теме.

# **Оценочные материалы для проведения текущей аттестации по дисциплине**

Раздел 1. «**Структурированные типы данных языка программирования высокого уровня:**

**одномерные массивы**»

### **Темы занятий:**

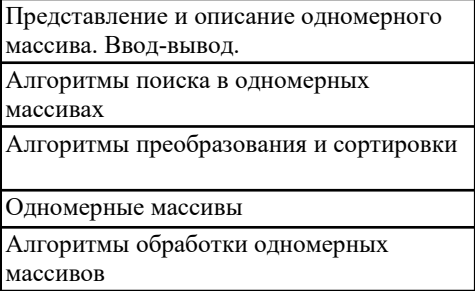

Текущая аттестация уровня знаний, умений и владения навыками студентов осуществляется после изучения студентами всех тем данного раздела. Текущий контроль по всем темам Раздела 1 проводится в форме контрольной работы в компьютерном классе и сдается студентом в электронном виде. Контрольная работа содержит следующий перечень задач:

Задан массив из целых положительных чисел размерности 10.

- 1. Найти количество четных элементов массива.
- 2. Вычислить среднее арифметическое значение элементов массива.
- 3. Найти количество нечетных элементов массива.
- 4. Вычислить сумму четных элементов массива.
- 5. Вычислить сумму нечетных элементов массива.
- 6. Вычислить среднее арифметическое значение четных элементов массива.
- 7. Вычислить среднее арифметическое значение нечетных элементов массива.
- 8. Найти количество положительных элементов массива.
- 9. Найти количество отрицательных элементов массива.
- 10. Вычислить среднее арифметическое значение положительных элементов массива.
- 1. Заполнить массив A[1..10] по формуле A[i]=cosi и упорядочить его по убыванию.
- 2. Заполнить массив A[1..10] по формуле A[i]=sin (i+6) и упорядочить его по убыванию.
- 3. Заполнить массив A[1..10] по формуле A[i]=cos (i-1) и упорядочить его по убыванию.
- 4. Заполнить массив A[1..10] по формуле A[i]=sini<sup>2</sup> и упорядочить его по убыванию.
- 5. Заполнить массив A[1..10] по формуле A[i]=cosi<sup>2</sup> и упорядочить его по убыванию.
- 6. Заполнить массив A[1..10] по формуле A[i]=sin (i+2) и упорядочить его по убыванию.
- 7. Заполнить массив A[1..10] по формуле A[i]=cos (i-2) и упорядочить его по убыванию.

*i*

- 8. Заполнить массив A[1..10] по формуле A[i]=sin  $2$ 2 и упорядочить его по убыванию. *i*
- 9. Заполнить массив A $[1..10]$  по формуле A $[i]$ =cos  $2$ 2 и упорядочить его по убыванию.
- 10. Заполнить массив A[1..10] по формуле A[i]=sini<sup>3</sup> и упорядочить его по убыванию.

 $Pa$ здел $2.$ «Структурированные типы данных языка программирования высокого уровня:

двумерные массивы>>

## Темы занятий:

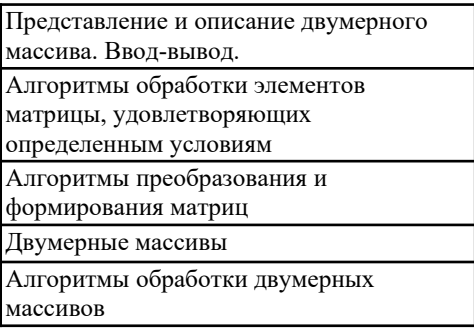

Текущая аттестация уровня знаний, умений и владения навыками студентов осуществляется после изучения студентами всех тем данного раздела. Текущий контроль проводится в форме контрольной работы в компьютерном классе и сдается студентом в электронном виде. Контрольная работа содержит следующий перечень задач:

- 1. Дана матрица размера N х М. Вывести количество строк, элементы которых монотонно возрастают.
- 2. Дана матрица размера N х М. Найти минимальный и максимальный среди элементов тех строк, которые упорядочены либо по возрастанию, либо по убыванию.
- 3. Дана квадратная матрица. Составить программу, которая прибавила бы каждому элементу данной строки элемент, который принадлежит этойстроке и главной диагонали.
- 4. Дана матрица размера N х M. Все элементы матрицы различны. Поменять местами строки, содержащие минимальный и максимальный элементы матрицы.
- 5. В матрице А размера N х М найти строку с максимальной суммой элементов и строку с минимальной суммой элементов. Далее сформировать вектор В размера 2М, которыйобразован чередующимися элементамиэтих двух строк.
- 6. Дана действительная квадратная матрица. Требуется преобразовать матрицу: поэлементно вычесть последнюю строку из всех строк, кроме последней.
- 7. В данной целочисленной квадратной матрице указать индексы всехэлементов, имеющих наибольшее значение.
- 8. Задана квадратная матрица порядка N. Найти местоположение столбца (номер L) и строки (номер К) с минимальной суммой элементов, а также элемент с минимальным значением в матрице А. Далее сформировать вектор Р (N), каждый элемент которого равен разности соответствующих элементов L-столбца и Кстроки, деленной на минимальный элемент матрицы А.
- 9. Задана прямоугольная матрица размера N х M. Найти местоположение (номер K) строки с максимальной суммой элементов. Далее сформировать матрицу В

размером N х M, каждый элемент строки которой равнялся бы элементу соответствующей строки матрицы А, деленному на соответствующий элемент К-й строки.

10. Задана квадратная матрица R (n, n). Найти номер столбца К и строки L с максимальным произведением элементов. Сформировать вектор В (2n), элементы которого чередуются: нечетные равны сумме, а четные - разности элементов К-го столбца и L-й строки.

### Критерии оценивания контрольных работ

оценивания - умение Показатель составлять  $\mathbf{M}$ отлаживать программный код.

Шкала оценивания - «отлично», «хорошо», «удовлетворительно», «неудовлетворительно».

Оценка «отлично» выставляется студенту, продемонстрировавшему в отчете контрольной работы знания основного учебно-программного материала в объеме, необходимом для дальнейшей учебы и предстоящей работы по профессии, справляющемуся с выполнением практических заданий, предусмотренных программой.

Оценка «хорошо» выставляется студенту допустившему неточности в отчете за выполнение практического задания контрольной работы, но обладающими необходимыми знаниями для их устранения под руководством преподавателя.

Оценка «удовлетворительно» выставляется студенту обнаружившему существенные пробелы  $\bf{B}$ основного учебно-программного знаниях ошибки  $\mathbf{B}$ материала, допустившему принципиальные выполнении предусмотренных программой заданий контрольной работы.

Оценка «неудовлетворительно» выставляется студенту, не сдавшему отчет с результатами контрольной работы или отчет, который не соответствует контрольным заданиям.

# **Оценочные материалы для проведения текущей аттестации по дисциплине**

Раздел 1. «**Структурированные типы данных языка программирования высокого уровня:**

**одномерные массивы**»

### **Темы занятий:**

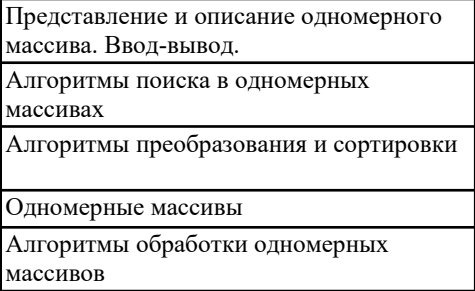

Текущая аттестация уровня знаний, умений и владения навыками студентов осуществляется после изучения студентами всех тем данного раздела. Текущий контроль по всем темам Раздела 1 проводится в форме контрольной работы в компьютерном классе и сдается студентом в электронном виде. Контрольная работа содержит следующий перечень задач:

Задан массив из целых положительных чисел размерности 10.

- 1. Найти количество четных элементов массива.
- 2. Вычислить среднее арифметическое значение элементов массива.
- 3. Найти количество нечетных элементов массива.
- 4. Вычислить сумму четных элементов массива.
- 5. Вычислить сумму нечетных элементов массива.
- 6. Вычислить среднее арифметическое значение четных элементов массива.
- 7. Вычислить среднее арифметическое значение нечетных элементов массива.
- 8. Найти количество положительных элементов массива.
- 9. Найти количество отрицательных элементов массива.
- 10. Вычислить среднее арифметическое значение положительных элементов массива.
- 1. Заполнить массив A[1..10] по формуле A[i]=cosi и упорядочить его по убыванию.
- 2. Заполнить массив A[1..10] по формуле A[i]=sin (i+6) и упорядочить его по убыванию.
- 3. Заполнить массив A[1..10] по формуле A[i]=cos (i-1) и упорядочить его по убыванию.
- 4. Заполнить массив A[1..10] по формуле A[i]=sini<sup>2</sup> и упорядочить его по убыванию.
- 5. Заполнить массив A[1..10] по формуле A[i]=cosi<sup>2</sup> и упорядочить его по убыванию.
- 6. Заполнить массив A[1..10] по формуле A[i]=sin (i+2) и упорядочить его по убыванию.
- 7. Заполнить массив A[1..10] по формуле A[i]=cos (i-2) и упорядочить его по убыванию.

*i*

- 8. Заполнить массив A[1..10] по формуле A[i]=sin  $2$ 2 и упорядочить его по убыванию. *i*
- 9. Заполнить массив A $[1..10]$  по формуле A $[i]$ =cos  $2$ 2 и упорядочить его по убыванию.
- 10. Заполнить массив A[1..10] по формуле A[i]=sini<sup>3</sup> и упорядочить его по убыванию.

 $Pa$ здел $2.$ «Структурированные типы данных языка программирования высокого уровня:

двумерные массивы>>

## Темы занятий:

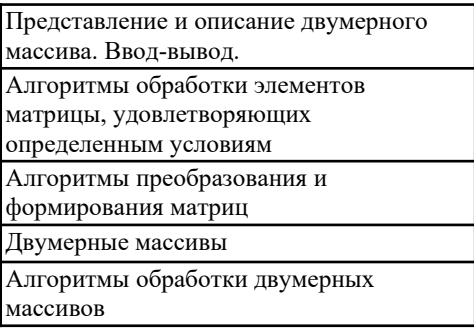

Текущая аттестация уровня знаний, умений и владения навыками студентов осуществляется после изучения студентами всех тем данного раздела. Текущий контроль проводится в форме контрольной работы в компьютерном классе и сдается студентом в электронном виде. Контрольная работа содержит следующий перечень задач:

- 1. Дана матрица размера N х М. Вывести количество строк, элементы которых монотонно возрастают.
- 2. Дана матрица размера N х М. Найти минимальный и максимальный среди элементов тех строк, которые упорядочены либо по возрастанию, либо по убыванию.
- 3. Дана квадратная матрица. Составить программу, которая прибавила бы каждому элементу данной строки элемент, который принадлежит этойстроке и главной диагонали.
- 4. Дана матрица размера N х M. Все элементы матрицы различны. Поменять местами строки, содержащие минимальный и максимальный элементы матрицы.
- 5. В матрице А размера N х М найти строку с максимальной суммой элементов и строку с минимальной суммой элементов. Далее сформировать вектор В размера 2М, которыйобразован чередующимися элементамиэтих двух строк.
- 6. Дана действительная квадратная матрица. Требуется преобразовать матрицу: поэлементно вычесть последнюю строку из всех строк, кроме последней.
- 7. В данной целочисленной квадратной матрице указать индексы всехэлементов, имеющих наибольшее значение.
- 8. Задана квадратная матрица порядка N. Найти местоположение столбца (номер L) и строки (номер К) с минимальной суммой элементов, а также элемент с минимальным значением в матрице А. Далее сформировать вектор Р (N), каждый элемент которого равен разности соответствующих элементов L-столбца и Кстроки, деленной на минимальный элемент матрицы А.
- 9. Задана прямоугольная матрица размера N х M. Найти местоположение (номер K) строки с максимальной суммой элементов. Далее сформировать матрицу В

размером N х M, каждый элемент строки которой равнялся бы элементу соответствующей строки матрицы А, деленному на соответствующий элемент К-й строки.

10. Задана квадратная матрица R (n, n). Найти номер столбца К и строки L с максимальным произведением элементов. Сформировать вектор В (2n), элементы которого чередуются: нечетные равны сумме, а четные - разности элементов К-го столбца и L-й строки.

### Критерии оценивания контрольных работ

оценивания - умение Показатель составлять  $\mathbf{M}$ отлаживать программный код.

Шкала оценивания - «отлично», «хорошо», «удовлетворительно», «неудовлетворительно».

Оценка «отлично» выставляется студенту, продемонстрировавшему в отчете контрольной работы знания основного учебно-программного материала в объеме, необходимом для дальнейшей учебы и предстоящей работы по профессии, справляющемуся с выполнением практических заданий, предусмотренных программой.

Оценка «хорошо» выставляется студенту допустившему неточности в отчете за выполнение практического задания контрольной работы, но обладающими необходимыми знаниями для их устранения под руководством преподавателя.

Оценка «удовлетворительно» выставляется студенту, обнаружившему существенные пробелы  $\bf{B}$ основного учебно-программного знаниях ошибки  $\mathbf{B}$ материала, допустившему принципиальные выполнении предусмотренных программой заданий контрольной работы.

Оценка «неудовлетворительно» выставляется студенту, не сдавшему отчет с результатами контрольной работы или отчет, который не соответствует контрольным заданиям.

 $\mathcal{L}=\mathcal{L}=\mathcal{$ 

### **Оценочные материалы для проведения текущей аттестации по дисциплине «Профессионально-ориентированный иностранный язык»**

**Английский язык**

**Раздел 1.**

**Do the test below. Every task has a piece of information and a question with possible answers. Read the information and choose the best answer to the questions.** 

**Task 1**

**To: All staff From: HR Department**

Please remember that your manager must agree any holiday dates before you complete a form.

Why is the HR department sending this email?

- o to ask staff for some information
- o to explain how something is done
- o to tell managers about a problem

### **Task 2:**

**FINEFOODS** 

Agent required for nationwide distribution. Some experience in food retail an advantage. Refrigerated van provided.

Finefoods requires an agent to:

- o own a suitable vehicle for delivery.
- o be a specialist in food distribution.
- o deliver goods all over the country.

### **Question 3:**

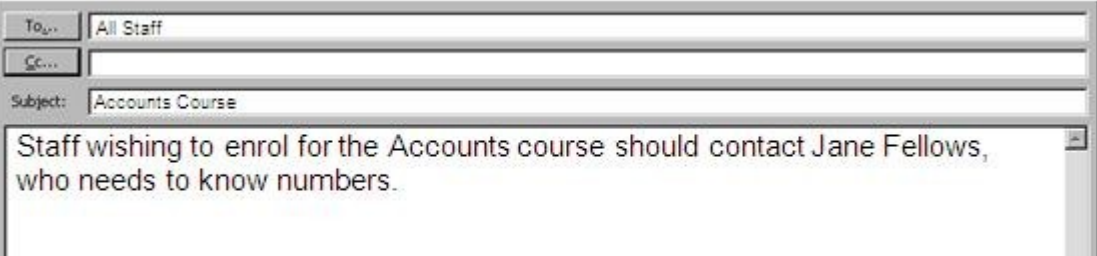

- o how many people have enrolled for the course.
- o if they are interested in doing the course.
- o which of the courses they have decided to do.

#### **Question 4:**

Phone Neil Smith at our showroom for a free quotation, or to arrange a visit from our representative.

Contact Neil Smith if you want to

- o obtain information about the company's prices.
- o arrange a visit to the showroom.
- o speak to a representative about special offers.

#### **Раздел 2 Test 2**

1. You always have to make with prospective employers. eye contact eyes chat 2. P1: What do you do? P2: I work . by advertising in advertising advertising 3. "\_\_\_\_\_\_\_\_" is a common way of saying "functions or features". Functionality Flavor Scope 4. A  $\cdots$  is an outside company with whom your company has a business relationship. bender vendor lender 5. IBM provides a variety of networking for its clients. salutes solvents solutions 6. If you own a lot of stock in a company, you are considered one of its major share keepers share takers shareholders 7. In business, \_\_\_\_\_\_\_\_ is either a period when some kind of machinery isn't working, or a slow period. downtime down period sleep time 8. One of our corporate objectives is to develop \_\_\_\_\_\_\_\_ relationships with key customers. static

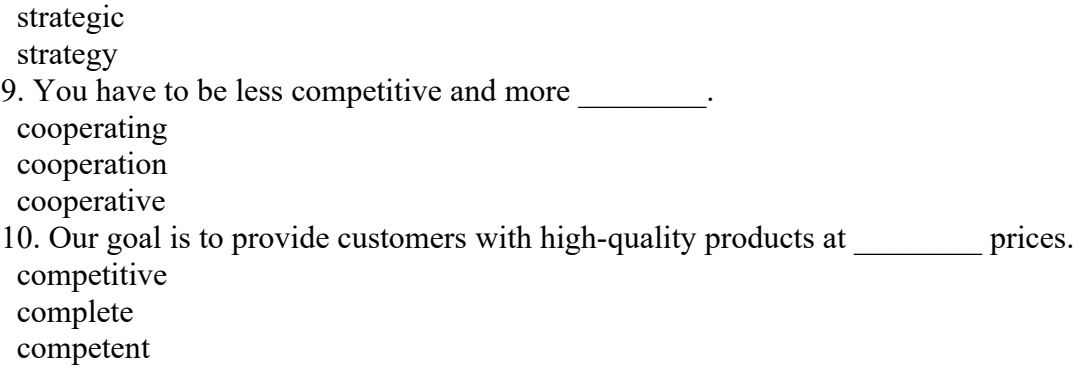

#### **Раздел 3**

#### **Read the article**

Having a bad boss could be bad for your heart. This is the  $(1)$  of a Swedish study on management styles and health. The researchers concluded that poor managers can  $(2)$  their employee's risk of developing heart disease. The Stockholm University study analyzed data on the health of 3,000 male workers. They  $(3)$  the data with the results from questionnaires about senior managers. The questions asked workers if they (4) their boss was considerate, communicated well and offered positive feedback. Other questions looked (5) how much work bosses gave to workers and how well they  $(6)$  their goals. The research team found that workers who respected their bosses were healthier and had fewer heart problems.

The report is published in the journal Occupational and Environmental Medicine. It suggests that companies should re-train bosses  $(7)$  improve worker health. A healthier workforce will improve the (8) lealth of the company. Investing in providing leadership skills to senior managers could be a good long- $(9)$  investment. The researchers said a more supportive and understanding boss would reduce the chances of workers developing high blood (10) \_\_\_\_ and stress-related illnesses. Magnus Larsson, an engineer for a large IT company, agreed with the report's findings. He (11) \_\_\_\_\_ his heart attack last year was because of his boss: "The guy was a monster. Working for him was a daily (12) for eight years," Larsson said.

### **Put the correct words from the table below in the above article**.

- 1. (a) concludes (b) conclusive (c) conclude (d) conclusion
- 2. (a) increasing (b) increased (c) increase (d) increases
- 3. (a) comparative (b) compared (c) comparison (d) compares
- 4. (a) thought (b) thinking (c) thoughts (d) thoughtful
- 5. (a) in (b) on (c) at (d) of
- 6. (a) in line (b) lineout (c) outlining (d) outlined
- 7. (a) for (b) to (c) from (d) with
- 8. (a) overall (b) overalls (c) over all (d) all over
- 9. (a) semesters (b) term (c) semester (d) terms
- 10. (a) pressuring (b) pressured (c) pressure (d) pressing
- 11. (a) believes (b) belief (c) believer (d) believing
- 12. (a) nightly (b) nighttime (c) nights (d) nightmare

## **Раздел 4.**

## **Read the conversation and write one word into each gap**.

Secretary: Hello, Ultimate Computers. May I help you?

Caller: Yes, this is Jack Kordell from Hunter's Office Supplies. May I (1  $\qquad \qquad$  ) to Elaine Strong, please?

Secretary: I'm sorry, but she's not in right now.

Caller: Okay, do you know when she'll be  $(2 \t)$ ?

Secretary: Uh, yes, she should be here later on this afternoon maybe about 4:30. May I take a message?

Caller: Yes. Ms. Strong sent me a brochure detailing your (3\_\_\_\_\_\_\_\_) line of laptop computers with a (4\_\_\_\_\_\_\_\_\_) of other software products, but there wasn't any information about after-sales (5 and 1.

Secretary: Oh, I'm sorry. Would you like me to fax that to you?

Caller: Yes, but our fax is being  $(6 \t)$  at the moment, and it won't be working until around 2:30. Hum . . . could you try sending that information around 3:30? That's should give me time to look over the (7 and 1) before I call Ms. Strong, say, around 5:00.

Secretary: Sure. Could I have your name, telephone number, and fax number, please?

Caller: Yes. Jack Kordell and the phone number is 560-1287. And the fax number is 560- 1288.

Secretary: Okay. Jack Kordell. Is your name  $(8 \t\t\t\t\t)$ C-o-r-d-e-l?

Caller: No. It's Kordell with a "K" and two "l's." K-o-r-d-e-l-l."

Secretary: All right, Mr. Kordell. And your phone number is 560-1287, and the fax number is 560-1288. Is that (9  $\qquad$  )?

Caller: Yes it is.

Secretary: All right. I'll be (10  $\qquad$  ) to send you the fax this afternoon.

Caller: Okay, bye.

#### **Раздел 5.**

#### **Skim the text in 2 minutes without a dictionary and title it.**

In just over a century, from a staff of six and a student body of 39, Purdue faculty has grown to more than 3000 and its student body to nearly 47000 on four campuses. Nobel prize winners, literary figures, journalists, a corps of astronauts, three US secretaries of agriculture, and college and corporation presidents claim Purdue as their alma mater. All educational services and programs are open to all academically qualified individuals with no discrimination with respect to creed, national origin, race or sex. Making higher education available to the people was the plan when in July 1862, President Lincoln signed the Morrill Act. The Act granted public lands to any state which would use the proceeds of the sale of this land for the support of a college to teach "agriculture and the mechanic arts" For over 116 years Purdue has functioned in the tradition of land-grant University and has continued to foster "agriculture and the mechanic arts". In addition it has increased its range of disciplines and launched numerous interdisciplinary programs. The division of construction engineering and management was established in 1976. The curriculum which leads to the degree of Bachelor of Science in construction engineering includes three 12-week summer internship periods. All students in the program must complete a core requirement of science, engineering science, general education, mathematics and management courses. Each student must also satisfy and engineering specialty requirement in a specific field such as building, electrical or mechanical construction. The three internship periods are spent as a paid employee of an off-campus industry sponsor. The division of construction engineering and management will make internship assignments and monitor the work periods to ensure that there is an appropriate sequence of learning experiences in the work assignments. The three periods cover field operations, office operations and project management

2. Find the answers to the following questions:

a) Why was the University founded?

b) Who studied in the University?

c) How are students prepared for their future practical work? 3. Translate the last paragraph of the text with a dictionary.

#### **Раздел 6**

### **Read the description of online programmes of University of Edinburgh. Match the heading (1-4) and the paragraphs (a-c). There is one extra heading**.

*1. What is online learning?* 

*2. How is online learning different?*

*3. How will I learn?*

*4. Who is online learning for?*

*5. What are the technical requirements?*

**b)** Study online at your own pace for a high-quality University of Edinburgh degree.

Online learning is a way of studying for an internationally recognised qualification without needing to attend classes on campus.

It is aimed at those who wish to study for a postgraduate qualification alongside work or other commitments.

*c)* All of the University of Edinburgh's programmes - whether delivered online or on campus - are subject to the same rigorous criteria, which means they must meet strict academic standards before being approved by the University's governing body, the Senatus.

Online programmes are of equal value to on-campus programmes in terms of entry criteria and overall workload. The only difference is in the way the course is delivered.

As an online learning student, you will:

- o earn an internationally recognised degree
- o be able to study anywhere that has an internet connection
- o have the flexibility to study when it's most convenient for you
- o be taught by academics working at the leading edge of your field
- o become part of a rich and varied online community
- o have access to University support services

*a)* Programmes are delivered in courses that you can complete at times convenient to you. Our online programmes deliver programme content and opportunities to interact with other students in a number of ways.

We use a variety of platforms to deliver content and allow you to interact with other students. Platforms may include one or more of the following:

- o virtual learning environment, e.g. Moodle, Learn or Blackboard Collaborate
- o wikis
- o blogs
- o discussion boards and forums
- o video streaming services, e.g. YouTube or Vimeo
- o virtual worlds, e.g. SecondLife

During your programme induction, your Programme Director will introduce you to the platforms that will be used for your programme. We don't expect you to know how to use these platforms before your induction.

**d)** To study one of our online programme, you will usually only need a computer with internet access.

If a programme has more advanced requirements, these will be outlined on the degree finder. You can check with the programme director if you have any queries or concerns.

You will be part of a diverse online network of fellow students from around the world and should feel confident interacting with this network through discussion boards, blogs, online tutorials or joint assignments.

### **Немецкий зык Раздел 1.**

Setzen Sie sinngemäß die im Kasten angegebenen Vokabeln in richtiger Form ein.

Die Aufstiegsmöglichkeiten, durchkommen, sich durchsetzen, das Harmoniebedürfnis, Konsequenzen ziehen, neigen, seine Meinung vortragen, Perspektiven suchen, in der Position umsetzen, in die Projekte einbinden, selbstständiges Arbeiten verlangen, Sozialleistungen bieten, teamfähig.

1. Antonio bewirbt sich um die Stelle eines Verkäufers mit Aufstiegsmöglichkeiten bis zum Vertriebsdirektor bei Mohrmann Basics. Er ……… dort neue ………. und dieser Job gibt ihm große Chance. 2. Bei seiner Letzten Arbeitsstelle war er in verschiedene …………. Und alles ging bei ihm gut. 3. Darum will er seine Erfahrungen in Marketing in einer verantwortlichen …….. . 4. Er hat alle nötigen Eigenschaften, um ……. Intensiver ……….. zu …….. . 5. In Diskussionen kann er seine …….. klar und deutlich ……….. ; ……….. aus dem Gesagten …….. und mit seinen Ideen …….. . 6. Es liegt ihm, im Team zu arbeiten, so ist er …… . Aber auch als Vorgesetzter kann er von den Mitarbeitern …. . 7. Seine einzige Schwäche ist …. . 8. Außerdem ….. er zum Perfektionismus und ist ein bisschen pedantisch. 9. Sein neuer Arbeitgeber ……. Gute Bezahlung und ….. . 10. Aber viel wichtiger sind für Marco ….., die bei Mohrmann Basics bestehen.

Finden Sie Synonympaare unter den angegebenen Vokabeln.

1. Auf etw. (Akk) achten a) auf etw. (Akk) ankommen 2. Die Anpassung b) sich auf etw. (Akk) berufen 3. Die Bildung c)etw. (Akk) in Betracht ziehen 4. Sich auf etw. (Akk) beziehen d) das Dasein 5. Die Existenz e) die Eigenschaft 6. Der Fachbereich f) das Einleben 7. Die Fachkenntnisse g) erfinderisch 8. Fordern h) das Fachgebiet 9. Die Gliederung i) das Fachwissen 10. Kreativ i) heutzutage 11. Die Qualifikation k) die Klassifizierung 12. Mit etw. (Dat) Verbunden sein l) schnell 13. Rasch m) die Schule 14. Zur Zeit noch andere noch andere noch andere noch andere noch andere noch andere noch andere noch andere n

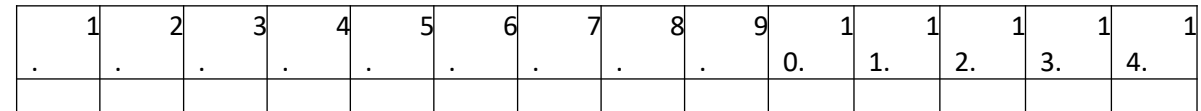

Finden Sie das richtige Verb.

Konsequenzen ...., seine Meinung ...., Perspektiven ...., in der Position ...., in die Projekte ...., Sozialleistungen … .

( suchen, ziehen, umsetzen, vortragen, einbinden, bieten )

### **Раздел 2**

1.Lesen Sie den Text

Leonhard Fischer

Er ist zurzeit Chef der schweizerischen *Winterthur Versicherung*. Sein Credo: « Eine Führungskraft, die sich zur Elite zählen will, braucht vor allem den Mut, Mitmenschen zu vertrauen.» Schon allein deshalb, weil man nicht ständig jeden kontrollieren kann.

Obwohl er erst 43 Jahre alt ist, hat Fischer bereits ein bewegtes Leben in den Top Etagen internationaler Unternehmen hinter sich. Vor zehn Jahren war er Leiter des Geschäftsbereiches Treasury und Eigenhandel bei der *Dresdener Bank* und galt als Wunderkind des Investmentbankings. Später avancierte er zum Vorstand der Dresdener Bank und wurde in den Vorstand der *Allianz* übernommen. Da ging es für ihn schief wegen des glücklosen Zukaufs des US Investmenthauses *Wasserstein Perella*. Und er verlor seinen Job.

Doch Leonhard verschwand nicht lange von der Bildfläche. Kurz darauf tauchte er als Chef der Schweizerischer Winterthur Versicherung wieder im Topmanagement auf. Er führte das damals angeschlagene Finanzhaus in wenigen Monaten zurück in die Gewinnzone und bereitete dafür schnell den Börsengang vor.

2. Bringen Sie die folgenden Sätze in die chronologische Reihenfolge.

- o Dann ging es für ihn schief wegen eines misslungenen Einkaufs, aber er verschwand nicht für lange aus den Top Etagen.
- o Er hat das Verluste machende Finanzhaus in wenigen Monaten zurück in die Gewinnzone geführt.
- o Mit seinen 43 Jahren hat er schon vieles in den Top Etagen internationaler Unternehmen erlebt.
- o Er wurde Chef der Schweizerischer Winterthur Versicherung.
- o Später avancierte er zum Vorstand der Dresdener Bank.
- o Damals war er Leiter eines Geschäftsbereiches bei der *Dresdener Bank.*
- o Dann wurde er von der Allianz dem Hauptunternehmen der Dresdener Bank auch in den Vorstand übernommen.
	- 3. Markieren Sie: Welche Papiere braucht man für die Bewerbung
- 1. Bewerbungsschreiben Persönliches Anschreiben
- 2. Foto der Familie und Haustiere
- 3. Geburtsurkunde
- 4. Tabellarischer Lebenslauf mit einem Lichtbild
- 5. Kopie des Führerscheins
- 6. Kopie des letzten Schulzeugnisses
- 7. Eventuell Bescheinigungen von Praktika oder Kursen
- 8. Deckblatt mit Adresse, Telefonnummer, Faxnummer, E-Mail-Adresse
- 9. Referenzen von den vorigen Arbeitgebern
- 10. Kopie des Reisepasses
- 11. Auszug aus dem Bankkonto

4. Finden Sie eine passende Definition zu jedem Begriff.

zu reagieren

- 1.das Anforderungsprofil a) das aktive Auftreten bei der Arbeit, bei jeder Aktion
- 2. die Durchsetzung b) der schlechte Ausgang einer Unternehmung
- 3. der Ehrgeiz c) die charakterliche, moralische Unvollkommenheit
- 4. der Einsatz d) die Fähigkeit, schnell und mit passenden, treffenden, witzigen Worten

auf etwas

eine

5. die Einstellung e) die Folgerichtigkeit, die Schlüssigkeit 6. die Fähigkeit f) die Gesamtheit der Anforderungen, denen ein Bewerber im Hinblick auf

Bestimmte Position genügen soll

7. die Kreativität g) die Gesamtheit aller vom Arbeitgeber entrichteten Leistungen zur Verbesserung

der Arbeit- und Lebensbedingungen und zur Absicherung des

#### Arbeitnehmers

8. der Misserfolg h) die Haltung, bei der man einem anderen seinen Besitz oder Erfolg nicht gönnt

und das alles sich selbst wünscht

9. die Schlagfertigkeit i) die schöpferische Kraft

10. die Schwäche j) die persönliche Meinung, das innere Verhältnis zu einem Sachverhalt

11. die Sozialleistungen k) das starke Streben nach Erfolg und Ehren

12. die Konsequenz l) die Verwirklichung des Erwünschten unter Überwindung von Hindernissen

13. der Neid m) Wissen + Können + Tüchtigkeit

#### **Раздел 3**

1. Lesen Sie den Text.

#### Heike Stars

Die Diplomingenieurin arbeitet heute für Hewlett Packard(HP) in den Niederlanden als Mitglied der Geschäftsführung und verantwortet das IT-Servicegeschäft. Seit Ende 2005 ist sie außerdem Vertriebschefin für den Bereich Hardware, Software und IT-Services. Bevor Stars das HP Angebot erhielt, hatte der Computerriese ihren vorherigen Arbeitgeber, den deutschen IT-Dienstleister *Triaton*, geschluckt. Für Stars bedeutete das:neues Unternehmen, neuer Job, neues Land, neue Sprache. Aber eben auch eine Chance.

Den Mut dazu und das Selbstvertrauen zieht sie aus ihren Erfahrungen. In der ehemaligen DDR aufgewachsen, ergriff sie sofort nach dem Mauerfall die Chance, ins Ausland zu gehen. Ohne Geld. Ohne Sprachkenntnisse. Ohne Kontakte. Auf der Suche nach einem Stipendium klapperte sie in Berlin die Botschaften ab und wurde einmal bei den Briten eingeladen. Die gaben ihr Geld und schickten sie zur englischen Universität Warwick, wo Stars einen Meisterabschluss absolvierte.

Seitdem weiß sie: Erfolg muss und kann man sich erkämpfen. Und mit dem Erfolg kommt das Selbstvertrauen. Nichts ist schlimmer als jemand, der wartet, entdeckt zu werden. Das ist das Gegenteil von Elite.

2. Bringen Sie die folgenden Sätze in die chronologische Reihenfolge.

- o Die Briten gaben ihr Geld und schickten sie zur englischen Universität Warwick, wo sie den Masterabschluss machte.
- o Für Stars bedeutete das:neues Unternehmen, neuer Job, neues Land, neue Sprache. Aber eben auch eine Chance.
- o Heike arbeitete bei dem deutschen IT-Dienstleister *Triaton*, aber der ComputerrieseHewlett Packard hatte ihren Arbeitgeber geschluckt.
- o Heike wuchs in der ehemaligen DDR auf.
- o Sie suchte lange nach einem Auslandsstipendium, bis sie endlich eines fand.
- o Nach der Wiedervereinigung bekam sie die Möglichkeit, ins Ausland zu gehen und dort die Ausbildung zu bekommen.
- o Danach bekam sie das Angebot, im Stammhaus von HP zu arbeiten.
- o Sie ist Diplomingenieurin und arbeitet für Hewlett Packard(HP) in den Niederlanden.

3. Finden Sie eine passende Definition für folgende Begriffe.

a) Anforderung 1. Ausbildung, Erfahrung oder erworbene Befähigung zu einer bestimmten

#### Tätigkeit;

b) Fachkompetenz 2. Beherrschung einer oder mehrerer Fremdsprachen;

c) Führungskompetenz 3. Besonderes Talent, die Menschen bei der Einsetzung eines Projekts

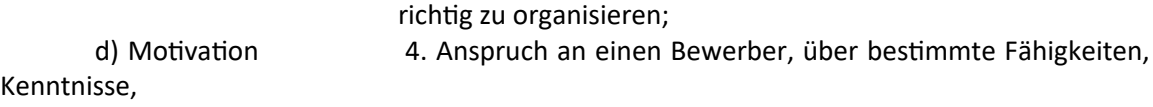

und Erfahrung zu verfügen;

e) Organisationsfähigkeit 5. Experte sein in einem Bereich, in dem man ausgebildet wurde oder

Im dem man gearbeitet hat;

f) Qualifikation 6. Gesamtheit der Beweggründe, die eine Entscheidung oder

Handlung

beeinflussen;

g) Sprachkenntnisse 7. Wissen und angeborenes Talent einer Person, die leitende

Position

Einzunehmen und in der zu arbeiten.

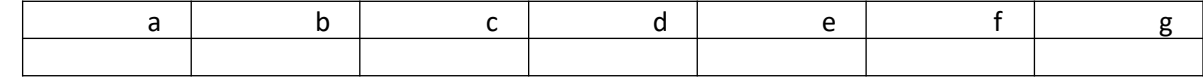

### **Раздел 4**

I. Lesen Sie den Text.

Arbeitszeitmodelle im Überblick

Modell 1: Die Gleitzeit

Beginn und Ende der täglichen Arbeitszeit können innerhalb einer bestimmten Bandbreite variieren. Während einer Kernzeit müssen alle anwesend sein; zwischen ein bis drei Stunden vor Beginn der Kemzeit oder nach ihrem Ende kann man kommen bzw. gehen, sofern die wöchentliche Arbeitszeit eingehalten wird.

Modell 2: Die Schichtarbeit

Gearbeitet wird in festen Zeitabschnitten (Schichten), also z.B. von 6 bis 14, von 14 bis 22 und von 22 bis 6 Uhr (Ffühschicht, Spätschicht, Nachtschicht).

Modell 3: Die Teilzeitarbeit

Jede Form von Arbeit, die nur einen Teil der vollen wöchentlichen Arbeitszeit ausmacht. (Sie sollte nicht weniger als 16 Wochenst. betragen.)

Modell 4: Das Job-Sharing

Ein voller Arbeitsplatz wird unter zwei oder mehreren Personen aufgeteilt.

Modell 5: Das Sabbatical

Überstunden oder Urlaubstage können angespart und in Form eines Langzeiturlaubs z.

B. bis zu sechs Monaten genommen werden.

Modell 6:

Die Jahresarbeitszeit

Eine festgelegte Anzahl von Arbeitsstunden pro Jahr kann individuell eingeteilt werden, z. B. Wochen- oder monatsweise.

Modell 7: Die Telearbeit

Der Arbeitsplatz befindet sich zu Hause oder im Auto. Per Computer und Telefon ist man mit der Firma verbunden.

Modell 8: Das Zeitkonto

Wenn es mehr zu tun gibt, kann ein Mitarbeiter seine Überstunden einem Zeit- "konto" gutschreiben, z. B. maximal zehn Wochenstunden. Diese Zeitgutschrift kann er als Urlaub oder als reduzierte Wochenarbeitszeit später einmal in Anspruch nehmen.

Modell 9: Die Vier-Tage-Woche

Der Betrieb arbeitet an fünf, sechs oder sogar sieben Tagen pro Woche. Der Mitarbeiter braucht jedoch nur an vier Tagen der Woche anwesend zu sein.

Wie heisst das Modell, wenn...?

1. ... Beginn und Ende der täglichen Arbeitszeit variiert werden;

2. ... der Arbeitsplatz sich zu Hause befindet;

3. ... der Arbeitsplatz sich im Auto befindet;

4. ... der Mitarbeiter nur an vier Tagen der Woche anwesend zu sein braucht, obwohl der Betrieb an fünf, sechs oder sogar sieben Tagen pro Woche arbeitet;

5. ... die Zeitgutschrift als Urlaub oder als reduzierte Wochenarbeitszeit später einmal in Anspruch genommen werden kann;

6. ... ein voller Arbeitsplatz unter zwei oder mehreren Personen aufgeteilt wird;

7. ... eine festgelegte Anzahl von Arbeitsstunden pro Jahr individuell eingeteilt werden kann;

8. ... in festen Zeitabschnitten gearbeitet wird;

9. ... die Arbeit nur einen Teil der vollen wöchentlichen Arbeitszeit ausmacht;

10. ... man per Computer und Telefon mit der Firma verbunden ist;

11. ... Überstunden einem Zeitkonto gutgeschrieben werden können;

12. ... Überstunden oder Urlaubstage angespart werden können;

13. ... Überstunden oder Urlaubstage in Form eines Langzeiturlaubs genommen werden können;

14. ... während einer Kernzeit alle anwesend sein müssen.

Bilden Sie Sätze.

1. Bandbreite — variieren

- 2. Arbeitszeit einhalten
- 3. Schichten arbeiten
- 4. Teil ausmachen
- 5. Arbeitsplatz aufteilen
- 6. Überstunden ansparen
- 7. Anzahl einteilen
- 8. Überstunden gutschreiben
- 9. reduziert in Anspruch nehmen

### **Раздел 5**

#### Weiterbildung

Berufliche Weiterbildung ist eine Form der Erwachsenenbildung, die dazu dient, die berufliche Handlungsfähigkeit zu erhalten und anzupassen oder zu erweitern und beruflich aufzusteigen. Sie kann institutionalisiert (bei öffentlichen und privaten Trägem der Erwachsenenbildung, z.B. Universitäten, Fortbildungsakademien, etc.) oder privat (Literatur) ablaufen.

Der schnelle technologische Fortschritt in der Wissensgesellschaft, sowie die damit verbundene Notwendigkeit lebenslangen Lernens erfordern es, berufliche Fähigkeiten und berufliches Wissen auch nach der beruflichen .Erstausbildung zu erhalten, anzupassen und zu erweitern. Nur durch berufliche Weiterbildung kann den wachsenden Anforderungen auf dem Arbeitsmarkt Rechnung getragen werden.

Wer seine Chancen auf dem Arbeitsmarkt erhöhen will oder vor hat, auf der Karriereleiter nach oben zu steigen, für den ist Weiterbildung neben dem Beruf unabdingbar. In einigen Berufsgruppen, wie beispielsweise bei den Steuerberatern und Steuerfachangestellten ist die berufliche Weiterbildung eng mit der Ausübung des Berufes verknüpft. Die ständigen Veränderungen im Rahmen der Steuergesetzgebung erfordern regelrecht die fortlaufende Aktualisierung des Wissensstandes, um im ausgeübten Beruf überhaupt bestehen zu können. In solchen Berufen ist Weiterbildung ein Muss, um sich gegenüber Konkurrenten behaupten zu können, ebenso ist berufliche Weiterbildung für Arbeitslose oder für Frauen nach der Familienphase von Vorteil, um die Wiedereinstiegschancen in eine Berufstätigkeit zu erhöhen.

in einigen Berufen, z.B. im schulischen oder im Therapiebereich wird berufliche Weiterbildung als unumgänglich angesehen und die Praxiserlaubnis an eine regelmäßige Teilnahme gekoppelt Nur wer in seinem Fachgebiet ständig auf dem Laufenden bleibt, kann Schritt halten und sich dabei beruflich weiter entwickeln.

Im weiteren Sinne handelt es sich bei der beruflichen Weiterbildung um den Erwerb von Zusatzqualifikationen zum bereits bestehenden Fundus.

Soweit es sich nicht um von der Bundesagentur für Arbeit oder anderen Kostenträger finanzierte Fortbildungs- oder Umschulungsmaßnahmen für Arbeitslose oder Rehabilitanden handelt, ist berufliche Weiterbildung eine freiwillige Anstrengung des Arbeitnehmers, für deren Kosten er selbst aufzukommen hat. Von daher ist die berufliche Weiterbildung auch zu unterscheiden von betrieblicher Weiterbildung, zum Beispiel im Rahmen von Personal-Entwicklungs-Management wobei ein Unternehmen auf seine Kosten Mitarbeiter fortbildet bzw. fortbilden lässt. Einen Sonderfall der beruflichen Weiterbildung stellt die Umschulung in einen von der Erstausbildung unterschiedlichen Beruf dar. Spezielle Formen der beruflichen Weiterbildung sind das Volontariat, Famulatur und Praktikum.

Antworten Sie auf die Fragen.

- 1. Worin besteht der Sinn der Weiterbildung?
- 2. Welche Vorteile bringt einem die Weiterbildung?

3. In welchen Berufsgruppen und warum ist die Weiterbildung eng mit der Ausübung des Berufs verknüpft?

- 4. Wie steht es mit der Weiterbildung bei den Lehrern und Ärzten?
- 5. Wer trägt die Kosten für die Weiterbildung?
- 6. Welche Formen der Weiterbildung gibt es?

Markieren Sie: Richtig (+) oder falsch (-)?

1. Die begrenzte Kapazität des Gedächtnisses erfordert es, berufliches Wissen und berufliche Fähigkeiten ständig zu erhalten, anzupassen und zu erweitern.

2. Wer um seine Arbeitsstelle zittert oder es zu einer hohen Stellung bringen will, für den ist die Weiterbildung unbedingt notwendig.

3. Einige Berufsgruppen wie z.B. die Steuerberater können getrost auf die Weiterbildung verzichten.

4. Die Lehrer und Ärzte sind verpflichtet sich regelmäßig weiterzubilden.

5. Um in seinem Beruf etwas zu erreichen, muss man immer am Ball bleiben.

#### **Раздел 6**

#### Praktika

Als Praktikant galt im 16. Jahrhundert ursprünglich eine Person, die unsaubere Praktiken betrieb. Seit dem 17. Jahrhundert hat sich die heute gebräuchliche Bedeutung eingebürgert - dass es sich um jemanden handelt, der ein Praktikum absolviert.

Bis zum Ende des 20. Jahrhunderts haben sich Praktika als weltweit übliche Form des Sammelns von Praxiserfahrungen während der Schul- und Hochschulausbildung etabliert. Durch den vermehrten Einsatz von Praktikanten in Unternehmen in der Zeit des Jahrtausendwechsels wurde das Instrument "Praktikum" seitens einiger Unternehmen aus Kostengründen teilweise quasi als günstiger Ersatz für reguläre Arbeitnehmer eingesetzt.

Praktika, die mit dem Studium in Beziehung stehen, werden zunächst in freiwillige und Pflichtpraktika unterteilt. Zudem werden Vor-, Zwischen- oder Nachpraktika unterschieden. Außerdem wird in naturwissenschaftlichen Studiengängen die semesterbegleitende Arbeit im Labor als Praktikum bezeichnet.

Naturwissenschaftliche Praktika dienen zur Vertiefung und Anwendung des in der Vorlesung gelernten Stoffes. Sie können in ihrem Umfang schwanken - je nach Studiengang von wenigen Stunden pro Woche bis zur Hälfte der für ein Semester veranschlagten Semesterwochenstunden. Auch eine Durchführung als Blockpraktikum in der vorlesungsfreien Zeit ist üblich.

Studenten im Praktikum werden in der Praxiszeit meist nicht von Lehrenden besucht. Die Bewertung erfolgt in Eigenregie der Praxiseinrichtung. Eine Vergleichbarkeit und exakte Gewichtung der Praxiszeit sind deshalb kaum möglich.

Antworten Sie auf die Fragen.

- 1. Welche Bedeutung hat das Wort "Praktikant" heutzutage?
- 2. Welche Arten von Praktika unterscheidet man?
- 3. Welchen Sinn haben naturwissenschaftliche Praktika?

Markieren Sie: Richtig (+) oder falsch (-)?

1. Schon im 16. Jahrhundert kommt das Wort Praktikant in der heute gebräuchlichen Bedeutung vor.

2. Im 20. Jahrhundert handelte es sich beim Praktikum um das Sammeln von Erlebnissen während der Semesterferien.

3. Studenten naturwissenschaftlicher Studiengänge sind verpflichtet während des Semesters im Labor zu arbeiten.

4. Während des Praktikums wird der in Vorlesungen gelernte Stoff vertieft und angewendet.

5. Naturwissenschaftliche Praktika müssen nicht weniger als die Hälfte der für ein Semester veranschlagten Wochenstunden dauern.

6. Professoren und Dozenten besuchen ihre Studenten im Labor.

#### **Французский язык**

#### **Раздел 1**

Прочтите и переведите текст. Озаглавьте каждый абзац.

Le droit du travail

Le droit du travail est une branche du droit social qui régit les relations entre les employeurs et les salariés sous la forme du contrat de travail. En France, ces relations sont caractérisées par l'existence d'un lien de subordination juridique des salariés à leurs employeurs. Dès lors, le droit du travail a pour objet d'encadrer cette subordination et de limiter le déséquilibre entre les parties au contrat de travail. Les règles du droit du travail ne s'appliquent pas aux agents titulaires et contractuels de droit public, et aux travailleurs indépendants.

Le droit du travail comporte certains enjeux politiques, économiques et sociaux. En déterminant les conditions d'emploi actuelles des salariés, le droit du travail exerce une influence sur le marché de l'emploi présent et à venir. Il exerce également une influence sur la compétitivité économique des entreprises et de l'économie nationale. Le problème d'une réforme du droit du travail, de son éventualité et de ses modalités suscite de nombreux débats.

Il est possible de définir le droit du travail (« français ») comme « l'ensemble des règles juridiques applicables aux relations individuelles et collectives qui naissent entre les employeurs privés et ceux qui travaillent sous leur autorité moyennant une rémunération appelée salaire ».

Le droit du travail ne s'applique qu'aux salariés du secteur privé. Ce sont ceux qui perçoivent un salaire dans le cadre de l'exécution d'un contrat de travail. Ils se placent sous la subordination du chef d'entreprise qui acquiert le droit de donner des ordres, d'en contrôler l'exécution et de sanctionner disciplinairement les manquements.

#### **Раздел 2**

Прочтите текст и ответьте на вопрос: pourquoi les ėtudiants passent –ils les examents internationaux?

Tests et examens internationaux

Plusieurs raisons peuvent amener un étudiant à envisager de passer un test ou un examen d'anglais :

- pour postuler dans une université anglophone,

- pour donner à ses futurs employeurs, quelle que soit leur nationalité, une idée précise de ses compétences en langue grâce à un examen ou un test reconnu dans le monde entier,

- pour évaluer son niveau et se donner un objectif. Un examen externe permet d'avoir un regard extérieur et dans une certaine mesure objectif sur ses compétences.

Le choix entre un test et un examen dépend de son objectif :

- on passe généralement un test quand il est demandé par une université, une école ou une entreprise dans laquelle on veut étudier ou travailler. Ainsi, la plupart des universités américaines demandent aux étudiants qui postulent un certain score au TOEFL. Cependant, on peut aussi donner un résultat d'examen pour attester de son niveau.

- Contrairement aux tests, les examens n'ont pas de durée de validité limitée. Si l'on veut donner une idée de son niveau d'anglais sur son CV, il vaut donc mieux choisir un examen, de préférence reconnu dans le monde entier.

De plus, les examens sont conçus non pas pour tester le niveau d'un étudiant à un certain moment, mais pour être préparés et ainsi améliorer le niveau des candidats par cette préparation.

### **Раздел 3**

Прочтите текст. Выполните задание к тексту.

Entreprise française. Types d'entreprises françaises:

Les entreprises françaises revêtent des caractéristiques très diverses: l'INSEE (Institut National de la Statistique et des Études Économiques) les classe selon plusieurs critères.

On peut distinguer les entreprises selon leurs effectifs, leur chiffre d'affaires, leur secteur d'activité et leur forme juridique.

- Les effectifs:
- les petites entreprises (moins de 10 salariés);
- les moyennes entreprises (de 10 à 500 salariés); et

- les grandes - entreprises (au-dessus de 500 salariés).

- Le chiffre d'affaires réalisé (montant des ventes annuelles).
- Le secteur d'activité:

- le secteur primaire regroupe les activités liées à l'agriculture, la pêche, les activités forestières et les activités extractives (mines).

- le secteur secondaire représente les activités industrielles.

- le secteur tertiaire correspond aux activités dites de "service".

- on y ajoute maintenant le secteur quaternaire regroupant tous les agents économiques de secteurs de communication, de l'information, de la recherche, de l'informatique, de l'enseignement.

• La forme juridique permet de distinguer:

- l'entreprise individuelle (1,8 million en France sur un total de 2,8 millions d'entreprises);

- l'EURL (Entreprise unipersonnelle à responsabilité limitée);

- la SNC (Société en nom collectif);

- la SARL (Société à responsabilité limitée);
- la SA (Société anonyme).

Подберите французские эквиваленты:

Малые предприятия, средние предприятия, большие предприятия, область деятельности, вторичный сектор, промышленные предприятия, сфера услуг, коммуникация, информация, научные исследования, информатика, образование.

### **Раздел 4**

Прочтите и переведите текст, сформулируйте основную мысль.

Erasmus : Les démarches à suivre

Chaque établissement définit ses procédures et son calendrier. Les étudiants doivent se rendre au bureau des relations internationales de leur établissement aussi tôt que possible (il est conseillé de se renseigner et de se préparer entre 1 an et 6 mois avant la date escomptée de mobilité), la date limite de retour de dossier se situe en générale aux alentours de fin septembre. Le bureau des relations internationales de votre université met en œuvre la coopération européenne et internationale de l'établissement et propose tous les renseignements et documents administratifs indispensables pour bénéficier des aides financières. Il organise s'il le souhaite, une préparation linguistique des candidats et prend les inscriptions pour des cours intensifs de langue étrangère CIEL (cours intensif Erasmus de langue), cours linguistiques d'été et des possibilités de logement à l'étranger.

Pour toute information supplémentaire sur nos préparations linguistiques à l'étranger consultez le guide des séjours et programmes linguistiques EF.

Les démarches administratives

Formulaire d'inscription Pour s'inscrire en Erasmus, il faut remplir le formulaire ("Application Form") de l'université d'accueil. Chaque université d'accueil a ses propres dates limites et procédure d'inscription.

Critères d'admissibilité en Erasmus

Les critères variant d'une université à l'autre, renseignez vous auprès du bureau des relations internationales de votre établissement à l'avance. Dans certaines universités : les candidats à une mobilité sont principalement sélectionnés pour partir uniquement au niveau de la Licence 3 ou du Master.

Voici ci-dessous une liste exhaustive de critères retenus par certaines universités en France:

- Bon comportement général, assiduité, motivation et autonomie

- Moyenne scolaire : 12
- Moyenne de stage : 12
- Connaissance d'une 3ème langue (minimum niveau bac pour l'espagnol et l'allemand)

- Une sélection finale est parfois appliquée après les résultats des partiels

#### **Раздел 5**

Прочитайте текст и выберите правильный ответ на вопрос, приведенный после текста.

Le système d'enseignement en France comprend l'enseignement pré-élémentaire (préscolaire), l'enseignement élémentaire (primaire), l'enseignement du second degré (secondaire) et l'enseignement supérieur. L'enseignement préscolaire est facultatif, n'est pas obligatoire, mais presque tous les enfants de trois à six ans vont à l'école. L'école primaire dure cinq ans et accueille les enfants de six à onze ans. L'enseignement secondaire est obligatoire et gratuit, il comprend deux stades : le premier cycle (le collège) et le deuxième cycle (le lycée). L'enseignement au collège dure quatre ans. Deux premières classes constituent un cycle d'observation et dans deux dernières classes les élèves choisissent leur orientation. Le deuxième cycle dure trois ans, à la fin de la dernière classe (la terminale) les élèves passent un examen qui s'appelle le baccalauréat. L'enseignement supérieur est accessible après le baccalauréat. Les élèves peuvent se diriger vers une université ou vers une Grande école. Les universités accueillent tous les candidats sans faire de sélection. Il faut s'y inscrire et verser une somme necessaire. L'entrée aux Grandes écoles est difficile et se fait par concours.

2. Lisez le texte encore une fois et choisissez une réponse correcte à la question suivante: quand les élèves passent leur baccalauréat?

- à la fin de leurs études au collège ;

- à la fin de la dernière classe du lycée ;
- à la fin des études à l'université.

#### **Раздел 6**

Прочтите и перескажите текст.

Coursera

Coursera est une entreprise numérique proposant des formations en ligne ouvertes à tous fondée par les professeurs d'informatique Andrew Ng et Daphne Koller de l'université Stanford, située à Mountain View, Californie. En avril 2012, Coursera a annoncé avoir reçu 16 millions de dollars de plusieurs capital-risqueurs de Série A comme John L. Doerr et Scott Sandell. Coursera dit se « consacrer à mettre le meilleur enseignement au monde gratuitement à la disposition de toute personne qui le recherche. » Coursera ne génère actuellement aucun revenu1 mais John Doerr estime que les utilisateurs paieront pour un « service premium».

Le 16 août 2012, 1 080 000 étudiants de 196 pays s'étaient inscrits à au moins un cours.

Coursera a été lancée peu après Udacity, entreprise par l'ancien professeur de Stanford Sebastian Thrun, et peu avant edX, une initiative à but non lucratif de formation en ligne par le MIT et Harvard.

Coursera s'est lancée dans des partenariats avec des universités, telles que Stanford, université du Michigan, Princeton, et université de Pennsylvanie. Des partenaires supplémentaires ont été annoncés en juillet 2012, incluant California Institute of Technology, université Duke, Georgia Institute of Technology, université Johns-Hopkins, université Rice, université de Californie à San Francisco, université d'Édimbourg, université de l'Illinois à Urbana-Champaign, université de Washington, université de Virginie, université de Toronto, et l'École polytechnique fédérale de Lausanne. En 2013, les premières écoles françaises y font leur apparition: l'École centrale Paris, l'École normale supérieure, et l'École polytechnique, suivi de peu par l'Ecole des hautes études commerciales et l'Ecole Supérieure des Sciences Economiques et Commerciales.

Coursera a déclaré que de nouveaux partenariats et cours continueront d'être ajoutés à la plateforme.

#### **Темы для проведения круглого стола**

1. Как найти работу. Стратегии поиска работы, основные вопросы и проблемы.

2. Как избежать давления при выборе карьеры. Как найти то, чем ты действительно хочешь заниматься.

3. Дает ли университетское образование навыки, необходимые для поиска работы и дальнейшего трудоустройство. Чтобы вы выключили в образовательный курс по вашей специальности?

4. Какие преимущества человеку в поиске работы дает сертификат о сдачи международного экзамена на знание иностранного языка?

5. Практика по получению профессиональных знаний. Где бы вы хотели проходить практику? Как она должна быть организована, чтобы максимально помочь выпускнику в дальнейшем трудоустройстве?

6. Будущее образование. «За» и «против» онлайн обучения.

## **Оценочные материалы для проведения текущей аттестации по**

## **дисциплине Психология организаций**

## **Тема 1. Введение в психологию организаций, организационная психология как наука.**

## **Задания**

1. Предмет, цели и задачи психологии организаций и управления.

2. Понятия «организация», «управление», «управленческие функции» как основные составляющие предмета психологии организаций и управления.

## **Тема 2. История и современное состояние теории организационного управления.**

## **Задания**

- 1. Подход к организации как непрерывно развивающейся целостности (Кант, Гегель, Шеллинг).
- 2. Бюрократия как основа упорядоченности организационного поведения (М.Вебер).
- 3. Человек в организации: экономический, социальный и психологический подходы (Тэйлор, Джильберт, Уилдер).

# **Тема 3. Общая характеристика современных представлений о социальных организациях.**

## **Задания**

- 1. Организация как структура и функция (Л.Берталанфи, М.Сетров).
- 2. Организации как иерархическая (субординационная) система.
- 3. Принципы организации.
- 4. Определение организации как системы.
- 5. Передовые формы организации

## **Тема 4. Организация как система коммуникаций.**

## **Задания**
- 1. Структура коммуникаций: деловые, эмоциональные, нормативноценностные, эмоциональные связи.
- 2. Формы, принципы, уровни и стадии управленческого общения.
- 3. Структура управленческого общения.

#### **Тема 5. Руководство и лидерство в организации.**

#### **Задания**

- 1. Эффективность руководства.
- 2. Общие характеристики менеджерского труда.
- 3. Функциональный анализ руководства: административная, стратегическая, экспертно-консультативная, представительская, воспитательская, психотерапевтическая, инновационная, коммуникативно-регулирующая.
- 4. Сущность лидерства.
- 5. Руководитель, лидер, организатор.
- 6. Оценка эффективности прямого и опосредованного влияния на людей.
- 7. Стиль руководства. Традиционный и современный подходы.

#### **Тема 6. Подбор и подготовка руководителей.**

#### **Задания**

- 1. Критерии диагностики личности руководителя.
- 2. Методы оценки руководителя (по вертикали «снизу» и «сверху»; по горизонтали).
- 3. Формы обучения руководителей.
- 4. Подготовка молодежных лидеров: принципы, формы, опыт и проблемы.

# **Тема 7. Психологические особенности реализации функций контроля и регулирования.**

## **Задания**

- 1. Сущность контроля. Текущий, опережающий и результативный виды контроля.
- 2. Причины снижения эффективного контроля.
- 3. Классификация методов регулирования.
- 4. Предпосылки повышения и снижения эффективности регулирования.
- 5. Индивидуальный подход как стратегия контроля.
- 6. Роль авторитета руководителя при осуществлении функции контроля.

# **Тема 8. Конфликты в управленческой деятельности.**

#### **Задания**

- 1. Природа и социальная роль конфликтов.
- 2. Классификация конфликтов.
- 3. Психологические «узлы» конфликтов и конфликтных ситуаций.
- 4. Стратегии поведения в конфликтах.
- 5. Организующая и дезорганизующая функции конфликтов.
- 6. Психологическая защита личности в конфликте.
- 7. Система профилактики конфликтов в организации.
- 8. Роль структуры ориентировочных действий в обеспечении надежности.
- 9. «Свернутость действий», четкость распоряжений.
- 10.Сочетание тактического и стратегического лидерства.

#### **Оценочные материалы для проведения текущей аттестации по дисциплине «Русский язык и культура речи»**

**Задание 1.** Выпишите в первый столбик слова, в которых произносится сочетание ЧН, а во второй – ШН.

 *Прочный, конечно, правомочный, двоечник, сливочный, яичница, тысячник, пустячный, встречный, шуточный, стрелочник, молочный, сердечный друг, сердечный приступ, мелочный, Кузьминична, скучно, подсвечник, уборочная, очечник, поточный, будничный, дачный, Ильинична, взяточник, порядочный, скворечник, новобрачные, шашлычная, ключница, бутылочный, девичник, двоечник, лавочник, сказочный, беспечный.*

#### **Задание 2.** Прочитайте, соблюдая нормы произношения иностранных слов.

*Тезис, рефрен, децибел, дефицит, кафе, дешифровка, тенденция, ревю, интеграл, мистерия, кайзер, нессесер, леди, ренессанс, консервы, эпидемия, кларнет, проект, пенсне, сервиз, сервис, цитадель, рейс, депонент, штепсель, энергия, денди, эффект, дебют, бонмо, отель, шатен, свитер, аннексия, декада, крейсер, лазер, пресса, сессия, фарватер, компьютер, метрдотель, гротеск.*

#### **Задание 3.** Расставьте ударения в словах.

*Созвонимся, газопровод, аристократия, обеспечение, фетиш, процент, договор, мельком, черпать, мизерный, красивее, оптовый, апостроф, феномен, пуловер, еретик, христианин, апокалипсис, осведомиться, , щавель, нувориш, памятуя, мастерски, приструнить, углубить, начать, по средам, ржаветь, жалюзи, комбайнер, ракушка, танцовщица, задолго, торты, алфавит, догмат, генезис, каталог.*

## **Задание 4.** Запишите слова и поставьте ударение. Запомните произношение трудных для вас в акцентологическом отношении слов.

*Сливовый, кедровый, начатый, прибывший, экспертный, умерший, истекший, пережитое, запломбированный, автозаводская, занятые (люди). Кремень, ломоть, досуг, дремота, иконопись, знамение, завсегдатай, глашатай, ворожея, вероисповедание. Вандал, коклюш, пиццерия, догмат, некролог, каталог, договор, квартал, каучук, диспансер.*

#### **Задание 5.** Выпишите нормативные варианты.

*Почерк/подчерк,беспрецендентный/беспрецедентный,дерматин/ дермантин,константировать/констатировать,будующий/ будущий,конкурентноспособный/конкурентоспособный,инциндент/ инцидент,компрометировать/компроментировать,военоначальник/ военачальник,времяпровождение/времяпрепровождение,осмеять/ обсмеять,эскорт/экскорт,нравится/ндравится,поскользнуться/ подскользнуться.*

# **Задание 6.** Выберите нормативный вариант.

*1. С приветственным словом выступила (руководитель, руководительница) делегации (заслуженный учитель, заслуженная учительница) России Смирнова. 2. В ближайшие дни состоится защита диссертации (аспиранта, аспирантки) Бесединой. 3. Крупные (лоскуты, лоскутья) кожи лежали в углу сапожной мастерской. 4. (Лоскуты, лоскутья) его изодранной рубашки развевались по ветру. 5.Наша соседка, работающая (библиотекарем, библиотекаршей), постоянно знакомит нас с новинками литературы.* 

## **Задание 8.** Исправьте грамматические ошибки в предложениях.

*1. Делаются выводы по получению различных химических соединений. 2.Я восхищаюсь такому решению. 3.К тебе трудно добраться, но всё же в субботу мы к вам подъедем. 4.Прокурор признал незаконным эту акцию. 5.Он не был удостоен никакими наградами. 6.Надо, разумеется, больше задействовать в этом молодежь. 7.Необходимо контролировать за ходом лечения. 8.Статья иллюстрирована снимком некто Иванова. 9. Согласно приказа занятия на курсах отменены.* 

Приложение к рабочей программе дисциплины «Современные информационные и образовательные технологии»

#### **Оценочные материалы для проведения текущей аттестации**

#### СОДЕРЖАНИЕ

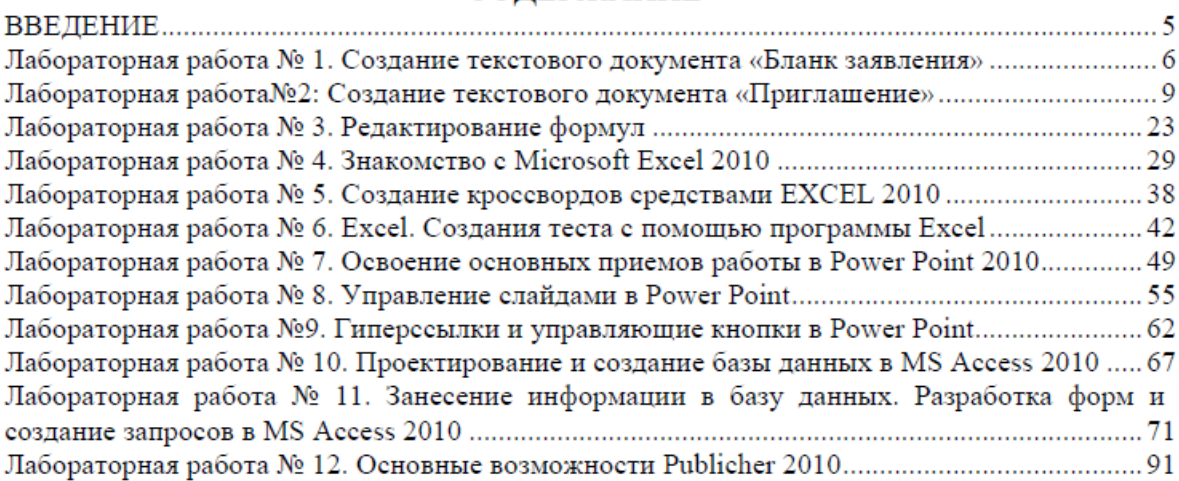

# Оценочные материалы для проведения текущей аттестации по дисциплине

«Стандартные структуры данных»

Текущая аттестация уровня знаний, умений и владения навыками студентов осуществляется после изучения студентами одгой темы тем данного раздела. Текущий контроль по всем темам проводится в форме теста в компьютерном классе и сдается студентом в электронном виде.

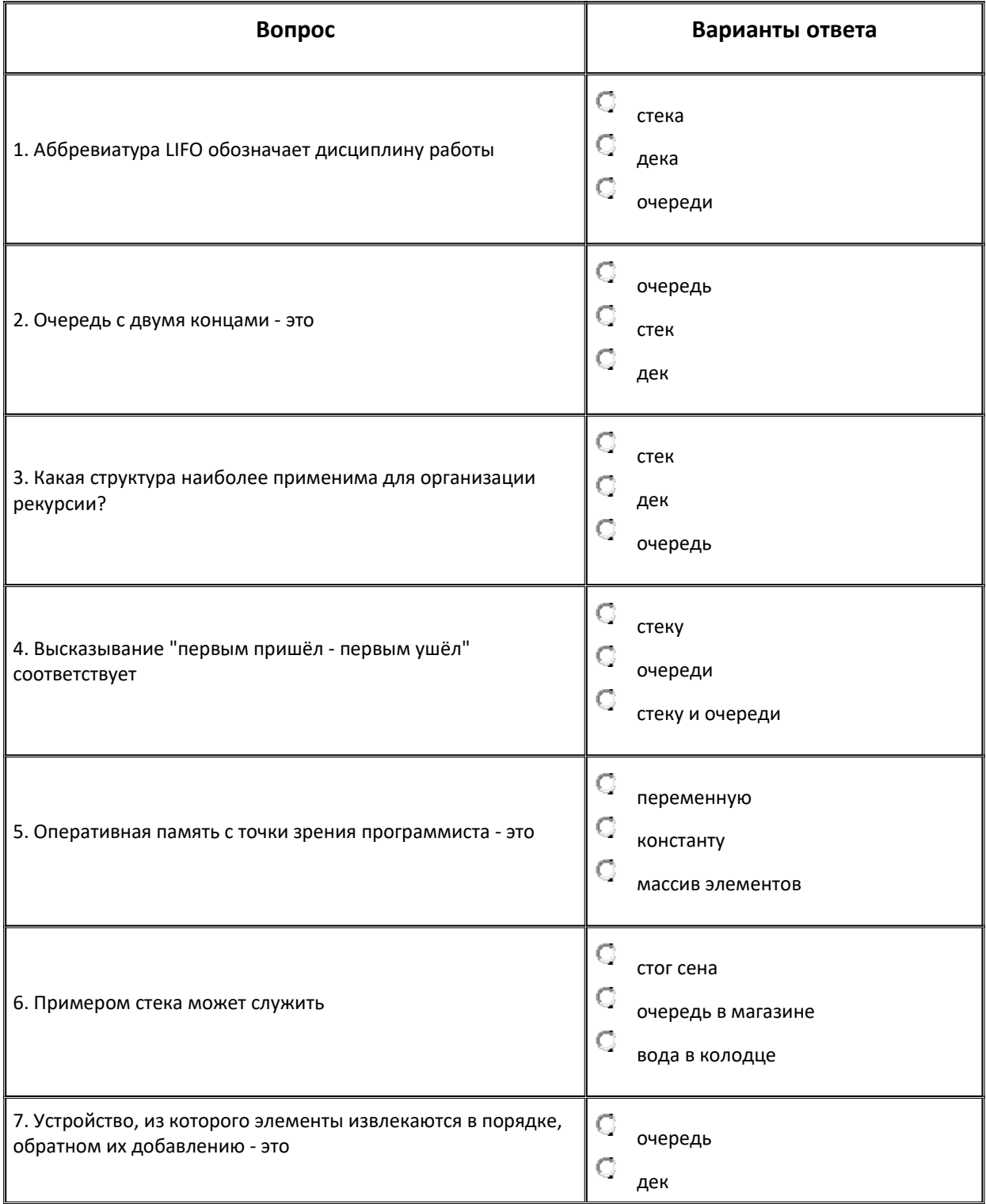

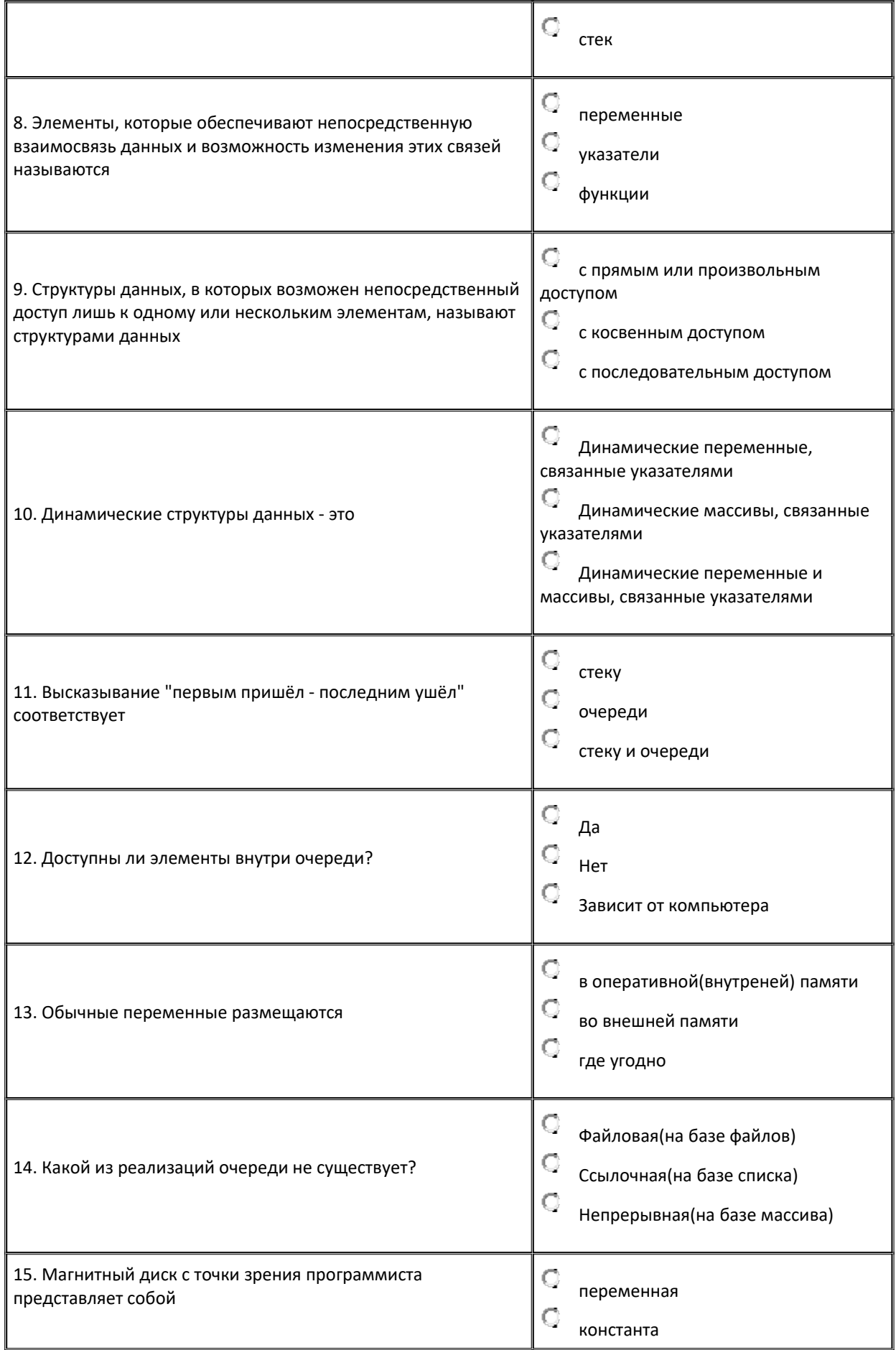

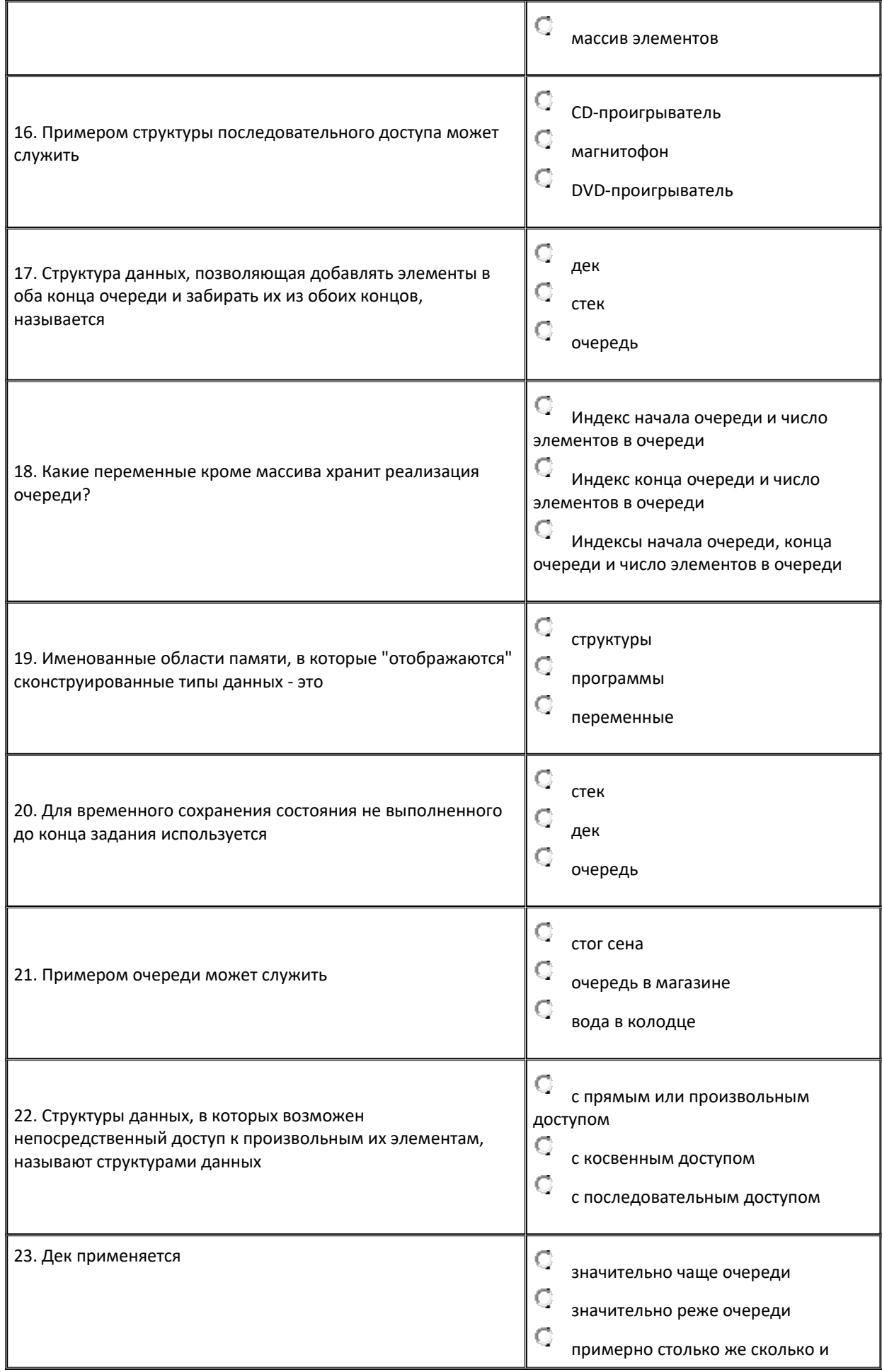

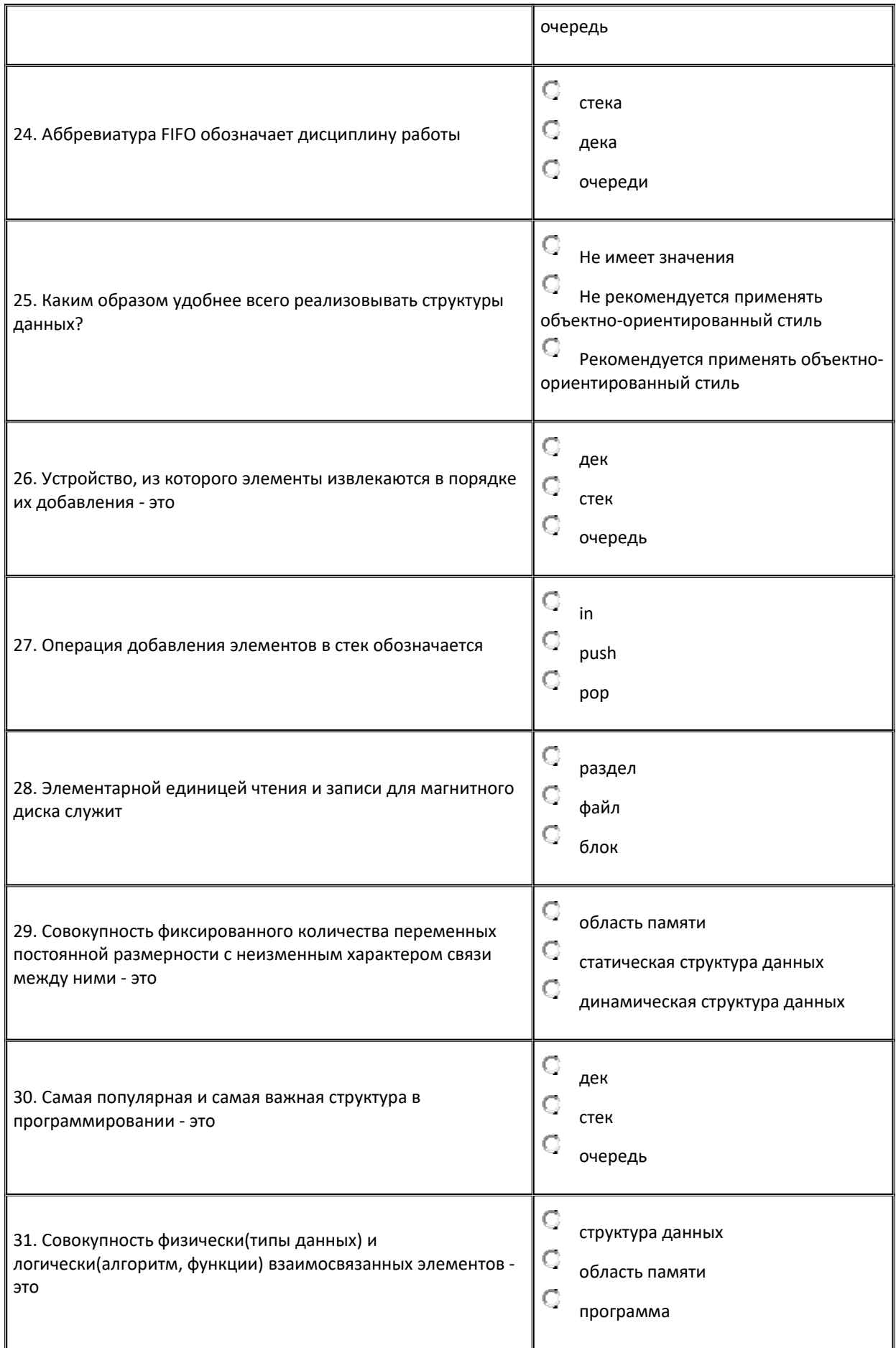

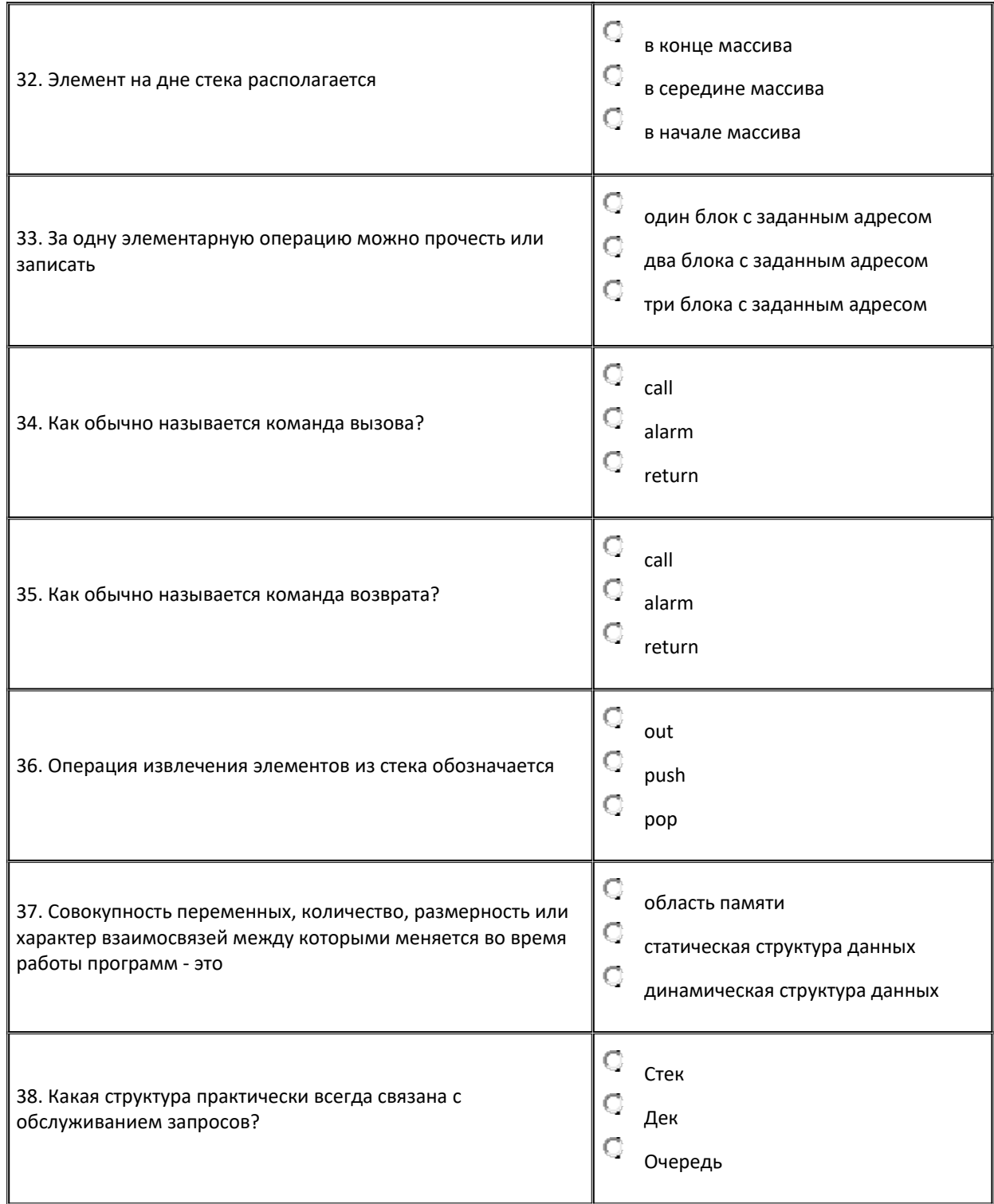

# **Критерии оценивания контрольных работ**

*Показатель оценивания* **-** умение составлять и отлаживать программный код.

*Шкала оценивания* **–** «отлично», «хорошо», «удовлетворительно»,

«неудовлетворительно».

Оценка «отлично» выставляется студенту, продемонстрировавшему в отчете контрольной работы знания основного учебно-программного материала в объеме, необходимом для дальнейшей учебы и предстоящей работы по профессии, справляющемуся с выполнением практических заданий, предусмотренных программой.

Оценка «хорошо» выставляется студенту допустившему неточности в отчете за выполнение практического задания контрольной работы, но обладающими необходимыми знаниями для их устранения под руководством преподавателя.

Оценка «удовлетворительно» выставляется студенту обнаружившему существенные пробелы в знаниях основного учебно-программного материала, допустившему принципиальные ошибки в выполнении предусмотренных программой заданий контрольной работы.

Оценка «неудовлетворительно» выставляется студенту, не сдавшему отчет с результатами контрольной работы или отчет, который не соответствует контрольным заданиям.

## Оценочные материалы для проведения текущей аттестации по дисциплине «Структуры и алгоритмы компьютерной обработки данных»

Текущая аттестация уровня знаний, умений и владения навыками студентов по каждой из тем, указанных в рабочей программе дисциплины «Структуры и алгоритмы компьютерной обработки данных», осуществляется после изучения студентами соответствующей темы на занятиях лекционного типа. Текущий контроль по всем темам проводится в виде оценивания решения студентом индивидуальной задачи по теме занятия, реализованной в виде программного приложения при работе в компьютерном классе (сдается в электронном виде).

Тема занятия: Стандартные типы данных

#### Практическое задание

1. Для типов данных (согласно варианта индивидуального задания) определить:

1.1. Характер организованности.

1.2. Тип доступа к элементам.

1.3. Характер изменчивости.

1.4. Схему хранения.

1.5. Объём памяти, занимаемый экземпляром СД.

 $1.6.$ внутреннего представления СД и Формат способ  $er$ интерпретации.

1.7. Количество и множество допустимых значений.

1.8. Способ описания СД и экземпляра СД на языке программирования.

1.9. Набор допустимых операций.

 $2^{1}$ Для заданных типов данных определить набор значений, необходимый для изучения внутреннего представления.

3. Преобразовать значения в двоичный код.

4. Преобразовать двоичный код в значение.

5. Разработать  $\mathbf{M}$ отладить программу, выдающую лвоичное представление значений заданных СД. В программе использовать процедуры PrintByte *u* PrintVar.

Спецификация процедуры PrintByte.

Заголовок процедуры: procedure PrintByte(a:byte)

Назначение: выводит на экран монитора двоичное представление переменной а типа byte.

Входные параметры: a:byte.

Выходные параметры: нет.

Рекомендации: использовать битовые операции сдвига и логического умножения.

Спецификация процедуры PrintVar.

Заголовок процедуры: procedure PrintVar(var a; size:word)

Назначение: выводит на экран монитора двоичное представление переменной a произвольного типа размером size байт.

Входные параметры:

a – переменная произвольного типа, значение которой выводится на экран в двоичном представлении (нетипизованный параметр);

size: word – объём памяти (в байтах) занимаемый переменной a.

Выходные параметры: нет.

Рекомендации: нетипизованную переменную a привести к типу "массив байт", значение каждого элемента которого выводить на экран в двоичном представлении процедурой PrintByte.

6. Обработать программой значения п.3. Сделать выводы.

7. Разработать и отладить программу, определяющую значение переменной по её двоичному представлению.

#### **Тема занятия:** Поиск образца в тексте

#### **Практическое задание**

При выполнении индивидуального задания придерживаться следующей последовательности действий:

- 1. Изучить словесную постановку задачи;
- 2. Выбрать переборный алгоритм;
- 3. Разработать программу, решающую поставленную задачу;
- 4. Оттестировать и отладить программу;
- 5. Написать и представить к защите отчет по работе.

#### *Задача*

Напишите программу, реализующую алгоритм последовательного поиска подслова в слове (SF-алгоритм).

**Тема занятия:** Однонаправленные списки

## **Практическое задание**

Составить процедуры (функции), реализующие перечисленные ниже операции для работы с однонаправленными списками:

(а) получить доступ к k-му узлу списка, чтобы проанализировать и (или) изменить содержимое его полей;

(б) включить новый узел непосредственно перед (за) k-м узлом;

(в) исключить k-й узел из списка;

(г) определить количество узлов в списке;

- (д) объединить два (или более) списка в один список;
- (е) разбить список на два (или более) списка;

(ж) создать копию списка;

(з) найти в списке узел с заданным значением информационного поля;

(и) выполнить сортировку узлов списка по значениям информационных полей.

#### *Построение списка*

Задан типизированный файл F, элементами которого являются целые числа. Написать программу построения из элементов файла F однонаправленного списка.

*Модификация списка*

Разработать процедуру для включения данного линейного списка в начало другого линейного списка.

*Предикаты (логические функции)*

Предположим, что уже построен однонаправленный список, элементами которого являются символы. Написать программу, которая проверяет, упорядочен ли список по неубыванию (невозрастанию) кодов ASCII или же нет.

*Подсчет*

Написать процедуру для подсчета количества элементов в заданном линейном списке.

*Сортировка в линейных списках*

Напишите программу сортировки простыми включениями (простыми вставками) элементов линейного однонаправленного списка

**Тема занятия:** Двунаправленные списки

## **Практическое задание**

Научиться составлять процедуры, реализующие перечисленные ниже операции для работы с двунаправленными списками:

1) получить доступ к k-му узлу списка, чтобы проанализировать и (или) изменить содержимое его полей;

2) включить новый узел непосредственно перед k-м узлом;

3) исключить k-й узел;

4) определить количество узлов в списке;

5) найти в списке узел с заданным значением информационного поля;

6) объединить два списка в один;

7) разбить список на два (или более) списка (ов);

8) создать копию списка;

9) выполнить сортировку узлов списка по значениям полей.

## *Построение*

Пусть задан типизированный файл, элементами которого являются целые числа. Написать программу, создающую из элементов файла линейный двунаправленный список.

## *Модификация*

Разработать процедуру для включения данного линейного двунаправленного списка в начало другого линейного двунаправленного списка.

# Предикаты

Предположим, что уже построен линейный двунаправленный список, элементами которого являются целые числа. Написать программу, которая проверяет, упорядочен ли список по неубыванию (по невозрастанию).

Подсчет

Разработать процедуру для подсчета количества звеньев в заданном линейном двунаправленном списке.

#### Тема занятия: Таблины

#### Практическое задание

1. Для СД типа "таблица" определить:

1. Абстрактный уровень представления СД:

1.1. Характер организованности и изменчивости.

1.2. Набор допустимых операций.

2. Физический уровень представления СД:

2.1. Схему хранения.

2.2. Объём памяти, занимаемый экземпляром СД.

Формат внутреннего представления СД и способ  $2.3.$  $e_{\Gamma}$ интерпретации.

2.4. Характеристику допустимых значений.

2.5. Тип доступа к элементам.

3. Логический уровень представления СД:

3.1. Способ описания СД и экземпляра СД на языке программирования.

2. Реализовать СД типа "таблица" в соответствии с вариантом индивидуального задания в виде модуля.

3. Разработать программу для решения задачи в соответствии с вариантом индивидуального задания с использованием модуля.

Задача

Текст программы на некотором алгоритмическом языке может содержать символы-разделители, служебные слова, числовые константы и идентификаторы (слова, начинающиеся не с цифры и не являющиеся служебными). Вывести все идентификаторы, которые встречаются в программе.

Исходные данные: текстовые файлы, содержащие

а) текст программы;

б) символы-разделители;

в) служебные слова.

Для хранения символов-разделителей и служебных слов использовать таблины.

Способ хранения и поиска

Неупорядоченная таблица на последовательном линейном списке.

Тема занятия: Графы общего вида и операции с ними

#### Практическое задание

1. Напишите функцию, осуществляющую переход от представления графа с помощью матрицы смежностей к представлению графа с помощью матрицы инцидентности.

2. Напишите процедуру, предназначенную для очистки динамической памяти, занятой списками смежности, моделирующими ориентированный граф.

3. Исследуйте метод, отличающийся от поиска в ширину на графе только тем, что вновь достигнутая вершина помещается не в очередь, а в дек, который моделируется линейным однонаправленным списком.

4. Постройте случайный  $\Gamma$ rpa $\Phi$ шестью вершинами,  $\mathbf{c}$ соответствующий: (а) рефлексивному отношению, (b) антирефлексивному отношению, (с) отношению не рефлексивному и не антирефлексивному.

Тема занятия: Бинарные деревья

#### Практическое задание

Построение

Описать процедуру Сору (Т,Т1), которая строит бинарное дере-во Т1 копию дерева Т.

Модификация

Написать функцию или процедуру, которая добавляет к бинарному дереву Т новую вершину с элементом Е (если ее не было в Т).

Предикаты

Написать функцию, которая определяет, входит ли вершина,

содержащая информационное поле Е, в заданное бинарное дерево дважды. Подсчет

Описать функцию или процедуру, которая определяет количество вхождений вершины с заданным элементом Е в бинарное дерево.

Тема занятия: Сбалансированные деревья

#### Практическое задание

Организовать хранение сбалансированного дерева в памяти ЭВМ, а также реализовать основные операции над сбалансированным деревом: поиск/ добавление/ удаление.

#### Критерии оценивания выполнения практического задания

Показатель оценивания - умение дать правильный ответ на поставленный вопрос, умение проектировать и разрабатывать программное приложение для решения поставленной задачи.

Шкала оценивания - «зачтено», «не зачтено».

Оценка «зачтено» выставляется студенту,

- обнаружившему знание основного учебно-программного материала в объеме, необходимом для дальнейшей учебы и предстоящей работы по профессии, справляющемуся с выполнением практических заданий, предусмотренных программой;

- допустившему неточности в ответе, но обладающими необходимыми знаниями для их устранения под руководством преподавателя, допустившему неточности при выполнении практических заданий, но обладающими необходимыми знаниями для их устранения под руководством преподавателя.

Оценка «не зачтено» выставляется студенту,

- обнаружившему существенные пробелы в знаниях основного учебнопрограммного материала, допустившему принципиальные ошибки в выполнении предусмотренных программой практических заданий;

- давшему ответ, который не соответствует контрольному вопросу, предоставившему решение задачи, не соответствующее индивидуальному варианту.

# **Оценочные материалы для проведения текущей аттестации по дисциплине**  *«Теория вероятностей»*

# **Тема 1. Случайные события и их вероятности Вариант 1**

**1.** Из партии, в которой 31 деталь без дефектов и 6 с дефектами, берут наудачу три детали. Чему равна вероятность того, что: 1) все три детали без дефектов; 2) по крайней мере одна деталь без дефектов.

**2**. Два абонента в течение 30 минут должны позвонить по одному и тому же номеру. Разговор первого в случае соединения займет 4 минуты, второго – 5 минут. Какова вероятность, что хотя бы один из абонентов попадет на занятую линию (считаем, что в это время только эти абоненты могут занять этот номер).

**3.** В группе спортсменов 20 лыжников, 6 велосипедистов и 4 бегуна. Вероятность выполнения квалификационной нормы для лыжников 0,9 , для велосипедистов 0,8 , для бегунов 0,75. Найти: 1) вероятность того, что спортсмен, выбранный наудачу, выполнит норму; 2) если известно, что спортсмен выполнил норму, какова вероятность, что ее выполнил: а) лыжник? б) велосипедист? в) бегун?.

**4.** По данным технического контроля 2 % изготовленных автоматических станков нуждаются в дополнительной регулировке. Найдите вероятность того, что из 6 изготовленных станков 4 нуждаются в дополнительной регулировке.

**5.** Всхожесть семян оценивается вероятностью 0,85. Найдите вероятность того, что из 500 высеянных семян взойдет: а) 425 семян; б) не менее 400 семян; г) от 425 до 450 семян.

## **Вариант 2**

**1.** Из колоды в 36 карт наудачу вынимают 3 карты. Найти вероятность того, что: 1) среди них окажется два туза; 2) среди них окажется хотя бы один туз.

**2.** Два пассажирских поезда должны прибыть на станцию на первый путь в течение часа. Первый из них делает остановку 5 минут, второй – 10 минут. Найти вероятность того, что одному из поездов придется ожидать освобождения пути.

**3.** Контролер ОТК проверяет однотипные детали, поступающие из трех цехов, производительность которых одинакова. Брак составляет в среднем для первого цеха - 2 %, для второго - 1,5 %, для третьего - 2,5 %. Найти: 1) вероятность того, что взятая наудачу деталь оказалась бракованной; 2) если известно, что взятая наудачу деталь оказалась бракованной, какова вероятность того, что она поступила а) из второго цеха ; б) из третьего цеха?

**4.** На автобазе имеется 9 автомашин. Вероятность выхода на линию каждой из них равна 0,8. Найдите вероятность нормальной работы автобазы в ближайший день, если для этого необходимо иметь на линии не меньше 6 автомашин.

**5.** Вероятность того, что покупателю потребуется обувь 41-го размера, равна 0,2. Найдите вероятность того, что среди 100 покупателей потребуют обувь 41-го размера: а) 25 человек; б) от 10 до 30 человек; в) не более 30 человек.

## **Вариант 3**

1.Из полного набора костей домино наугад извлекаются четыре кости. Найти вероятность того, что: 1) среди них окажется три "дубля"; 2) по крайней мере, три из них "дубли".

**2.** Два станка в течение смены (8 часов) один раз дают сбой и требуют наладки. Настройка первого станка занимает в среднем 30 минут, второго – 40 минут. Найти вероятность того, что в течение смены некоторое время будут простаивать оба станка.

**3.** На сборку попадают детали с 3 автоматов. Известно, что первый автомат делает 0,3 % брака, второй - 0,2 %, третий - 0,4 % брака. Найти: 1) вероятность попадания на сборку бракованной детали, если с первого автомата поступило 1000 деталей, со второго - 2000 деталей, а с третьего - 2500 деталей; 2) если известно, что поступившая на сборку деталь оказалась бракованной, какова вероятность того, что она была сделана а) вторым автоматом; б) третьим автоматом?

**4.** Вероятность того, что покупателю потребуется одежда 50-го размера, равна 0,3. Найдите вероятность того, что из 5 первых покупателей одежда этого размера понадобится : а) одному; б) по крайней мере одному.

**5.** 100 станков работают независимо друг от друга, причем вероятность бесперебойной работы каждого из них в течение смены равна 0,8. Найдите вероятность того, что в течение смены бесперебойно работают: а) 85 станков; б) от 75 до 85 станков; в) не менее 75 станков.

# Тема 2. Случайные величины

#### Вариант 1

В урне находятся шесть белых и три черных шара. Наудачу  $1.$ последовательно вынимают четыре шара. ДСВ  $\zeta$  - число белых шаров, извлеченных из урны. Найти: 1) закон распределения дискретной случайной величины  $\{\xi : 2\}$  найти функцию распределения ДСВ  $\{\xi\}$  и построить ее график; 3) найти вероятности событий  $A = (\xi < 2)$  $B = |1 \le \xi \le 3|$  : 4)  $\mathbf{u}$ Мξ, дисперсию  $D\xi$  <sub>H</sub> cpe IHee вычислить математическое ожидание квадратическое отклонение  $\sigma(\xi)$ .

2. Случайная величина  $\frac{1}{5}$  имеет плотность вероятности

$$
f(x)=\dot{\iota}\,\dot{\iota}
$$

Найдите: 1) постоянную C; 2) функцию распределения  $F(x)$ ; 3) вероятность события Событие  $A$  - в четырех независимых испытаниях  $\delta$ ровно два раза примет значение, заключенное в интервале  $(0.0.5)$ .: 4) математическое ожидание, дисперсию и среднее квадратическое отклонение; 5) постройте графики  $f(x)$  и  $F(x)$ .

#### Вариант 2

1. Производятся последовательные проверки 4 компьютеров на наличие вирусов. Вероятность наличия вируса в компьютере 0,1. Каждый следующий компьютер проверяется только в том случае, если в предыдущем вирусов не найдено. ДСВ  $\frac{7}{5}$  - число проверенных компьютеров. Найти: 1) закон распределения дискретной случайной величины  $\{\xi\}$ ; 2) найти функцию распределения ДСВ  $\overline{\xi}$  и построить ее график; 3) найти вероятности  $\cos\left(\frac{1}{2}A\right) = \frac{1}{8}$  =  $\frac{1}{8}$  =  $\frac{1}{2}$  =  $\frac{1}{2}$  =  $\frac{1}{2}$  =  $\frac{1}{2}$  =  $\frac{1}{2}$  =  $\frac{1}{2}$  =  $\frac{1}{2}$  =  $\frac{1}{2}$  =  $\frac{1}{2}$  =  $\frac{1}{2}$  =  $\frac{1}{2}$  =  $\frac{1}{2}$  =  $\frac{1}{2}$  =  $\frac{1}{2}$  =  $\frac{1}{2}$  =  $M\xi$ , дисперсию  $D\xi$  и среднее квадратическое отклонение  $\sigma(\xi)$ .

2. Случайная величина  $\oint$  имеет плотность вероятности  $f(x) = Ce^{-|x+3|}$ . Найдите: 1) постоянную C; 2) функцию распределения  $F(x)$ ; 3) вероятность  $A = |\xi| < 3$  (4) математическое ожидание, дисперсию и среднее события квадратическое отклонение; 5) постройте графики  $f(x)$  и  $F(x)$ .

#### Вариант 3

1. Организация закупила 5 компьютеров. Вероятность того, что компьютер имеет дефект 0,1. ДСВ  $\frac{1}{5}$  - число дефектных компьютеров. Найти: 1) закон распределения дискретной случайной величины  $\left\{\begin{array}{c} 1, & 2 \end{array}\right\}$ найти функцию распределения ДСВ  $\zeta$ и построить ее график; 3) найти  $A = (\xi < 3)$  $B = (1 \le \xi \le 3)$ ; 4) вычислить  $\mathbf{u}$ событий вероятности математическое ожидание  $M\xi$ , дисперсию  $D\xi$  и среднее квадратическое отклонение  $\sigma(\xi)$ .

2. Случайная величина  $\frac{1}{5}$  имеет плотность вероятности

$$
f(x)=\dot{c}\,\dot{c}
$$

1) постоянную  $C$ ; 2) функцию распределения  $F(x)$ ; 3) Найдите:  $A = (\xi < 3)$   $H = \xi < 3$ ,  $B = (2 \le \xi < 3)$   $H = \xi < 3$ ,  $H = \xi < 3$ вероятность события ожидание, дисперсию и среднее квадратическое отклонение; 5) постройте графики  $f(x)$  и  $F(x)$ .

# **Оценочные материалы для проведения текущей аттестации по дисциплине**  *«Теория игр»*

#### **ТЕСТОВЫЕ ЗАДАНИЯ**

**Вопрос 1.** Нижняя цена матричной игры  $\{a_{ij}\}_{m,n}$  определяется следующей формулой:

1) min  $a_{ii}$ ;

2) min  $a_{ii}$ ;

3) min min  $a_{ij}$ ;

4) max min  $a_{ii}$ ;

5) max min  $a_{ij}$ .

**Вопрос 2.** Верхняя цена матричной игры {*aij*}*m,n* определяется следующей формулой:

1) max  $a_{ii}$ ;

2) max  $a_{ii}$ ;

3) max min  $a_{ii}$ ;

4) max max  $a_{ii}$ ;

5) min máx  $a_{ij}$ .

**Вопрос 3.** Какова верхняя цена следующей игры?

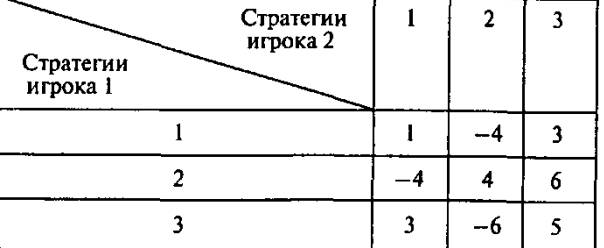

Варианты ответов:

1) 1; 2) 3; 3) 4; 4) 5; 5) 6.

**Вопрос 4.** Какова нижняя и верхняя цена игры для нижеприведенной матрицы?

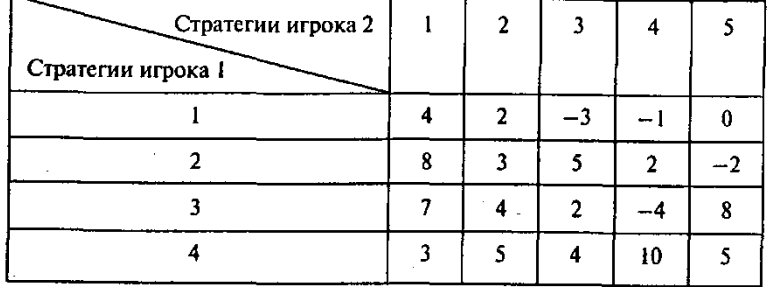

Варианты ответов:

1) (-4, 10); 2) (0, 5); 3) (2, 4); 4) (3, 5); 5) (2, 8).

**Вопрос 5.** Чему равно значение элемента матрицы игры в седловой точке?

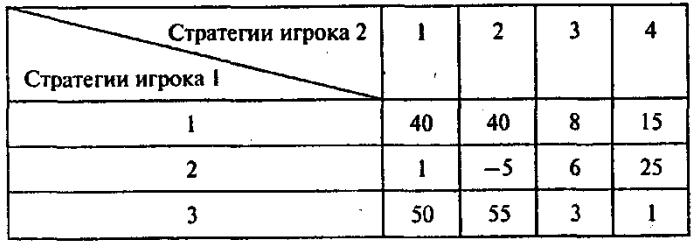

Варианты ответов:

1) 6; 2) 8; 3) 15; 4) 25; 5) седловая точка отсутствует.

**Вопрос 6.** Используя свойство доминирования стратегий игроков, максимально редуцируйте следующую матрицу игры:

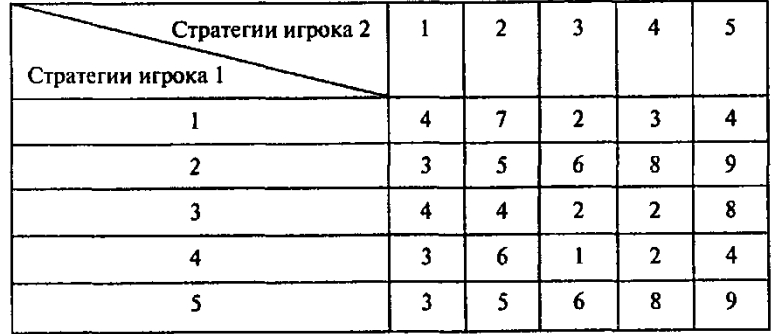

Какова размерность результирующей матрицы?

Варианты ответов:

1)1x2; 2)2x1; 3)2x2; 4)3x2; 5)3x3.

**Вопрос** 7. Найдите цену следующей игры*:*

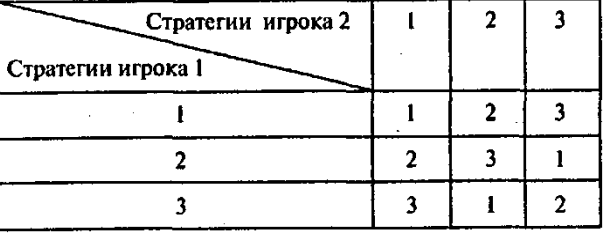

Варианты ответов:

1) 1; 2) 1,5; 3) 2; 4) 2,5; 5) 3.

**Вопрос 8.** Два игрока одновременно и независимо показывают 0, 1, 2 или 3 пальца. Игрок, показавший большее число пальцев, платит другому игроку сумму, равную разности чисел пальцев, показанных им и его соперником. Какова цена такой игры?

Варианты ответов:

1) 3; 2) 2; 3) 1; 4) 0; 5) -1.

**Вопрос 9.** Два игрока одновременно и независимо показывают 1, 2 или 3 пальца. Пусть *s —* сумма чисел пальцев, показанных обоими противниками. Если *s* — нечетное, то игрок 1 платит другому игроку сумму *s,* если же *s —* четное, эту сумму выплачивает игрок 2. Чему равна цена такой игры?

Варианты ответов:

 $1) -1$ ; 2) 0; 3) 1; 4) 1,3; 5) 1,7.

**Вопрос 10.** Постройте платежную матрицу следующей игры.

Игрок 2 прячет в одном из *п* мест предмет стоимостью *сj* (*j* = 1,.... *n*). Игрок 1 ищет этот предмет в одном из *п* мест, и если находит, то получает *сj*, в противном случае получает

0. Пусть  $n = 4$  и вектор стоимости предметов с =  $(5, 7, 3, 12)$ . Чему равна цена игры? Варианты ответов:

1) 1,75; 2) 1,57; 3) 1,32; 4) 1,23; 5) 1,12.

# **Оценочные материалы для проведения текущей аттестации по дисциплине**

# *«Теория случайных процессов и вероятностные модели»*

#### **Тема 1. Случайные процессы**

**Задания.** В задачах 1.1-1.3 найти сечения и «пучок» траекторий случайного процесса. Выполнить геометрическую иллюстрацию для «пучка» траекторий.

**1.1.**  $\eta(t) = \xi \cdot e^{-t}$   $(t > 0)$ , где  $\xi$ - случайная величина, распределенная равномерно на отрезке  $[0;1]$ .

**1.2.**  $\eta(t) = t\xi(t>0)$ , где  $\xi$ - случайная величина, распределенная равномерно на отрезке  $[-1;1]$ .

**1.3.**  $\eta(t) = \xi + t$   $(t > 0)$ , где  $\xi$ - случайная величина, распределенная равномерно на отрезке  $[0;1]$ .

# **Тема 2. Основные характеристики случайных процессов**

**Задания.** В задачах 2.1-2.3 дана элементарная случайная  $\Phi$ ункция  $\eta(t)$ ,  $t \ge 0$ . Найти следующие характеристики элементарной случайной функции:

1) математическое ожидание  $^{m_{\eta}(t)}$ ; 2) корреляционную функцию  $K_{\eta}(t_1,t_2)$ ; 3) дисперсию  $D_{\eta}(t)$ ; 4) нормированную корреляционную функцию  $r_{\eta}(t,t')$ .

**2.1.**  $\eta(t) = \xi \cdot t^2(t>0)$ ,  $\eta(t) = \xi \qquad N(a, \sigma)$ .

**2.2.**  $\eta(t) = \xi^2 \cdot e^{-2t}$   $(t > 0)$ , где  $\xi$ - случайная величина, распределенная равномерно на отрезке  $\left[\begin{smallmatrix} 0;1 \end{smallmatrix}\right]$ .

**2.3.**  $\eta(t) = t\xi(t>0)$ ,  $\xi$  имеет показательное распределение с параметром  $\lambda > 0$ .

#### Материалы для текущей аттестации

#### 1. Контрольная работа №1

Вариант 1.

- 1. Доказать, что при любом натуральном и выполняется соотношение  $7|(6^{2n+1}+1)$
- 2. По формуле  $[a,b] = \frac{ab}{(a,b)}$  найти наименьшее общее кратное следующих пар чисел:

178 и 381

- 3. Дано: (a,b)=12, [a,b]= 420. Найти a,b.
- 4. Найти все простые числа между числами 1700 и 1750.
- 5. Найти все пятизначные числа палиндромы, которые делятся на 15.
- 6. Доказать, что если c ab и  $(c,a)=1$ , то c b.

Вариант 2.

- 1. По формуле  $[a,b] = \frac{ab}{(a,b)}$  найти наименьшее общее кратное следующих пар чисел: 318 и 477;
- 2. Дано: (а,b)=18, [а,b]=990. Найти а,b.
- 3. Найти все простые числа между числами 1600 и 1650.
- 4. Произведение всех делителей натурального числа N оканчивается 333 на нуля. На сколько нулей может оканчиваться число N?
- 5. Доказать, что при любом натуральном и выполняется соотношение  $30/(n^5$  $n)$

Вариант 3.

- 1. Доказать, что при любом натуральном n выполняется соотношение  $6 \mid (n^3 + 5n)$
- 2. По формуле  $[a,b] = \frac{ab}{(a,b)}$  найти наименьшее общее кратное

следующих пар чисел: 758 и 1137.

- 3. Сумма двух чисел 70, а отношение их НОК к НОД равно 6. Найти эти числа.
- Найти все простые числа между числами 1500 и 1550.  $4.$
- Произведение всех делителей натурального числа N оканчивается  $5<sub>1</sub>$ 440 на нуля. На сколько нулей может оканчиваться число N?

6. Доказать, что если (a,b)=d, то (
$$
\frac{a}{d}, \frac{b}{d}
$$
)=1

Вариант 4.

Доказать, что при любом натуральном n выполняется соотношение  $6|n(n+1)(2n+1)$ 1.

По формуле  $[a,b] = \frac{ab}{(a,b)}$  найти наименьшее общее кратное следующих пар чисел:  $\overline{2}$ .

703 и 1147

- Сумма двух чисел 580, а отношение их НОК к НОД равно 72. Найти эти числа.  $3.$
- $\overline{4}$ . Найти все простые числа между числами 1400 и 1450.
- Показать, что если простое число р>5, то его квадрат при делении на 30 должен  $5<sub>1</sub>$ давать остаток, равный 1 или 19.
- Найти все трехзначные числа, имеющие ровно 14 натуральных делителей. 6.

#### 2. Контрольная работа №2

Вариант 1.

- 7. Решить сравнения
	- $114x=42 \pmod{87}$ ;
	- $13x=178 \pmod{153}$ .
	- $75x=111 \pmod{155}$
	- $x^{35} \equiv 17 \pmod{67}$ ;
	- $16^{x} \equiv 11 \pmod{53}$ ;
- 8. Определить длину периода и предпериода при обращении следующих

обыкновенных дробей в десятичные: 41  $\frac{1}{\cdot}$ , 1 , 400 1

$$
41' 444'
$$
  
3x \equiv 1(mod10),

- 9. Решить систему сравнений  $\int$  $\overline{\mathcal{L}}$  $\left\{ \right\}$  $\equiv$  $=$  $2x \equiv 7 \pmod{9}$ .  $4x \equiv 3 \pmod{5}$ , *x x*
- 10. Приписать справа к числу 32 такие две цифры, чтобы полученное четырехзначное число делилось на 3 и 7.
- 11. Доказать, что если с ab и  $(c,a)=1$ , то с b.
- 12. Дать определение сравнения по модулю m.

Вариант 2.

- 1. Решить сравнения
	- $116x=47 \pmod{83}$ ;
	- $17x \equiv 179 \pmod{151}$ .
	- $35x=11 \pmod{55}$
	- $x^{55} \equiv 17 \pmod{97}$ ;
	- $13^{x} \equiv 12 \pmod{47}$ ;
- 2. Определить длину периода и предпериода при обращении следующих

обыкновенных дробей в десятичные: 320 1 , 340 1 , 311 1 3. Решить систему сравнений  $x \equiv 9 \pmod{14}$ .  $\overline{\phantom{a}}$  $x \equiv 3 \pmod{10}$ ,  $\}$  $x \equiv 13 \pmod{16}$ ,

- 4. Приписать справа к числу 523 такие три цифры, чтобы полученное шестизначное число делилось на 7, 8 и 9. (Указание: решить сравнение  $523000+x=0$ (mod 504), где 504=7\*8\*9)
- 5. Доказать, что если  $(c,b)=1$  и  $(c,a)=1$ , то  $(c,ab)=1$ .
- 6. Дать определение индекса.
- 1. Решить сравнения
	- $118x=49 \pmod{89}$ ;
	- $133x=178 \pmod{38}$ .
	- $74x=111 \pmod{185}$
	- $8x^{26} \equiv 37 \pmod{41}$ ;
	- $52^x \equiv 38 \pmod{61}$ ;
- 2. Определить длину периода и предпериода при обращении следующих

обыкновенных дробей в десятичные:  $\frac{1}{81}$ ,  $\frac{1}{256}$ ,  $\frac{1}{420}$ 

$$
5x \equiv 1 \pmod{12}
$$

 $5x \equiv 2 \pmod{8}$ 3. Решить систему сравнений  $7x \equiv 3 \pmod{11}$ .

- 4. Приписать справа к числу 32 такие две цифры, чтобы полученное четырехзначное число делилось на 3 и 7.
- 5. Доказать, что если c ab и  $(c,a)=1$ , то c b.
- 6. Дать определение порядка числа по данному модулю.

Вариант 4.

- 1. Решить сравнения
	- $18x=419 \pmod{87}$ :
	- $133x=192 \pmod{38}$ .
	- $111x=74 \pmod{185}$
	- $x^{27} \equiv 39 \pmod{43}$ ;
	- $52^x \equiv 38 \pmod{61}$ ;
- 2. Определить длину периода и предпериода при обращении следующих

обыкновенных дробей в десятичные:  $\frac{1}{80}$ ,  $\frac{1}{258}$ ,  $\frac{1}{47}$ 

$$
x \equiv 13 \pmod{16},
$$
  
3. Peulить системy сравнений 
$$
x \equiv 3 \pmod{10},
$$

$$
x \equiv 9 \pmod{14}.
$$

- 4. Приписать справа к числу 523 такие три цифры, чтобы полученное шестизначное число делилось на 7, 8 и 9. (Указание: решить сравнение  $523000+x=0 \pmod{504}$ , где  $504=7*8*9$
- 5. Доказать, что если (a,b)=d, то  $(\frac{a}{d}, \frac{b}{d})$ =1.
- 6. Какие числа называются простыми и какие взаимно простыми- в чем они похожи и чем отличаются.

#### 3. Тест по теории чисел

#### Обведите кружочком номер правильного ответа

- $\mathbf{1}$ Любое целое число можно однозначно с точностью до порядка следования сомножителей представить в виде
	- 1) произведения неприводимых многочленов
	- 2) произведения простых чисел
	- 3) суммы простых чисел
	- 4) произведения составных чисел

2 Наименьшее общее кратное чисел а и b вычисляется по формуле

$$
[a,b]=\frac{ab}{}
$$

- 1)  $[a,b]=\frac{1}{(a,b)}$
- 2)  $[a,b]=ab$
- 3)  $[a,b] = max(a,b)$
- 3 Теорема о делении с остатком может быть записана следующим образом
	- 1)  $\forall a \in Z \forall b \in Z(b>0) \exists ! q, r \in Z(a=bq+r \land 0 \leq r < b)$
	- 2)  $\forall a \in Z \forall b \in Z(b>0) \exists q, r \in Z(a=bq+r \land 0 < r < b)$
	- 3)  $\forall$ a  $\in$ Z $\forall$ b $\in$ Z $(b>0)$  $\exists !$ g,r $\in$ Z $(a=$ bg+r $\land$ 0<r/><rb)
	- 4)  $\forall a \in Z \forall b \in Z(b>0) \exists ! q, r \in Z(a=bq+r \land 0 \leq q < b)$
- 4 Целое число а делится на целое число b, если
	- 1)  $\exists q \in Z(a=bq)$
	- 2)  $\exists q \in Z(b=aq)$
	- 3)  $\frac{a}{b}$  правильная дробь
	- 4)  $\exists !q \in Z(q=a-b)$
- 5 Остаток от деления 287 на 21 равен
	- $1) 14$
	- $2) 13$
	- $3) 77$
	- $4) 11$
- 6 Остаток от деления 287 на 21 равен
	- $1) 14$
	- $2) 13$
	- $3) 77$
	- $4) 11$
- 7  $\varphi(12)$  равно
	- $1) 4$
	- $2) 5$
	- $3) 11$
	- $4) 3$
- $\phi(29)$  равно
	- $1) 17$
	- $2) 21$
	- $3) 28$
	- $4) 11$
- 9 Отношение сравнения по модулю m на множестве целых чисел является отношением 1) Строгого линейного порядка
	- 2) Порядка
	- 3) Линейного порядка
	- 4) Эквивалентности
- 10 ф(16) равно
	- $1)$  4
	- $2) 8$
	- $3) 11$
	- $4) 15$
- 11 Полная система вычетов по модулю 6
	- $1)$  1,2,3,4,7,9
	- 2) -4,16, 25, 18, 21, 59
	- 3) 0,1,3,9,11,13
- 12 Приведенная система наименьших положительных вычетов по модулю 10
- 1) 1,2,3,4,5,6,7,8,9,10
- 2) 2,4,6,8,10
- 3) 0,1,2,4,7,8,11,13,14
- 4) 1,3,7,9
- 13 (19) равно
	- 1) 17
	- 2) 20
	- 3) 18
	- 4) 11
- 14 Теорема Эйлера имеет вид
	- 1)  $(a,m)=1 \Rightarrow a^{\varphi(m)-1} \equiv 1 \pmod{m}$
	- 2)  $(a,m)=d \Rightarrow a^{\varphi(m)} \equiv d \pmod{m}$
	- 3)  $(a,m)=1 \Rightarrow a^{\varphi(m)} \equiv 1 \pmod{m}$
	- 4)  $(a,m)=1 \Rightarrow a^{\varphi(m)} \equiv 0 \pmod{m}$
- 15  $\varphi(14)$  равно
	- 1) 4
	- 2) 5
	- 3) 6
	- 4) 3
- 16 Полная система вычетов по модулю 8
	- 1) 1,2,3,4,5,6,7,9
	- 2) -4,16, 25, 10, 19, 5, 38, 55
	- 3) 0,1,3,5,7,9,11,13
- 17 Приведенная система наименьших положительных вычетов по модулю 12
	- 1) 1,2,3,4,5,6,7,8,9,10,11,12
	- 2) 1,2,4,8
	- 3) 0,1,2,4,7,8,11,13
	- 4) 1,5,7,11
- 18 Полная система наименьших неотрицательных вычетов по модулю 11
	- 1) 0, 1,2,3,4,5,6,7,8,9,10
	- 2) 121,12,24,14, 15, 16, 17, 18, 30, 42, 54
	- 3) 1,2,3,4,5,6,7,8,9,10,11
	- 4) 0, 1,2,3,4,5,6,7,8,9,10,11
- 19 (32) равно
	- 1) 16
	- 2) 15
	- 3) 31
	- 4) 21
- 20 Приведенная система наименьших положительных вычетов по модулю 15
	- 1) 1,2,3,4,5,6,7,8,9,10,11,12,13,14,15
	- 2) 1,2,4,7,8,11,13,14
	- 3) 0,1,2,4,7,8,11,13,14
	- 4) 1,3,5,7,9,11,13
- 21 (23) равно
	- 1) 17
	- 2) 21
	- 3) 22
	- 4) 11
- 22 Теорема Ферма имеет вид
	- 1)  $\forall a \in \mathbb{Z} \forall p$  простого  $(a^p \equiv 1 \pmod{p})$
- 2)  $\forall$ a  $\in$ Z $\forall$ p- простого (a<sup>p</sup>=a(mod p))
- 3)  $\forall$ a $\in$ Z $\forall$ p $\in$ Z $(a^p \equiv 1 \pmod{p})$
- 4)  $\forall$ a $\in$ Z $\forall$ p $\in$ Z $(a^p \equiv a \pmod{p})$
- 23 Полная система вычетов по модулю 12 равна
	- $1)$  1,3,8,0,-1,4,7,3,-2,10,11, -7
	- 2) -6, -5, -4, 9, 22, 11, 36, 13, 26, 15, 40, 17, 30
	- $3)$   $0,1,2,3,4,5,6,7,9,10,11,12$
	- 4) 1,2,3,4,5,6,7,9,11,13,15,17
- 24  $\varphi(18)$  равно
	- $1) 4$
	- $2) 5$
	- $3) 6$
	- $4) 3$
- 25 Полная система вычетов по модулю 9
	- $1)$  1,2,3,4,5,6,7,9,11
	- $2)$  -4, 16, 25, 10, 19, 5, 38, 55, 13
	- $3)$   $0,1,3,5,7,-3,11,13,25$

#### 26 Приведенная система наименьших положительных вычетов по модулю 18

- $1)$  1,3,4,6,7,9
- $2)$  1, 2, 4, 8, 11, 7
- $3)$   $0,1,4,7,8,11$
- $4)$  1,5,7,11,13,17
- 27 Остаток от деления 191 на 17 равен
	- $1)$  4
	- $2) 3$
	- $3) 0$
	- $4) 1$
- 28 Дробь  $\frac{1}{17}$  представима в виде
	-
	- 1) Конечной десятичной дроби
	- 2) Бесконечной непериодической десятичной дроби
	- 3) Бесконечной чистой периодической дроби
	- 4) Бесконечной смешанной периодической дроби
	-

# 29 Дробь  $\frac{1}{36}$  представима в виде

- - 1) Конечной десятичной дроби
	- 2) Бесконечной непериодической десятичной дроби
	- 3) Бесконечной чистой периодической дроби
	- 4) Бесконечной смешанной периодической дроби
- 30 Дробь  $\frac{1}{128}$  представима в виде
	-
	- 1) Конечной десятичной дроби
	- 2) Бесконечной непериодической десятичной дроби
	- 3) Бесконечной чистой периодической дроби
	- 4) Бесконечной смешанной периодической дроби
		-
- 31 Дробь  $\frac{5}{63}$ представима в виде
	- 1) Конечной десятичной дроби
	- 2) Бесконечной непериодической десятичной дроби
- *3)* Бесконечной чистой периодической дроби
- *4)* Бесконечной смешанной периодической дроби
- *32* Дробь 3 представима в виде
	- 125
	- *1)* Конечной десятичной дроби
	- *2)* Бесконечной непериодической десятичной дроби
	- *3)* Бесконечной чистой периодической дроби
	- *4)* Бесконечной смешанной периодической дроби
	-
- *33* Дробь 75 2 представима в виде
	- *1)* Конечной десятичной дроби
	- *2)* Бесконечной непериодической десятичной дроби
	- *3)* Бесконечной чистой периодической дроби
	- *4)* Бесконечной смешанной периодической дроби
- *34* Дробь 49 1 представима в виде
	- *1)* Конечной десятичной дроби
	- *2)* Бесконечной непериодической десятичной дроби
	- *3)* Бесконечной чистой периодической дроби
	- *4)* Бесконечной смешанной периодической дроби
- *35* Дробь 35 1 представима в виде
	- *1)* Конечной десятичной дроби
	- *2)* Бесконечной непериодической десятичной дроби
	- *3)* Бесконечной чистой периодической дроби
	- *4)* Бесконечной смешанной периодической дроби
- *36* Дробь 160 1 представима в виде
	- *1)* Конечной десятичной дроби
	- *2)* Бесконечной непериодической десятичной дроби
	- *3)* Бесконечной чистой периодической дроби
	- *4)* Бесконечной смешанной периодической дроби
- *37* Дробь 147 1 представима в виде
	- *1)* Конечной десятичной дроби
	- *2)* Бесконечной непериодической десятичной дроби
	- *3)* Бесконечной чистой периодической дроби
	- *4)* Бесконечной смешанной периодической дроби
- *38* Дробь 70 1 представима в виде
	- *1)* Конечной десятичной дроби
	- *2)* Бесконечной непериодической десятичной дроби
	- *3)* Бесконечной чистой периодической дроби
	- *4)* Бесконечной смешанной периодической дроби 1
- *39* Дробь 256 представима в виде
	- *1)* Конечной десятичной дроби
- *2)* Бесконечной непериодической десятичной дроби
- *3)* Бесконечной чистой периодической дроби
- *4)* Бесконечной смешанной периодической дроби
- 40 Рациональное число  $\frac{1}{\sqrt{2}}$  можно записать в виде
	- 38 1) Конечной десятичной дроби
	- 2) Бесконечной чистой периодической десятичной дроби
	- 3) Бесконечной смешанной периодической десятичной дроби
	- 4) Бесконечной непериодической десятичной дроби
- 41 Рациональное число 44  $\frac{1}{1}$  можно записать в виде
	- 1) Конечной десятичной дроби
	- 2) Бесконечной чистой периодической десятичной дроби
	- 3) Бесконечной смешанной периодической десятичной дроби
	- 4) Бесконечной непериодической десятичной дроби
- 42 Рациональное число 120  $\frac{1}{20}$  можно записать в виде
	- 1) Конечной десятичной дроби
	- 2) Бесконечной чистой периодической десятичной дроби
	- 3) Бесконечной смешанной периодической десятичной дроби
	- 4) Бесконечной непериодической десятичной дроби
	- $\frac{1}{\sqrt{1}}$  можно записать в виде
- 43 Рациональное число 121
	- 1) Конечной десятичной дроби
	- 2) Бесконечной чистой периодической десятичной дроби
	- 3) Бесконечной смешанной периодической десятичной дроби
	- 4) Бесконечной непериодической десятичной дроби
- 44 Для того, чтобы натуральное число n делилось на 3 необходимо и достаточно, чтобы
	- 1) На 3 делилась бы разность между суммами цифр на четных и нечетных местах
	- 2) На 3 делилась последняя цифра числа
	- 3) На 3 делилось произведение цифр
	- 4) На 3 делилась сумма цифр числа
- 45 Для того, чтобы натуральное число n делилось на 9 необходимо и достаточно, чтобы
	- 1) На 9 делилась сумма цифр числа
	- 2) На 9 делилась последняя цифра числа
	- 3) На 9 делилось произведение цифр
- 4) На 9 делилась бы разность между суммами цифр на четных и нечетных местах
- 46 . Для того, чтобы натуральное число n делилось на 5 необходимо и достаточно, чтобы
	- 1) На 5 делилась сумма цифр числа
	- 2) На 5 делилось произведение цифр
	- 3) На 5делилась последняя цифра числа
	- 4) На 5 делилась бы разность между суммами цифр на четных и нечетных местах
- 47 Для того, чтобы натуральное число n делилось на 11 необходимо и достаточно, чтобы
	- 1) На 11 делилась бы разность между суммами цифр на четных и нечетных местах
	- 2) На 11 делилась последняя цифра числа
	- 3) На 11 делилась сумма цифр числа
	- 4) На 11 делилось произведение цифр
- 48 Для того, чтобы натуральное число n делилось на 2 необходимо и достаточно, чтобы
	- 1) На 2 делилась сумма цифр числа
	- 2) На 2 делилось произведение цифр
	- 3) На 2 делилась последняя цифра числа
	- 4) На 2 делилась бы разность между суммами цифр на четных и нечетных местах

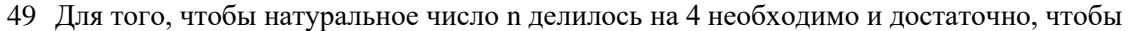

- 1) На 4 делилась последняя цифра числа
- 2) На 4 делилось бы число, записанное двумя последними цифрами числа
- 3) На 4 делилась сумма цифр числа
- 4) На 4 делилось бы число, записанное четырьмя последними цифрами числа
- 50 Индексом числа b по основанию а и модулю m называется
	- 1) Частное от деления числа b на число а
	- 2) Показатель степени, в которую надо возвести а, чтобы получить число b
	- 3) Показатель степени, в которую надо возвести b, чтобы получить число а
	- 4) Число, которое получится, если возвести b в степень a.

 $51$ 

#### Закончить фразу или вставить пропущенные слова

- 52 Если a=bq+r, то  $(a,b)$ =
- 53 Если каждое из чисел а и b умножить на одно и то же число k≠0, то их наибольший общий делитель
- 54 Если а=bq+r, тогда q называется , г называется
- 55 ECJIM b | a, TO  $(b,a)$ =
- 56 Для нахождения наибольшего общего делителя применяется алгоритм
- 57 Два числа называются взаимно простыми, если
- 58 ECJH (a,b)=d, TO  $(\frac{a}{d}, \frac{b}{d})$ =\_\_\_\_\_\_\_.
- 59 Если с | ab и  $(c,a)=1$ , то
- 60 Целое число а называется простым, если
- 61  $(c,a)=1$   $\mu(c,b)=1$ , To  $(c,ab)=$
- 
- 63 Если (a,m)=d и d| b то сравнение  $ax = b \pmod{m}$
- 64 Функцией Эйлера  $\varphi$ (m) называется числовая функция, определенная на множестве и имеющая своим значением количество чисел, расположенных на  $\mathbf{M}$
- 65 Множество классов вычетов по модулю m относительно операций умножения и сложения образует
- 
- 67 Наименьшее натуральное число  $\delta$ , такое, что  $a^{\delta} = 1 \pmod{m}$  называется
- 68 Число а называется первообразным корнем по модулю m, если
- 69

#### Обвести кружками все правильные ответы

70 Целое число m называется наименьшим общим кратным целых чисел а и b, если

```
1) a \mid m \neq b \mid m2) a \mid mили b \mid m3) c(c|a \times c|b \Rightarrow c|m)4) \forallc(a | c u b | c \Rightarrow m | c)
               \frac{n^3-n^2+2}{n-1}, где n ∈Z, будет целым числом, если
71 Дробь
     1) n=-22) n=13) n=04) n=15) n=26) n=372 Отношение делимости в кольце целых чисел обладает свойствами
     1) a \in Z(a \neq 0 \Rightarrow a \mid a)2) b|a\mu a|c \Rightarrow b|c.3) b |a \Rightarrow \pm b| \pm a4) b |a \Rightarrow \forall k \in Z (k\neq 0 \Rightarrow kb ka).
     5) kb | ka u k\neq 0 \Rightarrow b | a.
     6) b |a \Rightarrow \forall c \in Z(b | ac).
     7) c | a \times c | b \Rightarrow c | a \pm b.8) b |a \Rightarrow \forall n \ge 0 (b<sup>n</sup> |a^n\rangle9) a \in Z(a|a+1)10) kb | ka и k≠0⇒ k | b+a.
     11) с |a \times c| b\Rightarrow a ±b |c|73 Число, взаимно простое с числом 24
         1) 12) 23) 34) 45) 56) 67) 78) 8
         9) 974 Остаток от деления произвольного целого число на 6 равен
         1) 42) 03) 94) 15) -36) 27) \quad 5
```
- 
- $8) 7$  $9) 3$
- 75 Целое число d называется наибольшим общим делителем целых чисел а и b, если
	- 1)  $d \le a$
	- 2)  $d < b$
	- 3)  $d > 0$
	- 4)  $d | a \times d | b$
	- 5)  $d | a$ или  $d | b$
	- 6)  $c(c|a \times c|b \Rightarrow c|d)$

#### 76 Остаток от деления произвольного целого число на 5 равен

- $1) 4$
- $2) 0$
- 3) 9
- 4) 1
- 5) -3
- 6) 2
- 7) 5
- 8) 3

77 Число, взаимно простое с числом 15

- 1) 1
- 2) 2
- 3) 3
- 4) 4
- 5) 5
- 6) 6
- 7) 7
- 8) 8
- 9) 9

#### 78 Число, взаимно простое с числом 10

- 1) 1
- 2) 2
- 3) 3
- 4) 4
- 5) 5
- 6) 6
- 7) 7
- 8) 8 9) 9
- 79 Числа, взаимно простое с числом 15
	- 1) 1
	- 2) 2
	- 3) 3
	- 4) 4
	- 5) 5
	- 6) 6
	- 7) 7
	- 8) 8
	- 9) 9
- 1 Если  $(a,m)=1$ , то решение сравнения  $ax \equiv b \pmod{m}$  имеет вид $x \equiv (-1)^s P_{s-1}b \pmod{m}$ 
	- 1)  $x=a^{\varphi(m)-1}b(mod m)$
	- 2)  $x=a^{\varphi(m)}b(mod m)$
	- 3)  $x \equiv (-1)^{s-1} P_s b \pmod{m}$
	- 4)  $x \equiv (-1)^{\varphi(m)} b \pmod{m}$

#### 2 Сравнения в кольце целых чисел обладают свойствами

- 1)  $\forall$ a,b, c,d  $\in Z$ (a=b(mod m)  $\land$  c=d(mod m)  $\Rightarrow$ a<sup>c</sup>=b<sup>d</sup>(mod m))
- 2)  $\forall$ a,b, c,d  $\in Z$ (a=b(mod m)  $\land$  c=d(mod m)  $\Rightarrow$ ad=bc(mod m))
- 3)  $\forall$ a,b, c,d  $\in Z$ (a=b(mod m)  $\land$  c=d(mod m)  $\Rightarrow$ a $\pm$ c=b $\pm$ d(mod m))
- 4)  $\forall$ a,b $\in$ Z(a=b(mod m)  $\Rightarrow$ a<sup>n</sup>=b<sup>n</sup>(mod m))
- 5)  $\forall$ a,b,c,d $\in Z$ (a=b(mod m)  $\land$  c=d(mod m)  $\Rightarrow$ ac=bd(mod m))
- 3 Два числа называются сравнимыми по модулю m, если
	- 1)  $m|(a-b)$
	- 2)  $(a-b)$ m
	- 3) a=mq+ $r_1 \wedge b$ =mq+ $r_2$
#### Приложение к рабочей программе дисциплины «Теория чисел»

- 4)  $a=mq_1+r\wedge b=mq_2+r$
- 5)  $\forall t \in Z(a=b+mt)$
- 6)  $\exists t \in Z(a=b+mt)$
- 4 Справедливы следующие свойства индексов:
	- 1) a=b (mod m)  $\Leftrightarrow$  ind<sub>g</sub> a = ind<sub>g</sub>b(mod  $\varphi$ (m))
	- 2) ind<sub>g</sub> ab  $\equiv$  ind<sub>g</sub>b ind<sub>g</sub> a (mod  $\varphi$ (m))
	- 3) ind<sub>g</sub> ab  $\equiv$  ind<sub>g</sub>b + ind<sub>g</sub> a (mod  $\varphi$ (m))
	- 4) ind<sub>g</sub> *b a*  $\equiv$  ind<sub>g</sub> a - ind<sub>g</sub> b (mod  $\varphi$ (m))
	- 5) ind<sub>g</sub> a<sup>n</sup>=nind<sub>g</sub> a (mod  $\varphi$ (m))  $\overline{1}$

6) 
$$
\text{ind}_g a^n \equiv \frac{1}{n} \text{ind}_g a \pmod{\varphi(m)}
$$

7) 
$$
ind_g \frac{a}{b} = \frac{ind_g a}{ind_g b} \pmod{\varphi(m)}
$$

8)  $ind_g (a+b) \equiv ind_g b + ind_g a (mod \varphi(m))$ 

#### **Контрольные задания**

#### **для текущей аттестации по дисциплине**

#### **Уравнения в частных производных**

Текущая аттестация уровня знаний, умений и владения навыками студентов по темам разделов. Текущий контроль по всем темам проводится в форме контрольной работы в компьютерном классе и сдается студентом на бумажном носителе. Контрольная работа содержит следующий примерный перечень задач:

Контрольная работа №1

1. Найти общее решение уравнения

$$
(x-z)\frac{\partial u}{\partial x}+(y-z)\frac{\partial u}{\partial y}+2z\frac{\partial u}{\partial z}=0.
$$

2. Найти поверхность, удовлетворяющую данному уравнению и проходящую через данную линию

$$
y^2 \frac{\partial u}{\partial x} + xy \frac{\partial u}{\partial y} = x; x = 0, u = y^2.
$$

3. Привести уравнение к каноническому виду

$$
3u_{xx} - 4u_{xy} + u_{yy} + 2u_x + 4u_y + 3u = 0
$$

4. В каждой области, где сохраняется тип уравнения, привести его к каноническому виду

$$
u_{xx}+yu_{yy}=0
$$

Контрольная работа №2

#### 1. Решить краевую задачу для волнового уравнения

$$
\begin{cases}\n u_n - 4u_{xx} = 0, t \ge 0, 0 \le x \le 1, \\
u(t, 0) = u(t, 1) = 0, \\
u(0, x) = x^2 + 1, u_t(0, x) = 1.\n\end{cases}
$$
\n
$$
\begin{cases}\n u_n - 9u_{xx} = 0, t \ge 0, 0 \le x \le 1, \\
u(t, 0) = t - 1, u(t, 1) = 0, \\
u(0, x) = x, u_t(0, x) = 1.\n\end{cases}
$$

#### 2. Решить краевые задачи для уравнения теплопроводности:

$$
\begin{cases}\n u_t - 4u_{xx} = 0, t \ge 0, 0 \le x \le 1, \\
u(t, 0) = u(t, 1) = 0, \\
u(0, x) = x^2 + 1, u_t(0, x) = 1.\n\end{cases}
$$
\n
$$
\begin{cases}\n u_t - 4u_{xx} = x + 1, t \ge 0, 0 \le x \le 1, \\
u(t, 0) = u(t, 1) = 0, \\
u(0, x) = x, u_t(0, x) = 1.\n\end{cases}
$$
\n
$$
\begin{cases}\n u_{tt} - u_{xx} = 0, t \ge 0, 0 \le x \le 1, \\
u(t, 0) = t - 1, u(t, 1) = 0, \\
u(0, x) = x^2, u_t(0, x) = 1.\n\end{cases}
$$

#### 3. Решить задачу Коши:

 $u_{-} - u_{-} = 1, t \geq 0$ ,  $u(0,x) = x.$ 

#### 4. Решить задачи Дирихле:

 $\label{eq:2.1} \begin{cases} \Delta u=0,\, 0\leq r\leq R,\, 0\leq \varphi<2\pi,\\ u\left(R,\varphi\right)=\sin\varphi. \end{cases}$  $\begin{cases} \Delta u = 0, 0 \leq x \leq 2, 0 \leq y < 1, \\ u([0, y) = 0, u([2, y) = 0, \\ u([x, 0) = x(x - 2), u([x, 1) = (x - 2) \sin x. \end{cases}$ 

> *Шкала оценивания* **–** «отлично», «хорошо», «удовлетворительно», «неудовлетворительно».

- 1. Оценка «отлично» выставляется студенту, продемонстрировавшему в отчете контрольной работы знания основного учебно-программного материала в объеме, необходимом для дальнейшей учебы и предстоящей работы по профессии, справляющемуся с выполнением практических заданий, предусмотренных программой.
- 2. Оценка «хорошо» выставляется студенту допустившему неточности в отчете за выполнение практического задания контрольной работы, но обладающими необходимыми знаниями для их устранения под руководством преподавателя.
- 3. Оценка «удовлетворительно» выставляется студенту обнаружившему существенные пробелы в знаниях основного учебно-программного

материала, допустившему принципиальные ошибки в выполнении предусмотренных программой заданий контрольной работы.

4. Оценка «неудовлетворительно» выставляется студенту, не сдавшему отчет с результатами контрольной работы или отчет, который не соответствует контрольным заданиям.

## **Оценочные материалы для проведения текущей аттестации по дисциплине: «Физическая культура и спорт»**

## **Раздел I. Теоретический часть.**

**Тема № 1.** Физическая культура в общекультурной и профессиональной подготовке студентов. Цель и задачи физической культуры. Основные понятия и термины, Виды физической культуры. Социальная роль физической культуры и спорта. Физическая культура студента.

### **Задания и вопросы для обсуждения:**

1) Историю развития физической культуры и спорта в России.

2) Определение уровня сформированности физкультурной деятельности студентов.

- 3) Организация физического воспитания в высшем учебном заведении.
- 4) Техника безопасности.

**Тема № 2.** Социально-биологические основы физической культуры. Организм как единая саморегулирующаяся система. Основные системы организма. Функциональные изменения в организме при физических нагрузках.

#### **Задания и вопросы для обсуждения:**

- 1) Возрастно-половые особенностей развития основных физических качеств и двигательных навыков занимающихся.
- 2) Воздействие природных и социально-экологических факторов на организм и жизнедеятельность человека.
- 3) Средства физической культуры и спорта в управлении совершенствованием функциональных возможностей организма в целях обеспечения умственной и физической деятельности.
- 4) Физиологические механизмы и закономерности совершенствования отдельных систем организма под воздействием направленной физической тренировки.

**Тема № 3.** Основы здорового образа жизни студентов. Здоровье человека как ценность, компоненты здоровья. Факторы, определяющие здоровье. Здоровый образ жизни, его составляющие. Физическое самовоспитание и самосовершенствование в здоровом образе жизни.

#### **Задания и вопросы для обсуждения:**

1) Влияние оздоровительных систем физического воспитания на укрепление здоровья, профилактику профессиональных заболеваний и вредных привычек.

- 2) Здоровье человека как ценность и факторы, его определяющие. Здоровый образ жизни и его составляющие.
- 3) Основные требования к организации здорового образа жизни. Физическое самовоспитание и самосовершенствование в здоровом образе жизни.
- 4) Критерии эффективности здорового образа жизни.

**Тема № 4.** Психофизиологические основы учебной деятельности. Средства физической культуры в регулировании работоспособности. Психофизиологические характеристики интеллектуальной деятельности. Работоспособность и влияние на нее различных факторов. Средства физической культуры в обеспечении работоспособности студента.

### **Задания и вопросы для обсуждения:**

- 1) Социальную роль физической культуры в развитии личности и подготовке ее к профессиональной деятельности.
- 2) Психофизиологическая характеристика интеллектуальной деятельности и учебного труда студента.
- 3) Основные причины изменения психофизического состояния студентов в период экзаменационной сессии, критерии нервноэмоционального и психофизического утомления.

**Тема № 5.** Педагогические основы физического воспитания. Методические принципы физической культуры. Средства и методы физической культуры. Основы обучения движениям. Развитие физических качеств.

#### **Задания и вопросы для обсуждения:**

- 1) Принципы здорового образа жизни с помощью занятий физической культурой.
- 2) Динамика работоспособности студентов в учебном году и факторы, ее определяющие.
- 3) Особенности использования средств физической культуры для оптимизации работоспособности, профилактики нервноэмоционального и психофизического утомления студентов, повышения эффективности учебного труда.

**Тема № 6.** Основы общей и специальной физической подготовки. Спортивная подготовка. Понятия общей и специальной физической подготовки. Спортивная подготовка. Организация и структура отдельного тренировочного занятия. Физические нагрузки и их дозирование.

#### **Задания и вопросы для обсуждения:**

- 1) Общая и специальная физическая подготовка.
- 2) Основы развития физических качеств.
- 3) Зоны и интенсивность физических нагрузок.
- 4) Значение мышечной релаксации.
- 5) Структура и направленность учебно-тренировочного занятия.
- 6) Правила составления профессиограммы для будущей профессиональной деятельности.

 **Тема № 7.** Основы методики самостоятельных занятий физическими упражнениями. Мотивация и целенаправленность самостоятельных занятий. Формы самостоятельных занятий. Выбор видов спорта или систем физических упражнений. Особенности самостоятельных занятий избранным видом спорта. Особенности самостоятельных занятий для женщин.

#### **Задания и вопросы для обсуждения:**

- 1) Роль физической культуры в научной организации труда. Особенности профессионально-прикладной физической подготовки специалиста.
- 2) Формы занятий физическими упражнениями.
- 3) Учебно-тренировочное занятие как основная форма обучения физическим упражнениям.
- 4) Структура и направленность учебно-тренировочного занятия**.**
- 5) Формы и содержание самостоятельных занятий.
- 6) Организация самостоятельных занятий физическими упражнениями различной направленности.
- 7) Планирование и управление самостоятельными занятиями.
- 8) Границы интенсивности нагрузок в условиях самостоятельных занятий у лиц разного возраста.
- 9) Взаимосвязь между интенсивностью нагрузок и уровнем физической подготовленности.
- 10) Гигиена самостоятельных занятий.

**Тема № 8.** Самоконтроль занимающихся физической культурой и спортом. Виды контроля при занятиях физической культурой и спортом. Самоконтроль. Методика самоконтроля за физическим развитием, функциональным состоянием организма, физической подготовленностью.

#### **Задания и вопросы для обсуждения:**

- 1) Основы техники безопасности и профилактики травматизма и заболеваний у занимающихся физической культурой и спортом.
- 2) Диагностика и самодиагностика состояния организма при регулярных занятиях физическими упражнениями и спортом.
- 3) Самоконтроль, его основные методы, показатели и дневник самоконтроля.
- 4) Использование методов стандартов, антропометрических индексов, номограмм функциональных проб, упражнений-тестов для оценки физического развития, телосложения, функционального состояния организма, физической подготовленности.

**Тема № 9.** Спорт. Индивидуальный выбор видов спорта или систем физических упражнений. Понятие «спорт». Массовый спорт. Спорт высших достижений. Студенческий спорт. Студенческие спортивные соревнования.

#### **Задания и вопросы для обсуждения:**

- 1) Санитарно-гигиенические основы деятельности в сфере физической культуры и спорта.
- 2) Массовый спорт и спорт высших достижений, их цели и задачи. Спортивная классификация.
- 3) Студенческий спорт. Система студенческих спортивных соревнований.
- 4) Общественные студенческие спортивные организации. Олимпийские игры и Универсиады.
- 5) Современные популярные системы физических упражнений.
- 6) Определение цели и задач спортивной подготовки (или занятий системой физических упражнений) в условиях вуза.
- 7) Возможные формы организации тренировки в вузе.
- 8) Спортивная классификация и правила спортивных соревнований в избранном виде спорта.

## **Раздел II. Практическая часть**

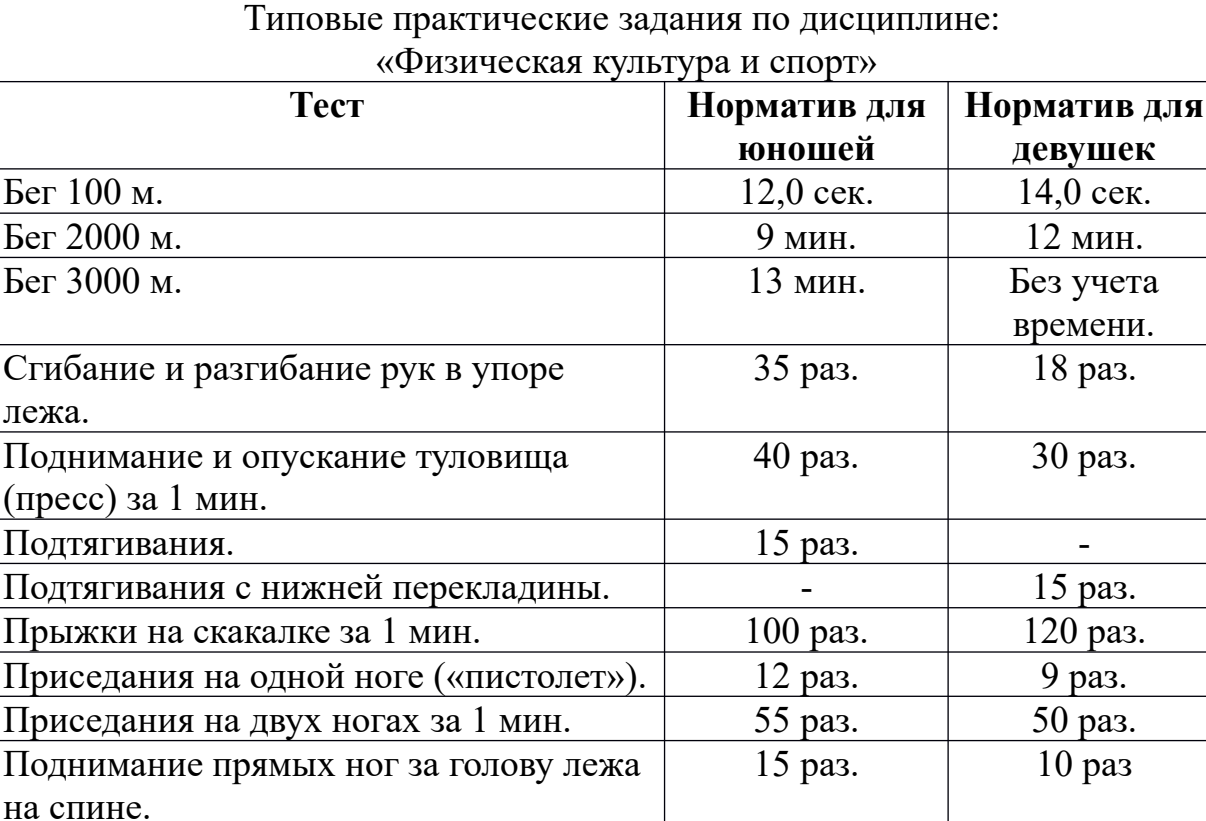

# **Оценочные материалы для проведения текущей аттестации по дисциплине Философия**

### **Раздел 1. История философии: мыслители и школы**

### **Тема 1. Место и роль философии в культуре** *Вопросы для обсуждения.*

- 1. Понятие мировоззрения. Миф, религия, жизненная мудрость.
- 2. Специфика философского мировоззрения. Философия как любовь к мудрости, особая форма познания мира, как образ мысли и стиль жизни.
- 3. Философия как самосознание культуры, как рефлексия и саморефлексия.
- 4. Основные области философского знания: онтология, гносеология, философская антропология, социальная философия.
- 5. Философские категории как объяснительные принципы. Категории и символы. Функции философского знания.

### *Проблемные вопросы:*

Нужна ли философия современному человеку?

Зачем изучают философию в вузе? В чем смысл философского вопрошания, если окончательный ответ на любой философский вопрос принципиально невозможен?

## **Тема 2. Становление философии**

## *Вопросы для обсуждения.*

- 1. Культурно-исторические предпосылки возникновения философии. Мифогенная и гносеогенная доктрины формирования философии.
- 2. Человек в культуре Древнего Востока. Философская мысль в Индии и Китае VI—V вв. до н. э.
- 3. Ранняя греческая философия. Космологизм, поиск «первооснов». Рождение термина философия, его смысл.

## *Проблемный вопрос:*

Почему философия как самостоятельная форма культуры возникает именно в Древней Греции?

## **Тема 3. Античная философия**

#### *Вопросы для обсуждения.*

- 1. Происхождение и специфика античной философии.
- 2. Первые философские школы. Милетская школа. Космологические гипотезы. Гераклит. Учение о развитии мира. Пифагорейский союз. Учение о числе. Зарождение математики как науки. Элеаты. Учение о

бытии Парменида. Роль апорий Зенона в познании. Эмпедокл. Анаксагор. Учение Демокрита об атомах.

- 3. Философия Сократа. Сократические школы.
- 4. Платон. Учение об идеях. Проект идеального государства. Сущность человека.
- 5. Аристотель. Метафизика. Классификация наук. Логика. Социальная философия. Этика.
- 6. Основные школы эллинизма. Эпикуреизм. Стоицизм. Скептицизм. Неоплатонизм.

# *Темы дискуссий:*

Насколько актуальна проблема «первоначала» в построении современной картины мира?

Почему Сократ после несправедливого смертного приговора афинского суда отказался бежать из тюрьмы?

Как проект идеального государства Платона помогает вскрывать недостатки реального общества?

Насколько эффективна классификация форм правления Аристотеля применительно к современным государствам?

Почему в Древнем Риме к стоицизму примыкали столь различные по социальному положению люди: бывший раб Эпиктет и император Марк Аврелий?

Почему вопросы, поставленные философами древности, а также сами поиски ответов на них, представленные в идеях и концепциях античных мыслителей, являются актуальными и в наши дни?

# **Тема 4. Философская мысль Средних веков и Возрождения** *Вопросы для обсуждения.*

- 1. Формирование предпосылок средневековой философии. Теоцентризм. Радикальное изменение системы ценностей. Учение А. Августина.
- 2. «Сумма теологии» Ф. Аквинского свод религиозно-философских идей средневековья.
- 3. Гуманизм и пантеизм в философии Возрождения. Борьба против схоластики и догматизма мышления.
- 4. Социальная и политическая философия Возрождения. Реформация и возникновение протестантизма.

# *Темы дискуссий:*

В чем отличие принципа гуманизма как человеколюбия, провозглашенного философами Возрождения, от христианской заповеди любви к ближнему? Как принцип гуманизма повлиял на содержание социальных утопий и движение Реформации?

# **Тема 5. Философия Нового времени**

## *Вопросы для обсуждения.*

- 1. Эмпиризм и рационализм как основные теоретико-познавательные стратегии философии Нового времени.
- 2. Учение о субстанции (дуализм Декарта, монизм Спинозы, плюрализм Лейбница).
- 3. Разум и свобода. Учение о происхождении государства, теории естественного права, либеральные идеи в философии Нового времени.
- 4. Общие характеристики философии европейского Просвещения. Условия возникновения. Социальное значение. Роль разума в познании и преобразовании мира. Общественный прогресс.

# *Проблемные вопросы:*

Почему считается, что в идеях философии Нового времени рождается образ современного мира?

Как идеи философии Нового времени повлияли на становление классической науки и современные теории государства и права?

# **Тема 6. Немецкая классическая философия**

# *Вопросы для обсуждения.*

- 1. И. Кант. «Докритический» и «критический» периоды творчества. Теория познания. Этика. Социально-политические взгляды.
- 2. Г.В.Ф. Гегель. Панлогизм. Метод и система. Феноменология духа, философия истории, философия права.
- 3. Л. Фейербах. Антропологический материализм.
- 4. И. Г. Фихте. Наукоучение. Учение о морали, праве, государстве.
- 5. Ф. В. Й. Шеллинг. Трансцендентальный идеализм. Философия тождества. Философия свободы.

# *Проблемные вопросы:*

Почему считается, что в учениях немецких философов XVIII – первой половины XIX вв. классическая философия достигает наивысшего расцвета и приходит к своему завершению?

В чем непреходящая ценность идей немецкой классической философии?

# *Темы дискуссий:*

В чем состоял «коперниканский переворот», совершенный И. Кантом в философии?

Согласны ли Вы с утверждением И. Канта, что человек является свободным, если он способен добровольно исполнять свой долг? Обоснуйте ответ.

Что означает выражение, вытекающее из категорического императива И. Канта: «Человек есть цель, а не средство»?

Как вы понимаете положение Гегеля: «все действительное разумно и все разумное действительно»?

Прокомментируйте цитату-эпитафию на памятнике Л. Фейербаху, установленному на его могиле «Человек создал Бога по своему образу и подобию».

Что означает утверждение Л. Фейербаха о том, что любовь к человеку есть признак его существования?

# **Тема 7. Постклассическая философия ХІХ века**

# *Вопросы для обсуждения.*

- 1. Концепция диалектики К. Маркса как метода познания общества как сложной развивающейся системы («Капитал»).
- 2. Философская антропология и социальная философия Маркса.
- 3. Иррационалистическая философия (А. Шопенгауэр, С. Кьеркегор, Ф. Ницше).

# *Темы дискуссий:*

В чем состоит гуманистический пафос философии марксизма? Что означает знаменитая фраза Ф. Ницше «Бог умер»?

# **Тема 8. Западная философия ХХ века**

## *Вопросы для обсуждения.*

- 1. Исторические и духовные предпосылки экзистенциализма. Критика рационализма. Основные работы М. Хайдеггера, К. Ясперса, Ж.-П. Сартра.
- 2. Позитивное мышление и позитивизм как философская установка.
- 3. Синтез европейских идей британского эмпиризма и утилитаризма, классического рационализма Просвещения в американском прагматизме. Идеи Ч. Пирса, У. Джемса, Д. Дьюи. Прагматический подход к проблемам логики, методологии науки, педагогики, политики.
- 4. Переосмысление предмета и метода философии в аналитической философии Б. Рассела, Дж. Мура и Л. Витгенштейна.

# *Темы дискуссий:*

Почему философские установки позитивизма оказались столь влиятельными в современной культуре? В чем их ограниченность?

Как вы понимаете утверждения Ж-П. Сартра: «В человеке существование предшествует сущности», «Человек обречен на свободу», «Человек – это будущее человека»?

# **Тема 9. Отечественная философия**

# *Вопросы для обсуждения.*

1. Истоки русской культуры. Русская философия XVIII в. Русские философыпросветители. А. Радищев. Идея общественного договора.

- 2. Опыт Запада и тема судеб России в славянофильстве, западничестве, евразийстве.
- 3. Русская философия всеединства. Религиозно-философская антропология и историософия В. Соловьева
- 4. Русский религиозно-философский ренессанс начала ХХ века, условия формирования и идейные источники.
- 5. Вклад русской мысли в мировую философскую культуру.

## *Темы дискуссий:*

Существует две противоположные точки зрения на феномен русской философии, выраженные в словах Б.П. Вышеславцева и Г. Флоровского:

 «… не существует никакой специально русской философии», и можно говорить лишь о «русском способе переживания и обсуждения» мировых философских проблем» (Б.П. Вышеславцев);

«И рождается именно русская философия, не только – философия в России. Ибо рождается или пробуждается русское философское сознание» (Г. Флоровский).

Какую точку зрения разделяете вы? Обоснуйте ответ.

## **Раздел 2. Философия: основные понятия и проблемы**

#### **Тема 10. Монистические и плюралистические концепции бытия** *Вопросы для обсуждения.*

- 1. Бытие как общее поле философских размышлений. Универсальные понятия (категории).
- 2. Материализм и идеализм альтернативные способы миропонимания.
- 3. Философский монизм, дуализм, плюрализм.
- 4. Мифологические, религиозные, научные, философские «картины» мира.

## **Тема 11. Движение и развитие, диалектика**

## *Вопросы для обсуждения.*

- 1. Принципы диалектического миропонимания. Структурные связи. Часть и целое. Принцип целостности.
- 2. Упорядоченность бытия. Порядок и хаос. Самоорганизация бытия. Понятие системы.
- 3. Изменение, развитие, прогресс. Противоречие как философская проблема.
- 4. Ценность навыков диалектики. Диалектика и демократизм мышления.

## **Тема 12. Сущность и природа сознания**

#### *Вопросы для обсуждения.*

1. Сознание как интегральный способ выражения отношения человека к миру, другому человеку, самому себе. Основные модели анализа сознания в истории философии и философии ХХ века. Сознание и самосознание.

- 2. Бессознательное как психический феномен. Энергетика и структура бессознательного по Фрейду. Эволюция представлений о бессознательном в неофрейдизме.
- 3. Сознание и язык. Естественные и искусственные языки, их соотношение. Проблема искусственного интеллекта.
- 4. Эмоционально-психический мир сознания, структура и функции эмоциональных состояний.

# **Тема13. Знаки, символы, язык. Проблема познания.**

#### *Вопросы для обсуждения.* 1. Знак, его природа, роль в получении, хранении, преобразовании и передаче

- информации. Функции языка. Знак и образ. Проблема «идолов языка».
- 2. Познание как культурно-исторический процесс. Субъект и объект познания. Виды и формы познания.
- 3. Специфика научного познания.
- 4. Учение об истине. Истина и заблуждение. Критерии истины.

# **Тема 14. Человек. Личность. Свобода и ответственность**

### *Вопросы для обсуждения.*

- 1. Человек как предмет философии. Концепции антропосоциогенеза. Биологическое и социальное в человеке. Тело и душа. Проблема здоровья.
- 2. Жизнь, смерть и бессмертие как философские темы. Проблема смысла жизни.
- 3. Сознание и самосознание, их роль в поведении и деятельности людей. Соотношение сознательного и бессознательного, рационального и иррационального в человеческой жизни.
- 4. Человек и общество. Конфликты. Роль насилия и ненасилия в истории и человеческом поведении.

## **Тема 15. Общество. Культура. Цивилизация.**

## *Вопросы для обсуждения.*

- 1. Общество как совместная деятельность людей. Субъект, объект, средства деятельности, ее цели, организация, последствия. Общественные отношения.
- 2. Соотношение общественного бытия и общественного сознания. Природа сознания, его связь с языком. Формы общественного сознания.
- 3. Общество как сложная система. Функциональные подсистемы общества.
- 4. Культура как объект философской рефлексии. Концепции культуры в философии.
- 5. Культура и цивилизации. Различные подходы к пониманию соотношения культуры и цивилизации.
- 6. Исторический характер общественной жизни. Гипотеза общественного прогресса.
- 7. Теория общественно-экономических формаций К. Маркса
- 8. Цивилизационная концепции общественного развития.
- 9. Понятие культуры, ее компоненты, динамика, исторический характер. Многообразие социального опыта и типы культур.
- 10. Историческое своеобразие русской культуры. Запад, Восток, Россия в диалоге культур.

## *Проблемные вопросы:*

Что делает совокупность людей человеческим обществом? В чем основное отличие современного общества от традиционного?

# *Темы дискуссий:*

Как соотносятся понятия культуры и цивилизации?

Каковы особенности развития современной цивилизации?

В чем специфика Востока и Запада как типов цивилизации?

Можно ли говорить о России как особом типе цивилизации, не сводимом к Востоку или Западу?

# **Тема 16. Человек в мире ценностей. Мораль, справедливость, право.** *Вопросы для обсуждения.*

- 1. Черты практического разума. Целеполагание в человеческой деятельности. Конфликт целей, проблема приоритетов
- 2. Ценностное сознание и отношение людей к действительности с позиции должного – ценностей, норм, идеалов. Ценности как ядро культуры.
- 3. Проблема возникновения и развития нравственности, ее функции, структура. Природа морали. Основные понятия этики.
- 4. Проблема прав и обязанностей человека. Понятие справедливости. Основные идеи философии права.

# *Темы дискуссий:*

Как соотносятся нравственные ценности, моральные и правовые нормы? Существуют ли общечеловеческие, универсальные ценности?

# **Тема17. Религиозные ценности и свобода совести**

# *Вопросы для обсуждения.*

- 1. Общественно-историческая природа и социальные функции религии. Мировые религии.
- 2. Тема Бога в истории философии.
- 3. Религиозная философия в XX столетии. Неотомизм. Персонализм. Русская религиозная философия.

4. Религии в современном мире. Религиозная ситуация в России наших дней. Свобода совести, религии и убеждений.

## **Тема 18. Глобальные проблемы и судьбы цивилизации** *Вопросы для обсуждения*

- 1. Человечество перед лицом глобальных проблем современности (демографическая, сырьевая, энергетическая, экологическая и др.).
- 2. Информационное общество, его идеалы, тенденции развития. Духовная ситуация времени.
- *3.* Глобализация и ее последствия.
- 4. Сценарии будущего: русский космизм, пределы роста, гипотеза ноосферы, информационное общество, коэволюция человека и природы.
- 5. Основные концепции будущего человечества. Стратегии выживания.

## *Темы дискуссий:*

Почему рассматриваемые в данной теме проблемы мы называем глобальными? Почему они появляются именно в ХХ веке?

Каковы плюсы и минусы процесса глобализации?

Как сценарии возможного будущего могут повлиять на настоящее?

Какие стратегии выживания человечества вам представляются наиболее реализуемыми?